17 3409 F  $DM 5. -$ 

ide

### **Mein Home-Comp**

August 1985 Das Magazin für aktives und kreatives **Computern** 

Großer Vergleichstest

### **Commodore Schneider CPC**

**Neu: Maus für C64** Die Welle kommt ins Rollen

### **Alle MSX-Computer im Vergleich**

Für Atari

### **Drei Super-Listings**

Im Praxisteil

**Schneider: Astronomie Spectrum: Super-Bingo** ~64: **Schatzsuche** 

Super preiswert

#### **Der 500-Mark-Druc** *ter*

.- Für Einsteiger

**C** 

 $\frac{1}{2}$ 

**Wie Programme schneller laufen Neue Zeichen** für~ **C 64** 

#### **EPSON zum Thema Hand-Held-Computer**

### **Unsere Hand-Held-Computer bieten Anwendungsmöglichkeiten, wie sie im Buche stehen.**

Gelbe Seiten

FACI

**INTERNATION OSMETH SALE** 

**HX-20** 

Wenn Sie die gelben Seiten aufschlagen, werden Sie von Groß- und Mittelbetrieben bis hin zu Kaufleuten, Handwerkern und Behörden kaum ein Unternehmen finden, bei dem nicht einer der EPSON Hand-Held-Computer die Arbeit erleichtern könnte.

Alle drei sind vollständige Computer-Systeme im Aktenkoffer-Format, die Ihnen durch ihre mobile Leistungsfähigkeit zahlreiche Probleme abnehmen. Der HX-20 zum Beispiel, 1983 Hand-Held-Computer des Jahres, ist in vielen Institutionen, bei Freiberuflern und Fachleuten mit reisender Tätigkeit kaum noch wegzudenken. Ohne seine schnellen Ergebnisse vor Ort läuft dort so gut wie nichts mehr.

Seit es den PX-8 gibt, gibt es auch im kaufmännisch/kommerziellen Bereich manches Problem weniger. Seine Leistungsmerkmale prädestinieren ihn für **EPSON Drucker+ Computer** 

unternehmensbezogene Aufgaben wie Planung, Textverarbeitung, Kalkulation, Statistik und Schulung. Mit ihm hat EPSON das Büro tragbar gemacht. Überall, wo es gilt, etwas zu erfassen, zu kontrollieren, auszuwerten oder zu steuern, können Sie mit dem PX-4 rechnen, dem Multitalent der talentierten EPSON Hand-Held-Computer-Familie. Obwohl nur 29,7 x 28,6 x 3,4 Zentimeter groß, hat der PX-4 alles, was industrielle Anwender von einem tragbaren Computer-System verlangen. Er ist verwandlungsfähig, kommunikationsfreudig und technisch voller Finessen.

HX-20, PX-4, PX-8 - überzeugend in der Technik, zuverlässig in der Funktion und einfach in der Handhabung.

**EPSON Deutschland GmbH Zülpicher Straße 6 - 4000 Düsseldorf 11 Tei.-Sa.-Nr. (0211) 5 60 30**  Bitte schicken Sie mir ausführliche Unterlagen über die FESON Hand-Held-Computer. Name: Firma: Tel.

Ort:

**Straße:** PLZ:

**EPSON Technologie, die Zeichen setzt.** 

 $PX-4$ 

**Die Drei von EPSON: HX-20, PX-4 und PX-8. Große Computer ganz klein. Mit Schreibmaschinen-Tastatur, LCD-Bildschirm, Massenspeicher und vielen Anschlußmöglichkeiten für zum Beispiel portable Peripheriegeräte. Für jedes Aufgabengebiet den richtigen** 

.... ~· **PXO** 

**HIHIII** 

-~- \_, ':\_' :- · **..** >>:~::;f., ~ .. ... • .• ... . -- **:.s 1"'1** · ... ,..... \

PX-8

 $\overline{\phantom{a}}$  .

Hand-Held.

hc 885

ARRO Hannover

l

### **Programm· Bibliothek**

**Wichtige Hilfsroutinen, auf die man immer wieder zurückgreifen kann (Teil 2)** 

#### **3. Umwandlung von Dezimalzahlen**

#### **Der Aufruf**

Das Unterprogramm ab Zeile 1000 erzeugt eine codierte Zahl für ein Zahlensystem, dessen Basis zwi schen 2 und 10 einschließlich liegt. Dem Unterprogramm müssen die Dezimalzahlen ND/o (Zeile 140) und die Basis S des Zahlensystems (Zeile 160) übergeben werden. Die vom Unterprogramm erzeugte codierte Zahl wird in Zeile 720 als Stringvariable ausgegeben. **Die Routine** 

in Zeile 1000 werden die Anfangswerte gesetzt. in den Zeilen 1010 und 1015 wird die höchste Potenz X ermittelt, die als Schleifenvariable in Zeile 1025 benutzt wird. In Zeilen 1030 und 1040 erfolgt die Umrechnung. Die Darstellung der codierten Zahl geschieht in den Zeilen 1035 und 1050.

#### **4. Umwandlung von codierten .Zahlen**

#### **Der Aufruf**

Das Unterprogramm ab Zeile 1000 wandelt eine codierte Zahl des Zahlensystems mit der Basis S in eine Dezimalzahl um . Die codierte Zahl darf nur Ziffern enthalten, die kleiner als die Basiszahl S sind. Dem Unterprogramm werden die codierte Zahl als Stringvaria ble in Zeile 180 und das Zahlensystem S in Zeile 140 übergeben. Die Ausgabe der Dezimalzahl erfolgt in Zeile 740. Die Zeilen 720 und 780 geben eine Fehlermeldung aus, wenn die codierte Zahl nicht zum Zah lensystem der Basis S gehört.

#### **Die Routine**

in den Zeilen 1005 und 1010 wird die Länge der codierten Zahl - nicht größer als 80 Zeichen - überprüft. In den Zeilen 1020, 1025 und 1035 wird auf korrekte Codeeingabe kontrolliert. Ist der eingegebene Code falsch, wird das Flag F gesetzt und aus dem Unterprogramm zurückgesprungen (Zeile 1040). In den Zeilen 1050 und 1055 erfolgt die Umrechnung in die Dezimalzahl innerhalb der Schleife bei korrekter Eingabe.

I I I I I I I I I I I I I I I I I I I I I I I I I I I I I I I I I I I I I I I I I I I

**REM INPUT** 100 120 **PRINT CHR\$(147);** INPUT "ZAHL"; N% 140 INPUT "ZAHLENSYSTEM";S 160 IF S<2 OR S>10 THEN 160 180 500 **GOSUB 1000** 700 **REM OUTPUT** PRINT SPC(2);A\$ 720 760 GOTO 140 : REM END 980 **REM** 990 ROUTINE: UMWANDLUNG VON DEZIMALZAHLEN  $X = -1$ :  $A\$\ = \text{```` : }B\$\ = \text{``''}$ 1000 REM ANZAHL DER STELLEN 1005 1010  $X = X + 1$ IF S1X<N% THEN1010 1015 1020 **REM UMRECHNUNG** 1025 FOR  $I = X TO O$  STEP  $-1$  $K^{0}/0 = S$ 1: B = INT(N%/K%) 1030  $B$ = MID$ (STR$ (B), 2, 1)$ 1035 IF B < > 0 THEN  $N^{0/0} = N^{0/0} - B * K^{0/0}$ 1040 1045 **REM ZAHL DARSTELLEN** 1050  $A$ = A$ + B$$ 1055 NEXT I 1060 **RETURN** 

Scan: S. Höltgen

100 **REM INPUT** 120 **PRINT CHR\$(147):** INPUT" ZAHLENSYSTEM";S 140 IF S<2 OR S>10 THEN 140 160  $A$ = " " : INPUT" ZAHL": A$$ 180 500 **GOSUB 1000** 700 **REM OUTPUT** 720 IF  $F = 1$  THEN 780 PRINT" DEZIMALZAHL":Z 740 760 GOTO 140 : REM END 780 PRINT " FALSCHE ZAHL !" : END 980 **REM** REM ROUTINE: UMWANDLUNG VON 990 **CODIERTEN ZAHLEN** 1000 REM STRINGLAENGE PRUEFEN 1005  $Z = 0$ :  $L = LEN(A$)$ 1010 IF L>80 THEN GOTO 1060 1015  $FOR I = LTO 1 STEP-1$ 1020  $B$ = MID$ (A$, I, 1)$ 1025  $X^{0/0} = VAL(B$) : F = 0$ REM CODE PRUEFEN 1030 1035 IF  $X\% > S$  OR  $X\% < 0$  THEN F=1 1040 IF F=1 THEN RETURN 1045 REM UMRECHNEN  $Y^{0/0} = X^{0/0} * S^{\uparrow}(L - I)$ 1050 1055  $Z = Y\% + Z$ : NEXT I **RETURN** 1060

Die Programmbeispiele laufen ohne Änderungen auf den Commodore-Home-Computern, für andere können Anpassungen nötig sein.

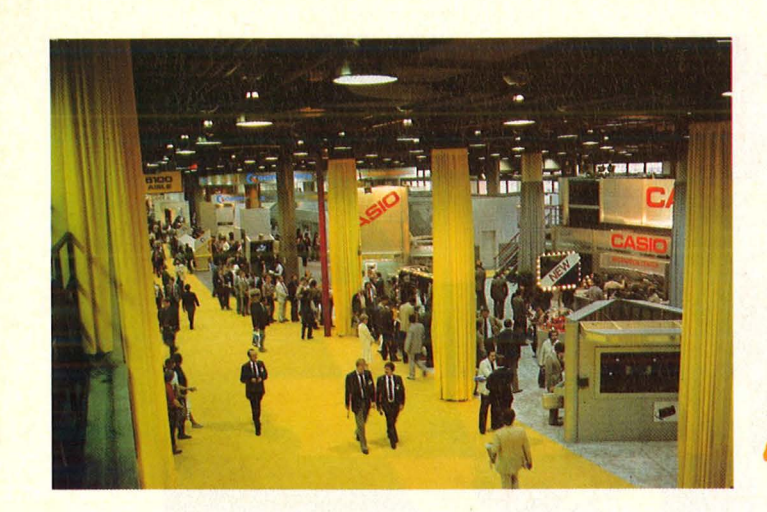

Lieber Leser, schlechte Nachrichten sind angesagt. Der Marktführer Commodore macht Umsatzverluste, und der neue C128 desselben Herstellers wird von den Käufern in den USA eher skep-<br>tisch betrachtet anstatt in Massen gekauft. Mittlerweile<br>setzt der Branchenriese alles auf den Super-Computer Amiga der in New York ge-<br>rade erst der Offentlichkeit vorgestellt wurde. Ahnlich die Situation auch bei Atari: Die Einnahmen<br>durch den Verkauf des<br>130XE werden gerade noch als Zubrot betrachtet. Durchschlagenden Erfolg erwartet man dort vom Flaggschiff 520ST. Der wird allerdings genauso wie der Amiga zur Zeit noch nicht

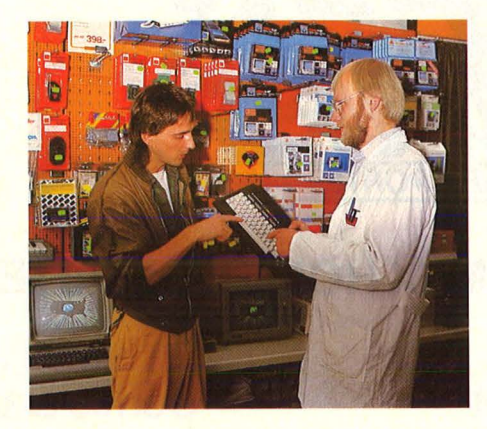

ausgeliefert. Unter diesem Gesichtspunkt ist wohl das mangelnde Publikumsinteresse auf der Comsumer Electronics<br>Show in Chicago zu

verstehen. Hier im<br>Mittelpunkt der amerikanischen Home-Computer-Industrie wird es besonders deutlich: Die Zeit der 8-bit-Rechner geht ihrem Ende entgegen, während die neue Computergeneration der-<br>zeit noch auf sich<br>warten läßt. Und die-<br>ser Aspekt beinhaltet<br>wohl auch die erhöhte Nachfrage nach dem Schneider CPC 664: Der Wunsch nach mehr Leistungsfähigkeit des Home-Computers.

Scan: S. Höltgen

Konkurrenz droht aus einer anderen Ecke.

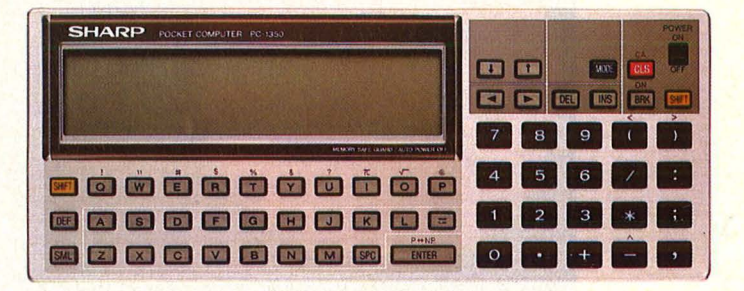

Denn seit einiger Zeit existieren programmierbare Taschenrechner, die den<br>Großteil der vorhandenen Fähigkeiten eines Home-Computers locker in den Schatten stellen.

Welcher Rechner für<br>welchen Zweck geeig-<br>net ist, läßt sich selten mit ein paar Worten erklären. Wie geduldig verhalten sich jedoch Händler gegenüber den Fragen eines Einsteigers? Um dies herauszufinden, haben wir die ver-<br>schiedensten Münchner Computershops besucht. Getarnt als interessierter Laie. Was uns dabei widerfahren ist, lesen Sie in dieser Ausgabe.

Viel Spaß dabei wünscht Ihnen<br>Ihre HC-Redaktion Scan: S. Höltgen

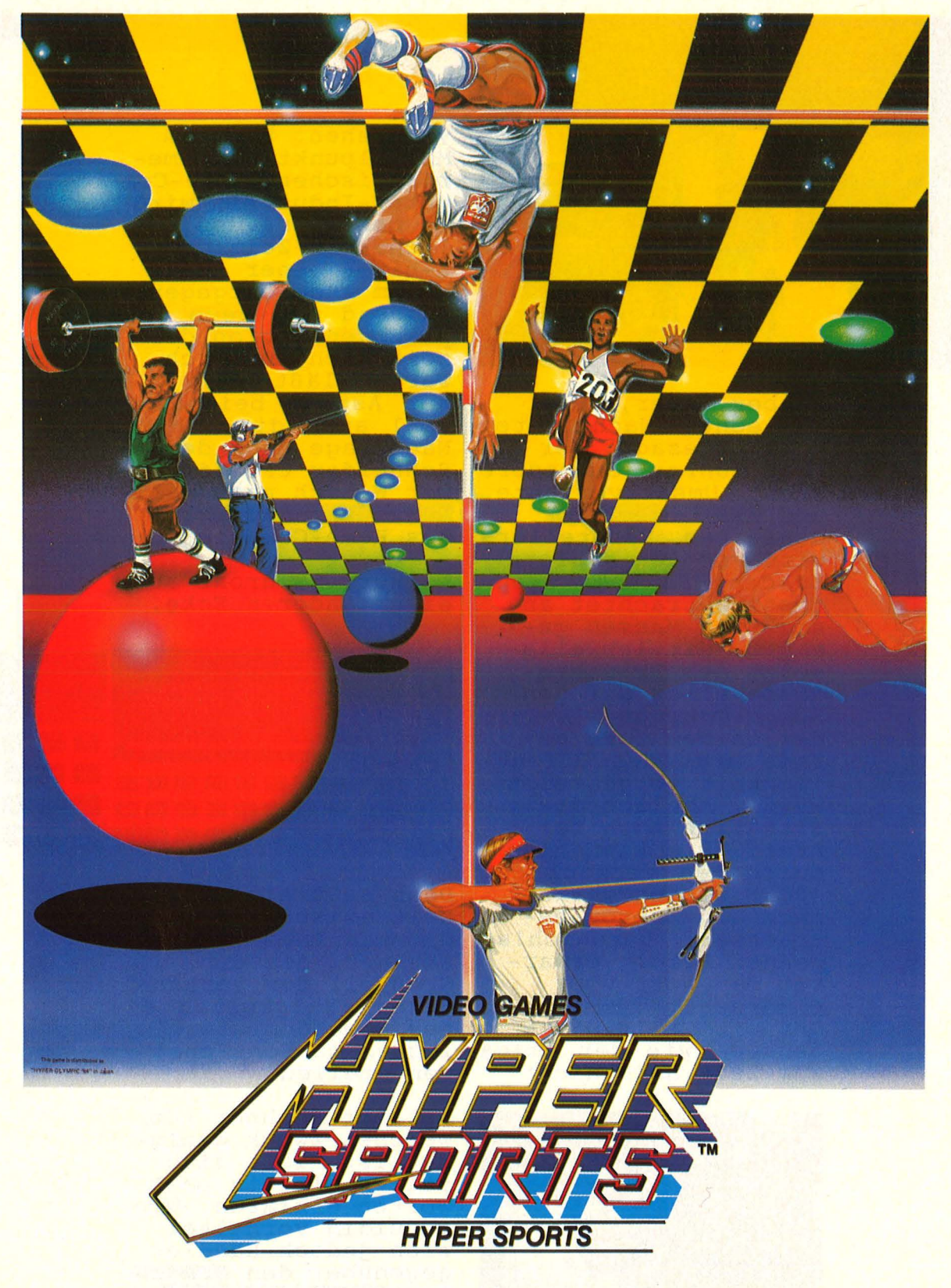

#### **ROM-CARTRIDGE FÜR MSX HOME COMPUTER MSX** MSX

**Track and Field I Track and Field II Hyper Sports I**<br>Hyper Sports II

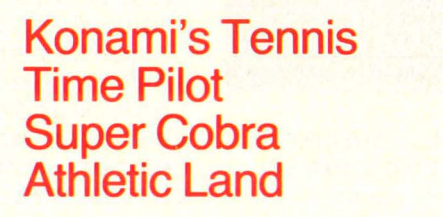

**Antarctic Adventure Comic Bakery Monkey Academy**<br>Circus Charlie

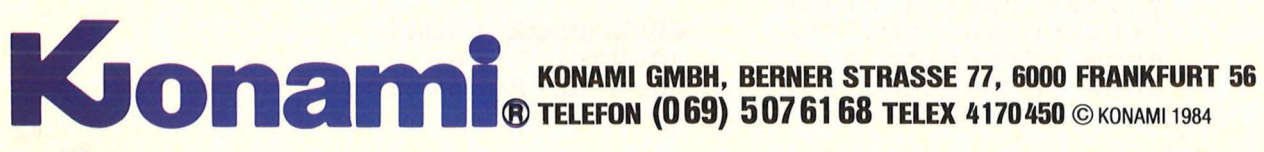

**Jetzt geht wieder alles** 

# **Inhalt**

#### Magazin

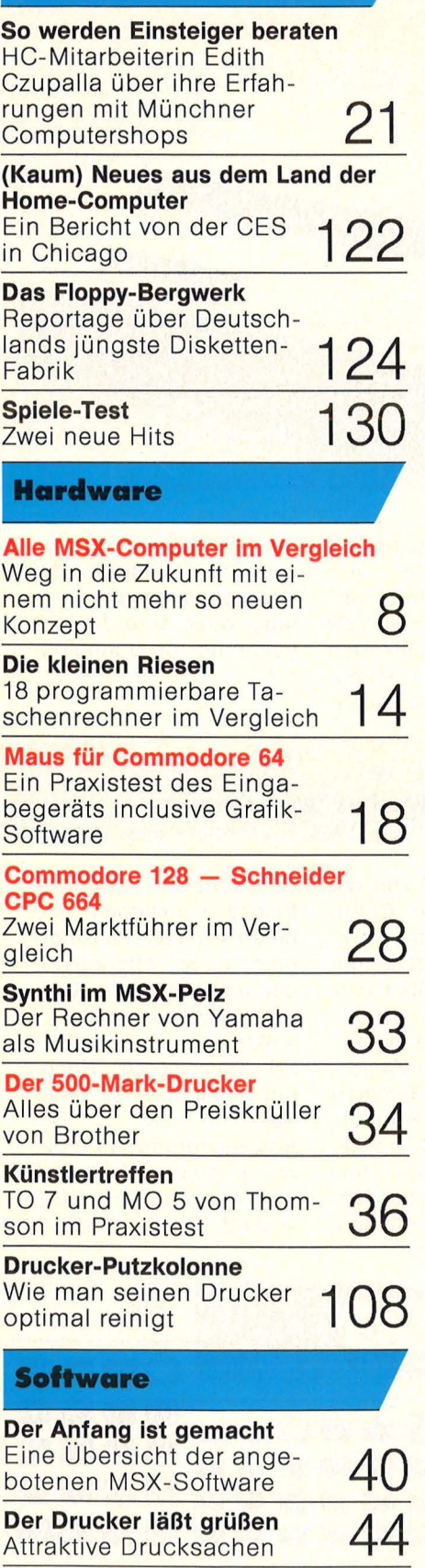

7

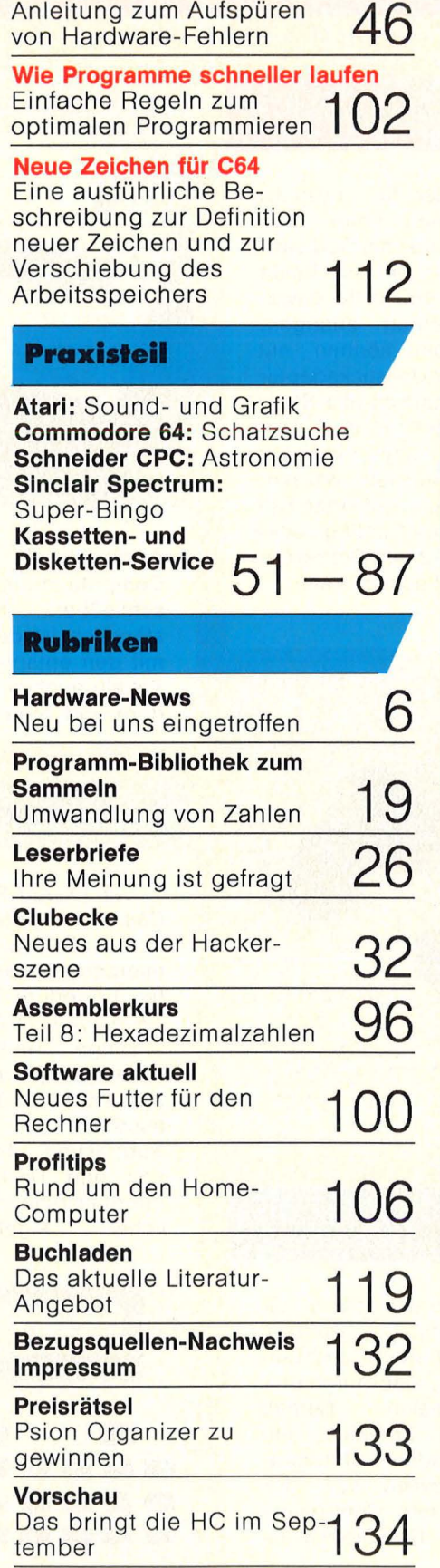

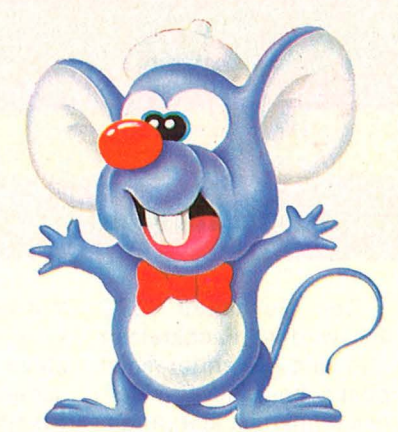

Commodores neues Haustier, die Grafik-Maus. Ab Seite 18

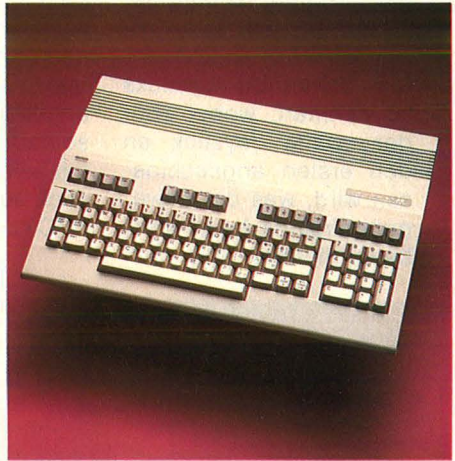

Der C128 tritt gegen den Schneider CPC 664 an. Ab Seite 28

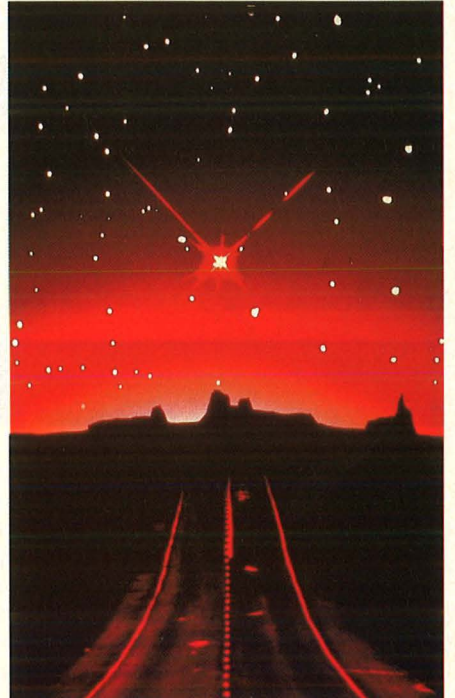

Die Zukunft von gestern? MSX auf dem Prüfstand. Ab Seite 8

# Hardware aktue!!

#### **Joystick-Adapter für CPC 464**

Der Schneider CPC 464 wird in Fachkreisen und vom Anwender meist positiv beurteilt. Ein kleines Manko ist allerdings, daß das Gerät nur einen Ausgang für Joysticks hat. Dadurch ist man gezwungen, um auch zu zweit spielen zu können, die Schneider-Joysticks zu nehmen, wobei aber der zweite Joystick an den ersten angeschlossen wird, was die Bewegungsfreiheit beim Spiel beeinträchtigt. Mit dem

Y-Adapter für Joysticks kann man beide Joysticks direkt am Gerät an schließen, so daß beide Spieler ihre volle Bewegungsfreiheit erlangen. Außerdem können mit dem Y-Joystickadapter von Dynamics alle Steuerknüppel mit dem normalen Joystickstecker angeschlossen werden, so daß man auf jeden Fall mit seinen Lieblings-Joystick auch am Schneider CPC 464 spielen kann.

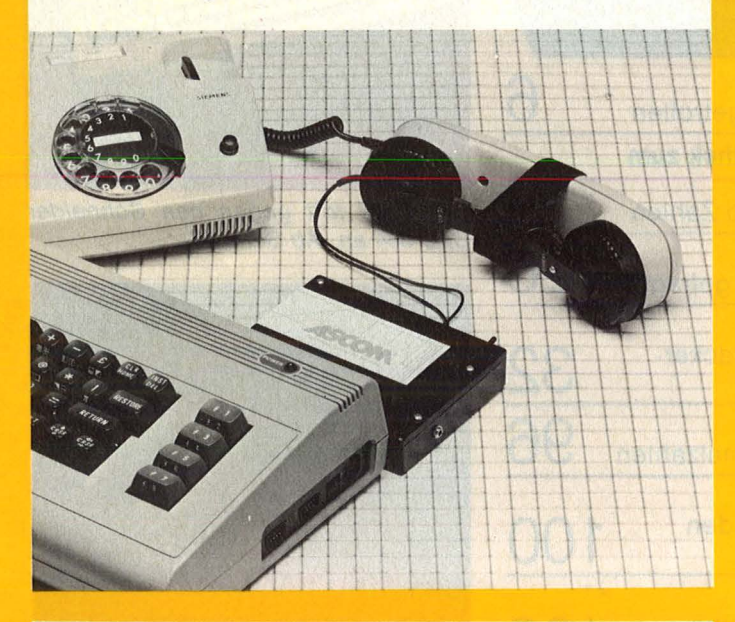

#### **Nadeldrucker von Brother**

Mit diesem Low-cost-Drucker, 9x9 Matrix, bietet Brother einen neuen Nadeldrucker an, der rund 50 Zeichen/s schreibt. Der M 1009 druckt seinen Text in Proportionalschrift mit maximal 80 Zeichen je Zeile auf DIN-A4-Papier. Der Textausdruck erfolgt bidirektional - Grafiken, wie auch Hoch- und Tiefstellung, sind durch unidirektionalen Betrieb möglich. Erhältlich sind die beiden Standardschnittstellen V24 (RS 232 C) und Centronics-Parallel. Der Drucker ist

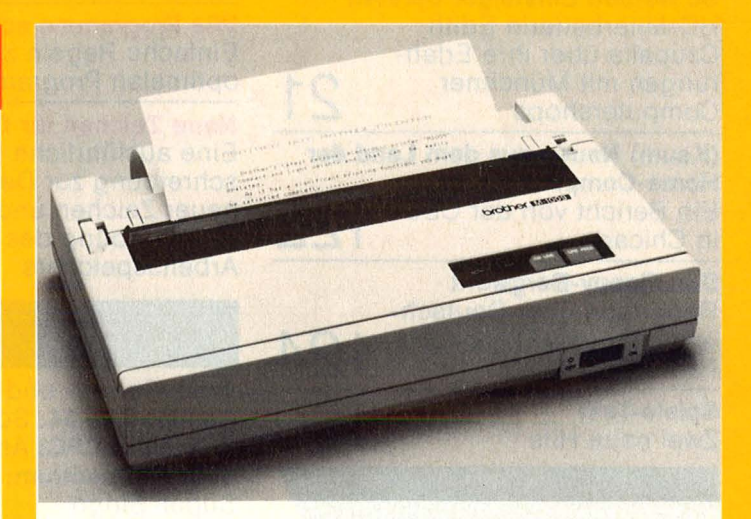

somit an alle gängigen Computermodelle an-<br>schließbar. Selbstverschließbar. ständlich ist der M 1009 mit den entsprechenden Kabeln auch zu Commodore und Atari kompatibel. Als Option gibt es eine Stachelradwalze zur Endlospapierverarbeitung oder eine Rollenhalterung für .Normalpapier.

#### **Pocketcomputer von Casio**

Der FX-720 P von der Casio Computer GmbH ist ein BASIC-programmierbarer Pocketcomputer. Er verfügt über eine 12stellige LED-Anzeige.

Einige Funktionsbeispiele: Negative Zahlen, Exponenten, Klammerausdrücke, Addition, Subtraktion, Multiplikation und Division (mit Prioritätsfolge in tatsächlicher Algebralogik).

Funktionen: Trigonometrische Funktionen und deren Inverse (Winkelargument in Altgrad/Bogenmaß/Neugrad}, Logarithmus/Exponentialfunktionen, Quadratwurzel, Potenzieren, Nachpunktstellung, Absolutwerte usw. Die Abspeicherung im Pokketcomputer erfolgt auf RAM-Steckkarten RC-2  $= 2$  KB, RC-4  $= 4$  KB.

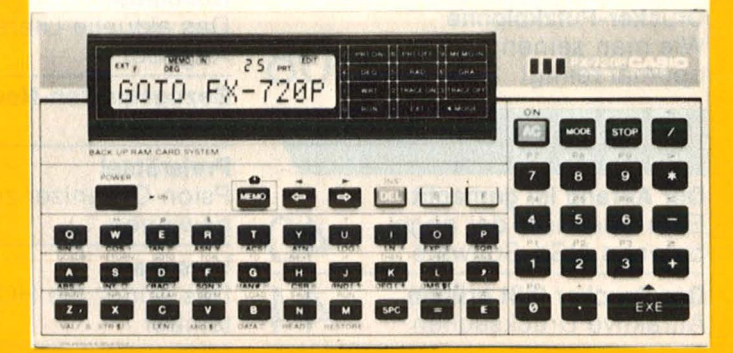

**Nr. 8- August 1985** 

#### **Mikroprofessor MPF-1/65**

Der Mikroprofessor MPF 1/65 wird jetzt als Trainingssystem für Assembler-Sprachen von der Firma Unitronic angeboten. Damit steht neben dem MPF-1/Z 80 und MPF-1/8088 auch für

die CPU 6502 ein System zum Erlernen der Maschinensprache zur Verfügung. Das System verfügt außerdem über 64 KRAM, sowie eine se rielle und parallele Schnittstelle.

#### **Neuer Matrixdrucker**

Einen 9-Nadei-Matrixdrucker bietet die TCS Computer GmbH an. Neben einer Druckgeschwindigkeit von 120 Zeichen/s hat der Printstar 10i zwei wählbare Zeichensätze (ASCII und IBM), einen Schönschriftmodus (NLQ) bei verschiedenen Schriftarten (über 500 Schriftkombinationen sind möglich), Proportionalschrift, Schubtraktor, daher kein

Papierausschuß, Änderung der Druckgeschwin digkeit und volle Plotterfähigkeit (Walzenrücktransport). Die serienmäßige Parallelschnittstelle gehört ebenso zum Lieferumfang wie auch ein ausführliches, deutsches Druckerhandbuch mit Anwendungsbeispielen und einer Einführung in das Druckerhandling (Hi-Res Grafiken usw.) .

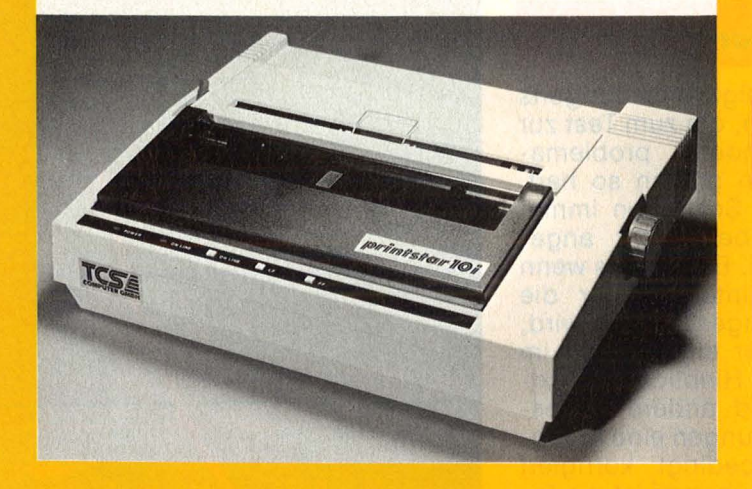

#### **Unitronic erweitert Druckerangebot**

Die Produktserie der Europrint-Drucker wurde durch einen 132- Zeichen-Drucker K 6312 T (Traktor) erweitert, der besonders für Tabellen, Statistiken, Buchhaltungs-Journale, usw. zum Einsatz kommt. Die Druckgeschwindigkeit

beträgt 100 Zeichen/s, es können bis zu fünf Durchschläge geschrieben werden. Die Matrix besteht aus 7 x 9 Nadeln. Neben Lochrand -Endlospapier kann auch Rollenpapier verwendet werden. Es kann eine Farbbandkassette oder mit-

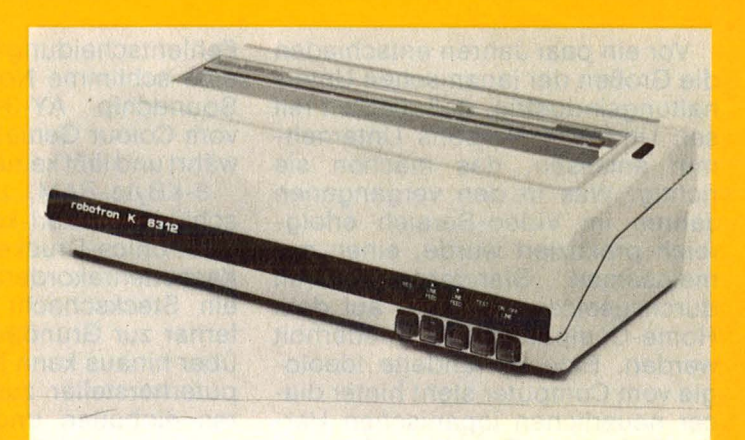

tels Farbbandrollenträger auch Schreibmaschinenfarbband verwendet werden. Der K 6312 T wird mit "Centronics" (8 bit parallel) oder RS 232/ V24-Schnittstelle geliefert.

#### **Hitparade**

Im Auftrag von HC und CHIP ermittelte das Institut Roland Berger & Partner die meistverkauften Home-Computer im Mai 1985 (in Klammern die Plazierung des Vormonats): 1. Commodore 64 (1)

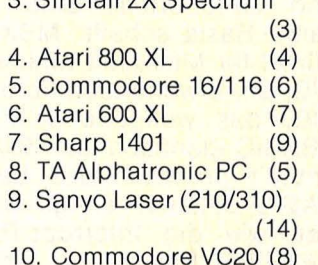

3. Sinclair ZX Spectrum

2. Schneider CPC 464 (2)

#### **Hit Bit-Monitor**

Einen hochauflösenden Monitor, den KX-14CP1, bietet Sony an. Er hat 34 cm Bildschirmdiagonale und ist für alle Fernsehnormen (NTSC, PAL, Secam) geeignet. Die Bildwechselfrequenz kann von 50 auf 60 Hz umgestellt werden. Der neue Farbmonitor verfügt

über RGB-Eingänge, die sowohl analog müber 8- Pol-Kabel als auch digital mit 21 -Pin-Scart-Stekker benutzt werden können. Mit diesen Eigenschaften ist der KX-14CP1 ein sinnvolles Peripherie - Produkt für den Hit Bit-Home-Computer im MSX-Standard.

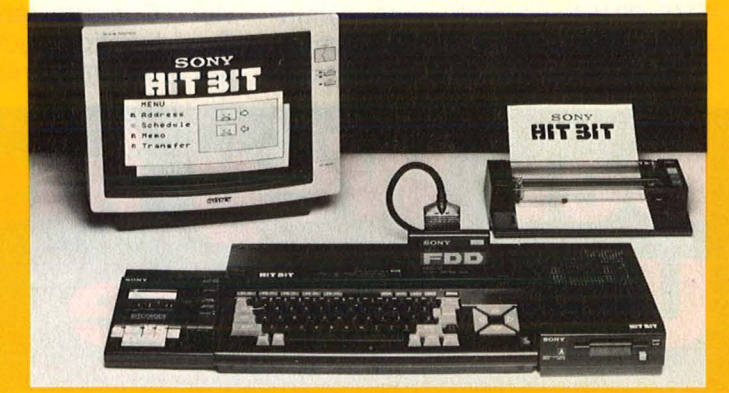

Vor ein paar Jahren entschieden die Großen der japanischen Unterhaltungsindustrie, daß die Zeit reif sei. Und was Nippons Unternehmer anfassen, das machen sie richtig. Was in den vergangenen Jahren im Video-Bereich erfolgreich praktiziert wurde, einen gemeinsamen Standard weltweit durchzusetzen, soll nun auf dem Home-Computermarkt wiederholt werden. Eine gewandelte Ideologie vom Computer steht hinter dieser neuerlichen japanischen Herausforderung. Der Home-Computer wird zum Haushaltsgerät mit vielfältigen Anschlußmöglichkeiten. Herz und Hirn einer von neuen Medien durchnervten Wohnstätte der 90er Jahre.

Eine solche Vorstellung ist na türlich nur mit einem Standard zu verwirklichen, der absolute Kompatibilität garantiert und für Hersteller verschiedenster Geräteund Zubehörteile eine gemeinsame Basis schafft. MSX ist das Kürzel für Microsoft Extended BA-SIC, ein erweitertes Microsoft BA-SIC, das weitgehend mit IBM's ABASIC identisch ist. MSX-BASIC enthält praktisch alle bekannten BASIC-Befehle, einige Neuerungen wie die lnterrupt-Routinen, vielfältige Befehle für Grafik und Sound und außerdem für den Diskettenbetrieb das komfortable Disk-BASIC. Mit 196 Befehlen ist es wohl der bislang umfangreichste BASIC-Dialekt.

#### **Super BASIC - klare Hardware**

Der MSX-Standard definiert außerdem eine Hardware-Grundkonfiguration. Sie besteht aus einem Z80A-Mikroprozessor, wie er sich zum Beispiel schon bei Sinclair (ZX81, Spectrum) massenhaft bewährt hat, getaktet mit 3,57 MHz. Als Videoprozessor wurde ein TMS-9918A gewählt, was zumindest aus der Sicht des heute möglichen und üblichen eine krasse

Fehlentscheidung oder zumindest eine schlimme Notlösung ist. Der Soundchip AY-3-8910 (bekannt vom Colour Genie) ist bestens bewährt und läßt keine Wünsche offen .

Scan: S. Höltgen

8-KByte-RAM, zwei Joystickanschlüsse (Atari-kompatibel), ein Centronics-Druckerausgang, ein Kassettenrekorderanschluß und ein Steckschacht (Siot) gehören ferner zur Grundausstattung. Darüber hinaus kann jeder MSX-Computerhersteller zusätzliche Features einbauen und seinem Gerät damit spezielle Anwendungen oder den Anschluß zusätzlicher Peripherie ermöglichen. Entsprechend unterscheiden sich die bislang angebotenen Konsolen geringfügig und man sollte sich vor dem Kauf über die Unterschiede informieren .

Als erster am deutschen Markt war Philips mit seinem MSX 8010. Das Schlichtgerät mit einer spärlichen Ausstattung erinnert mit seiner Radiergummitastatur an alte ZX81-Zeiten. Das Gerät war überholt, als es auf den Markt kam und Philips hat prompt reagiert. Auf der Hannover-Messe wurde der VG 8020 vorgestellt, der eine "richtige" Tastatur hat.

#### **Tasten-Tortur**

Die Tastatur zeigte sich übrigens bei allen Geräten, die zum Test zur Verfügung standen, problematisch. Die Tasten prellen so hart, daß bei flinkem Schreiben immer wieder Buchstaben nicht angenommen werden. Besonders wenn zweimal kurz hintereinander die gleiche Taste angeschlagen wird, kommt meist nur ein Zeichen im Speicher an: Im Hinblick auf Textverarbeitung und andere professionelle Anwendungen eine Eigenschaft, die unbedingt korrigiert werden muß! Im übrigen ist die Tastatur übersichtlich gegliedert. Die vier Cursortasten gehören zur Grundkonfiguration und machen die Programmierarbeit angenehm .

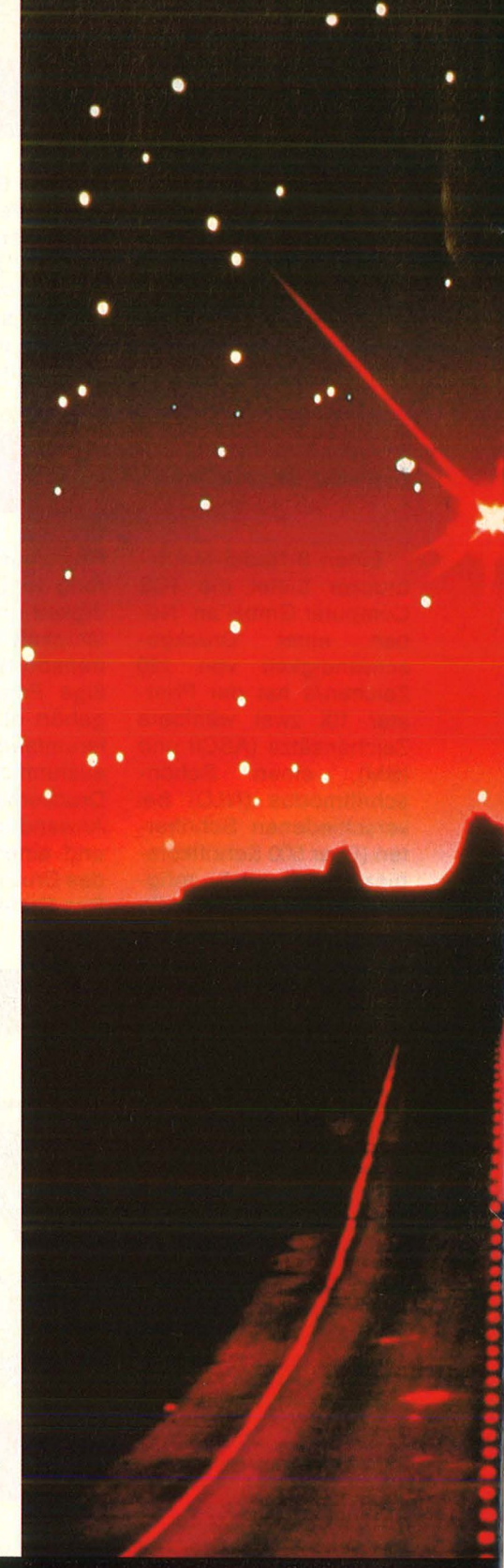

#### Nr. 8- August 1985

**Marktbericht** 

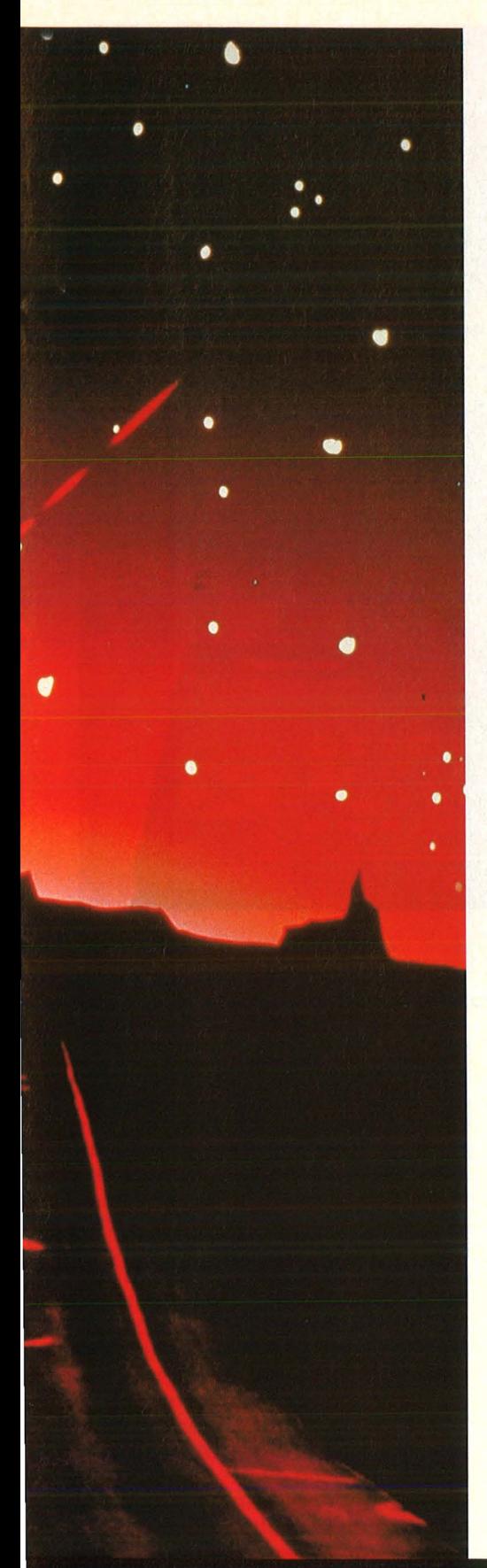

Fünf doppelbelegbare Funktionstasten können mit dem Befehl KEY belegt werden, so daß häufig verwendete BASIC-Befehle oder Zeichenfolgen mit einem Tastendruck abgerufen werden können.

Scan: S. Höltgen

Die Belegung der Funktionstasten wird in der untersten Bildschirmzeile angezeigt. Die Anzeige kann mit KEY ON/OFF ein- und ausgeschaltet werden. Wie eine normale Schreibmaschine ist die Tastatur im Grundzustand auf Kleinbuchstaben gestellt. Großbuchstaben werden über SHIFT erreicht. Alle BASIC-Befehle und Dateinamen können in Klein- oder Großbuchstaben geschrieben werden, auch vermischt innerhalb ei nes Programms. Nach einem LIST wird BASIC jedoch in Großbuchstaben dargestellt. Mit der Taste CAPS kann dauerhaft auf Großbuchstaben umgeschaltet werden. Eine eingebaute Leuchtdiode zeigt den Zustand der Taste an .

Der MSX-Zeichensatz umfaßt 256 Characters. Die Tastatur ist deshalb vierfach belegt. Die zusätzlichen Ebenen werden durch die Tasten GRAPH und CODE erreicht. Allerdings wird vom Benutzer erwartet, daß er die gesamte Belegung im Kopf hat oder ständig im Handbuch nachschaut. Warum sind die zusätzlichen Belegungen nicht an der Vorderseite der Tasten aufgedruckt worden?

Der MSX-Zeichensatz ist so umfangreich, weil er alle nationalen Sonderzeichen enthält. Er ist bis auf einige Blockgrafikzeichen übrigens IBM-kompatibel. Deutsche Umlaute sind also für MSX kein Problem. Sie können mit Tastendruck im Text erscheinen und über jeden MSX- bzw. IBM-kompatiblen Drucker problemlos ausgegeben werden; sie können aber auch ohne weiteres in Listings vorkom men, auf dem Bildschirm dargestellt werden und sogar Teil von Dateinamen sein. Noch komfortabler als die internationale Tastatur bietet sich der CF-2700 von Pana -

sonic dem deutschen Markt an. Er kommt mit einer DIN -Tastatur. Auch der MPC-64 (Sanyo) und der MPC-80 (Ce-Tee) sind mit einer deutschen DIN -ähnlichen Tastatur ausgerüstet, die einem Bediener mit Schreibmaschinenfertigkeiten keine Fingerspiele bei der Umstellung abverlangt. Schmerzlich vermißt wird allerdings bei den meisten MSX-Modellen eine RESET-Taste.

Ideal wäre ein Warmstartschalter. Mit ihm ließe sich zum Beispiel ein neuer Zeichensatz in den Video-RAM laden.

#### **Wettlauf der Lauf**werke

Große Vielfalt ist bei den Peripheriegeräten zu erwarten. Der Standard macht's möglich. Besonders augenscheinlich wird die Breite des Angebotes schon jetzt bei den Diskettenlaufwerken. Mit MSX wird auch das neue 3,5"-Laufwerk populär. Die kleinen Disketten fassen genausoviel Daten, wie die älteren 5,25"-Scheiben. Sie sind in eine stabile Kunststoffhülle gebettet, die einiges Ungeschick verkraftet. Die Schreiböffnung im Kunststoffmantel wird von einer Lasche staubdicht verschlossen, die beim Einführen ins Diskettenlaufwerk automatisch aufgeschoben, beim Herausnehmen durch einen Federmechanismus augenblicklich verschlossen wird.

Der Schreibsatz kann mit einem kleinen Schieber beliebig ein- und ausgestellt werden. Das Kleben und Abreißen der Schreibschutzetiketten gehört damit der Vergangenheit an. Der einzige, geringfügige Nachteil besteht darin, daß der Kunststoffmantel 3 mm stark ist und somit in einer Archivbox mehr Platz beansprucht. Die 3,5"-Laufwerke werden mit einem Cartridge-Stecker über einen Slot (Steckschacht) am Rechner angeschlossen. Der Stecker enthält ein ROM mit Disk-BASIC mit dem die Steue-

Das Zauberwort MSX wird immer heißer diskutiert<br>viel zu sehen war an Geräten bislang nicht.<br>Was verspricht der neue Standard wirklich? Welch<br>Hardware ist jetzt lieferbar?

#### **Marktbericht**

rung des Diskettenlaufwerks mög lich ist.

Disk-BASIC enthält Befehle für das Formatieren einer Diskette, Laden, Speichern, Löschen, Kopieren, Umbenennen von Dateien und Anzeigen des Inhaltsverzeichnisses. Zusätzlich umfaßt Disk-BASIC aber auch eine Reihe von Befeh len, die das Arbeiten sogar mit Randam -Dateien zu einem Kinderspiel machen. Disk-BASIC ist zweifellos einer der Trümpfe des MSX-Systems. Die von Sony und Philips angebotenen (baugleichen) 3,5"- Laufwerke fassen formatiert 360 KByte. Ce-Tee kündigt ein Laufwerk an, das doppelseitig beschreibt und 2 x 360 KByte schluckt. Von einem Laufwerk mit doppelter Dichte ist bereits die Rede, so daß 1,4 MByte auf der kleinen Scheibe Platz finden werden .

#### **PC-Dateien mit MSX-Computer**

SVI, mit dem MSX-Computer SVI-728 dabei, setzt ganz auf das 5,25"-Format. Und das mit gutem Grund. Das Diskettenlaufwerk SVI-707 wird zusammen mit dem Betriebssystem CP/M ausgeliefert und erschließt so mit einem Schlag eine reichhaltige Palette professioneller Software. Bislang kann nur ein 707-Laufwerk an den MSX-Rechner angeschlossen werden . Es ist jedoch eine Modulbox in Vorbereitung, über die zwei Laufwerke ansprechbar sein werden.

MSX hat aber auch ein eigenes Betriebssystem, das MSX-DOS, das eine Untermenge des weit verbreiteten MS-DOS ist. Beide stammen aus dem Hause Microsoft. MSX-DOS wurde für den 8-bit-Mikroprozessor Z80 konzipiert. Es emuliert CP/M-80-Aufrufe (8-bit-CP/M von Digital Research) und enthält MS-DOS-Dateiformate (16-bit-MS-DOS von Microsoft) . Das MSX-System ist auf diese Weise aufwärtskompatibel zu einer großen Zahl von Personal-Computern. Die Diskette, die im Büro unter CP/M oder MS-DOS angelegt wurde, kann zu Hause mit der MSX-Anlage weiter bearbeitet werden, die sich damit als preiswertes Zweitsystem für Unternehmer und Selbständige anbietet, die aber auch für Schüler und Studenten in teressant werden könnte. Wird am Ausbildungsplatz mit einem PC gearbeitet, kann die Diskette zu

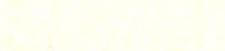

10 HC

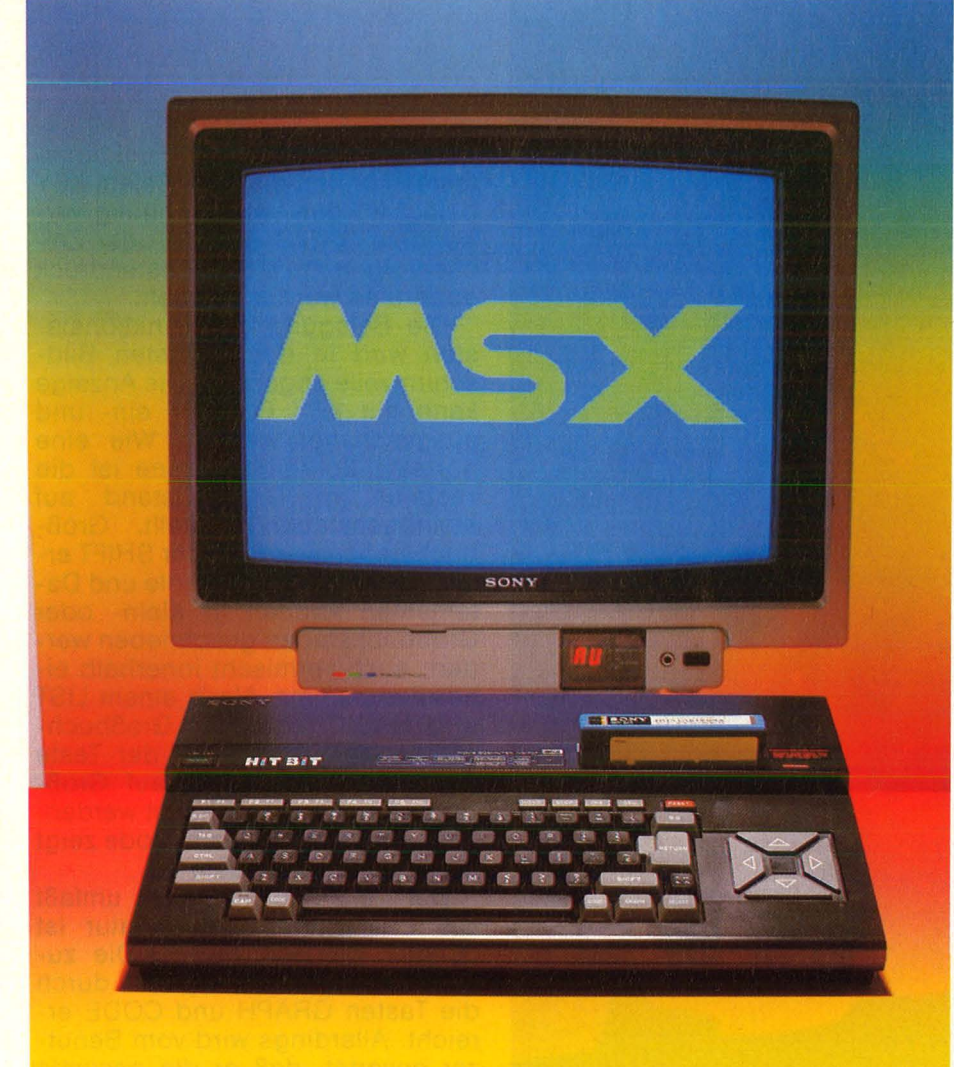

Im Hit-Bit von Sony ist ein Datenbankprogramm integriert

Hause zum Weiterstudium verwen det werden.

#### **Schnelle Scheibe**

Besonders preiswert und dabei recht leistungsfähig ist ein neues Speichermedium, das unter der Bezeichnung "Quick-Disk" herausgekommen ist. Die Ouick-Disk ähnelt einem Diskettenlaufwerk und wird mit einer 2,8"-Diskette gefahren. Ähnlich wie die Kassette hat es jedoch nur eine einzige, spiralförmig auf der Scheibe angeord nete Spur. Auf diese Weise wird die gesamte, aufwendige Diskettenverwaltung eingespart. Der Nachteil besteht darin, daß jeweils nur die letzte Datei gelöscht oder überschrieben werden kann. Quick-Disk arbeitet mit einem Befehlssatz, der eine Teilmenge des Disk-BASIC darstellt. Ein zusätzlicher Befehl ermöglicht das Kopieren von Kassette auf Ouick-Disk. Die 2,8"-Diskette kann beidseitig beschrieben werden, muß aber von Hand umgedreht werden . Auf jeder Seite finden 64 KByte Platz, die in 8 Sekunden gelesen oder beschrieben werden können. Wie bei Disk-BASIC und MSX-DOS kann mit dem Dateinamen AUTOEXEC. BAS eine selbststartende Datei aufgezeichnet werden, die sofort geladen wird, wenn das Laufwerk angeschlossen ist und der Rechner eingeschaltet wird. Das Quick-Disk- Lautwerk ist zuverlässig und einfach zu bedienen. Während der Kassettenrekorder nur Dateiname aus sechs Zeichen verarbeitet, können, wie bei Diskette üblich, acht Zeichen und ein dreisteiliger Extender geschrieben werden . Die Directory-Einträge können auf dem Bildschirm gezeigt werden. Die Ouick-Disk ist ein erfreulicher Kompromiß zwischen dem umständlichen Kassettenrekorder und dem teuren Diskettenlaufwerk. Mit etwa 400 Mark liegt sie auch preislich vorteilhaft dazwischen.

Das erste Laufwerk dieser Art wird von Mitsumi hierzulande als QD-01 angeboten. Allerdings ist noch kein passendes Netzteil im Lieferumfang enthalten. Exotische 8,6 Volt bei 400 mA liefert nur ein stufenlos regelbarer Transformator, den man sich beschaffen muß.

Scan: S. Höltgen

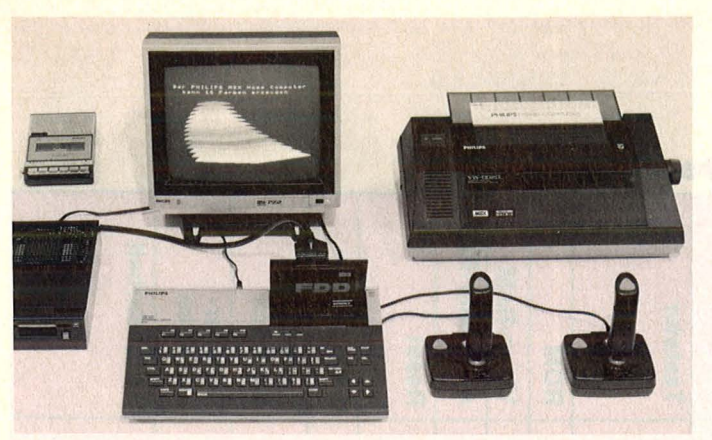

Die Philips-Anlage mit dem VW 0020-Drucker, der den vollen MSX-Zeichensatz nutzen kann

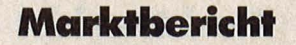

bracht. Das Modell TM-90PSN ist mit seinen vielen Anschlußbuchsen ein gleichwertiger Partner.

#### Zubehör

Als problemloses Speichermedium bietet Sony eine Data-Cartridge an. Sie wird in einen Slot gesteckt und hat eine Kapazität

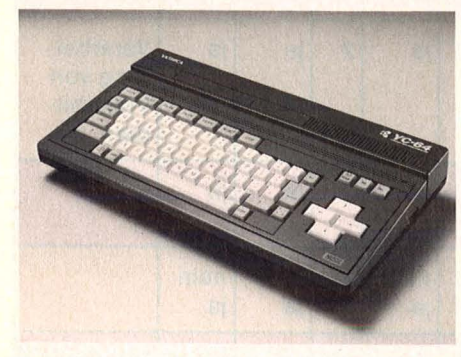

Seit längerer Zeit lieferbar: der YC-64

Angeblich soll die Ouick-Disk auch 9 Volt stabilisieren, aber eine Garantie gibt's dafür nicht. Vorläu fig also noch ein heißer Tip für Lötfreaks. Auch Ce-Tec hat eine Ouick-Disk angekündigt, die praktisch gleiche Leistungen wie das Mitsumi-Modell bietet. Lieferbar ist die DP0-280 allerdings noch nicht. Natürlich können Programmdateien und sequentielle Files auch auf Kassette aufgezeichnet werden. So ziemlich jeder MSX-Anbieter hat einen Rekorder im Programm. Verwendet werden kann jedoch jedes normale Gerät mit externer Motorsteuerung (Fernbedienung). Ein solcher Kassettenrekorder ist ja heute praktisch in jedem Haushalt vorhanden.

#### **Drucker**

Über den Centronics-Ausgang können verschiedene Drucker angeschlossen werden. Will man jedoch den vollen MSX-Zeichensatz nutzen, muß ein MSX-Drucker verwendet werden. Als ersten MSX-Nadeldrucker bot Philips den VW 0020 an, der zwar relativ preiswert ist, der aber auch nur über die grundlegendsten Funktionen eines Nadeldruckers verfügt und dessen Schriftbild wortkosmetisch mit "Datenqualität" zu beschreiben ist. Für den Herbst ist als Nachfolgemodell der VW 0030 angekündigt, der über die volle Breite von Funktionen verfügt, die der Benutzer heute von einem Nadel-

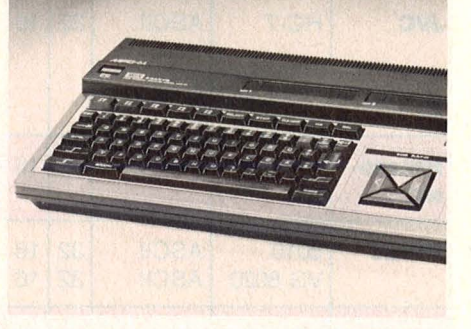

Mit deutscher Tastatur: der MPC-64

drucker erwartet. Das Schriftbild hat beste Korrespondenzqualität, die vom Ausdruck eines Typenraddruckers mit bloßem Auge kaum zu unterscheiden ist. Als Schriftdichte stehen 10, 12, 15 und 17 Zeichen pro Zoll zur Verfügung. Proportional- und Kursivschrift, Super- und · Supscript, frei definierbarer Zeichensatz, Endlospapier und Einzelblatt, Dotgrafik beherrscht dieses Modell.

Sony hat mit dem PRN-C41 einen soliden kleinen Plotter im Programm. Papier bis zur Breite von DINA4 kann verwendet werden. Der Schreibkopf arbeitet mit vier farbigen Kugelschreiberminen, die bei mangelnder Pflege jedoch schon mal Aussetzer haben. Der Plotter kann den gesamten MSX-Zeichensatz in 16 verschiedenen Größen darstellen. Er arbeitet mit absoluten und relativen Koordina ten, zeichnet aber keine Marken, keine Achseneinteilung und kennt keine verschiedenen Stricharten . Werden Drucker an einen MSX-Rechner angeschlossen, gibt es die bekannten Differenzen mit dem Zeichensatz. Wer sich jedoch auf ASCII-Characters beschränkt, wird kaum Probleme haben, einen schon vorhandenen Drucker mit Centronics-Buchse anzusprechen. Ist der Drucker auch noch IBMkompatibel, kann der gesamte Zeichensatz bis auf die Blockgrafik ausgegeben werden .

Ein sehr interessantes Bildschirmgerät hat JVC herausge-

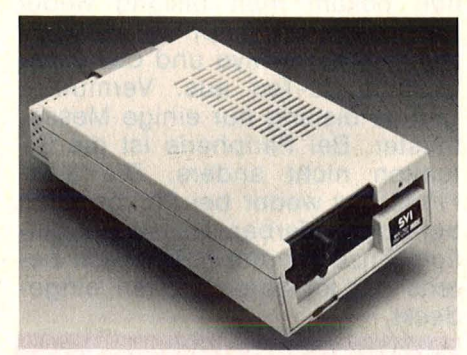

SV/-728 im 5,25" -Disketten-Format

von 4 KByte. Sie wird mit LOAD"CAT:" bzw. SAVE"CAT:" beschrieben und gelesen. Allerdings kann nur eine einzige Datei aufgezeichnet werden. Der Speicher wird durch eine integrierte Lithium-Batterie erhalten. Die Lebensdauer der Batterie wird von Sony mit fünf Jahren angegeben, das heißt, nach dieser Zeit kann man die Data-Cartridge auf den Müll werfen, denn auswechseln läßt sich die Batterie nicht.

Joysticks, Trackball, Lichtgriffel, Grafiktabletts - alles war auf der Hannover-Messe bereits zu sehen . Lieferbar ist kaum etwas. SVI preist im Prospekt eine 80-Zeichenkarte, ein MSC-Modem, eine 64K-Speichererweiterung und ein RS232-Interface an, doch lieferbar sind auch all diese Schätze noch nicht. Angeschlossen werden alle zusätzlichen Bausteine über die Slots. Und da zeigt sich auch gleich eine Schwäche im System. Zur Grundkonfiguration gehört nur ein Slot, allerdings haben die meisten Geräte zwei. Will man ein Diskettenlaufwerk betreiben und die 80-Zeichenkarte einsetzen, dann bleibt für die 64K-Erweiterung kein Slot mehr frei. Will man das System professionell nutzen und z.B. mit Wordstar arbeiten, wird sowohl mindestens ein Diskettenlaufwerk benötigt, was schon ein Behelf ist, als auch die 80-Zeichenkarte. Bei einem MSX-Rechner mit 64 KByte stehen dann nur sehr magere 29K-RAM zur Verfügung.

#### **Marktbericht**

Überhaupt kommt der MSX-Karren nur schleppend ins Rollen. Philips und Sony stehen seit Ende letzten Jahres in den Regalen. Beide Unternehmen sind auch nicht geizig mit Werbung. Der YC-64 von Yashica ist ebenfalls schon lange lieferbar. SVI, vertrieben von der Firma Jöllenbeck, ist mehrfach angekündigt worden, aber zu sehen bekam man bislang weder Konsole noch Peripherie. Ahnlich sieht es bei Sanyo und der Tochterfirma Ce-Tec aus. Vermutlich gibt es bislang nur einige Messemuster. Bei Peripherie ist die Situation nicht anders. Die 3,5"- Floppy ist weder bei Philips noch bei Sony lieferbar. Nur einige pfiffige Einzelhändler haben sich bereits mit kleineren Posten eingedeckt.

#### **Müder Start**

Bei JVC, Toshiba und Yamaha, die auch mit von der MSX-Partie sind, ist noch nicht einmal der Rechner lieferbar. Offensichtlich wird allgemein die Funkausstellung und das anschließende Weihnachtsgeschäft abgewartet. Mit MSX-Preisen um die 1000 Mark sind die MSX-Computer heute noch durch die Bank zu teuer. Dies gilt um so mehr, nachdem Atari und Commodore den Preisverfall im PC-Bereich eingeläutet haben. Fachleute sind sich denn auch einig, daß MSX erst eine Marktchance haben wird, wenn sich die Preise eingependelt haben. Werden entsprechende Stückzahlen erreicht, sind solche Verkaufspreise durchaus realistisch. Gute Marktchancen hat MSX im Computer-Entwicklungsland Bundesrepublik Deutschland allemal. Nach einer Stunde der Marplan-Forschungsgesellschaft haben nur 4,7 Prozent aller Haushalte in der BRD einen Computer in der Stube stehen und dabei sind Schachcom puter und Videospiele mitgerech net. Heim-Computer besitzen 1,5 Prozent, Personal-Computer 0,8 Prozent aller Haushalte. Vergleichszahlen: Großbritannien 11 Prozent und USA 7 Prozent.

#### **Gemeinsamkeiten und Unterschiede**

Da die MSX- Hersteller in der Unterhaltungselektronik zu Hause sind, besteht eine starke Bezie-

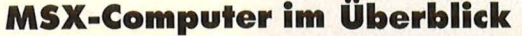

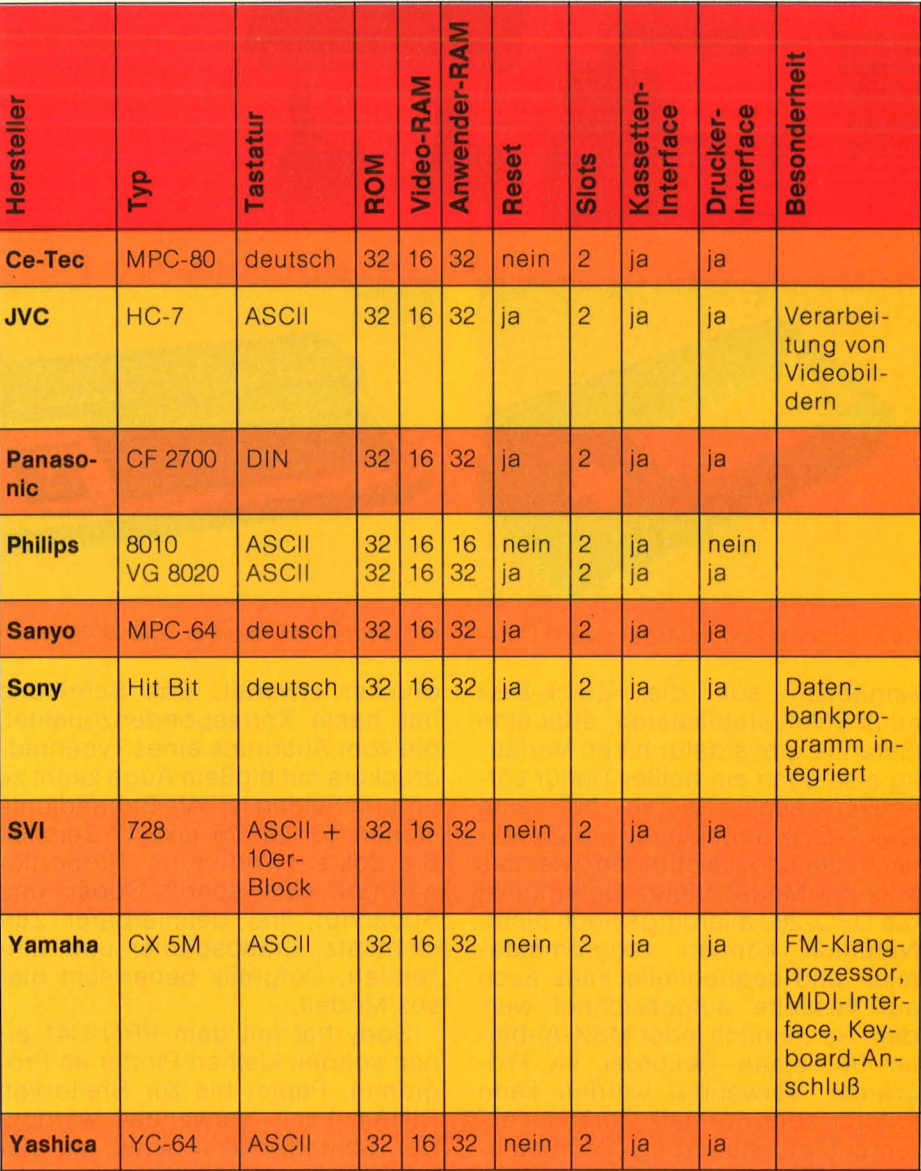

hung zum Fachhandel. Damit ist für Service und Beratung gesorgt, die allein eine breitere Bevölkerungsschicht erreichen können. Denn welcher Durchschnittskonsument ist schon bereit, sich durch Computerchinesisch durchzubeißen, das obendrein in schlechtem Englisch abgefaßt ist? Ein kompatibles, ausbaufähiges, vielseitig verwendbares System, problemlose Bedienung, Service und Fachberatung sollen MSX zum Durchbruch verhelfen und nach dem Video- und Telespielboom nun den Computer-Boom auslösen. Bislang hat es hauptsächlich Vorführungen und Ankündigungen gegeben, nun laßt uns endlich Taten, sprich Geräte, sehen!

Alle bislang angebotenen oder angekündigten MSX-Konsolen verfügen über zwei Anschlüsse für Joysticks, ein Kassetteninterface, ein Druckerinterface Centronics 8bit-parallel, eine Antennenbuchse zum Anschluß eines TV-Gerätes und einen AV-Ausgang für Monitorbetrieb. Über zwei Slots können<br>Programm-Cartridges, Erweite-Programm-Cartridges, rungskarten und Peripherie angeschlossen werden.

Der Speicher umfaßt grundsätzlich 32-KByte- ROM für MSX-BASIC und 16-KByte-RAM Videospeicher. Der Anwenderspeicher ist mit einer Ausnahme 32 KByte groß. Die auffälligsten Unterschiede gibt es bei den Tastaturen, nicht alle Geräte haben einen Reset-Schalter und manche Geräte sind mit besonderen Merkmalen ausgestattet.

Kar/-Heinz Koch

Deutschlands größter Verlag für Computerbücher präsentiert die Erfolgsserien, mit denen Sie mehr aus **Ihrem Computer und Ihrer Software herausholen** 

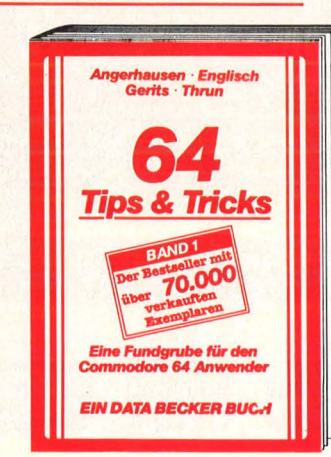

Der Bestseller unter den DATA **BECKER Büchern! Eine hochkarätige** Sammlung von Anregungen zur fortgeschriftenen Programmierung von Pokes und anderen nützlichen Routinen. Aus dem Inhalt: 3D-Grafik in BASIC - Simulation der Maus mit einem Joystick - Synthesizer in Stereo - C-64 spricht Deutsch - Datenübertragung von und zu anderen Rechnern – und vieles mehr. Eine echte Fundgrube für den Commodore 64 Anwender! 64 Tips & Tricks, Band 1<br>364 Seiten, DM 49,-

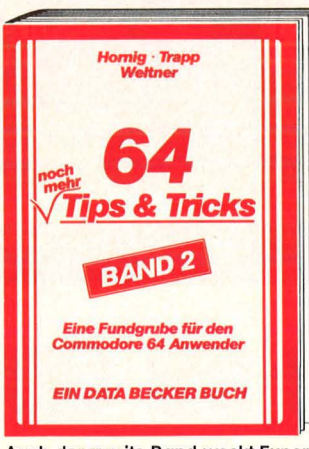

Auch der zweite Band weckt Experimentierfreude: mit umfangreichen Kapiteln über Softwareschutz - Zeiger und deren Manipulation - mehr übers Interrupt-Handling mit vielen Beispielen - Betriebssystem ins RAM kopieren und dort manipulieren - und viele andere nützliche Befehlserweiterungen und Routinen. Wer gerne programmiert und noch mehr wissen will über seinen Commodore 64, der kommt an diesem 64 Tips & Tricks, Band 2<br>259 Seiten, DM 39,-

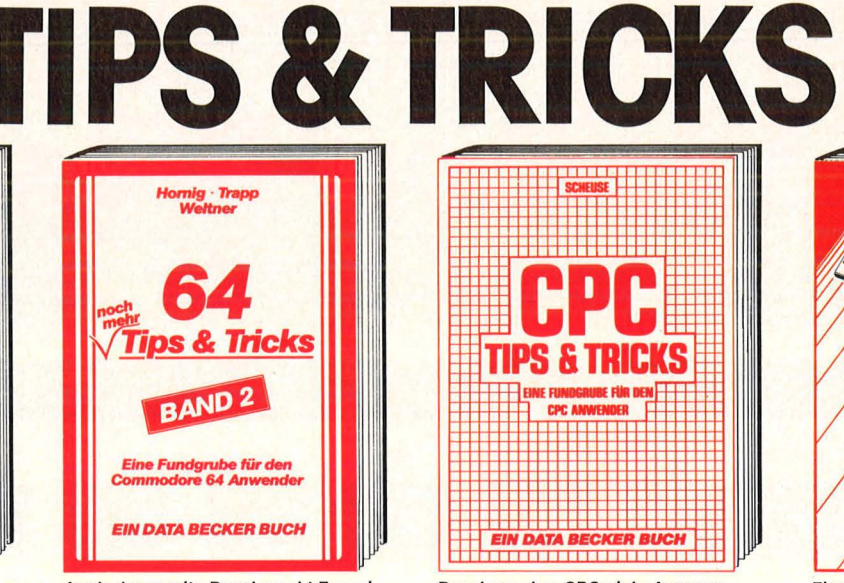

Rund um den CPC viele Anregungen und wichtige Hilfen. Von Hardwareaufbau, Betriebsssystem, **BASIC-Tokens, Zeichnen mit dem** Joystick, Anwendungen der Windowtechnologie und sehr vielen interessanten Programmen wie einer umfangreichen Dateiverwaltung, Soundeditor, komfortablem Zeichengenergtor bis zu kompletten Listings spannender Spiele bietet das Buch eine Fülle von Möglichkeiten. **CPC Tips & Tricks** 

263 Seiten, DM 39.-

PEEKS & POKES

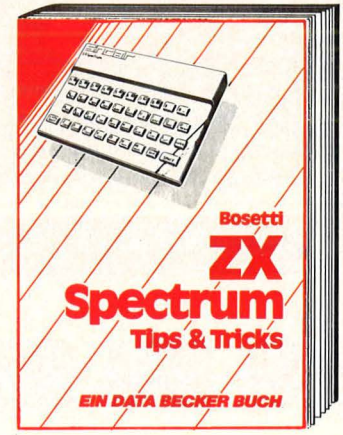

Eine vielseitige Sammlung von Anregungen und fertigen Lösungen für Programmierung und Anwendungen. Neben vielen Peeks, Pokes und USRs gibt's ausführliche Kapitel zu Themen wie absturzsichere Eingaben, Anschluß und Nutzungsmöglichkeiten von Mikrodrives bis Lightpen, Programme für Säulenund Kreisdiagramme.<br>**ZX Spectrum Tips & Tricks** 211 Seiten, DM 39,-

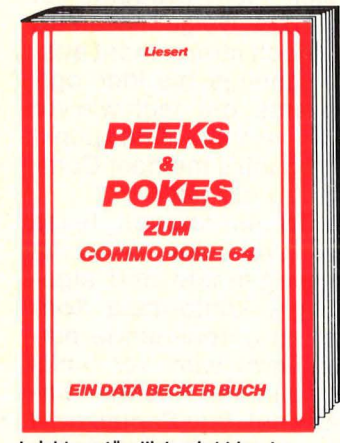

Leichtverständlich wird hier der<br>Umgang mit PEEK- und POKE-Befehlen erklärt, die vieles vereinfachen, was sonst komplizierte Maschinenroutinen nötig machen würde. Dazu nützliche POKEs und Ihre Anwendungsmöglichkeiten. **Außerdem Grundlegendes zum** Aufbau des C-64: Betriebssystem, Interpreter, Zeropage, Pointer und **Stacks, Charakter-Generator, Sprite-**Register und vieles mehr. Mit einer ersten Einführung in die Maschinensprache und etlichen Beispielprogrammen.

Peeks & Pokes zum Commodore 64 177 Seiten, DM 29,-

коси **EEKS & POKES EIN DATA BECKER BUCH** 

So interessant wie das Thema auch das Buch, das leichtverständlich den Umgang mit den wichtigen<br>Peeks und Pokes erklärt, jede Menge Pokes mit ihren Anwendungsmöglichkeiten darstellt und dazu noch Beispielprogramme bringt. Neben Themen wie Bildschirmspeicher, Bits und Bytes, Memory-Map, Grafik-Modi-Tabelle oder Sound wird auch noch der Aufbau des Atari 600 XL/800 XL ausgezeichnet erklärt. Natürlich auch für den neuen 130XE geeignet. **Peeks & Pokes zum ATARI 600 XL/800 XL** 251 Seiten, DM 39,-

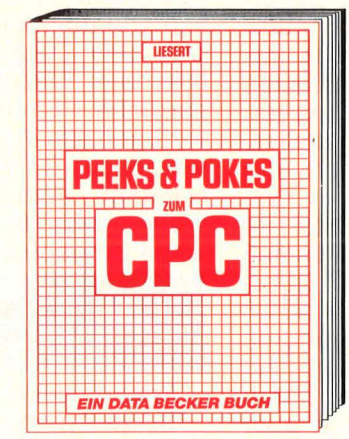

Wer die wichtigen Peeks und Pokes zum CPC kennen und anwenden will, der findet hier umfassende Information. Sie reicht vom Adreßbereich des Prozessors über Betriebssystem und Interpreter bis hin zur Einführung in die Maschinensprache. Dazu präzise Programmierhilfen, sinnvolle Routinen sowie reichlich Material zu den Themen Grafikfunktionen, Massenspeicherung und Peripherie, Tricks und Formeln in BASIC, RAM-Pages. Peeks & Pokes zum CPC 180 Seiten, DM 29,-

#### **Ohne Abbildung: APPLE II** TIPS & TRICKS (405 S., DM 49,-), VC-20 TIPS & TRICKS 49,-), VC-20 TIPS & TRICKS<br>(324 S., DM 49,-), TI-99<br>TIPS & TRICKS (302 S.,<br>DM 49,-), PASCAL 64 TIPS &<br>TRICKS (243 S., DM 39,-)<br>und TURBO PASCAL TIPS & TRICKS (224 S., DM 49,-).

**Weitere TIPS & TRICKS Bücher (COMMODORE 128,** ATARI ST, ATARI XE/XL, MSX, Superbase, Profi Pascal, dBase, Wordstar etc.) und<br>PEEKS & POKES Bücher (COMMODORE 128, **ATARI ST,** Jussellant' MSX etc.) in Vorbereitung. Clost hochidate of the School designations and the state of

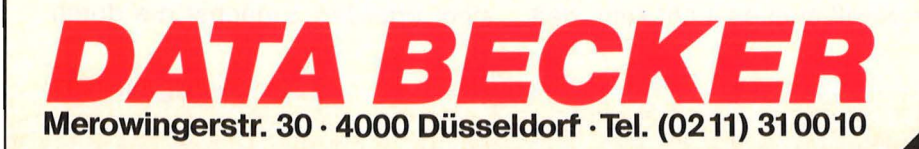

Scan: S. Höltgen

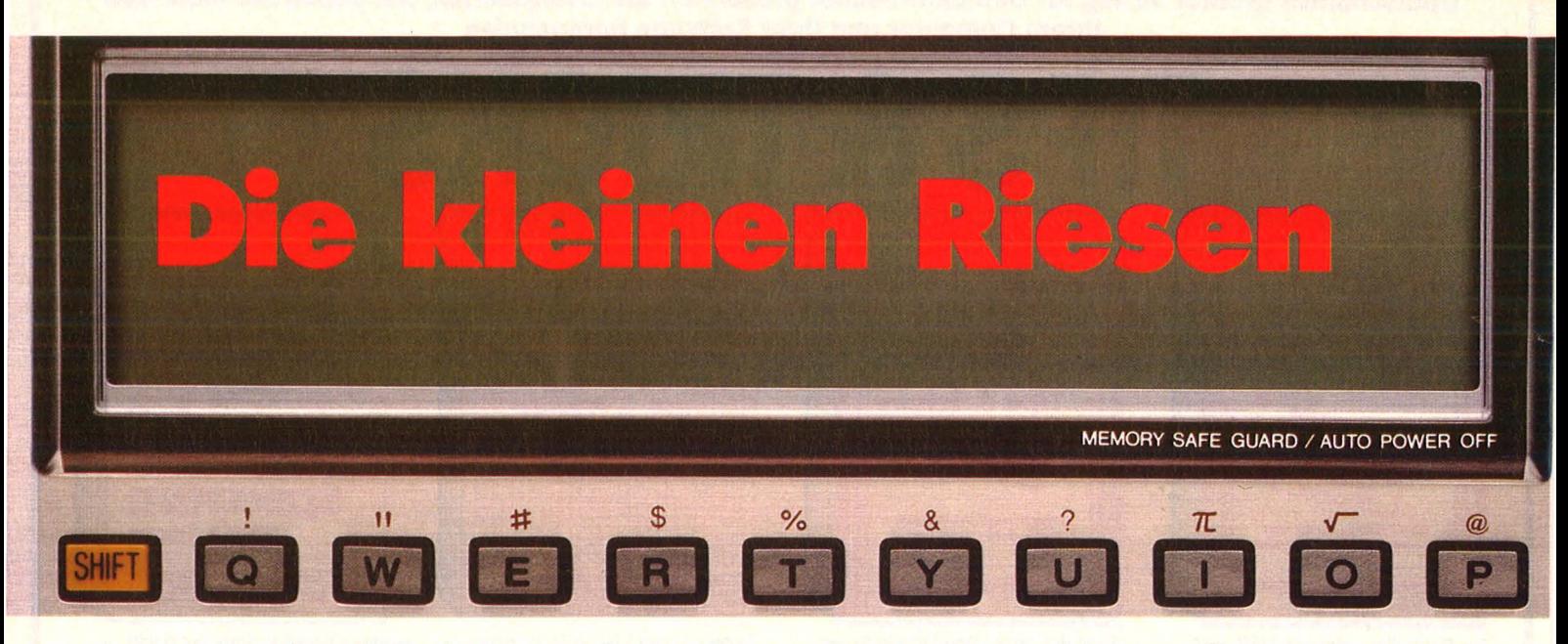

**Von der Qualität her stecken die meisten einen Home-Computer leicht in die Tasche. Und so heißen Sie auch: Taschenrechner oder Packet-Computer** 

Ihren Namen haben sie sich freilich nur durch ihre Größe eingehandelt. Im Volumen auf Portemonnaie- oder höchstens Brieftaschenformat reduziert, passen sie locker in die Innen- und Außentaschen von Sakkos, und in Handtaschen sowieso. So klein, wie sie sind, haben sie sich bereits ein Riesenstück vom Markt ergattert. Im letzten Jahr wurden davon etwa eine halbe Million verkauft. Bei einem geschätzten Durchschnittspreis von 250 DM macht das immerhin 125 Mio. DM aus. Diesen durchaus interessanten Markt teilen sich vor allem vier Hersteller: Casio, Hewlett Packard, Sharp und Texas Instruments.

Was dem Micro sein Monitor, ist dem PTR sein Display. Im Ausmaß miniaturisiert, pendelt das Querformat irgendwo zwischen 5  $\times$  1,3 und 10 x 2,5 Zentimeter, wodurch der optische Output schon mal enorm beschränkt wird. Daran muß, daran kann man sich aber auch gewöhnen. In der Anzeige werden (neben Statusindikatoren) in der Regel ja nur Ein- und Ausgaben und eventuell Programmzeilen protokolliert, die mathematischen Zwecken dienen, entsprechend komprimiert sind, und eben nicht der großflächigen Darstellung von Texten oder Grafiken dienen (müssen). Zuweilen ist überdies eine verzwickte Form des vertikalen Scrollings möglich (chronologischer Speicherabruf, Abrollen der Stack-Etagen).

LCD-Displays basieren auf chemisch-elektrischen Vorgängen. Wichtig ist - neben gravierenden optischen Problemen, die das mitunter aufwirft - der Energieaspekt. Im Vergleich zu den archai schen glüh-grünen (Dioden-)Anzeigen von früher, verbrauchen sie nämlich nur einen mikroskopischen Bruchteil an Energie. Waren Batterien früher in Stunden verbraucht, halten sie heute oft Jahre. Netzunabhängigkeit ohne Risiko wird dadurch erst möglich. Letztlich erlaubt also erst das LCD-Display den Dauerbetrieb programmierbarer Taschenrechner. Als zu sätzliche Energiesparmaßnahme verfügen alle Pockets über eine automatische Sparschaltung, die den Rechner abmeldet, wenn eine Weile (zwischen 7 und 17 min) keine Eingabe erfolgt.

#### **Von Standard keine Spur**

Abendfüllend wäre das Thema , Tastatur", wollte man es mit der durchaus gebotenen Ausführlichkeit abhandeln. Auf deren Anzahl kommt es ja nicht so an. Hardwarebedingt hält sich ihre Größenordnung in Grenzen (siehe Tabelle). Durch bis zu fünffache Belegung der Tasten werden die Möglichkeiten mancher Rechner daher in schon eher schwindelerregender Weise optimiert. Eher mager dagegen sind manchmal die ergonomischen Qualitäten. An das mikroskopische Tastenformat muß man sich ja wohl grundsätzlich gewöh nen, wenn auch in Grenzen. Aber ganz gewiß muß es nicht sein, daß man permanent Gefahr läuft, simultan die Nachbartaste mitzuerwischen. Dabei wäre es so einfach : Rechnerformat vergrößern oder Tastenzahl verringern und multiper belegen.

Wer einmal kühle Rationalisten mit puterrotem Kopf sehen möchte , der muß nur in eine Runde von<br>Mathelehrern die Stichworte Mathelehrern die ., UPN" und AOS" hineinwerfen. Wenn sie sich nicht prügeln, hat man Pech gehabt. Da geht es näm lich um eine noch immer nicht ausgestandene, nervige bis ideologische Kontroverse, die nach wie vor die Gemüter erhitzt. Streitpunkt dabei: Wie sag ich's meinem Computer, was er zu tun hat?

AOS, ein Trademark von Texas Instruments, erscheint zunächst als die naheliegendste und algebraischer Logik konformste Konvention. Der zu berechnende mathematische Term wird von links nach rechts so in den Rechner eingetippt, wie er auf dem Papier steht - also Zifferntaste, Operationstaste usw. Als krönendes Finale folgt<br>die "="-Taste, und das Display reagiert mit dem Resultat. Intern und insgeheim geht der Rechner allerdings anders vor, nach der sogenannten algebraischen Hierarchie nämlich, deren Kernstück kurz " Punkt vor Komma" heißt. Analog würde man den Term auch im Kopf berechnen - und die Zwischenergebnisse, ihrer hierarchischen Reihenfolge gemäß, irgendwo notieren.

Anders UPN: Dieses Eingabesystem erfordert zunächst die durch

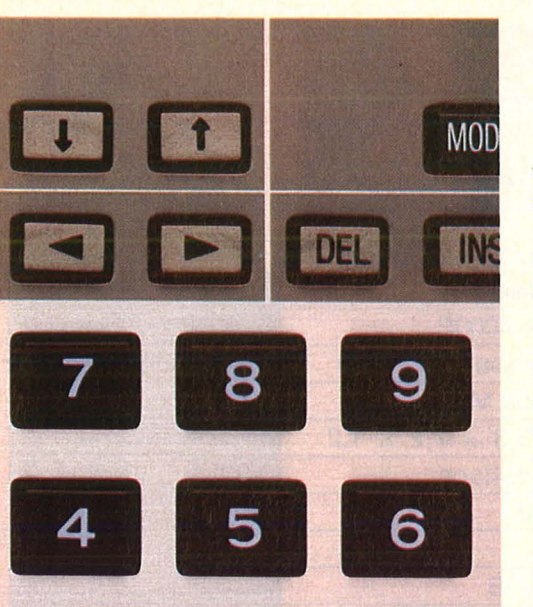

ENTER getrennte Eingabe der bei den ersten Beträge eines Terms, dann die Betätigung einer Operationstaste, woraufhin das Zwischenergebnis im Display erscheint. Nach jeder weiteren Zahleneingabe, gefolgt von einer Funktionstaste, wird regelmäßig ein erneutes Zwischenergebnis ausgegeben. UPN ignoriert also die algebraische Hierarchie, benötigt keine  $, =$ "-Taste und bewirkt weder schwebende Operationen noch Klammerebenen. Das "iterative" UPN -Verfahren erfordert aber unverzichtbar die Berücksichtigung wesentlicher, rechnerinterner Vorgänge, konkret: der Verschiebungen im Stack-Register.

### Keine eindeutige<br>Tendenz

Bei welchem System per saldo mehr Pluspunkte "unter dem Strich" verbleiben, entzieht sich letztlich einer objektiven Bewertung. Für AOS spricht vor allem die "Kompatibilität" mit der Schulmathematik. Von der Berücksichtigung der Zwischenspeicherkapazität abgesehen, ist jedwede Befassung mit PTR-internen Vorgängen überflüssig. Den Komfort erkauft man sich aber durch ein logisch kompliziertes und schwer durchschaubares Rechensystem. UPN dagegen ist äußerst transpa rent, kompakt und zu jedem Zeitpunkt "rechnergerecht". Überdies erspart UPN Datenspeicherplatz, weil ja keine Zwischenergebnisse und keine schwebenden Operationen auftreten, in geringem Umfang auch Programmspeicherplatz, weil die Schrittzahl zumeist etwas kleiner ist. Unter den Herstellern sind Texas Instruments, Casio und Sharp auf AOS eingeschworen,

Nr. 8- August 1985

während Hewlett Packard exklusiv an UPN festhält.

Scan: S. Höltgen

Ganz klar, daß UPN und AOS zu unterschiedlichen Speicherkonfigurationen führen müssen. AOS-Rechner haben ein - manchmal ., pulsierend" genanntes - Gebrauchsregister, gefüllt mit zurückgestellten Daten und Klammern geringerer Priorität. Demgegenüber arbeiten UPN-Rechner mit ei nem Stack-Register, dessen Inhalt nach jeder Operation raut- oder runterrollt. Gemeinsam ist beiden das X-Register und das für dyadische Funktionen unerläßliche Y-Register. ln Hinblick auf die Extraspeicher läßt sich keine gemein same Linie erkennen. Da gibt es Konstantenspeicher, Test- und lndexregister, feste Variablenspeicher und manches mehr.

Vorrangig wird jeder Anwender daran interessiert sein, wie "groß" der Hauptspeicher ist und welche Struktur er hat. BASIC-Rechner haben bekanntlich einen Leseund Schreibspeicher, RAM genannt, dessen Kapazität und Struktur sich in (K)Byte, 8-bit-Einheiten also, bemißt. Im Gegensatz zu den Home-Computern sind Pocket-RAM nichtflüchtig. PTR, die nicht per BASIC programmiert werden, haben fast ausnahmslos einen aus Registern bestehenden Speicher, aufgeteilt in Datenregister und Programmregister ("steps"). Um die Verwirrung komplett zu machen : Unterschiede bestehen dahingehend, ob die Spei cheraufteilung fest oder variabel ist, das heißt, ob Datenspeicher in Steps oder umgekehrt konvertiert werden können oder nicht.

Vor- und Nachteile zwischen BA-SIC und anderen Programmiersprachen gegenseitig abzuwägen - so wichtig es einerseits erscheinen mag, so irrelevant wirkt es un ter dem Strich. BASIC ist , problemorientiert", kommuniziert mit dem Programmierer auf der Sprachebene, erlaubt Kommentierungen und ist auf Dialog getrimmt. Tastenprogrammierung stellt demgegenüber eine eher einseitige, "kühle", ja stringente und direkte Form der Problemverarbei tung dar - ohne Schnörkel. Entscheidend ist letztlich der Anwendungszweck. Der Techniker, der Naturwissenschaftler, derjenige, dem Zahlen und Formeln das tägliche Brot sind, benötigt eine kurze, optimierte Sprache , die ihn schnell

zum Ziel bringt. Mit einer Tastensprache ist er bestens bedient. Was nun nicht heißt, daß er beispielsweise das super HP-BASIC nicht auch als hilfreich empfinden würde. Demgegenüber dürfte BA-SIC den Pocket-Usern auf den Leib und die Psyche geschneidert sein,<br>deren mathematische Routine mathematische Routine noch nicht ausgereift ist und die sich in der Regel noch in der Ausbildung befinden.

Apropos Ausbildung: Soweit es die Verwendung von Pockets betrifft, hinken die meisten Schulen bzw. Kultusministerien der Entwicklung meilenweit hinterher. Acht dieser elf Bundesländer lehnen die Verwendung von Pockets im Unterricht allgemeinbildender Schulen ab. Die restlichen praktizieren eine Art wohlwollender Neutralität und überlassen die Entscheidung den Lehrern.

#### **Anwendungist ent• seheleiend**

Ein im größten Bundesland (NRW) durchgeführter Schulversuch erbrachte zwar überwiegend positive Ergebnisse (wirksamer Motivationstaktor, Abbau der Hemmschwelle zur Informatik), durchgreifende Schlußfolgerungen wurden daraus jedoch noch nicht gezogen. Die Gründe, die von den Ablehnern regelmäßig an geführt werden, sind ebenso dürftig wie widersprüchlich. Pockets beeinträchtigten die Chancengleichheit, so ihr Hauptargument. Wie das? Durch entsprechende Anforderungsprofile ließe sich das ja leicht lösen.

Voraussetzung ist natürlich zunächst der Kauf eines Pocket-Computers - fast der schwierigste Aspekt der Angelegenheit, zumal sachkundiger Rat durch Verkäufer eher die Ausnahme ist. Priorität bei der Kautentscheidung hat in jedem Fall der antizipierte Anwendungsbereich, der den Funktionsumfang bestimmt. Erst dann kann man sich unter Preis-Leistungs-Aspekten den günstigsten herausgreifen . Der billigste ist das in den wenigsten Fällen! Überdies sollten die meisten der in der Tabelle enthal tenen Gesichtspunkte berücksich tigt werden. Was auch noch eine wesentliche Rolle spielt: Konvertierbarkeit der Register sowie Möglichkeiten der Schleifenbildung und -steuerung. Reiner Uhl

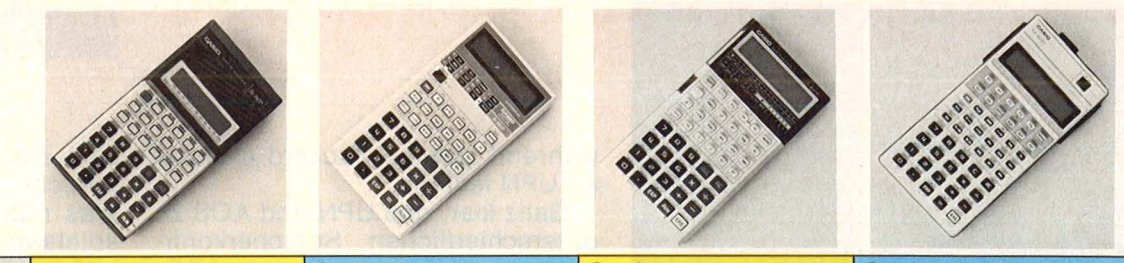

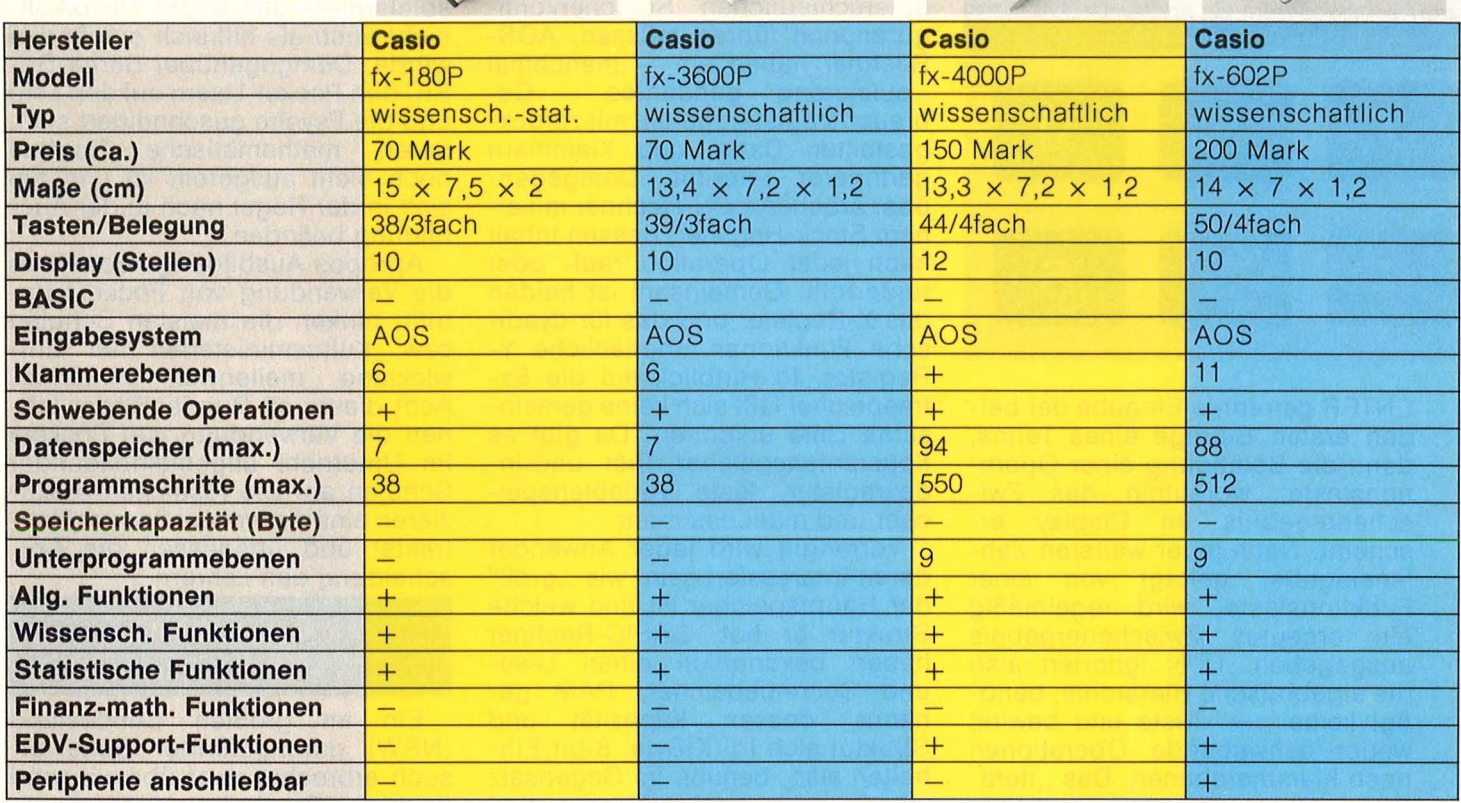

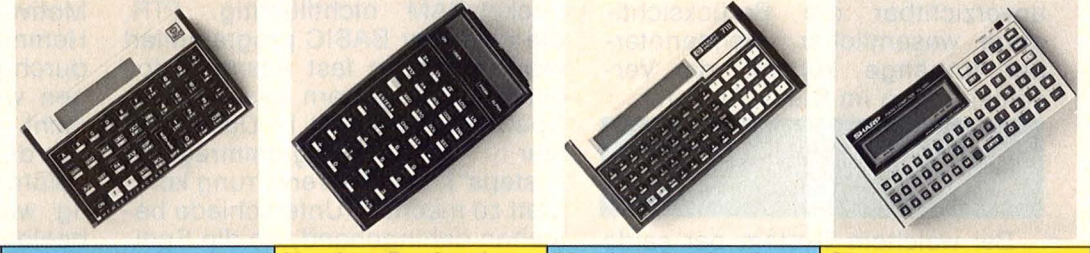

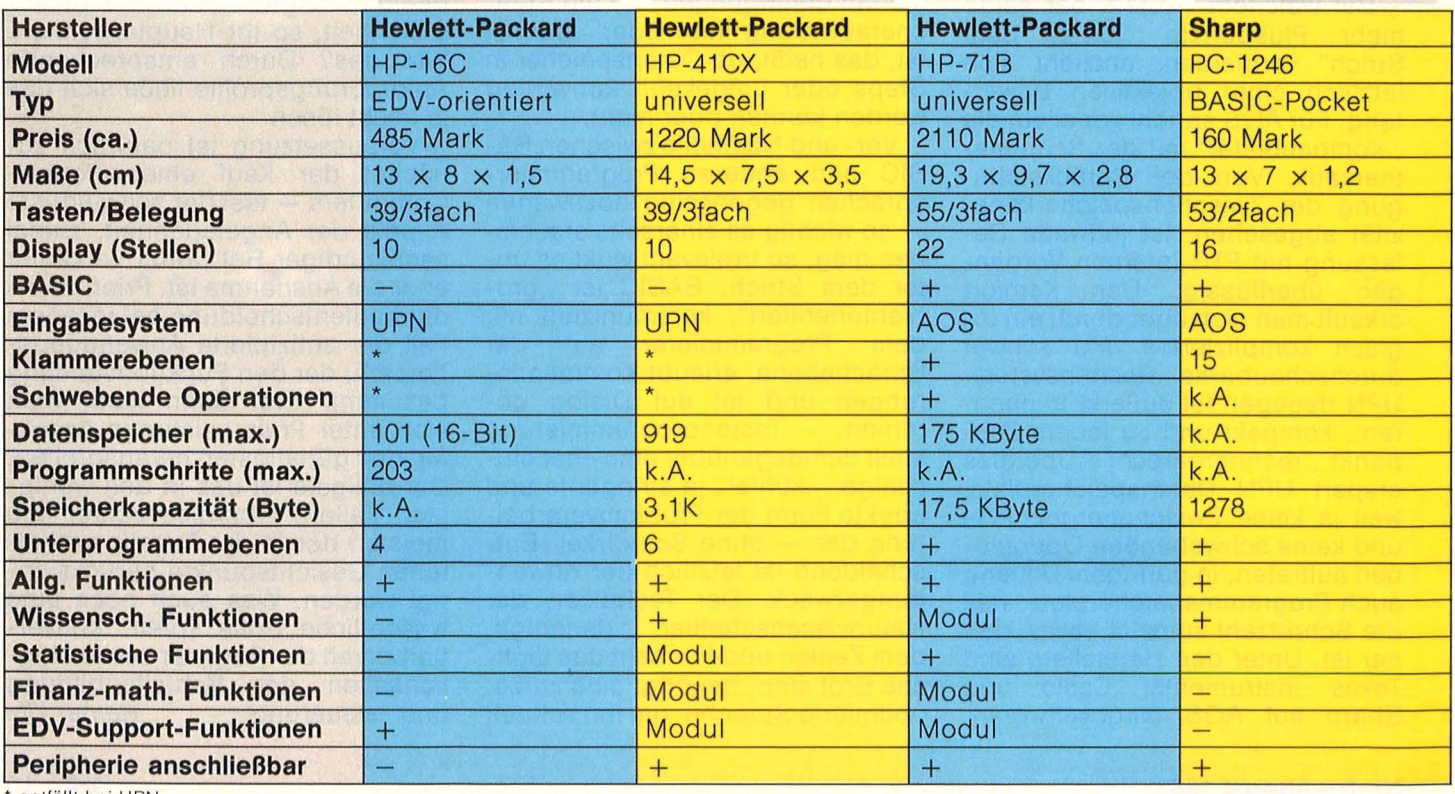

• entfällt bei UPN .

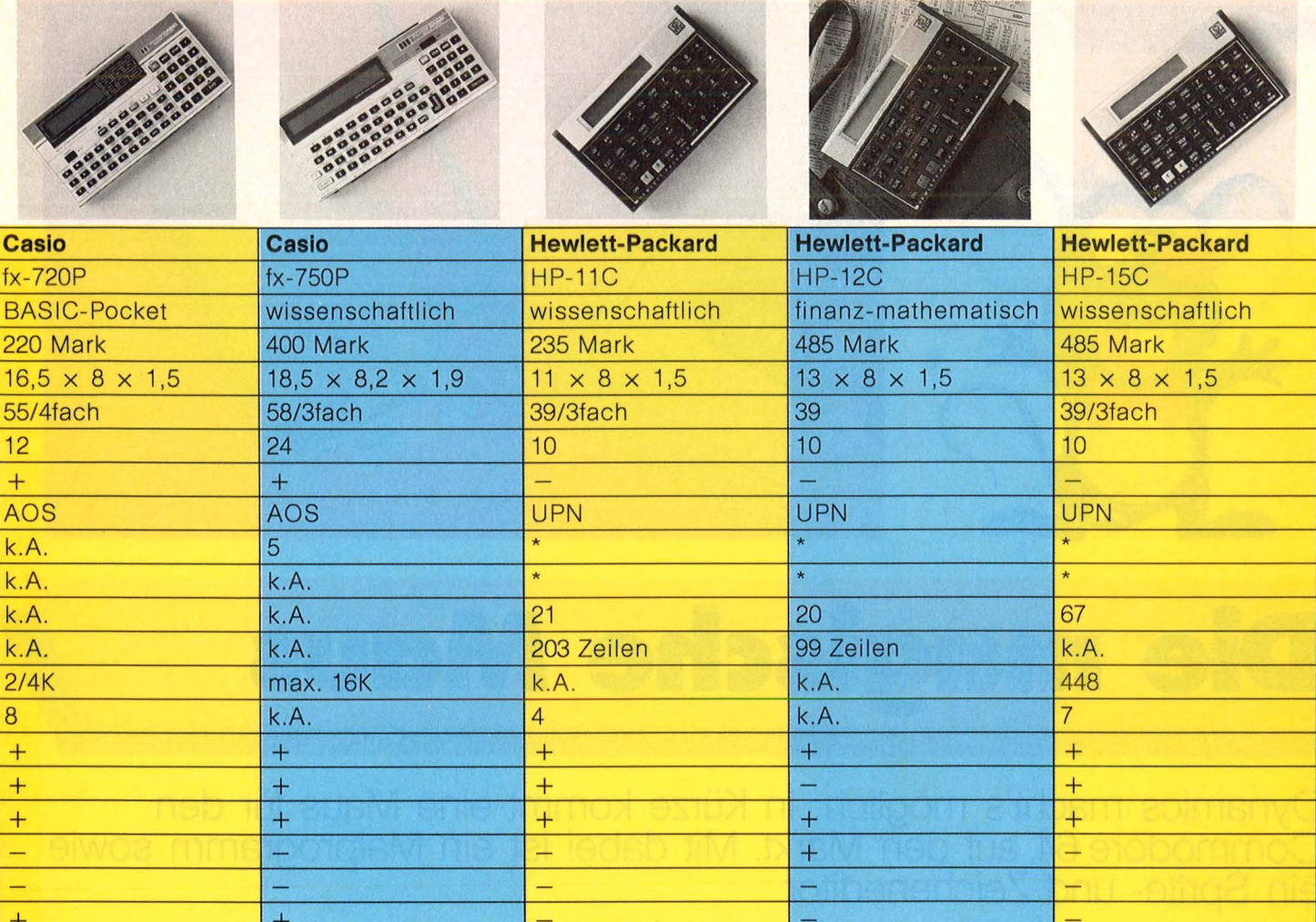

\* entfällt bei UPN.

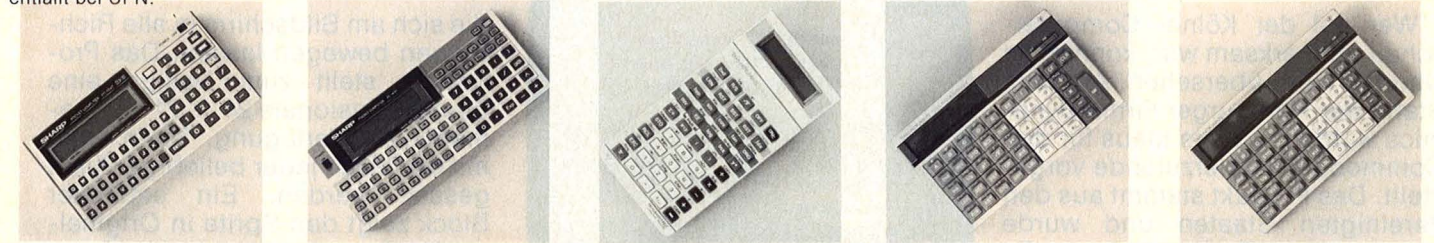

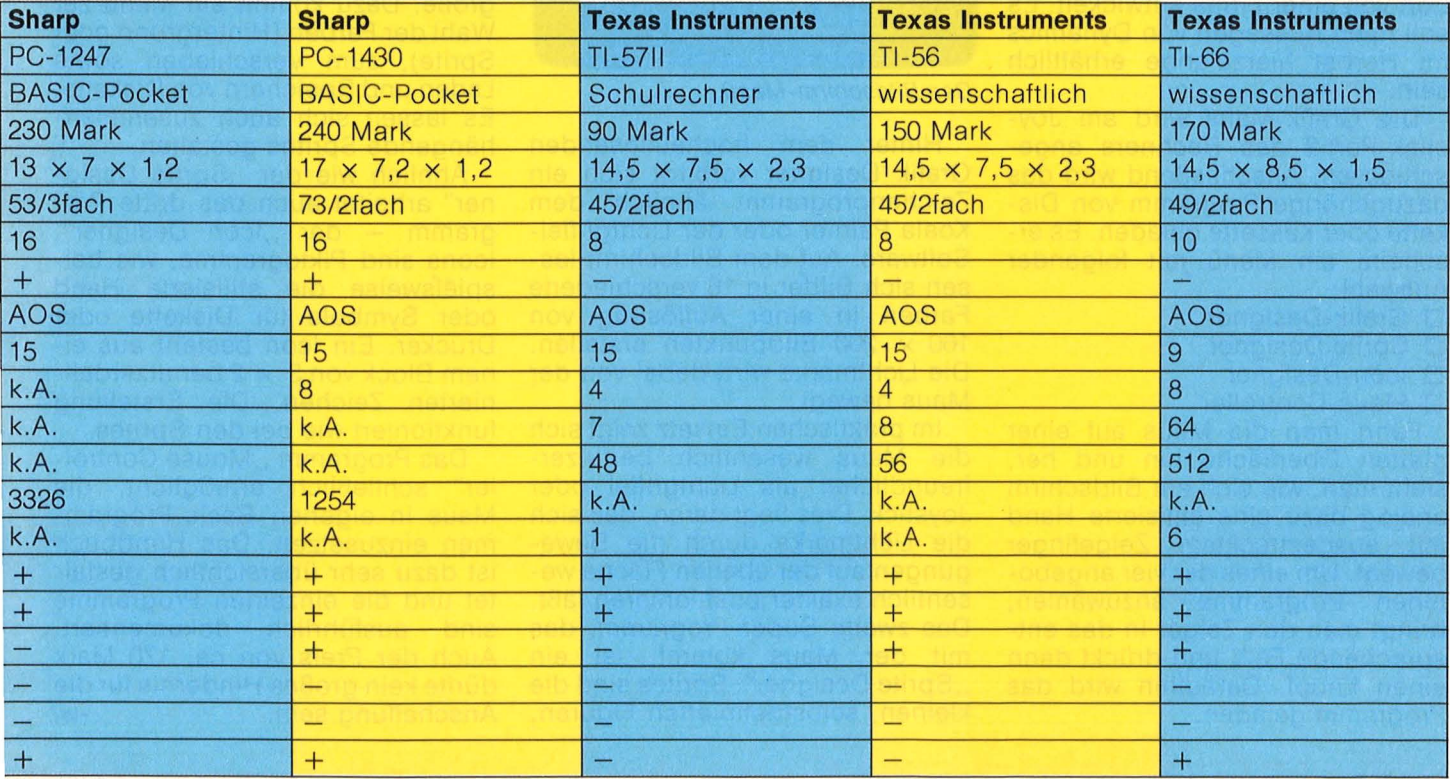

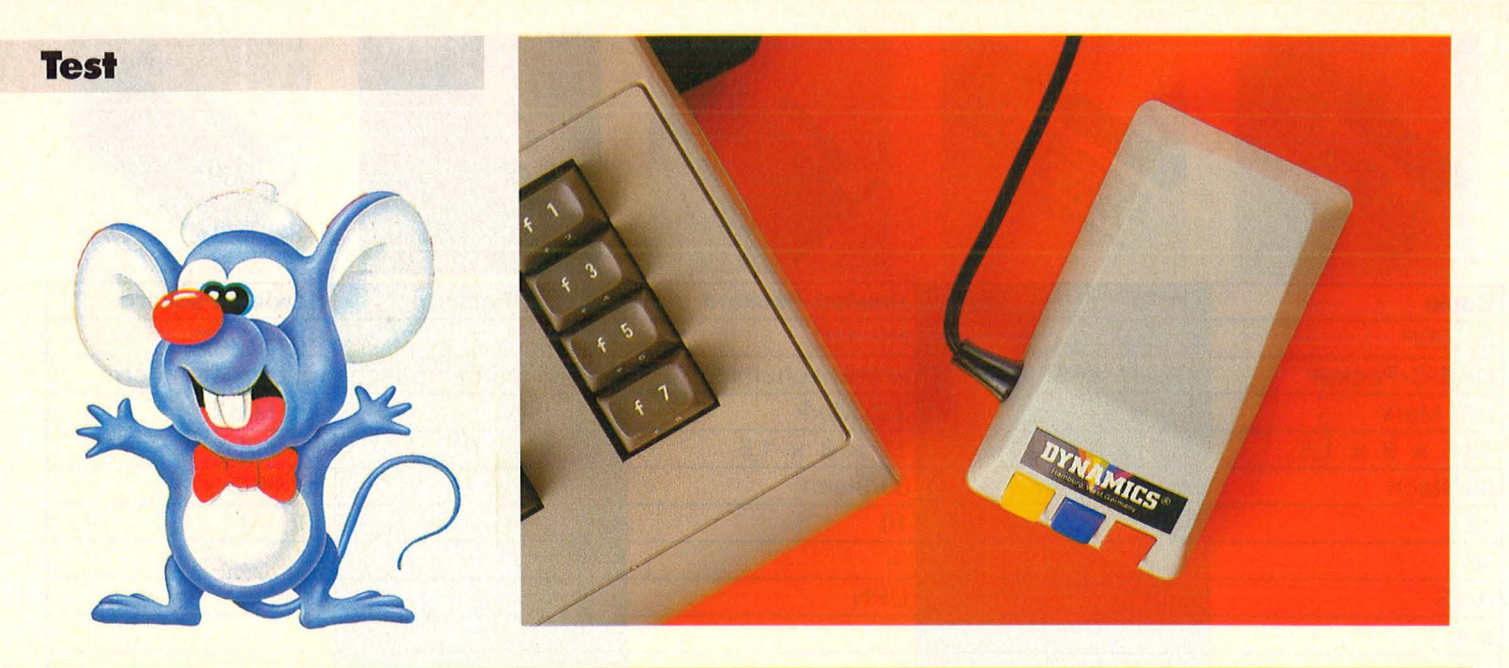

## **Die magische Maus**

Dynamics macht's möglich: In Kürze kommt eine Maus für den **Commodore 64 auf den Markt. Mit dabei ist ein Malprogramm sowie ein Sprite- und Zeicheneditor** 

Wer auf der Kölner Computerschau aufmerksam war, konnte die Neuheit nicht übersehen. Auf dem Stand der Hamburger Firma Dynamics wurde die erste Maus für den Commodore 64 hierzulande vorgestellt. Das Produkt stammt aus den Vereinigten Staaten und wurde dort von einer Firma entwickelt. Es soll nach Aussagen von Dynamics im Herbst hierzulande erhältlich sein .

Die Grafik-Maus wird am Joystick-Port 2 des Rechners angeschlossen. Anschließend wird das dazugehörige Programm von Diskette oder Kassette geladen. Es erscheint ein Menü mit folgender Auswahl:

- D Grafik-Designer
- D Sprite Designer
- D Icon-Designer
- D Maus-Controller

Fährt man die Maus auf einer glatten Oberfläche hin und her, sieht man, wie sich am Bildschirm analog dazu eine stilisierte Hand mit ausgestrecktem Zeigefinger bewegt. Um eines der vier angebotenen Programme anzuwählen, bringt man den Zeiger in das entsprechende Feld und drückt dann einen Knopf. Daraufhin wird das Programm geladen.

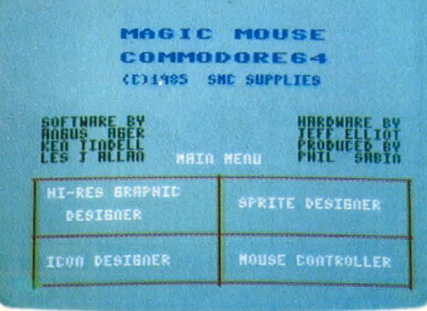

Das Bildschirm-Menü

Hinter dem hochauflösenden Grafik Designer verbirgt sich ein Zeichenprogramm ähnlich dem Koala Painter oder der Lichtgriffel - Software. Auf dem Bildschirm lassen sich Bilder in 16 verschiedene Farben in einer Auflösung von 160 x 200 Bildpunkten erstellen. Die Lichtmarke wird dabei von der Maus bewegt.

Im praktischen Einsatz zeigt sich die Maus wesentlich benutzerfreundlicher als Lichtgriffel oder Joystick. Dies liegt daran, daß sich die Lichtmarke durch die Bewegungen auf der ebenen Fläche wesentlich exakter positionieren läßt. Das zweite Super-Programm, das mit der Maus kommt, ist ein "Sprite Designer". Sprites sind die kleinen, selbstdefinierten Figuren, die sich am Bildschirm in alle Richtungen bewegen lassen. Das Programm stellt zum Design eine überdimensionale 24 x 21 Punktematrix zur Verfügung. Darin kann mit der Maus jeder beliebige Punkt gesetzt werden. Ein separater Block zeigt den Sprite in Originalgröße. Dazu kommt ein Menü zur Wahl der Farben (Hintergrund oder Sprite), zum Verschieben sowie Laden und Speichern von Diskette. Es lassen sich auch zusammenhängende Sprites gestalten .

Ahnlich wie der "Sprite Designer" arbeitet auch das dritte Programm - der "lcon Designer". lcons sind Piktogramme, wie beispielsweise die stilisierte Hand oder Symbole für Diskette oder Drucker. Ein lcon besteht aus einem Block von 3 x 2 benutzerdefinierten Zeichen. Die Erstellung funktioniert wie bei den Sprites.

Das Programm, Mouse Controller" schließlich ermöglicht, die Maus in eigenen Basic-Programmen einzusetzen. Das Handbuch ist dazu sehr übersichtlich gestaltet und die einzelnen Programme sind ausführlich dokumentiert. Auch der Preis von ca. 170 Mark dürfte kein großes Hindernis für die Anschaffung sein . *-wt* 

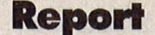

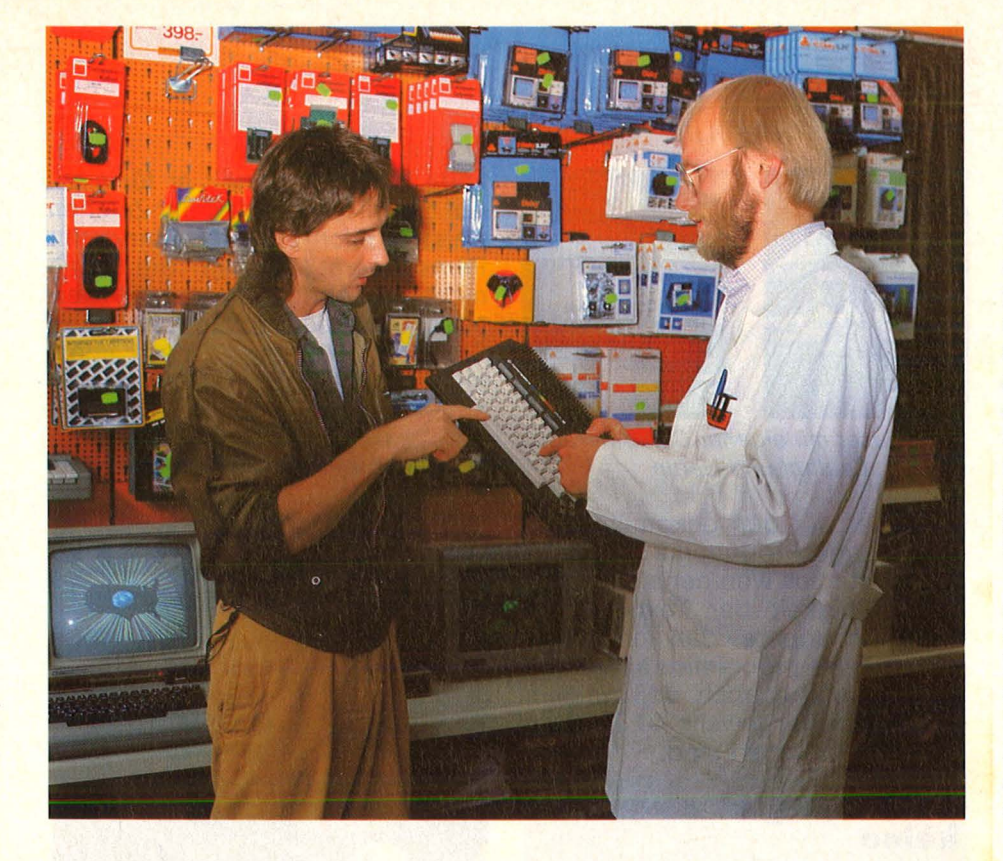

Mein Anliegen äußere ich zuerst im Kaufhaus Hertie am Hauptbahnhof. Der Verkäufer hört aufmerksam zu - bis ich meine Kaufkraft aufdecke., Das ist ein bißchen wenig. Aber vielleicht habe ich trotzdem etwas für Sie." Ich folge ihm zu den Regalen, wo er mir einen Apple lle zeigt. Der Preis wäre in Ordnung, wäre da nicht noch die notwendige Peripherie .

#### **Zweierlei Ebenen**

Als der Verkäufer den Preis für das Gerät mit integriertem Laufwerk, Monitor, Schreibmaschine beziehungsweise Drucker überschlägt, kommt er auf etwa 6000 Mark. "Haben Sie nichts Billigeres?" .. Natürlich gibt es günstigere Angebote, aber nicht bei den Personal-Computern. Da müssen Sie

## **So werden Einsteiger beraten**

**Mangelnde Fachkenntnis, Überheblichkeit und oberflächliche Beratung wird Computerhändlern oft vorgeworfen.** · **HC-Mitarbeiterin Edith Czupalla testete zwei Tage lang Münchner Computershops** 

Stimmt es, daß jemand, der kaum Kenntnisse über die Compu terei mitbringt, ein Opfer geschäftstüchtiger Verkäufer wird? Um das herauszufinden, besuche ich einige Fachgeschäfte und Kaufhäuser in München. Mein Wissen bei diesen Auftritten beschränkt sich auf zwei Punkte: Ich weiß, wieviel ich ausgeben kann, und was mein Computer leisten soll. Auf der einen Seite des Ladentisches steht somit eine Kundin mit der Vorstellung, Seminararbeiten künftig nicht mehr mit der

Schreibmaschine zu tippen, und dem Wunsch, Programmieren zu lernen. Zum Beispiel, um die zahlreichen Bücher und Zeitschriften besser überblicken zu können oder um die Ursachen periodisch auftretender Geldknappheit transpa rent zu machen. Der homo ludens will natürlich auch auf seine Kosten kommen. Damit nicht genug, suche ich ein Gerät, mit dem auch ein Anfänger zurechtkommt. Schließlich soll mir der neue Hausgenosse die Arbeit erleichtern. Das ist mir immerhin 3000 Mark wert.

sich bei den Home-Computern umschauen ." Nachdem er mir den Unterschied erklärt hat, schickt er mich in eine andere Abteilung. Vorher bemerkt er noch: "Mit Home-Computern kann man keine professionelle Textverarbeitung machen."

Hilft nichts, mit nur 3000 Mark in der Tasche muß ich mich eben auf ein niedrigeres Level begeben. Konsequenterweise befinden sich die Home-Computer bei Hertie im Untergeschoß. Die angesprochene Verkäuferin ruft ihren Kollegen zu

'•

Hilfe, als sie mein Sprüchlein hört. Der junge Mann empfiehlt mir den Commodore 64. Ich nerve ihn mit weiteren Fragen und erfahre, daß ich mir dieses Gerät leisten könnte und außerdem: "Sie können statt eines Monitors Ihren Fernseher an schließen, eventuell auch Ihre Schreibmaschine."

Ich möchte gern sehen, was mir da empfohlen wird und verlange eine Vorführung. Doch nach drei vergeblichen Versuchen, das Textverarbeitungsprogramm - Textomat von Data Becker - von Dis-

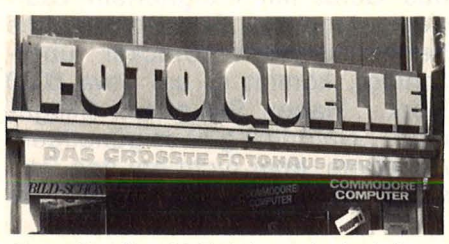

Foto Quelle: 80 Zeichen sind ,, in"

kette in den Rechner zu laden, gibt der Verkäufer auf. Er kann mir auch nicht sagen, ob die Texte, die ich verarbeiten möchte, von der Länge überhaupt in den Rechner passen . 11' - 12' - 12' - 12' - 12' - 12' - 12' - 12' - 12' - 12' - 12' - 12' - 12' - 12' - 12' - 12' - 12' - 12' - 12<br>12' - 12' - 12' - 12' - 12' - 12' - 12' - 12' - 12' - 12' - 12' - 12' - 12' - 12' - 12' - 12' - 12' - 12' - 12

#### **Eine Nummer zu groß**

Obwohl der Verkäufer ungefragt nichts erzählt, lasse ich mich nicht entmutigen. "Welche Computer kämen denn noch in Frage?", Der C64 wird am häufigsten gekauft und ist am meisten verbreitet." Da mich das nicht überzeugt, erläutert er weiter: "Die anderen Geräte sind nur zum Spielen geeignet, und der Casio dort drüben ist eine Nummer zu groß." Das sehe ich ein, nicht aber, daß er den Schneider CPC 464 einfach unter den Tisch fallen lassen will, obwohl er unübersehbar direkt auf dem Ladentisch steht. Die Präsentation<br>der Textverarbeitung scheitert der Textverarbeitung diesmal aus anderen Gründen: "Das Programm haben wir im Moment nicht da ." Kriterien, die mir die Entscheidung zwischen den beiden angebotenen Home-Computern erleichtern könnten, liefert er nicht. Ich beende das für beide Seiten etwas mühsame Gespräch.

Meine nächste Station ist der Kaufhof am Stachus. Nachdem ich mir die ausgestellten Geräte angesehen habe, erzähle ich den beiden Verkäufern hinter der Kasse meine Story. Die Reaktion ist ein deutig: "Der C64 ist am weitesten

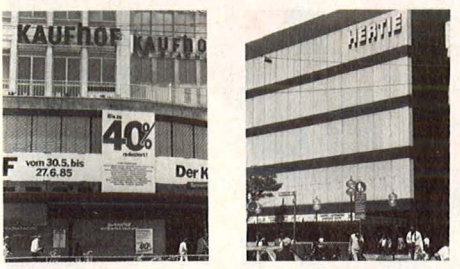

Kaufhäuser mit eigener Computerabteilung: Kaufhof und Hertie

verbreitet; für den bekommen Sie eine Menge Programme." Das interessiert mich weniger als die Leistungsfähigkeit der Textverarbeitung. Ich erfahre, daß ich meine langen Texte problemlos speichern kann, höre aber auch, daß auf dem Bildschirm nur jeweils 40 Zeichen pro Zeile zu sehen sind.

#### **Software gibt' s noch keine**

Unzufrieden mit dieser Lösung frage ich weiter und erhalte Auskunft über den Schneider CPC 464: .Dieser Computer stellt 80 Zeichen dar. Software gibt's aber noch keine, weil das Gerät noch nicht so lange auf dem Markt ist." Immerhin, ein Programm für Textverarbeitung soll in etwa 14 Tagen lieferbar sein. Dennoch raten mir beide zum Kauf des C64, wiederum mit dem Hinweis auf das umfangreiche Software-Angebot. Der zweite Verkäufer liefert einen weiteren Grund: "Beim C64 müssen Sie keine Angst haben, daß die Produktion eingestellt wird - wie das bei Texas Instruments der Fall war und, daß dann keine neuen Programme mehr entwickelt werden ." Viel Vertrauen, daß sich der CPC 464 am Markt durchsetzen wird, scheint er nicht zu haben. Dafür hält er noch einen Pluspunkt für den C64 bereit. Der Verkäufer zeigt mir, wie man durch Eingabe eines Befehls von der Darstellung mit 40 Zeichen auf 80 Zeichen umschalten kann. Daß ich dafür eine Zusatz-

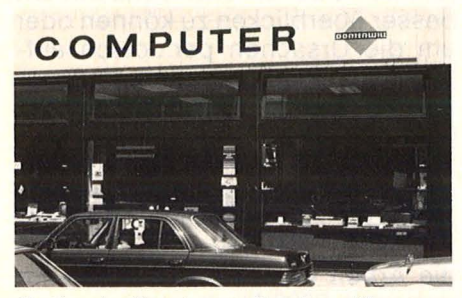

Optimale Beratung: Dontenwill

karte brauche, behält er für sich . Auf die miese Qualität der Zeichen weist er mich allerdings hin: "Ihr Fernsehgerät können Sie dann nicht verwenden. Wenn die Zeichen lesbar sein sollen, benötigen Sie einen Monitor." Zuletzt informiert der Verkäufer mich über den angekündigten neuen Commodore: "Der C128 bildet 80 Zeichen ab und bietet mehr Speicherplatz

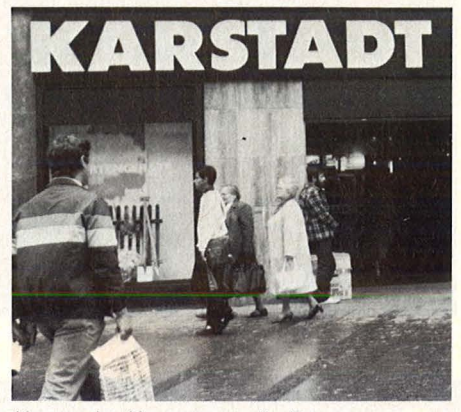

Karstadt: Kassetten als Reserve

als der C64. Wenn Sie später auf dieses größere System umsteigen wollen, können Sie weiter die Programme vom C64 benutzen.'

Eine letzte Frage: "Kann ich die Textverarbeitung mal sehen?" "Selbstverständlich, aber wenn hier weniger Betrieb herrscht. Am besten kommen Sie morgens gegen 9 Uhr vobei." Nicht schlecht beraten, aber ohne Prospekte sie sind gerade vergriffen - verlasse ich das Geschäft.

#### **Einwandfreie Auskunft**

Das nächste Ziel ist Karstadt in der Fußgängerzone. Auch hier habe ich anfangs gleich zwei aufmerksame Zuhörer, die beide für den C64 plädieren. "Der ist am längsten auf dem Markt. Sie müssen nicht auf die Software warten, die existiert seit langem ." Danach übernimmt der Jüngere die Beratung. Gründlicher kann man's kaum bringen. Er erklärt mir den C64 ebenso eingehend wie den CPC 464. Außerdem zeigt er mir die Unterschiede so, daß mir klar wird, was sie für meine Arbeit bedeuten. Er nimmt sich viel Zeit, geht auf alle Fragen ein und erläutert Begriffe, die ich nicht verstehe. Schließlich zeigt er mir auch die übrigen Geräte und begründet, warum sie für mich ungeeignet sind. Zum Schluß macht er mich noch auf einige Bü-

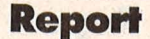

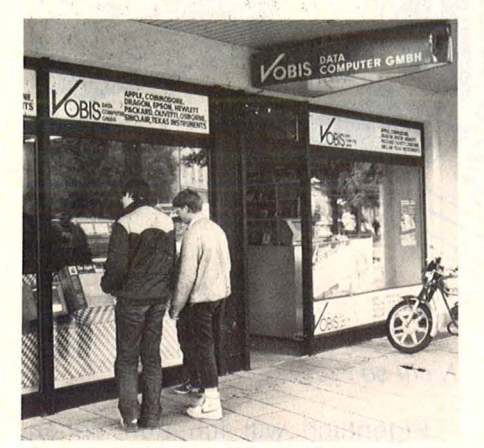

Erst ab 10 Uhr geöffnet: Vobis

eher aufmerksam, die speziell für Einsteiger geschrieben wurden. Alle Auskünfte sind einwandfrei. Nur auf eine Information warte ich vergeblich: Es geht um den Schneider-Computer. Nachdem wir festgestellt haben, daß ein Diskettenlaufwerk meinen Anforderungen eher entspricht als der eingebaute Kassettenrecorder, sehe ich nicht ein, daß ich für etwas bezahlen muß, was ich gar nicht brauche. Um eine Antwort ist der Verkäufer nicht verlegen: "So schlecht ist das gar nicht. Wenn

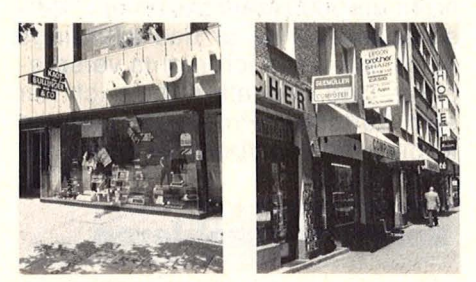

Ausführliche Beratung: Kaut-Bullinger und Seemüller

Ihnen einmal die Disketten ausgehen, können Sie mit einer Kassette weiterarbeiten, denn Kassetten hat man immer zu Hause." Was ich vermisse, ist ein Hinweis darauf, daß Schneider ein Modell herausbringt, bei dem ein Floppy-Laufwerk integriert ist. Das gleiche passiert mir bei Schulz Computer in der Schillerstraße. Steckt hinter solcher Zurückhaltung Unwissenheit oder Absicht?

#### **300 Mark gespart**

Tatsache ist, daß ich beim jetzigen Stand der Dinge draufzahlen würde. Warte ich dagegen auf das Erscheinen des Schneider C64 mit dem integrierten Laufwerk, spare ich glatt 300 Mark.

Der Verkäufer dieses Fachgeschäfts bezeichnet den CPC 464 als das meinen Bedürfnissen angemessene System. Vom C64 rät er ab, da die 40-Zeichen -Darstellung für Textverarbeitung nicht ideal sei. Das ist auch das Ergebnis meines Besuchs bei Foto-Quelle in der Neuhauser Straße. "Der C64 scheidet aus, denn Sie sehen nie den ganzen Text auf dem Bildschirm, so wie er später ausgedruckt wird." Auf die Frage, ob ich meine Schreibmaschine anschließen kann, verschwindet der Verkäufer, um zu telefonieren. Da er

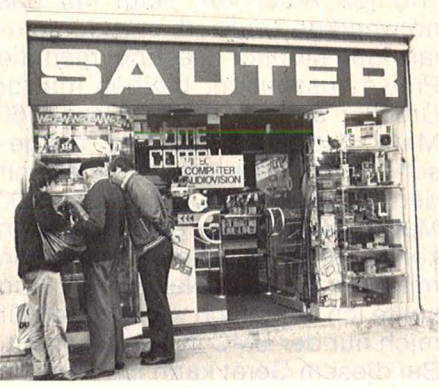

Schneider-Ambitionen: Foto Sauter

keine ausreichende Auskunft erhält, rät er mir, deswegen direkt beim Hersteller anzurufen. Er ist der Erste, der mir erzählt, daß die erforderliche Centronics-Schnittstelle 300 bis 400 Mark kostet, falls sie in der Schreibmaschine nachgerüstet werden muß. Die Beratung läßt keine Wünsche offen. Hier werde ich auch ausdrücklich darauf hingewiesen, daß ich ein paar hundert Mark sparen kann, wenn ich auf das neue Modell von Schneider warte.

#### **Warten auf den C 128**

Ebenso zufriedenstellend verläuft das Gespräch mit dem jungen Verkäufer bei Computer Seemüller in der Schillerstraße. Von sich aus berichtet er von dem neuen CPC 464 und fügt entrüstet hinzu: "Es ist unfair, daß Schneider die Teile weiterhin einzeln verkauft, statt den Kunden mitzuteilen, daß es bald eine bessere Alternative gibt." Zu den ausführlichen Informationen über die mittlerweile bekannten Favoriten hat er einen möglicherweise guten Tip. Wenn ich's nicht sehr eilig habe, soll ich doch warten bis der C128 auf den Markt

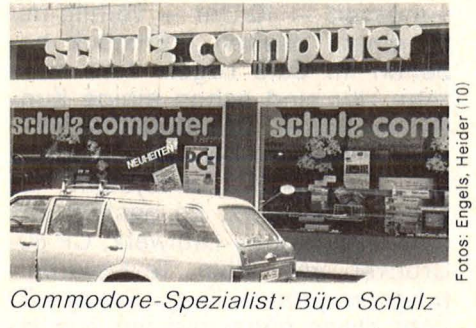

kommt. "Eventuell wird der C64 dann um einiges billiger." Bevor ich gehe, verweist der junge Mann noch kurz auf den PC-10 von Commodore: "Wirklich professionelle Textverarbeitung ermöglichen Personal-Computer, wie dieser hier."

#### **Man gewöhnt sich daran**

Kurz vor Geschäftssch lu ß betrete ich am Marienplatz eine andere Filiale des Kaufhofs. Auch hier reduziert sich die Auswahl schon nach den ersten Sätzen des Verkäufers auf Commodore und Schneider, wobei das mangelnde Angebot an Software gegen den CPC 464 spricht: "Für den Schneider wird noch nicht viel angeboten. Bisher haben wir ein Datenbank-Programm, und dann ist es schon ziemlich aus." Hier bekomme ich den Rat, allenfalls das Textverarbeitungs-Programm zu kaufen. "Die anderen Sachen besorgen Sie sich am besten auf dem Schwarzmarkt. Ich hab' alle meine Programme auf diesem Weg bekommen ." Was das Schreiben ei gener Programme angeht, "so muß es", meint er, "nicht unbedingt BASIC sein." Falls ich mich für den CPC 464 entscheide, könne ich auch in LOGO programmieren, das auf der Systemdiskette mitgeliefert wird. Damit ich einen Eindruck bekomme, führt mir der Verkäufer die "Schildkröte" vor. Daß der C64 nur 40 Zeichen pro Zeile abbildet, ist für den Verkäufer kein k.o.-Kriterium: "Ich hab' damit auch schon Textverarbeitung gemacht. Da gewöhnt man sich schnell dran." Mir fällt auf, daß er mir die Entscheidung nicht abneh men will: "Eine Empfehlung für das eine oder andere Gerät will und kann ich nicht geben."

Der nächste Tag soll mit einem Besuch bei Vobis beginnen. Um 9 Uhr stehe ich vor verschlossenen Türen. Die nicht erwartete Öff-

#### **Report**

nungszeit - 10 Uhr - verhilft mir zu einem zweiten Frühstück nebenan im Café Leger. Kurz nach zehn Uhr sind schon einige Kunden im Laden. Der nette Verkäufer zeigt mir erstmal in einem Katalog ein komplettes Textsystem für knapp 2000 Mark. Es besteht aus dem C64, Floppy-Laufwerk, CP 80-Drucker und dem Textverarbeitungsprogramm Easy Script. Er geht etwas näher auf die Zusatzkarten für eine SO-Zeichen-Darstellung ein: "Die sind nicht gut, und sie eignen sich schon gar nicht für Textverarbeitung. Die Zeichen sind kaum zu erkennen." Wenn ich unbedingt so eine Karte benutzen will, soll ich in CHIP oder anderen Zeitschriften blättern, dort werden einige angeboten. Dieses Problem führt natürlich auch hier zum CPC 464 mit seinen SO Zeichen pro Zeile. Auch in diesem Geschäft nimmt sich der Verkäufer ausreichend Zeit, um mir die Funktionsweise des Computers und seiner Peripherie sowie die Software zu erläutern.

#### **Kein gutes Gewis5en**

Auf die Frage, ob's noch billiger geht, folgt erst ein Zögern und dann die Antwort: "Preisgünstigere Systeme kann ich mit gutem Gewissen nicht empfehlen. Da wäre eigentlich nur der ZX Spectrum Plus, aber die Tastatur ist wenig komfortabel, und das Spei chermedium Microdrive ist störungsanfälliger als eine Diskette ."

Eine Klasse über Schneider und Commodore bietet Vobis zwei Koffer-Computer an, den tragbaren SX64 von Commodore und den Osborne 1 DQD. Doch beide passen nicht in den abgesteckten Preisrahmen.

Wegen der gewünschten Programme soll ich mich an Software-Häuser wenden. Der Verkäufer empfiehlt mir die SM Software AG und versorgt mich mit Adresse und Telefonnummer. Mit reichlich Informationsmaterial im Koffer verlasse ich das Geschäft in der Aberlestraße.

Meine nächste Station heißt Kaut-Bullinger & Co., im Volksmund Kabuco genannt. Ein junger Verkäufer berät gerade einen Österreicher, dem die Preise im eigenen Land unverschämt hoch erscheinen. Die Beratung ist wirklich intensiv, das heißt, ich muß eine

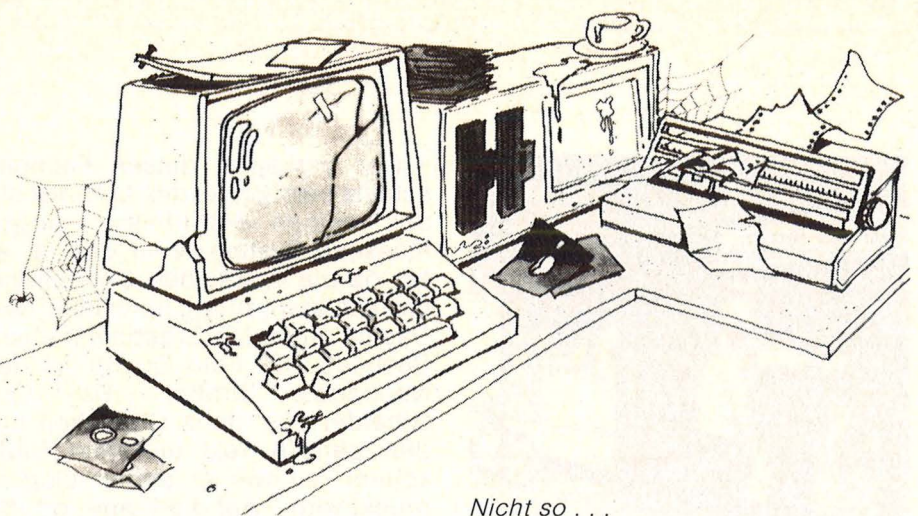

Weile warten, bis ich meine Fragen an den Mann bringen kann. Er stellt mir den Alphatronic PC von Triumph Adler vor, zeigt mir das notwendige Laufwerk und den einfarbigen Monitor. Rechnet man die Preise zusammen, bleiben mir für Drucker und Programme exakt 60 Mark. Trotz meines fast ausgeschöpften Etats empfiehlt er mir den Drucker BMC für fast 1000 Mark. Nach ein paar Minuten kenne ich sämtliche Druckerarten mit ihren Vor- und Nachteilen. Nun sollte ich eigentlich wissen, daß für mich nur der BMC in Frage kommt. Bei diesem Gerät kann ich nämlich sicher sein, daß es " ein Leben lang hält". Schließlich handelt es sich um einen Nachbau des Epson FXSO+, der die gleiche Leistung bringt, aber SOO Mark mehr kostet. Der Verkäufer meint, ich könnte<br>vielleicht erst einmal meine vielleicht Schreibmaschine einsetzen. Die Kollegen in der Abteilung nebenan solle ich nachher mal fragen, ob ein Anschluß realisierbar ist. Auch wenn damit die Kosten für den Drucker entfallen, bleibt immer noch der Preis für das Textverarbeitungsprogramm von Triumph Adler. Es kostet rund 400 Mark.

Scan: S. Höltgen

#### **Schiriftliches Angebot**

Ich frage nach kleineren Systemen. "Es gibt billigere Computer, aber die sind was zum Spielen und nicht für was Ernsthaftes wie Textverarbeitung. Das sollten Sie sich also nicht antun ." Er meint, daß ich mir Commodore, Atari und ähnliche in jedem Kaufhaus ansehen kann und sagt mit Nachdruck, daß ich auch dort eine fachmännische Beratung verlangen soll. "Vermutlich werden Sie dann den Unterschied sehen." Nach kurzem Zögern fährt er fort: "Aber vielleicht haben die dort auch qualifizierte Verkäufer."

Nicht so ...

Eigentlich will ich nun gehen, doch der Verkäufer hält mich noch zurück: "Lassen Sie Ihre Adresse hier, und wir machen Ihnen ein schriftliches Angebot. Sie verpflichten sich . damit nicht zum Kauf. Aber wenn Sie sich verpflich ten, hier einzukaufen, erhalten Sie eine Vorführung mit der gewählten Konfiguration, so daß Sie gleich fragen können, wenn irgendwo Probleme auftreten." Als auch das nicht zieht, geht er noch einen Schritt weiter: "Ich bin nur die Urlaubsvertretung, aber ich könnte mit dem zuständigen Herrn reden , daß er Ihnen ein günstigeres Angebot macht, so daß Sie nicht viel mehr als 3000 Mark bezahlen." Versprechen könne er das allerdings nicht. Ich will auch nichts versprechen. Und deshalb nehme ich nur sein Kärtchen, Prospekte und die Kopie eines Testberichts aus CHIP mit.

#### **Selbst ausprobieren**

Der ehemalige Sinclair Computershop residiert nun unter dem Namen Computer Studio in der Kreuzstraße am Sendlinger Tor. Endlich gibt's ein bißchen Abwechslung. Der Verkäufer hält den Sinclair OL für das meinen Anforderungen entsprechende System . Es kostet inklusive der Programme Datenbank, Textverarbeitung, Finanzplanung und Grafik - rund 1700 Mark. Nachdem der Verkäufer dieses Gerät eingehend erklärt hat, führt er mich zu den Druckern. Er empfiehlt den Nadeldrucker GLP für 900 Mark. Anhand einer Mappe mit Schriftbildern verschiedener Drucker beweist er mir, daß billigere Drucker keine gute Qualität liefern. Danach ignoriert er meinen zu anderen Home-Computern abschweifenden Blick. Erst nachdem ich ihn frage, erklärt er mir, daß ich damit nur vier DIN -A4-Seiten spei-

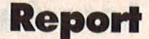

~ehern könnte, zu wenig für Textverg arbeitung. Freiwillig gibt er auch E sein Wissen über den CPC 464  $\frac{1}{2}$ nicht preis. Ich bohre weiter, will  $\overline{\epsilon}$  auch die Unterschiede zwischen **1% Sinclair und Schneider erfahren.**  $=$   $\frac{1}{2}$  Aber aus den Antworten des Ver- $\frac{1}{8}$  Åber aus den Antworten des Ver-<br>  $\frac{1}{8}$  käufers ergeben sich keinerlei Kriterien, die mir eine Entscheidung zwischen beiden Geräten erleich- $\frac{1}{2}$   $\frac{1}{2}$   $\frac{1}{2}$  fern würden. Als ich mich weiter<br> $\frac{1}{2}$  mit dem CPC 464 beschäftigen will, mit dem CPC 464 beschäftigen will, e g lädt er mir Tasword – ein Textver- $\frac{1}{2}$  earbeitungsprogramm von Profisoft ≝ tür etwa 80 Mark — von der Kas-<br>≸ äsette in den Rechner. Mit den Wor- $\frac{1}{5}$ § ten: "Sie können das Programm selbst ausprobieren" übergibt er mir das deutsche Handbuch und

Buch

läßt mich allein. Ich befasse mich kurz damit und verspreche wiederzukommen, wenn ich mehr Zeit habe. •

**Größerer Befehlsvorrat** 

Nun ist wieder ein Foto-Fachgeschäft an der Reihe: Sauter in der Sonnenstraße. Ich erzähle dem Verkäufer, wofür ich einen Computer anschaffen will. Nach seinem ersten einleitenden Satz - "Mit der Summe kommen Sie locker hin; das reicht sogar noch für den Urlaub" - beginnt die Beratung. Er zeigt sich sattelfest und wird nicht müde, meine Fragen zu beantworten. Zuerst erklärt er mir die einzelnen Geräte und deren Peripherie und führt dann für den Schneider ein Textverarbeitungsprogramm von M&T vor, das allerdings nicht sehr komfortabel sein soll. Wenn die Ankündigungen stimmen, dann sollte ab morgen ein besseres Programm von Data Becker für etwa 150 Mark zur Verfügung stehen.

Bereitwillig zeigt er mir die anderen Angebote in der Home-Computer-Abteilung, rät mir aber, beim Schneider zu bleiben - natürlich wieder wegen der SO-Zeichen-Darstellung. Ein weiteres Argument: "Wenn Sie selbst Programme schreiben wollen, dann ist der CPC 464 das Richtige für Sie. Er hat ein leistungsfähiges BASIC mit einem größeren Befehlsvorrat als der C64." Hier höre ich zum ersten Mal eine andere Meinung über den C64: "Der wird meistens angepriesen, weil es dafür soviel Software gibt. Stimmt, es existieren ein paar hundert Programme, aber wenn man davon die Spiele abzieht,

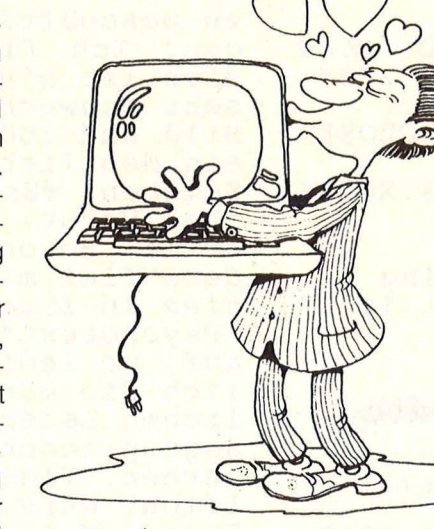

... sondern so

bleibt gar nicht mehr soviel übrig. Ich hab' alles da" - er zeigt auf ein  $Regal -$ , was es an ernsthaften Anwendungen gibt. Sie sehen ja selbst, soviel ist das nicht."

Er versichert, daß es für den Schneider bald ebenso viele Programme geben wird. "Daß das bis jetzt noch nicht zutrifft, liegt nur daran, daß der Computer noch nicht so lange auf dem Markt ist. Die Software läßt halt immer etwas auf sich warten. Sie kommt meist erst ein halbes bis ein Jahr nach der Hardware heraus." Damit ich mir meine Entscheidung in Ruhe zu Hause überlegen kann, erhalte ich eine Reihe von Prospekten.

#### **Theorie und Praxis**

Letzte Station: Dontenwill in der Landwehrstraße. Dieser letzte Verkäufer ist der erste, der sich genauer erkundigt, wie oft und in welchem Umfang meine Texte anfallen werden. Als er sicher ist, daß das Gerät nicht bereits nach wenigen Wochen arbeitslos herumstehen wird, weiß er sofort, daß der CPC 464 der Richtige für mich ist. "In dieser Preisklasse ist er das leistungsfähigste Gerät. Der Home-Computer läuft unter dem Betriebssystem CP/M, das heißt, es existieren viele Programme, die nur noch für den CPC 464 angepaßt werden müssen." Schneider selbst will in etwa zwei Wochen ein Textverarbeitungsprogramm sowie weitere Anwendungen herausbringen. Ein Anruf bei M&T zeigt allerdings, daß dort in dieser Richtung noch wenig läuft. Wie leistungsfähig die angekündigten Programme sein werden, darüber kann der Ver-

käufer noch keine Auskunft geben. Jedoch bietet er mir an, die Programme selbst auszuprobieren, sobald sie eingetroffen sind.

Nach der theoretischen Lektion in Sachen Schneider-Computer und BASIC bzw. Textverarbeitung folgt der praktische Teil. Auch hier werde ich lückenlos informiert, zum Beispiel auch über das Modell mit dem integrierten Laufwerk. Um mir die Ausgabe von 80 Zeichen pro Zeile auf dem Bildschirm zu demonstrieren, gibt der Verkäufer ein kleines BASIC-Programm ein, das die Zahlen von eins bis hundert abbildet. Da nur ein Farbmonitor zur Verfügung steht, muß ich dem Verkäufer glauben, daß die Auflösung beim monochromen Bildschirm besser ist. Nachdem hier alle Fragen geklärt sind, wenden wir uns dem Drucker zu. Hierbei erwähnt er etwas, das alle anderen wohl vergessen hatten. Um mit dem Drucker von Schneider Endlospapier verarbeiten zu kön nen, benötige ich einen Traktor für etwa 70 Mark.

#### **Drucker weigert sich**

Ein weiteres kleines BASIC-Pro gramm soll helfen, mir die Qualität des Druckers vorzuführen. Zunächst erscheint auf dem Bildschirm der Satz: "Im Biergarten wäre es jetzt viel schöner". Jedoch der Drucker weigert sich erfolgreich, diesen Satz aufs Papier zu schreiben. Er versteht den Befehl LPRINT nicht. Der Verkäufer gesteht, daß es nicht so einfach ist, die für viele Computer unterschiedlichen Kommandos immer im Kopf zu haben und sie richtig zuzuordnen. "Mit diesem Gerät habe ich mich auch noch nicht so intensiv befaßt." Das will er aber bis zu meinem nächsten Besuch nachholen. Der Verkäufer fragt noch nach meiner Adresse und Te lefonnummer, damit er mich benachrichtigen kann, wenn der neue Schneider oder die angekün digten Programme bei ihm einge troffen sind.

Zwei Dinge haben sich bei all diesen Gesprächen gezeigt. Wenn man konkrete Vorstellungen hat, was der Home-Computer leisten soll, dann schrumpft das Angebot rasch auf eine überschaubare Anzahl. Und für die meisten Verkäufer gilt, daß sie besser sind, als man meist erwartet. Edith Czupalla

#### **Leserbriefe**

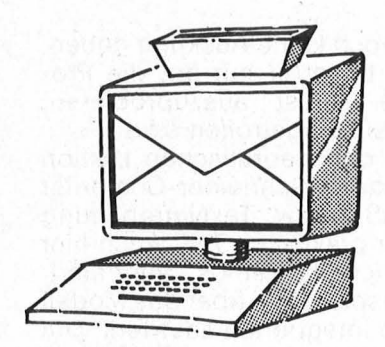

Vogel-Verlag Redaktion HC Schillerstraße 23 a 8000 München 2

#### **Ergänzung**

HC 5185, Seite 44 Die Schreibmaschine gehört ins Museum

Alle diejenigen, die kein Diskettenlaufwerk zum Atari besitzen und ihren Kassettenrekorder gerne einsetzen wollen, brauchen nur die folgenden Zeilen umzuändern bzw. ergänzen. Nach dem Aufruf "Datei-Name:" muß man nur<br>noch C: eingemus mun nui<br>noch C: einge-<br>ben und ab geht ben und a<br>der Text. 2050 IF T=76 OR  $T=106$  THEN PO-SITION<br>4,21:? "Datei-Name:";:INPUT N\$:GOTO 32000 32000 IF  $N$ \$(1,2) = "C:" THEN POSITION 4,22 : ? G\$:CLOSE #2:0PEN #2,4,0, "C:": X= 24656:TRAP 2500:GOTO 2450 32050  $V$ \$(3) = N\$: TRAP 2350:GOTO 2400 2850 POSITION 4,21:? "Datei-Name:";: INPUT N\$:IF  $N$(1,2) = "C: "$ THEN CLOSE '1:

OPEN  $'1, 8, 0, "C:": X = 2$ 4656:GOTO 2855 2854  $V$ \$(3)=N\$ : CLOSE 1 : OPEN #1,8,0,V\$:X= 246 56 Rene Schlichting 2300 Kiel 14

Scan: S. Höltgen

#### **Spectravideo**

HC 5185, Seite 14 Drei fixe Burschen

Ich freue mich sehr Uber Ihren Artikel, so zeigt dieser doch, daß der Spectravideo nicht ganz vergessen wird. Ich hatte beim Kauf erwartet, daß der SVI in Deutschland doch bekannter und auch nennenswerter sei, als dies wirklich der Fall ist. Ein Artikel darliber ist so zahlreich, wie die berühmte Stecknadel im Heuhaufen. Es verwun-<br>dert mich immer wieder, wenn irgendwo was Uber den SVI auftaucht. Und das, obwohl er so gut ist! F . K. 4904 Enger

#### **Psychotest**

HC 5/85, Seite 113 Freak oder Greenhorn

In Ihrer Zei- tung wird davon ausgegangen, daß nur Männer uas nur manner<br>genügend Intel-<br>ligenz besit-<br>zen, um sich mit Computern

zu beschäfti-<br>gen. Ich finde, dies ist ein sehr schwaches Bild und zudem ein deutliches Zeichen männli-<br>cher Vorur-<br>teile. Beson-<br>ders fiel mir dies in Ihrem "Ps y chotest" auf, wo ledig-<br>lich die männlichen Leser angesprochen<br>werden. Vielleicht wäre es Ihnen möglich, in Ihren näch-<br>sten Ausgaben<br>zu berücksichtigen, daß es auf dieser Welt zweierlei Ge-<br>schlecht gibt und daß Compu-<br>ter und Computer- Zeitschriften nicht nur von dem einen Geschlecht ge-<br>nutzt werden. Dorothe Keipen 5300 Bonn 1

Im Psychotest lautet eine der Fragen: "Was halten Sie von Mädchen?" Bei sind wir Mäd-<br>chen überhaupt<br>nicht berücksichtigt worden. Ich habe mich in gewisser Weise dar-Uber sehr geärgert, weil wir in allen "Com- puterfragen" ziemlich vernachlässigt werden. In je-<br>dem Computer-<br>shop wird man wie ein Außer-<br>irdischer ange-<br>sehen. Ich finde, man sollte auch auf Minderheiten achten, beson-<br>ders wenn sie

so eklatant sind wie in diesem Fall, damit ist das Hobby Computer allgemein ge-<br>meint. Melanie Schäpers 4720 Beckum  $i$ ./W.

Ich habe mit<br>wachsender Begeisterung den Psychotest<br>durchqearbeitet. Bis zur Stelle: "Was halten Sie von Mädchen?" Da ich weiblichen Geschlechts bin, konnte ich mit den gegebenen Antworten nicht viel anfangen. Wurde diese Antwort-<br>möglichkeit<br>übersehen, oder übersehen, hat der offensichtlich männ-<br>liche Autor des liche Autor Tests nicht die Möglichkeit in Betracht gezo-<br>gen, daß auch Mädchen die HC lesen??? Ich hoffe, daß dieser "hs" nun<br>davon überzeugt ist, daß auch Mädchen sich mit der Lektüre von HC beschäf-<br>tigen und wir nicht mehr so schamlos vernachlässigt werden. Im üb-<br>rigen hat ja<br>der Artikel "Der gläserne Computerfan" gezeigt, daß es nicht nur Com- putermönche, sondern auch Computernonnen gibt, wenn auch nicht so viele. Christina Schumm 2940 Wilhelms- haven

# **Neue Hits zum CPC**

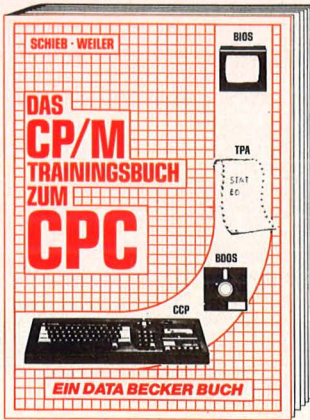

Endlich CP/M beherrschen - mit diesem Trainingsbuch kein Problem! Von ganz grundsätzlichen Erklärungen zu beispielsweise Speicherung von Zahlen, Schreibschutz oder ASCII-System über Schnittstellen, andere Betriebssysteme und Anpassung von CP/M bis hin zur ausführ-Iichen Behandlung des Schwerpunktes Dateien. Außerdem CP/M-Hilfsprogramme und ihre Anwendung. Speziell zugeschnitten auf Ihren CPC.

CP/M Trainingsbuch zum CPC ca. 250 Selten, DM 49,-

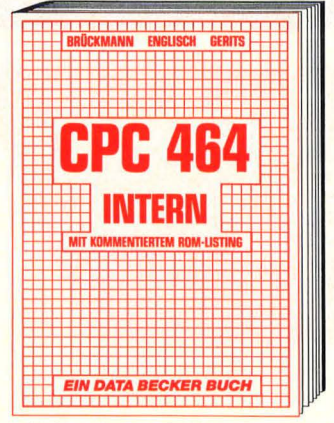

Wirklich alle Geheimnisse des CPC lüftet dieses Standardwerk, das für den Fortgeschrittenen BASIC-Programmierer unentbehrlich, für den Assembler-Programmierer ein absolutes Muß ist. Neben dem ausführlich dokumentierten und kommentierten BASIC-ROM-Listing enthält es umfangreiche Kapitel zu Speicheraufteilung, Prozessor, Besonderheiten des Z 80, Gate Array, Video-Controller und Video-Rom, Soundchip, Schnittstellen, Betriebssystem, Routinennutzung, Character-Generator, BASIC-Interpreter und mehr. CPC 464 Intern mit kommentiertem ROM·Listing, 548 Seiten, DM 69,-

> Textverarbeitung jetzt in einer speziellen Version für den CPC464 und 664. Erweitert um 80-Zeichen Darstellung, Tabulatoren, Ward Wrop und Trennvor-schläge. Natürlich mit deutschem

Zeichensatz. Komplett in Maschinensprache und damit superschnell. Durch Menuesteuerung<br>leicht zu bedienen. Läßt sich ideal mit DATAMAT kombinieren. TEXTOMAT für den CPC kostet einschließlich umfangreichem Handbuch DM 148,—

**TEXTOMAT** 

### **INANN . SCHIEB** DAS **FLOPPY BUCH CPC**  EIN DATA BECKER BUCH

Alles über Diskettenprogrammie-**Ring vom Einsteiger bis zum Profi.**<br>
Natürlich mit ausführlichem ROM-Natürlich mit ausführlichem ROM-<br>Listing (Betriebssystem), einer äußerst komfortablen Dateiverwaltung, einem hilfreichen Disk-Monitor und einem ausgesprochen nütz- Iichen Disk-Manager. Dazu eine Fundgrube verschiedener Pro-gramme und Hilfsroutinen, die das Buch für jeden Floppy-Anwender zur Pflichtlektüre machen. Das Floppy-Buch zum CPC 353 Seiten, DM 49,-

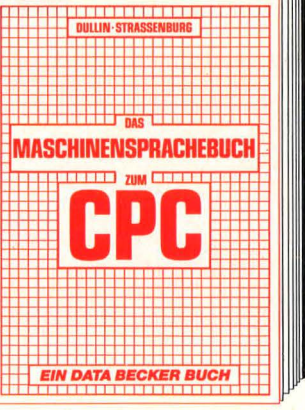

Von den Grundlagen der Maschinenspracheprogrammierung über die Arbeitsweise des Z SO-Prozessors und einer genauen Beschrei-bung seiner Befehle bis zur Benutzung von Systemroutinen ist alles ausführlich und mit vielen Beispielen erklärt. Im Buch enthalten sind Assembler, Disassembler und Moni-<br>tor als komplette Anwenderprogramme. So wird der Einstieg in die Maschinensprache leichtgemacht! Das Maschinensprachebuch zum CPC 330 Seiten, DM 39,-

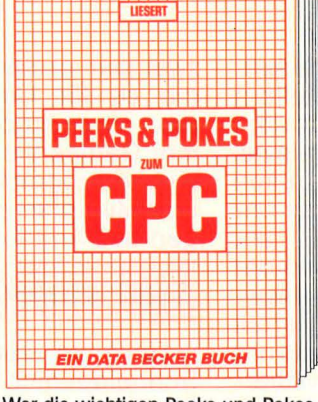

Wer die wichtigen Peeks und Pokes zum CPC kennen und anwenden will, der findet hier umfassende Information. Sie reicht vom Adreßbareich des Prozessors über Betriebssystem und Interpreter bis hin zur Einführung in die Maschinensprache. Dazu präzise Programmierhilfen, sinnvole Routinen sowie reichlich Material zu den Themen Grafikfunktionen, Massenspeicherung und Peripherie, Tricks und Formeln in BASIC, RAM-Pages. Peeks und Pokes zum CPC 180 Seiten, DM 29,-

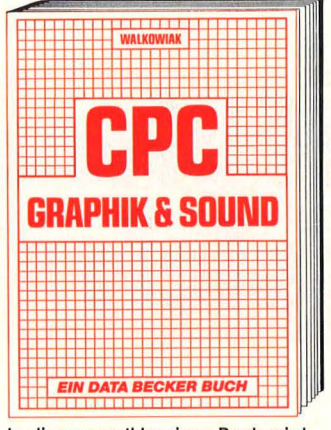

ln diesem erstklassigen Buch wird gezeigt, wie man die außergewöhn lichen Grafik- und Soundmöglichkeiten des CPC nutzt. Natürlich mit vielen interessanten Beispielen und nützlichen Hilfsprogrammen. Aus<br>dem Inhalt: Grundlagen der Grafikprogrammierung, Sprites, Shapes und Strings, mehrfarbige Darstellungen, Koordinatentransformation,<br>Verschiebungen, Drehungen, Rotation, 3-D-Funktionsplotter, CAD, Synthesizer, Miniorgel, Hüllkurven und vieles mehr.<br>CPC Graphik & Sound

220 Seiten, DM 39,-

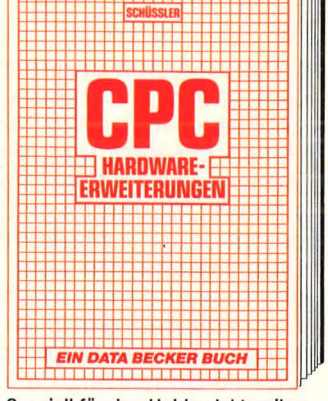

Speziell für den Hobbyelektroniker, der mehr aus seinem CPC machen<br>möchte. Von nützlichen Tips zur möchte. Von nützlichen Tips zur Platinenherstellung über Adress decodierung, Adapterkarten und Interfaces bis zu EPROM-Program-mierboard und -Programmiernetzteil oder Motorsteuerung für Gleichund Schrittschaltmotoren werden machbare Erweiterungen ausführlich und praxisnah beschrieben.<br>Am besten gleich anfangen! CPC Hardware-Erweiterungen 445 Seiten, DM 49,-

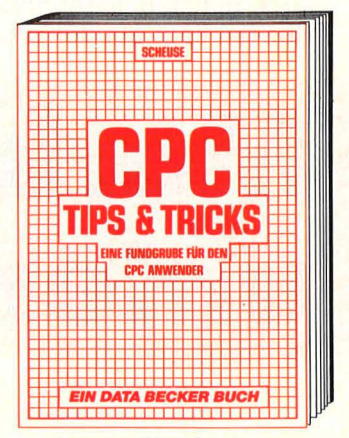

Rund um den CPC viele Anregungen und wichtige Hilfen. Von Hard-wareaufbau, Betriebssystem, BASIC- Tokens, Zeichnen mit dem Joystick, Anwendungen der Windowtechno-logie und sehr vielen interessanten Programmen wie einer umfangrei- chen Dateiverwaltung, Soundeditor, komfortablem Zeichengenerator bis zu kompletten Listings spannender Spiele bietet das Buch eine Fülle von Möglichkeiten. CPC Tips & Tricks Eine Fundgrube für den CPC-Anwender 263 Selten, DM 39,-

> $\cdot \circ$   $\circ$  $\ddotsc$

 $\times 10^{55}$ 

o. yerandroagaran

Nachna / / / a vrc yevroch

Door Not off of

**219 ce** 

**DATAMAT** Deutschlands meistverkaufte Deutschlands meistver- Deutschlands meistver- Universelle Buchführung in der Protecte Buchführung und Deutschlands meistver- Universelle Buchführung und Deutschlands meistver- Deutschland aber a kaufte Dateiverwallung jetzt in einer speziellen Version für den CPC 464 und 664. Erweitert um SO-Zeichen Darstellung und größere Datensätze mit bis zu 512 Zeichen. Komplett in Maschinensprache und damit superschnell. Läßt sich ideal mit TEXTOMAT kombinie-ren. DATAMAT für den CPC kostet einschließlich umfangreichem Handbuch DM 148,-

als auch zur Planung, Überwachung und Abwicklung von Budgets jeglicher Art. Komplett mit ausführlichem Handbuch für CPC 464: DM 148, In Vorbereitung: MATHEMAT das leistungsstarke Mathemotlkprogromm. Ab Juli.

BUDGET-

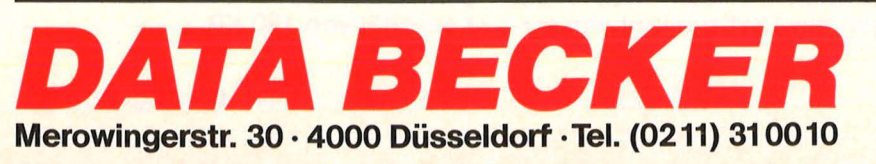

#### **Vergleichstest**

Der C64 läuft und läuft und läuft. Den anderen Computerherstellern geht es mit ihm wie im Märchen dem Hasen mit dem Igel: Egal, wieviel Mühe sie sich geben, immer treffen sie den C64 bereits im Ziel des un-<br>bestrittenen Marktführers an. Marktführers an. Daran vermochte auch Schneider nichts zu ändern, obwohl dem Newcomermitdem erst im letzten Herbst ausgelieferten CPC464 mehr alsnur ein Achtungserfolg gelang. Mittlerweile liegt er im Markt der Home-Computer bereits auf dem zweiten Platz - noch mehr zu erreichen, scheint unmöglich.

Beide Firmen haben trotz unterschiedlichster Entwicklungsprozesse und grundverschiedener Geräte das gleiche Problem: Sie müssen ihre Position halten und ausbauen, wollen sie nicht eines Tages ins Hintertreffen geraten. Die Konkurrenz schläft nicht, und MSX mit den Videoherstellern im Rücken liegt auf der Lauer.

zwei der größten Software-Pools, die es für Computer überhaupt gibt. Vom Autorennen über Summer Games bis zu ernsthaften Anwenderprogrammen wie Wardstar und Multiplan spannt sich der Bogen des Angebots.

#### **Laufwerk-Salat**

Ganz so üppig sieht es beim Schneider nicht aus. Ein Hindernis ist nicht nur die begrenzte Hauptspeicherkapazität von 64 KB (frei nutzbar 42 KB), sondern auch das ungewöhnliche Diskettenformat von 3". Gängige CP/M-Software ist aber auf 5<sup>1</sup>/4" oder bestenfalls auf 81/2" zu finden. Bei den Programm - Anpassungen, die für den Schneider wie für den C128 notwendig werden, ziehen die Software-Häu ser allein schon aus produktionstechnischen Gründen das 5<sup>1</sup>/4"-Format vor. Gar nicht zu sprechen von dem prinzipiell möglichen Da-

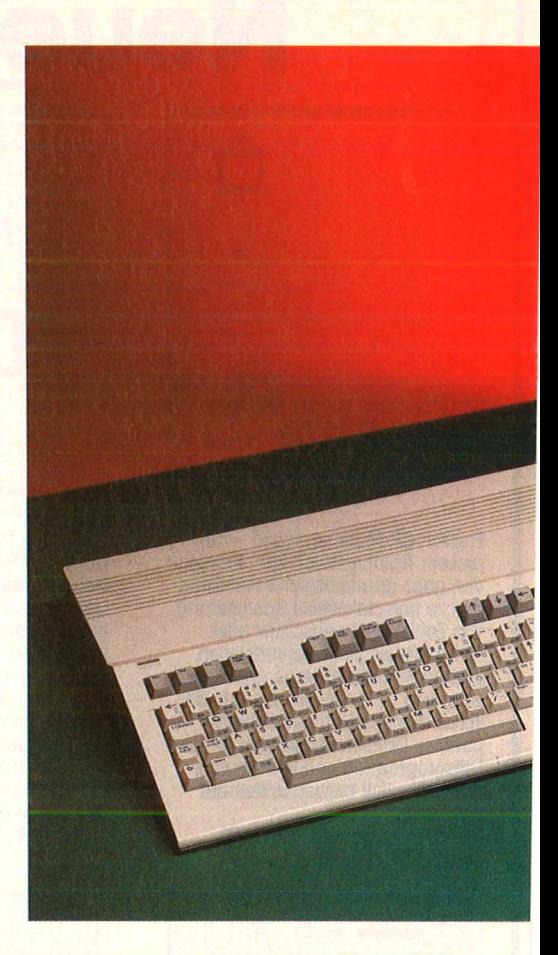

## **Marktführer unter sich**

**Mit verbessertem BASIC, professioneller Tastatur und CP/M setzen Schneider CPC 664 und Commodore 128 auf Erfolg** 

Zuerst zum Commodore. Nach einigen halbherzigen Versuchen, Nachfolgegeräte des C64 auf den Markt zu bringen, die zu ihrem Vorgänger kompatibel sind (C16/116, Commodore plus/4), hat man sich auf Bewährtes besonnen. Das Ergebnis ist ein Gerät, das auf dem C64 aufbaut und darüber hinaus voll CP/M -fähig ist. Erreicht wird das durch den Einsatz von zwei Mikroprozessoren, die miteinander kommunizieren können. Der 8502 ersetzt dabei den 6510 des C64 und ermöglicht damit die Verarbeitung von oft bereits vorhandener C64- Software. Die eigentliche System erweiterung stellt der Z80A dar, der klassische Prozessor für die Verarbeitung von CP/M-Software. Damit ermöglicht der C128 den Zugriff auf tenaustausch mit Kaypro, Osborne und IBM, den beide Computer beherrschen, der aber eine Anpassung an den herrschenden Disketten-Standard voraussetzt.

Für diesen Fall kommt auch beim Schneider nur der Einsatz eines zweiten, größeren Laufwerks in Frage, das an einen extra dafür vorgesehenen Ausgang angeschlossen werden kann - eine wichtige Neuerung gegenüber dem CPC 464, da der Expansion Port weiterhin frei nutzbar bleibt. Angeboten werden zur Zeit Laufwerke von Cumana, Rothahn und Vortex mit Kapazitäten zwischen 180 KB und 1,4 MB. Wir berichten in der nächsten Ausgabe ausführlich darüber. Für den C128 bleibt dagegen die 1541 bedingt einsatzfähig - eine erfreuliche Nachricht für C64-Besitzer, die umsteigen wollen und vorerst ihre alte Floppy weiterverwenden können.

#### **Voll kompatibel**

Sehr lange wird sich damit aber kaum jemand zufrieden geben: Den C128-Modus (16 Kbit/s) und den CP/M-Modus (330 Kbit/s) schafft nämlich erst die neue Floppy 1571, die zudem über doppelt so hohe Speicherkapazität wie die alte 1541 verfügt: über 350 KB im Commodore- und 410 KB im CP/M-Modus. Im Vergleich : Die Schneider-Floppy arbeitet mit einer Übertragungsrate von durchschnittlich 250 Kbit/s bei einer Kapazität von 180 KB.

#### **Vergleichstest**

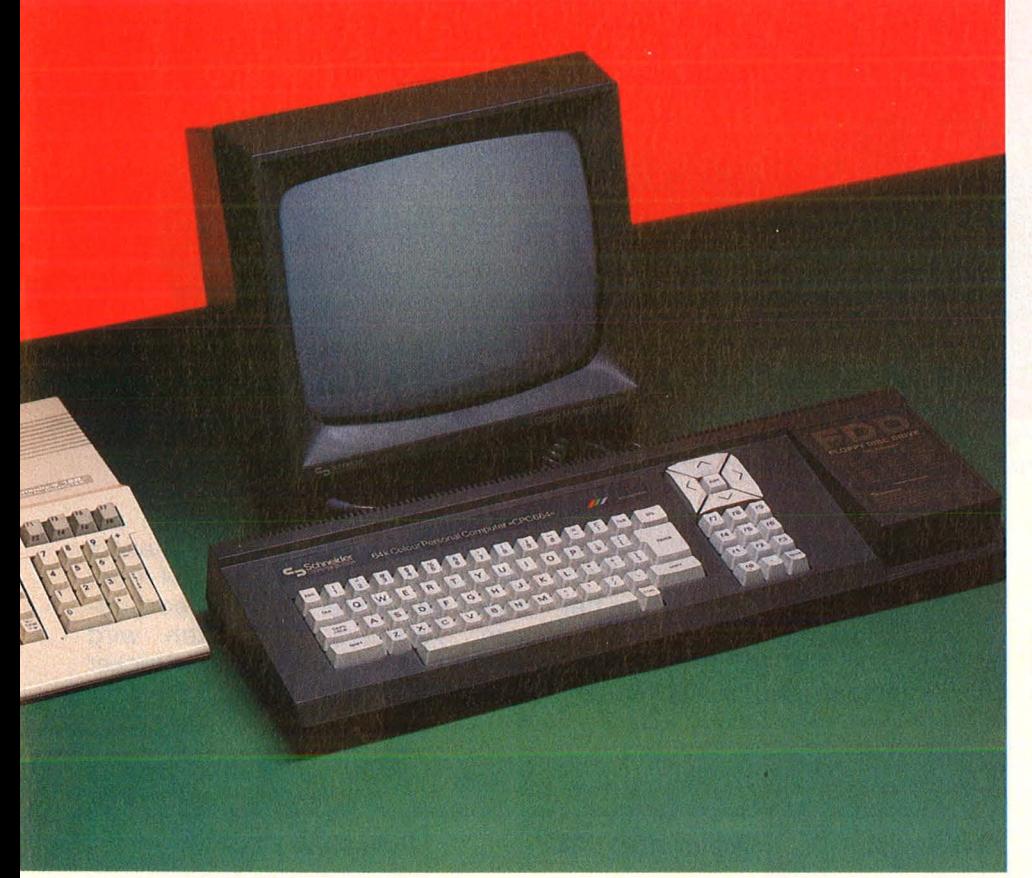

den. Sämtliche Anschlüsse für die alte Peripherie wie Datasette oder Farbmonitor 1701 sind vorhanden; bis auf den neuen RGB-Anschluß ist die Rückseite des C128 mit seinem Vorgänger nahezu identisch .

Überraschend ist, wie weit die Kompatibilität zwischen C128 und C64 geht. Ob kopiergeschützte Spiele, aufwendige Anwenderprogramme oder Allerwelts-Software - alles läuft mit der gleichen Sicherheit, die man vom C64 gewohnt ist. Selbst bei Erweiterungen, die als Modul in den dafür vorgesehenen Schacht geschoben werden, treten keine Probleme auf.

#### **Geänderte Adressen**

Wer Gleiches beim Schneider CPC 664 erwartet, der sich trotz Diskettenlaufwerk und einer gefälligeren Tastatur nur unwesentlich von seinem Vorgänger unterscheidet, fühlt sich enttäuscht. Die mei-

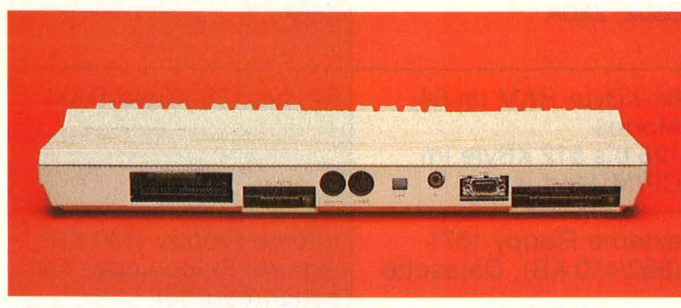

Die Rückenansicht des C128: außer Anschluß für Fernseher und Composite-Monitor nun auch ein RGB-Ausgang

Die große Stärke des C128 ist zweifelsohne die trotz CP/M -Fähigkeit bewahrte Kompatibilität zum C64. Gleichzeitig liegt in ihr auch die Gefahr der Verzettelung: Wer vieles kann, kann oft nichts richtig.

Beim C128 bezieht sich das vor allem auf den CP/M-Modus. Die Anpassung an den Prozessor 8502 hat zur Folge, daß auch der Z80A nur noch mit der Hälfte der sonst üblichen Frequenz, nämlich mit 2 MHz, getaktet wird . Und nicht nur das: Das Zusammenspiel beider Prozessoren drückt - je nach interner Arbeitsaufteilung - die Geschwindigkeit nochmals kräftig nach unten. So verwundert es nicht, daß aus Wardstar plötzlich eine lahme Krücke wird.

Argwohn schöpft man bereits beim Menü-Aufbau, der ungewohnterweise Zeile für Zeile vonstatten geht. Die zögernde Annahme von Texten und gemächliche Abarbeitung von Befehlen, die

so selbst bei weitaus preiswerteren Programmen für den C64 wie Vizawrite oder Homeword nicht beobachtet wird, bestätigt dann den ersten Eindruck: Der C128 ist trotz seines leistungsstarken CP/M 3.0 mit 128-KByte- RAM kein vollwertiger Ersatz für einen 4-MHz-CP/M-Bürocomputer. Selbst bei besser an den internen Aufbau des C128 angepaßten Programmen wird sich ein Geschwindigkeitsnachteil gegenüber dem Schneider mit sei nem traditionellen CP/M 2.2 deshalb nicht vermeiden lassen.

#### GO64

Wichtiger als diese Einschränkung ist aber allemal die Möglichkeit, nach Eingabe des einfachen Befehls G064 in einem Modus zu arbeiten, in dem die Weit des C64- Freaks noch in Ordnung ist. Vorhandene Software kann wie gewohnt in den C128 geladen wer-

Der C128 von der Seite : Zwischen Joystick-Anschlüssen und Netzschalter liegt eine Reset- Taste

sten selbst geschriebenen Programme für den CPC 464 lassen sich von einem externen Kassettenrecorder zwar mühelos laden, aber bei komplexen Programmen, käuflichen Spielen oder Anwender-Software tut sich oft gar nichts. Des Rätsels Lösung: Die Systemadressen haben sich geändert, und wann immer in einem Programm auf die vor allem im Grafikbereich liegenden Änderungen zurückgegriffen wird, steigt der neue Schneider aus. Alte Programme müssen in diesem Fall allerdings nur angepaßt und nicht vollkom men neu geschrieben werden.

Dafür bietet der CPC 664 wie auch der C128 einen erweiterten BASIC-Befehlssatz. Bei beiden Computern können jetzt Bildschirmteile mit einem einzigen Befehl (FILL bzw. PAINT) ausgefüllt werden. Den für die Kreiserstellung hilfreichen Befehl CIRCLE beherrscht allerdings nur der C128,

Scan: S. Höltgen

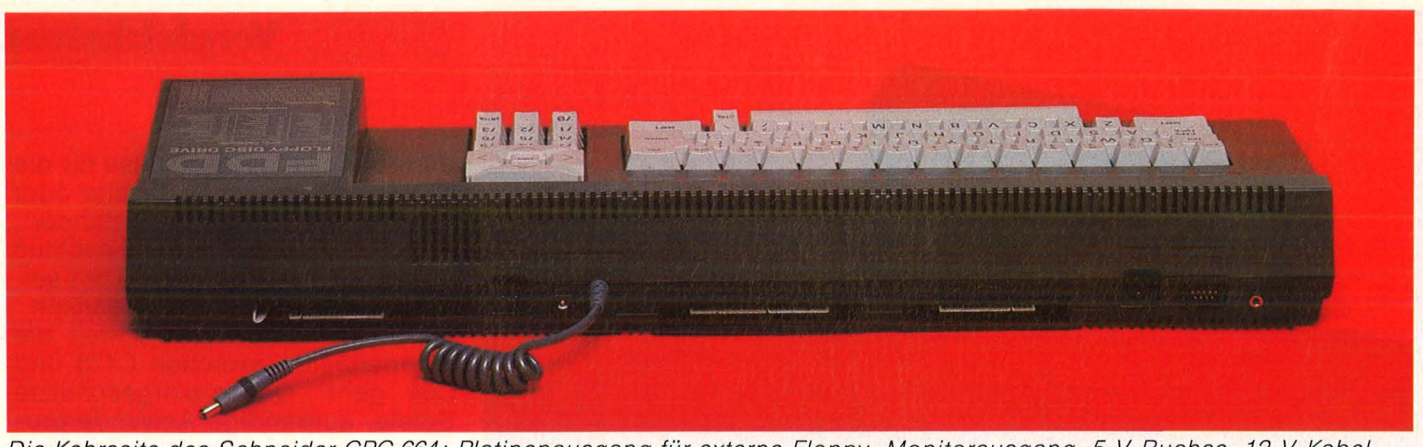

Die Kehrseite des Schneider CPC 664: Platinenausgang für externe Floppy, Monitorausgang, 5-V-Buchse, 12-V-Kabel, Expansion Port, Platinenausgang für Drucker (parallel}, Kassetten-Interface, Joystick, Stereobuchse

wogegen der Schneider mit Kommandos wie PLOT (Ergänzung zu DRAW) und CLEAR INPUT (Löschen des Tastaturpuffers) glänzt.

Der Befehl WIDTH zeigt, wie unterschiedlich beide BASIC-Varian ten angelegt sind. Beim Commodore kann man mit ihm die Strichstärke für Grafik-Befehle setzen, während beim Schneider damit die Zeilenbreite beim Ausdrukken bestimmt wird. Ein Austausch von Listings zwischen beiden Computertypen ist damit von vornherein so gut wie ausgeschlossen.

#### **Erweitertes BASIC**

Diese Beispiele deuten bereits darauf hin, daß die umständliche Programmierung mit PEEK und POKE - allen Anwendern des BA-SIC 2.0 (C64/VC20) bestens bekannt - durch einen großzügig erweiterten BASIC-Befehlssatz ein Ende finden soll. In der Variation 7.0 des C128 sind die Befehle des C64, C16 und Plus/4 enthalten; insgesamt sind gegenüber dem C64 fast 100 neue Kommandos hinzugekommen. Damit stehen außer acht Sprites (C64) auch Shapes (C16) zur Verfügung, mit denen sich Teile des Bildschirminhalts speichern und beliebig wieder aufrufen lassen. Außerdem können mittels WINDOW nun auch - wie beim Schneider - Bildschirmfenster definiert werden .

Daß beim erweiterten Schneider-BASIC 1.1 weitaus weniger Befehle hinzugekommen sind, ist kein Armutszeugnis, sondern spricht für die Qualität der Version 1.0 des CPC 446. Ob RENUMBER , TRON, TROFF oder PRINT USING - sie alle gehören zu der Erweiterung des C128, während sie beim Schneider bereits implementiert waren. BASIC-Programmierer dürften hinsichtlich des Befehlsumfangs mit beiden Maschinen voll auf ihre Kosten kommen .

#### **Zwei Monitoren**

Bei den Monitoren hapert es bei beiden Computern mit der Kompatib ilität. Für das Komplettsystem von Schneider ist das nicht unbedem Rechner sowieso schon zur Verfügung stellt. Aus diesem Grund verfügt der CPC 664 über zwei getrennte Stromversorgungen. Falsches Einstecken wird durch unterschiedliche Stecker ausgeschlossen.

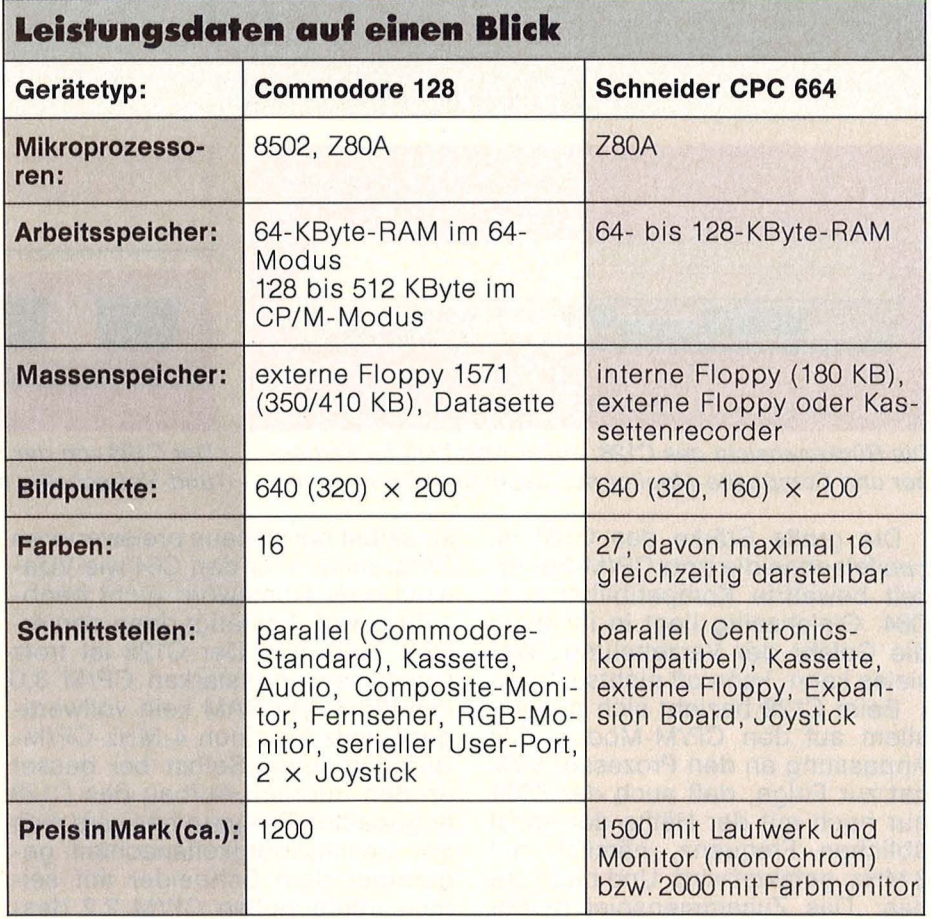

dingt ein Nachteil, da CPC-Computer ohnehin nur mit Monitor vertrieben werden. Der Grund für die mangelnde Verträglichkeit einzelner Systemkomponenten ist denkbar einfach: Das Laufwerk im CPC 664 benötigt zusätzliche 12 V, wäh rend der integrierte Kassettenrecorder im CPC 446 mit den 5 V aus kommt, die das Netzteil im Monitor

Das gilt auch beim durchaus möglichen Betrieb des alten CPC 446 mit dem neuen Green-Monitor GT65, der in Zukunft mit beiden CPC-Computern ausgeliefert werden soll. Die umgedrehte Kombination - neuer CPC 664 mit altem Green-Monitor GT64 - ist natürlich wegen fehlender Stromversorgung der Floppy ausgeschlossen.

#### **Vergleichstest**

Beim C12S sieht es etwas anders aus. Zwar lassen sich Fernseher und Video-Monitor wie beim C64 anschließen und betreiben, aber 80-Zeichen-Darstellung ist mit ihnen nicht möglich. Dazu ist ein RGB-Eingang nötig, an den die drei Grundfarben Rot, Grün, Blau getrennt geführt werden - anders als beim Composite-Mischverfahren, bei dem die Farbinformationen über eine Leitung laufen und anschließend unter Qualitätseinbuße wieder zerlegt werden .

Beim C12S kommt man in eine paradoxe Situation. Zur vollen Ausnutzung der integrierten C64- Grafikmög lichkeiten bedarf es wie gehabt eines Composite-Monitors, zur 80-Zeichen-Darstellung dagegen eines RGB- Monitors. Beide Monitorarten lassen sich gemeinsam betreiben; wem das aber zuviel Aufwand ist, der muß sich einen Monitor mit den zwei benötigten Eingängen besorgen. Commodore bietet dazu den C1902-RGB/ Composite-Monitor an. Das einzige, was an ihm stört, ist der Preis : zirka 1300 Mark.

#### **Deutsche Tastatur**

Der unterschiedliche innere Aufbau der Kontrahenten spiegelt sich im Design wider. Der Schneider wirkt trotz der für Home-Computer üblichen Kastenform recht ansprechend; ein Eindruck, der von großen, griffigen Cursortasten und der

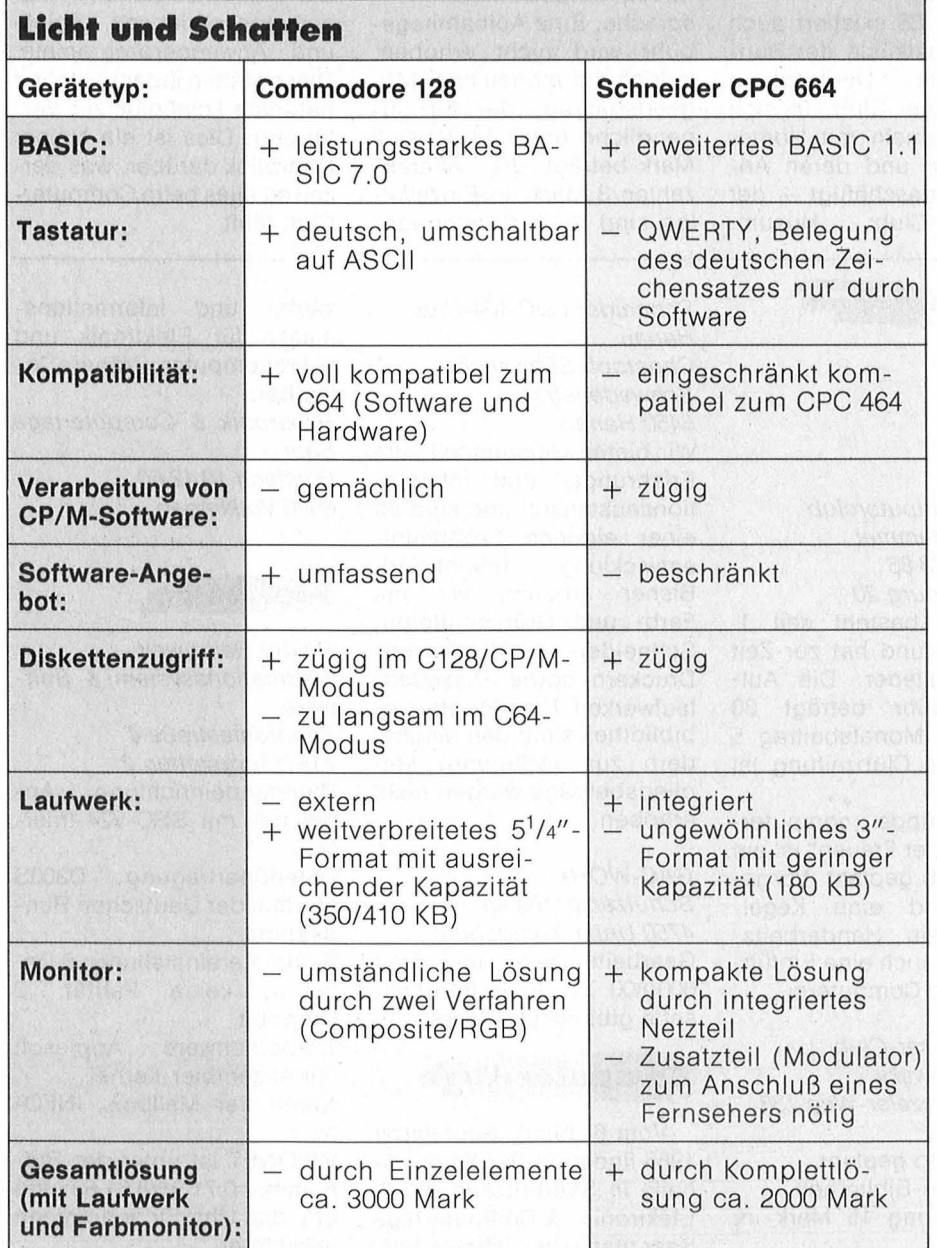

sinnvollen Beschriftung des Laufwerks mit Farbtabelle und Tastennummern verstärkt wird. Die Tastatur ist leichtgängig, entspricht aber leider nicht der DIN-Norm: Umlaute fehlen und können nur durch entsprechende Software ergänzt bzw. angepaßt werden .

Der Commodore präsentiert sich dagegen flach mit abgeschrägter Schreibmaschinentastatur, die ermüdungsfreies Arbeiten ermög licht. Das Besondere an ihr: Es ist deutscher Zeichensatz verfügbar; Umlaute lassen sich auch ohne Programmiertricks auf dem Bildschirm darstellen. Ein Gag ist die Umschalttaste zwischen ASCIIund deutschem Zeichensatz anstelle der Caps-Lock-Taste der amerikanischen Version - bei unserem Testgerät war sie allerdings ohne Funktion. Ebenfalls ungewöhnlich ist die Umschalttaste für den 40- und 80-Zeichen-Modus, die im Betrieb mit einem RGB-Composite-Monitor zum Einsatz kommt, ansonsten aber ein eher kärgliches Dasein fristet.

#### **Variable Zeilenbreite**

Beim Schneider ist die Umschal tung der Zeilenbreite weitaus einfacher. Gewählt werden kann zwischen 20, 40 oder 80 Zeichen pro Zeile, wobei dazu lediglich der Befehl MODE mit der entsprechen den Zahl zwischen eins und drei eingegeben wird. Allerdings sinkt im 80-Zeichen-Modus die Zahl der darstellbaren Farben am Bild schirm bis auf zwei ab.

Bislang war beim C12S immer nur vom C64- und CP/M-Modus die Rede. Es dabei zu belassen, würde aber einen falschen Eindruck machen. Der C12S kann mit SLOW und FAST zwischen 1 und 2 MHz hin und hergeschaltet werden, ist also wahlweise (bei Grafiken eingeschränkt) doppelt so schnell wie der C64. Durch die vollständige Software- und Hardware-Kompatibilität zu seinen Vorgängern und erweiterte Möglichkeiten dürfte er der dritte Commodore in erfolgreicher Linie werden.

Ähn liches gilt für den Schneider CPC 664. Auch er überzeugt durch eine für den Preis ungewöhnliche Leistungsvielfalt. Allerdings kann man ihn kaum als Nachfolger des  $CPC$  446 bezeichnen  $-$  eher als Alternative für Kassettenmüde.

Dieter Wink/er

Wenn Sie Infos, Termine, News von Computerclubs haben, schreiben Sie an die

HG-Redaktion lsabella Feig Schillerstraße 23a 8000 München 2

# **BRODMANN**

 $\boldsymbol{\mu}$ ews \* News <sub>\*</sub> News

**Neugrüriclungen** 

Chiemgau/lnn EV Postfach 12 07, 8900 Wasserburg

C64 Interessengemeinschaft

Im März haben wir einen ein getragenen Verein gegründet. Wir, alles Compute rfreaks im Alter von 15 bis ? haben uns aus Freude am gemeinsamen Hobby zusammengefunden. Wir wollen Wissen weitergeben, In formationen austauschen und Kenntnisse vertiefen. Wir erstellen Programme aller Art, helfen bei Problemlösungen und geben Tips beim Computerkauf. Wir geben Unterricht in BASIC. Maschinencode und anderen Programmiersprachen, intern und extern. Wir beschäftigen uns aber auch mit DFÜ und mit Hardware-Erweiterungen. Vereinstreffen und "Problemwälzen"

#### **Club-Special**

Computer-Club Husum Eckhard Schiff/er Pellwarmer Str. 6 2250 Husum Seit März '85 existiert auch an der Westküste der Bundesrepublik Deutschland ein Computer-Club, der sich ganz allgemein mit Home-Computern und deren Anwendung beschäftigt - der Computer-Club Husum, kurz C.C. H. genannt. Da der Club für möglichst viele Computer-Fans der näheren und weiteren Umgebung Husums zugänglich sein soll, ist der Club nicht auf eine spezielle Typenmarke festgelegt, sondern für alle Marken des Computer-Marktes offen, egal ob Commodore 64, Acorn oder ZX Spectrum. Der C64 besitzt zur Zeit noch eine dominierende Stellung. Angeboten werden für Anfänger kostenlose BASIC-Kurse, und für die, die es sich schon zutrauen, Kurse in Maschinensprache. Eine Aufnahmegebühr wird nicht erhoben, jedoch ein monatlicher Mitgliedsbeitrag, der für Jugendliche unter 18 Jahre 2 Mark beträgt, die "Älteren" zahlen 3 Mark. ln Einzelfällen sind auch SonderregeIungen vorgesehen. Der Club hat auch eine eigene Clubmailbox. Diese kann von 0 bis 24 Uhr durchgehend unter der Nummer 04841/1881 angewähltwerden. Eine Clubzeitschrift ist geplant, doch will man dazu erst einmal abwarten, ob hier ein Interesse der Mitglieder besteht. Eine Programmbibliothek ist ebenfalls im Entstehen, wobei sich der Computer-Club Husum jedoch nachdrücklich von den sogenannten Raubkopien distanziert. ln die Bibliothek kommen nur selbstgeschriebene Spiele und Anwenderprogramme. Diese stehen jedem Mitglied natürlich kostenlos zur Verfügung. Dies ist ein kleiner Überblick darüber, was derzeit so alles beim Computer-Club läuft.

Schneider CPC 464-Ciub Hanau

Christoph Schwaeppe Schwedenstr. 6 6450 Hanau

Erfahrungs- und Informationsaustausch und sind an einer eigenen Programmentwicklung interessiert. Bisher arbeiten wir mit Farb- und Grünmonitoren, Schneider- und Epson-Druckern sowie Diskettenlaufwerken. Eine Programmbibliothek steht den Mitgliedern zur Verfügung. Mitgliedsbeiträge werden nicht erhoben.

GAC-WORK Schützenstraße 4a 4750 Unna-Königsborn Gearbeitet wird mit Atari 600/800 XL. Eine Info-Kassette gibt es für 4 Mark.

#### **Computer-Tage**

Vom 6. bis 8. September 1985 finden in der Kongreßhalle in Saarbrücken die 2. Elektronik- & Computertage Saar statt. Dies ist eine Verkaufs- und Informationsmesse für Elektronik und Mikrocomputer. Nähere In fos bei: Elektronik & Computertage Saar Postfach 10 12 60 6620 Völklingen

#### **Mailbox**

Rainer Baltruweit Informationssystem & Software Panofamastraße 4 7151 Burgstetten 2 Datenendeinrichtung: Apple II+ mit SSC-V24-Interface Datenübertragung: D300S Modem der Deutschen Bundespost Parametereinstellung: 8 Datenbit, keine Parität, 2 Stoppbit Treibersoftware: Applesoft mit Assembler-Kerne! Name der Mailbox: INFO-NET IN FONET ist unter der Rufnummer 0 71 91/8 61 63 rund um die Uhr für jedermann erreichbar.

jeden 2. Samstag.

POKIS Computerclub Gerhard Hammer Postfach 28 86 2000 Harnburg 20 Der Club besteht seit 1. März 1985 und hat zur Zeit zehn Mitglieder. Die Aufnahmegebühr beträgt 30

Mark, der Monatsbeitrag 5 Mark. Eine Clubzeitung ist geplant.

Für die Gruppe "computergeschädigter Frauen" ist ein Freizeitclub geplant. Vorgesehen sind eine Kegelgruppe, ein Handarbeitskreis oder auch eine Einführung in die Computerei.

CPC 464 User-Club Lars Brosowsky Minden-Wezeler-Weg 133 4904 Enger

- Club-Info geplant
- Software-Bibliothek
- Clubbeitrag 15 Mark im Jahr

Nr. 8-August 1985

Wir bieten Gelegenheit zum

32 **HC** 

#### **Musik-Hardware**

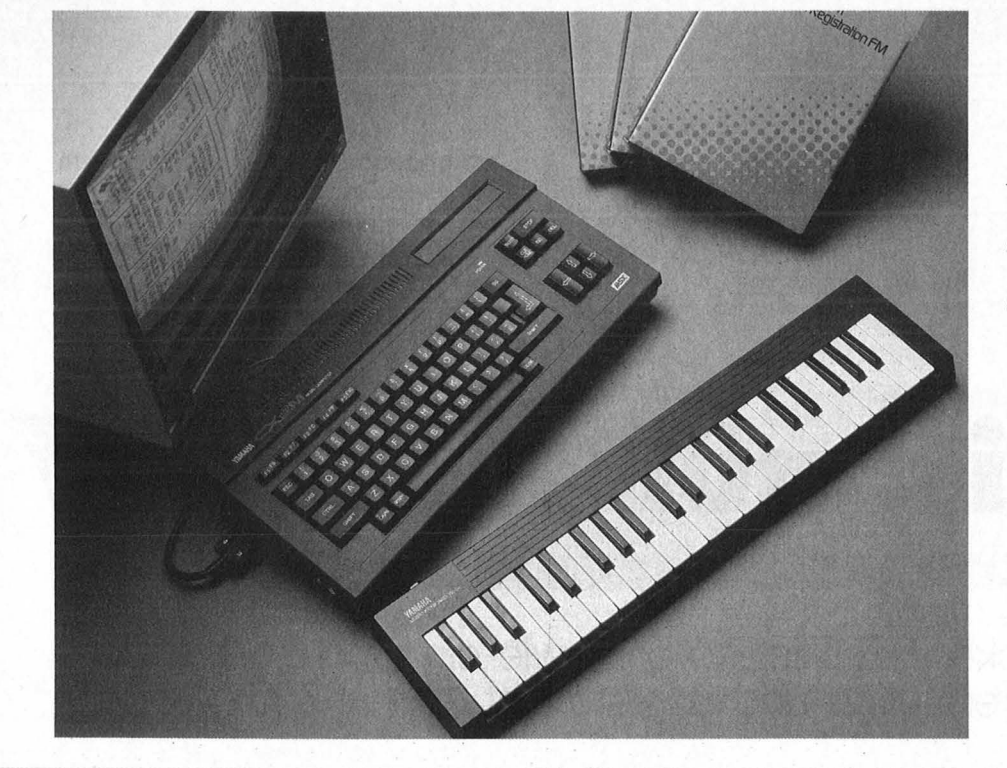

Konsole als schnelle Schaltzen trale: z.B. Wechsel zwischen Polyphon- und Monophonbereich, Zuspielung einer von sechs Rhythmusbegleitungen, Wahl eines anderen Sounds mit den zuvor nach Wunsch belegten Tasten , ,0" bis ,,9".

Sehr interessant ist die Möglichkeit, ein Stück zu speichern, Drükken der Select-Taste genügt, die Aufnahme beginnt, sobald eine Note angeschlagen wird. Die Wiedergabe erfolgt durch erneutes Drücken der Select-Taste nach vorherigem Umschalten von REC auf PLAY im Menü. Selbstverständ lich ist auch dauerhaftes Speichern auf Kassette (demnächst auch auf Diskette) vorgesehen. Wiederum neue Bereiche eröffnen

# **Synthi im, MSX·Pelz**

#### **Er sieht aus wie ein ganz normaler MSX-Computer, und er ist auch ein ganz normaler** MSX~Computer **- doch in ihm steckt weit mehr.**

Der Hersteller Yamaha weiß schon, warum er seinen CX5M bislang nicht in Computerläden und entsprechenden Kaufhausabteilungen an den Mann bringen wollte. Zu stark haftet den Home-Computern (zu Unrecht) noch das Baii&Baller-lmage an. Doch das wird einem MSX-Rechner nicht ge $recht - und diesem schon gar$ nicht. Profi-Musiker klopfen bereits seine Praktikabilität bei Live-Auftritten und seine Bühnensicherheit ab, seine musikalischen Fähigkeiten scheinen bereits voll anerkannt. Endeten bislang alle Annä herungsversuche von Keyboards und Tastaturen eher enttäuschend, so steht jetzt fest: "ebony and ivory" können sehr wohl auch mit einer Home-Computer-Tastatur perfekt harmonieren .

Das Zauberwort beim Yamaha CX5M heißt CALL MUSIC; mit ihm ist der MSX-Computer bereits ganz auf Töne eingestellt. Voll in die Tasten greifen kann man jedoch noch nicht: der Keyboard -Split teilt die Tastatur in einen polyphonen linken Teil und einen monophonen rechten Teil. Diesem läßt sich jedoch ganz leicht mit der Taste Kauf der Konsole und dem C ganz rechts auf dem Keyboard ein neuer Platz zuweisen, so daß er rechts von sich nichts mehr zum Absplitten hat. Damit stehen überall sieben Stimmen zur Verfügung, ausreichend, um mit der Klangvorein stellung BRASS1 und der notwen-<br>digen Fingerfertigkeit einen digen Fingerfertigkeit Bummel ,,in the city" von Stevie Wonder zu unternehmen.

46 Sounds sind bereits fest im Rechner verankert, von Brass, String, Guitar, Baß, Oboe, Vibraphon bis hin zu zahlreichen Per-Gussionseffekten und lustigen Gags wie Bell, Train, Ambulance, Tweet und Raindrops. Alle Sounds sind quasi in einem rechteckigen Klangteppich angeordnet, die Richtung durch die Klangweit läßt sich mit den Pfeiltasten auf der Konsole einschlagen. Doch auch innerhalb eines Sounds sind unzählige Variationen möglich. Ein Cursor fährt dazu über ein Menü auf dem Bildschirm, mit den Pfeiltasten werden die gewünschten Werte vergrößert oder verringert. Während des Spielens dient die

sich jeweils mit drei Programmen auf ROM-Cartridge. Klänge ganz nach eigenem Wunsch erzeugen lassen sich mit dem Voicing-Programm. Dabei empfiehlt es sich zunächst, einen der 46 integrierten Klänge als Ausgangspunkt der Experimentierfreude zu wählen. Der Music-Composer hilft beim Komponieren von Stücken. Ähnlich leicht wie bei einem guten Textverarbeitungsprogramm mit Buchstaben läßt sich hier mit Noten in einer Partitur jonglieren. Dies ist auch didaktisch sehr wertvoll, kann man hier doch ohne Umweg über die Finger sofort anhören, was man beim Komponieren auf dem Noten blatt angerichtet hat. Wer den entscheidenden Baustein im Yamaha CX5M, den FM-Klangprozessor, voll im Griff haben will, dem steht das Programm, Music Macro" zur Seite. Preis des CX5M mit Keyboard YK01: ca. 1750 Mark. Preis pro ROM-Cartridge: ca. 160 Mark.

Vollblut- Musiker werden mit diesem Gerät ihren Spaß haben, Computer-Freaks vielleicht eine alte Liebe wiederentdecken.

 $-br$ 

#### Scan: S. Höltgen

#### **Hardware-Test**

Wer beim Wort Drucker an ein sperriges Un getüm denkt, das im Betrieb scheußliche Laute von sich gibt, kann sich eines besseren belehren lassen. Der HR-5 von Brother findet bequem auf einem Zeitschriftenstapel Platz, läßt sich

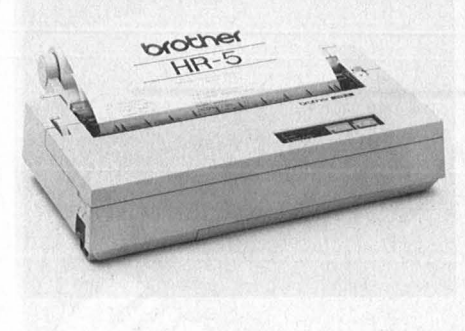

schengespeichert wird, steht im seriellen Betrieb ein 1-KByte-Puffer zur Verfügung. Zu beachten ist ferner, daß bei einer RS232C mit nur 7 bit die Grafikzeichen nicht angesprochen werden können . Probleme können auch bei Computern

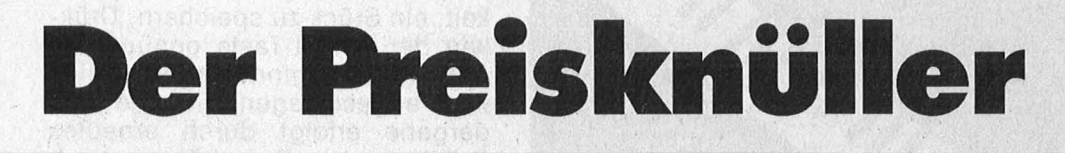

#### **Der neue Brother-Drucker HR-5 ist so groß wie ein Buch, netzunab hängig, grafikfähig, extrem leise und kostet nicht einmal 500 Mark**

mühelos unter den Arm klemmen  $(1, 2 \text{ kg})$  und ist im Batteriebetrieb selbst dort noch einsatzfähig, wo weit und breit keine Steckdose zu finden ist.

#### **Druckt wie gedruckt**

Sein leises Arbeitsgeräusch verdankt er einem Druckverfahren, das in sich verschiedene Komponenten vereint. Grundlage ist das Prinzip der Wärmeübertragung, wie es vor allem in kleinen und meist nicht sehr leistungsstarken Druckern zum Einsatz kommt. Bei diesem Verfahren wird entweder direkt auf Thermopapier gedruckt oder aber - mittels Farbband auf Normalpapier. Der Nachteil: Die Druckkosten pro Seite sind relativ hoch, da eine Farbbandkassette zum Preis von fast zehn Mark nur für un gefähr 50 Schreibmaschinenseiten reicht.

Das Besondere an dem Brother-Drucker ist sein Thermo-Druckkopf mit neun Stiften. Buchstaben werden in einer  $9 \times 5$ -Matrix dargestellt, die auch Unterlängen (wie den unteren Bogen des g) korrekt plaziert. Ein weiterer Vorteil von Punkt-Matrixen ist die Möglichkeit, program mgesteuert Grafiken aus drucken zu lassen. Der HR-5 unterstützt diese grundsätzliche Fähigkeit durch 63 fest implementierte Grafikzeichen, die wie beim Commodore-Drucker MPS-801 in einer  $8 \times 6$ -Matrix dargestellt werden.

Ein Problem für Drucker besteht oft darin, die Steuerzeichen vom Computer zu verstehen. Um Schnittstellensalat zu vermeiden,

bietet Brother den HR-5 in drei verschiedenen Versionen an. Einmal mit serieller Schnittstelle (V.24/ RS232C), dann mit paralleler (Cen tronics) und schließlich als HR-5C zum Anschluß an den C64. Gleichzeitiger Einsatz verschiedener Schnittstellen ist ausgeschlossen. Während bei der Commodore-Version jeweils nur eine Zeile zwi-

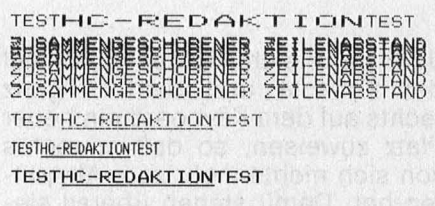

Normalpapier Schriftarten im fliegenden Wechsel

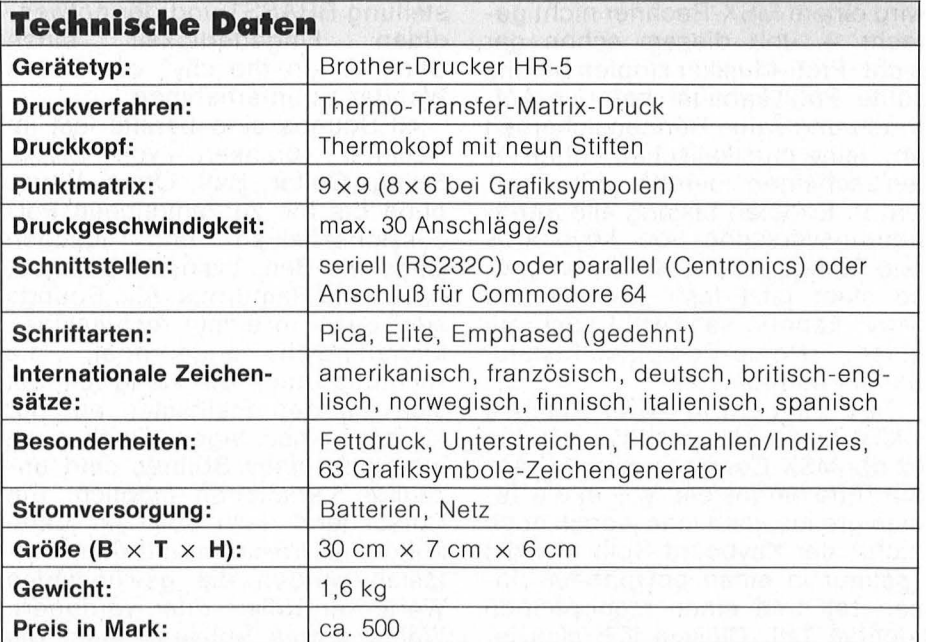

mit sogenannten kompatiblen Schnittstellen auftreten; so läuft der HR-5 in der Centronics-Version nicht an allen Centronics-kompatiblen Ausgängen. Dieter Winkler

#### **Vor· und Nachteile**

- + drei Schnittstellen **Versionen**
- + gelungenes Handbuch gute Druckqualität auf
- Spezialpapier
- $+$  netzunabhängig Netzteil im Preis nicht inbegriffen
- 
- hoher Preis pro Druckseite schlechte Druckqualität auf

# Hardware top.<br>Peripherie komplett.<br>Software spitze.

Bildschirmtext

**THE REAL PROPERTY AND RELEASED FOR A PRODUCT OF A PROPERTY AND INCOME.** 

 $C_1$   $K_2$ 

**CHEWAN** 

**SHARP** al CP/M<sup>m</sup>

SHARP

M Z

800/700

**Barnet** 

SHARP MZ-800/MZ-700

O Hardware für hohe Leistung.<br>Unerhört vielseitig von der Grafikfunktion bis zur Datenübertragung. Zur Datentuberriegung.<br>
A4-Plotter bis zum Joystick.<br>
Software mit Spitzenprogrammen für jeden<br>
Wunsch: persönliches Geschäftsmanagement,

**HCB** 

Lernprogramme, bei denen sogar Mathe und Computersprachen zu spannender Unterhaltung<br>werden, intelligente Spiele, bei denen Keyboard<br>und Joystick nicht zur Ruhe kommen.

Denn erstens gibt es für MZ-800/MZ-700 ein großes Angebot an exclusiven Sharp Programmen<br>und zweitens öffnet Ihnen die zusätzliche CPM-Diskette den Zugriff auf viele tausend weitere Programme. Also Speicher frei. Programm laden. Und auf geht's. Der Fachhandel und die Fachabteilungen der Warenhäuser zeigen Ihnen, was läuft. Wir sagen Ihnen gerne wo.

# Durch Nachdenken vorn.

**SHARP ELECTRONICS (EUROPE) GMBH** Sonninstraße 3, 2000 Hamburg 1, Tel. 0 40 / 23 775 - 0

Scan: S

### Künstlertreffen

#### **Mit Lightpen und breitem Software-Angebot stößt Thomson auf den deutschen Home-Computer -Markt vor**

Nachdem sich das Jahr 1984 als ziemlich flau in Sachen Computer-Neuerscheinungen erwies, scheint diese Krise nun überwunden zu sein. Neben Schneider, Atari und Commodore versucht jetzt auch<br>der französische Elektromulti der französische Elektromulti Thomson in Europa Fuß zu fassen . Der deutsche Ableger des Konzerns stellt derzeit die zwei neuen Rechnersysteme T07/70 und M05E vor, die laut Hersteller für frischen Wind in der Computerszene sorgen sollen.

#### **GriHige Tastatur**

Wer jedoch einigermaßen interessante Marktanteile erobern will, muß schon Außergewöhnliches bieten. Thomson setzt dabei vollständig auf den Lightpen. Dieses durch ein Spiralkabel mit dem Computer verbundene Zusatzteil hat auf den ersten Blick Ähnlichkeit mit einem Kugelschreiber. Bei genauerem Hinsehen entdeckt man anstelle der Schreibspitze einen Taster, mit dem sich ein kleiner, ebenfalls in der Spitze liegender Fototransistor steuern läßt. Über diesen Fototransistor werden Informationen vom Bildschirm und zum Rechner übermittelt. Das Besondere daran ist, daß der Bildschirm bei Anwendung dieser Technik nicht nur als Ausgabe-, sondern auch als Eingabegerät Verwendung findet.

Das erklärt die fehlenden Funktionstasten der beiden Thomson-Computer. Die menügesteuerten Programme von Thomson arbeiten nicht mit Tastaturabfragen, sondern mit Bildschirmsymbolen, die mit dem Lightpen ausgelöst werden. Dazu wird der Lightpen lediglich auf das entsprechende Symbol gehalten und bei Bedarf der Kontakt ausgelöst.

Ob man da allerdings auf das richtige Pferd gesetzt hat, werden die Käufer zeigen. Denn schon vor gut anderthalb Jahren versuchte Thomson den Sprung in den Computermarkt mit einem T07. Auch damals propagierte man den Lightpen als quasi letztes Mittel gegen Computerfrust. Einfach mit dem Stift auf den Bildschirm tippen und schon ist man Computer-Experte. Bewußt verkrüppelte man damals die Tastatur auf eine billige Plastikfolie à la Sinclair. Nun, wie jeder weiß, ging die Rechnung nicht auf und das Gerät fand nur in Frankreich beachtenswerte Verbreitung .

Doch zurück zur Gegenwart. Die neuen Rechner haben jetzt beide eine brauchbare Tastatur, die durch ihre flache und leicht geneigte Konstruktion ermüdungsfreies Arbeiten ermöglicht. Dabei ähnelt der T07/70 bis auf die Tasta tur seinem älteren Vorbild. Hingegen ist der M05E eine Neuentwicklung. Beide Rechner benutzen natürlich den Lightpen, haben eine Grafikauflösung von 320 mal 200 Bildpunkten und unterstützen 16 verschiedene Farben . Als CPU wird der für den Home-Computer-Sektor eher exotische Mikroprozessor 6809 verwendet, der sonst nur noch im TRS 80-Color-Computer von Tandy zu finden ist. Trotz seiner geringen Verbreitung gehört er zu den derzeit leistungsfähigsten 8 bit-Prozessoren. Dennoch sind die beiden Computer von der Geschwindigkeit nur Mittelklasse,

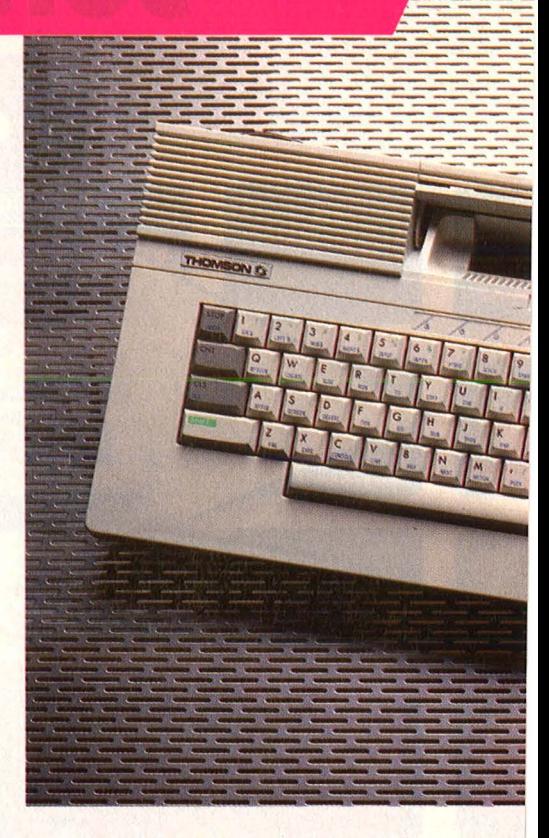

was jedoch eher an den in Hochsprachen entwickelten Programmen als am Prozessor liegen dürfte.

Ein wesentliches Kriterium zur Leistungseinschätzung eines Computers ist sein BASIC, und da brauchen sich die Thomson -Rechner nicht zu verstecken. Microsoft schrieb einen guten Interpreter, der seine Verwandtschaft zum bekannten MBASIC der CP/M -Rech ner nicht verleugnen kann.

#### **Leistungsstarkes BASIC**

Enthalten sind die Standardtypen REAL, INTEGER und STRING. Eine Besonderheit ist der Typ DOUBLE PRECISION, welcher intern doppelt soviel RAM belegt wie REAL, aber eine entsprechende ·Erhöhung der Rechengenauigkeit ermöglicht. Ebenfalls erhielten die logischen Standardoperationen AND, OR, NOT Erweiterungen wie EQV, IMP und XOR.

Komfortable Fehlerbehandlung
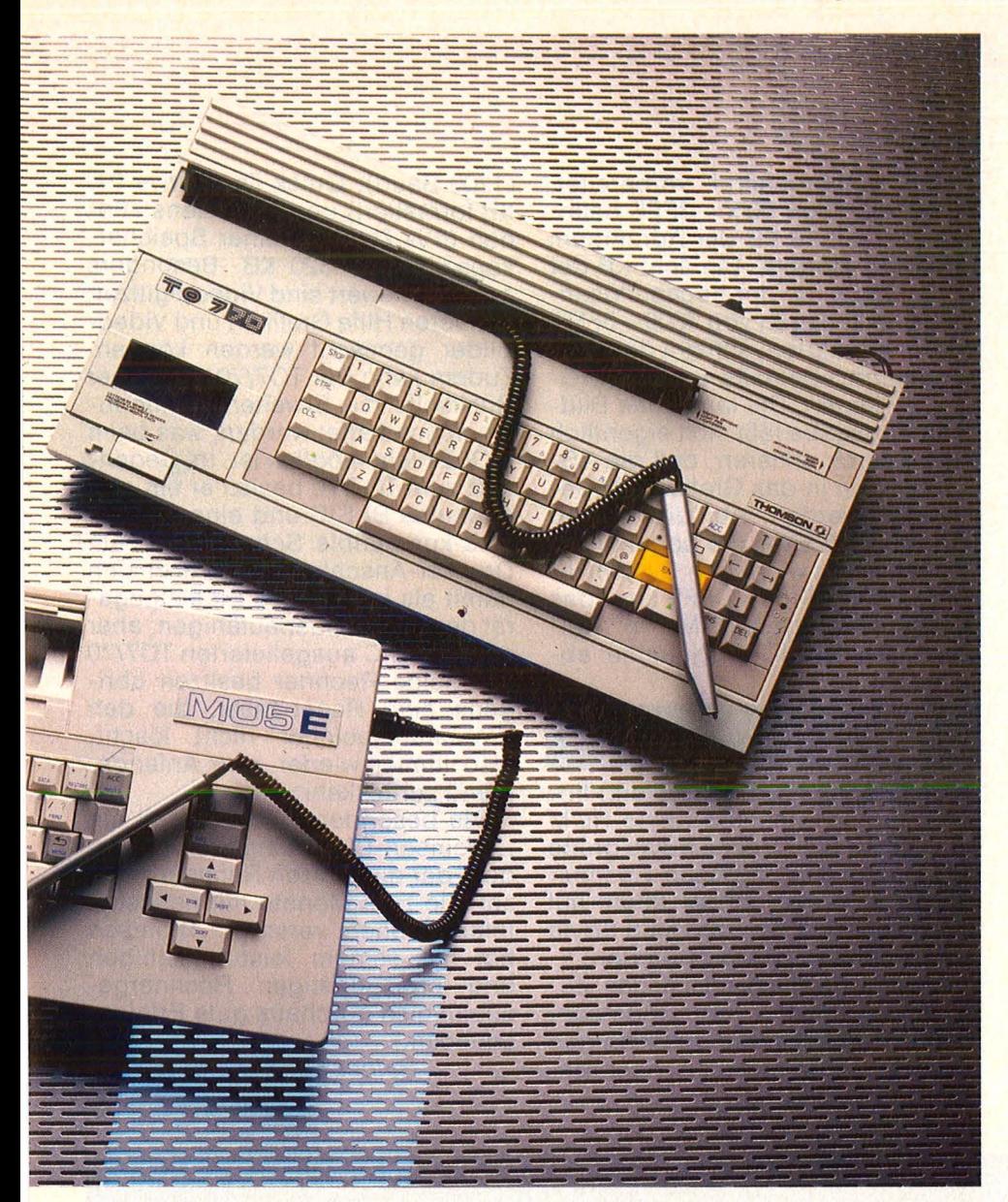

während des Programmlaufs ist mit ON ERROR möglich. Die Variablen ERR und ERL geben dazu Fehlernummer und die BASIC-Zeile des aufgetretenen Fehlers an. In einer entsprechenden Routine kann der Fehler dann bearbeitet werden. Mit ERROR ist es möglich, beliebige Fehlermeldungen zum Test der ON ERROR-Routine zu erzeugen. Mit RESUME erfolgt dann der Rücksprung in das laufende Programm.

Eine völlig neue Bedeutung hat der Befehl DEF erhalten. Beim C64 ermöglicht er die Definition einer Funktion. Beim TO7/70 werden aber damit beliebige Variablennamen einem bestimmten Variablen typ gemeinsam zugeordnet. Auch können mit DEFUSR bis zu zehn verschiedene Maschinenroutinen festgelegt werden. Über USR werden sie aufgerufen. Direkte Einsprünge in das Betriebssystem-ROM ermöglicht der Befehl EXEC, der in seiner Funktion dem bekannten SYS gleicht. Mit CLEAR

kann neben der Löschung des Variablenspeichers auch Speicherplatz für Maschinenprogramme und benutzerdefinierte Grafikzeichen reserviert werden, die somit vom Überschreiben durch BASIC geschützt sind. Ebenfalls umfangreich sind die Befehle zur Arbeit mit dem Lightpen.

Zum Beispiel lesen INPEN und \NPUTPEN die Position der Tastspitze am Bildschirm. Mit vielen weiteren Befehlen wird so ziemlich jede Anwendungsmöglichkeit unterstützt. So können maximal acht Bildschirmpositionen definiert werden, die auf das Überstreichen mit dem Lightpen reagieren, womit auch in BASIC menügesteuerte Programme möglich werden .

Die eher dürftig ausgefallenen Grafikbefehle erklären sich aus der Philosophie Thomsons, mit Lightpen und zusätzlicher Software komplexe Grafiksysteme anzubieten. Dabei werden die mit dem Lightpen erstellten Grafiken als

Programm abgespeichert und stehen - auch für Modifikationen weiterhin zur Verfügung. Stellvertretend für eine ganze Reihe solcher Systeme konnten wir Pictor testen, das zusätzlich zu der Zeichengenerierung Caractor und dem Textverarbeitungsprogramm Scriptor als Vorabversion den Weg in unsere Redaktion gefunden hatte.

**Hardware-Test** 

#### **Auf deM BildschirM Malen**

Insgesamt machte das Programm einen hervorragenden Eindruck. Die gerade zu malenden Ausschnitte werden auf dem Bildschirm vergrößert dargestellt, wodurch die Ansteuerung jedes einzelnen Matrix-Punktes präzise ermöglicht wird. Allerdings ließen sich in der Version für den T07/70 Flächen nur dann in einer gewünschten Farbe ausfüllen, wenn die Begrenzungslinien ebenfalls dieselbe Farbe haben. Andernfalls wird der gesamte Bildschirm ausgefüllt. Auch kann eine einmal gefärbte Fläche keine andere Farbe erhalten und Bildpunkte, die im gleichen  $8 \times 8$ -Block liegen, können keine verschiedenen Farben haben (ähnlich der Bildschirmorganisation des ZX-Spectrum). Damit erhält die Herstellerangabe von 16verfügbaren Farben natürlich einen ganz anderen Stellenwert.

Caractor erlaubt die Erzeugung eines eigenen Zeichensatzes und ist wirklich hervorragend gelungen. Offensichtliche Programmfehler wurden nicht entdeckt. Als Option können die neuen Zeichensätze in das Textprogramm Scriptor übernommen werden. Neben den gut gelungenen Pietor und Caractor macht sich Scriptor eher dürftig aus. Die Zeichenübernahme von der Tastatur ist extrem langsam, doch ist immerhin ein Zugriff auf die deutschen Umlaute möglich, die sonst auf der Tastatur nur in kleiner Schreibweise zur Verfügung stehen.

Mit dem BASIC-Befehl PLAY wurde auch an die Musikfans gedacht. Dieser Befehl modifiziert Anscblag, Tondauer, Tonhöhe (Oktave) und Tempo. Das Tonspektrum breitet sich über sieben Oktaven aus. Mit einem Zusatzmodul sind sogar vierstimmige Musikstücke möglich.

Die Arbeit mit der Peripherie des

Rechners ist besonders ausgetüftelt. Die Zusatzgeräte werden nicht wie beim C64 über die Gerätenummern angesprochen. Statt dessen finden Gerätenamen wie KYBD (Tastatur), SCRN (Bildschirm) und CASS (Kassettenrekorder) Verwen dung.

#### **SchniHstellen·Program• Mlerung ohne Poke**

Extrem einfach erweist sich die<br>ogrammierung der seriellen Programmierung Schnittstelle. Für die Einstellung der verschiedenen Übertragungsparameter stehen gesonderte Befehle bereit. Also keine POKEs und umständliche CHR-Folgen. Einige interessante, Punkte findet man auch bei 'de'r'Arbeit mit dem Recorder. Beim Abspeichern bekommen die Files noch eine eigene Filetyp-Kennung, die sie in Daten-, Programm- oder Binärfiles unterscheidet. Programmfiles können auch im sogenannten Protected-Modus abgespeichert werden , der sie vor unerlaubtem Auflisten schützt.

Da Thomson die Anwendung seiner Rechner hauptsächlich mit gekaufter Modul-Software versieht, ist die Speicheraufteilung des Systems entsprechend vorbereitet. Im Bereich von 0000-3FFF befindet sich mit 16 KB der Adreßraum der ROM -Module. Die acht KB der HRG-Map, also der hochauflösen den Grafik, liegen von 4000- 5FFF. Wie Tests zeigten, scheint der Textbildschirm ebenfalls in der HRG-Map zu liegen. Die langsame Sildschirmausgabe läßt sich eigentlich nur dadurch erklären, daß die AS-CII-Zeichen in das Grafik-RAM gezeichnet werden. Auf die Bitmap folgt mit 256 Byte die sogenannte Zeropage mit wichtigen Systemvariablen. Von 6100- DFFF liegt das 32-KByte-Benutzer-RAM, in welchem die BASIC-Programme abgelegt werden.

#### **Reichhaltiges Zubehör**

Das Kernal (Betriebssystem) findet man in einem 8-KByte-ROM von E000-FFFF. Der 64 KByte große Adreßraum der Thomson-Rechner verteilt sich also mit 24 KByte auf Benutzer-RAM, von denen 8 KByte für die Bitmap benötigt werden.

Wirklich lobenswert ist das Zubehörprogramm von Thomson. Neben Joysticks und grafikfähigen Matrixdruckern gibt es Recorder

(1200 Baud), Quick Disk Drive (50 KB formatiert) und Diskettenstationen (5<sup>1</sup>/4 Zoll) mit einer Speicherkapazität von 320 KB. Besonders erwähnenswert sind Videodigitizer, mit deren Hilfe Grafiken und Video-Bilder gemischt werden können. Zudem kann der T07/70 auf seiner Rückseite mit Erweiterungsmodu len ausgestattet werden, was beim M05E nicht möglich ist. Im Gegensatz zum T07/70 besitzt er ein ein gebautes BASIC und eine Centronics-kompatible Schnittstelle zum Drucker-Anschluß und grenzt sich damit als komplettes Einsteigegerät gegen den ausbaufähigen, aber ohne BASIC ausgelieferten T07/70 ab. Beide Rechner besitzen übrigens eine Reset-Taste, die den Programmspeicher nicht löscht, also immer wieder zum Anfangs-Menü zurückkehrt.

Als besonderer Service soll ein ., Thomson-Club" eingerichtet werden, der die stolzen Rechnerbesitzer alle zwei Monate mit neuesten Informationen versorgt. Thomson hat mit seinem leistungsfähigen und preisgünstigen Rechnergespann also durchaus gute Erfolgschancen .

Rainer Kunz!Dieter Wink/er

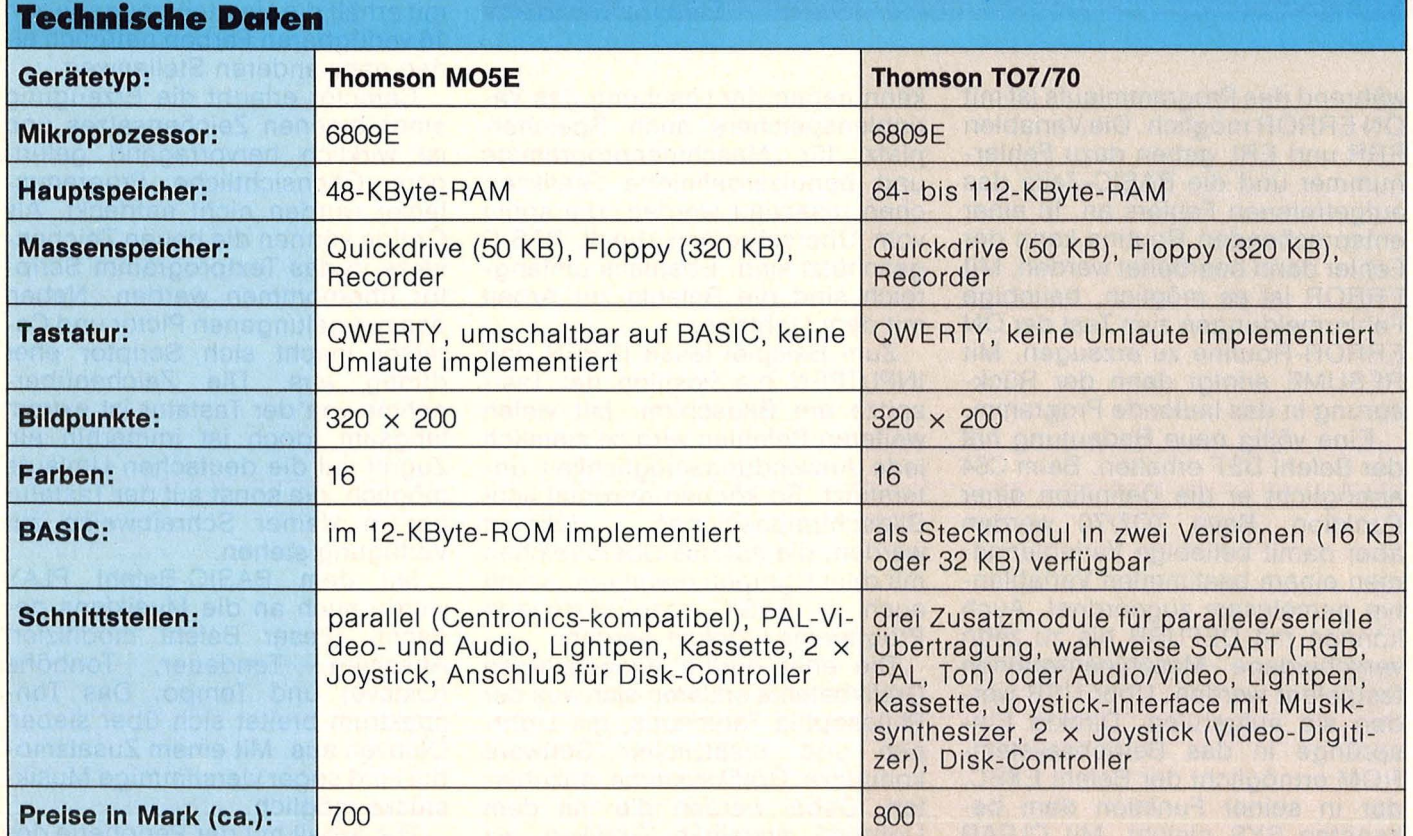

#### **Computer-Bücher für alle Fälle:**

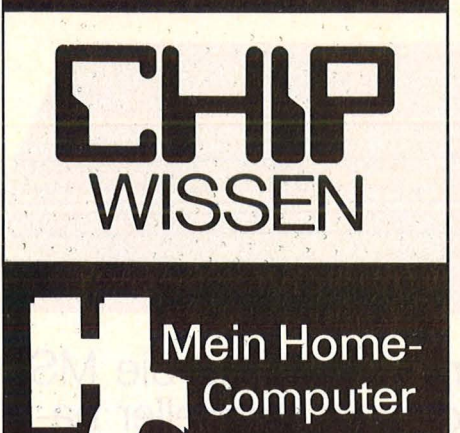

Robinson, Peter Smith, Mark<br>Blacow, Neil **Heiße** Programme für Dragon 32 und Tandy Color Reihe HC - Mein Home-Computer 196 Seiten, 6 Abbildungen,<br>30, - DM, 1985 ISBN 3-8023-0811 -5

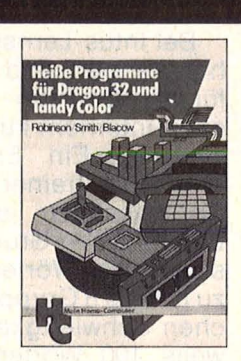

ln diesem Buch finden Sie eine Fülle interessanter Programme für den Dragon 32 bzw. Tandy Color. Zu jedem der hier abgedruckten Originallistings gehört eine umfangreiche Programmbeschreibung, in der alle Details der Programme ausführlich erläutert werden. Die Programme können daher leicht für eigene spezielle Anwendungen modifiziert oder in bereits vorhandene Programme eingebaut werden.

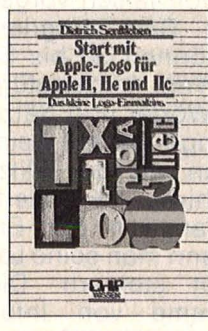

Baumann, Rüdegor **Computerspiele** und Knabeleien programmiert in BASIC

Reihe HC-Mein Home-Computer 304 Seiten, zahlr. Abbildungen, 4. Auflage 1984<br>30, - DM ISBN 3-8023-0786-0

Start mit Apple-Logo 224 Seiten,<br>35,— DM, 1985<br>ISBN 3-8023-**0832**-8

Start mit Commodore- Logo 212 Seiten,<br>30,— DM, 1985 ISBN 3-8023-0802-6

Merkel, Erich BASIC-Intensiv· kurs I Sprachelemente, Strukturen, Programmaufbau Reihe CHIP WISSEN 256 Seiten,<br>25, - DM, 1985 ISBN 3-8023-0775-5

Scan: S. Höltgen

Möchten Sie Ihren Commodore 64 programmieren? Mit diesem locker geschriebenen Buch lernen Sie spielend, die Programmstruktur zu verstehen . Einfache, nützliche Beispiele erklären die Fähigkeiten Ihres C-64. Sie sind übersichtlich so haben Sie die Möglichkeit, die Programme zu verändern, was letz-Iich Sinn der Sache ist. Sie sollen Ihre eigenen Programme schreiben können.

Rügheimer, H./ Spanik, Christian Mein zweites Commodore 64- Buch Das Buch, das nach dem Handbuch kommt Reihe HC - Mein Home-Computer 280 Seiten, 23 Abbildungen,<br>38,— DM, 1985<br>ISBN 3-8023-**0793**-3

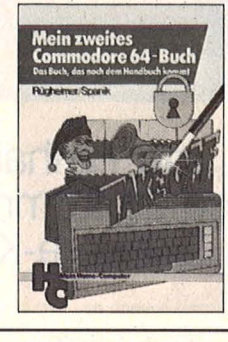

Dieses Buch ist keine Sammlung von fertigen Spielen. Hier finden Sie - ganz im Gegenteil zu solchen Spielbüchern - alles das, was zum Entwickeln und Schreiben eines Spielprogramms nötig ist. Von der Idee bis zur Realisierung des fertigen Programms wird jeder Aspekt ausführlich behandelt, diskutiert und schrittweise zu einem Programmblock entwickelt. Beispiele sind vorhanden .

Bradbury, A. J. Das Abenteuer-Programmierbuch für den Commodore 64 Reihe HC Mein Home-Computer 196 Seiten. 18 Abbildungen,<br>30,— DM, 1985<br>ISBN 3-8023-**0809**-3

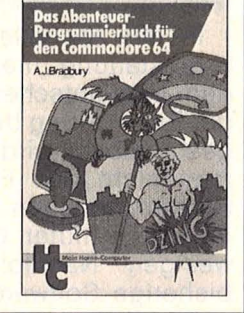

Dieses Buch vermittelt die wichtigsten Grundbegriffe der Z-80-Befehle, unterstützt beim Zurechtfin den in den Handbüchern und Kennenlernen gängiger Programmstrukturen, gibt Anregungen für eigenes Arbeiten und zum Gebrauch von Dienstprogrammen, verrät viele nützliche Programmiertricks. Auch wer mit einem anderen Z-80-Computer arbeitet, wird nützliche Anwendungen finden.

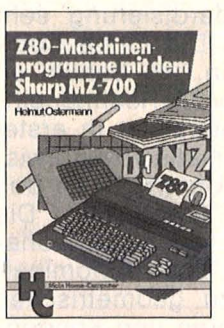

Ostermann, H. Z-80-Maschinen programme mit Sharp MZ-700 und MZ-800 Reihe HC Mein Home-Computer 240 Seiten, 11 Abbildungen,<br>30, - DM, 1985 ISBN 3-8023-0830-1

#### Kretschmer, Bernd Multiplan auf dem Commodore 64 Reihe HC - Mein Home-Computer

176 Seiten, 61 Abbildungen,<br>28, – DM, 1985 ISBN 3-8023-0799-2

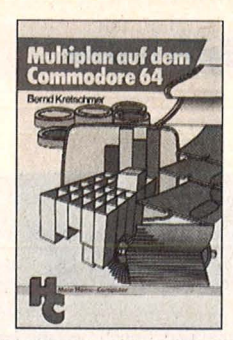

Mit dieser Einführung in das Tabellenkalkulationsprogramm Multiplan in Deutsch können Sie Ihren Commodore 64 für völlig neue Aufgaben benutzen. Multiplan ist gegenüber ablauforientierten Program miersprachen wesentlich einfacher zu erlernen, weil der Programmieraufwand wesentlich geringer ist. Zahlreiche Anwendungsbeispiele zeigen die Vielfalt der Möglichkeiten und erleichtern den Einstieg.

Tatzl, Gerfried Die besten Anwendungen für Home-Computer Reihe HC Mein Home-Computer 192 Seiten, 32 Abbildungen, 30, - DM, 1985<br>ISBN 3-8023-**0787**-9

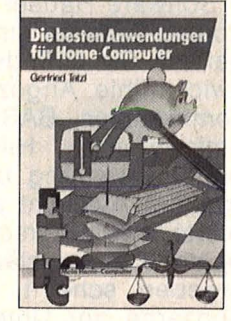

Das Hauptaugenmerk wird in diesem Buch nach einer kurzen Einführung auf Anwendungen gelegt, für die Home-Computer sinnvoll eingesetzt werden können. Besondere Bedeutung erhält dabei die Lösung von Aufgaben. Neben einigen Grafikanwendungen und Computerspielen werden Beispiele für Hobby, Haushalt, Textverarbeitung, Technik und Produktion gebracht.

Sinclair, lan Mach mehr aus Deinem Commodore 64 Start in die **Maschinensprache** Reihe HC-Mein Home-Computer 180 Seiten,<br>69 Abbildungen,<br>33, - DM, 1985<br>ISBN 3-8023-**0808**-5

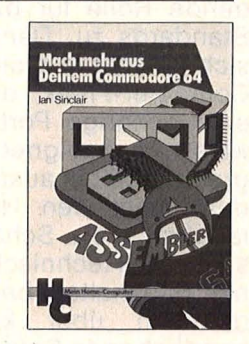

Wer den Maschinencode des Commodore 64 beherrscht, dringt in die Tiefe dieses Rechners ein. Dieses Buch zeigt dem Anwender Einzelheiten der Arbeitsweise des Com puters. Dadurch kann er alsbald leistungsfähigere Programme schreiben, ohne sich allzusehr mit dem Maschinencode beschäftigen zu müssen . Er kann einfache Assem bler-Programme lesen und BASIC-Programme dadurch straffen.

Bitte bestellen beim Vogei-Buchvertrieb, Postfach 67 40, 8700 Würzburg 1

## **Der Anfang ist gemacht** ·

**Die Zeit des Abwartens und Hinhaltens scheint vorbei und die MSX-Welle endgültig ins Rollen zu kommen. Die Software-Hersteller haben angebissen, in den Software-Küchen brodelt es** 

Software-Häuser und Programm-Autoren sind nicht zu beneiden. Sie befinden sich in einer Zwickmühle. Angezogen durch ein komfortables BASIC, das ihnen umfangreiche Hilfen zur Programmerstellung bietet, fasziniert von der Aussicht auf eine enorm breite Anwenderschicht, die sich beinahe zwangsläufig daraus zu ergeben scheint, daß 21 große Konzerne der Unterhaltungsindustrie sich hier auf einen Weltstandard geeinigt haben, müssen sie sich dennoch fragen: Stehen die<br>MSX-Rechner mit überhöhten mit überhöhten Preisen nicht von Anfang an gegenüber Commodore und Atari auf verlorenem Posten? Tritt MSX mit dem 8-bit-Prozessor Z80 nicht mit bereits veralteter Technik an?

Eines steht fest: Den Software-Autoren kommt eine entscheidende Rolle für die Zukunft des Standards zu. Denn MSX wendet sich ja nicht in erster Linie an den Computer-Freak, der sich bereits eine gehörige Portion Computerwissen angeeignet hat und Programme selbst austüfteln will, son dern sieht den Home-Computer langfristig als Schaltzentrale zwischen den technischen Geräten eines Haushaltes, bedienbar von jedermann über kinderleicht zu handhabende Software .

#### **Autoren gesucht**

So hatte auch das erste MSX-Software-Seminar der deutschen Arbeitsgemeinschaft MSX Anfang Juni in München die Aufgabe, Software-Hersteller für sich zu gewinnen. Daß man ihnen ausführliche Informationen über den MSX-Standard zugänglich machte, war eigentlich längst überfällig und ist unbedingte Voraussetzung zur Gewährleistung der Software-Kompatibilität. Fast jeder MSX-Rechner geht nämlich in seiner Hardware etwas über den eigentlichen Standard hinaus. Einheitliche Sonderpreise für alle MSX-Rechner sollen ein Zusätzliches tun, um den Software-Autoren den Einstieg zu erleichtern .

#### **%80 wird beibehalten**

ln der anschließenden Presseveranstaltung machte Kay Nishi, dem eine entscheidende Rolle bei der Entwicklung des Standards zugeschrieben wird, deutlich, daß man nicht den Fehler der Firma Sinclair begehen werde, und den Kunden zumutet, beim Kauf des jeweiligen Nachfolgermodells die bisherige Software in den Mülleimerwerfen zu müssen. Aus diesem Grunde soll auch zumindest die 2. Generation der MSX-Rechner ebenfalls einen Z80-Mikroprozessor enthalten. Besonders wichtig genommen wird, so der Leiter der deutschen Arbeitsgemeinschaft MSX Tim Cole, der Schulbereich, in dem bisher Rechner der Firmen Commodore und Apple dominierten. Dies ist sehr begrüßenswert, können doch gerade die Schulen von einer Standardisierung sehr stark profitieren. Die Firma CompuTrace in Berlin, wo bereits an sieben Schulen MSX-Rechner ein geführt sind, unterstützt in erster Linie den mathematisch-naturwis senschaftlichen Unterricht an den Oberstufen von Gymnasien. Die Themen reichen von ganzrationalen Funktionen über Binominal-Verteilung bis zu geometrischen Näherungsverfahren und Kondensatorberechnungen.

Bei Intus-Lernsysteme in Waldshut-Tiengen sind drei Programme für den Deutsch- und Fremdsprachenunterricht kurz vor der Fertig stellung. Ein Englisch-Deutsch-Wortschatztrainer wendet sich an Sprachschüler jeden Alters, die bereits einen Grundwortschatz besitzen. 800 Wörter und Sätze sind zu jeweils 8 Gruppen unterschiedlichen Schwierigkeitsgrades mit je weils 100 Wörtern zusammengefaßt. Sicherheit beim Schreiben schwieriger deutscher Wörter soll der Rechtschreibtrainer Schülern ab 10, Jugendlichen, Erwachsenen und insbesondere Legasthenikern geben. In jeder der 16 Recht-<br>schreibbereiche folgen vier schreibbereiche folgen vier Übungsarten aufeinander : · kurzes Ansehen der richtig geschriebenen Wörter, Erkennen von falschen und richtigen Schreibweisen, rich tiges Schreiben von falsch vorgegebenen Wörtern. Dem integrierten Wortschatz können 30 bis 50 Wörter eigener Wahl hinzugefügt werden. Zahlen, Wörter und Sätze mit wählbarer Länge werden beim Programm "Lesen wie der Blitz" auf dem Bildschirm präsentiert. Durch eigene Variation der Erscheinungszeit kann man seine Lesegeschwindigkeit steigern. Die meisten Programme von Intus Lernsysteme AG, wie auch der "Wissenstrainer", der es zum Beispiel Lehrkräften erlaubt, Übungsprogramme und Tests aus bis zu 1000 Fragen und Antworten selbst aufzubauen, wurden von bereits bestehenden Programmen für den Apple-Computer umgeschrieben. In Vorbereitung sind , Maschineschreiben wie der Blitz" und ein BASIC-Lernprogramm.

Ab Herbst 1985 sollen zwei "Rechtschreibtafeln" von Hop-

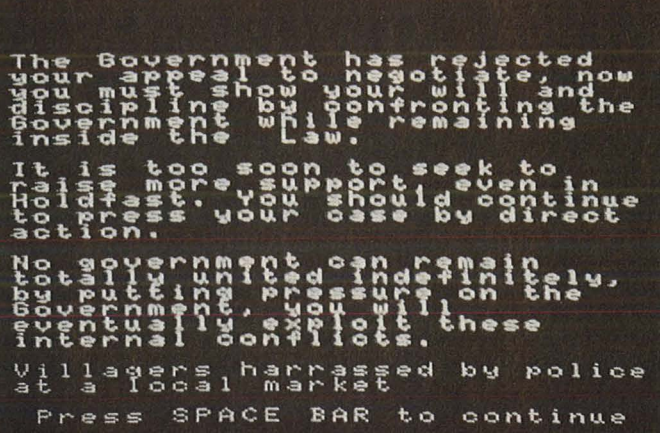

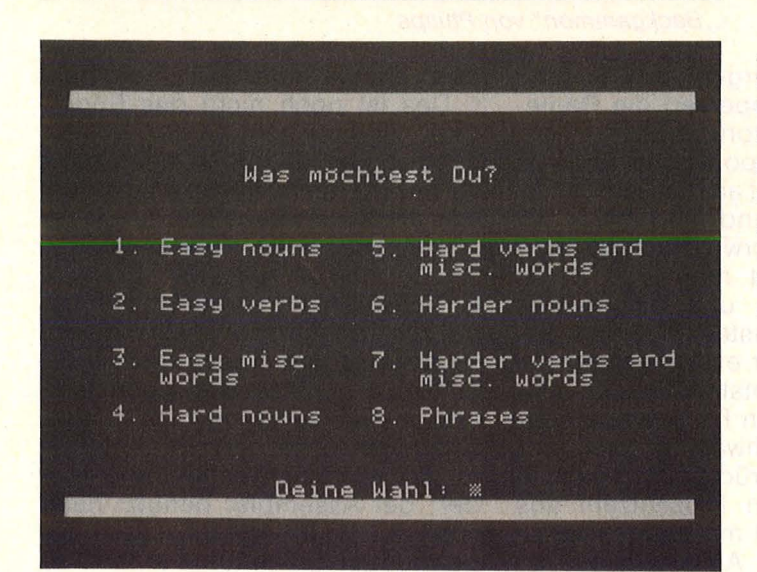

pius-Unterrichtsmedien in Wetzlar erhältlich sein. Sie helfen Kindern ab dem 3. Schuljahr zwischen g und k, b und p, d und t bei den gebräuchlichsten Substantiven und Verben die jeweils richtige Entscheidung zu treffen. Als Vorbereitung zu den Aufgaben können Regeln und weitere Rechtschreibhilfen aufgerufen werden. Im Übungsteil werden dem Kind Wörter oder kurze Sätze vorgeführt, in denen jeweils eine Lücke mit dem richtigen Buchstaben gefüllt werden muß. Das Ganze spielt sich zunächst bei strahlendem Sonnenschein unter einer Palme ab. Mit zunehmender Fehlerzahl sagt der Computer jedoch Schlechtwetter an, das Bild verdunkelt sich, Wolken schieben sich in Richtung Sonne. Auf die Palme bringen läßt sich der Computer jedoch nicht, notfalls springt er automatisch in den Regelteil zurück. Ein Begleitheft gibt pädagogische Hinweise für die Eltern; eine Arbeitsmappe läßt auch das selbständige Schreiben ganzer Wörter nicht zu kurz kommen. In Vorbereitung sind bei Hoppius-Unterrichtsmedien verschiedene Fremdsprachen-Programme für MSX.

Scan: S. Höltgen

Eine Spielesammlung mit Vier gewinnt, Mastermind und Penetrator ist bei Kirtz-Computertechnik erhältlich. Ebenso MSX-ärgere-Dich-nicht, eine Kunden- oder Mitgliederkartei für Kleinbetriebe oder Vereine, ein Z80-Disassembler sowie ein Rechnungs- und Angebotsprogramm für kleine Handwerksbetriebe.

#### **Trend zu Anwendungen**

K.L.K. in Herford legt seinen Programmen Karten bei, mit denen Käufer gegen 25 Mark bis zu zweimal ihr Programm, wie es heißt, "auf den neuesten Stand" bringen lassen können. K.L.K. will dann den Käufer,,über den Umfang der Programmüberarbeitung" informieren und mitteilen, "wie man am schnellsten in den Besitz der Anderungen" kommt. Zumindest bei den Programmen "Biorhythmus"<br>und "Striptease" fragt man sich doch, was damit gemeint sein könnte. Diese beiden und die Programme,, Haushaltsplan", "Video-

 $\overline{a}$ s  $\mathbf{D}$ lat  $\mathbf{r}$  $\mathbf{u}$ x "Holdfast" von verwaltung", Hofacker (links) oben), "Maschineschreiben wie der Blitz" (rechts oben) und "Wortschatz-

Trainer" (links unten) von Intus-Lernsysteme

"Graphic-Aid"

"Morse-Trainer". ", Vokabeln" "Text", "Kredit", "Adress" und<br>"Text", "Kredit", "Adress" und schreibung auf einem DIN-A4-Blatt versehen, die man auch mit Lupe nur schlecht lesen kann.

Bei Futurasoft in Elmshorn in der Entwicklung sind ein Textprogramm für Erstanwender, eine Adreßverwaltung, eine universelle Datenbank und ein Fakturierungsprogramm, des weiteren verschiedene Hilfsprogramme wie ein Maskengenerator, ein Monitorprogramm und eine Zusammenstellung kleiner Utilities. "Telekom" soll die Arbeit mit einem Akustikkoppler unterstützen. Ein MSX-BASIC-Kurs wird sich in die drei Teile für Anfänger, Fortgeschrittene und Grafik & Sound gliedern. Ein Software-Paket soll die wichtigsten Computerarbeiten im Büro übernehmen; eine erweiterte Fasbeinhaltet neben Text-, sung Adreß-, Kommunikationsprogramm und Datenbank ein Fakturierungs- und ein Lagerprogramm.

Küpfer-Electronic in Adliswil in der Schweiz faßt unter dem Oberbegriff Gemico-Soft ein Adreßverwaltungs-, ein Textverarbeitungs-, ein Lagerverwaltungs-, ein Finanzbuchhaltungsprogramm und einen Terminplaner zusammen.

Bei Sony lag der Schwerpunkt neben einigen Programmen zur Erstellung von Grafiken bisher bei der Spiele-Software, während Philips einige Vorstöße in Richtung Lern-Software (Assembler-Programmierung, Geographie) unternommen hat und eine Textverarbeitung und ein Datenbanksystem vorweisen kann.

Ein umfangreiches Angebot an Spielen findet man auch bei Joysoft in Düsseldorf vor. Hudson in München bietet sowohl Spiele als auch Anwenderprogramme an.

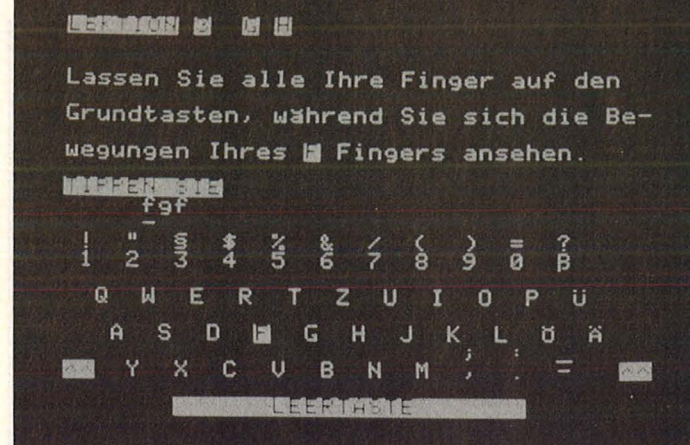

![](_page_41_Picture_1.jpeg)

![](_page_41_Picture_2.jpeg)

![](_page_41_Picture_3.jpeg)

"Conga-Bongo" von Phifips

Die Spiele-Software von Konani hat überwiegend sportliche Disziplinen zum Thema. Ein Schiedsrichter thront bei "Tennis" über dem Court und sorgt dafür, daß alle Regeln, wie sie Tennisspielern bekannt sind, eingehalten werden . Auch die Balljungen wurden nicht vergessen. In "Athletic Land" muß ein kleiner Junge einen Parcours mit ständig neuen Hindernissen<br>überwinden. Speer, Hammer. überwinden. Speer, Hochsprunglatte, Sprunggrube und Laufbahn sind es, die Konani für eine leichtathletische Bewäh rungsprobe zur Verfügung stellt. "Antarctic Adventure" setzt einen Pinguin dem menschenfeindlichen Klima der Antarktis aus, er muß sich von Basislager zu Basislager vorkämpfen. Lehrreich wird's dann in der "Monkey-Acadamy": ein Affe soll seiner Freundin die richtigen Lösungen kleiner Rechenaufgaben überbringen.

Zu den wenigen Programmen, die wir in unserer Redaktion bereits etwas genauer prüfen konnten, gehören "Holdfast" und "Editor/Assembler" vom Hofacker-Verlag. Ein Ausspruch von Mahatma Gandhi ("Gewaltlosigkeit ist die einzig wirkliche Macht") leitet eine Konfrontation des Dorfes "Holdfast" mit der Regierung von "Dictatoria" ein. Durch geschickte Verhandlungsführung soll der Spieler dem Dorf zur Durchsetzung seiner Interessen verhelfen. Das völlig ohne Grafik und in englischer Sprache verfaßte Spiel läßt zu Beginn die Wahl, ob die Einwohner bereit sind, für den Bau einer Schule und einer Klinik mehr Steu ern zu zahlen, auf einer Herabsetzung der Steuern bestehen oder das bisherige Steuerniveau beibehalten wissen wollen. Sollte man nun aus Solidarität mit dem "kleinen Mann" für eine finanzielle Ent-

42 **HC** 

lastung der Bürger von Holdfast eintreten, so appelliert die Regierung von Dictatoria mit dem Hinweis auf außenpolitische Schwierigkeiten prompt an das vaterländische Gefühl und vertröstet auf Zeiten nach Überwindung der jetzigen Krise. Gibt man sich damit nicht zufrieden und entscheidet sich beim nächsten Maßnahmenkatalog etwa für einen Marsch auf die Provinzhauptstadt, so schwim men die eigenen Felle schnell dahin. Die geschwächte Verhandlungsposition drückt sich jeweils in einer sinkenden Prozentzahl aus (Holdfast startet mit 850/o, Dictatoria mit 100%). Aufsässigkeit, so scheint das Spiel zu lehren, bringt also nichts, der goldene Mittelweg ist gefragt.

#### **Aufsässi\_gkeit nicht gefragt**

Ob ihre Marschroute richtig ist oder ob sie sich auf dem falschen Dampfer befinden, das können die Einwohner von Holdfast auch an der öffentlichen Meinung ablesen. Pressemeldungen werden immer wieder eingestreut. Der Klerus, Gewerkschaften, Mediziner, Radiostationen, ausländische Botschaften melden sich zu Wort. Zu einem vorzeitigen Ende des Spiels führt zum Beispiel ein Ultimatum an die Regierung in aussichtsloser Posi tion mit Ermutigung benachbarter Dörfer, dem eigenen Beispiel zu folgen, und anschließende Passivität; Holdfast gibt daraufhin den Kampf auf, nachdem zuvor Mahatma Gandhi den entscheidenden strategischen Fehler benannt hat: "Tatenlosigkeit in dieser Situation war unentschuldbar."

Doch ein Hintertürchen läßt sich das Programm noch offen : Unter dem Eindruck einer beschwörenden Formel der Dorfbewohner ( .. Das ist noch nicht das Ende") und angestachelt durch den Bischof ("Der Kampf ist noch nicht zu Ende") kann der Spieler retten, was noch zu retten ist.

Ebenfalls beim Hofacker-Verlag ist ein Editor/Assembler zu haben. Er beschränkt sich auf das Nötigste zur Erstellung von Maschinensprache -Programmen, ist aber (vielleicht gerade deswegen) ein fach in der Bedienung. Nach dem Laden von Kassette findet man sich in der vertrauten Umgebung wieder; der Assembler benutzt näm lich den BASIC-Editor. Nach der gewohnten Zeilennummer muß allerdings jedem Assemblerbefehl ein Apostroph(') vorangestellt werden (mit REM funktioniert's nicht, wie in der Bedienungsanleitung behauptet wird). Auf der anderen Seite hat der Assembler von Hofakker dadurch den Vorteil, daß Assemblerquelltext und ein normales BASIC-Programm in einer Programmeinheit zusammengehalten werden können und mit RUN zum Beispiel ein BASIC-Programm gestartet werden kann, das irgend wann mit CMD ASM die Assemblierung durchführt und im weiteren Verlauf an geeigneter Stelle den Objektcode des Maschinenprogrammes aufruft. Was nicht selbstverständlich ist, wie einige andere Assembler beweisen : Hinter DEFB und DEFW können beliebig viele Ein-Byte- bzw. Doppel-Byte-Daten angegeben werden.

Zu beachten ist, daß einige MSX-Programme die Betriebssysteme MSX-DOS oder CP/M oder eine 80-Zeichen-Karte voraussetzen. Auch variiert jeweils die Verfügbarkeit auf ROM-Cartridge, Tape-Kassette, 3,5"-Diskette oder 5,25"-Diskette. **- br** 

### **Neue DATA BECKER Bücher**

Scan: S. Höltgen

Die ungewöhnliche Kombination von sensationellem Preis und hervorragenden Leistungsmerkmalen des neuen ATARI ST muß jeden Computerfreund einfach neugierig machen! Hier finden Sie auf Ihre wichtigsten Fragen die Antwort (und die sollten Sie nicht nur vor einem Kauf kennen!). Schwerpunkte: das revolutionäre Grafik-Betriebssystem GEM und ausführliche Hardware-Beschreibung.

**Das Premierenbuch: Der neue ATARI ST, ca. 200 Seiten, DM 39,-**

![](_page_42_Picture_3.jpeg)

Sie wollten schon immer mal ein Tele-spiel selbst programmieren? Hier ist für Sie das top-Buch, zugeschnitten auf den COMMODORE 64 und mit Berücksichtigung des COMMODORE 128! Schrittweise lernen Sie zu pro-grammieren, wie man Pac Man durchs Labyrinth schleust oder wie Captain Future spannende Abenteuer in fremden Galaxien überlebt. Handfeste Anwendungen mit vielen Bei-spielen, Listings und Programmiertips. Auch mit wenig Programmier-Praxis stellen sich schnell überraschende Erfolge ein. **Superspiele - selbst gemacht,** 

**ca. 200 Selten, DM 29,-**

![](_page_42_Picture_6.jpeg)

Kein Programmierer, der die Vorteile des 68000-Prozessors nutzen will, sollte auf dieses Handbuch und ausführliche Nachschlagewerk verzichten. Sie finden detalliertes Sachwissen anschaulich dargestellt, zu Technik und Programmierung: Entwicklung des 68000, Aufbau, Signal- und Busbeschreibung, Peripheriebausteine, Befehlssatz, Programmierbeispiele, Vergleich mit anderen 16-Bit-Prozessoren, weitere Prozessoren der Familie und vieles mehr. **Das Prozessorbuch zum 68000,** 

**ca. 510 Selten, DM 59,-**

![](_page_42_Picture_9.jpeg)

![](_page_42_Picture_10.jpeg)

Dem interessierten Anfänger werden hier die weitverbreiteten Assembler Profimat, MAE 64 und T.EX.AS. ausführlich anhand von Übungen und Beispielen erklärt und aufbauend eine konsequente Einführung in die Maschinensprache vermittelt. Gleichzeitig ein fundiertes Nachschlagewerk: Ein umfassender und übersichtlicher Anhang mit Erläuterungen aller wichtigen Begriffe sowie ein reichhaltiges Stichwortverzeichnis ergänzen dieses Trainingsbuch optimal

#### **Assembler Trainingsbuch, ca. 250 Seiten, DM 39,-**

![](_page_42_Picture_13.jpeg)

Eine beispiellose Sammlung von Tips und Tricks, mit denen Sie alle Vorzüge von TURBO PASCAL erfolgreich nutzen können. Natürlich mit vielen Anwendungen und konkreten Programmierhilfen für den optimalen Einsatz dieser erstaunlich vielseitigen Programmiersprache. Ein gelungenes Buch, das reichlich Anregungen vermittelt und damit zu einer wirklichen Fundgrube für jeden Anwender wird. **TURBO PASCAL Tips & Tricks,** 

**ca. 250 Selten, DM 49,-**

![](_page_42_Picture_16.jpeg)

# enentee BUCH

STAR-TRECK im Wohnzimmer? Dieses packende Buch zeigt, wie man sich einen Roboter ohne großen finanziellen Aufwand selber bauen kann und welche erstaunlichen Möglichkeiten der C64 zur Programmierung und Steuerung bietetanschaulich dargestellt mit vielen Abbildungen und etlichen Beispielen. Dazu ein spannender Überblick über die historische Entwicklung des Roboters und eine umfassende Einführung in kybernetische Grundlagen. Unentbehrlich für jeden Roboterfant **Das Roboterbuch zum** 

**COMMODORE 64, ca. 230 Seiten, DM49,-**

![](_page_42_Picture_20.jpeg)

MSX-Computer haben zwei ganz elementare Vorzüge: zum einen ein her-vorragendes Preis-/Leistungs-Verhältnis, zum andern darüber hinaus außergewöhnliche Grafik- und Soundfähigkeiten. Das vorliegende Buch behandelt gerade diese Mög-lichkeiten der MSX-Rechner, umfassend und ausgezeichnet dargestellt. Viele nützliche Beispielprogramme, die den Text gelungen abrunden. **MSX Grafik & Sound, ca. 250 Selten, DM 39,-**<br> **crafik & Sound,**<br>
erscheint im Juni 1985

**erscheint Im Juni 1985** 

Ein Buch, das nicht nur absolut wichtig ist für jeden 64er-Besitzer, der die phantastischen Möglichkeiten des Nachfolgemodells kennenlernen will, sondern auch dem Kaufinteressierten ausgezeichnete Entscheidungshilfen bietet. Informieren Sie sich sachkundig über die wirklich herausragenden Leistungsmerkmale des C128: 64-aufwärts-kompatibel, drei Betriebssysteme (eins davon CP/M). 128 KB-RAM.

**Das Premierenbuch: COMMODORE 128, ca. 250 Seiten, DM 39,-**

![](_page_42_Picture_25.jpeg)

Zentrales Thema aktueller Diskussionen: die Künstliche Intelligenz (KI). Eine ausführliche und interessante Einführung in deren Theorie und Einsatzmöglichkeiten, vom historischen Abriß über die "denkenden" und **sollte**<br>"lebenden" Maschinen bis zu Anwendungsbeispielen mit Programmen für den COMMODORE 64. Expertensystem, Such- und Auskunftsprogramm oder selbstlernende Programme werden ebenso dargestellt wie Computer-Kunst oder Simulationen.

**Einführung in die Künstliche Intelligenz, 395 Seiten, DM 49,-**

 $\blacksquare$ **Mehr** über das große<br> **Properties Angebot inter-**<br> **PROPERTIES AND RECKER Bücher und Programme finden Sie im neuen DATA BECKER KATALOG Sommer '85, den wir Ihnen gerne kostenlos zusenden.** 

 $\sqrt{e^{s}}$ 

euther Name of the chile.

**DATABECKER Merowingerstr. 30 · 4000 Düsseldorf ·Tel. (0211) 31 0010** 

![](_page_43_Figure_0.jpeg)

#### Von der Partyeinladung bis zum Breitwandplakat: Mit dem "Print **Shop" entstehen ohne großen Aufwand attraktive Drucksachen passend für alle denkbaren Anlässe.**

Herzliches Beileid! Streichen Sie meinen Namen aus Ihrem Notizbuch! Nieder mit den Gummibärehen! Ab sofort unbekannt verzogen! Wir haben geheiratet! Endlich Enkel! Adieu, du schnöde Welt!

Wer seine Botschaft unter die Leute bringen will, möchte vor allem, daß sie auch ankommt - unüberhörbar, mit dem gewissen Kick, der den Adressaten in den Grundfesten erschüttert. Auch Computerfans zogen in diesem Fall den Gang zum Schreibwarengeschäft vor, um möglichst repräsentative, geistsprühende, hundsgemeine oder amouröse Drucksachen zu erstehen. Bestimmte Anliegen verlangen eben nach aufwendiger und professioneller grafischer Gestaltung, und mit selbstgestrickten Bildehen und Zitter-Layout läßt sich schlecht Eindruck schinden.

Ob Einladung zur Party oder zur Beerdigung, ob Firmenbriefkopf Marke Ludwig XV. oder Visitenkarte im Hundehüttenformat: Ab sofort kann der Besitzer eines Home-Computers auf derlei vorgedruckte Meinungsäußerungen verzichten und in Minutenschnelle Selbstgestyltes losjagen - in relativ gediegener Aufmachung, nach eigenem Entwurf und mit einem Schriftbild, das sich sehen läßt. Dem mehr oder weniger guten Geschmack sind endlich keine Grenzen mehr gesetzt.

#### **<sup>1</sup> 1m Menü: Pinguin und Gänsebraten**

Der "Print Shop" von Ariolasoft wird mit Drucksachen jeglicher Art mühelos fertig. Dem eindrucksvollen Endprodukt sieht man es nicht an, wie wenig Mühe es gemacht hat. Das Ergebnis überzeugt je-

denfalls, zumal die Zahl der Kombinationsmöglichkeiten schier unendlich ist: Dem Anwender stehen acht verschiedene Schrifttypen zur Verfügung (von der romantisch verträumten "Alexis" bis zur unheimlich dynamischen "RSVP"). Der passende Rahmen findet sich ebenfalls im reichhaltigen Menü, ob jetzt ein trauriger Trauerrand oder reihenweise herzige Herzchen die Botschaft umrunden sollen (insgesamt neun Varianten).

60 anwählbare Symbole setzen dem künftigen Dokument ein letztes Highlight auf, für fast jeden Anlaß passend wie die Faust aufs Auge: Wie wärs mit Gänsebraten, Teddybär, Kerzenständer oder Champagner? Oder eignen sich Rakete, Schwein, Geldsack, Roboter, Pinguin und Totenkopf eher zum freudigen Anlaß? Extreme Individualisten können die abgespeicherten Grafiken verändern,

![](_page_44_Picture_1.jpeg)

![](_page_44_Picture_3.jpeg)

Der ,, Bildschirmzauber" Schriftart NEWS - klar und sachlich

#### **HLAU & HUPFER** KOPIERALLEE 15 *7 20* DIEBSBURG TEL. XX XX XX

![](_page_44_Picture_6.jpeg)

![](_page_44_Picture_7.jpeg)

Schlaue Sprüche im " Schild"-Format

falls sie nicht mittels Joystick oder Koalapad ein völlig neues Bild kreieren möchten.

Die weiteren Entscheidungen dürften leichter fallen: Zur Wahl stehen vier Formate, nämlich Grußkarte, Schild, Briefkopf und Banner. Also DIN A5, DIN A4, Flachmann und soweit-das-Papier-reicht. Die Funktion "Banner" gestattet nämlich den Ausdruck meterbreiter Plakate (die Höhe ist allerdings durch die Breite des Endlospapiers beschränkt). Es wird also quer zur gewohnten Fahrtrichtung gedruckt.

Jetzt bestimmt der Kleinverleger noch die Dimensionen der Schrift sowie der Grafik und legt die Anordnung auf dem Blatt fest, drückt aufs Knöpfchen - der Drucker rattert los - und nimmt drei Tassen Kaffee zu sich. Der Ausdruck eines üppig beschrifteten und bebilderten Blattes dauert eine kleine Ewigkeit.

Das Programm ist so opulent ausgestattet, daß einige Zeit vergeht, bis alle Möglichkeiten ausgelotet sind. Schriften lassen sich auch dreidimensional darstellen, Leute, die kein weißes Papier sehen können, pflastern das ganze Blatt mit den kleinen Bildehen voll und blenden den Text ein, Grußkarten lassen sich dank einer raffinierten Faltmethode auf Vorderund Rückseite beschriften. Auf dem Programm steht außerdem noch eine Galavorstellung unter dem Titel "Bildschirmzauber". Dahinter verbirgt sich ein zufallsorientierter Grafikmodus, der unermüdlich Symmetrisches produziert - mal eckig, mal rundlich. Jedenfalls als ausdruckbaren Background für die Mitteilung, die in diesem Grafikgestrüpp oft unterzugehen droht.

Der "Print Shop" gibt sich recht bedienerfreundlich: Die (englisch sprachigen) Menüs sind sauber und übersichtlich gegliedert auch dürftige Sprachkenntnisse genügen, letzte Zweifel beseitigt das ausführliche deutsche Handbuch. Keine großen Probleme dürfte der jeweils angeschlossene Drucker bereiten: Nicht nur die Commodore-Printer VC 1525 und 801 gehen ohne Murren ans Werk - über ein Dutzend anderer Fabri kate arbeiten ebenso willig mit.

Im Prinzip ist sogar mehrfarbiger Ausdruck möglich, entweder mit einem Farbdrucker oder mit (mühseligem) Farbbandwechsel. Ein Trostpflaster in Form einiger Bogen knallblauen Computer-Papiers legten die Ariolas ihrer Diskette bei. Im Handel kommt diese bunte Alternative allerdings recht teuer zu stehen.

Ein Finish "wie gedruckt" von dem Programm zu erwarten, hieße jedoch, es zu überfordern. Unver-

![](_page_44_Picture_16.jpeg)

Menü für Formate und spezielle Grafik

kennbar stammen die Grüße immer noch aus dem Computer, besser gesagt, aus der angeflanschten Peripherie. Einzelne Details aus dem reichlichen Bildervorrat dürften ebenfalls nicht jedermanns Geschmack entsprechen: Manche Signets lassen an grafischer Durchschlagskraft zu wünschen übrig. Die Autoren der Software wollten sichtlich die ganze Weit beglücken, vom Kleinkind bis zum Geschäftsmann. Teils fiel ihnen bei diesem Vorhaben die Zuckerdose um (allzu "süß" ist ungesund), teils gerieten die knallhart gemeinten Piktogramme zu verspielt. Kleinigkeiten, die den positiven Gesamteindruck nicht wesentlich ein schränken, die auch den meisten Benutzern kaum unangenehm auffallen dürften. Gemessen am Nutzwert jedenfalls ist die "Druckerei" ihr Geld wert.

Dieser Ansicht scheinen auch die amerikanischen Computer-Fans zu sein: Der Plakatkünstler macht sich seit Monaten auf dem Platz Eins der wichtigsten Software-Hitparade (Abteilung Home-Management) breit. Auf Platz Zwei leistet ihm das "Grafic Library" Gesellschaft, das dem ohnehin luxuriös ausgestatteten Programm noch weitere 120 Grafiken beisteu $ert.$  -hs

#### **"Prlnt·Shop"**

Hardware: Apple IIe, IIc; Atari 600 XL, 800 XL; Commodore 64; Diskettenstation, Drucker. Software: Diskette von Ariolasoft/Broderbund; Preis ca. 140 Mark; ergänzend dazu "Grafics Library" (ca. 80 Mark)

#### **Bewertung**

- + Hoher Nutzwert
- + vielseitig verwendbar
- + komfortable Bedienung
- + ausführliches deutsches Manual
- Benutzerführung in englischer Sprache
- teils kitschige Symbole

![](_page_45_Picture_1.jpeg)

## **Jetzt gel wieder**

Wenn Ihr Drucker 'rumdruckst, nachdem Sie ein umfangreiches Textverarbeitungsprogramm ein gegeben haben, oderwenn sich Ihr Tongenerator in geheimnisvolles Schweigen hüllt, obwohl die Hüllkurve fehlerfrei programmiert wurde, dann hilft nur noch ein Hardware-Test um festzustellen, ob der Fehler im Gerät oder im Programm liegt. Sie können dabei für jeden Hardware-Bereich ein eigenes, kleines Programm entwickeln oder die folgenden Programmbeispiele wie Module zu einem einzigen System-Checking-Programm vereinen.

ln jedem Fall sollten Sie das Programm, in dem ein Fehler aufgetreten ist, erst einmal abspeichern. Denn bei der Fehlersuche (und dem damit verbundenen nervösen Herumhacken auf den Tasten) kann der Rechner leicht einmal "abstürzen". Sinnvoll ist es, die erste Programmzeile als REM-Zeile anzulegen, in der Sie die jeweilige Programmversion hineinschreiben (z.B. 10 REM PROGVERS.01).

#### **Wenn nichts mehr geht**

Drucker haben zuweilen eine sehr eigenwillige Art, die Daten zu interpretieren, die vom Rechner gesen det werden. Das gilt besonders für systemfremde Geräte, das heißtvon unterschiedlichen Anbietern (z.B. Commodore-Computer und Epson -Drucker mit Wiesemann -lnterface).

Die Zuschriften an unsere Redaktion zeigen, daß viele User gerade mit der Ansteuerung von Druckern **Bei Schwierigkeiten auf der Suche nach Fehlern hilft der richtige Hardware-Test meist weiter. Hierzu Listings für verschiedene Home-Computer.** 

besondere Schwierigkeiten haben . Einige Fehler lassen sich jedoch auf oft verblüffend einfache Weise lösen. So ist es zum Beispiel beim Arbeiten mitdem Commodorewichtig, zuerst den Drucker, dann erst den Rechner einzuschalten .

Ein anderer Fehler, der immer wieder gemacht wird, ist die unzulässige Groß- bzw. Kleinschreibung der Steuersequenzen für den Drucker. Beim Programmieren ist es in der Regel gleichgültig, ob Sie Variablen klein oder groß schrei ben. Bei der Druckeransteuerung ist die Schreibweise jedoch von größter Wichtigkeit. So bewirkt beim Epson FX-80 das Kommando ESC ;L;CHR\$(n) . . . den Aufruf von 8-bit-Einzelpunktgrafik in doppelter Nadeldichte und ESC;I; CHR\$(n) das Setzen der linken

Indexdar atellung ok Pica 10 Zeichen/Zoll ok Programmierung 1. Tab 2. Tab 3. Tab Elite 12 Zeichen/Zoll ok Vertikal-Tabulation ok Schmalschrift 17 Zeichen/Zoll ok Exposè Ein Tip für Schneider-Besitzer: NLQ-Qualität 10 Zeichen/Zoll ok Der Rechner sendet grundsätzlich Linker Rand einnestellt ein Doppel-Linefeed (doppelter Zweifachdruck ok Rechter Rand eingestellt. Zeilenvorschub) zum Drucker. Zwar Doppelanschlag ok Zeilenvorschub muß innerha gibt es die Möglichkeit, die Datenlb des Ausdrucks erfolgen. leitung von Pin 14 zu unterbrechen. Gedebote Schrift Aber das Hantieren mit dem Lötkol- $\Box$ ben ist nicht jedermanns Sache. Sie Unterstreichen ok können sich auch helfen, indem Sie den Zeilenvorschub durch Unterstreichen löschen ESC;A;CHR\$(6) halbieren (Nor-Hochstellen ok malwert 12). Der Drucker macht

Scan: S. Höltgen

Und so sieht es aus, wenn der Drucker richtig funktioniert

10 REM Druckertest (STAR radix-10) 20 REM 30 REM Für C-64 zuvor OPEN 1,4 : Statt LPRINT PRINT#1, 40 REM Für Schneider CPC statt LPRINT = PRINT  $#8, ...$ 50 REM 60 REM 1. Testen der verschiedenen Schriftart en 70 LPRINT CHR\$(27); CHR\$(64): REM Initialisiere n (Warmstart) 80 LPRINT CHR\$(27); "B"; CHR\$(1) 90 LPRINT "Pica 10 Zeichen/Zoll ok" 100 LPRINT CHR\$(27); "B"; CHR\$(2) 110 LPRINT "Elite 12 Zeichen/Zoll ok" 120 LPRINT CHR\$(27); "B"; CHR\$(3) 130 LPRINT "Schmalschrift 17 Zeichen/Zoll ok" 140 LPRINT CHR\$(27); "B"; CHR\$(4) 150 LPRINT "NLQ-Qualität 10 Zeichen/Zoll ok" 160 LPRINT CHR\$(27); "B"; CHR\$(5): REM NLQ 1ösch en 170 LPRINT CHR\$(27); "B"; CHR\$(1): REM Wieder No rmalschrift 180 LPRINT CHR\$(27); "E" 190 LFRINT "Zweifachdruck ok" 200 LPRINT CHR\$(27); "F": REM Zweifachdruck lös chen 210 LPRINT CHR\$ (27) ; "G" 220 LPRINT "Doppelanschlag ok" 230 LPRINT CHR\$(27); "H": REM Doppelanschlag lö schen

240 LPRINT CHR\$(27); "W"; CHR\$(1) 250 LPRINT "Gedehnte Schrift ok" 260 LPRINT CHR\$ (27); "W"; CHR\$ (0): REM Gedehnte Schrift löschen 270 LPRINT CHR\$(27); CHR\$(45); CHR\$(1) 280 LPRINT "Unterstreichen ok" 290 LPRINT CHR\$ (27); CHR\$ (45); CHR\$ (0) 300 LPRINT "Unterstreichen löschen" 310 LPRINT CHR\$(27); "S"; CHR\$(0) 320 LPRINT "Hochstellen ok" 330 LPRINT CHR\$(27); "S"; CHR\$(1) 340 LPRINT "Indexdarstellung ok" 350 LPRINT CHR\$(27); "T": REM Löschen Exponente n- und Indexdarstellung **360 REM** 370 REM 2. Testen Formularsteuerung 380 LPRINT "1. Tab"; CHR\$(9); "2. Tab"; CHR\$(9); "3. Tab" 390 LPRINT CHR\$(11); "Vertikal-Tabulation ok" 400 LPRINT "Expose"; CHR\$(8); "'": REM Rückschri tt für Zweifachdruck 410 LPRINT CHR\$ (27); "M"; CHR\$ (5) 420 LPRINT "Linker Rand eingestellt" 430 LPRINT CHR\$(27);"Q";CHR\$(30)<br>440 LPRINT "Rechter Rand eingestellt. Zeilenv orschub muß innerhalb des Ausdrucks erfolgen. 450 LPRINT CHR\$(12):REM Formularvorschub 460 LPRINT CHR\$(27); CHR\$(64): REM Initialisier ung (Löschen aller Einstellungen)

dann zwar immer noch ein Doppel-

Sämtliche Möglichkeiten des Druckers werden bei diesem Programm angesteuert

Randbegrenzung. Das Kommando ESC; S; CHR\$(n) ruft Exponentenoder Indexdarstellung auf und ESC;s; CHR\$(n) den Ausdruck mit halber Geschwindigkeit (Anmerkung: ESC wird über CHR\$(27) erzeugt)

Bevor Sie an der Hardware zweifeln, sollten Sie daher Ihr Listing erst einmal auf Fehler dieser Art durchforsten. Wenn dort alles in<br>Ordnung ist, können Sie sich nur mit einer Testroutine Gewißheit über die volle Funktionstüchtigkeit Ihres Druckers verschaffen. Zwar verfügen einige Modelle über sogenannte Selbsttesteinrichtungen. Damit läßt sich in der Regel aber nichts anfangen, weil sie erstens lediglich das Alphabet fortwährend ausdrucken und zweitens unabhängig von der Steuerung durch den

Computer geführt werden. Die Schnittstelle wird nicht überprüft.

Mit dem folgenden Programm werden die Hauptfunktionen eines Matrix-Nadeldruckers normalen getestet. Es läuft unverändert mit dem Modell Star Radix-10. Da es sich jedoch jedoch hauptsächlich um die universellen Steuerkommandos (sog. 2-Byte-Codes) handelt, läßt sich das Programm leicht auf Epson, Centronics, Mannesmann u.a. umschreiben. Für Epson ändern sich z.B. nur die Zeilen für die druckerspezifischen Schriftarten (bei Star ESC;B;CHR\$(n), bei Epson ESC;!;CHR\$(n)).

Das Listing gilt für alle Computer. Bei Commodore und Schneider müssen lediglich die LPRINT-Anweisungen durch PRINT# ersetzt werden.

Linefeed; durch die halbierte Zeilenspationierung erscheinen die Zeilen jedoch im gewünschten Normalabstand.

#### **Spiel mir das Lied** vom Leben

Wenn es um Töne-Programmierung geht, geben viele Anwender nach einigen mißlungenen Versuchen die Hoffnung auf, daß Ihr Computer ein Play-Boy werden könnte. Dabei ist jeder Rechner von Klang und Namen fähig, neben Soundeffekten für Spiele auch hobbymäßige Synthesizertöne hervorzubringen.

<u>An der Spitze der Stimmbruch-</u> Computer steht zweifellos der C64 mit seinem kompliziert zu programmierenden Sound-Chip. Wenn man die Prinzipien jedoch erst einmal

**HC** 47

#### Programmierung

verstanden hat, ist die Musikleistung zufriedenstellend.

Beim C64 gibt es ein Grundproblem: Selbst wenn man ein Beispielprogramm aus dem Anleitungsbuch exakt abschreibt, ist der prorammierte Ton meist nur einmal zu hören. Der Grund dafür sind die Register zur Festlegung der Hüllkurvenform (54276, 54283 und 54290, je nach Tonkanal). Diese Register müssen nach der Tonerzeugung wieder auf Null gesetzt werden (genauer gesagt muß das sog. Gate-Signal ausgeschaltet werden, d.h. POKE REGISTER, Wellenform minus 1). Mit POKE REGI-STER, 0 erreicht man jedoch das gleiche.

Das folgende Programm-Modul zum System-Checking spielt fast alle Frequenzen in den Hauptwellenformen und mit dem Rauschgenerator. Sollte hiermit kein Ton hörbar sein, liegt mit ziemlicher Sicherheit ein Hardware-Fehler im Rechner vor.

10 REM C-64 SOUND-TEST 20 BA=54272:W=17:Y=1 30 POKE BA+24,15 40 FOR X=0 TO 200 50 POKE BA+5,2\*16+5 60 POKE BA+6, 2\*16+5 70 POKE BA+4,W 80 POKE BA, 1: POKE BA+1, X 90 NEXT X 100 POKE BA+4,0:POKE BA+24,0<br>110 PRINT"WELLENFORM ";Y;" OK"  $120Y=Y+1$ 130 IF Y=2 THEN W=33 140 IF Y=3 THEN W=129 150 IF Y=4 THEN PRINT"SOUND OK": END 160 GOTO 30

10 REM MSX-Sound-Test 20 FOR X=1 TO 16 30 SOUND 0,100:SOUND 1,X<br>40 SOUND 7,8 50 SOUND 8,16 60 SOUND 11, 100: SOUND 12, X 70 SOUND 13, X 80 FOR Y=0 TO 1000:NEXT Y 90 NEXT X 100 FOR X=0 TO 13 110 SOUND X, 0 120 NEXT X 130 PRINT "SOUND OK"

#### Sound-Test für Commodore und MSX

Ebenso wie der Commodore neigen auch die neuen MSX-Geräte im Musikbereich zu einem gestörten Verhältnis mit ihren Besitzern. Zwar kann man mit dem PLAY-Befehl einfache Klänge erzeugen; echte Toneffekte sind jedoch nur mit dem SOUND-Befehl möglich.

Das Stolperstein-Register ist hier Nummer 7. Die folgende Tabelle zeigt, welche Bit für den gewünschten Effekt gesetzt werden müssen·

Scan: S. Höltgen

![](_page_47_Picture_338.jpeg)

Mit dem abgebildeten Listing werden alle einstellbaren Wellenformen über Tonkanal A gespielt. Die Zeilen 100 bis 120 schalten alle SOUND-Register wieder auf Null. Wenn Sie mit diesem Testprogramm Ihren MSX-Computer nicht zum Singen bringen, sollten Sie den Händler aufsuchen und die Hardware untersuchen lassen.

Bei Atari und Schneider ist ein aufwendiges Sound-Checking nicht notwendig. Beide Computer lassen sich mit einfachen Sound-Befehlen programmieren. Wenn zum Beispiel beim Atari durch SOUND 0, 122, 10, 10 oder beim CPC 464 durch SOUND 1,400,400,7 nichts erklingt, ist entweder der Lautsprecher abgestellt oder das System kaputt.

#### **Bildschirm-Checking**

Wer mit seinem Computer die ersten Hürden gemeistert hat, möchte sich perfektionieren. Besonders attraktiv sind dabei Sprite- und Player-Missile-Grafik. Diese speziellen Farbgrafiken erlauben hochauflösende Darstellungen von Figuren, Mustern, Symbolen usw., die sich unabhängig vom sonstigen Bildschirminhalt bewegen können.

Falls Sie bei Ihrem Bemühen, Sprites oder Player-Missile zu programmieren, nur flackernde Streifen, einen schwarzen Bildschirm oder bunte Muster erhalten, die an Kunstwunder erinnern, sollten Sie Ihr System überprüfen. Durch den Versuch, Fehler zu beheben, könnten versehentlich POKE-Anweisungen gegeben worden sein, die es unmöglich machen, ein Programm zum Laufen zu bringen, selbst wenn inzwischen alle Anweisungen richtig sind.

Gehen Sie bei den nachfolgenden Listings genau so vor, wie anfangs erwähnt: Die augenblickliche Version Ihres Programms abspeichern, das Gerät ausschalten und nach dem erneuten Einschalten (ein paar Sekunden sollten Sie warten) das Checking-Programm

![](_page_47_Picture_339.jpeg)

30 FOR Z=0 TO 7 40 READ T\$ 50 S\$=S\$+CHR\$(VAL("&B"+T\$)) 60 NEXT Z 70 SPRITE \$ (1)=S\$ 80 SPRITE ON 90 FOR X=10 TO 200 100 PUT SPRITE 1, (X, 20), 3, 1 110 NEXT X 120 FOR Y=20 TO 150 130 PUT SPRITE 1, (200, Y), 9, 1 **140 NEXT Y** 150 FOR X=200 TO 10 STEP -1 160 PUT SPRITE 1, (X, 150), 15, 1 170 NEXT X 180 FOR Y=150 TO 20 STEP -1 190 PUT SPRITE 1, (10, Y), 2, 1 **200 NEXT Y** 210 SCREEN 0<br>220 PRINT "SPRITE UND FARBE DK" 230 DATA 0,0,0,1,1,0,0,0<br>240 DATA 0,0,1,1,1,1,0,0 250 DATA 0, 1, 1, 1, 1, 1, 1, 0 260 DATA 1, 1, 0, 0, 0, 0, 1, 1 270 DATA 1, 1, 0, 0, 0, 0, 1, 1 280 DATA 0, 1, 1, 1, 1, 1, 1, 0<br>290 DATA 0, 0, 1, 1, 1, 1, 0, 0 300 DATA 0,0,0,1,1,0,0,0

Sprites wurden überprüft

![](_page_48_Picture_590.jpeg)

130 FOR L=PMT TO PMT+1024: POKE L, O:NEXT L 140 PO=PMT+S12 150 MO=PMT+384 160 FOR L=O TO 11:READ D:POKE PO+L+SO,D:NEXT L 170 FOR L=O TO 1:READ D:POKE MO+L+SO,D:NEXT L 180 POKE 559,46 190 POKE 53277,3 200 POKE 704,2SS 210 ? CHR\$(125): RETURN 220 DATA 56,56,16,124,254,187,185,169,40,40,40,108 230 DATA 3,3 240 SOUND O,F,8,10 2SO POKE S32S2,HM 260 IF HM<255 THEN HM=HM+1:F=F+1:GOTO 240 270 HM=H+S:F=O:SOUND O,O,O,O:RETURN

Player Missiles für den Atari- Test

einladen. Wenn sich hierbei die gleichen Probleme zeigen, ist möglicherweise die Hardware nicht in Ordnung.

Beim Commodore- und MSX-Listing bewegt sich ein Sprite im Rechteck über den Bildschirm. Dabein im mt er an jeder Ecke eine neue Farbe an. Siekönnen somit die Darstellung der Sprites selbst und auch gleichzeitig die Farbgebung überprüfen.

Beim Atari-Listing können Sie mit Hilfe eines Joysticks (an Port 1) ei nen Player steuern und durch Drükken des Knopfes ein Missile (Geschoß) abfeuern. Dazu ertönt ein kräftiges Schußgeräusch. Dieses System-Checking-Modul erlaubt also die Überprüfung der Playerund Missile-Darstellung und des Sound-Generators .

Der Schneider bietet keine Sprites oder Player-Missiles im üblichen Sinne. Bei ihm können jedoch mit Hilfe des SYMBOL-Befehls Figuren, Symbole oder Muster irgendwelcher Art frei definiert werden. Die Anwendung dieser Möglichkeiten ist jedoch so einfach (und im Anleitungsbuch gut erklärt), daß kein System-Checking durchgeführt werden muß. Wenn mit SYMBOL AFTER x und SYM-BOL x ,Daten, Daten, . .. kein Ergebnis erzielt werden kann, hilft auch kein Testprogramm.

#### **Herzliches Byteleid**

Fortgeschrittene Programmierer wissen den sogenannten Bildschirmspeicher ihres Rechners für sich zu nutzen. Dort finden sich alle Daten, die zur momentanen Bildschirmdarstellung wichtig sind. Es ist jedoch auch möglich, den Bildschirmspeieherzu manipulieren und zum Beispiel die Daten einer bestimmten Darstellung in einem speziellen RAM -Bereich abzulegen. Durch Versetzen des sog. , ,Zeigers" auf den Beginn des Sildschirmspeichers holt sich der Rechner dann zum gewünschten Zeitpunkt die Daten aus diesem RAM-Bereich und stellt den betreffenden Inhalt dar.

Als praktischer Nutzen dieser Manipulationen können zum Beispiel<br>Bildschirminhalte mit einem Bildschirminhalte mit "flash" wechseln. Ein weiterer Vorteil bietet sich für professionelle Textverarbeitungsprogramme. Hier werden die eingegebenen Textzeichen in reservierten RAM -Bereichen gespeichert und sind dann mit Hilfe des "Zeigers" auf den Bildschirmspeicher jederzeit abrufbar. Diese Methode der Textverarbeitung ist wesentlich flexibler und schneller als z.B. die Eingabe von String-Ketten.

Beim Hantieren in diesen "sensiblen" RAM-Bereichen kann es leicht zu Fehlern kommen. Im Extremfall muß das Gerät sogar ausgeschaltet werden. Meist läßt sich ein eventuell entstandenes Sildschirmchaos jedoch durch Zurücksetzen der betreffenden Register auf ihre Ursprungswerte wieder entwirren. Mit Hilfe der folgenden Checking-Module lassen sich die Bildschirmspeicher, die normal beim Einschalten der Geräte zur Verfügung stehen, überprüfen.

![](_page_48_Picture_591.jpeg)

Bildschirm- und Fenstertest für den Schneider

#### Programmierung

Beim Commodore- und MSX-Listing werden ab der ersten Adresse der Bildschirmspeicher die Werte 0 bis 255 (also alle gerätespezifischen ASCII-Zeichen) eingepoket. Bei mehreren Durchgängen dieser Anweisungen ändern sich zudem noch die Farben der Zeichen, so daß Sie die Funktionen der Bildschirmspeicher und auch der Farben überprüfen können.

Da der Atari im normalen Textbetrieb (GRAPHICS 0) nicht über Mehrfarbigkeit verfügt, werden im betreffenden Listing die Atari-Zeichen im gewohnten Weiß auf Blau dargestellt.

Ähnlich wurde auch im Schneider-Listing verfahren, weil viele Anwender nur über den Grün-Monitor verfügen. Da der CPC jedoch acht frei programmierbare WINDOWS (Bildschirmfenster) besitzt, enthält das Checking-Programm zusätzlich noch einen WINDOW-Test. In den Zeilen 120 bis 190 werden alle acht möglichen Bildschirmfenster definiert und in den folgenden Zei-

```
Scan: S. Höltgen
```

```
REM C-64 BILDSCHIRM
10SPEICHER-TEST
20 X=1024: Y=55296
30 FOR ZZ=0 TO 15 STEP 2
40 FOR Z=0 TO 255
50 POKE X+Z, Z: POKE Y+Z, ZZ
60 NEXT Z: PRINT CHR#(147)
70 NEXT 77
80 FOR X=0 TO 10: PRINT: NEXT X
90 PRINT"BILDSCHIRMSPEICHER
   QK"
```

```
10 REM MSX-Bildschirm
    speichertest
20X = \emptyset30 FOR Y=1 TO 14
40 COLOR Y, Y+1<br>50 FOR X=0 TO 255
60 VPOKE X, X
70 NEXT X<br>80 PRINT CHR$(12)
90 NEXT Y: COLOR 15,4
100 PRINT"Bildschirm und
    Farbe ok"
```
O REM BILDSCHIRMSPEICHER PRUEFEN 10 BS=PEEK(88)+PEEK(89)\*256 20 FOR X=0 TO 255 30 POKE BS+X, X 40 NEXT X 50 POSITION 2,15 60 PRINT "BILDSCHIRMSPEICHER OK"

Der Bildschirmspeicher wird überprüft

len mit Prüftexten beschrieben. Wenn sich hier nicht das gewünschte Ergebnis zeigt, könnte Hardware-Fehler vorliegen, ein was durchaus vorkommen kann.

#### **Hurra, sie leben noch**

Mit den zahlreichen Tips und Programmbeispielen zum Überprüfen der Hardware und Peripherie lassen sich wahrscheinlich viele Probleme lösen, an denen man zuweilen verzweifeln könnte. Sicher werden Sie in den meisten Fällen feststellen, daß der Fehler doch im Proramm und nicht im Gerät vorlag.

Sollte sich durch die System-Checking-Programme jedoch herausstellen, daß Ihre Programme einwandfrei sind und ein Hardware-Fehler vorliegt (was selbstverständlich auch vorkommt), können Sie sich mit dem beruhigenden Gefühl Ihrer sachgerechten Programmierkenntnisse an Ihren Händler wenden (und eventuell den Garantieschein nutzen). Alfred Görgens

![](_page_49_Picture_13.jpeg)

## Sound- und Grafikdemo

**Die folgenden Beispiele sollen zeigen, welche Möglichkeiten der Atari an Klangvielfalt und Grafik zu bieten hat. Tips und Tricks, die 1n keinem Handbuch zu finden sind.** 

Scan: S. Höltgen

REM EFFECTS (c) 1982 by Peter Gerstn er 16/3/821 100 GRAPHICS 18:POSITION 7,4:? #6;"50U ND":POSITION 6,6:? #6;" ZZZZAK":GOTO 1  $20$ 110 POKE 53768, 1: POKE 53769, 1: RETURN 120 FOR X=10 TO 100 STEP 2:50UND 0, X, 1 0, X/10: GOSUB 110 130 SOUND 1, X+2, 10, X/10: GOSUB 110 140 SOUND 2, K+4, 10, K/10: GOSUB 110 150 SOUND 3, X<sup>+</sup>6, 10, X/10: GOSUB 110 **160 SETCOLOR 0, X, 10: SETCOLOR 4, X, 2: SET** COLOR 2, X+4, 10: NEXT X 170 FOR X=100 TO 0 STEP -2 180 SOUND 0, X, 10, X/10: GOSUB 110 190 SOUND 1, X+2, 10, X/10: GOSUB 110 200 SOUND 2, X+4, 10, X/10: GOSUB 110 210 SOUND 3, X+6, 10, X/10: GOSUB 110 220 SETCOLOR 0, X, 10: SETCOLOR 4, X, 2: SET COLOR 2, X+4, 10: NEXT X: GOTO 260 230 FOR V=10 TO 0 STEP -5:50UND 0,4,13 , V: SOUND 1, 2, 8, V: NEXT V: RETURN 240 FOR V=14 TO 0 STEP -0.5:50UND 0,13 , 4, U: NEXT U: RETURN 250 FOR OFF=0 TO 3:50UND OFF, 0, 0, 0:NEX **T OFF:RETURN 254 REM** 255 REM XXX AUTHOR INTRODUCTION XXX **256 REM** 260 GRAPHICS 18:SETCOLOR 1,4,8:POSITIO N 8,3:? #6;"b ";: GOSUB 240:? #6;"y": GO 5UB 240:5ETCOLOR 2,7,8

Verblüffend einfach erstellte, zum Teil durch Grafik unterstützte Klänge, wie zum Beispiel Polizeisirenen, Telefonklingeln, Hubschrauber und viele andere Geräuschkulissen, bieten die Programme ,, SOUNDDEM" und ,,SOUNDDEM.II".

Ein weiteres Bonbon für alle ATARI-Besitzer ist die Simulation eines Leierkastens. Mittels Joysticksteuerung kann man die Abspielgeschwindigkeit sowie die Lautstärke regeln.

Den Höhepunkt bildet das Programm "PFERD", das sehr eindrucksvoll die Grafikfähigkeiten des ATARI-Computers unter Beweis

stellt - Trickfilmqualität auf dem Home-Computer. **Wichtig:** 

Die Programme "SOUND-DEM" und "LEIERKAS.TEN" sind aus

Speicherplatzgründen nur auf dem ATARI 800XL ablauffähig. Ferner ist darauf zu achten, daß die Programme unter folgenden Namen abgespeichert werden müssen:

SOUNDDEM SOUNDDEM.II LEIERKAS.TEN Hinweise zum Abtippen und Speichern des Programmes

., PFERD" sind den REM-Zeilen der Listings 1 bis 3 zu entnehmen. Peter Gerstner

270 POSITION 5,5:? #6;"<sup>[1]</sup> ";:GOSUB 240: ? **1:16;"13 ";:GOSUB 240:? I:J6;"[i ";:GOSUB 240:? 1:16;"13 ";:GOSUB 240:? I:J6;"ffi":GOSU B 240**  280 POSITION 2,7:? #6;"G ";:GOSUB 240; ? #6;"E ";:GOSUB 240:? #6;"R ";:GOSUB **249:? I:J6;"S ";:GOSUB 240:? I:J6;"T ";:GO SUB 240 282** ? **I:J6;"N ";:GOSUB 240:? U6;"E 11 ;:GO SUB 240:? #6;"R":GOSUB 240 285 Dl:M L\$(40)**  2~0 **FOR ME=J.5 TO 0 STEP -0.5:FOR JW=6 TO 0 STEP -1:SOUND 0, JW, 2, ME:NEXT JW:S ETCOLOR 4,4,ME:NEKT ME 300 FOR ME=1 TO 10:FOR V=14 TO 0 STEP -2:SOUND 0,2,2,U:SOUND** ~.0,4,U:NEKT **U: NEKT ME:? CHR\$C253)**  3~0 **Dl:M B\$C301:B\$="**  i i **320 GOTO 350 324 REM 325 REM**  B 0 **M** B **326 REM**  330 FOR PITCH=0 TO 240 STEP 5:50UND 0, PITCH, 0, 14-PITCH/20: 50UND 1, PITCH, 8, 14 -PITCH/20:NEXT PITCH:RETURN 340 GRAPHICS 0:SETCOLOR 1,0,8:SETCOLOR 2,0,0:SETCOLOR 4,0,0:POKE 752,1:RETUR M 350 GOSUB 340:POSITION 15,21:? "TARGET  $18$ 360 FOR PITCH=20 TO 200 STEP 2

Ata

**171**<br>
1111<br>
16<br>
380<br>
380<br>
380<br>
380<br>
380<br>
4 370 POSITION 16, PITCH/10:? 8\$(1,4):POS ITION 16,PITCH/10-1:? 8\$(1,4) : POSITION 16,PITCH/10:? "80MB" 380 SOUND O,PITCH,10,2:NEMT PITCH 3~0 GRAPHICS O:POKE 752,1:SETCOLOR 1,8 ,8:POSITION 15,21:? "T T":POKE 755, 4 400 POSITION 16,22:? "A E":POSITION 1 7,23:? "RG"; 410 FOR PITCH=20 TO 200 STEP 2:SOUND 0 ,PITCH,0,10-CPITCH~20) 420 SETCOLOR 2,4,10-CPITCH/20):NEMT PI TCH 430 POKE 755, 2: FOR WAIT=1 TO 200: NEXT WAIT 434 REM 435 REM **EIGHTHING A** 436 REM 440 GRAPHICS 21:SETCOLOR 0,1,14:COLOR 1:PL~T 5,5:DRAWTO 75,30:GOSUB 330 450 GRAPHICS 21:SETCOLOR 0,2,14:COLOR 1:PLOT 75,5:DRAWTO 5,30:GOSUB 330 460 GRAPHICS 23:SETCOLOR 0,3,14:COLOR 1:PLOT 5,5:DRAWTO 150,60:GOSUB 330 470 GRAPHICS 23:SETCOLOR 0,4,14:COLOR 1 : PLOT 150,5:DRAWTO 5,60:GOSUB 330 480 GRAPHICS O:SETCOLOR 2,6, 0:POKE 752 ,1 484 REM 485 REM **HELICOPTER** 486 REM 4~0 DIM H1\$C12),H2\$(10),H3\$(10),H4\$(10 ),H5\$(10),H6\$(10),H7\$C10)  $500$  H1\$:" - T- -"<br>510 H2\$:" + T- T 510  $H25=$ " +  $520$  H3\$="  $\sqrt{N}$  " 530 H4\$:" ---,\_/ " 540 H5\$=" • II 550 H6\$="  $\times$   $\frac{1}{1}$  " 560 H7\$="  $- - + -$ 570 SOUND 2,240,12,4 580 M:2:FOR V=10 TO 0 STEP -1:POSITION M,10+V:? II ":GOSUB 230 ~0 POSITION M, 5+V:? H1\$: POSITION M, 6+ V:? H2\$:POSITION M,7+V:? H3\$:POSITION M,8+V:? H4\$:GOSUB 230 600 POSITION M,~+V:? H5\$:GOSUB 230:POS ITION M,5+V:? H7\$:POSITION M,6+V:? H6\$ :GOSUB 230 610 POSITION M,5+V:? H1\$:POSITION M,6+ V:? H2\$:GOSUB 230 620 NEMT V 630 FOR M:2 TO 28:GOSUB 230 640 POSITION M,5:? H1\$:POSITION M,6:? H2\$:POSITION M,7:? H3\$:POSITION M,8:? H4\$:GOSUB 230 650 POSITION X, 9:? H5\$:GOSUB 230:POSIT ION M,5:? H7\$:POSITION M,6:? H6\$:GOSUB 230 660 POSITION M,5:? H1\$:POSITION M,6:? H2\$:GOSUB 230 670 NEMT M 889 REM 890 REM **KKK ALERT SIREN** 891 REM ~00 FOR ME=1 TO 61FOR J=1 TO ZO:SOUND 0,80+J,12,81NEMT J ~05 GRAPHICS 18:SETCOLOR O,ME,8 ~06 POSITION 7,4:? 116;"ALERT" ~10 SOUND 0,80,10,12:SOUND 1,100,10,12 :SOUND 2,13,4,12 ~20 FOR W=1 TO 100:NEMT W:GOSUB 250:NE

MT ME ~40 FOR V=12 TO 0 STEP -0.1:SOUND 0,(2 O-U)\*10,10,U:SOUND 1,C20-U)\*10+20,10,V :SOUND 2,13,4,U:NEMT U 1000 REM 1001 REM ESSIMBOURGEREEN 1002 REM 1005 ? """:SETCOLOR 2,4,2:POKE 752,1 1006 FOR ME:1 TO 3 1010 FOR V=22 TO 10 STEP -0.5 1020 POSITION 18,V+1:? II ":POSITION 18 IY:? ..... 1030 SOUND O,V\*10,14,V/2-5:NEMT V 1035 FOR Y=1 TO 9:NEXT Y 1040 FOR Y=10 TO 22 STEP 0.5:POSITION 18,V-1:? II ":POSITION 18,V:? "•":NEMT V:NEMT ME 1049 REM 1050 REM ESSERVATO SAUCERS J.051 REM 1100 GRAPHICS 0:POKE 752,1:? " " 1J.10 SETCOLOR 2,0,0:M=20:V:80 1J.20 POSITION 5,3:? ".":POSITION 27,6: ? ..... J.130 FOR ME=1 TO 10:RM=RND(0)\*37+1:RV= RND C0)\*21+1:POSITION RX, RY:? ".":NEXT ME 1140 A=PEEK(106)-8:POKE 54279,A:PMBASE :256\*A 1150 POKE 559,46:POKE 53277,3:POKE 532 48,M:POKE 53256,3 J.170 FOR I=PMBASE+5J.2 TO PMBASE+640:PO KE I,O:NEMT I:POKE 704,100 1180 FOR I=PMBASE+512+V TO PMBASE+516+ V:READ A:POKE I,A:NEMT I 11~0 DATA 60,126,255,126,60 J.200 SOUND 0,13,4,2 1210 FOR M=20 TO 80 STEP 2:POKE 53248, M J.220 FOR I=O TO 6:POKE PMBASE+51J.+V+I, PEEK (PMBASE+512+Y+I):NEXT I:Y=Y-1:NEXT M J.230 SOUND 0,13,4,101FOR M:82 TO 220:P OKE 53248,M:NEMT M:POKE 704,20 J.240 FOR U=10 TO 0 STEP -0.5:SOUND 0,1 3,4,U:NEMT U 1250 FOR ME=0 TO 10:50UND 1,0,2, ME+2:F OR I=O TO 6:POKE PMBASE+511+V+I,PEEKCP MBASE+512+V+I):NEMT I 1260 SOUND 1,0,0,0:V=Y-1:NEMT ME:POKE 53248,220 1270 SOUND 0,25,4,2:POKE 53256,1:FOR M :220 TO 0 STEP -J.:POKE 53248,M:NEMT M: SOUND O,O,O,O:POKE 53248,120 1280 FOR ME=15 TO 0 STEP -1:POKE 53277 ,3:POKE 53256,3:FOR P=O TO 10:SOUND 0, P,2,ME:SOUND 1,P,2,M~ J.2~0 NEMT P:POKE 704,ME\*16+6:POKE 5327 7,1:RX=RND(0)\*37+1:POSITION RX,22:? ". ":? :NEMT ME 1700 GOSUB 250:? """:POKE 752,1:? 1749 REM 1750 REM EXECUTE REMOVEMENT 1751 REM 1800 FOR R=1 TO 2:FOR ME=1 TO 30:50UND 0,25,10,1:SOUND 1,0,2,1:FOR J=1 TO 2: SOUND 0,25,10,8:SOUND 1,0,2,8 1805 NEMT J:SOUND O,O,O,O:SOUND J.,O,O, O:SETCOLOR 2,ME,4:NEMT ME 1810 FOR V=7 TO 0 STEP -0.1:50UND 0,25

2610 FOR J1=15 TO 0 STEP -0.5:FOR J2=3 10, V: SOUND 1, 0, 2, V: NEXT V: GOSUB 8200: TO 10:50UND 0, J2, 10, J1: NEXT J2 **NEXT R** 1820 L\$="PARDON ME WHILE I ANSWER THE 2620 FOR J2=13 TO 25 STEP 12:50UND 1, J PHONE":? :? :FOR J=1 TO LEN(L\$):? L\$(J 2,10, J1: NEXT J2: NEXT J1: RETURN , J) ; : GOSUB 230: NEXT J 2630 FOR J1=10 TO 0 STEP -1:FOR J2=20 1830 FOR ME=1 TO 10:50UND 0,25,10,2:50 TO 0 STEP -2:50UND 0, J2, 10, J1: NEXT J2 UND 1,0,2,1:FOR J=1 TO 2:50UND 0,25,10 2640 FOR J2=40 TO 10 STEP -2:50UND 1, J ,8:50UND 1,0,2,8 2,10,J1:NEXT J2:NEXT J1:RETURN 1840 NEXT J: NEXT ME: GOSUB 250: GOSUB 82 2650 FOR J1=14 TO 0 STEP -1:FOR J2=10 TO 60 STEP 5:50UND 0, J2, 10, J1: NEXT J2 2660 FOR J2=70 TO 140 STEP 10:50UND 1, 1842 L\$="HELLO":POSITION 15,8:FOR J=1 TO LENCL\$3:? L\$CJ, J3;:GOSUB 230:NEXT J J2, 10, J1: NEXT J2 1850 GOSUB 8000:POSITION 12,12:L\$="IT' 2670 FOR J2=210 TO 10 STEP -50:50UND 2 5 FOR YOU.":FOR J=1 TO LENCL\$):? L\$(J, , J2, 10, J1: NEXT J2: NEXT J1: RETURN J);:G05UB 230:NEXT J:G05UB 8200 2680 FOR J1=15 TO 0 STEP -0.5:FOR J2=0 2100 FOR X=1 TO 24:? : 50UND 0, X, 2, 2:50 ТО 9:50ЦМР 0, J2, 2, J1:50ЦМР 1, J2\*5, 10, UND 1, X, 4, 2: 50UND 2, X, 6, 2: 50UND 3, X, 12 JI:NEXT J2:NEXT J1:RETURN 2690 FOR J1=0 TO 250 STEP 2:50UND 0, J1 2110 FOR Y=1 TO 5:NEXT Y:NEXT X:GOSUB ,10,15:50UND 1,255-J1,12,15:NEXT J1:RE TURN 2200 FOR X=14 TO 0 STEP -0.5:50UND 0,9 2700 FOR J1=15 TO 0 STEP -0.05:50UND 0 1, 12, K: NEXT K ,51,12, J1:50UND 1,102,12, J1:50UND 2,51 **2300 REM** , 12, J1: 50UND 3, 102, 12, J1: NEXT J1: RETUR 2301 REM EEED GENEAV FOR NEAT LOOPS XX **H 2705 REM** 2706 REM XXX THAT'S ALL FOLKS XXX **2302 REM** 2400 GRAPHICS 0:POKE 752,1:POKE 82,2:P 2707 REM OKE 83,39:SETCOLOR 2,0,0 2710 DATA 48, 19, 29, 9, 31, 9, 35, 9, 40, 9, 47 2410 ? : ? : ? " , 19, 0, 9, 40, 9, 29, 3, 29, 3, 31, 9, 35, 9, 33, 9, r 40120 **I ATARI BASIC SOUND**  $31, 19, 0, 9$ 图10:200 2720 DATA 31, 9, 31, 9, 40, 9, 35, 9, 40, 3, 40, 3, 31, 3, 31, 3, 40, 9, 35, 9 2420 ? CHR\$(253):GO5UB 2480:LIST 2490, 2730 DATA 48, 3, 37, 3, 35, 3, 31, 3, 29, 3, 23, 2500:605UB 2490 3, 26, 3, 29, 3, 35, 3, 40, 3, 29, 3, 26, 9, 23, 9 2430 G05UB 2480:LIST 2530,2540:G05UB 2 2740 GRAPHIC5 18:? #6:? #6:? #6:? #6;" 530: GOSUB 2480: LIST 2550, 2560: GOSUB 25 ALL" that's":? #6:? #6;" 50:605UB 2480:LIST 2570,2580 1? #61? #61" folks" 2440 GOSUB 2570:GOSUB 2480:LIST 2610,2 2750 TRAP 2760:READ N, T:G05UB 2770:G0T 620:605UB 2610:605UB 2480  $02750$ 2450 LIST 2630, 2640: GOSUB 2630: GOSUB 2 2760 RETURN 480:LIST 2650, 2670: GOSUB 2650: GOSUB 24 2770 POKE 540, TISETCOLOR 4, N, 0:50UND 0 80:LIST 2680:GOSUB 2680:GOSUB 2480 ,N, 10, 14 2460 LIST 2690: GOSUB 2690: GOSUB 2480:L 2780 IF PEEK(540) <> 0 THEN 2780 IST 2700:GOSUB 2700:GOSUB 2710:GOTO 60 2790 SOUND 0,0,0,0:RETURN **5899 REM** 2480 FOR ME=0 TO 3: SOUND ME, 0, 0, 0: NEXT 5900 REM EXIS AND OF JOB ROUTINE XXX ME: POSITION 2, 6:? "MAXAMANA": RETURN **5901 REM** 6000 ? "K":POKE 752,1:POSITION 4,4:L\$= 2490 FOR J1=0 TO 15:FOR J2=200 TO 206 "This concludes our **SUIND REFERE"** STEP 2:50UND 0, J2, 10, J1: NEXT J2 6100 FOR J=1 TO LEN(L\$):? L\$(J, J);:GOS 2500 FOR J2=208 TO 214 STEP 2:50UND 1, UB 230:NEXT J J2, 10, J1: NEXT J2 6200 POSITION 12,6:L\$="demonstration." 2510 FOR J2=216 TO 222 STEP 2:50UND 2, :FOR J=1 TO LEN(L\$):? L\$(J, J);:GO5UB 2 J2, 10, J1: NEXT J2 30:NEXT J 2520 FOR J2=224 TO 234 STEP 2:50UND 3, 6300 FOR ME=1 TO 10:POKE 755,3:605UB 2 J2,10,J1:NEXT J2:NEXT J1:RETURN 30:POKE 755,2:SOUND 0, ME, 2,8:NEXT ME: 5 2530 FOR J2=0 TO 4:FOR J1=14 TO 0 STEP OUND 0,0,0,0  $-7:50$ UND 0,13,4,J1:50UND 1,13,4,J1:50 6600 SOUND 1,0,0,0:FOR J=200 TO 0 STEP UND 2, 13, 4, J1 -5:50UND 0, J, 10, 8:5ETCOLOR 2, J, 4:50UN 2548 SOUND 0,100,0, J1: SOUND 1,100,0, J1 D 1, J, 12, 8: NEXT J :SOUND 2,100,0,J2:NEXT J1:NEXT J2:RETU 6700 GOSUB 250:GOTO 30000 8000 FOR WAIT=1 TO 300:NEXT WAIT:RETUR 2550 FOR J1=15 TO 0 STEP -1:FOR J2=10 N 8100 FOR WAIT=1 TO 500:NEXT WAIT:RETUR TO 20:50UND 0, J2, 10, J1: NEXT J2 2560 FOR J2=30 TO 20 STEP -1:50UND 1, J N 2,10, J1: NEXT J2: NEXT J1: RETURN 8200 FOR WAIT=1 TO 100:NEXT WAIT:RETUR 2570 FOR J1=14 TO 0 STEP -1:FOR J2=10 H TO 20:50UND 0, J2, 12, J1:50UND 1, J2\*2, 12 **38888 GRAPHTCS B:END** , J1:NEXT J2 2580 FOR J2=0 TO 5:50UND 2, J2, 2, J1:50U ND 3, J2+2, 2, J1: NEXT J2: NEXT J1: RETURN Listing zu ,, SOUNDDEM"

66

.6

250

器

 $BA$ 

**RM** 

```
Iri-Praxis
Ata
```
10 U0=0:U1=1:U2=2:U3=3:POKE 82,2:POKE 83,3~:GOTO 2000 50 POKE 540,WAXT 52 IF PEEK(540) <> THEN 52 54 FOR OFF:O TO 3:SOUND OFF,O,O,OINEKT OFF:RETURN **89 REM 90 REM \*\*\* MACHINE GUN \*\*\*** ~~ REM 100 FOR SHOT=1 TO 12:FOR VOL=15 TO 0 S TEP -5:50UND V0,80,0,VOL:50UND V1,60,0 ,UOL 110 SOUND V2,200,4, VOL: SOUND V3, 10, 4, V OL:NEKT UOL:GOSUB 54:NEKT SHOT 120 RETURN ~8~ REM 190 REM \*\*\* SURF/WAUES \*\*\* 191 REM 200 FOR P0=10 TO 2 STEP -0.02:VOL=P0/2 :50UND V0, P0, 8, VOL: 50UND V1, P0+1, 8, VOL 210 SOUND U2,P0+2,8,UOL:SOUND U3,RND(0 l\*3,8,UOL 220 FOR P0=3 TO 12 STEP 0.02:VOL=P0/2: SOUND UO,P0,8,UOL:SOUND U1,P0+1,8,UOL 230 SOUND U2,P0+2,8,UOL:SOUND U3,RND(0 1\*3,8,UOL:NEKT PO 240 FOR P0=10 TO 2 STEP -0.02:UOL:P0/2 :SOUND UO,P0,8,UOL:SOUND U1,P0+1,8,UOL 250 SOUND U2,P0+2,8,UOL:SOUND U3,RND(0 l\*3,8,UOL:NEKT PO:GOSUB 54:RETURN **289 REM** 290 REM \*\*\* LAZERS/PHOTONS \*\*\* **291 REM** 300 FOR SHOT=1 TO 6:FOR P0=0 TO 200 ST EP 10 310 SOUND UO,P0,0,8:SOUND U1,P0,10,8:S OUND **U2, P0, 12, 8: SOUND U3, P0, 4, 8** 320 NEKT PO:NEKT SHOT:GOSUB 54:RETURN 389 REM 390 REM \*\*\* POLICE/FIRE SIREN \*\*\* 3~1 REM 400 FOR P0:200 TO 50 STEP -1:SOUND UO, P0,10,8:SOUND U1,P0+2,10,6:SOUND U2,PO +4,10,2:SOUND U3,P0+6,10,2:NEKT PO 420 FOR P0:50 TO 160 STEP 0.2:SOUND UO ,P0,10,8:SOUND U1,P0+2,10,6:SOUND U2,P 0+4,10,4:SOUND U3,P0+6,10,2:NEKT PO 430 GOSUB 54:RETURN 489 REM 490 REM \*\*\* AIR RAID SIREN \*\*\* 491 REM 500 FOR LOOP:1 TO 6:FOR P0=1 TO 20:SOU ND 00,80+P0,12,8:NEXT P0 510 SOUND 00,80,10,12:SOUND 01,100,10, 12:SOUND U2,13,4,12 520 WAXT:30:GOSUB 50:NEKT LOOP 530 FOR V=12 TO 0 STEP -0.1:50UND V0, 0 20-Ul\*10,10, U: SOUND U1, (20-Ul\*10+20,10 ,U:SOUND U2,13,4,U:NEKT U 540 GOSUB 54:RETURN **589 REM** 590 REM \*\*\* TELEPHONE RINGING \*\*\* **591 REM** 600 FOR RXNG:1 TO 2:FOR LOUD:1 TO 35:S OUND U0,20,10,8:SOUND U1,1,2,8 610 FOR LOOP=1 TO 2:50UND V0,25,10,8:5 OUND U1,0,2,8:NEKT LOOP:SOUND UO,O,O,O :SOUND U1,0,0,0:NEKT LOUD 620 FOR U:7 TO 0 STEP -0.2:SOUND U0,20 ,10,U:SOUND U1,0,2,U:NEKT U

630 WAXT:~O:GOSUB SO:NEKT RXNG:GOSUB 5 4:RETURN **689 REM** 690 REM \*\*\* WHISTLING BOMB \*\*\* **691 REM** 700 FOR PO:O TO 150:SOUND O,P0,10,P0/1 5+2:NEKT PO 710 FOR PO:O TO 240 STEP 5:UOL=14-P0/2 O:SOUND UO,PO,O,UOL:SOUND U1,P0,8,UOL 720 SOUND U2,P0+15,2,UOL:NEKT PO:GOSUB 54:RETURN **789 REM** 790 REM \*\*\* SPACE SHIP \*\*\* 7~1 REM 800 SOUND U2,0,8,2:FOR UOL=1 TO 15 STE P 0.1:SOUND V0,25,4, VOL:SOUND V1,13,4, UOL:NEKT UOL 810 FOR UOL=14 TO 0 STEP -0.1:SOUND UO ,25,4,UOL:SOUND U1,13,4,UOL:NEKT UOL 820 GOSUB 54:RETURN **889 REM** 890 REM \*\*\* SPACE ECHO \*\*\* **891 REM** 900 FOR VOL=15 TO 0 STEP -0.2:FOR PO=0 TO 5:SOUND UO,P0,2,UOL:SOUND U1,P0+1, 2,UOL:NEKT PO 910 FOR P1=VOL\*10 TO VOL STEP -10:SOUN D UO,P1,~0,UOL:SOUND U1,P1+UOL,10,UOL: NEKT P1:NEKT UOL ~20 RETURN ~8~ REM 990 REM \*\*\* DOOR BELL \*\*\* ~~1 REM 1000 FOR VOL=15 TO 0 STEP -0.5:SOUND V 0,29,10, VOL: SOUND V1,30,10, VOL: NEXT VO L 1010 FOR UOL=15 TO 0 STEP -0.5:SOUND U 0,35,10, VOL: 50UND V1,36,10, VOL:NEXT VO L 1020 RETURN 1999 STOP 2000 REM \*\*\* MENU OPTIONS \*\*\* 2010 GRAPHXCS O:SETCOLOR 2,15,0:POKE 7 52,1:POKE 201,10:? 2020 ? • II II 2030 ? .... SOUND EFFECTS . .. 2040 ? • II ":POKE 201.~ :? 2100 ? , " <1> MACHINE GUN" 2110 ? ," <2> SURF WAVES" 2120 ? , " <3> LAZER FIRE" 2130 ? , " <4> POLICE SIREN" 2140 ? ." <5> AIR RAID SIREN" 2150 ? , " <6> TELEPHONE RINGING" 2160 ? , " <7> WHISTLING BOMB" 2170 ? ," <8> SPACE SHIP"<br>2180 ? ," <9> SPACE ECHO" ," <9> SPACE ECHO" 2190 ? ,"(10) DOOR BELL"<br>2500 ? ,"(11) STOP PROCO 2500 ? I II (1J.) STOP PROGRAM" 3000 POKE 53279,0:? :? ," CHOICE": :TRAP 9000:INPUT CHOICE:TRAP 40000 3010 CHOXCE=XNT(CHOXCEJ:XF CHOXCE(1 OR CHOICE>11 THEN 9000 3020 IF CHOICE=11 THEN 10000 3030 GRAPHXCS O:SETCOLOR 2,CHOXCE,O:? :? :? :? :LXST CHOXCE\*100-10,CHOXCE\*10 0+80 3040 GOSUB CHOXCE\*100:? :? :? " PR ESS ANY KEY FOR OPTIONS";:POKE 764,255 3050 XF PEEK(764J:255 THEN 3050

I

..

3060 POKE 764, 255: GOTO 2000 **9000 RUN** 10000 REM 10500 GRAPHICS 0 10600 END

Listing zu ,, SOUNDDEM. II"

```
0 REM
1 REM DER LEIERKASTENSPIELER
2 REM
3 REM
5 FOR G=7 TO 2 STEP -1
10 GRAPHICS G: SETCOLOR 4, 12, 0: SETCOLOR
 1,8,4:5ETCOLOR 2,12,0
20 ? #6:"
                 DER"
25 FOR L=1 TO 30:NEXT L
30 ? #6:? #6;" leierkastenspieler"
35 ? #6;"
40 NEXT G
49 POKE 752,1
50 ? " CUSTICISM"
51 ? "KOben Fullen
                       unten leiser
 110000
52 ? "WEINS Langsamer, rechts schnell
ET28"
510 K=0:TT=30:V=8
520 READ 50, 51, 52, 53
530 IF 50=-1 THEN X=X+1:0N X GOTO 600,
610, 620, 630, 640, 650, 660, 610, 680, 690, 70
0,710,720,730,740,750,760
540 GOTO 800
600 RESTORE 1160:60TO 520
610 RESTORE 1010:GOTO 520
620 RESTORE 1165:GOTO 520
630 RESTORE 2010:60TO 520
640 RESTORE 2160:GOTO 520
650 RESTORE 2010:GOTO 520
660 RESTORE 2165:60TO 520
680 RESTORE 1170:60TO 520
690 RESTORE 3010:GOTO 520
700 RESTORE 3160:60TO 520
710 RESTORE 3010:GOTO 520
720 RESTORE 3165:GOTO 520
730 RESTORE 4160:60TO 520
748 RESTORE 4010:GOTO 520
750 RESTORE 4165:GOTO 520
760 FOR T=1 TO 100:NEXT T
770 FOR T=0 TO 3:50UND T, 0, 0, 0:NEXT T
780 ? #6:? #6:? #6;"
                         GENUG DAMITI":
FOR T=1 TO 1000:NEXT T:SETCOLOR 2,0,0:
SETCOLOR 1,0,12:END
800 Q=5TICK(0)
810 IF Q=14 OR Q=10 OR Q=6 THEN V=V+1:
IF V>15 THEN V=15820 IF 0=9 OR 0=13 OR 0=5 THEN V=V-1:I
F UK3 THEN U=3
830 IF Q=10 OR Q=11 OR Q=9 THEN TT=TT+
2:IF TT>70 THEN TT=70
840 IF 0=6 OR 0=7 OR 0=5 THEN TT=TT-2:
IF TT<10 THEN TT=10
900 SOUND 0,50,10, V: SOUND 1, 51, 10, V: 50
UND 2,52,14, V-2:50UND 3,53,14, V-2
910 FOR T=1 TO TT:NEXT T
920 SDF=SDF+1:IF SDF=19 THEN 924
922 POSITION SDF, 6:? #6;" *": GOTO 520
924 POSITION 19,6:? #6;" ":POSITION 0,
6:? #6;"\":5DF=-1:GOTO 520
1000 DATA 0,0,107,214,0,0,107,214
```
1010 DATA 0,0,160,80,0,39,160,80,26,53 , 80, 63, 0, 39, 0, 0, 0, 31, 80, 107, 26, 53, 80, 1 87, 26, 53, 75, 151, 8, 42, 75, 151 1020 DATA 26,53,71,143,0,42,71,143,0,3 5, 59, 107, 26, 53, 0, 0, 26, 53, 59, 107, 26, 53, 59, 107, 26, 53, 107, 214, 26, 53, 107, 214 1030 DATA 0,0,160,80,0,39,160,80,26,53 , 80, 63, 0, 39, 0, 0, 0, 31, 80, 107, 26, 53, 80, 1 07, 26, 53, 75, 151, 0, 42, 75, 151 1040 DATA 26,53,71,143,0,42,71,143,0,3 5, 59, 107, 26, 53, 0, 0, 26, 53, 59, 84, 26, 53, 5 9, 84, 26, 53, 107, 214, 26, 53, 107, 214 1050 DATA 0.0.202.101.0.39.202.101.0.3 3, 202, 101, 50, 24, 202, 101, 0, 0, 107, 214, 26 ,53,0,0,0,0,107,214,26,53,0,0 1060 DATA 0,0,202,101,0,39,202,101,0,3 3, 202, 101, 50, 24, 202, 101, 0, 0, 107, 214, 26 ,53,107,214,0,0,0,0,0,0,0,0 1070 DATA 0,0,0,160,0,0,160,0,0,0,135, 8, 8, 8, 88, 8, 8, 8, 8, 168, 8, 8, 8, 8, 8, 8, 67, 8  $, 0, 0, 39, 0$ 1080 DATA 0.0.0.80.0.0.39.0.0.0.33.0.0 , 0, 19, 0, 0, 0, 0, 39, 0, 0, 19, 0, 0, 16, 19, 0, 9,  $0, 19, 0$ 1090 DATA 19, 33, 47, 56, 0, 0, 0, 0, 19, 33, 47 , 56, 0, 0, 0, 0, 19, 33, 47, 56, 0, 0, 0, 0, 0, 33, 3 9, 47, 19, 33, 47, 56 1100 DATA 19, 31, 39, 53, 12, 0, 0, 0, 11, 31, 3 9, 53, 15, 0, 0, 0, 12, 31, 39, 53, 11, 19, 0, 0, 11 , 19, 31, 53, 19, 24, 31, 53 1110 DATA 19, 24, 33, 50, 17, 0, 0, 0, 16, 24, 3 9, 50, 19, 0, 0, 0, 17, 31, 39, 53, 15, 26, 0, 0, 15 , 26, 39, 53, 19, 0, 0, 0 1120 04TA 15, 26, 39, 53, 19, 0, 39, 53, 17, 26 , 42, 53, 0, 0, 0, 0, 19, 26, 31, 39, 19, 26, 31, 39  $, 0, 0, 0, 0, 39, 0, 0, 0$ 1130 DATA 39,67,95,113,0,0,0,0,39,67,9 5, 113, 0, 0, 0, 0, 39, 67, 95, 113, 0, 0, 0, 0, 0, 0 , 95, 113, 19, 39, 95, 113 1140 DATA 19, 39, 63, 107, 26, 0, 0, 0, 23, 39, 63, 107, 31, 0, 0, 0, 26, 63, 80, 107, 23, 39, 0, 0 , 23, 39, 63, 107, 39, 50, 63, 107 1150 DATA 39,50,67,101,35,0,0,0,33,50, 67, 101, 39, 0, 0, 0, 35, 63, 80, 107, 31, 53, 0, 0  $, 31, 53, 80, 107, 39, 0, 0, 0, -1$ 1160 DATA 31, 53, 80, 107, 39, 0, 80, 107, 35, 53, 59, 84, 0, 0, 0, 0, 39, 53, 63, 80, 39, 53, 63, 88, 0, 0, 107, 214, 0, 0, 107, 214, -1 1165 DATA 31,53,80,107,39,0,80,107,35, 53, 59, 84, 0, 0, 0, 0, 39, 53, 63, 80, 39, 53, 63, 80,0,0,75,51,0,0,75,51,-1 1170 DATA 31, 53, 80, 107, 39, 0, 80, 107, 35, 53, 59, 84, 0, 0, 0, 0, 39, 53, 63, 80, 0, 0, 0, 0, 1  $9, 39, 0, 0, 19, 39, 0, 0, -1$ 2010 DATA 0, 0, 71, 143, 0, 20, 71, 143, 12, 26 , 59, 84, 0, 20, 0, 0, 0, 17, 107, 214, 13, 28, 107 , 214, 13, 28, 59, 84, 0, 20, 0, 0 2020 DATA 14, 29, 71, 143, 0, 20, 71, 143, 0, 1 7, 59, 84, 15, 31, 0, 0, 15, 31, 107, 214, 0, 26, 1 87, 8, 8, 35, 84, 178, 8, 26, 84, 178 2030 DATA 0,0,80,160,0,31,80,160,19,39 , 63, 107, 0, 31, 0, 0, 0, 26, 107, 214, 23, 47, 10 7, 214, 23, 47, 63, 107, 0, 31, 0, 0 2040 DATA 19, 39, 80, 160, 0, 31, 80, 160, 0, 2 6, 63, 80, 23, 47, 0, 0, 23, 47, 80, 160, 0, 31, 0, 0, 23, 47, 75, 151, 23, 47, 75, 151 2050 DATA 0,0,71,143,0,26,71,143,20,42 , 59, 107, 0, 35, 0, 0, 0, 29, 107, 214, 23, 47, 10

7, 214, 23, 47, 59, 107, 0, 26, 0, 0

2060 DATA 20, 42, 71, 143, 0, 35, 71, 143, 0, 2

**Atari-Praxis** 

9, 59, 84, 23, 47, 0, 0, 23, 47, 71, 143, 0, 29, 0, , 90, 180, 17, 35, 44, 71, 0, 0, 0, 0 0, 23, 47, 67, 135, 23, 47, 67, 135 3130 DATA 14, 24, 29, 84, 0, 0, 0, 71, 14, 24, 2 2070 DATA 0,0,63,127,0,31,63,127,19,39 9,71,0,0,0,59,16,24,31,50,0,0,0,59,17, , 63, 107, 0, 31, 0, 0, 0, 26, 107, 214, 23, 47, 10  $24, 35, 71, 0, 0, 0, 34$ 3140 DATA 23, 39, 80, 160, 29, 0, 80, 160, 26, 7, 214, 23, 47, 63, 107, 0, 31, 0, 0 47, 59, 80, 22, 35, 0, 0, 22, 35, 0, 143, 35, 0, 0, 2080 DATA 19,39,80,160,0,31,80,160,0,2 6, 63, 80, 23, 47, 0, 0, 23, 47, 80, 160, 0, 31, 0, 143, 23, 39, 56, 71, 0, 0, 0, 0 0, 23, 47, 75, 151, 23, 47, 75, 151 3150 DATA 23, 42, 59, 107, 29, 0, 0, 0, 26, 0, 5 2090 DATA 0,0,71,143,0,20,71,143,12,26 9, 107, 23, 44, 0, 0, 23, 44, 63, 80, 31, 0, 0, 0, 2  $6, 44, 63, 88, 29, 47, 8, 8, -1$ , 59, 84, 0, 20, 0, 0, 0, 17, 107, 214, 13, 28, 107 , 214, 13, 28, 59, 84, 0, 20, 0, 0 3160 DATA 29, 47, 59, 120, 19, 39, 59, 120, 19 2100 DATA 14, 29, 71, 143, 0, 20, 71, 143, 0, 1 , 39, 47, 59, 23, 0, 0, 0, 19, 39, 47, 59, 23, 0, 0, 0, 19, 39, 113, 227, 23, 0, 113, 227, -1 7, 59, 84, 15, 31, 0, 0, 15, 31, 107, 214, 0, 26, 1 3165 DATA 29, 47, 59, 120, 0, 29, 0, 0, 23, 0, 8 07, 0, 0, 35, 84, 170, 0, 26, 84, 170 0,160,19,0,0,0,14,29,120,241,14,29,0,0 2110 DATA 0,0,80,160,0,31,80,160,19,39 , 63, 107, 8, 31, 0, 0, 0, 26, 107, 214, 23, 47, 10 ,0,0,63,127,0,0,63,127 4818 DATA 19, 39, 59, 120, 19, 39, 59, 120, 23 7, 214, 23, 47, 63, 107, 0, 31, 0, 0 , 39, 47, 88, 0, 0, 0, 0, 19, 39, 59, 120, 0, 0, 0, 0 2120 DATA 19,39,80,160,0,0,0,0,19,39,8 , 23, 39, 63, 127, 0, 0, 63, 127  $0, 160, 0, 0, 0, 0, 20, 42, 84, 170, 0, 0, 0, 0, 22,$ 4020 DATA 19,23,59,120,19,0,59,120,17, 44,90,180,0,0,0,0 23, 47, 80, 23, 15, 0, 0, 23, 15, 71, 143, 17, 0, 0 2130 DATA 0,0,95,191,47,0,0,0,37,0,95, ,0,19,0,67,135,23,0,0,0 191, 31, 0, 95, 191, 23, 0, 75, 151, 31, 0, 0, 0, 3 4030 DATA 26, 0, 63, 127, 23, 0, 63, 127, 23, 0 7, 0, 75, 151, 47, 0, 0, 0 , 53, 80, 31, 39, 0, 0, 31, 39, 53, 80, 31, 39, 0, 0 2140 DATA 0,0,71,143,47,0,71,143,35,59 ,71,95,29,0,0,0,23,47,59,95,0,0,0,0,29 , 31, 39, 107, 214, 0, 0, 107, 214 4040 DATA 0,0,80,160,26,0,80,160,23,39 , 47, 71, 95, 0, 0, 0, 0 , 63, 107, 31, 0, 0, 0, 26, 0, 107, 214, 23, 39, 0, 2150 DATA 31, 56, 95, 143, 31, 56, 95, 143, 0, 0, 95, 143, 31, 56, 95, 143, 0, 0, 107, 214, 35, 5 0, 23, 39, 75, 151, 31, 0, 75, 151 4050 DATA 26, 42, 71, 143, 26, 42, 71, 143, 23  $9, 0, 0, 35, 59, 84, 170, 0, 53, 0, 0, -1$ 2160 DATA 39,63,88,160,39,63,80,160,26 , 59, 84, 107, 35, 42, 0, 0, 35, 42, 107, 214, 35, 42, 0, 0, 35, 42, 75, 151, 0, 0, 75, 151 , 53, 63, 107, 0, 0, 0, 0, 26, 53, 63, 107, 0, 0, 0, 4060 DATA 0,0,71,143,29,0,71,143,23,42  $0, 26, 53, 75, 151, 26, 53, 75, 151, -1$ , 59, 107, 35, 0, 0, 0, 29, 0, 107, 214, 23, 42, 0, 2165 DATA 0,0,80,160,39,0,80,160,31,0, 0, 23, 42, 84, 170, 31, 39, 84, 170 53, 80, 26, 0, 0, 0, 19, 39, 53, 80, 19, 39, 53, 80 , 0, 0, 107, 214, 0, 0, 107, 214, -1, 0, 0, 0 4070 DATA 31, 39, 80, 160, 26, 0, 80, 160, 23, 39, 63, 107, 31, 0, 0, 0, 26, 0, 107, 214, 23, 39, 3010 DATA 19, 31, 107, 214, 19, 31, 107, 214,  $0, 6, 44, 80, 19, 35, 0, 0, 19, 35, 90, 180, 26, 31$ 107, 214, 23, 39, 63, 107, 31, 39, 0, 0 , 98, 180, 35, 44, 63, 80, 0, 0, 0, 0 4080 DATA 31, 39, 80, 160, 26, 0, 80, 160, 23, 39,63,107,31,0,0,0,26,0,71,143,23,39,0 3020 DATA 19,31,107,214,19,31,107,214, , 0, 23, 39, 63, 127, 26, 0, 63, 127 0,0,44,80,19,35,0,0,19,35,107,214,26,3 4898 DATA 19, 39, 59, 120, 19, 39, 59, 120, 23  $1, 0, 0, 35, 0, 127, 255, 26, 31, 0, 0$ 3030 DATA 39,0,120,241,29,0,120,241,35 , 39, 47, 80, 0, 0, 0, 0, 19, 39, 59, 120, 0, 0, 0, 0 , 47, 59, 86, 29, 0, 0, 0, 23, 0, 80, 160, 39, 0, 80 , 23, 39, 63, 127, 0, 0, 63, 127 4100 DATA 19, 23, 59, 120, 19, 8, 59, 120, 17, ,160,29,47,59,80,23,0,0,0 23, 47, 80, 23, 15, 0, 0, 23, 15, 71, 143, 17, 0, 0 3040 DATA 35,0,95,191,29,0,95,191,23,4 ,0,19,0,67,135,23,0,0,0 7,59,80,39,0,0,0,39,0,120,241,23,0,0,0 4118 DATA 19, 0, 63, 127, 19, 0, 63, 127, 23, 5 , 35, 0, 113, 227, 23, 0, 0, 0 3050 DATA 19, 31, 107, 214, 19, 31, 107, 214, 3,63,80,23,0,0,0,26,53,63,80,19,0,0,0, 19, 0, 107, 214, 31, 39, 107, 214 0, 0, 44, 80, 19, 35, 0, 0, 19, 35, 90, 180, 26, 31 4120 DATA 31, 39, 80, 160, 26, 0, 80, 160, 23, , 90, 180, 35, 44, 63, 80, 0, 0, 0, 0 3060 DATA 19, 31, 107, 214, 19, 31, 107, 214, 39,63,107,31,0,0,0,26,0,107,214,23,39, 107, 214, 23, 39, 63, 107, 39, 47, 0, 0 0,0,44,80,19,35,0,0,19,35,107,214,26,3 4130 DATA 39, 47, 120, 241, 35, 0, 0, 0, 39, 47 1, 0, 0, 35, 0, 127, 255, 26, 31, 0, 0 , 120, 241, 0, 0, 0, 0, 39, 50, 143, 143, 0, 0, 0, 0 3070 DATA 39,0,120,241,29,0,120,241,35 , 47, 59, 80, 29, 0, 0, 0, 23, 0, 80, 160, 39, 0, 80 , 35, 50, 113, 227, 39, 53, 113, 227 4140 DATA 39, 53, 107, 214, 35, 0, 107, 214, 3 , 160, 29, 47, 59, 80, 23, 0, 0, 0 1,53,63,80,39,0,0,0,35,0,107,214,31,53 3080 DATA 35,0,95,191,29,0,95,191,23,4 7,59,80,39,0,0,0,39,0,120,241,23,0,0,0 , 0, 0, 31, 53, 101, 202, 39, 56, 101, 202 , 37, 0, 127, 255, 23, 26, 0, 0 4150 DATA 39,56,95,191,35,0,0,0,31,56, 3090 DATA 17, 28, 0, 143, 17, 28, 0, 143, 0, 0, 95, 191, 39, 0, 0, 0, 0, 0, 84, 170, 35, 59, 0, 0, 3 47, 56, 17, 31, 0, 0, 17, 31, 113, 227, 23, 28, 11  $5, 59, 84, 178, 53, 8, 84, 178, -1$  $3, 227, 31, 47, 56, 71, 31, 6, 0, 0$ 4160 DATA 39,63,80,160,39,63,80,160,26 3100 DATA 17, 28, 95, 191, 17, 28, 95, 191, 0, , 53, 63, 80, 0, 0, 0, 0, 26, 53, 71, 143, 0, 0, 0, 0 0, 47, 56, 17, 31, 0, 0, 17, 31, 71, 143, 23, 28, 7 , 26, 53, 63, 127, 0, 0, 63, 127, -1 1, 143, 31, 47, 56, 71, 23, 28, 0, 0 4165 DATA 39,63,80,160,0,0,0,0,26,29,1 3110 DATA 0,0,107,214,26,0,107,214,17, 07, 170, 0, 0, 0, 0, 19, 26, 63, 160, 19, 26, 63, 1 35, 44, 71, 26, 0, 0, 0, 22, 0, 90, 180, 15, 31, 90 60, 19, 26, 63, 160, -1, 0, 0, 0  $180, 15, 31, 44, 71, 26, 0, 0, 0$ 3120 DATA 17, 35, 107, 214, 26, 0, 107, 214, 2 2,44,53,71,15,31,0,0,15,31,90,180,26,0 Listing zu "LEIERKASTEN"

**Atari-Praxis** 

2990 REM \* Programm 1 2991 REM dieses Programm ab Zeile 3000 zuerst eintippen und dann mit 2992 REM 2993 REM LIST "DIPFERD.DAT", 3000, 3032 fuer Diskettenbenutzer oder **2994 REM** 2995 REM LIST "C:", 3000, 3032 fuer Cassettenbenutzer **2996 REM** 2997 REM abspeichern. **2998 REM** 2999 REM 3000 REM DATAZEILEN FUER ZEICHENSATZ 3001 DATA 0,0,0,0,0,0,0,0,0,0,0,0,0,0,0,  $0, 1, 0, 0, 0, 6, 3, 30, 101, 223, 0, 0, 0, 0, 0, 0, 1$ 28.32 3002 DATA 0,0,0,3,7,10,0,0,0,0,3,255,2 04, 141, 15, 14, 0, 0, 252, 127, 16, 239, 63, 111 1, 11, 29, 224, 0, 12, 142, 220 3003 DATA 8,252,204,32,0,0,0,0,0,0,0,0  $, 0, 0, 1, 3, 6, 1, 0, 0, 0, 255, 0, 0, 124, 196, 243$ , 255, 199, 192, 192, 192 3004 DATA 128, 0, 0, 0, 0, 255, 0, 0, 0, 128, 19  $2,192,0,255,0,0,0,0,0,0,0,24,24,0,112,$ 240, 112, 48, 56, 24, 12, 6 3005 DATA 0,0,1,1,3,3,118,60,0,0,0,0,0  $,1,7,9,0,2,123,28,237,62,247,237,0,0$  $, 0, 128, 32, 144, 232$ 3006 DATA 0,1,3,7,13,0,0,0,3,252,232,7 8, 142, 15, 7, 15, 255, 124, 88, 24, 68, 247, 239  $,159,255,7,0,0,0,0,241,4$ 3007 DATA 252, 28, 56, 56, 24, 16, 208, 112, 2 16, 64, 0, 0, 0, 0, 0, 118, 60, 0, 0, 0, 255, 0, 0 , 0, 0, 0, 128, 192, 192, 96, 48 3008 DATA 13, 15, 15, 63, 248, 224, 128, 0, 25 2, 255, 63, 1, 1, 0, 112, 63, 159, 127, 248, 56, 2 4, 24, 56, 28, 255, 1, 12, 6, 3, 1, 0, 0 3009 DATA 127, 255, 254, 122, 30, 12, 4, 68, 0 , 24, 60, 102, 102, 126, 102, 0, 0, 124, 102, 124 , 182, 182, 124, 8, 8, 68, 182, 96, 96, 182, 68, 8 3010 DATA 0,124,102,102,102,102,124,0, 0, 126, 96, 124, 96, 96, 126, 0, 0, 126, 96, 124, 96, 96, 96, 0, 0, 60, 102, 96, 110, 102, 62, 0 3011 DATA 0,102,102,102,126,102,102,0, 0, 60, 24, 24, 24, 24, 60, 0, 0, 6, 6, 6, 6, 102, 60 ,0,0,102,108,120,108,102,102,0 3012 DATA 0,96,96,96,96,96,126,0,0,99, 119, 127, 107, 99, 99, 0, 0, 102, 118, 126, 126, 110, 102, 0, 0, 60, 102, 102, 102, 102, 60, 0 3013 DATA 0,124,102,102,124,96,96,0,0, 60, 102, 102, 102, 110, 60, 2, 0, 124, 102, 102, 124, 108, 102, 0, 0, 60, 96, 56, 6, 6, 60, 0 3014 DATA 0,126,24,24,24,24,24,0,0,0,102 , 102, 102, 102, 102, 60, 0, 0, 102, 102, 102, 10 2,60,24,0,0,99,99,107,107,127,119,0 3015 DATA 0,102,102,60,60,102,102,0,0, 102, 102, 60, 24, 24, 24, 0, 0, 124, 12, 24, 48, 9  $6, 126, 0, 3, 1, 0, 0, 0, 255, 0, 0$ 3016 DATA 60, 255, 240, 128, 0, 0, 0, 0, 48, 24 0,120,56,124,198,3,1,24,24,0,0,0,255,0 ,0,192,112,56,0,0,255,0,0 3017 DATA 192,0,0,0,0,255,0,0,31,31,61 , 121, 243, 195, 1, 0, 191, 224, 224, 192, 128, 0 , 128, 96, 254, 254, 7, 7, 14, 12, 24, 112 3018 DATA 0,0,0,0,1,1,6,15,0,0,6,118,1 55, 127, 247, 231, 0, 0, 0, 0, 128, 192, 32, 136, 0,0,0,3,14,29,5,0 3019 DATA 0,0,3,252,188,14,11,11,0,0,2 55, 31, 0, 24, 31, 157, 59, 15, 254, 192, 0, 0, 0,

3020 DATA 196, 204, 48, 0, 0, 0, 0, 0, 15, 5, 12 6, 127, 97, 99, 103, 99, 207, 223, 243, 224, 192 , 192, 128, 128, 252, 191, 223, 127, 3, 3, 1, 1 3021 DATA 112, 248, 254, 142, 252, 248, 128, 128, 1, 1, 0, 0, 0, 255, 0, 0, 193, 128, 0, 0, 0, 25 5, 0, 0, 192, 224, 112, 24, 28, 255, 0, 0 3022 DATA 1, 1, 1, 0, 0, 255, 0, 0, 128, 192, 22 4, 48, 56, 255, 0, 0, 0, 0, 0, 0, 0, 255, 0, 0, 56, 7 , 255, 0, 0, 0, 0, 0 3023 DATA 0,128,192,192,192,192,192,12 8, 12, 24, 24, 56, 24, 255, 0, 0, 51, 62, 0, 0, 0, 2 55, 0, 0, 0, 0, 0, 0, 0, 0, 0, 0 3024 DATA 0,0,0,0,0,0,0,0,0,0,0,0,0,0, 3025 DATA 1,0,0,0,0,255,0,0,0,0,0,1,5, 8, 59, 87, 0, 8, 12, 190, 121, 248, 252, 191, 0, 0  $, 0, 0, 0, 128, 32, 208$ 3026 DATA 0,0,3,7,15,29,0,0,0,7,252,20 8, 151, 31, 31, 15, 0, 255, 32, 32, 108, 255, 255 , 255, 255, 1, 0, 0, 4, 28, 252, 184 3027 DATA 187, 184, 48, 16, 16, 16, 48, 240, 1 44, 192, 0, 0, 0, 0, 0, 0, 15, 15, 62, 60, 56, 236, 204,198,255,143,0,0,0,0,0,0 3028 DATA 248, 255, 31, 60, 48, 112, 96, 192, 28, 254, 6, 12, 56, 48, 0, 0, 220, 216, 192, 96, 1 12, 255, 0, 0, 0, 1, 1, 0, 0, 255, 0, 0 3029 DATA 192, 128, 128, 192, 224, 255, 0, 0,  $0, 0, 0, 0, 1, 0, 1, 0, 63, 0, 0, 2, 3, 62, 239, 223, 12$ 7, 8, 9, 8, 9, 128, 192, 32, 16 3030 DATA 0,0,0,3,15,63,10,0,0,0,3,252 , 200, 12, 31, 31, 0, 0, 255, 24, 48, 124, 56, 255 , 23, 255, 128, 0, 0, 56, 126, 255 3031 DATA 247, 238, 252, 20, 8, 24, 16, 16, 19  $6, 108, 48, 0, 0, 0, 0, 0, 0, 0, 0, 0, 0, 1, 3, 6, 0, 1$  $92, 224, 0, 0, 255, 0, 0$ 3032 DATA 0,0,0,0,0,0,0,128,0,0,0,0,0,

240, 135, 14, 60, 124, 12, 8, 8, 56

Listing 1 zu , Pferd"

![](_page_56_Picture_237.jpeg)

15 REM Anschliesend muessen die DATA Zeilen 3000-3032 wieder auf DISKETTE o. CASSETTE gelistet 16 REM werden. (siehe Programm 1) 17 REM 18 REM 19 REM **20 REM** 100 GRAPHICS 0:POSITION 2,10:PRINT "BI TTE WARTEN ..." 110 DIM U(32) 120 FOR I=1 TO 32 130 READ DIV(I)=D 140 NEXT I 150 FOR I=1 TO 32 160 SUM=0 170 FOR I1=1 TO 32 180 READ B: SUM=SUM+B **190 NEXT I1** 200 IF SUM()U(I) THEN 230 **210 NEXT I** 220 PRINT "DATAZEILEN OK ...":END 230 GRAPHICS 0 240 POSITION 2, 18: PRINT "FEHLER IN DAT AZEILE " 250 PRTNT 260 LIST I+3000 **270 END** 280 REM \* CHECK-SUMMEN FUER DATAS \* **290 REM** 300 DATA 524, 2099, 2355, 1808, 1675, 2463, 2121, 2453, 2582, 2486, 1680, 2468 318 DATA 2128, 1966, 1553, 2391, 2997, 1446 , 2154, 3457, 3180, 1734, 1979, 0 320 DATA 1806, 2665, 2335, 2794, 2207, 2225  $, 1854, 128$ 

Listing 2 zu "Pferd"

![](_page_57_Picture_208.jpeg)

 $100$  DELAY=440 110 MEM=PEEK (742) 128 GRAPHICS 0:POKE 752,1 130 SETCOLOR 1,0,0:SETCOLOR 2,3,14 140 SETCOLOR 4, 3, 2: POKE 712, 48 150 CSLOC=MEM-4:FNT=CSLOC\*256 160 GOSUB 370 170 PRINT "5"  $180 K=1$ 190 POKE 756, CSLOC 200 POKE 82, X: POKE 83, X+5: PRINT 210 РОБІТІОН К, 10:? " 11∧4А™  $+$  $r \rightarrow \infty$ 220 GOSUB DELAY 230 POSITION X, 10:? " abcdefghi jklm I nopl I " 240 GOSUB DELAY 250 POSITION 8,10:? " grstuvwxyz} H+ **Add Leal** in 260 GOSUB DELAY 270 POSITION X, 10:? " ! \*\*\*\*&'e() <> =+  $114 + 40$ 280 GOSUB DELAY 290 POSITION X, 10:? " 1234567890\/?]  $III$  [e]  $...$ 300 POSITION X, 10:? " ": POSITION X, 11: ? " ": POSITION X, 12: PRINT " ": POSITION 8,13:2 "4" 310 GOSUB 450 320 POKE 752,1 330 IF STRIG(0)=0 THEN PRINT " HORSE": FOR W=1 TO 200:50UND 1, W, 10, 8:NEXT W:F OR D=200 TO 0 STEP 5:50UND 1, D, 6, 8 340 IF X=34 THEN PRINT "5":X=0 350 K=X+1:GOTO 190 368 FND 370 POSITION 6,10: PRINT "EINEN MOMENT BITTE..." 380 REM **ELATIO** 390 FOR I=FNT TO FNT+1023 400 READ BYTE 410 POKE I, BYTE **420 NEXT T** 436 RETURN 440 FOR I=0 TO 0:50UND 0, I\*5, 8, 10:FOR N=1 TO 3:50UND 0,0,0,0:NEXT N:NEXT I:R ETURN 450 FOR I=0 TO 0:50UND 0, I\*5, 8, 10:FOR N=1 TO 6:50UND 0,0,0,0:NEXT N:NEXT I:R **ETURN** 

Listing 3 zu , Pferd"

**Nach Eingabe der geographischen Länge und Breite des jeweiligen** Beobachtungsortes sowie des Datums und der Uhrzeit, können Sie **die aktuellen Positionen von zirka 300 Sternen und Planeten am ge- .1: stirnten Himmel betrachten (Schneider CPC 464)** 

Scan: S. Höltgen

![](_page_58_Picture_4.jpeg)

Den staunenden, etwas verwirrten Blick zum sternübersäten Himmel an den Anfang eines intellektuellen Abenteuers zu stellen, war die Idee zu diesem Programm, das die gebräuchlichsten Jahrbücher und Sternkarten entbehrlich machen und einige offene Fragen klären soll.

Bei den in Himmelskarten eingezeichneten · Sternen handelt es sich um Fixsterne. die ihre Position am Himmel, im Gegensatz zu den Planeten, nur sehr langsam verändern, das heißt während eines Menschenalters nicht sichtbar verändern. Die Zusammenfassung der Fixsterne zu Sternbildern hat mythologischen Ursprung und dient heute nur noch zur einfachen Orientierung am Himmel. Der gesamte Fixsternhimmel wird lückenlos von 89 Sternbildern überdeckt, von denen das Programm 36 ausgewählte des nördlichen, also für uns sichtbaren Himmels zeigt. Fixsterne sind, wie unsere Sonne, selbstleuchtende

Himmelskörper, die sehr viel heller als diese sein können . Durch ihre riesige Entfernung erscheinen sie uns als mehr oder weniger helle Lichtpunkte, die nach ihren Helligkeiten in Gößenklassen eingeteilt sind. Die Klassifizierung reicht von  $-26<sup>m</sup>$ , der Sonne, bis etwa +23<sup>m</sup>, den schwächsten mit Fern rohren noch sichtbaren Objekten. Die Helligkeit wird in magnitudos m gemessen, wobei ein Objekt mit - 1m etwa 2,5mal heller als eines mit 0<sup>m</sup> ist. Der hellste Fixstern ist der Sirius im Sternbild Großer Hund mit  $-1^m$ . 6. Die schwächsten mit freiem Auge noch sichtbaren Fixsterne sind etwa 100mal schwächer, also etwa 5<sup>m</sup> groß! Das Programm stellt Sterne bis zur Größe 3<sup>m</sup>. 5 dar, die auch bei weniger günstigen Sichtbedingungen erkennbar bleiben, berücksichtigt aber, daß in Sternbildern oft schwächere Sterne vorkommen.

Die Sterngrößen erhalten im Programm drei verschiedene Größenklassensym -

bole, die aus BASIC heraus definiert werden. Die Bezeichnung der Sterne in einem Sternbild erfolgt ihrer Größe nach mit den Buchstaben des griechischen Alphabets. Demnach erhielt der hellste Stern den Buchstaben  $\alpha$ , der nächstschwächere *ß,* usw. mit den lateinischen Genitiven der Abkürzungen ihrer Sternbildnamen (z.B.  $\alpha$ CMa für Sirius, den hellsten Stern im Stern bild canis maioris, Großer Hund). Zur Bestimmung der Sternpositionen am Himmel denkt man sich das irdische Koordinatennetz aus Längen- und Breitenkreisen an die Sphäre projiziert. Der Nullmeridian ist als ein Meridian im Sternbild Widder definiert, weil hier die Ekliptik (die scheinbare jährliche Sonnenbahn) den Himmelsäquator schneidet. Dieser Punkt wird auch als Frühlingspunkt bezeichnet.

#### **Bezug zum** Frühlingspunkt

Da nun alle Sterne einen bestimmten Winkelabstand zu diesem Nullmeridian und auch zum Äquator besitzen. kann man ein Koordinatensystem festlegen, das sich zwar mit der Erddrehung bewegt, in dem aber die Sternorte in bezug auf Frühlingspunkt und Äquator festliegen. Ihre Abstände *vom*  Nullmeridian bezeichnet man als Rektaszension (RA) und ihre positiven (nach .,oben" gerichteten) bzw. negativen (nach ,,unten") gerichteten Distanzen *vom*  Äquator als Deklination (D) .

Die Verlängerung der Erdachse, also der Himmelspol, hat die Deklination 90°. Den Winkel zwischen dem Nullmeridian und dem Südpunkt

bezeichnet man als Sternzeit, welche wiederum in Zusammenhang mit unserer Mitteleuropäischen Zeit steht, so daß über ihre Eingabe die Stellung der Gestirne zu einem bestimmten Zeitpunkt,, eingefroren" werden kann. RA und D sind als DATA-Anweisungen im Programm enthalten und sollten genau übernommen werden , · da sonst im weiteren Berechnungsgang falsche Positionen errechnetwürden, die zu undefinierbaren Sternbildern führen könnten. Der begrenzte Horizont, den wir bei der Betrachtung des Himmels haben, entsteht ja bekanntlich durch die Kugelge stalt der Erde. Da der sichtbare Himmelsausschnitt nur ein Teil im Koordinatensy- . stem mit Frühlingspunkt und Äquator als Bezugsgrößen ist, scheint es zweckmäßig, diesen Teil in ein System umzurechnen, in dem der Beobachter der Ursprung sowie Südpunkt und Zenit (der Punkt senkrecht über ihm) die beiden Koordinatenachsen sind, so daß die Position eines Gestirns nun aus den Angaben seines Winkelabstandes *vom* Südpunkt (Azimut) und der Höhe über dem Horizont besteht. Azimut und Höhe ändern sich im Gegen satz zu Rektaszension und Deklination dauernd. Im Programm werden Azi-

mut und Höhe für einen gewünschten Beobachtungsort, der in Grad und Minuten (Grad. Minuten) eingegeben werden muß. und aus der geographischen Breite und Länge des Beobachtungsortes besteht, berechnet und in Bildschirmkoordinaten umgerechnet. Azimut und Höhe sind in einem Feld abgelegt, da sie bei den Darstellungen der Ausschnittsvergröße-

![](_page_59_Picture_149.jpeg)

Programmstruktur

![](_page_59_Picture_4.jpeg)

![](_page_59_Figure_5.jpeg)

Lage von Ekliptik und Äquator

rungen und den Ansichten des Zenitbereichs und des Gesamthimmels gebraucht werden. Das Azimut ist in den Darstellungen der Himmelsausschnitte eingeblendet und wird von Süd (0°) über West fortschreitend gezählt. Himmelsausschnitte Die enthalten auch die Höhe in 10°-Stufen. Planeten bewegen sich relativ zu den Fixsternen am Himmel, da sie, wie die Erde, die Sonne umrunden. Es ist also nicht möglich, ihre Positionen wie die der Fixsterne - als DATA-Anweisung im Programm abzulegen, weil sich ihre Koordinaten RA und D innerhalb kurzer Zeit verändern. RA und D sind also zunächst für den Beobachtungszeitpunkt zu berechnen, ehe sie in Horizont- und Bildschirmkoordinaten verwandelt werden können. Dies ist Aufgabe der Ephemeridenrechnung. deren Ablauf folgender ist.

#### Ephemeriden der Planeten

Zunächst ist der Ort des Planeten in seiner Bahn zu bestimmen, die durch ihre Bahnelemente festgelegt ist. Der Planetenort ist charakterisiert durch seinen Radiusvektor I und die wahre Anomalie u, den von der Sonne aus gesehenen Winkel zum sonnennächsten Punkt der Bahn, dem Perihel. Als nächstes folgt die Umrechnung dieses Ortes in heliozentrische (Sonne ist Ursprung), ekliptikale und schließlich geozentrische äquatoriale Koordinaten RA und D, wozu die rechtwinkligen Sonnenkoordinaten benötigt werden, durch die der Ort der Erde gegeben ist.

**Dietmar Stache** 

**Schneider-Praxis** 

![](_page_60_Picture_1.jpeg)

![](_page_60_Picture_2.jpeg)

![](_page_60_Figure_3.jpeg)

Koordinaten eines Punktes im System der Bahnebene

![](_page_60_Figure_5.jpeg)

Darstellung eines Punktes in geozentrischen äquatorialen Koordinaten

![](_page_60_Figure_7.jpeg)

Darstellung eines Punktes in heliozentrischen ekliptikalen Koordinaten

![](_page_60_Figure_9.jpeg)

Darstellung eines Punktes in geozentrischen ekliptikalen Koordinaten

![](_page_60_Figure_11.jpeg)

Darstellung eines Punktes in horizontalen und äquatorialen topozentrischen Koordinaten

![](_page_60_Picture_103.jpeg)

eu gestartet werden" 340 WINDOW #1,1,32,1,2: PAPER#1,3: PEN#1,2:CLS#1 350 PRINT#1:PRINT #1," Beobachtun asdaten:" 360 ze=5 370 LOCATE 1, ze: PRINT "Geographis che Breite (Grad.Minuten):":LOCAT E 40,ze: INPUT"",B 380 ez=B: GOSUB 2520 :REM DEZIMAL UMWANDLUNG 390 B=ec: LOCATE 60,ze: PRINT B  $400$  ze= ze+1 410 PRINT "Geographische Laenge ( Grad.Minuten):":LOCATE 40,ze: INP  $UT$  "",L 420 ez=L: GOSUB 2520: L=ec: LOCAT E 60, ze: PRINT L 430 g 440 GOSUB 2600: REM JULIANISCHES DATUM UND STERNZEIT 450 GOSUB 2510: REM DEZIMALUMWAND LUNG 460 GOSUB 2560: REM JULIANISCHE T AGE 470 s 480 MEZ=EC 490 UB=PI/180 500 UW=180/PI 510 X=1.00273791 520 MOZ=(MEZ-1)\*X-(L/15) 530 TS=ZS+MOZ 540 IF TS > 24 THEN TS=TS-24 550 PRINT "Sternzeit des Ortes:": LOCATE 60, ze: PRINT TS 560 LOCATE 20,20: PRINT "Weiter **DENTERK** 570 CALL &BB18 1000 CLS: WINDOW #1, 1, 30, 1, 5: PAPER #1,5:PEN#1,6:CLS#1 1010 PRINT#1:PRINT#1," \*\*\* STE RNENHIMMEL \*\*\*": GOSUB 2210: REM BE **OBACHTUNGSDATEN** 1020 FRINT#1," Breite:";USING"##. #";B;:PRINT#1," Laenge:";USING"## **井,井** 11 g La 1100 RESTORE: PRINT CHR# (23) +CHR# (  $O$ )  $i = O$ :  $j = O$ 1110 GOSUB 15000:REM STERNSYMBOLE 1120 GOSUB 4000: REM KOORDINATENU MWANDLUNG STERNE 1130 GOSUB 3000: REM SONNENKOORDI NATEN 1500 :  $1510$  QC=  $1: i=0$ 1520 GOSUB 6110 : REM BAHNELEMENT E JUPITER 1530 i= 00+0C: P\$="\*J" 1540 GOSUB 4000: REM KOORDINATENU MWANDLUNG FLANETEN 1550 GOSUB 3000 1560 QC=2:1=0

1570 GOSUB 6210: REM BAHNELEMENTE **SATURN** 1580 i= 00+00: P\*="\*S" 1590 GOSUB 4000: GOSUB 3000 1600 QC=3: i=0 1610 GOSUB 6300: REM BAHNELEMENTE **VENUS** 1620 i= 00+00: P\$="\*V" 1630 BOSUB 4000: BOSUB 3000  $1640$  QC=4:  $i=0$ 1650 GOSUB 6400: REM BAHNELEMENTE MARS 1660 i= 00+00: P\*="\*M" 1670 GOSUB 4000 2000 GOSUB 2110 :REM HORIZONT 2010 GOSUB 11010 : REM AEQUATOR 2020 PAPER#1,6:CLS#1 2030 WINDOW #1,1,25,24,25: PAPER#1 , 6: PEN#1, 5: CLS#1: GOSUB 2210 2040 WINDOW #2, 1, 25, 1, 21: PAPER#2,  $6:PEN#2, 5: CLS#2$ 2050 WINDOW #3,1,25,22,23:PAPER#3 , 6: PEN#3, 6: CLS#3  $2060$  WINDOW #4,1,25,1,4: PAPER#4,6 : PEN#4,5: CLS#4 2070 GOTO 10010 : REM PROGRAMMAUSW AHL. 2100 REM HORIZONT 2110 TAG: ORIGIN 420, 200: Dis=UB\*12 5\*90: MOVE dis+8, O: PRINT"W"; 2120 MOVE -2, dis: PRINT "N"; : MOVE  $-dis-10$ , O: PRINT "O"; : MOVE  $-4$ , -dis  $+12$ : PRINT"S"; 2130 MOVER -4, 0: DRAW 0, 0: MOVER -4 "B:PRINT"+";  $2140$  MOVE dis, O 2150 FOR 1=0 TO 360 STEP 10  $2160$  x=Dis\*COS(i):y=Dis\*SIN(i)  $2170$  DRAW  $\times$ , y 2180 NEXT 2190 TAGOFF: RETURN 2200 REM ZEITUMWANDL. 2210 PRINT#1," Datum:";d#;:PRINT# 1, " MEZ: ";: PRINT#1, USING"##. ##"; I NT(mez)+INT((mez-INT(mez))\*60)/10 O 2220 PRINT#1," Sternzeit:";:PRINT #1,USING"##.##";INT(TS)+INT((ts-I NT (TS) ) \*60) /100 2230 RETURN 2300 CLS#2: PRINT#2, "Planetenposit ionen:"  $2310$  PRINT#2: PRINT#2, " RA(J) "; US ING "##.##";r(1)  $2320$  PRINT#2," D(J)";USING "###. ##";d(1) 2330 PRINT#2 2340 PRINT#2, " RA(S) "; USING "## . ##";r (2) 2350 PRINT#2," D(S)";USING "###. ##";d(2) 2360 PRINT#2

2370 PRINT#2," RA(V) ";USING "##. ##";r(3) 2380 PRINT#2," D(V)";USING "###. **林林";d(3)** 2390 PRINT#2 2400 PRINT#2," RA(M) ";USING "##. ##":r (4) 2410 PRINT#2," D(M)"; USING "###. ##":d(4) 2420 LOCATE#2, 2, 17: INPUT#2, "Weite **DENTER** ", a: CLS#3: IF a<>0 TH  $P^{\star}$ EN 2420 ELSE 10010 2500 REM DEZIMALUMWANDLUNG 2510 ze= ze+1: PRINT "Beobachtungs zeit (Stunden. Minuten): ": LOCATE 40,ze: INPUT "", MEZ: ez= MEZ 2520 ed=SGN(ez): ez=ABS(ez): ea=I  $NT(ex): eb=(ez-ea)*100$ 2530 ec=eb/60+ea: IF ed= -1 THEN ec=ec\*ed 2540 RETURN 2550 REM UNTERPROGRAMM JULIANISC HE TAGE  $2560$  ze= ze+1:JZ=(ec-13)/24+0.5:  $JT = JD + JZ$ 2570 RETURN 2600 REM UNTERFROGRAMM JULIANISCH ES DATUM UND STERNZEIT 2610 ze=ze+1: PRINT "Beobachtungsd atum (TTMMJJ):":LOCATE 40,ze: INP UT "", D#  $2620$  di= VAL (LEFT\$ (D\$, 2)) 2630 d2= VAL( MID\*(D\*,3,2))  $2640$  d3= VAL( RIGHT#(D#,2)) 2650 d3=d3+1900 : JA=d3-1900: ST=I NT ((JA-1)/4) 2660 DT= St+ INT (30.6\*d2+0.53/((  $d2-1.55) * (d2-1.55)$ ) -32.3) +d1-0.5  $2670$  IF  $d3/4 - 1NT$  ( $d3/4$ )=0 AND  $d2$ >=3 THEN DT=DT+1 2680 DA=JA\*365+DT: JJ=DA/36525 2690 JD=DA+2415020 2700 Z0=6.59731139+6.57098224E-02  $*(DA-364.5)$ 2710 ZB=INT (ZO/24): ZC= INT (ZB\*  $24)$  $2720$   $ZS = Z0-ZC$  $2730$  ze=ze+1 2740 PRINT "Julianisches Datum :" :LOCATE 60, ze: PRINT JD  $2750$  ze=ze+1 2760 PRINT "Sternzeit ZO:": LOCAT E 60,ze: PRINT ZS 2770 RETURN 3000 REM UNTERPROGRAMM SONNENKOOR DINATEN XYZ 3010 RAD 3020 J2=JJ^2: WP=281.220833\*ub+1. 719175\*ub\*JJ+0.000361\*ub\*J2 3030 EL= 0.01675104-0.0000418\*JJ 3040 EK= 23.452294\*ub-0.0130125\*u **D\*JJ** 

J2-0.25590255\*ub\*JA+0.98560027\*ub  $*DT$ 3060 IF SGN (ME) = - 1 THEN ME=ME+2\* PI 3070 M= ME: EX= El: GOSUB 5240 3080 EE=E: VW=V+WP 3090 RE= 1-EL\*COS(EE) 3100 xi= RE\*COS(vw): yi= RE\*SIN(v w) \*COS (EK) : zi= RE\*SIN (vw) \*SIN (EK 3110 TX= (DA-18262.423)/36524.219  $\circ$ 3120 T2= TX\*TX: T3= TX\*TX\*TX 3130 AA= 1-(29696\*T2+13\*T3)\*10^-8 3140 AB= - (2234941\*TX+676\*T2-221\* T3) \*10^-8 3150 AC= - (971690\*TX-207\*T2+96\*T3  $)+10^{\sim}-8$ 3160 AD= 1-(24975\*T2+15\*T3)\*10^-8 3170 AE= -10858\*10^-8\*T2 3180 AF= 1-4721\*10^-8\*T2 3190 xe= AA\*xi-AB\*vi-AC\*zi: ye= A B\*xi+AD\*yi+AE\*zi: ze= AC\*xi+AE\*yi  $+AF*zi$ 3200 RETURN 4000 REM UNTERPROGRAMM KOORDINATE NUMWANDLUNG 4010 Pil=3.1415927: Pi2=6.2831853 : arc=3282.8064 4015 DEG: SIB=SIN(B): COB=COS(B) 4020 IF 1>313 THEN 4045 4030 i=i+1 4040 READ R:ez=R: GOSUB 2520: R=e c: READ D:ez=D: GOSUB 2520: D=ec 4045 SID=SIN(D): COD=COS(D) 4050 T=TS-R 4060 IF T > 24 THEN LET T=T-24 4070 IF SGN (T) =- 1 THEN LET T=T+24 4080 TW=T\*15:CTW=COS(TW) 4090 HW=ATN((SIB\*SID+COB\*COD\*CTW) /SQR(1-(SIB\*SID+COB\*COD\*CTW)^2))  $4100 W = 90 W = W + H$ w Ww=WZ 4110 AW=2\*(ATN((COS(HW)+(COB\*SID)  $-(SIB*COD*CTW)) / (COD * SIN(TW)))$ 4120 IF AWKO THEN AW=AW+360 4130 a(i)=AW: h(i)=HW 4140 RD=UB\*125\*WW 4150 ORIGIN 0,0 4160 x= RD\*COS(a(i)-W):px(i)=x+42  $O: y = RDSSIN(a(i) - W): py(i) = y + 200$ 4170  $\times$  (i)=px(i)  $\frac{1}{2}$ y(i)=py(i) 4180 x1(i)=x\*2+420:y1(i)=y\*2+200 4190 TAB: IF h (i) <= 0 GOTO 4250 4200 PLOT x(i), y(i): IF i< 12 THEN PRINT CHR#(92); 4210 IF i< 33 AND i>11 THEN PRINT CHR \* (91); 4220 IF 1=276 THEN MOVER -4,8:PRI NT CHR#(43); 4230 IF 1=00+0C THEN 4240 ELSE 42

3050 ME= -1.524155\*ub-0.00015\*ub\*

50 .57,10.588,56.39,11.512,53.58,13. 4240 MOVER -4, 8: PRINT P\$;: j=i-309  $219,55.11,1.488,89.02,14.508,74.2$  $2,12.391,-1.11$ 4250 TAGOFF: P\*="": IF i= 00+0C THE N RETURN 4260 QQ=i:IF i=313 THEN RETURN 4270 GOTO 4030 5000 REM FIXSTERNE 5010 : 5020 REM HELLIGKEIT > 1,00mag 5030 DATA 19.483,8.44,5.13,45.57,  $14.134, 19.27, 6.429, -16.39, 7.367, 5$  $.21, 18.4, 38.44, 5.121, -8.15, 5.525,$  $7.24, 16.263, -26.19, 4.33, 16.25, 13.$  $226, -10.54$ 5040 REM HELLIGKEIT > 2,00mag 5050 DATA 5.559,44.57,6.205,-17.5  $6,7.064,-26.19,6.567,-28.54,0.537$  $,60.27,20.397,45.06,7.314,32,7.42$  $3,28.09,6.348,16.27,10.057,12.13,$  $5.224, 6.18, 5.337, -1.14, 5.382, -1.5$  $8,3.207,49.41,22.549,-29.53,18.20$  $9, -34.25$ 5060 DATA 17.302,-37.04,5.231,28. 34,11.007,62.01,12.518,56.14,13.4 56,49.34 5070 REM HELLIGKEIT > 3,00mag 5080 DATA 0.058, 28.49, 1.069, 35.21  $, 2.008, 42.05, 22.032, -0.34, 19.439,$  $10.29, 2.043, 23.14, 1.519, 20.34, 5.5$  $63, 37.13, 4.537, 33.05, 14.428, 27.17$ ,13.523,18.39,12.537,38.35,7.221,  $-29.12, 7.244, 8.23, 21.443, -16.21, 0$  $.377, 56.16, 0.065, 58.52, 1.225, 59.5$  $\circ$ 5090 DATA 14.037, -36.07, 13.178, -3  $6.27, 21.174, 62.22, 2.597, 3.54, 0.41$  $1, -18.16, 2.168, -3.12, 5.378, -34.06$  $,15.326,26.53,12.318,-23.07,12.13$  $2, -17.16, 12.273, -16.14, 20.204, 40.$ 06,19.434,45,20.442,33.47,17.293,  $5,23$  $52.20, 17.554, 51.30, 16.233, 61.38$ 5100 DATA 5.054, -5.09, 16.281, 21.3  $6,16.394,31.42,9.251,-8.26,13.162$  $, -22.54, 11.465, 14.51, 10.172, 20.06$  $,11.115,20.48,9.430,24,5.305,-17.$  $51, 5.261, -20.48, 14.481, -15.5, 15.1$ 43, -9.12, 17.326, 12.36, 17.41, 4.35,  $16.117, -3.34, 17.075, -15.40, 16.344$  $, -10.28$ 5110 DATA 5.294, -0.20, 5.33, -5.56,  $5.454, -9.41, 23.023, 14.56, 23.013, 2$  $7.49, 0.107, 14.54, 21.417, 9.39, 22.4$  $07, 29.58, 3.049, 40.46, 3.545, 39.52,$ 3.510,31.44,8.018,-39.52,7.154,-3 7,8.054, -24.1, 18.178, -29.51, 18.59  $4, -29.57, 18.249, -25.27$ 5120 DATA 19.068, -21.06, 18.522, -2  $6.22, 16.025, -19.4, 15.574, -22.29, 1$  $6.469, -34.12, 16.328, -28.07, 17.39,$ -39,15.558,-25.58,16.181,-25.28,1 5240 :  $7.274, -37.15, 15.418, 6.35, 3.445, 23$ 

5130 DATA 12.597, 11.14, 2.066, 34.4 5,3.012,53.19,3.394,47.38,3.557,-13.39,5.347,21.07,8.558,48.12,14.  $301, 38. 32, 18. 026, -30. 26, 17. 441, -4$  $0.07, 19.031, 13.47$ 5140 DATA 1.55,63,18,86,15.20,72, 16.20,76,15.50,78,16.55,82,12.15, 58, 13. 23, 55. 18, 21. 30, 71, 22. 50, 66, 22.20,58,21.15,31,19.52,33 5150 DATA 20.45, - 9, 22.55, -15, 22.3  $5,0.2,22.50,-7,22.30,-33,22.45,-3$  $3.3, 20.20, -15, 20.5, -26, 21.4, -17, 2$  $1.34, -19, 20.36, 14, 20.32, 15, 20.4, 1$  $3.48, 20.38, 14.48, 20.3, 12$ 5160 DATA 18.55, 33, 18.54, 37, 18.50  $, 34, 18.48, 38, 19.54, 6.3, 20.12, -0.3$  $,19.05,-4,19.25,3,19.05,14,17.50,$  $57, 19.15, 68, 18.4, 72, 17.05, 66, 16.4$  $,59,14,64,12.25,70,11.3,69$ 5170 DATA 18.05, 31,18.45, 27,17. 15, 37, 16. 58, 31, 17. 12, 25, 16. 4, 38. 3  $,16.54.9.3.17.45.2.14.45.14.1.4.3.$  $31,15.15,34,14.3,39,15,41,15.34, 15, 12.55, 2, 12.1, -24, 12.12, -23, 15.$ 59, 29. 3, 15. 56, 27, 15. 5, 26, 15. 42, 26  $.3,15.25,29,15.3,32$ 5180 DATA 13.35,  $-0.3, 12.2, -0.3, 11$  $.54, 2, 8.46, 29, 8.45, 22, 8.46, 18, 8.5$  $8,13,8.15,9.3,11.15,16,10.18,24,9$ .52,27,15.45,18,15.55,15.3,15.4,1  $5,15.32,10,15.5,-3,17.35,-15,18.1$  $5, -2.3, 18.55, 3.3$ 5190 DATA 14.05, -26.3, 11.5, -34, 11  $-3, -32, 10, 5, -15, 3, 9, 45, -14, 3, 9, 1,$  $3,8.45,7,8.35,6,8.36,3,8.4,3.2,9.$  $17,35,8.15,44,7.25,49,7.25,56,6.4$  $5,60,7.2,22,6.46,25.3,6.22,23,6.1$ 5200 DATA 8.1, -2, 7.35, -9, 7.12, -0. 3,6.3, 7.3,6.15, -6,6.25, -30.3,5.5 8,55,5.35,21,4.25,19,3.25,9.3,4.4  $5, -4, 4, 32, -4, 3, 55, -14, 3, 4, -10, 3, 3$  $.32, -9.3, 2.54, -9, 2.55, 21, 3.14, 20,$  $1.58, 2, 1.5, 2.12, 1.30, 14.3, 0.45, 8,$  $1, 45, 8, 3, 23, 56, 7, 23, 15, 3, 12, 3, 42,$  $2.05,35,2.15,34,1.5,29$ 5210 DATA 0.4,30.3,0.5,41,0.35,31 ,23.5,78,21.274,71,22.3,58,22.5,6 6, 2.5, 56, 19. 287, 27. 5, 24, 89. 95 5220 DATA 2.45,10,2.25,8,2.47,2.4  $,1.52,-11,1.48,-16,1.25,-7,1.12, 11,0.22,-9,5.12,-17,5.52,-21,5.45$ ,-23,5.05,-23.2,5.55,-14.1 5230 DATA 0,0,1,0,2,0,3,0,4,0,5,0  $,6,0,7,0,8,0,9,0,10,0,11,0,12,0,1$ 

 $3,0,14,0,15,0,16,0,17,0,18,0,19,0$ ,20,0,21,0,22,0,23,0,24,0

 $6000 i = 1: MA = M_1 E(i) = MA$ 

6010  $E(i+1) = M + EX*SIN(E(i))$ 6020 IF ABS(E(i+1)-E(i)) <  $10^{\circ}$ -6 THEN 6040 6030 i=i+1: GOTO 6010 6040 E= ECi+1) 6050 v= 2\*ATN(SQR((1+EX)/(1-EX))\*  $(TAN(E/2))$ 6060 IF SGN(v) =  $-1$  THEN  $v=v+2*PI$ 6070 RETURN 6100 REM BAHNELEMENTE JUPITER 6110 a= 5.20398: ex= 0.04791: ii= 1.3056•ub: wx=274.7973•ub: o=100 .3097•ub 6120 mj= 211.8796•ub: mp= 9.55118  $44*10 - 4$ 6130 GOSUB 6500 6140 GOSUB 5240 6150 GOSUB 7000 6160 RETURN 6200 REM BAHNELEMENTE SATURN 6210 a= 9.57515: ex= 0.05199: 11= 2.4859\*ub: wx= 341.8111•ub: o= 1 13.5037\*ub 6220 mp= 95.2/332943: mj= 102.160 9•ub 6230 GOSUB 6500 6240 GOSUB 5240 6250 GOSUB 7000 6260 RETURN 6300 REM BAHNELEMENTE VENUS 6310 a= 0.72333: ex= 0.006821-0.0 00048•JJ: ii= (3.3946-0.0009•JJ)\* ub: wx= (130.8623+0.011\*JJ)\*UB-(7 6.369-0.279•JJ>•UB: o= (76.369-0. 279•JJ>•UB: 6320 mp=O: m=(212.6032+58320•JJ+1 97.8039\*JJ)\*ub 6330 GOSUB 6530 6340 GOSUB 5240 6350 GOSUB 7000 6360 RETURN 6400 REM BAHNELEMENTE MARS 6410 a=1.523692:ex~0.093313+0.000 092\*JJ: ii= (1.8541-0.0082\*JJ)\*ub : wx= (334.9165+0.4439•JJ>•ub-(49 .319- 0.295\*JJ)\*ub: o= (49.319-0.2 95•JJ>•ub 6420 mp=O:m= C319.5294+19080\*JJ+59 .8585•JJ)\*ub 6430 GOSUB 6530 6440 GOSUB 5240 6450 GOSUB 7000 6460 RETURN 6500 km= 0.017202099: kn=a^1.5 6510 mv= km/kn\* SQR(1+mp) 6520 M= mj+mv•<JT-2445200.5) 6530 IF M> 6.28318553 THEN M=M-IN TCINTCABS<M>/6.28318553>>•6.28318 **SS3** 6540 IF SGN  $(M) = -1$  THEN  $M = M + 6.28$ 3 18553 6550 RETURN

7000 cw=COS<wx)~ so=SlN<o>: sw=SI N<wx)~ si=SINCii): ci=COS<ii): cc =COS(o) 7010 RR= a\*<1-EX•COS<E>> 7020 PX= cw\*co-sw\*so\*ci: HA= cw\*s o+s w•co•ci: HB=sw•si 7030 QX= -sw\*co-cw\*so\*ci:HC=-sw\*s o+cw•co\*ci: HD=cw•si 7040 ce=COS(EK): se=SIN(EK) 7050 PY= HA\*ce-HB\*se 7060 PZ= HB•ce+HA\*se 7070 QY= HC\*ce-HD\*se 7080 QZ= HD\*ce+HC•se 7090 G= a\*<COS<E> - EX>: HH=a•SQR(l  $-EX*EX*SX$ 7100 SA= PX\*G+QX•HH+Xe:SB=PY\*G+QY \*HH+Ye:SC=PZ\*G+QZ\*HH+Ze 7110 SE=SA\*SA+SB•SB+SC•SC 7120 GD= SQR(SE) 7130 DEG: DP= ATN((SC/GD)/SQR(1-( SC/GD)\*(SC/GD))) 7140 DEG:RA= 2\*ATN((GD\*COS(DP)-SA  $) /$ SB) 7150 IF ra>360 THEN ra=ra- INT<INT (ABS(ra)/360))\*360  $7160$  IF SGN(RA)=  $-1$  THEN RA=RA+36  $\circ$ 7170 RA=RA/15 7180 R=RA:D=DP:RCQC) = INT<R>+INT<<  $R-INT(R)$ ) \*60)/100: D(QC)=DP 7190 RETURN 8000 REM STERNBILDER 8010 a 8020 REM KASSIOPEIA 8030 : 8040 MOVE x<49>,y<49>:DRAW x<48),  $y$  (48) : DRAW  $\times$  (16),  $y$  (16) : DRAW  $\times$  (50)  $, y$  (50) : DRAW  $\times$  (132)  $, y$  (132) 8050 RETURN 8060 REM KL.WAGEN 8070 : 8080 MOVE x<136) ,yC136):DRAW x<11 9), y (119): DRAW x (134), y (134): DRAW  $\times$  (135), y (135): DRAW  $\times$  (136), y (136)  $:$  DRAW  $\times$  (137), y (137)  $:$  DRAW  $\times$  (133), y  $(133)$ : DRAW  $\times$ (118), y (118) 8090 RETURN 8100 REM GR.WAGEN B110 8120 MOVE x(32), y(32): DRAW x(139)  $, y$  (139) : DRAW  $\times$  (31),  $y$  (31) : DRAW  $\times$  (1) 38) ,yC138>:DRAW x~30) ,y<30):0RAW  $x(115), y(115):$ DRAW  $x(116), y(116):$  $DRAW \times (138)$ ,  $y(138)$ 8130 RETURN 8140 REM PERSEUS **B150 :** 8160 MOVE x(274), y(274): DRAW x(25 ) ,y<25):DRAW xC95) ,y<95):MOVE x(9 4) ,yC94):DRAW x<25) ,y<25) 8170 RETURN

**1-Praxis** 

chneider-

**.X** 

8180 REM CEPHEUS 8190 : 8200 MOVE x (270), y (270) : DRAW x (27 1),  $y(271)$ : DRAW x (53),  $y(53)$ : DRAW x (272), y (272): DRAW x (273), y (273): D RAW x (271), y (271) 8210 RETURN 8220 REM SCHWAN 8230 : 8240 MOVE x (17), y (17): DRAW x (62), y(62):DRAW x(275), y(275):MOVE x(6 3), y (63): DRAW x (62), y (62): DRAW x (  $64)$ ,  $y(64)$ 8250 RETURN 8260 REM LEIER 8270 : 8280 MOVE  $x(6)$ ,  $y(6)$ : DRAW  $x(163)$ ,  $y$  $(163)$ : DRAW x (162), y (162): DRAW x (1 60), y (160): DRAW x (161), y (161): DRA  $W \times (163)$ ,  $y(163)$ 8290 RETURN **B300 REM ADLER** 8310 : 8320 MOVE  $\times$  (166), y (166): DRAW  $\times$  (1)  $y(1)$ : MOVE x (165), y (165): DRAW x (3  $7)$ , y (37): DRAW x (168), y (168) 8330 RETURN 8340 REM PEGASUS 8350 : 8360 MOVE x (92), y (92) : DRAW x (89),  $y(89)$ : DRAW x (91), y (91): DRAW x (33)  $y(33)$ : DRAW x (90), y (90): DRAW x (89  $, y(B9)$ 8370 RETURN 8380 REM ANDROMEDA 8390 : B400 MOVE  $\times$  (33),  $\times$  (33): DRAW  $\times$  (34),  $y(34)$ : DRAW x (35), y (35) 8410 RETURN 8420 REM WASSERMANN 8430: 8440 MOVE x (145), y (145) : DRAW x (14  $7)$ , y (147): DRAW x (148), y (148): DRAW  $x(146), y(146)$ 8450 RETURN 8460 REM STEINBOCK  $8470:$ 8480 MOVE  $\times$  (47),  $\times$  (47): DRAW  $\times$  (151) , y(151): DRAW x(152), y(152): DRAW x  $(154)$ , y  $(154)$ : DRAW x  $(47)$ , y  $(47)$ 8490 RETURN 8500 REM SCHUETZE 8510 : 8520 MOVE  $\times$  (103),  $\times$  (103): DRAW  $\times$  (10 4),  $y(104)$ : DRAW  $x(101)$ ,  $y(101)$ : MOVE  $x(104)$ ,  $y(104)$ : DRAW  $x(178)$ ,  $y(178)$ : DRAW x(102), y(102): DRAW x(100), y  $(100)$ : DRAW  $\times$  (27),  $y(27)$ : MOVE  $\times$  (100 ),  $y(100)$ : DRAW  $\times$  (177),  $y(177)$ 8530 RETURN 8540 REM HERKULES 8550 :

8560 MOVE x (69), y (69) : DRAW x (70), y(70): DRAW x (182), y (182): DRAW x (1 79), y(179): DRAW x(180), y(180): DRA W x(181), y(181): MOVE x(180), y(180 ) : DRAW  $\times$  (70),  $\times$  (70) 8570 RETURN 8580 REM SKORPION 8590 : 8600 MOVE x (28), y (28) : DRAW x (107)  $y(107)$ : DRAW x (9)  $y(9)$ : DRAW x (111 ), y(111): DRAW x(105), y(105): MOVE  $\times$ (111), y(111): DRAW  $\times$ (106), y(106): MOVE  $\times$  (111), y (111): DRAW  $\times$  (110), y (  $110)$ 8610 RETURN 8620 REM BOOTES 8630 : 8640 MOVE x (43), y (43): DRAW x (3), y  $(3) : DRAW \times (188) , y (188) : DRAW \times (189)$ ), y(189): DRAW x(187), y(187): DRAW  $\times$  (42), y (42): DRAW  $\times$  (3), y (3): DRAW  $\times$  $(185)$ ,  $y(185)$ 8650 RETURN 8660 REM WAAGE 8670 : 8680 MOVE  $\times$  (79),  $\times$  (79): DRAW  $\times$  (80),  $y(80)$ : DRAW  $x(190)$ ,  $y(190)$ 8690 RETURN 8700 REM JUNGFRAU 8710 : 8720 MOVE x (121), y (121) : DRAW x (19  $1)$ , y (191): DRAW x (200), y (200): DRAW  $\times$ (11), y(11): DRAW  $\times$ (120), y(120): D RAW  $\times$  (201),  $\times$  (201): DRAW  $\times$  (202),  $\times$  (2  $O(2)$ 8730 RETURN 8740 REM LOEWE 8750 : 8760 MOVE  $\times$  (76),  $\times$  (76): DRAW  $\times$  (210) , y (210) : DRAW x (209), y (209) : DRAW x  $(74)$ , y (74): DRAW  $\times$  (21), y (21): DRAW x (208), y (208): DRAW x (73), y (73): DR AW  $\times$  (75), y (75): DRAW  $\times$  (74), y (74) 8770 RETURN 8780 REM KREBS 8790 : 8800 MOVE x (206), y (206): DRAW x (20 3), y (203): DRAW x (207), y (207): MOVE  $x(230)$ , y(230): DRAW  $x(203)$ , y(203) 8810 RETURN 8820 REM ZWILLINGE 8830 : 8840 MOVE x (236), y (236) : DRAW x (18 ),  $y(18)$ : DRAW x (19),  $y(19)$ : DRAW x (2  $0, y(20)$ 8850 RETURN 8860 REM FUHRMANN 8870 : 8880 MOVE x (2), y (2): DRAW x (12), y ( 12): DRAW  $\times$  (40), y (40): DRAW  $\times$  (41), y  $(41)$ : DRAW  $\times$  (2),  $\times$  (2) 8890 RETURN

```
8900 REM ORION
8910 
8920 MOVE \times (8), \times (8): DRAW \times (24), \times (
24>:DRAW x<BB> ,y<B8>:MOVE x<22> ,y 
(22) : DRAW x (86) , y (86) : DRAW x (7) , y
(7)8930 RETURN
8940 REM STIER
8950 
8960 MOVE \times(29),\times(29):DRAW \times(10),
y(10):DRAW x(247), y(247):MOVE x(2)45), y(245): DRAW x(10), y(10): DRAW
\times (114), \times (114)
8970 RETURN 
8980 REM WIDDER 
8990 : 
9000 MOVE x(39), y(39): DRAW x(38),
y(38): DRAW x(254), y(254): DRAW x(2
(55), y(255)9010 RETURN 
9020 REM FISCHE 
9030 
9040 MOVE x<258) ,y<258>:DRAW x<26 
0) ,y<260>:DRAW x<256) ,y<256>:DRAW 
 x (259), y (259): DRAW x (261), y (261)
:DRAW x(262> ,y<262> 
9050 RETURN 
9060 REM GROSSER HUND 
9070 : 
9080 MOVE x(243), y(243): DRAW x(13
> , y < 13) : DRAW >: ( 4 > , y < 4) : DRAW :< ( 14) 
y \vee (14): DRAW \times(45), y(45): MOVE \times(1
5 > , y < 15 > : DRAW >: < 14) , y < 14 > 
9090 RETURN 
9100 REM WASSERSCHLANGE 
9110 : 
9120 MOVE x<219) ,y<219>:DRAW x<72 
>,y<72>:DRAW x<220) ,y<220):DRAW x 
(222), y (222): DRAW x (71), y (71): DRA
W x(225), y(225): DRAW x(226), y(226
>:DRAW x<227> ,yC227>:MOVE x<228>, 
yC228>:DRAW x<227> ,y<227) 
9130 RETURN 
9140 : 
9150 REM SCHLANGE 
9160 MOVE x(213), y(213): DRAW x(21
1> , y < 2:1. 1 > : ORAW >: < 212 > , y < 212 > : DRAW 
 x ( 213) , y ( 213) : DRAW >: ( 214) , y ( 214) 
: DRAW \times (113), \times (113): DRAW \times (215), \times(215): DRAW x (216), y (216): DRAW x (2
17) , y ( 21 7 > : DRAW x < 218) , y < 218) 
9170 RETURN 
9180 REM DRACHE
9190 
9200 MOVE x (176), y (176): DRAW x (17
5>,y<175>:DRAW x<174> ,y<174>:DRAW 
 x ( 1 73 > , y ( 1 73) : DRAW >: ( 1 72 > , y ( 1 72) 
: DRAW x (171), y(171): DRAW x (170), y<170>:DRAW x(66) ,yC66>:DRAW x<65) 
, y(65)9210 :REM SCHLANGENTRAEGER
```

```
9220 MOVE x(184), y(184): DRAW x(82
) , y ( 82) : DRAW >: < 81 ) , y ( 81 ) : DRAW x ( 1 
83), y (183): DRAW x (83), y (83): DRAW
x(85), y(85):DRAW (84), y(84)9230 RETURN 
9240 REM EINHORN 
9250 MOVE x (238), y (238): DRAW x (23
9>,y<239>:DRAW x<240) ,y<240>:DRAW 
 x(241), y(241): DRAW x(242), y(242)9260 RETURN 
9270 REM ERIDANUS 
9280 MOVE x(68), y(68): DRAW x(248)
,yC248):DRAW x<249) ,y<249>:DRAW x 
(250), y (250): DRAW x (251), y (251): D
RAW \times (252), \times (252): DRAW \times (253), \times (2
53) 
9290 :RETURN 
9300 REM WALFISCH 
9310 MOVE x(54), y(54): DRAW x(277)
,i<277>:DRAW x<278>,y(278>:DRAW x 
<279) ,y<279>:DRAW x<56> ,y<56>:DRA 
W x ( 280 > , y ( 280) : DRAW >: ( 281 > , y ( 281 
>:MOVE xC280>,y<280>:DRAW x<282>, 
y<282>:DRAW x<283),y(283>:DRAW x< 
55> , y <55> : MOVE >: < 283) , y < 283 > : DRAW 
}( ( 284) ' y ( 284) . 9320 RETURN 
9330 REM HASE
9340 MOVE x<285) ,y<285>:DRAW x<77 
> ,y<77>:DRAW x<286> ,y<286):DRAW x 
( 287) , y ( 287) : DRAW x ( 78) , y ( 78 > : DRA 
W x(288), y(288): MOVE x(289), y(289
> : DRAW :·: < 77 > , y < 77 > 
9350 RETURN 
9360 REM NOERDL.KRONE 
9370 MOVE x<194>,y<194>:DRAW x<19 
:':"5 > , y ( 195) : DRAW >: < 196 > , y < 196 > : DRAW 
 :·: (58> , y <58> : DRAW >: ( 1 98) , y < 198 > : D RAW x (199), y (199)
9:380 RETURN 
10000 : 
10010 CLS#2:PAPER#3,6:CLS#3:GOSUB 
 2210:0RIGIN 0,0 
10020 a=0:aa=0:PRINT#2, "Auswahlmo
eglichkeiten:"
10030 PRINT#2,"--
10040 PRINT#2,">0< Sternbilder ze
igen 
10050 PRINT#2 
10060 PRINT#2, ">2< Planetenpositi
onen berechnen 
:l0070 PRINT#2 
10080 PRINT#2, ">3< Himmelsausschn
itte S-SW-W-NW-N-N0-0-SO-Z 
10090 PRINT#2 
10100 PRINT#2, ">4< Gesamthimmel
10110 PRINT#2 
10120 PRINT#2,">5< Neuer Programm
1 auf 
10130 PRINT#2: PRINT#2: INPUT#2," "
```
..

**r-Praxis** 

ider-

**ine**  $\mathbf{F}$  $\mathbf{v}$ 

### **Eine Klasse für sich. Schneider CPC 664. Profi-Leistung zum Einsteiger-Preis.**

Jetzt ist die Sensation perfekt. Zum "Traumpreis" von nur DM 1.498,–\* gibt es ab sofort den neuen Schneider Computer CPC 664 mit integriertem Diskettenlaufwerk inkl. CP/M und Dr. LOGO.

Der große Bruder des Senkrechtstarters CPC 464 zeichnet sich durch die gleichen, starken Leistungsmerkmale aus. Anstelle des Datenrecorders besitzt er jedoch das kompakte Schneider 3"-Fioppylaufwerk für blitzschnelles Laden und Abspeichern von langen Programmen und umfangreichen Datenmengen.

#### **Was die schnelle Scheibe alles kann.**

- $\Rightarrow$  Übertragungsrate 250 KBit/sec.
- $\Rightarrow$  Speicherkapazität je Diskettenseite 180 KB
- $\Rightarrow$  Anschlußmöglichkeit für 2. Laufwerk
- **p** Im Lieferumfang enthalten: das Standard-Betriebssystem CP/M, Version 2.2 und LOGO in der Version Dr. LOGO von Digital Research, "Software des Jahres" 1984.

Schneider CPC 664, der Profi-PC zum Preis eines Heimcomputers. Für Einsteiger mit Aufstiegsambitionen, für fortgeschrittene Computer-Fans, für zuhause, für den professionellen Einsatz am Arbeitsplatz.

#### **Schneider CPC 664. Die neue Klasse.**

64 KRAM, 32 K ROM. Wahlweise 20, 40, 80 Zeichen pro Zeile. 27 Farben, vielfältige Kombinationen. Hervorragende Grafikauflösung, 8 Windows. Tongenerator, Geräuschgenerator. 3 Kanäle, Stereoton (über HiFi-Anlage), eingebauter Mono-Lautsprecher. 4 Timer. Schnelles, erheblich erweitertes Standard-BASIC, lnterrupt-Befehle (Multitasking). Strukturierung durch if...then ... else; while ... wend. Komplett mit Keyboard, Monitor und· 3"-Fioppylaufwerk.

#### **Schneider Computer. Rechner für Rechner.**

**Schneider CPC 464**  Komplettpreis für Keyboard, **Monitor und Datenrecorder.** Mit Grün-Monitor Mit Farb-Monitor **Schneider CPC 664**  Komplettpreis für Keyboard, Monitor und integriertes 3"-Diskettenlaufwerk. Mit Grün-Monitor<br>Mit Farb-Monitor Unverbindliche Preisempfehlungen **DM 899,-\* DM 1.398,- \* DM 1.498,-\* DM 1.998,-\*** 

![](_page_67_Picture_14.jpeg)

**Innovationen in Hifi · TV · Video · Computer** 

## **WOISING BELAGUOT** Schneider

Vielfältige Peripherie, Software und

Doppelfloppy-Betrieb, wenn noch Sweites Diskettenlaufwerk für vorwärts-/rückwärtsdruckend. Gestochen scharft Solzeichen pro Zeile,<br>Gestochen scharft Solzeichen pro Zeile, Schneider Matrix-Printer "NLQ 401". **Literatur.** 

Anwendungspaket "ComPack", pro-Disketten-Software: kommerzielles Selbstlern-BASIC u.v.a.m. Spezielle Pascal, BASIC-Manual, Assembler,<br>Pascal, BASIC-Manual, Assembler, Ca. 400seitiges Benutzerhandbuch (im Software. mehr Daten zu bewältigen aind.<br>
Omputer-Bibliothek und

CPC Spezialliteratur von Data Becker.

erganzt. Software und Literatur werden laufend

EE

**MORTOWALDS** 

Bunilayduasiala alialipulgianun

**In** 

**BOD' 1 MO** 

Pun Addold Jawaiin

چ

P

 $,$  a: IF  $a > 5$  THEN 10130 10140 ON a GOTO 10150, 2300, 12000, 14020,310 10150 CLS#2 10160 PRINT#2," Sternbilder:" 10170 PRINT#2, ">1< Cas Kassiopeia >2< UMi Kleiner Wagen 10180 FRINT#2, ">3< UMa Grosser Wa gen >4< Per Perseus 10190 PRINT#2,">5< Cep Cepheus >6< Cyg Schwan 10200 PRINT#2, ">7< Lyr Leier >8< Aql Adler 10210 PRINT#2, ">9< Peg Pegasus >10< And Andromeda 10220 PRINT#2, ">11< Aqu Wasserman >12< Cap Steinbock  $\Gamma$ 10230 PRINT#2, ">13< Sqr Schuetze >14< Her Herkules 10240 PRINT#2, ">15< Sco Skorpion >16< Boo Bootes 10250 PRINT#2, ">17< Lib Waage >18< Vir Jungfrau 10260 PRINT#2," Loeschen durch ":PRINT#2,"Kennziffer und ENTER" 10270 PAPER#3,5:CLS#3:LOCATE#3,2, 2: PRINT#3," Weitere **DENTER**  $\lesssim 0$ 10280 LOCATE#3, 2, 1: INPUT#3," Welc hes Sternbild :", a\$: a=VAL (a\$): IF  $a=0$  THEN 10320 10290 IF a\*="0"+CHR\*(13) THEN PRI NT CHR#(23)+CHR#(O) ELSE IF a>O T HEN PRINT CHR#(23)+CHR#(1) 10300 ON a GOSUB 8040,8080,8120,8 160,8200,8240,8280,8320,8360,8400 ,8440,8480,8520,8560,8600,8640,86 80,8720,8760,8800,8840,8880,8920, 8960, 9000, 9040, 9080, 9120, 9160, 920 0,9220,9250,9280,9310,9340,9370 10310 CLS#3:GOTO 10010 10320 CLS#2: PRINT#2," Sternbil der's " 10330 LOCATE#2, 1, 2 10340 PRINT#2, ">19< Leo Loewe >20< Cnc Krebs 10350 PRINT#2, ">21< Gem Zwillinge >22< Aur Fuhrmann 10360 PRINT#2, ">23< Ori Orion >24< Tau Stier 10370 PRINT#2, ">25< Ari Widder >26< Psc Fische 10380 PRINT#2, ">27< CMa Grosser H und >28< Hya Wasserschlange 10390 PRINT#2, ">29< Ser Schlange >30< Dra Drache 10400 FRINT#2, ">31< Oph Schlangen tr. >32< Mon Einhorn 10410 PRINT#2, ">33< Eri Eridanus >34< Cet Walfisch 10420 PRINT#2, ">35< Lep Hase >36< CrB Noerdl.Krone

10430 CLS#3:LOCATE#3,1,2:PRINT#3, " Weitere >ENTER<" 10440 PRINT#2," Loeschen durch ":PRINT#2,"Kennziffer und ENTER" 10450 LOCATE#3,1,1:INPUT#3," Welc hes Sternbild :", a: IF a=0 THEN 10 150 ELSE 10300 11000 : 11010 REM AEQUATOR 11020 : 11030 ORIGIN 0,0 11040 FOR 1=290 TO 312 11050 MOVE  $\times$  (i),  $\times$  (i) 11060 DRAW  $\times$  (i+1),  $\times$  (i+1) 11070 NEXT 11080 MOVE x (290), y (290) : DRAW x (3  $13)$ , y (313) 11090 RETURN 12000 REM 12010 TAGOFF 12020 CLS#2:PRINT#2, "Welche Blick richtung: **Continued 11** 12030 PRINT#2: PRINT#2, ">1< Sued 12040 FRINT#2, ">2< SW 12050 PRINT#2, ">3< West 12060 PRINT#2, ">4< **NW** 12070 PRINT#2, ">5< Nord 12080 PRINT#2, ">6< NO. 12090 FRINT#2, ">7<  $\Box$ 12100 PRINT#2, ">8< SO. 12110 PRINT#2, ">9< Zenit 12120 PRINT#2, ">10< Gesamthimmmel 12130 PRINT#2: INPUT#2," ", a: CLG: I F a<1 OR a>10 THEN 12130 12140 ON a GOTO 14040, 14050, 14060 , 14070, 14080, 14090, 14100, 14110, 13 000,14020  $12150:$ 13000 REM ZENIT 13010 : 13020 CLS: PRINT CHR# (23) +CHR# (0): TAG: ORIGIN 0.0 13030 GOSUB 2210  $13040$  FOR  $i=1$  TO  $qq+qc$ 13050  $\times$  (i) = x 1 (i)  $\sqrt{(i)}$  = y 1 (i) 13060 IF h(i)<45 THEN 13100 13070 PLOT x1(i), y1(i): IF i< 12 T HEN PRINT CHR#(92); 13080 IF i< 33 AND i>11 THEN PRIN T CHR \* (91); 13090 IF 1=276 THEN MOVER -4,8:PR INT CHR  $(43)$ ; 13100 NEXT: GOSUB 2110:ORIGIN 0.0 : MOVE 412, 16: PRINT"45"; : MOVER 16, 10: PRINT"o"; 13110 TAG: ORIGIN 0, 0: MOVE 402, 16:

PRINT"h 45";:MOVER 4,10:PRINT"o"; 13120 TAGOFF: GOTO 10010

13130 : 14000 REM HIMMELSAUSSCHNITTE 14010 a  $14020$  aa=4 14030 w=90:S\$="":GOTO 14130:REM G **ESAMTHIMMEL** 14040 w=90:w1=315:S\$="S":GOTO 141 **30:REM SUED** 14050 w=135:w1=0:S\$="SW":GOTO 141 **30:REM SW** 14060 w=180:w1=45:S\$="W":GOTO 141 30: REM WEST 14070 w=225:w1=90:S\$="NW":GOTO 14 130: REM NW 14080 w=270:w1=135:S\$="N":GOTO 14 130:REM NORD 14090 w=315:w1=180:S\$="NO":GOTO 1 4130: REM NO 14100 w=360:w1=225:S\$="0":GOTO 14 130:REM OST 14110 w=405:w1=270:S\$="SO":GOTO 1 4130:REM 80 14120 : 14130 IF a<9 AND aa=0 THEN 14140 **ELSE 14150** 14140 y=540:f=342 :GOTO 14160 14150 y=200:f=125 14160 CLS: PRINT CHR# (23) +CHR# (0):  $x=420:TAG:ORTGIN x, y$ 14170 GOSUB 2210 14180 FOR 1=1 TO gg+gc  $14190$  a0=a(i)-w 14200 RD=ub\*f\*(90-h(i)) 14210 px=RD\*COS(aO):x(i)=px+x:py= RD\*SIN(aO):y(i)=py+y 14220 PLOT px, py: IF i< 12 THEN P RINT CHR#(92); 14230 IF 1< 33 AND 1>11 THEN PRIN T CHR \* (91); 14240 IF 1=276 THEN MOVER -4,8:PR  $INT$  CHR  $*(43)$ ; 14250 IF 1>313 THEN 14260 ELSE 14 270

14260 MOVE px-4, py+8: j=i-309: PRIN T P # (j); 14270 NEXT: TAGOFF 14280 IF a>8 OR aa=4 THEN GOSUB 2 110 ELSE GOSUB 14500 14290 GOSUB 11010 14300 aa=0:CLS#4:PRINT#4, "Sternbi lder zeigen": PRINT#4," **>ENTER**  $\lesssim 0$ 14310 CALL &BB18 14320 GOTO 10150 14330 : 14500 REM HORIZONT 14510 TAG: ORIGIN X, Y 14520 RD=537.212344 14530 FOR 1-225 TO 315 14540 xx=RD\*COS(i):yy=RD\*SIN(i) 14550 DRAW XX, YY 14560 IF 1=225 OR 1=240 OR 1=255 OR 1=270 OR 1=285 OR 1=300 THEN G **OSUB 14630** 14570 IF 1=270 THEN GOSUB 14600 14580 NEXT: DRAW O, O: TAGOFF: w1=0:R ETURN 14600 : 14610 FOR J=-RD TO 0 STEP 59.6902  $6:$  MOVE  $-4$ ,  $j+16:$  PRINT CHR#(95);  $NE$ XT: MOVE XX, yy: MOVER -4, 16: PRINT S \$ # # MOVER 4, -16 : # RETURN 14620 : 14630 xr=545\*COS(i):yr=545\*SIN(i) \* xr=xr-xx \* yr=yr-yy 14640 DRAWR xr, yr: MOVER -16, O: IF w1>360 THEN w1=w1-360 14650 PRINT STR#(w1);  $14660 w1 = w1 + 15$ 14670 MOVE XX, yy 14680 RETURN 15000 SYMBOL AFTER 90 15010 SYMBOL 91,&EO 15020 SYMBOL 92,&FO,&FO 15030 RETURN

![](_page_70_Picture_3.jpeg)

Viele Abenteuer müssen Sie bestehen, bevor der Schatz des Quielie der Ihre ist. Der Weg zum Ziel führt Sie durch dunkle Wälder. über verlassene Friedhöfe und durch tiefe Schluchten. Ein spannendes Adventure für den Commodore 64 erwartet Sie

Bei diesem Adventure schlüpfen Sie in die Rolle des Mad Jones, der auf der Suche nach seinem im Norden Schottlands verschollenen Onkel ist. Ihr Onkel war auf der Suche nach dem sagenumwobenen Schatz des Quielie, als er auf geheimnisvolle Art und Weise verschwand. Erst viele Jahre später gelangte ein Brief von

Ihrem Onkel auf mysteriöse Weise in Ihre Hände.

Hallo Mad!

Wenn Du diesen Briefliest, werde ich schon nicht mehr unter den Lebenden weilen. Ich sitze hier einsam in einer Fallgrube, aus der es kein Entkommen gibt. Das Ende vor Augen schreibe ich nun mein letztes Abenteuer nieder.

**E-Praxis** \* **1 E**  *8* 

![](_page_71_Picture_1.jpeg)

Alles fing so leicht an. Eines Tages fand ich in einer aufeinem Bazarerstandenen Keramikein altes Pergament, auf dem geschrieben stand, wo sich der Schatz des Ouielie ... befand, Ich beschloß, der Sache auf den Grund zu gehen, und bestieg das Flugzeug Frankfurt-Edinburgh, dann mitdem Landrover weiter zum nordschottischen Hochland, auf der Suche nach dem sagenum wobenen Königreich, von dem Du sicherlich schon gehört hast. Doch dann fingen die Schwierigkeiten erst rich tig an, als die Achse meines Geländewagens brach und ich zu Fuß weitergehen<br>mußte. Tagelang mar-Tagelang marschierte ich quer durch das Hochland, wobei ich mich lediglich von Früchten und Beeren ernährte.

Entkräftet erreichte ich eines Abends eine riesige Bergkette, und mir war bewußt, daß sich dahinter das berühmt berüchtigte König reich des Quielie befinden mußte. Nach strapaziöser Bergtour am nächsten Morgen konnte ich, oben angelangt, das Königreich mitseinen versteckten Grasflächen erkennen. Auch Gebäude waren in der Ferne zu sehen . Von neuem Eifer gepackt,

begab ich mich in das große unbekannte Land. Gefundene Gegenstände halfen mir dabei, den Gefahren zu trotzen und zahlreiche Hindernisse zu überwinden. Doch als ich gerade auf dem besten Weg war, den Schatz zu finden, gab der Boden unter mirnach, und ich fiel in die tiefe Grube. Erst jetzt fiel mir auf, daß ich mein Seil im Landrover vergessen hatte, und es gab kein Entkommen mehr für mich .

Wenn Du einmal nicht mehr weiter weißt, dann bitte meinen Geist um Hilfe. Vielleicht kann ich Dir helfen Leb wohl!

Dein Onkel Mark

#### **lrkltirungen zum Programm**

DieAuswertungen derein zelnen Befehle sind alle in Unterprogrammen abgelegt. Bei der Eingabe ist es gelegentlich ganz sinnvoll, mit den Befehlsabkürzungen zu arbeiten. Das Programm ist völlig in BASIC geschrieben, bis auf eine Maschinenroutine (Dez. 49152-49162, Hex. \$COOO- \$COOA), die zum Löschen des Textfensters dient.

Während des Spiels kann man sich zu jeder Zeit durch

![](_page_71_Picture_10.jpeg)

### **DU BEFINDEST PICH AUF EINEN ERIEDHOF<br>ES RIECHT PENETRANT NACH LEICHEN**<br>GEGENSTAENDE KEINE

![](_page_71_Picture_607.jpeg)

Programmstruktur

Scan: S. Höltgen

![](_page_71_Picture_608.jpeg)

Liste der Variablen

Drücken der Taste @ die möglichen Befehle auflisten lassen. Durch Drücken der Taste 1 kann man erfahren, welche Gegenstände an dem jeweiligen Ort vorhanden sind. Mit der Taste CLR/

HOME kann das Eingabefeld ganz gelöscht werden.

Bei Problemen mit der Eingabe von Zeichen aus dem Listung: siehe Tabelle auf Seite 86.

Thorsten Wassermeyer

```
10 REM DER SCHATZ DES QUIELIE 
80 
90 DATADU BEFINDEST DICH AUF EINEM WEG,, 
100 DATA,NACH NORDEN HIN SIEHST DU EIN HAUS, 
110 DATADU BEFINDEST DICH IM HAUS,ICH SEHE EINEN SCHRANK, 
120 DATADU BEFINDEST DICH AN EINEM ABGRUND,UEBERALL GEHT ES STEIL ABWAERTS,,,, 
130 DATAVOR DIR BEFINDET SICH EIN RIESIGER BAUM,,,,, 
140 DATADU BEFINDEST DICH AUF EINEM FRIEDHOF,ES RIECHT PENETRANT NACH LEICHEN, 
150 DATADU BEFINDEST DICH AUF EINEM SCHMALEN,WEG. IM NORDEN FLIESST EIN FLUSS, 
160 DATADU BEFINDEST DICH AM FUSSE DES FLUSSES,ICH KANN EIN BOOT SEHEN, 
170 DATADU BEFINDEST DICH IN EINEM WALD,,EINE RIESIGE TARANTEL GREIFT DICH AN,,,
180 DATAVOR DIR IST EINE ALTE HUETTE,EIN ZWERG KOMMT AUS IHR HERAUS, ISTER
```
**Commodore-Praxis** 

Scan: S. Höltgen

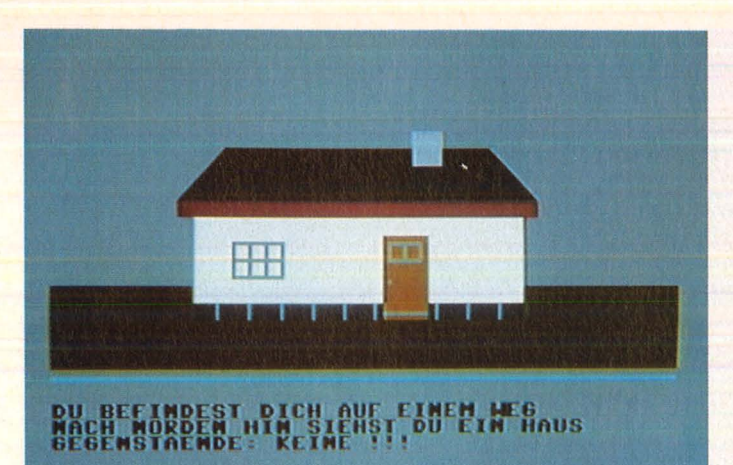

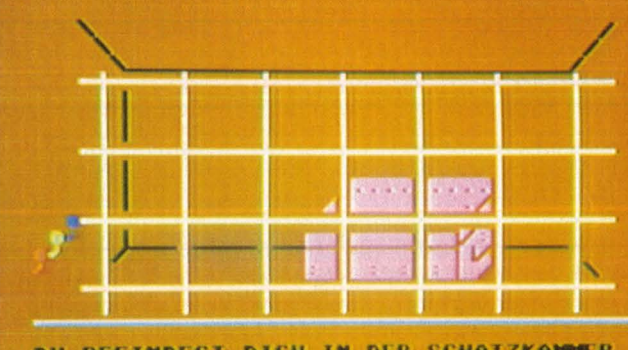

**(NDEST DICH IN DER SC<br>(ELIE : ICH SEHE EINE)<br>(BELL (ROT GRUEM BLAU)** HATZKAMER<br>TRUHE UND

190 DATADU BEFINDEST DICH AM RANDE EINER, SCHLUCHT. IM SUEDEN SEHE ICH EIN BOOT, 200 DATAICH SEHE EINE RIESIGE HOEHLE, FLEDERMAEUSE VERSPERREN DIR DEN WEG 210 DATADU BEFINDEST DICH IN DER HOEHLE, EIN RIESIGER DRACHE GREIFT DICH AN, ,, 220 DATA DIREKT VOR DIR SIEHST DU EIN RIESIGES, SCHLOSS, 230 DATADU BEFINDEST DICH IN EINEM KLEINEN RAUM, ICH SEHE EINE EISERNE TUER, 240 DATADU BEFINDEST DICH IM GEHEIMGANG, NACH OSTEN GEHT ES STEIL NACH UNTEN, 250 DATADU BEFINDEST DICH IN EINEM VERLIESS, DU WIRST VON EINEM VAMPIR BEDROHT 260 DATADU BEFINDEST DICH IM RITTERSAAL, 270 DATADU BEFINDEST DICH IM THRONSALL, VOR DIR STEHT DER THRON VON QUIELIE, 280 DATADU BEFINDEST DICH IM TURMVERLIESS, ES RIECHT SEHR MUFFIG, 290 DATADU BEFINDEST DICH IN EINEM GEHEIMGANG,, 300 DATADU BEFINDEST DICH IN DER SCHATZKAMMER 310 DATAVON QUIELIE. ICH SEHE EINE TRUHE UND, DREI HEBEL (ROT GRUEN BLAU),,, 320 DATADU BEFINDEST DICH AUF EINEM WEG,,,,,,<br>330 DATAKREUZ,SEIL,FACKEL,SCHAUFEL,SCHWERT,AMULETT,RUDER 340 DATAEDELSTEIN, PERGAMENT, SCHLUESSEL, SPEER, BILD, ROSTIGEN SCHLUESSEL 350 DATA (D) STEN, (W) ESTEN, (N) ORDEN, (S) UEDEN 360 DATANIMM, BENUTZE, HILF, BETRETE, UNTERSUCHE 370 DATAINVENTAR, OEFFNE, LEGE, FAHRE, ZIEH 380 DATAZUENDE, GEBE, LIES, GRABE, TOETE, WIRF, SAGE, SCHIEBE 390 DATA3, 3, 4, 19, 8, 9, 16, 23, 21, 6, 19, 8 400 DATA1, 28, 2, 4, , , , , 5, , , , 13, , , , 27, , , , 12, , ,<br>410 DATA6, 9, 10, 11, 29, 17, , , 7, , , , , 18, , , 8, , 15, , , , , , 21 420 DATA,,,,23,,,,,,,,,,,26<br>430 DATAQUIELIE,ALOS,JUETS,HUNSDY,EVIL,HUSBE,KOAND,BUANE 440 DATAROTEN, 2, GRUENEN, 5, BLAUEN, 6 450 DATA2, 5, 7, 17, 27, 28 455 DATA160,240,169,96,153,247,6,136,208,248,96<br>460 DIMGE\$(13),GE(13),BF\$(22),VO\$(13,29),VO(13),TE\$(3,29),B\$(30) 470 SD=1:Z\$="\_N":R1=1:R2=1:P1=15:P2=17 480 DOS="SOCIOLOGICALCOCOOLOGIC" 490  $LI^* = "$ en 11 500 POKE53265, PEEK (53265) AND239 510 GOSUB7100 520 PRINT"圖"TAB(7)"編r 530 PRINTTAB(7)" | B DER SCHATZ DES QUIELIE | | 540 PRINTTAB (7) " L 550 PRINTDO\$;LI\$ 560 PRINTTAB (12) "DCOPYRIGHT 1984" 570 PRINTTAB(8) "MBY THORSTEN WASSERMEYER" 580 PRINTTAB(11) "M < BITTE WARTEN >" 590 POKE53265, PEEK (53265) OR16 600 FORI1=1T029:FORI2=1T03:READA\$:TE\$(I2,I1)=A\$:NEXTI2,I1 610 FORI=1TO13:READA\$:GE\$(I)=A\$:NEXT 620 FORI=1TO22:READA\*:BF\*(I)=A\*:NEXT 630 FORI=2TO13:READB:VO#(I,B)=GE#(I):NEXT 640 FORI1=1TO8:FORI2=1TO8:READA:P(I1, I2)=A:NEXTI2, I1 650 FORI=1TO4:READD1\$(I), D2\$(I):NEXT 660 FORI=1TO3: READHE#(I), C(I): NEXT 670 R=INT(RND(1)\*4)+1:Z1\$=D1\$(R):Z2\$=D2\$(5-R) 680 CO=INT(RND(1)\*3)+1:M\*=LEFT\*(HE\*(CO),4) 710 VO(4)=1:VO(5)=1:VO(7)=1:VO(12)=1 720 FORI=1TO6: READA: TE\$ (1,A)=TE\$ (1,1): NEXT 725 FORI=49152T049162:READA: POKEI, A: NEXT 730 TE\$(1,12)=TE\$(1,11):TE\$(3,12)=TE\$(3,11) 740 TE\$(1,29)=TE\$(1,11):TE\$(3,29)=TE\$(3,11)

745 PRINTTAB(10) "DIK TASTE DRUECKEN >" 750 : 760 GETT\$: IFT\$=""THEN760 770 POKE53265, PEEK (53265) AND239 780 0NSDG0T04050,4190,4420,5480,4050,5660,4050,5780,5960,5960 790 0NSD-10G0T06170,6170,6390,5480,6700,6930,4050,7100,4420,4420 810 GOTO3210 820 : 830 REM \*\*\* EINGABE \*\*\* 840 IFSG=1THENT=8: GOTO3360 850 GOSUB1550 860 GOSUB1060: SN=0 870 B \*= "": J \*= "": PR=0: FORI=0TOBE+1: B \* (I) = "": NEXT: BE=0 880 PRINTDO\$;LI\$; "WEGE FUEHREN NACH: ";RI\$ 890 FRINT"MBEFEHL: "; Z\$; : POKE198, O 900 GETA\*: IFA\*=""THEN900 910 IFA\*="U"ORA\*="M"ORA\*="U"ORA\*="M"ORA\*="M"THEN900 920 IFA\$="\$"THEN1450 930 IFA\*="^"THEN3130 940 IFA#=CHR# (20) THEN1020 950 IFA\*="B"THENPR=29: GOTO990 960 IFASC (A\$) = 13THEN1080 970 PRINTA\$; Z\$; 980 B#=B#+A#: PR=PR+1 990 IFPR>28THENPOKE214,20:FRINT:FORI=7TO38:PRINTTAB(I)" ";:NEXT:GOTO870 1000 GOT0900  $1010:$ 1020 IFPR=OTHEN900 1030 PRINTA#; Z#; 1040 B#=LEFT#(B#, PR-1): PR=PR-1: GOTO900 1050 : 1060 SYS49152: RETURN 1070 REM \*\*\* BEFEHLSAUSWERTUNG \*\*\*  $1080$  FORS=1TOLEN(B#):B#(BE)=B#(BE)+MID#(B#,S,1) 1090 IFMID\*(B\*, S, 1)=CHR\*(32) THENBE=BE+1 1100 NEXT 1110 B\$=LEFT\$(B\$(O), 4): J\$=LEFT\$(B\$(1), 4) 1120 IFB\*="TOET"THEN1350 1130 IFLEFT \* (B \* (O)  $, 3$ ) = "GIB" THENB \*= "GEBE" 1140 IFB\$="GRAB"THENB\$="BENU":J\$="SCHA" 1150 IFB\$="ZUEN"THENZ=1:IFGE(3)=1THENZU=1:GOTO3980 1160 IF (B#="WIRF"ORB#="WERF") THEN3070 1170 IFB#="BENU"THENGOSUB3270: GOTO1690 1180 IFB\*="BETR"THENGOSUB3250: GOT01970 1190 IFB\*="GEBE"THENGOSUB3270: GOTO2860 1200 IFB\$="SCHI"THENGOSUB3270:GOTO2820 1210 IFB#="UNTE"THENGOSUB3270; GOTO2500 1220 IFLEFT\$ (B\$(0), 3)="INV"THEN1370 1230 IFB\*="SAGE"THEN2930 1240 IFB\*="HILF"THEN2150 1250 IFB\*="OEFF"THENGOSUB3270:GOT02420 1260 IFB\*="NIMM"THENGOSUB3270:GOT01880 1270 IF (B\$="LIES"ORB\$="LESE") THENGOSUB3270: GOTO3000 1280 IFB\*="LEGE"THENGOSUB3270:GOT01490 1290 IFB\*="ZIEH"THENGOSUB3270;GOTO2250 1300 IFB\$="FAHR"THENGOSUB3270:GOT02080 1310 IFLEFT\*(B\*(O),1)="O"ORLEFT\*(B\*(O),1)="W"THENGOSUB3250:GOTO2730 1320 IFLEFT\$(B\$(O),1)="S"ORLEFT\$(B\$(O),1)="N"THENGOSUB3250:GOTO2730 1325 IFZ=1THENZ=0: PRINT: GOTO1770 1330 PRINT: PRINT" MICH VERSTEHE DICH NICHT. ": GOTO3990 1340 1350 FRINT: PRINT"WIE ?": GOTO3990 1360 REM \*\*\* INVENTAR \*\*\* 1370 GOSUB1060 1380 PRINTDO\$;LI\$:PRINT"DU BESITZT FOLGENDE GEGENSTAENDE: @" 1390 FORI=1T013 1400 IFGE(I)=1THENPRINTGE\$(I)", "::G=1 1410 NEXT 1420 IFG<>1THENPRINT"KEINE !" 1430 G=0: GOT04020 1440 REM \*\*\* BEFEHLE \*\*\* 1450 GOSUB1060: PRINTDO\$;LI\$: PRINT"DICH VERSTEHE FOLGENDE BEFEHLE: " 1460 FORI=1T022: PRINTBF\$(I)", "; : NEXT 1470 GOTO4020

1480 REM \*\*\* LEGE \*\*\* 1490 FORI=1T013 1500 IFGE(I)=1ANDJ\$=LEFT\$(GE\$(I),4)THENGE(I)=0;VD\$(I,SD)=GE\$(I):G=1:GOTO1520 **1510 NEXT** 1520 IF6=1THENG=0:ZV=ZV-1:GOT03980 1530 PRINT:PRINT"MOU BESITZT DIESEN GEGENSTAND NICHT.":GOTO3990 1540 REM \*\*\* RICHTUNGSZUWEISUNG \*\*\* 1550 IFSD=1THENRI\$=" N-Q":RETURN 1560 IFSD=50RSD=70RSD=120RSD=150RSD=180RSD=27THENRI\$=" N-S":RETURN 1570 IFSD=6THENRI\$=" N-S-O":RETURN 1580 IFSD=80RSD=30RSD=24THENRI#=" S";RETURN 1590 IFSD=130RSD=14THENRI#=" N":RETURN 1600 IFSD=2THENRI#=" N-O-W":RETURN 1610 IFSD=90RSD=100RSD=200RSD=110RSD=280RSD=25THENRI\$=" 0-W":RETURN 1620 IFSD=22THENRI\$=" S-W":RETURN 1630 IFSD=29THENRI\$=" 0-S-W":RETURN 1640 IFSD=17THENRI\$=" N-W":RETURN 1650 IFSD=40RSD=21THENRI#=" W":RETURN 1660 IFSD=23THENRI#=" O":RETURN 1670 RI#=" ?": RETURN 1680 REM \*\*\* BENUTZE \*\*\* 1690 IFSD=15ANDJ\$="FACK"ANDGE(3)=1ANDZU=1THENSN=1:P(7,3)=16 1700 IFSD=21ANDJ\$="KREU"ANDGE(1)=1THENSN=2:VT=1 1710 IFJ\$="SPEE"AND(SD=110RSD=290RSD=12)ANDGE(11)=1THENSN=3:VO(11)=0:GE(11)=0 1720 IFSD=8ANDJ\$="SCHA"ANDGE(4)=1THENSN=4:GG=1 1730 IFSD=16ANDJ\$="SCHW"ANDGE(5)=1THENSN=5:DT=1:VO(8)=1 1740 IFSD=19ANDJ\$="SCHL"ANDGE(10)=1THENP(7,6)=22:SN=6 1750 IFSD=3ANDVO(2)<>1ANDGE(13)=1ANDJ\$="ROST"THENSA=1:VO(2)=1:VO(3)=1:GOTO770 1760 PRINT: ONSNGOT01780, 1790, 1810, 1830, 1840, 1860 1770 PRINT"MVERSUCHE ETWAS ANDERES, ": GOTO3990 1780 PRINT"MOU HAST DIE FLEDERMAEUSE VERTRIEBEN. ": TE\$ (3,15) = "": GOTO4000 1790 PRINT"DER VAMPIR FLUECHTET. DER WEG LIEGT" 1800 PRINT"FREI.": TE\$(3,21)="": GOTO4000 1810 PRINT"DU TRIFFST DIE TARANTEL TOEDLICH": PRINT"ZWISCHEN DEN AUGEN." 1820 TE\$(3,11)="":TE\$(3,12)="":TE\$(3,29)="":ZV=ZV-1:TT=1:GOTO4000 1830 PRINT" QUU STOESST AUF EINEN HARTEN GEGENSTAND. ": GOTO4000 1840 PRINT"DU TRIFFST DEN DRACHEN MIT DEINEM" 1850 FRINT"SCHWERT MITTEN INS HERZ.": TE\$ (3,16)="": GOTO4000 1860 PRINT: PRINT"MOIE TUER SPRINGT KNARREND AUF. ": GOTO4000 1870 REM \*\*\* NIMM \*\*\* 1880 IFZV>=3THENPRINT:PRINT"DU KANNST NICHTS MEHR TRAGEN. ":GOTO3990 1890 IFJ\$=""THEN1950 1900 FORI=1T013 1910 IFJ\$=LEFT\$(VO\$(I,SD),4)ANDVO(I)=1THENGE(I)=1:VO\$(I,SD)="":ZV=ZV+1:G=1:GOTO1 930 1920 NEXT 1930 IFI=12THENNP=1:TE\$(3,19)="UND EINEN HAKEN AN DER WAND. ":GOTO770 1940 IFG=1THENG=0:GOTO3980 1950 PRINT: PRINT"KANN ICH NICHT NEHMEN.": GOTO3990 1960 REM \*\*\* BETRETE \*\*\* 1970 IFSD=2ANDP(2,3)=3ANDJ\$="HAUS"THENSD=3:R1=R1+1:GOT0770 1980 IFSD=18ANDP(6,6)=19ANDJ\$="SCHL"THENSD=19:R1=R1+1:GOTO770 1990 IFSD=15ANDP(7,3)=16ANDJ\$="HOEH"THENSD=16:R1=R1+1:GOTO770 2000 IFSD=10ANDJ\$="BOOT"THENIB=1:GOTO3980 2010 IFSD=14ANDJ\$="BOOT"THENIB=1:GOTO3980 2020 IFSD=19ANDJ\$="GEHE"ANDP(6,7)=20THENSD=20:R2=R2+1:GOTO770 2030 IFSD=22ANDJ\*="GEHE"ANDP(8,6)=24THENSD=24:R1=R1+1:GOTO770 2040 IFSD=24ANDJ\$="GEHE"ANDP(8,7)=25THENSD=25:R2=R2+1:GOT0770 2050 IFSD=13AND(J#="HUET"ORJ#="HAUS")THENT=4:GOTO3360 2060 PRINT: PRINT"NICHT MOEGLICH. ": GOTO3990 2070 REM \*\*\* FAHRE \*\*\* 2080 IFSD=10ANDIB=1ANDGE(7)=1THENSD=14:F(5,3)=14:F(4,3)=0:IB=0:R1=R1+1:GOTO2130 2090 IFSD=14ANDIB=1ANDGE(7)=1THENSD=10:P(4,3)=10:P(5,3)=0:IB=0:R1=R1-1:GOTO2130 2100 PRINT: PRINT"DU KANNST NICHT FAHREN." 2110 IFGE(7)<>1THENPRINT"DU HAST KEINE RUDER." 2120 GOT03990 2130 PRINT: PRINT"DU UEBERQUERST MIT DEM BOOT DEN FLUSS. ": GOTO4000 2140 REM \*\*\* HILF 2150 IFSD=60R(SD=21ANDVT=1)ORSD=240RSD=9THENSN=1 2160 IFSD=80R(SD=16ANDDT<>1)OR((SD=11ORSD=12ORSD=19)ANDTA=1)THENSN=2 2170 IFSD=13ANDVO(1)<>1THENSN=3  $2175$  IFSD=15ANDP(7,3)<>16THENSN=4 2180 PRINT: ONSNGOTO2200, 2210, 2230, 2235 2190 PRINT"ICH KANN DIR NICHT HELFEN.": GOTO3990 2200 PRINT"VERSUCHE ETWAS ZU UNTERSUCHEN.": GOT04020

2210 PRINT"ICH WUERDE MICH AN DEINER STELLE HIER" 2220 PRINT"NICHT ZU LANGE AUFHALTEN.": GOTO4020 2230 PRINT"ZWERGE LIEBEN WERTVOLLE GESTEINE.":GOTO4020 2235 PRINT"FLEDERMAEUSE FUERCHTEN GRELLES LICHT.":GOTO4020 2240 REM \*\*\* ZIEH \*\*\* 2250 IFSD=21ANDVT=1AND(J\$="STEI"ORJ\$="LOSE")THENZS=1:GOTO770 2260 IFSD=24AND(J\$="HAKE"ORJ\$="RING")THENP(8,7)=25:60T02390 2270 IFSD=19ANDNF=1ANDJ#="HAKE"THENP(6,7)=20:60T02390 2280 IFSD=26ANDJ\$="HEBE"THENPRINT:PRINT"WELCHEN ?":GOTO3990 2290 FORI=1TO3: IFJ\$=LEFT\$ (HE\$ (I), 4) THEN2320 **2300 NEXT** 2310 PRINT: PRINT"SEHE ICH NICHT...": GOTO3990 2320 HE\$=LEFT\$(HE\$(1),4):IFSD=26ANDJ\$=HE\$ANDHE\$<>M\$THENFF=FF+1 2330 HE\$=LEFT\$(HE\$(2),4):IFSD=26ANDJ\$=HE\$ANDHE\$<>M\$THENFF=FF+1 2340 HE\$=LEFT\$(HE\$(3),4):IFSD=26ANDJ\$=HE\$ANDHE\$<>M\$THENFF=FF+1 2350 IFFF>1THENT=6: GOTO3360 2360 IFJ\$=LEFT\$ (HE\$ (CO), 4) THENGA=1: GOTO770 2370 PRINT: PRINT"DAS WAR DER FALSCHE HEBEL": GOTO3990 2380 PRINT: PRINT"NICHT MOEGLICH. ": GOTO3990 2390 PRINT: PRINT"NACH OSTEN HIN OEFFNET SICH EINE GE-" 2400 PRINT"HEIMTUER.": GOTO4000 2410 REM \*\*\* DEFFNE \*\*\* 2420 IFSD=2ANDJ\$="TUER"ANDP(2,3)<>3THENP(2,3)=3:GOT0770 2430 IFSD=18ANDJ\$="TUER"ANDP(6,6)<>19THENP(6,6)=19:GOTO770 2440 IFSD=3ANDJ\$="SCHR"ANDVO(2)<>1ANDGE(13)=1THENSA=1:VO(2)=1:VO(3)=1:GOTO770 2450 IFSD=8ANDGG=1AND(J#="SARG"ORJ#="GEGE")ANDVD(6)<>1THENOS=1:GOTO3980 2460 IFSD=19ANDGE(10)=1ANDJ\$="TUER"ANDP(7,6)<>22THENP(7,6)=22:GOTO770 2470 IFSD=26ANDGA=1ANDJ\$="TRUH"THENT=7:GOTO3360 2480 PRINT: PRINT"KANNST DU NICHT DEFFNEN. ": GOTO3990 2490 REM \*\*\* UNTERSUCHE \*\*\* 2500 IFSD=6ANDJ\$="BAUM"THENSN=1 2510 IFSD=6ANDJ\$="HOEH"ANDVO(11)<>1THENVO(11)=1;SN=2 2520 IFSD=21ANDVT=1ANDZS<>1AND(J#="WAND"ORJ#="RAUM")THENSN=3 2530 IFSD=24AND (J#="WAND"ORJ#="RAUM") THENSN=4 2540 IFSD=21ANDZS=1AND(J\$="OEFF"ORJ\$="LOCH")ANDVO(10)<>1THENSN=5:VO(10)=1 2550 IFSD=8ANDGG=1ANDJ\$="GEGE"THENSN=6 2560 IFSD=23ANDVO(9)<>1AND(J\$="LOCH"ORJ\$="OEFF"ORJ\$="BODE")THENSN=7 2570 IFSD=8ANDGG=1AND(J\*="SARG"ORJ\*="GEGE")ANDOS=1ANDVO(6)<>1THENSN=8 2580 IFJ#="PERG"ANDGE(9)=1THEN3020 2590 PRINT: DNSNG0T02610, 2630, 2640, 2660, 2670, 2680, 2690, 2700 2600 PRINT"ICH SEHE NICHTS BESONDERES. ": GOTO4020 2610 PRINT"IM BAUM SCHEINT SICH EINE HOEHLUNG ZU" 2620 PRINT"BEFINDEN.": GOTO4020 2630 PRINT"ICH KANN EINEN SPEER SEHEN. ": GOTO4020 2640 PRINT"IN DER WAND SCHEINT SICH EIN LOSER" 2650 PRINT"STEIN ZU BEFINDEN.": GOTO4020 2660 PRINT"ICH SEHE EINEN HAKEN AN DER WAND. ": GOT04020 2670 PRINT"ICH KANN EINEN SCHLUESSEL SEHEN.": GOTO4020 2680 PRINT"ICH SEHE EINEN SARG. ": GOTO4020 2690 PRINT"ICH KANN EIN PERGAMENT SEHEN.": VO(9)=1:GOTO4020 2700 PRINT"ICH SEHE EIN AMULETT UND EINEN ROSTIGEN": PRINT"SCHLUESSEL." 2710 VO(6)=1:VO(13)=1:GOT04020 2720 REM \*\*\* GEHE \*\*\* 2730 IFAG<>1ANDIG>=1THEN2800 2740 B\$=LEFT\$(B\$(0),1) 2750 IFB\*="N"THENR1=R1+1:IFP(R1,R2)<=0THENR1=R1-1:GOTO2800 2760 IFB\*="S"THENR1=R1-1:IFP(R1,R2)<=0THENR1=R1+1:GOTO2800 2770 IFB\$="0"THENR2=R2+1:IFP(R1,R2)<=0THENR2=R2-1:GOTO2800 2780 IFB\*="W"THENR2=R2-1:IFP(R1,R2)<=0THENR2=R2+1:60T02800 2790 SD=P (R1, R2) : GOTO770 2800 PRINT: PRINT"HIER KANNST DU NICHT LANG.": GOTO3990 2810 REM \*\*\* SCHIEBE \*\*\* 2820 IFSD=23ANDJ#="THRO"THENP1=23:60T0770 2830 IFSD=26ANDGA=1ANDJ\$="TRUH"THENP2=8:SG=1:GOTO770 2840 GOTO2060 2850 REM \*\*\* GEBE \*\*\* 2860 IFSD=13ANDJ\$="EDEL"ANDGE(8)=1THEN2900 2870 FORI=1TO13: IFGE(I)=0ANDJ\$=LEFT\$(GE\$(I),4)THEN1530 **2880 NEXT** 2890 PRINT: PRINT"NIEMAND MOECHTE ES HABEN. ": GOTO3990 2900 PRINT:PRINT"DU ERHAELTST DAFUER EIN ALTES KREUZ.":GE(1)=1:GE(8)=0:VO(1)=1 2910 GOT03990 2920 REM \*\*\* SAGE \*\*\* 2930 IFSD=22ANDB\$(1)=Z2\$THENF(8,6)=24:GOT02970 2940 IFSD=22THENFORI=1TO4:IFB\$(1)=D1\$(I)THENT=5:GOTO3360

2950 IFSD=22THENNEXT 2960 FRINT: PRINT"NICHTS PASSIERT. ": GOTO3990 2970 PRINT:PRINT"DIREKT VOR DIR DEFFNET SICH EINE GE-" 2980 PRINT"HEIMTUER.": GOT04000 2990 REM \*\*\* LESE \*\*\* 3000 IFJ#="PERG"ANDGE(9)=1THEN3020 3010 PRINT: PRINT"NICHT MOEGLICH. ": GOTO3990 3020 GOSUB1060: PRINTDO#; LI\* 3030 PRINT"DAS PERGAMENT IST SCHON SEHR VERGILBT." 3040 PRINT"DAS EINZIGE WAS MAN NOCH LESEN KANN," 3050 PRINT"SIND DIE WOERTER \"Z1\$" UND \"Z2\$".":GOT04020 3060 REM \*\*\* WIRF \*\*\* 3070 IF (SD=110RSD=120RSD=290RSD=15) THEN1690 3080 IFGE(2)=1ANDSD=17ANDJ\$="SEIL"THENR1=5:R2=6:SD=18:AG=1:GE(2)=0:ZV=ZV-1:GOTO3  $100$ 3090 PRINT: PRINT"VERSUCHE ETWAS ANDERES. ": GOTO3990 3100 GOSUB1060: PRINTDO\$; LI\$: PRINT"DU BIST AN DEM SEIL AUS DER GRUBE NACH" 3110 PRINT"OBEN GEKLETTERT. ": GOTO4000 3120 REM \*\*\* GEGENSTAENDE \*\*\* 3130 GOSUB1060: FRINTDO\$:LI\$: PRINT"ICH SEHE FOLGENDE GEGENSTAENDE: " 3140 FORI=1TO13 3150 IFVO(I)<>OANDVO\*(I,SD)<>""THENQ=1:FRINTVO\*(I,SD)", "; 3160 NEXT: IFQ=1THENQ=0: GOTO3180 3170 PRINT"KEINE !!!" 3180 GOT04020 3190 : 3200 REM \*\*\* TEXTAUSGABE \*\*\* 3210 PRINTDO#;LI# 3220 FORI=1TO3: IFTE\$(I,SD)<>""THENFRINTTE\$(I,SD) 3230 NEXT:POKE53265, PEEK (53265) OR16: PRINT"GEGENSTAENDE: ";:GOTO3140 3240 : 3250 IB=0 3260 IFGE(6)<>1ANDSD=22AND(LEFT\$(B\$(0),1)="N"ORB\$="BETR")ANDF(8,6)=24THEN3430 3270 IFSD=17ANDAG<>1THEN3440 3280 IFTT<>1AND(SD=11ORSD=12ORSD=29)THENG2=62+1 3290 IF82>=3THENT=2 3300 IFSD=8THENG1=G1+1 3310 IFB1>=6THENT=1 3320 IFSD=16ANDDT<>1THENG3=G3+1 3330 IFG3>=4THENT=3 3340 IFSD=21ANDVT<>1THENG4=G4+1 3350 IF64>=3THENT=10 3360 IFT>OTHENPRINT"LORDER":POKE53280,2:POKE53281,2 3370 ONTGOTO3500, 3560, 3610, 3640, 3690, 3730, 3760, 3800, 3840, 3880 3380 IF(SD<>11ANDSD<>29ANDSD<>12)THENG2=0 3390 IFSD<>8THENG1=0 3400 IFSD<>21THENG4=0 3410 IFSD<>16THENG3=0 3420 RETURN 3430 PRINT: PRINT"EINE GEHEIMNISVOLLE KRAFT HAELT DICH": PRINT"ZURUECK. ": GOTO4020 3440 PRINT"L": POKE214, 9: PRINT: PRINTTAB (10) "DU BIST IN EINER GRUBE." 3450 FRINT"M DU SIEHST DAS SKELETT DEINES ONKELS." 3460 IFGE(2)<>1THENIG=IG+1 3470 IFIG>=4THENT=9: GOTO3360 3480 GOTO840 3490 : 3500 PRINT" DU BEKOMMST VON HINTEN EINEN SCHLAG" 3510 PRINT" Q AUF DEN KOPF. ALS DU WIEDER AUFWACHST," 3520 PRINT" FINDEST DU DICH IN EINEM VERSCHLOSSEN-" 3530 PRINT" R EN SARG UNTER DER ERDE WIEDER, STIRBST" 3540 FRINT" JEDOCH WEGEN SAUERSTOFFMANGEL. KURZE" 3550 PRINT" ZEIT SPAETER. ": GOTO3920 3560 PRINT" DU HAETTEST DIE SPINNE NICHT EINFACH" 3570 PRINT"M IGNORIEREN SOLLEN. DU WIRST NUN DAS" 3580 PRINT"M ABENDBROT FUER DIE TARANTEL SEIN. ICH" 3590 PRINT"M VERABSCHIEDE MICH DANN JETZT BESSER" 3600 PRINT"M VON DIR ..... VIEL SPASS ?!?": GOTO3920 3610 PRINT" DER DRACHEN HAT DICH OHNE GROSSE MUEHE" 3620 PRINT"M BESIEGT. DAMIT DUERFTE DAS ABENTEUER" 3630 PRINT"M FUER DICH JA WOHL ZU ENDE SEIN.":GOTO3920 3640 PRINT" ALS DU DIE HUETTE BETRETEN HAST, HAELT" 3650 PRINT"M DICH DER ZWERG FUER EINEN EINBRECHER." 3660 PRINT" 20 DU MUSST LEBENSENDE" NUN BIS AN DEIN 3670 FRINT"M IN EINEM SEINER BERGWERKE ARBEITEN... M" 3680 PRINTTAB (23) "VIEL SPASS ?!?": GOTO3920

3690 PRINT" DAS WAR LEIDER DAS FALSCHE ZAUBERWORT." 3700 PRINT"M KOENIG QUIELIE HAT DICH MIT EINEM" 3710 PRINT"M FLUCH BELEGT UND DARFST NUN AUF EWIG" 3720 PRINT"M DEN SCHLOSSGEIST SPIELEN...":GOTO3920 3730 PRINT" DAS WAR LEIDER DER FALSCHE HEBEL." 3740 PRINT"M UNTER DIR OEFFNET SICH EINE FALLTUER" 3750 PRINT"M UND DU STUERZT IN DIE TIEFE.":GOTO3920 3760 FRINT" BEIM OEFFNEN HAST DU EINEN GEHEIMEN" 3770 PRINT"M MECHANISMUS BETAETIGT, WODURCH DIE" 3780 PRINT"M DECKE ZU SINKEN BEGINNT. DEN REST" 3790 PRINT" KANNST DIR JA WOHL DENKEN. ": GOTO3920 3800 PRINT" BRAVO, DU HAST DEN SCHATZ GEFUNDEN."<br>3810 PRINT"**@** ICH FRAGE MICH NUR, WIE MAN WEGEN SO" 3820 PRINT" EINER WERTLOSEN KERAMIKFIGUR SOLCHE" 3830 PRINT"M GEFAHREN AUF SICH NEHMEN KANN. ":END 3840 PRINT" GIB'S AUF !!!": PRINT"@ DU HOBBY-ADVENTURER KOMMST HIER JA" 3850 PRINT" DOCH NICHT MEHR 'RAUS." 3860 PRINT"M DU KANNST DEINEM TOTEN ONKEL JETZT" 3870 PRINT"M GESELLSCHAFT LEISTEN...": GOTO3920 3880 PRINT" PECH FUER DICH DASS ES HIER KEINE" 3890 PRINT"M BLUTBANK GIBT. DER VAMPIR HAT DICH" 3900 PRINT"M NAEMLICH UM CA. DREI LITER DEINES" 3910 PRINT"M BLUTES ERLEICHTERT." 3920 PRINT"DR MOECHTEST DU ES NOCH EINMAL VERSUCHEN ?" 3930 GETT# 3940 IFT \*= "J" THENRUN 3950 IFT \*= "N" THENEND 3960 GOTO3930 3970 : 3980 PRINT: PRINT"IN ORDNUNG" 3990 FORI=1T01500:NEXT:00T0840 4000 GETT#: IFT#=""THEN4000 4010 GOTO770 4020 GETT\$: IFT\$=""THEN4020 4030 GDT0840 4040 REM \*\*\* GRAPHIKEN \*\*\* 4050 POKE53281,6: POKE53280,6: PRINT"LANDER" 4060 PRINTTAB (8) "N 4070 PRINTTAB(2)"M  $-15$ 4080 PRINT"B 4090 PRINT"B 4100 PRINT"E n 4110 PRINT"E ū 'n 4120 PRINT" 4130 PRINT" 4140 PRINT"  $\mathbf{u}$ 4150 PRINT"EC. 4160 PRINT" ū 4170 PRINT" 4180 GOTO810 4190 POKE53280, 12: POKE53281, 12: PRINT"L" 4200 PRINTTAB (23) "MAGE! 4210 PRINTTAB (10) " 聖 4220 FRINTTAB (9) "12 4230 PRINTTAB(8)" 4240 PRINTTAB(8) "EX 4250 PRINTTAB (9) "N  $\mathbf{u}$ 4260 PRINTTAB (9) "E  $5 - 8$ **CHIE** 4270 PRINTTAB (9) "H  $\bar{a}$  $H$ 4280 PRINTTAB (9) "E LLL E. E  $\mathbf{u}_\parallel$ 4290 PRINT"ER d **IES** Е 4300 PRINT"E ٠, п  $\overline{1}$  $\top$  $\mathbf{I}$  $1$   $1$   $1$   $1$  $\blacksquare$  $\overline{1}$  $\overline{1}$ R 4310 FORI=1TO3 4320 PRINT"E **Barry** 4330 NEXT 4340 IFP (2,3)=3THEN4360 4350 GOTO810 4360 POKE214, 9: PRINT 4370 FORI=1TO3  $" :$  NEXT 4380 PRINTTAB (21) "E | 4390 PRINTTAB(21) "E \ " 4400 PRINTTAB(21) "[12]  $\vee$ ": GOTO810  $4410:$ 4420 POKE53280, 14: POKE53281, 14: PRINT"L" 4430 FORI=3T05

Scan: S. Höltgen

4440 PRINTTAB (I) ""\"TAB(39-I)"/"

4450 NEXT: PRINT"[I]"

4460 FORI=6TO33: PRINTTAB(I)"\_";:NEXT: PRINT<br>4470 FORI=1TO10: PRINTTAB(5)" |"TAB(34)"|" 4480 NEXT 4490 FORI=6TO33: PRINTTAB (I) """;: NEXT: PRINT"[" 4500 FORI=STO3STEP-1 4510 PRINTTAB (I) "/"TAB (39-I) "\" 4520 NEXT 4530 IFSD<>3THEN4690 4540 POKE214, 3: PRINT: PRINTTAB (10) "BO"SPC (7) "0" 4550 PRINTTAB (10) "BUILLILLILL" 4570 FORI=1TO2: PRINTTAB (10) "B| .|. |": NEXT 4580 PRINTTAB (10) "BL-1" 4590 PRINTTAB (9) " 4600 PRINTTAB(9) "BI . .  $\mathbb{R}^n$  $\mathbf{1}^n$ 4610 PRINTTAB (9) "EI u u 4620 PRINTTAB (9) "IL 4630 IFSA<>1THENB10 4640 POKE214, 5: PRINT: PRINTTAB (9) "LE 4650 PRINTTAB (9) " N -- 0 0 M 4660 PRINTTAB(9)" 198 0 4670 PRINTTAB (9) " N/ 11 4680 GOTO810 4690 ONSD-1860T04700,4900,4910,4960,5140,5230,4900,5310 4700 POKE214, 5: FRINT: POKE53280, 2: POKE53281, 2 4710 PRINTTAB (8) "  $k$ r 4720 PRINTTAB (7) "EFT+++ ▲1面  $\mathbb{E}[\mathbf{X}]$ 4730 PRINTTAB (7) "ENII|||||  $\mathbf{L} \parallel \mathbf{L} \parallel \mathbf{L} \parallel$  $\mathbb{A}$  | " 4740 PRINTTAB (7) "图<del>辑| | | | | | |</del>  $\mathbb{R}$  |  $\mathbb{R}$  $L = 1$ 4750 PRINTTAB(7) "图1||1|0|■  $k - 1$ 4760 PRINTTAB(7)"E81+++++" 4770 PRINTTAB (7) "ENIIIIII" 4780 PRINTTAB (7) "EMH+++++" 4790 IFNP=1THENPOKE214,5:PRINT:FORI=1TO5:PRINTTAB(17)" "INEXTIPRINTTAB(20) "III" 4800 IFP (6,7) <> 20THEN4850 4810 POKE214, 5: PRINT: PRINTTAB (36) "EFF": PRINTTAB (35) "EF" 4820 FORI=1TO6: PRINTTAB (35) "W ": NEXT 4830 PRINTTAB(35) "12 " 4840 PRINTTAB (36) "T" 4850 IFP (7,6)<>22THEN4890 4860 POKE214,5: PRINT: PRINTTAB(8) " $\blacksquare$   $\blacksquare$   $\blacksquare$  : PRINTTAB(7) " $\blacksquare$  1<br>4870 FORI=1TO4: PRINTTAB(7) " $\blacksquare$  1 ": NEXT 4880 PRINTTAB(7) "N / ": PRINTTAB(7) "N/ 4890 GOTO810 4900 POKE53280, 9: POKE53281, 9: GOTO810 4910 POKE53280, 9: POKE53281, 9 4920 IFZS<>1THEN4950 4930 POKE214, 7: PRINT: PRINTTAB (20) " \_\_\_\_\_": PRINTTAB (19) " RAI **Bigs!** 4940 PRINTTAB (19) " RAY EN ": PRINTTAB (20) " 4950 GOTOB10 4960 POKE53280,9:POKE53281,9:PRINT"BOOT" 4980 PRINTTAB (27) "BILLET" 4990 PRINTTAB(27) "ETTE = " 5000 PRINTTAB(28) "2. . " 5010 PRINTTAB(27) "IF: 1 5020 PRINTTAB (27) "B: 111" 5030 PRINTTAB (27) "B: 111" 5040 PRINTTAB(27)"图: / I" 5050 PRINTTAB (27) "ETT - I" 5060 PRINTTAB(29) "| " 5070 PRINTTAB (28) "E71 " 5080 PRINTTAB (28) "\3 " 5090 PRINTTAB (29) "E"  $5100$  PRINTTAB(27) " $\blacksquare$ 

": NEXT

 $\bullet$ ": PRINTTAB (P1+2) " $\bullet$ rm rm"

**My":NEXT** 

5130 GOTO810

5110 IFF(8,6)<>24THEN5130

5140 POKE53280, 9: POKE53281, 9: P=PT

5160 PRINT"ENNMAN "TAB (P1+2) "编●

5120 POKE214, 6: PRINT: FORI=1TO7: PRINTTAB (18) "E

5150 POKE214, 14: PRINT: FORI=1TO2: PRINTTAB (18-1) "EF

5170 PRINTTAB(P1+2)"图| +| | +| ": PRINTTAB(P1+2)"图}-+ }-+"

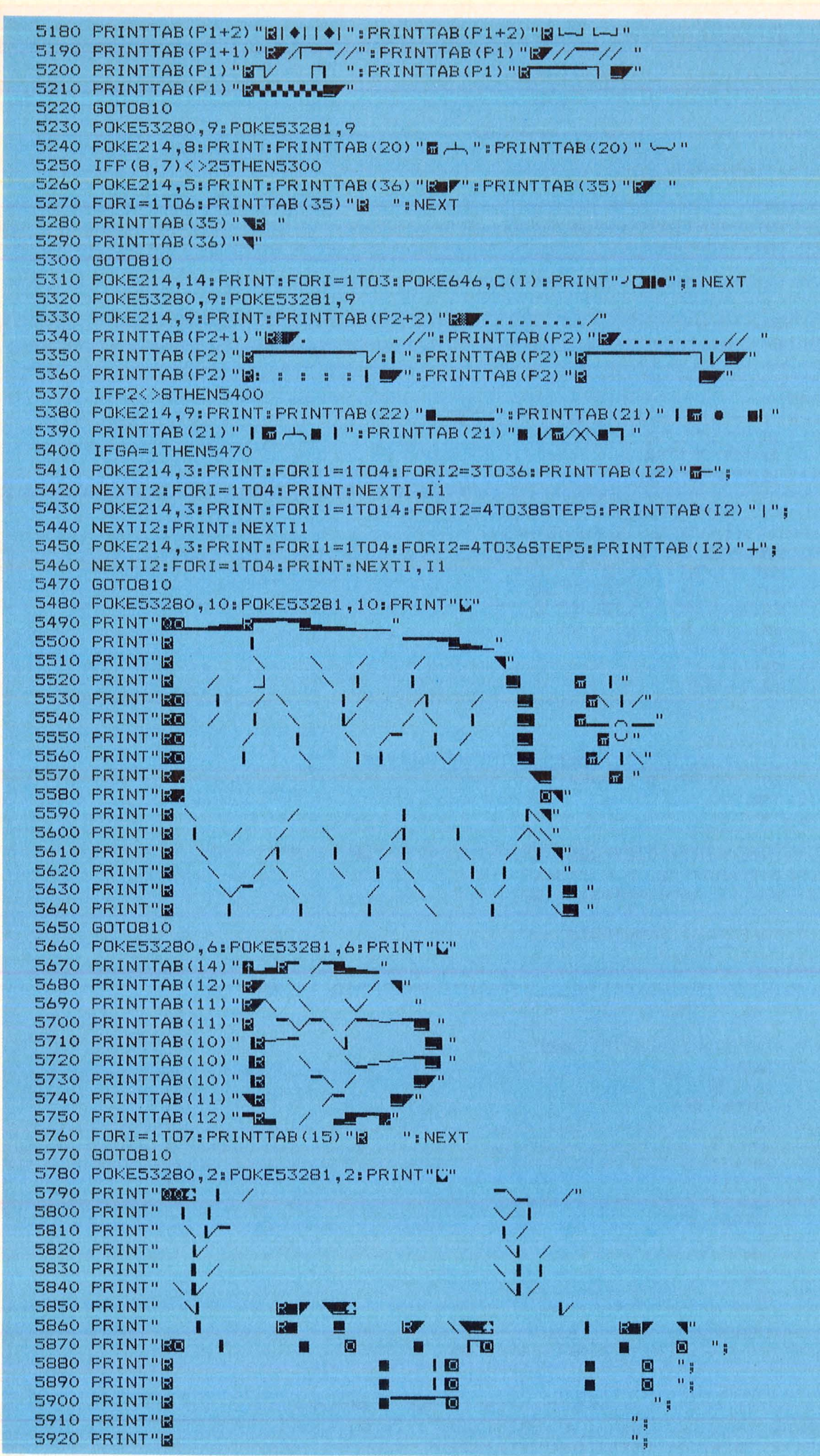

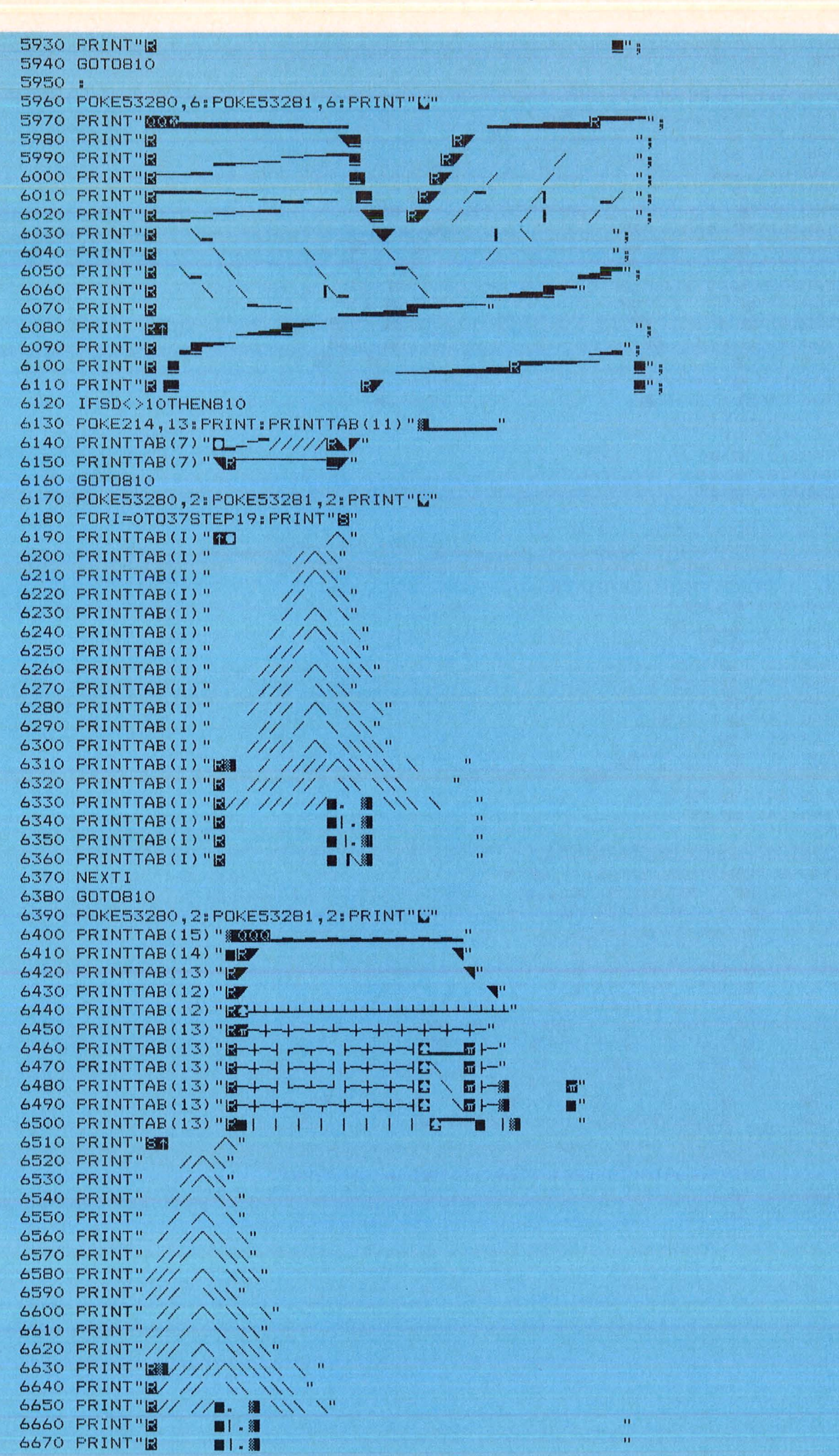

 $\overline{\mathbf{a}}$ modore-P **E 8** 

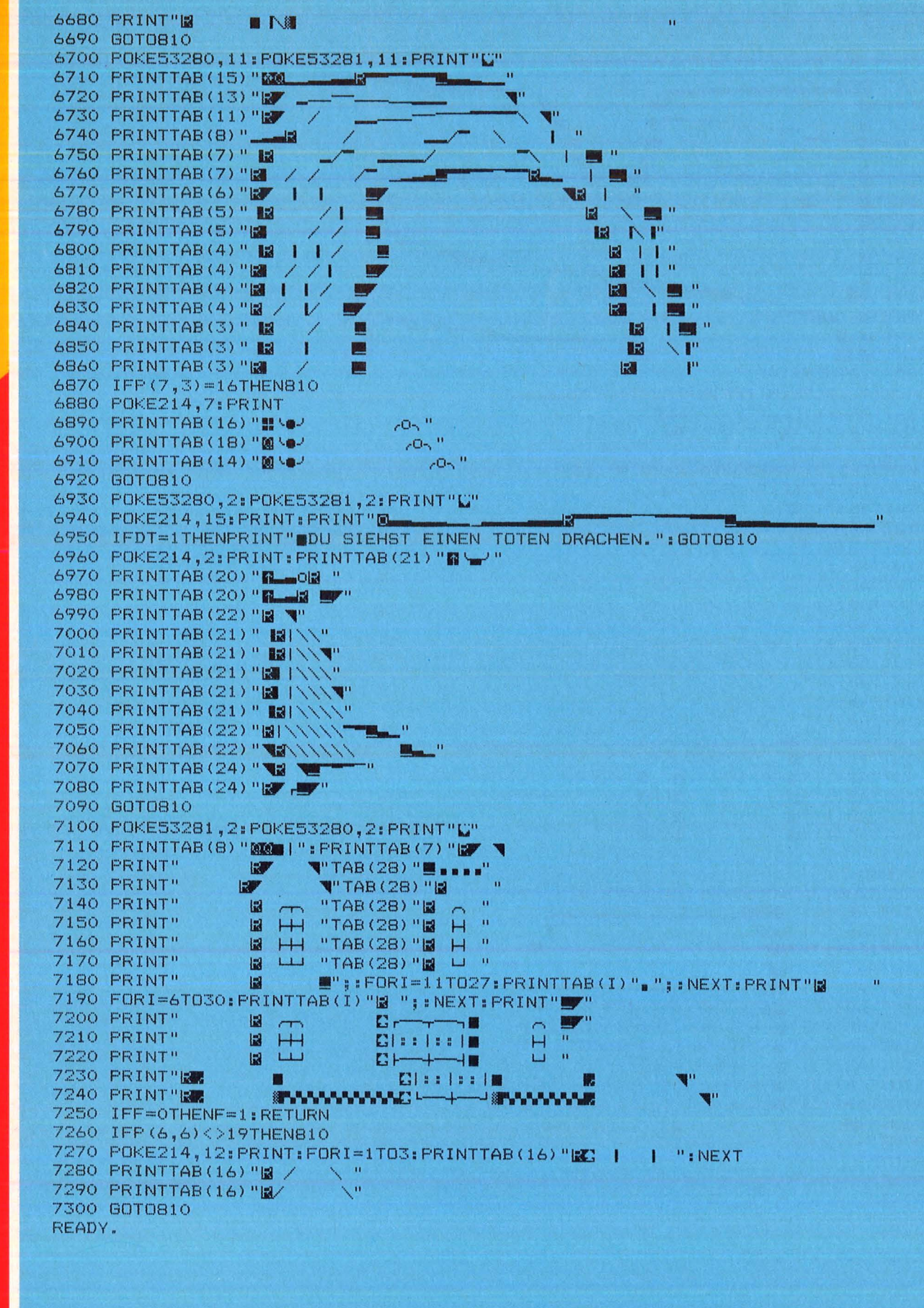

·- .! '

Scan: S. Höltgen

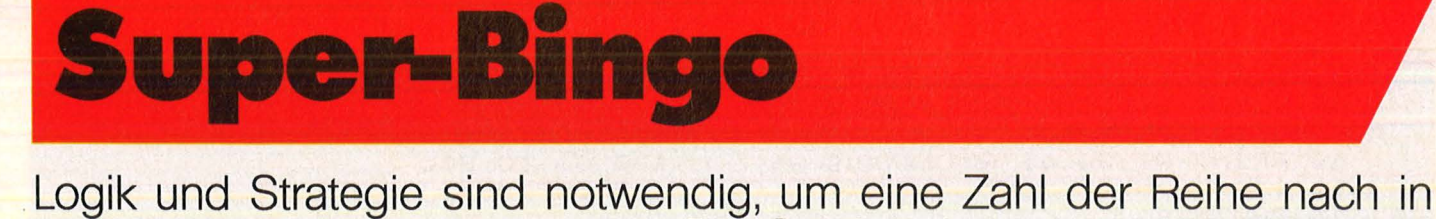

zwei Zahlenreihen einzuordnen. Ein Spiel, bei dem sowohl Tüftler als auch Glücksspieler auf ihre Kosten kommen (Spectrum 16K und 48K).

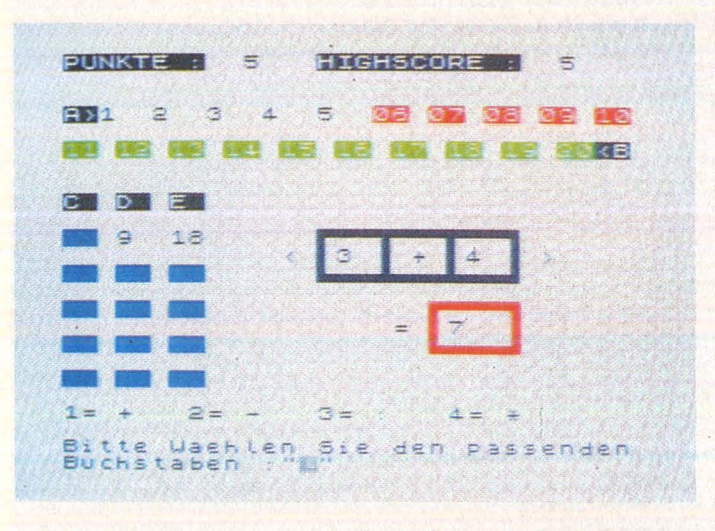

Sinn des Spiels ist es, zwei Zufallszahlen miteinander zu einer Spielzahl zu verrechnen, um sie hinterher der Reihe nach in zwei Zah lenreihen einzuordnen. Da nicht anzunehmen ist, daßdiesauf Anhieb möglich ist, können die Spielzahlen vorläufig in drei Spalten abgelegt werden, um sie dann später an passender Stelle einzuordnen, was jedoch nur dann zum Erfolg führt, wenn keine unpassendeZahl davor liegt. Die eigentliche Spielaufgabe besteht darin, mit den Spalten gut hauszuhalten, da die Aufnahmefähigkeit sehr begrenzt ist. Obwohl sich die Aufgabe leicht anhört, ist doch eine gewisse Portion an Logik und Strategie notwendig, um mehrere Runden heil zu überstehen . Der Spielablauf ist so gestaltet, daß sowohl Tüftler als auch Glücksspieler auf ihre Kosten kommen, wobei auch die Spannung nicht zu kurz kommt. Sicher wird es die 16K-User erfreuen, daß dieses doch etwas komplexere Spiel in den 16K-Speicher paßt. Eine genaue Spielanleitung ist im Programm enthalten .

## **Ablaut des Programms**

Das Programm startet mit der Wahlmöglichkeit des Direktstarts oder dem Abruf der Anleitung. Die Darstellung der Anleitung wird mit Spielfeld-Teildarstellungen unterstützt (GS 7500) (GS 7600), so daß zwischendurch eine Teillöschung des Bildschirms erfolgt (GS 440). Nach der Direktwahl oder der Anleitung folgt die Wertzuweisung der Variablen sowie der Spielfeldaufbau (GS 7500) (GS 7600) (GS 7610) (GS 7700). Im Anschluß daran werden die zwei Zufallszahlen ermittelt, deren Verrechnung später die Spielzahl ergeben soll.

Die Änderungen in den Zeilen 2000 und 2010 dienen zur Ermöglichung von Subtraktions- und Divisionsrechnungen. Zeile 2020 ermittelt den Joker und leitet die nötigen Schritte ein (GS 6000 = Eingabe der passenden Zahl) (GT  $3060 =$ Überspringen der Rechen auswahl): Die nachfolgenden Überprüfungen ermög lichen es, gegebenenfalls den Spielabbruch herbeizuführen, wenn keine Chance mehr besteht (GT 6800 = ENDE). In den Zeilen 3000 bis 3060 kann nun die gewünschte Rechenart eingegeben werden; mit nachfolgender Ausrechnung und Darstellung des Ergebnisses. Danach wird die gewünschte Reihe oder Spalte abgefragt (4000), wobei die Eingabe in den Zeilen 4010 bis 4050 auf bestehende Einreihungsmöglichkeiten überprüft wird. Im positiven Falle wird der Wert innerhalb der betreffenden Position registriert und die Positionsvariablen auf den neuesten Stand gebracht. Der negative Fall führt zur erneuten Fragestellung (GT 4000). Der nachfolgende Abschnitt 5000-5060 gewährleistet das Einreihen der Spielzah len aus den Spalten in Reihe A oder B.

Durch GS 5200 wird geprüft, ob eine der beiden Reihen voll ist. Falls nötig kann im Unterprogramm 5600 die Löschung einer Spalte nach Wahl vorgenommen werden (5700 für Spalte C, 5750 für Spalte D und 5800 für Spalte E). Sollte dagegen eine der beiden Reihen ergänzt werden können, erfolgt dies in den Zeilen 5002 - 5050; und zwar solange, bis keine Möglichkeit mehr offen bleibt.

Sollte eine der beiden Reihen in der Zwischenzeit voll werden, kann dies im Unterprogramm 5200 festgestellt werden. Die nachfolgende Spaltenlöschung wird als solchemitbz = 1 markiert, was dazu führt, daß ausstehende Punkte gutgeschrieben werden (GT5500) und ein Neubeginn erfolgt (GT 1000). Viel Erfolg! Peter Bergen

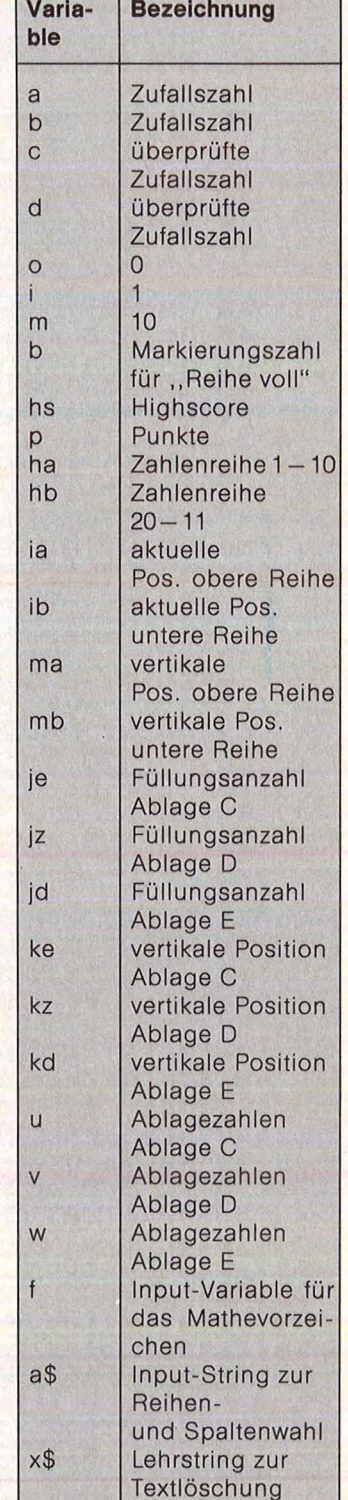

Liste der Variablen

2 RANDOMIZE 0 3 LET i=1: LET 0=0: LET  $m=10$ 4 CLS : FLASH i: PRINT AT m, 8 10 PRINT AT 20,0; "Anteitung ge faettig? (J/N)" 15 PAUSE 0  $20<sub>2</sub>$ IF INKEY\$="n" THEN GO TO 90 25 CLS 30 GO SUB 7500 32 GO SUB 7600 36 PRINT AT 8,0; "Sie haben die Aufgabe in die beiden oberen Zeilen A und B der Reihe nac h passende Zahlen einzusortiere  $n_{\bullet}$  " 38 PRINT "Die erste Zahl der Z<br>le A ist 1, die letzte Zahl i  $eile A ist$ <br> $st 10.$ 40 PRINT "Die erste Zahl der Z eile  $B$  ist<br>ist 11." 20, die letzte Zahl 41 PRINT "Sie Koennen die pass ende Zahl aus 2 Zufallszahlen mit Hilfe VON  $+,-$ , oder \* bilde  $\mathbf{h}$  $n_{\star}$ " 42 PAUSE 0 48 GO SUB 440 2500 50 GO SUB 7610<br>55 INK 0: PRINT AT 8, m; "Wenn e s nicht moeglich"; AT 9, m; "ist, di e Zahl unter A"; AT m, m; "oder B a bzutegen,"; AT 11, m; "stehen dafue<br>r die "; AT 12, m; "Spatten C, D und R-BINGO ihe an"; AT 15, m; "eine der abgete gten"; AT 16, m; "Zahlen, wird sie v<br>om"; AT 17, m; "Computer eingeord-"<br>; AT 18, m; "net, wenn sich unter" 62 PRINT AT 19, m; "der betreffe nden"; AT 20,0; "Zahl keine andere Zahl befindet." 64 PAUSE 0 66 GO SUB 440 T AT 70 PRINT AT 8,0; "Fuer jede abg elegte Zahl gibt esbei A einen P Unkt, bei B drei Punkte." 72 PRINT AT 12,0; "JOKER: Sind beide Zufallszahlen gleich, kanne ine passende Zahl ausgesucht w erden." 74 PRINT AT 16,0; "Ist eine der beiden Reihen voll, wird die bet reffende Reihe und eine Spalte nach Wahl geloescht." 76 PAUSE 0 78 GO SUB 440 80 PRINT AT 8,0; "Sollte nur no ch ein Feld in bei-den Reihen fr ei sein, werden bei-de Reihen gel oescht. Das Spiel end øø et, wenn keine Ablagemoeglichk eit mehr besteht." 82 PRINT AT 15,6; "Und nun viel Spass!" ØØ 85 PAUSE 0 90 LET hs=0 100 LET bz=0: LET ha=i: LET p=0 LET je=2: LET jz=2: LET jd=2:  $000$ 

LET Ke=m: LET Kz=m: LET Kd=m: LE T ma=3: LET mb=5: LET ia=2: LET  $hb=20$ : LET ib=27 110 DIM U(8): DIM V(8): DIM W(8 120 CL5 130 GO TO 500 440 LET X\$=" 445 FOR a=8 TO 21 450 PRINT AT a, o; x \$ 455 NEXT a 460 RETURN 500 GO SUB 7500 600 GO SUB 7600<br>650 GO SUB 7610 700 GO SUB 7700 1000 PRINT AT 11, 15; " "; AT 11, 1 9;" ";AT 11,22;" ";AT 15,21;" 1010 LET a=INT (RND\*m) +i<br>1020 LET b=INT (RND\*m) +i 1030 PRINT AT 11, 15; a; AT 11, 22; b 2000 IF akb THEN LET C=b: LET d= 2010 IF a)b THEN LET C=a: LET d= 2020 IF a=b THEN GO SUB 6000 2030 IF a=b THEN GO TO 3060 IF a+b=ha OR a+b=hb OR a=b THEN GO TO 3000 2510 IF a-b=ha OR a-b=hb OR b-a= ha OR b-a=hb THEN GO TO 3000 2520 IF a\*b=ha OR a\*b=hb THEN GO TO 3000 2525 IF  $(a/b)$  <> INT  $(a/b)$  OR  $(b/a)$ 1 <>INT (b/a) THEN GO TO 2540 2530 IF a/b=ha OR b/a=ha OR a/b= ha OR b/a=hb THEN GO TO 3000<br>2540 IF je<7 THEN GO TO 3000 2542 IF JZK7 THEN GO TO 3000 2544 IF Jdk7 THEN GO TO 3000 2550 GO TO 6800 3000 BEEP 0.06,1: INPUT "Bitte W<br>aehten Sie +-:\* :";f 3010 IF f=i THEN LET g=c+d: PRIN  $T$  AT  $11, 19; "+"$ IF  $f=2$  THEN LET  $g=c-d$ : PRIN<br>11,19;"-" 3020 IF  $f = 3$  AND INT  $(c/d) = c/d$  TH 3026 IF EN GO TO 3032 3028 IF f=3 AND INT (d/c)=d/c TH EN GO TO 3032 3030 IF  $f = 3$  THEN GO TO 3000 3032 IF F=3 THEN LET 9=INT (C/d)<br>: PRINT AT 11,19;":" 3040 IF f=4 THEN LET 9=C\*d: PRIN  $T$  AT  $11, 19, "$ \* 3060 PRINT AT 15,21;9 4000 BEEP 0.06, i: INPUT "Bitte U aehlen Sie den passenden Buchsta<br>ben :";a⊈ 4010 IF a\$="a" AND ha=9 THEN PRI NT AT ma, ia; g; " ": LET ha=ha+i: LET ia=ia+3: LET p=p+i: GO TO 50 4020 IF a\$="b" AND hb=9 THEN PRI NT AT mb, ib; g; " ": LET hb=hb-i: LET ib=ib-3: LET p=p+3: GO TO 50 4030 IF as="c" AND Jek7 THEN PRI NT AT  $ke, @.g$ ; ": LET  $je=je+i$ : L ET ke=ke+2: LET u(je) =9: GO TO 5

4040 IF  $a\#a''$  and  $jz \nmid 7$  Then PRINT AT  $kz$ , 3; 4; ": LET  $jz = jz + i$ : L ET  $kz = kz + 2$ : LET  $v(jz) = g$ : GO TO 5 aaa 4050 IF a\$="e" AND jd<7 THEN PRI<br>NT AT kd,6;g;" ": LET jd=jd+i: L<br>ET kD=kD+2: LET w(jd)=9: GO TO 5  $0.000$ 4060 GO TO 4000 5000 GO SUB 5200<br>5001 IF 52=1 THEN GO TO 5500 5002 IF U(je) = ha THEN BEEP 0.06,<br>30: PRINT AT ma, ia; u(je); " ": LE T U(je)=0; LET je=je-i; LET ke=k<br>e-2; LET p=p+i; LET ha=ha+i; LET ia=ia+3: INK i: PRINT AT ke,o;" "": INK 0: GO TO 5100 5005 GO SUB 5200 5007 IF bz=1 THEN GO TO 5500<br>5010 IF V(jz)=ha THEN BEEP 0.06,<br>30: PRINT AT ma,ia; V(jz); ""; LE T V ( $jz$ ) = 0; LET  $jz = jz - i$ ; LET  $kz = k$ Z-2: LET p=p+i: LET ha=ha+i: LET ia=ia+3: INK i: PRINT AT kz,3;"<br>WWW": INK 0: GO TO 5100<br>5015 GO SUB 5200 5017 IF bz=1 THEN GO TO 5500 5020 IF w(jd) = ha THEN BEEP 0.06,<br>30: PRINT AT ma, ia; w(jd);" ": LE T W(jd)=0; LET jd=jd-i; LET kd=k<br>d-2; LET p=p+i; LET ha=ha+i; LET ia=ia+3: INK i: PRINT AT Kd,6;" WI": INK 0: GO TO 5100 5025 GO SUB 5200 5027 IF bz=1 THEN GO TO 5500 5030 IF U(je) =hb THEN BEEP 0.06,<br>30: PRINT AT mb,ib;u(je);" ": LE T  $U(je) = 0$ : LET  $je = je - i$ : LET  $ke = K$ <br>e-2: LET  $p = p + 3$ : LET  $hb = h b - i$ : LET ib=ib-3: INK i: PRINT AT ke, 0;" : INK 0: GO TO 5100 5035 GO SUB 5200<br>5037 IF bz=1 THEN GO TO 5500<br>5040 IF v(jz)=hb THEN BEEP 0.06,<br>30: PRINT AT mb,ib;v(jz);""; LE  $T \vee (jz) = 0$ : LET  $jz = jz - i$ : LET  $kz = k$ z-2: LET p=p+3: LET hb=hb-i: LET ib=ib-3: INK i: PRINT AT kz,3;" **MI**": INK 0: GO TO 5100 5045 GO SUB 5200 5047 IF bz=1 THEN GO TO 5500<br>5050 IF w(jd)=hb THEN BEEP 0.06,<br>30: PRINT AT mb,ib;w(jd);"": LE  $T \le (jd) = 0$ : LET  $jd = jd - i$ : LET  $kd = k$ d-2: LET p=p+3: LET hb=hb-i: LET ib=ib-3: INK i: PRINT AT kd,6;" **18**": INK 0: GO TO 5100<br>5055 GO SUB 5200 5060 GO TO 5500 5100 IF 13929 THEN LET 13=2<br>5110 IF 16<0 THEN LET 16=27 ib<0 THEN LET ib=27 5120 GO TO 5000 5200 IF ha>m THEN GO SUB 5600 5210 IF hb<11 THEN GO SUB 5600 5220 RETURN 5500 LET bz=0: PRINT AT 0,0)P<br>5510 IF hs<p THEN LET hs=p 5520 PRINT AT 0,27; hs 5530 GO TO 1000 5600 LET bz=i<br>5610 FOR a=i TO 30 5620 BEEP 0.007,8 5630 NEXT a 5640 FOR a=30 TO i STEP -i

5650 BEEP 0.007,8<br>5660 NEXT 8 5670 INPUT "Welche Spalte soll getoescht werden? ";c# Seco IF c#="c" THEN GO TO 5700<br>5685 IF c#="d" THEN GO TO 5750<br>5690 IF c#="e" THEN GO TO 5800 5695 GO TO 5670 5700 IF ke>18 THEN LET ke=ke-2 5702 FOR  $a=5$  TO  $i$  STEP  $-i$ <br>5710 BEEP 0.1, m: INK  $i$ : PRINT AT KE, 0; " 5715 LET U (a) =0: LET ke=ke-2 5718 IF Kekm THEN LET Ke=m 5720 NEXT a 5725 LET je=2 5730 IF has9 THEN LET ha=i: LET ia=3: GO SUB 7600 5740 IF hb<12 THEN LET hb=20: LE T ib=27: GO SUB 7500 5750 IF KZ>18 THEN LET KZ=KZ-2 5752 FOR a=5 TO i STEP -i 5760 BEEP 0.1,0: INK i: PRINT AT kz, 3; " 5765 LET V (a) =0: LET KZ=KZ-2 5768 IF KZKW THEN LET KZ=M 5770 NEXT a 5775 LET JZ=2<br>5780 IF ha>9 THEN LET ha=i: LET<br>ia=3: GO SUB 7600 5790 IF hb<12 THEN LET hb=20: LE T ib=27: GO SUB 7500 5795 RETURN 5800 IF Kd>18 THEN LET Kd=Kd-2 5802 FOR 3=5 TO i STEP -i 5810 BEEP 0.1,0: INK i: PRINT AT kd, 6; "**M**" 5815 LET W (a) = 0: LET Kd=Kd-2 5818 IF Kd <m THEN LET Kd =m 5820 NEXT a 5825 LET jd=2 5830 IF habe THEN LET hami: LET 5840 IF hb<12 THEN LET hb=20; LE T ib=27: GO SUB 7500 5845 RETURN 6000 REM JOKER<br>6005 BEEP 0.3,-m: BEEP 0.3,0: BE EP 0.3, m: BEEP 0.8, 20 6010 INPUT "JOKER! Geben Sie ein e passende Zahl ein: ";g 6020 RETURN 6800 PRINT AT 3,0; "Gib auf! 6805 PAUSE 20 6810 PRINT AT 5,0; "Es hat keinen Zweck mehr! 6815 PAUSE 40 6820 PRINT AT 8,0;" Das 6825 PAUSE 20 6830 PRINT AT m,o;" Spiel<br>6835 PAUSE 20 6840 PRINT AT 12,0;" ist 6845 PAUSE 20 6850 PRINT AT 14,0;" ZU 6860 LET X\$=" 6865 FOR a=16 TO 21 6870 PRINT AT a, 0; X\$ 6875 NEXT a 6880 FOR 3=8 TO 21 6885 PRINT AT a, 8; X\$

6890 NEXT a

Sinclair-Praxis

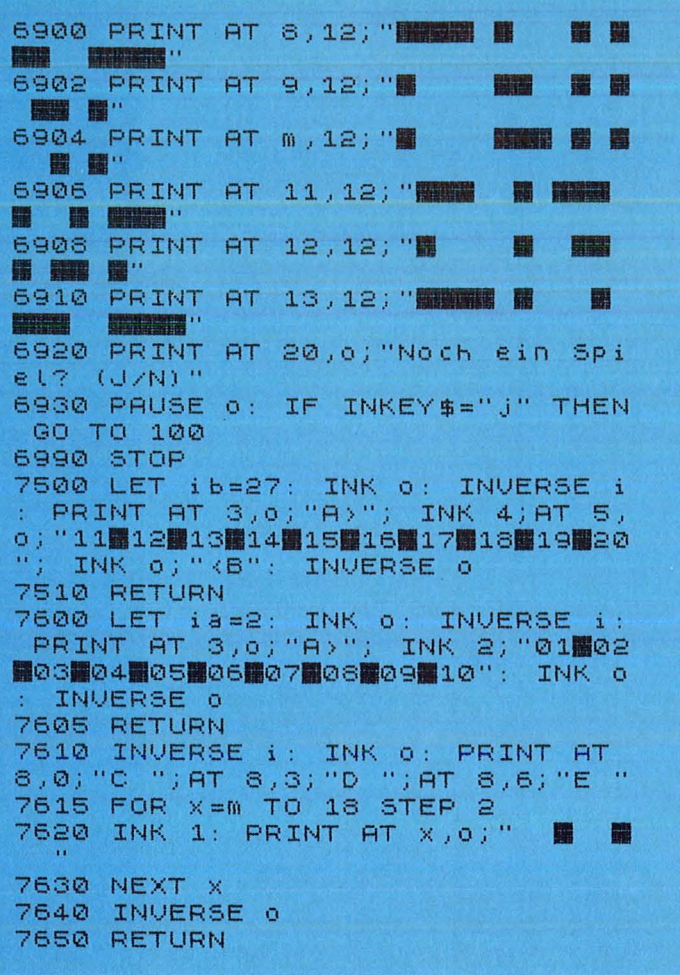

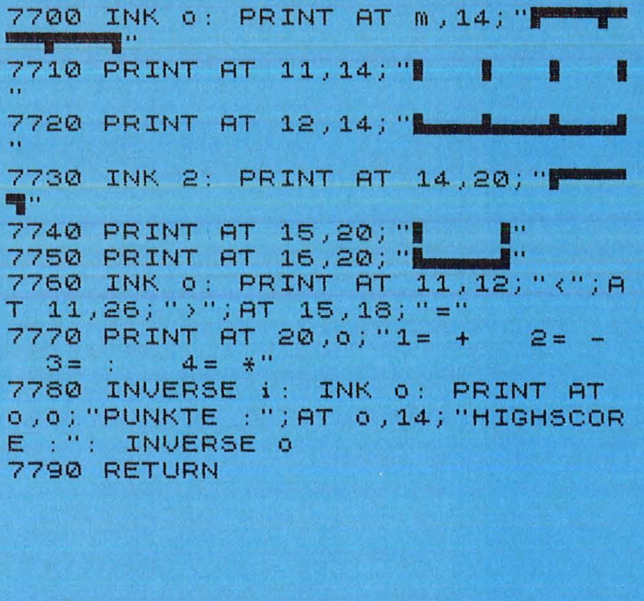

## Die wichtigsten Zeichen aus Listings für Commodore im HC-Heft<br>(bei Verwendung eines Epson-RX 80-Druckers in Großschrift-Modus)

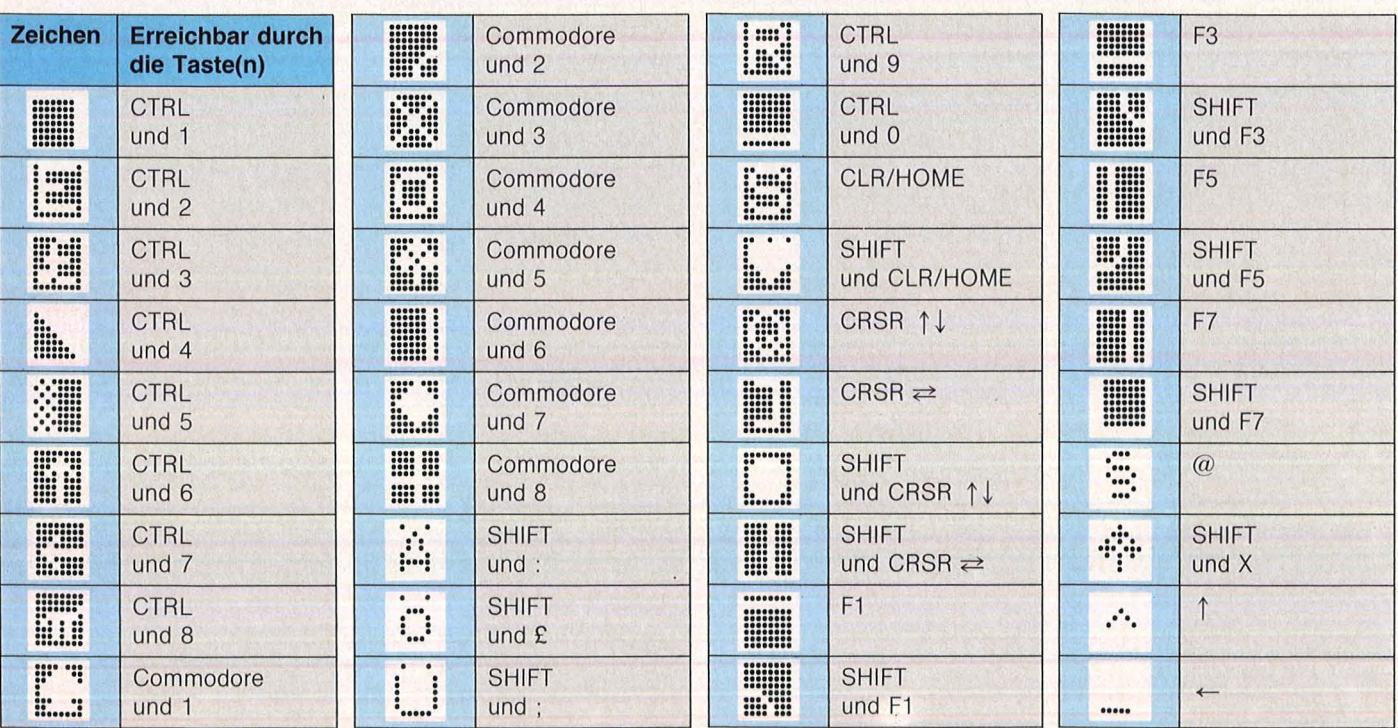

Scan: S. Höltgen

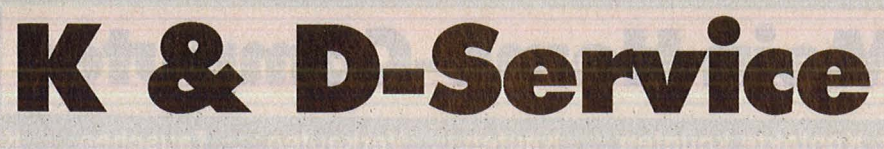

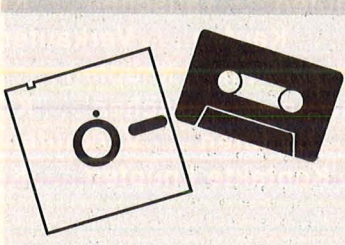

## **Aus diesem Heft**

**Superbingo (48K)**  Spectrum-K8 Kassette 14,80 Mark

**Schatzsuche**  C64-K8 Kassette 14,80 Mark C64-D8 Diskette 19,80 Mark

**Astronomie**  Schneider-K8 Kassette 14,80 Mark

**Sound- und Grafikdemo**  Atari-K6 (drei Programme) Kassette 24,80 Mark

**Aus vorangegangenen Heften** 

## **Sinclair**

**Weltenbummler (48K)**  Spectrum-K7 Kassette 14,80 Mark

**Spectrum Data (48K)/Letters (48K)/Intellecto (16K und 48K)/ Sechsundsechzig (16K und 48K)**  Spectrum-K6 (vier Programme) Kassette 29,80 Mark

**Der Spion (16K und 48K)/Super-Sprite (48K)** Spectrum -K5 (zwei Programme) Kassette 19,80 Mark

**Brücke (16K und 48K)/Labyrinth (16K und 48K)** Spectrum -K4 (zwei Programme) Kassette 19,80 Mark

**Monopol (48K)**  Spectrum-K3 Kassette 14,80 Mark

**Infektion (16K und 48K)/Sprache (48K)/3D-Piot (16K und 48K)**  Spectrum -K2 (drei Programme) Kassette 24,80 Mark

**Bürohilfe (48K)/Subboat (48K)**  Spectrum-K1 (zwei Programme) Kassette 19,80 Mark

Nr. 8-August 1985

## **Spectrum-Jahres-Kassetten**

Alle HC-Listings von 1983 und 1984 auf einer Kassette. Die Programme auf der Kassette für den Spectrum 48K: **Grafik/Hinterhalt/Mensch, är**gere dich!/Vier gewinnt/Qua**drato/Hunderennen/Reversl/ Galaxls/Raumschlff/Knackl/ Master-Math/Sprltes/Torpedo/ Travei/Monster Wall/Schloß Frankenstein/Gedankenlese-**Spiel/Lissajous/Diagramm/ **Zoom/Zelchenmelster/Frogger/Geldspielautomat** , Bestellkürzel für die Kassette zu 98 Mark **Spectrum-KJ48** 

**Merkur (48K)/Frogger (48K)**  Spectrum -K412 (zwei Programme) Kassette 24,80 Mark

**Zoom (16K und 48K)/Zeichenmeister (48K)**  Spectrum -K412a (zwei Programme) Kassette 18,50 Mark

**Zensur (16K)**  ZX81-K1 Kassette 13,80 Mark

#### **Commodore**

**Sprite de Luxe/Roulette**  C64-K7 (zwei Programme) Kassette 19,80 Mark

Goblin 64 C64-K6 Kassette 14,80 Mark C64-D6 Diskette 19,80 Mark

**Reversi/Filemanager**  C64-K5 (zwei Programme) Kassette 19,80 Mark C64-D5 (zwei Programme) Diskette 24,80 Mark

#### **Lifegame/RiverRaid 64**  C64-K4 (zwei Programme)

Kassette 19,80 Mark C-64-D4 (zwei Programme) Diskette 24,80 Mark

**Schießbude**  C64-K3 Kassette 14,80 Mark C64-D3 Diskette 19,80 Mark

**Makro-Assembler-Edltor/Soft-Scroll**  C64-K2 (zwei Programme) Kassette 39, - Mark

Die Programme auf der Kassette für den Spectrum 16K: **Grafik/Hinterhalt/VIer gewlnnt/Hunderennen/Reversl/ Galaxls/Sprites/Torpedo/Travei/Monster Waii/Gedankenlesen-Spiei/Liss.ajous/Zoom**  Bestellkürzel für die Kassette zu·48 Mark: **Spectrum-KJ46** 

C64-D2 (ohne Soft-Serail) Diskette 39, - Mark

#### **Diskettendoktor/Chaser**

C64-K1 (zwei Programme) Kassette 19,80 Mark C64-D1 (zwei Programme) Diskette 24,80 Mark

#### **Allen/WIIII**

C64-K412 (zwei Programme) Kassette 19,80 Mark C64-D412 (zwei Programme) Diskette 24,80 Mark

#### **Blumen/Sprite-Master/Komfortabler Plotter**  C64-K411 (drei Programme)

Kassette 29,80 Mark C64-D411 Diskette 34,80 Mark

**Blumendieb (16K)/Senso (Grundverslon)** . VC 20-K2 (zwei Programme) Kassette 18,50 Mark

## **Schneider**

**Kniffel**  Schneider-K7 Kassette 14,80 Mark

**Dateiverwaltung/CPC-Hardcopy/The Wall**  Schneider-K6 (drei Programme) Kassette 24,80 Mark

**Pagoden von Peking/Zeichen malen statt rechnen/Geheimcode/Car-War/Snake**  Schneider-K4 (fünf Programme) Kassette 26,80 Mark

## **Bestellungen**

Bestellen Sie bitte mit einer Postkarte, auf der Sie die Kurzbezeichnungen der Kassetten oder Disketten vermerken (zum Beispiel C 64 - D2. Spectrum- K412) und die Sie senden an Redaktion HC - Stichwort: Service -Schillerstraße 23a 8000 München 2

Vergessen Sie nicht Ihre Ab senderangaben. Die Lieferung erfolgt per Nachnahme.

### **Atarl**

**The Castle**  Atari-K7 Kassette 14,80 Mark

**Treasure Hunt (600XL und BOOXL)/Lost in the Antarctica (600XL und BOOXL)/Mr. Pac (600XL und BOOXL)/Kalender (600XL und BOOXL)**  Atari-K6 (vier. Programme) Kassette 26,50 Mark

**Höhlenflieger (BOOXL)/Segelflug (BOOXL)** 

Atari-K4 (zwei Programme) Kassette 19,80 Mark

#### **Texas Instruments**

**Fragger (Ex-Basic)/Psychedellc Dreams (Ex-Basic)**  TI-K6 (zwei Programme) Kassette 19,80 Mark

**Disk-Master (Ex-Basic)/Remember (Grundversion)**  TI-K4 (zwei Programme) Kassette. 19,80 Mark

**Rechentrainer (Ex-Basic)**   $TI-K3$ Kassette 14,80 Mark

**Berliner Macke (Ex-Baslc)/Der verschollene Schatz (Grundverslon)**  TI-K2 (zwei Programme) Kassette 19,80 Mark

**Defender (Ex-Baslc)**   $TI-K1$ Kassette 13,80 Mark

**Mein Home-Computer** Kaufen . . . Verka Kontakte knüpfen . . . Kaufen . . . Verkaufen . . . Tauschen . . . K bntakte knüpfen fen...Tauschen...Kontakte knüpfen...Kaufen...Verkaufer **Ife** ...Tauschen. . . . Kaufen . . . Verkaufen . . . Tauschen . . . Kontakte knüpfen . . . Kaufen . . . Verkaufen . . nen . . . Kontakte knüpfen . . . Kaufen . . . Verkaufen . . . Tauschen . . . Ko erkaufen . . . Tauschen . . . Kontakte knüpfen . . . Kaufen . . . Verkaufen ntakte knüpfen . . . Kau ..Tauschen...Kontak Kaufen ... Verkaufen ... Tauschen ... Kontakte knüpfen ... K

Scan: S. Höltgen

Bitte verwenden Sie den vorbereiteten Auftragscoupon für Ihre Anzeige in der HC-Börse. Sie finden ihn auf den nächsten Seiten.

## **Biete an Hardware**

**Verkaufe** Atari 400/48K + Schreibm.-Tastatur +  $1050 + 1035$ Spiele auf 17 Disk. + Lederdiskbox  $+$  410  $+$  Lit.  $+$  3 Module  $+$  Reference-Karten. VB 1800 DM. Tel. 09 11/83 06 41, Wolfgang Abler.

**TI -99/4A** + Spielbuch. VB 2300 öS od. 325 DM. A-1222 Wien, Tel. 2313312.

**TI-99/4A,** ExBASIC, Rec.-Kabel, Software, Literatur, 350 DM. Tel. 0 61 50/76 11.

 $CPC 464 - ZX 81 - Spectrum -$ C 64 - Zubehör im Selbstbau. Info gegen Rückumschlag: Fa. Baltes, Nordring 60, 6620 Völklingen. **G** 

 $C64 + VC 1541 + VC 1530 + 2$  Joyst. + Box m. 60 Disk., 700 Anw. + Sp.- Prg., neue Top-Prg., VB 1250 DM. Tel. 0 52 24/31 34.

**Verkaufe MPS 801,** Top-Zustand!! 6 Mon. alt, VHB 380 DM . Außerdem Textomat (Data Becker) und  $M + T$ -Textverarbeitung. Beides Originale, ie 70 DM

Tel. 0 64 35/87 59.

**Commodore 1701,** Farbmonitor, VB 550 DM. Tel. 0 40/6 51 00 41 ab 18 h.

Nashua-Disketten zu Superpreisen! H + S, Postfach 206, 8630 Co-burg. **m** 

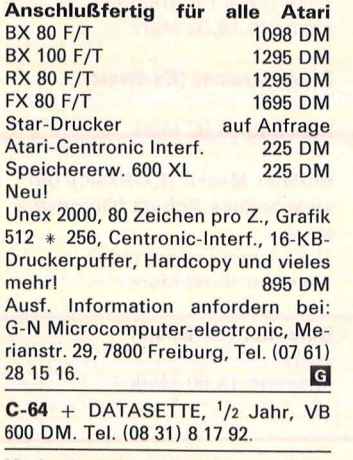

**Verk. Laser,** 16K-RAM + DR10- Datarecorder, 3 Mon. alt. Tel. (05 21) 20 24 59, von 15- 15.30 h.

 $VC20 + 16K + Databaseite + SoftW.$ + Literatur. Preis VB. Rolf Brunner, Hakabstr. 317, CH-8309 Nürensdorf Tel. (01) 8 36 61 10 ab 18 h.

 $T199/4A + Rec. + 4 Spielmod. +$ Stat. u. Analyse + Spiele u. viel Lit. nur kpl. abzugeben. Tel. (09 11) 86 30 62.

**3 Drucker an. einen Computer?**  3 Computer an einen Drucker? Info Dipl.-lng. Fricke, Wattstr. 30, 2400 Lübeck, Tel. (04 51) 60 47 49.

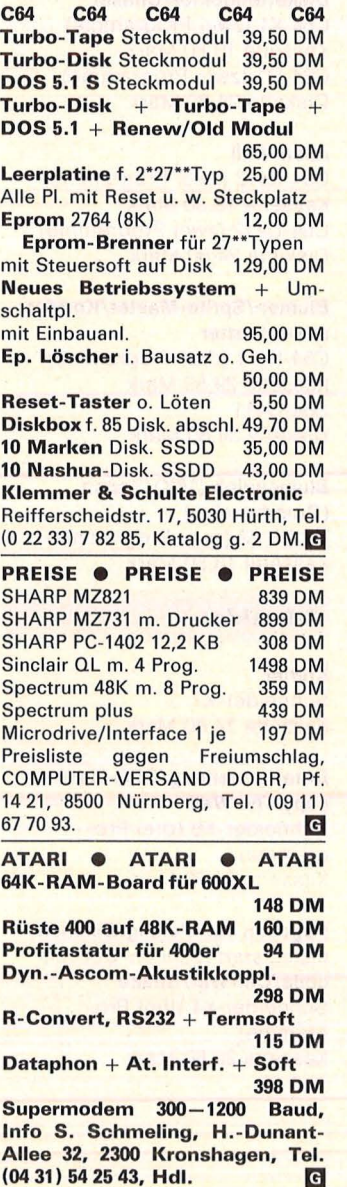

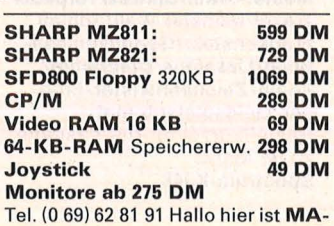

**CHO,** Pf. 19 03 66,6000 Frankfurt. **DJ** 

**Drucker, MPS802, PLOTTER 1520** und WERSIBOARD weg. Systemwechsel geg. Gebot zu verk. Tel. (0 22 36) 6 56 48.

**Apple lle,** 2. LW, Monitor, alles orig., mit Z80, 80Z., Uhr, 16 Mon. alt, NP 5300 DM, VB 4300 DM; EPSON FXSO mit lnterf., NP 1700 DM, VB 1300 DM; OLIVETTI Praxis 40 mit Interf., 8 Mon. NP 1245 DM, VB 980 DM. Tel. (0 86 41) 85 29.

**Markendisketten von BASF:**  5,25" SS/SD 46 DM, SS/DD 49,50 DM, DS/DD 72,50 DM incl. MwSt. zzgl. NN. W. Beckmann, Computerservice, Ückendorfer Str. 18, 4650 Gelsenkir-<br>chen, Tel. (02 09) 2 22 05. chen, Tel. (02 09) 2 22 05. **Vierfarbplotter** Plot 1 **499 DM**  (DIN-A4-Flachbettplotter!!) Kabel + Software **für VC6459 DM e bei Der Superhit bei Macho •**<br>1903 66 • 6000 Frankfurt. **Pf. 19 03 66 · 6000 Frankfurt. Siemens Tintenstrahldrucker**<br>**PT88T** 1690 DI **PT88T** 1690 DM IBM-Version 1980 DM<br>PT89T 2090 DM **PT89T** 2090 DM **Wo?** Bei **MACHO.** Tel. (0 69) <sup>628191</sup> . **m**  \* **STAR** Drucker nur von **MACHO** \* **SG10/15 \* SD10/15 \* SR10/15** sofort lieferbar zu Superpreisen. **MACHO** Tel. (0 69) 62 81 91. **G EPSON** Drucker **e EPSON** Drucker FX80 + 1299 DM **e** FX100+ 1735 DM RXSO 875 DM **e** RXSOF/T + 1019 DM FX 100 Vorführgerät 1560 DM<br>Görlitz Interface 139 DM Görlitz Interface **MACHO** Tel. (0 69) 62 81 91. **G** •••••••••••••••• • **Computerkauf** •  $\blacksquare$  **leicht gemacht**  $\blacksquare$ **UNITED Vir finanzieren Ihren Compu- II**  $\blacksquare$  ter und Zubehör. Info anfor**dern! Auch für Händler inter-**■ essant.<br>■ SKG Bank, Postfach 321, **■** • **Cecilienstr. 4, 6600 Saar-** • • **brücken, Tel. (06 811** • • **3030111.** ~. ••••••••••••••••

 $VC20 + Datas. + 32 K + 40/80Z +$ Steckerw. + Joyst. + Lit. + Software, Preis VHS. Ulli Zimmermann, Im Keltenwoog 18, 6780 Pirmasens, Tel. (0 63 31) 9 83 58.

**13 =** gewerblich

**APPLE** Integer Basic ROM-Card 105 DM, Drucker Karte parallel 105 DM. Tel. (0 69) 70 18 53 ab 18 h.

**NEU \* OTTO-Hardwareshop** \* Spitzenleistung zum Super-Preis, Schneider, Commodore und Atari. Fordern Sie den Katalog an. OTTO-Hardwareshop Udo Masgaj. Eisenacher Weg 4, 4000 Dssd. 12. **m** 

**SVI 328, 2 Laufw., Z-80 K, Centronic** dBase, Wordstar, Multipl, COBOL, M-BASIC, Pascal, VB 3200 DM. Tel. (0 51 32) 18 48.

**BROTHER EP44** + C64-Interface + Netzteil + Farbbänder + Papierh. 580 DM. Frank Garcynski, Tel. (0 28 45) 2 70 14.

**TA ALPHA PC,** 64K, Monitor, Cas.- Record., alles fast neuw., verk., ggfs. einzeln. Tel. (0 69) 51 81 35.

**Gelegenheit! TA-PC + Floppy F1** + Monitor + Graustufenad. + Kabel + sehr viel Software (u. a. orig. PC-Text, TA-Spieles., zahlr. PSD- $Spiele, ...$ ) + div. Lit. + Staubschutzh. + ca. 50 Disketten + D.box, VB kompl. 3350 DM. D. Büsselberg, Frankenstr. 10, 7022 Leinfelden.

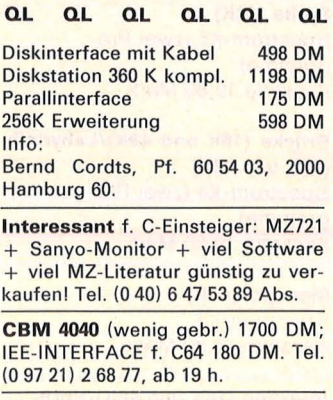

**MZ-731,** weit über 100 Programme, Literatur wg. Systemwechsel zu verk., VB 750 DM. W. Luhmann, Langewanneweg 232, 4700 Hamm 1.

**481<-Spectrum** + Interface + viel Software: 450 DM. Tel. (0 84 57) 4 22.

**TI99/4A** + Ext. B. + Rec. + 6 Module + 100 Softw.-Prog. + Joyst. 590 DM. Tel. (0 89) 7 55 90 16 .

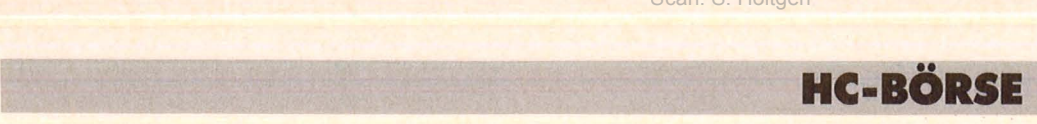

NEC lOMB Harddisk mit Controller für Apple II unter DOS, CP/M u. Pascal, neu, Superpreis 3700 DM. Tel. (0 62 21) 2 00 29/16 17 95.

•••••••••••••••• • IBM-AT 02 sofort lieferb., • **E** kein Grauimport, Original, Ga- $\blacksquare$  rantie. Tel. (0 82 05) 10 17. ••••••••••••••••

\* GELEGENHEIT \* Verk. Matrixdr. RITEMAN 15 neuw., da Chipgew. Wert 2400 DM (Chip 5/85, S. 98). VKP 2100 DM. K. Halk, Tel. (0 62 21) 2 09 96.

COLOUR GENIE, 32K, Software, Lit., VB 550 DM. Tel. (0 23 04) 4 37 94.

#### CBM 3032. Tel. (0 89) 64 67 38.

Apple IIC, 2 Disc, Mouse, Monitor, Ständer, 01. Praxis 35, Interface, Appleworks, Mousepaint, Beaglegrafics, Flightsimulator, Sargon II, Calcuplot, Skat. NP 8000 DM, VB 5500 DM. Tel. (02 21) 4 06 03 17 ab 18 h.

Verk. TRS80/III m. 2 Floppydrive; 64 KBT, 2500 DM. Tel. (03) 3 61 27 75.

KAVPRO 10 inkl. Standardsoftware + dBase II Programm + 2 Tastaturauflagen + Druckerkabel VB 7500  $DM, HX20$  32K +  $MC + Videoada$ pter + geregeltes Netzteil + Software + div. Bücher VB 2500 DM. Peter Scholz, Pf. 12 05, 6834 Ketsch, Tel. (0 62 02) 613 75 ab 13 h.

Sirius 1, 256K  $2 \times 612$  K Diskdrive + MS BASIC Compiler, MS Pascal + Assembler, VB 9000 DM. Chiffre 09 2310.

Sharp PC-3201, 64K, CP/M, Dopp.- Floppy 2×350K, Monitor bernst., Turbo-Pascal, MBASIC; 1 J. alt, komplett 1600 DM. Tel. (089) 8 59 79 95.

TI99/4A, X-B, 2 Joyst., Rec. Kab., Tl-lnvaders, Shanus, Buck Rogers, div. Lit. VB490 DM . Tel. (0 40)84 53 87.

EDV-Zubehör-Versand Brig. Wild, Elmshorner Str. 14, 8500 Nürnberg, Tel. (09 11) 34 42 76.

Sharp-PC 1500/8KB, CE 150, CE 152, NP 1200 DM. Wenig gebraucht, VB 700 DM. Hermann Jacobs, Tel. (0 40) 2 29 95 39.

Gemini 10X, 700DM VB. Tel. (0 41 81) 3 5815.

Genie II + Mon. + Cas. + Drucker zu verk., 1500 DM. Tel. (0 80 71 )43 22.

TI99/4A, ExBASIC, Rec.-Kabel, Joyst., Module (Chess, Advent. u.a.), div. Lit.: neuw. 450 DM, Software: 13 Cass. + Beschr. VB 749 DM. Tel. (02 01) 60 37 14.

NEC-Typenraddrucker Spinwriter 2000 mit Zubehör, neu, 25% unter Neupreis! Tel. (0 60 21) 9 73 99.

MZ-80B, 64K-RAM + Interfacerahmen + Centronics-lnterf., kompl. VB 1500 DM. Tel. (0 22 61) 4 85 78.

Verkaufe gebr.: Textsystem unter 1000 DM, Teile auch einzeln. Tel. (0 61 06) 7 31 59.

**e** SONDERPREISE PCS + **e**  SOFTWARE-HOTUNE Tel. (0 23 51) 132 32 m

DEC RAINBOW 100B  $5MB + 2 \times 400KB + 1$ + Software NP 18 000 DM Jetzt 50% . Tel. (0 61 51) 5 36 42.

TA alphatronic  $PC + Floppy +$ Mon. (bernst.) + Literatur. Für nur 2500 DM. Tel. (0 61 90) 7 27 03.

CBM-8296-D, neu, noch nicht benutzt, wegen Systemwechsel sehr günstig zu verkaufen. Noch mit Garantie. VHS, Pf. 14 48, 8313 Vilsbiburg, Tel. (0 87 41) 43 75.

WERSIBORD-64, mit 2 orig. Progr.-Disketten, NP 598 DM, für 450 DM VB. Tel. (0 61 09) 2 34 71 ab 19 h.

 $T199/4A + Ext. B. + Sprachsynt. +$ 17 Module (MusicMaker, Parsec.) + Joyst. + Rec. + Software + Literatur NP > 2500 DM, VB 1100 DM nur komplett. Tel. (0 56 52) 33 24.

IBM-XT, 640K, Hercules-Karte, FX80, AST-Sixpack, 11 900 DM. Tel. (04 20) 7 24 38.

Verk. CPC 464 + E arbm. + DDI-1 + Joystick + Software + Literatur. Hard- u. Software noch mit Originalverpackung, kaum gebraucht, mit Garantie, NP 2800 DM, jetzt gegen Höchstgebot. W. Klein, Tel. (0 22 51) 7 20 20.

Commodore 8032 SK, 1 Jahr alt, und 8250, noch 2 Mon. Garantie, umständehalber zu verkaufen. Tel. (09 31) 8 45 20 ab 20 h.

MZ80 A 48K, BAS., Pasc., FORTR. + Anl., VB 1600 DM . Tel. (02 08) 49 06 52.

Apple-llc, BMC-Monitor (grün). Programme, Tel. (02 21) 40 66 96, ab 18 h, Wochenende: (02 28) 32 24 03.

6 MHZ-Z80-ECB; prof. Geh, Elzet Din-Tast., TP200 Moni, 1 Teac 55F, 256KB, Orig., CPM 3.0 + BIOS CPU: 3 ser, 2 par SST, MMU, opt. Arithmet., FDC: 765, 9229, DMA auch bei 6 MHz VID: RGB, 7220, 512 x 512, Alfa 8 × 12. Tel. (0 30) 4 33 29 23.

Macintosh günstig zu verkaufen. Tel. (0 70 42) 1 55 36 ab 18 h.

8050, 1a-Zustand, 2000 DM. Tel.  $(0 81 04) 73 96, 19 - 21 h.$ 

SHARP MZ-80A PC zu verk., 48 KByte Software: 2 Basic-, 2 Pascalund Fortran-Compiler; Schach, Pac man, Adr. Verw. u.a. Tel. (0 62 03) 6 52 87.

 $PC-1245 + CE-125 + Sw. Tel.$ (0 72 51) 6 3319.

SUPERANGEBOT! Apricot 2×3 15K + eing. lOMB Winchester + eing. Modem. engl. u. deutsche Tast. Vers. Software, incl. DBase II, Wordstar, Supereale NEC P3 Drukker, neuw. komplett 2000 DM. Tel. (0 62 21) 2 00 29/1617 95.

20 MB-DISK SCHNEIDER u. KOCH CBM 8032 kompatibel, bis 16 CBM anschließbar. lA Betriebssystem (SK-DOS). inkl. Datenbankprogr. (Neupr. 20 680 DM) für 12 500 DM VB zu verkaufen. Köppe!, Tel. (07 21) 55 49 99.

Colour-Genie, 32K, RGB, Disk und 270 Prg., Preis VB. Tel. (0 23 52) 35 80.

Spectrum 48K, Gr. Tast., ZX-Drukker Lichtgr., üb. 100 Progr., 12 Bücher 580 DM, D. Bosse, Tel. (0 68 98) 2 68 02

Atari  $800XL + Disk. 1050 + Disket$ tenbox + Disketten + Joystick + Lit. + Software, 1 Mon. alt, 5 Mon. Garantie, superneu 1500 DM. Tel. (0 25 25) 42 19.

der<br>

119

3040

Ein-/<br>Kann

ment<br>Best.

3007

3009<br>3010

3011<br>3012

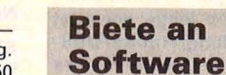

VC-64-SOFTWARE. Info 1,80. C. Andres, Osterfeldstr. 23, 3015 **Wennigsen** 

Spielt SKAT mit dem SPEC-TRUMIII 48 K-Prog., spielstark, Grafik, f. 2-4 Pers., Kass. 20 DM. W. Burkert, Spitzingweg 12, 8022 Grünwald. **G** 

Laser-Fan! Habe Laser-Software für Deinen Laser und VZ-200. Info bei R. Fischer, Friedensstr. 114, 5000 Köln 90. Rückumschlag erwünscht.

MZ-700/800 Anwendersoftware:<br>Buchhaltung. Businessgraphik, Buchhaltung, Businessgraphik,<br>Lernprogramm, Dateiverwaltung, Dateiverwaltung. Info geg. Rückp. R. Klein, Köln-Berliner-Str. 151, 46 Dortmund 41. Schneider-Computer

### Software CPC 464

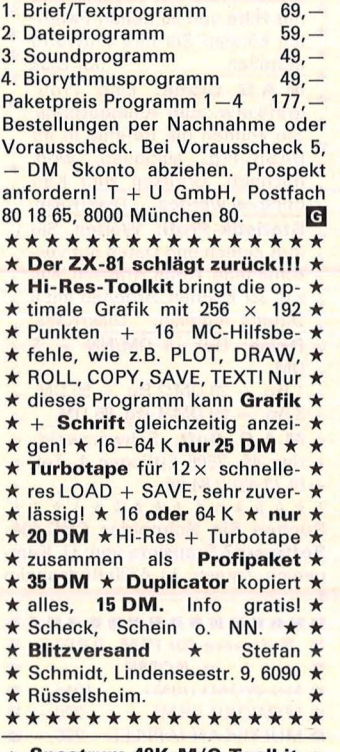

\* Spectrum 48K M/C Toolkit<br>Assembler (EQU/ORG/DB/DV (EQU/ORG/DB/DW/ DM/DS). 5000 Z./min., 100% MC und Disassembler, 16/48K, Breakp., Registeranz., TRACE (auch ROM), 100% MC, beide Prg. verstehen alle inoff. Codes, beide Prg. zus. inkl. Anl., 50 DM; Info 1 DM (Marken). bei M. Stramm, Rütscherstr. 155/1513, 5100 Aachen.

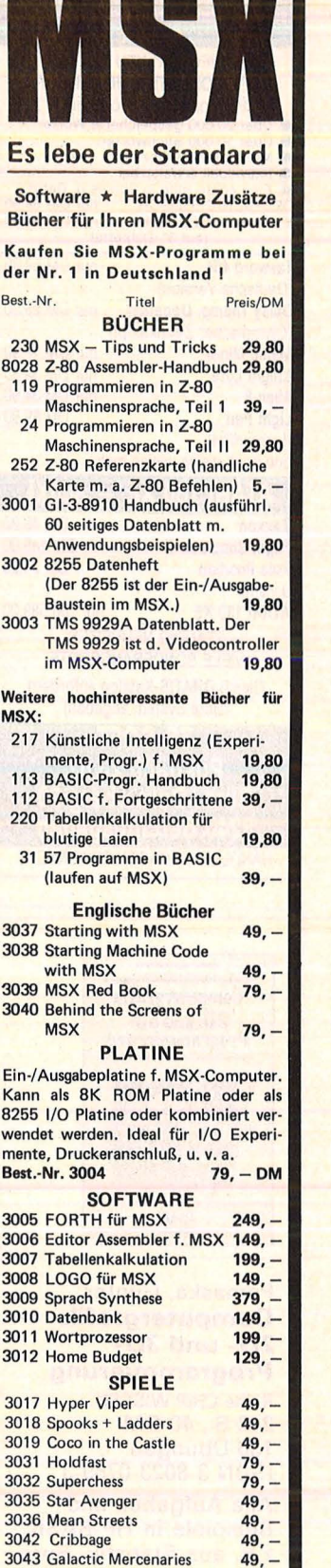

Programme auf Cassette. Lieferung per Vor-<br>kasse auf Pschk Mchn 15994–807 oder<br>Nachnachme (+ DM 6,50 NN-Gebühr). Angebot freibleibend. Zwischenverkauf vor behalten . lng. w. HOFACKER GmbH

 $\frac{3044 \text{ Shadow of the Bear}}{3045 \text{ Death Valley Gold Rush}}$  49, -3045 Death Valley Gold Rush 3046 North Sea Bullion Advent. 49, -<br>3047 Darkwood Manor 49, -

3047 Darkwood Manor

Tegernseer Str. 18 8150 Holzkirchen Tel. (0 80 24) 73 31, Telex 526973

## **SCHNEIDER CPC 464/664** Seit der Schneider auf dem Markt ist, sind wir führend in aktueller Hard- und **Software** NEU NEU NEU NEU NEU NEU **CPC-COMPUTER-DICTIONARY** (CPC-Computer-,,Wörterbuch") (CPC-Computer-,,Worterbuch")<br>
Ober 20 000 gespeicherte Wörter<br>
Ober 10 000 Stichwörter<br>
Minimale Zugriffszeiten<br>
Minimale Zugriffszeiten<br>
Eine echte Hilfe in Schule u. Beruf<br>
DEUTSCH/ENGLISCH nur DM 69,90<br>
ENGLISCH/ENGLISC nur DM 59.90 Tasword 464 (Deutsche Version) **Daley Thomp. Decation** nur DM 29.90 (Olympischer Zehnkampf) **Manic Miner Knight Lore**

nur DM 17.90 nur DM 34,90 nur DM 34.90 Alien 8 **Light Pen** DM 99.90 (Lichtgriffel) und noch vieles, vieles mehr. **ATARI 130 XE - 800XL** Zaxxon DM 49 90

**Flight Simulator II** DM 149,00 **Pole Position** DM 34,90 uvam ATARI 130 XE nur DM 589.00 STÄNDIG NEUHEITEN **VIELE SONDERANGEBOTE** Gleich GRATIS-Katalog anfordern (Bitte System angeben) **ZS-SOFT** 

Postfach 23 61 **Büro: Doktorberg 20** 8240 Berchtesgaden HÄNDLERANFRAGEN ERWÜNSCHT

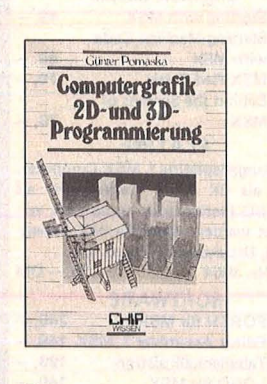

### Pomaska, Günter **Computergrafik** 2D- und 3D-**Programmierung**

**Reihe CHIP WISSEN** 248 S., 40 DM 150 Übungen ISBN 3-8023-0759-3

Alle Aufgaben und Beispiele in HP-BASIC. z.B. aus Statistik, Business- oder technischer Grafik, führen zu weiteren Anwendungen.

## **VOGEL-BUCHVERLAG WURZBURG**

Postfach 67 40 8700 Würzburg 1

## **HC-BÖRSE**

## **Biete an Software**

\* BÜCHER FÜR COMPUTER \* GRATIS-Katalog anfordern. RAB-<br>EDV, Postf. 35 17, 4867 Hof.  $\overline{G}$ 

**ZX-Spectrum: Tips und Tricks.** die keiner kennt! Über 250 Seiten voll mit einzigartigen Informationen, auf die Sie schon lange gewartet haben! Anwendung/Hobby/Utilities sensationelle Arcade Games mit Stereo 3D-rot/grün-Graphik. Ein fantastisches Softwareangebot einem Preis-Leistungs-Ver- $711$ hältnis, das sonst niemand bietet! Fordern Sie noch heute den neuesten Gratis-Katalog an bei: Olaf Hartwig, Rosenschule 8, 2340 Kappeln.

Apple II + e, c, UCSD-Pascal (.0, .1, .2) Tool-Box, 50 DM v. E. Heinz, Puttkampsweg 13, 2000 Hamburg 52. \*\*\*\*\*\*\*\*\*\*\*\*\*\*\*\* VC64 3D CAD VC64 3D CAD  $\star$  $\overline{\mathbf{r}}$ Die neuesten Progr. sind da Alle mit hochaufl. Grafik in \*  $\rightarrow$ Maschinenspr. Mit ausführl. \*  $\rightarrow$ deutscher Anleitung:  $\star$  $\star$ 3D-Constr. SET II: Erstellen \* sie 3D-Körper ihrer Wahl. Sie ★  $\rightarrow$ können mit 5 Körpern gleich- ★ zeitig arbeiten. Durchdringen  $\star$  $\star$ Misch., Drehen . . . Disk/Kass.  $\star$ M.A.G.-CAD: Wahnsinn! Ein  $\rightarrow$ CAD-System auf dem VC64 für  $\rightarrow$  $\star$ diesen Preis. Per Joystick und  $\rightarrow$ mit Hilfe von 30 neuen Befeh- $\overline{\phantom{a}}$ len können Sie Ihre Entwürfe  $\rightarrow$ erstellen. nur Disk  $\blacktriangle$  $\star$ M.A.G.-Grafik: Eine Profi- $\blacktriangle$ grafikerw. zum Amateurpreis.  $\star$  $\star$ Sie können die Befehle in ihr BASIC-Prg. einbauen, wod.<br>hochaufl. Grafiken zum Kin- $\star$ derspiel werden. Disk/Kass.  $\star$ **Statistik-Profi: Werten Sie** thre Zahlen und Daten auf verschiedene Arten grafisch aus  $\rightarrow$ z.B. 3D-Kuchen. Arbeiten mit 5  $\star$ Datens. möglich. Disk/Kass.<br> **Preise:** Disk+8 DM/NN + 5  $\star$  $\star$  $\rightarrow$ **DM**  $\star$ 1 Prg. = 29 DM/2 Prg. = 50 DM,  $\star$  $\rightarrow$  $3 \text{ Prg.} = 69 \text{ DM}/4 \text{ Prg. } 85 \text{ DM}.$  $\star$  $\star$ M.A.G.-Soft, Schwarzwald- \*  $\star$ \* ring 49, 7505 Ettlingen 4, Tel. \*  $(07243)$  2 84 06.  $\star$ \*\*\*\*\*\*\*\*\*\*\*\*\*\*\* Suchen Sie Schneider CPC 464-Software? Gratisinfo von: U. Kempenich, Zetastr. 13, 6220 Rüdesheim  $\blacksquare$ ---------------Software für IBM, APPLE  $\blacksquare$ u. KOMP. п **MS-WORD (IBM)**  $1045 - 1$ **MYWORD (IRM)**  $220 -$ **MULTIPLAN (APPLE)**  $290$ в **WORDSTAR**  $890, -$ **II** über 500 Programme n Branchen: Statik, Cao, etc. n п r Preise zuzügl. 14% MwSt.  $\blacksquare$ × Preisliste und Info anfordern: ■ п Microservice GmbH, (0 21 62) 3 03 33 Rahserstr. 154, 4060 Viersen 1 п G .

PC-1401 Anwender-Software für Schule und Studium. Liste + 1 Spiel 20 DM in Bm. D. Scheidt, Menzelweg 9, 5778 Meschede.

Steuer '84 für Epson HX20, PX4, PX8. Sachtje, Buchenstr. 20, 4224 Hünxe.

Sharp PC 1251/1401. Sonderzeichendarstellung in Mapro. Handhabung wie ein Print-Befehl. 40 DM. Info 1DM bei Ebe Ebsen, 2260 **Niebüll** 

Sharp PC's: Höhere Mathematik. Info 2 DM. Bei: Christian Goltz, Har-<br>denbergstr. 23, 2300 Kiel 1.

**PC-1401** Verwalten Sie bis zu 255 Programme in Ihrem PC aber: trotzdem editierfähig! Info 80 Pf. S. Mayer, Schloßbergweg 32, 7970 Leutkirch 1

#### Endlich ist es da!!!

Das Rentenberechnungs-Programm nach den Berechnungsgrundlagen

der BfA Ein absolutes Muß für jeden verantwortungsvollen Familienernährer und Hauptverdiener, sowie jeden Zukunftsorientierten und jederzeit Gutinformierten. Auch hervorragend für Nebenverdienste einsetzbarl

Ausführl. Info gegen 3,- DM. R. P. Zehe,

Seb.-Bach-Str. 25, 5400 Koblenz.

## **Sharp MZ 700/MZ 800**

**O** Textsystem ,, The Note" Schreiben, Redigieren, Gestalten von Texten (mit wiss. Fußnoten!) **O** Datensystem ,, Pluspunkt" Universelle Datenverwaltung und Tabellenkalkulation, z.B. Literatur, Lagerverw., Buchhaltung. Info:<br>Werner Lauff, Gluckstraße 4, 5300 Bonn 1, Tel. (02 28) 69 13 75

CPC 464 FORTH 83, mit Turtlegrafik, Tracer, Editor, dt. Handbuch, Cassette 148 DM. Info: FORTH-**SYSTEME Angelika Flesch, Pf.** 12 26, 7820 Titisee-Neustadt, Tel.  $(07651)1665.$  $\overline{G}$ 

**Commodore-Flugtraining.** Nun für sämtliche Commodore-Computer. C-64, VC-20, C-16, C-116, PLUS 4, und 3032 bis 8296. Umfangreiche Auswertung Ihrer Flüge. A) Hubschrauber-Simulator in Aktion: 9 Anzeigen im Cockpit. 3 Flugprogr. zur Wahl. **29 DM** B) Space Shuttle-Landung. Echtzeitsimulation. Nach NASA Unterlagen. **29 DM** C) Boeing-727-Simulator. Dieses Programm ist zur Anfänger- und Instrumentenflugschulung geeignet. Mit Anlta. **34 DM** Ab 2 Progr. jedes Progr. minus 5 DM.

Info gegen Rückporto. Lieferung auf Kass. oder Disk. Fluging. F. Jahnke, Am Berge 1, 3344 Flöthe 1, Tel.  $(0 53 41) 9 16 18.$  $\overline{\mathsf{G}}$ 

---------------Disketten  $5^{1}/4''$ , Sonderpr. 2,50 DM, mit verst. Ring u. Garantie, auch 96 TPI u. 8". Fa. 3a  $\blacksquare$  (aaa), 8057 Eching, Ringstr. 10,  $\blacksquare$ ■ Tel. (0 81 33) 61 16, Tx. 5 27 551.  $G$ m.

C-16/116. Gute Software für C-16. Liste bei: T. Harscheidt, Hübben 51, 5650 Solingen 1. Bitte Rückporto.

CPC 464 für Bauingenieure Software-Info 1,90 DM. i. Briefm. Dipl.-Ing. H. Dorendorf, Lübecker Str. 7, 3008 Garbsen 1.

Atari XL/XE: Music-Maschine Heiße Rhythmen, versch. Klangmodulationen, Direct-Play-Modus, Mitschnitt + Stereo (!) möglich. Tel. (061 35) 33 84 oder (061 44) 17 38.

TI-99/4(A)-Software! Gratisinfo v. T. Niemietz, Marbacher Weg 39,<br>2800 Bremen 1, (04 21) 37 42 55!!!

 $HP-41$ Regattaprog. Mar<sub>6</sub> Wettf., 240 Schiffe mit Streicher 99 DM, mit Jardstick, IOR und Scandicup 159 DM. Info V. Gerdau, Wullwisch 25, D-2000 Hamburg 54, (0 40) 56 59 21

Textverarbeitung für Schneider CPC 464 Druckerinstalla- $+$ tionspgm. 29 DM. Info gratis. T. Reinhard, 1000 Berlin 28, Schulzendorferstr. 73.

Tischtennis-Statistik für Verein und Klassenleiter. Komfortables Basic-Programm. Tel. (07 11) 786 14 43.

Für TRS-80/4 mit Tandy-CP/M-PLUS-Progr. z. Freien (temporären) Belegung der Tastatur.  $G$ 

**Exbasic Level II-Eproms f. CBM** Basic-Compiler f. CBM. H. Nordhoff, Tel. (06 61) 7 08 20, ab 18 Uhr.

SVI 328. Verk. günstig Wordstar/ Data/Report/Calcstar/Mailmerge. S. Lederer, Zeppelinstr. 9, 86 Bamberg.

PC-1500: Super-Software in Mapro **PAC-MAN/GHOSTBUSTERS.** Textsystem für CE-158 und vieles andere! B. Rüter, Rahdener Str. 65, 4955 Hi.

CPC 464. Das Superwürfelspiel -"Böse 15". Menuegesteuert. Disc 25. - DM, Cass. 15. - DM, Listbar + 5,- DM. Scheck oder Scheine an R. Gundelbacher, 4300 Essen 1, Tersteegenweg 20.

8032/96. Spiel, Datenverarb., Kalk., Rechen. Gratisinfo Thomas Liedtke, 7140 Ludwigsburg, E.-Bälz-Str. 17.

Für CBM 64: Software zu den Bereichen Astrologie, Biorhythmik (alle in 4 Rhythmen!), Heilpraktiker-Ausbildung. Info anfordern bei B. Zille, Berger Str. 272, 6 Ffm. 60.

CPC-464. 50 Progr. a. Cass. oder CBM-64, 75 Progr. a. Disk. o. Cass. gegen 40 DM in Scheinen an: M. Wünsche, Postf. 56 04, 8700 Würzburg 1, kein Telefon vorhanden.

3D-CAD für SCHNEIDER: drehen, zoomen, spiegeln (auch ausschnittsweise), kantenunterdrükken ..., mit Dok.: 59 DM. Info gratis: MAGIC, Am Reckberg, 5489 Nürburg, (0 26 91) 74 81.

HP-41C X-FNC-Files auf Magnetkarte, RENAME, Peek, Poke, u.v.m. bei Jan Remmers, Grevenbroicher Str. 66, 5000 Köln 30. Info 80 Pf. in **Bfm** 

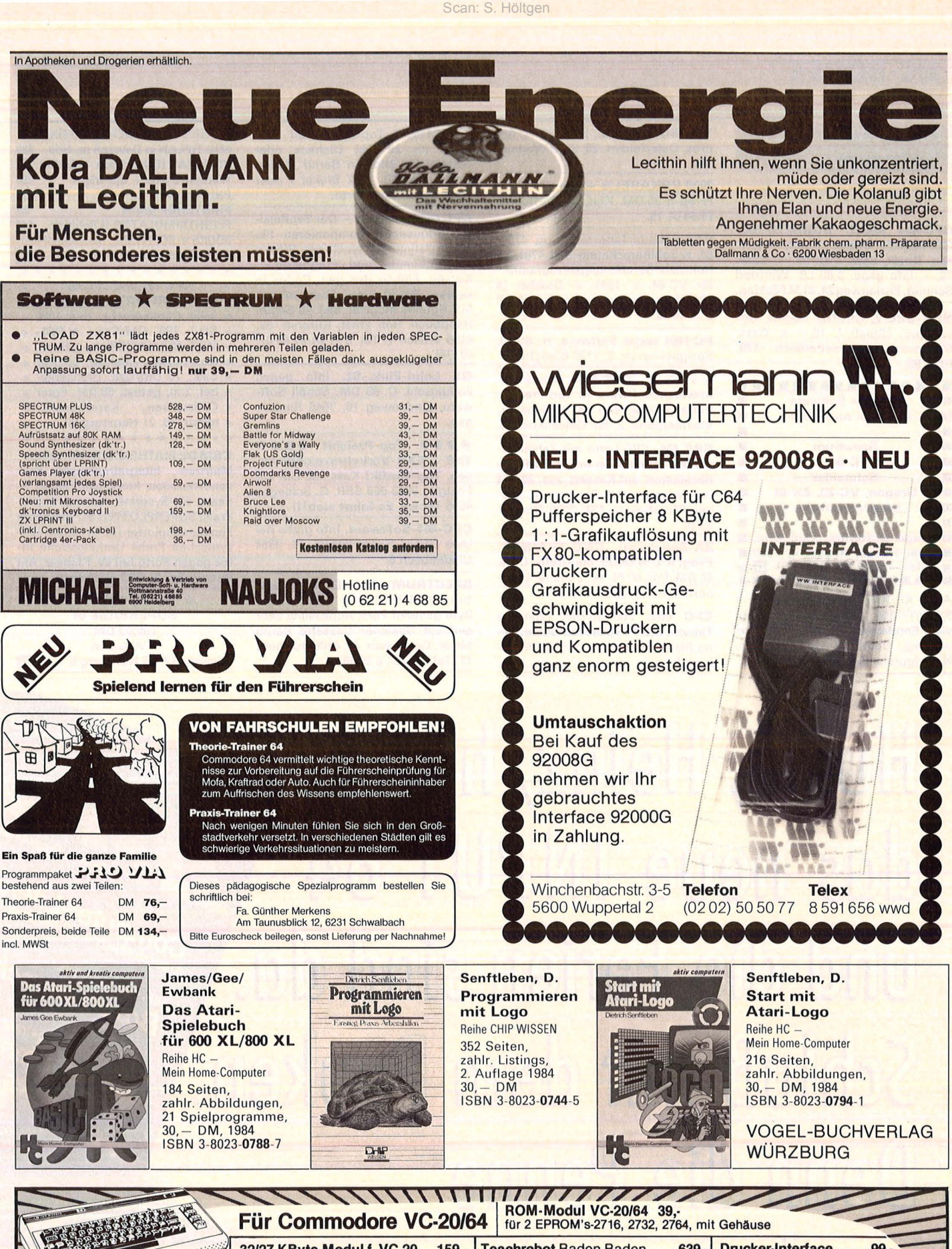

32/27 KByte-Modul f. VC-20 **Teachrobot Baden Baden Drucker-Interface** 159. 639. 99. 6 Achsen mit Wegnehmer,<br>Nutzlast 200 g (Bausatz) für VC-20, C64, C16, 116, Plus 4 ...<br>an Centronics kompatible Druk-Speichervollausbau:<br>Ersetzt  $3 + 8 + 16$  KByte od.  $8 + 8 + 16$  KB kompakt in einem Modul! Voll schaltbar! ker! Voller Schriftzeichensatz! 10er Tastaturen: Fertiggerät 719 Anschl. ohne Löt. Interface für VC-20/64  $299.$ Erprommer VII (20/64) 179,-80-Zeichenkarte für C 64 299,-Keine Software nötig. programmiert 2508, 2516, 2716, 2532,<br>2732. Betriebsber. incl. Steuersoftware! 40/80-Zeichenkarte (20) 219,-T1: 119,-, T2: 179,-Recorderinterface  $39.$ Schließt Ihren Recorder an VC-20<br>C-64. Inclusive Motorsteuerung! oder Info 1/85: 1,- Porto in Briefm.<br>Alle Peise inclusive Mehrwertsteuer. 6 Monate<br>Garantie. Versand erfolgt per NN oder Vorkasse. **KLAUS JESCHKE Hard-, Software** Eprommer VIII (20/64)  $249.$ wie oben, auch für 2764, 27128 geeignet. Vierstraße 3-8 Für C-16: 16 K RAM-Modul  $119,$ 6233 Kelkheim <sup>3</sup> 06198/7523 Händleranfragen erwünscht.

## **HC·BÖRSE**

## **Biete an Software**

CPC-464 komf. BÖRSENPRO-**GRAMME.** Depot, Chart, Analysen, Druck, usw. Disk 89,-; Cass. 79,-. Info gege. 0,80 i.B. Winfried Schmitt, Enzianweg 24,8134 Pöcking.

NDR-SBC 2, GRUND: hochw. Gobangpro. (Spiel)  $f. 15 - a.$  Cass. Siegmund, Jenerseitedeich 120, Hbg. 93.

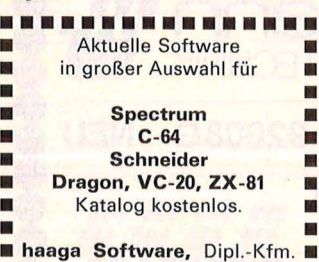

Peter Haaga, Roßstr. 4, 7080 Aalen, Tel. (0 73 61) 6 19 81. **m**  ••••••••••••••

Atari XL/XE: Textverarbeitung mit FX 80/FX 100. Einfache Bedienung, viele Sonderopt., dt. Anl., Datenverwaltung, Deutsche Textadventure, Niedrigpreis. (0 61 44) 17 38.

TI99-SOFTWARE, Info 1,50. T. Andres, Osterfeldstr. 23, 3015 Wennigsen.

2000 VOKABELN + Prg. C-64: En-Fr-Sp-lt 35 DM. Klut, 46 Dortmund, Pf.34 01 15.

Wärmebedarfsberechnung 4701/ 83, K-Zahlberechnung DIN 4701/83. Rohrnetz-Berechnungs-Programm für VC-64 + 1541 + Drucker je 100 DM, vom Fachmann. Tel. (0 40) 6 79 46 46.

PC 1401 suche Software. H. Stickl, Besigheimerstr. 9, 7120 Bietigheim.

\* \* \* \* \* CPC 464 \* \* \* \* \* \*<br>Anwendersoftware zu Top-Preisen. Umfangreiche Info bei K. Schauer, Blombergerw. 2, 466 Gelsenkirchen.

CPC 464, CPC-Lotto mit Zahlengenerator, Statistiken etc., CPC-Funktionstasten, auf Kassett. zus. 20 DM od. Tausch 2 and. Program. P. Krüger, Moorbekstr. 134, 2000 Norderstedt.

ZX-Spectrum: CNC-TRAINER-Prog. n. DIN 66025, mit Grafik. Cass. 49 DM. Info 60 Pf. W. Schulte, Überhöfer Feld 15, 5064 Rösrath.

CPC 464: Für 10 DM oder im Tausch: LIST Protected Basic. Peter Riehl, Wiesenstr. 12, 6087 Büttelborn 2.

C16/C116, 5 Top-Spiele auf Cassette für 20 DM (Scheck oder Schein) im Brief an Bernd Müller, Rathausstr. 10, 3492 Brakel 7 oder Liste gegen Rückporto.

CPC 464 Musician - Der Synthesizer Sequencer. Komponieren Sie bis zu 3stimmige synchrone Stücke mit Volumen- und Frequenzhüll-Kurven. Einbau des gen. Codes in eigene Programme über mitgel. MC-Routine möglich. Inkl. 20 Seiten Handbuch. Rolf Ernst, Küferstr. 62, 4156 Willich 1. Tel. 02154/428907, 40 DM.

QL Lohn-Eink.-St. Info gegen Freiumschl. C. 89 DM. Schöll Software, Lindenweg 10, 7940 Riedlingen.

**e e e e** Top-Preishit **e e e e**  Ti99 + EXB-Verkehrszeichen lernen. Top-Grafik!-Kass., 20 DM auf Postgiro 9883-669 SBR. G. Schlegel, 6695 Tholey. Es lohnt sich!!!

CPC-464-Software. Info gratis bei Uwe Glanz, Sportplatzstr. 26, 3554 Gladenbach 6.

SPECTRUM 48K Dateiverwaltung für LP, Dia, Lit. u.v.m. Jedes Byte genutzt! Pers. Anpassung sehr einf. Ext. Speicher: Cassette. Bernd Meier, Gottliebstr. 42, 4100 Duisburg 11 Tel. (02 03) 5 39 66.

WHEN THE 64 MEANS BUSINESS MULTIPLAN in Deutsch m. Hdb. 295 VIZASTAR (DB + Spsh + Grafik) 339<br>Wordpro 3 plus + Spellright 399  $W$ ordpro 3 plus + Spellright  $\frac{399}{139}$ **PRINTSHOP PRINTSHOP Grafik 99** FLIGHTSIMULATOR II Sublogic 149 BOOKS u. SOFTWARE, Dientzenhoferstr.<br>5, 8620 Lichtenfels, (0 95 71) 31 82. 5, 8620 Lichtenfels, (0 95 71) 31 82. **m**  \* CPC 464 und CPC 664 \* \*<br>\* **AVARI-DATA \*,** univer- \*<br>\* selle Dateiverwitg. (bis 1000 \*<br>\* Stz.) 198 DM/Cas. **\* PRI-** \*<br>\* **VAT-MANAGER \*,** z.B. m. \*<br>\* Kostendckg.-Analyse, 60 DM/ \*<br>\* Christensen, Kerschenstei- \* Christense \* \* \* \* \* \* \* \* \* \* \* \* \* CBM 64: MATHEMATIK 64: Vektor-, Matrizen-, Integralrechnung, Kurvendiskussion, komplexe Zahlen, lineare GI.-Systeme, u.v.m.! Super-Preis! SUPERPLOTTER 64: Der beste Funktionenplotter (II) zu einem fantastischen Preisl Umfangreiche Infos gegen Porto bei W. Kleuser, Am Buernacker 8, 4630 Bochum 6.

\* DIREKT-IMPORT \* SUPERBASE 64 295,00 DM J. Wussow, Pilotystr. 17, 85 Nürnberg 6. **m** 

DAS ELEKTRO

Hurra, Heinz, hurra, Infos News Programme U das neue INPUT 64 Computer-Literatu Dersichlich im Direkter<br>HiFi mit dem 64er<br>BOXen-Berechnu und die Ferien sind da. starke Nerven getragt<br>Starke Nerven getragt<br>Apple Frenzy Schluß mit dem Pauken. Denn die Penne mocht jetzt Pouse...

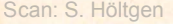

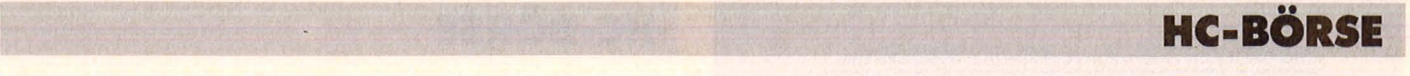

• • • C-64 & SCHNEIDER • • • Profess. Astrologieprg.: 5 Seiten<br>Persönlk.-Analyse + Grafik + Persönlk.-Analyse Aspekte

**• D. Fronapfel, Steenserstr. 42 • • 6417 Hofbieber 5, (0 66 57) 14 68 •** 

Software für Schneider 464 + 664. Info 1 DM in Marken von Fa. H. Doweisel, EDV-Service, Postfach 505, 5412 Ransbach-Baumbach. G

Alles für C-64 & andere HC. Sofortliste: 80 Pf. Softwareinfo (Beschreibung, Tests, Empfehlung): 5 DM Schein/Scheck. Eine echte Hilfe! Fa. S & H Gerd Henning, Pf. 66 65, 1 Berlin 12. ••••••••••••••••  $\blacksquare$  **27 FARBEN IN MODE 0**  $\blacksquare$  $\blacksquare$ **SUPER # 20 FARBEN IN # • MODE 1 • CPC 464 • 12 · FARBEN IN MODE 2 · · E** Software **E** Alles neue Be- $\blacksquare$  fehle  $\blacksquare$  billig  $\blacksquare$  Noch 40-KB  $\blacksquare$  $\blacksquare$  frei!!! UND VIELE Befehle **· umehr (CIRCLE).** Erhältl. bei: **E** STAR-DIVISION, Zum EI- **• Fenbruch 1, 2120 Lüneburg.** ••••••••••••••••

CPC 464 - Die neuesten Titel direkt aus England. Spiele, Adventures, Wargames, Utilities, auch auf Diskette. Denisoft, Pf. 10 64 21, 2800 Bremen. Aktuelles Gesamtangebot gegen 2 DM in Briefmarken.

Thaitung Tips presemptehung

 $C$ 

Kassetten-Komfor

C-64: List-Maker knackt jeden<br>Listschutz in Basicpros, extrem Listschutz in Basicprgs. schnell (20 K/s). 20 DM (NN: 25 DM) an A. Ost, Neuweiherstr. 3, 85 Nbg. 30.

•••••••••••••••• • CPC 464 CPC 664 CPC 464 • **Wir haben die BESTE Soft- ·** • ware! für den CPC. Unser **II** Preisleistungsverhältnis **• UNERREICHT!!** Wir haben • **• den BESTEN KOMFORT!! Fordern Sie unser INFO (1 DM) E** sofort anllll STAR-DIVISION, ■ Zum Elfenbruch 1, 2120 Lüne- ■<br>■ burg. • burg. • ••••••••••••••••

APPLESOFT-COMPILER v. Microsoft für //+, e, c mit 48K–<br>128 KRAM, 345,– DM. (0 69) 70 18 53 ab 18 Uhr.

Arabische Software für C64. Info: M. Hoblos, Alvenslebenstr. 20, 1 Berlin 30 (Freiumschlag!).

## **Suche Hardware**

CBM-Fioppy + Drucker. Tel. (0 40) 7 60 73 33.

Computer m. Zubehör von DDR Frührentner günstig zu kaufen gesucht. Chiffre Nr. 092291.

TA-PC-P2-P3-P4-gesucht. Tel. (0 67 31) 62 56.

Suche VC 64 bis DM  $250 + Zube$ hör. Zuschr. an Hormel, Memelstr. 6, 3570 Stadtallendorf.

Suche (gebr.) SVI-Laufwerk/Exp./ Contr./Softw. . . Tel. 0 68 71/42 00.

HP-41 + Zubehör ständig ges. Tel. (0 23 73) 6 43 46, Fa . Schmidt.

HP-71 +Zubehör ges. Tel. (0 23 73) 6 43 46, Fa. Schmidt.

HP-41 + Zubehör ges. Tel. (0 23 73) 6 43 46.

## **Suche Software**

PB-700 Gratisinfo: R. Rich, Pfaffenmattweg 38, CH -4132 Muttenz.

Software Agentur sucht Partner. Sie haben Software für Commodore 80XX + MS/DOS. Wir vertreiben sie Bundesweit. Info gegen Freiumschlag bei Calov, Hermanstr. 12, 7022 Leintelden 1.

#### CHIP-Special sucht

Programme für seine geplante Sport-Ausgabe - programmiert auf C64, C16, plus/4, Atari, MZ 700/800 und Apple. Gefragt sind Programme, die im Zusammenhang mit allen erdenklichen Sportarten eingesetzt werden können. Auch Simulationen und Fertigkeiten. Bitte auf Datenträger mit ausführlicher Beschreibung unter dem Stichwort .,Sport-Special" einsenden an :

Vogel-Verlag, z. Hd. Herrn Armin Schwarz, Schillerstraße 23a, 8000 München 2.

Suche CPC Schneider u. Software. Osman, Postfach 73 00 36, 85 Nbg. 70.

### CHIP-Special sucht

 $Programme - auf C64, C16, plus/4,$ Atari, MZ 700/800 programmiert für die geplante Reise-Ausgabe. Gefragt sind insbesondere Programme, die sich mit Reisevorbereitung, Sprachen, kulturellen Dingen, Urlaubs- oder Dienstreisen befassen. Auch Geographie-Programme und Spiele aus fremden Kulturen sind willkommen. Einsendung auf Datenträger mit ausführlicher Beschreibung unter dem Stichwort .,Reise-Special" an :

Vogel-Verlag, z. Hd. Herrn Armin Schwarz, Schillerstraße 23a, 8000 München 2.

# **der Spaß geht los. INPUT 64**

## **Das Computer-Magazin auf Computer-Cassette.**

Sommer, Sonne, Chip und Speicher nocheinmal! Die Ferien sind da. Endlich Zeit, sich mit Haut und Haaren seinem Commodore zu widmen. Da kommt das neue INPUT 64 gerade recht. Wie recht, das zeigt die Juli-Ausgabe verschärft. Deshalb nichts wie hin zum nächsten Kiosk, ran an INPUT 64, rein in den Computer. Und schon geht das Ferienvergnügen so richtig los. Also nicht lange warten, sondern starten. Volles Programm mit stem auch auf Diskette.

## **Programmknüller am laufenden Band.**

Tape Copy : das universale Kopiersys tem für Cassettenbesitzer. Boxenberechnung: berechnet für alle gängigen Lautsprechertypen das optimale Gehäuseformat Editor-Erweiterung: LIST-Scrolling mit Editierhilfen. Dazu: 2 Uberraschungsspiele, 64er-Tips, Programmieren für Einsteiger, SID-Kurs und News, News, News.

INPUT 64. Ubrigens seit neue-<br>stem auch auf Diskette.<br>INPIT 64 ierzt auch auf Diskette? Bitteschön! eue.<br>INPUT 64 jetzt auch auf Diskette? Bitteschon:<br>INPUT 64 jetzt auch auf Diskette? Bitteschon: Direktbesteher 3000 Hannover Vers Postfach 27 46, 3000 Hannover 1.<br>Der Preis: nur DM 19,80 ind. Versandkosten.<br>Der Preis: nur DM <sub>Wann</sub> das kein Angebot ist.

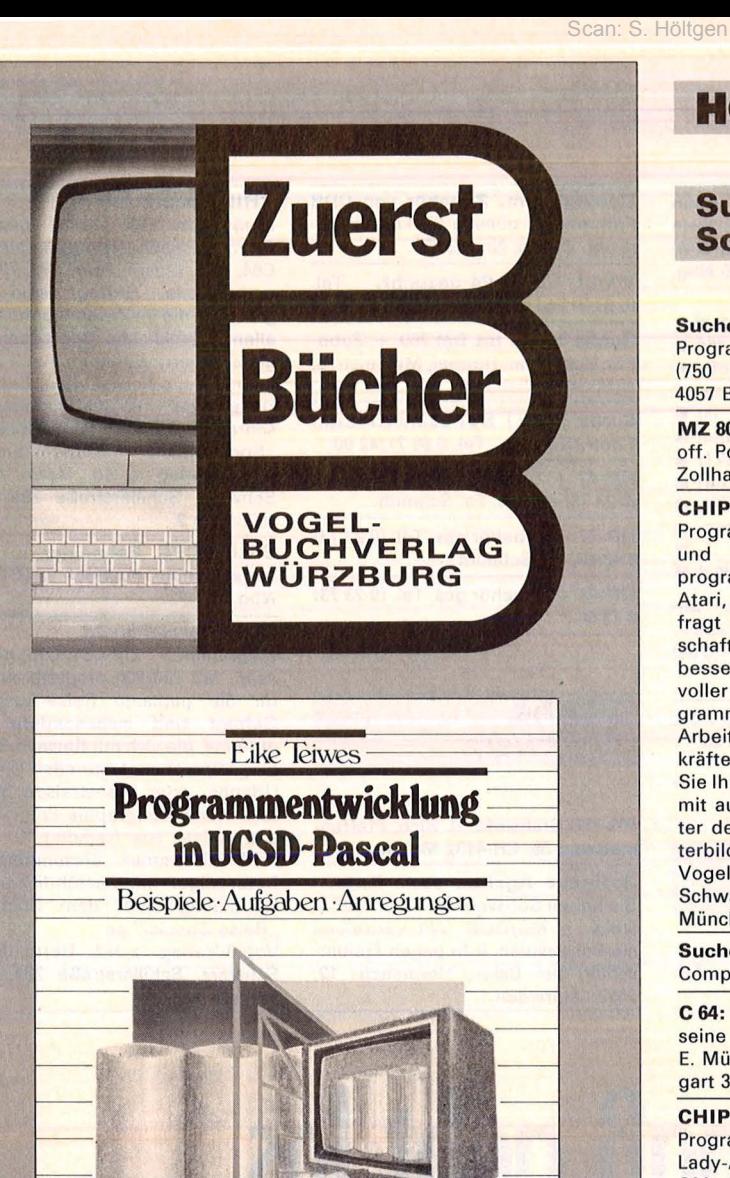

### Teiwes, Eike **Programmentwicklung in UCSD-Pascal**  Reihe CHIP WISSEN

344 S., 28 DM ISBN 3-8023-0760-7

Systematisches Entwickeln von Programmen in Pascal in Verbindung mit dem UCSD-Betriebssystem für Schulen, Seminare oder im Selbststudium.

## Baumann, Rüdeger **Spiel, Idee und Strategie programmiert in Pascal**

Reihe CHIP WISSEN 336 S., 35 DM ISBN 3-8023-0732-1

Spielerisches Lernen, Programme in Pascal zu gestalten und anzuwenden. Die Strategie zu kniffligen Problemen entwickeln u.a.m.

## ~ **VOGEL-BUCHVERLAG WÜRZBURG**  Postfach 67 40, 8700 Würzburg 1

CHIP

## **HC-BÖRSE**

**Suche Software** 

Suche für Commodore CBM 8032 Programm zur Mitgliederverwaltung (750 Mitgl.). Frank Nasarzewski, 4057 Brueggen 1, Birkenweg 9.

MZ 800: Suche Fibu, Kred., Deb., off. Posten; Preis ca. 300 DM. Funk, Zollhausstr. 60, 6520 Worms 26.

#### CHIP-Special sucht

Programme für seine geplante Ausund Weiterbildungs-Ausgabe programmiert auf C64, C16, plus/4, Atari, MZ 700/800 und Apple. Gefragt sind vor allem naturwissen schaftliche Schulfächer, die sich besser, einfacher oder eindrucksvoller mit Hilfe eines Computerprogrammes vermitteln lassen. Auch Arbeitserleichterungen für Lehrkräfte sind gesucht. Bitte senden Sie Ihre Programme auf Datenträger mit ausführlicher Beschreibung unter dem Stichwort "Aus- und Weiterbildungs-Special" an:

Vogel-Verlag, z. Hd. Herrn Armin Schwarz, Schillerstraße 23a, 8000 München 2.

Suche Software für meinen MSX-Computer. Tel. 0 24 34/72 07 .

C 64: Spiele gesucht! Wer verkauft seine Spielsammlung? Angebote an E. Müller, Wisentweg 5, 7000 Stuttgart 31. Tel. (07 11) 86 15 64.

#### CHIP-Special sucht

Programme für seine geplante Lady-Ausgabe - programmiert auf C64, CPC, MZ 700/800, Apple. Gefragt sind Programme für Gesundheit, Schönheit, Fitness, Handarbeit und Hobby aber auch zur Erleichterung der Hausarbeit, Vorratshaltung, Terminplanung und zur Einkaufserleichterung. Programme bitte auf Datenträger mit ausführlicher Beschreibung unter dem Stichwort "Lady-Special" einsenden an: Vogel-Verlag, z. Hd. Herrn Armin Schwarz, Schillerstraße 23a, 8000 München 2.

Suche Software für Pferdeleistungsschau, M. Frerichs, Settweg 10, 2951 Holtland.

### CHIP-Special sucht

Programme für seine geplante Rätsel-Ausgabe - programmiert auf C64, C16, plus/4, Atari, MZ 700/800. Gefragt sind Denkspiele, Rate- und Simulationsspiele sowie Quiz- und Logikspiele. Bitte Programme auf Datenträger mit ausführlicher Beschreibung unter dem Stichwort .. Rätsel-Special" einsenden an :

Vogel-Verlag, z. Hd. Herrn Armin Schwarz, Schillerstraße 23a, 8000 München 2.

Tl-99 A, suche Programme für Balken, Kreis, Säulendiagramme. A. Vogt, Postfach, 3472 Beverungen 1.

Wanted-64 User - suche Software, alles anbieten - zwecks Gründung einer Supermailbox in Berlin für Anfänger! Bitte um Angebot aller Art. Malecka, 1 B-31, Markgraf-Aibrecht-Str. 13.

## **Kontakte**

Mitarbeiter/Partner von Systemhaus (Soft/Hardware) gesucht. Chiffre 092292 **m** 

CPC464! Wir haben ganz schön was zu bieten: Listings, Tips + Tricks uvam.; Beitrag nur 20 DM/Halbjahr! Compi-Ciub, S. Heise, A. d. Linde 8, 5226 Reichshof ★ Es lohnt sich!

Computerbenutzer und DFÜ-Userl Wenn Ihr Interesse an Kontakten zu anderen Usern habt, schreibt an Fr.-J. Burkart, Hauptstr. 65, 6571 Martinstein, Antwort kommt sofort.

Hardware-Tausch, Tel. (0 40) 7 60 73 33.

\* \* Schweiz \* \* Apple IIC \* \* Softwaretausch, Liste anfordern. Schnarwiler Reto, Baumgärtli 3, 6467 Schattdorf CH, Tel. (0 44) 2 79 63.

#### **BASTA** Bund der ATARI-ST Anwender

Der ST macht den ersten Schrei BASTA ist besorgt dabei Der ST macht den ersten Schritt BASTA folgt ihm Tritt für Tritt

Clubinfo gegen 1,50 DM Rückporto, BASTA - Plenge/Schellenberger, Otto-Hahn-Str. 26, 4000 Düsseldorf.

#### Programmierer

Durch Fernkurs zu fundierten Kenntnissen als BASIC- oder COBOL-Programmierer. Ohne besondere Vorbildung werden Sie Computer bedienen, Programmsprachen beherrschen, Programme entwickeln, testen und anpassen können. Als zukunftsorientierte berufliche Weiterbildung oder interessante Freizeitbeschäftigung. 48 weitere Fernkurse. Kostenlosen Studienführer und Probelektion anfordern! Kein Vertreterbesuch.

Studiengemeinschaft Darmstadt Abt. 30/46, Postfach 41 41, 6100 Darmstadt. G

Eine Goldene Nase verdienen mit<br>raffin. Partner-Biorhythmogram-Partner-Biorhythmogrammen. Prof. Software in MS-BASIC (z.B. Epson 32 KB). Schicken Sie 2 Vornamen, 2 Geburtsdaten und 20 DM. Sie erhalten das detaill. Geschäftskonzept und umfangreiche indiv. Listen. G. Obermair, Postf. 90 06 06, 8000 München 90.

## **Verschiedenes**

Suche Originalverpackung des Apple II Europlus. Tel. (0 61 21) 4 72 96.

EDV-Zubehör-Versand Brig. Wild, 8500 Nürnberg 90, Elmshorner Str. 14, Tel. (09 11) 34 42 76.

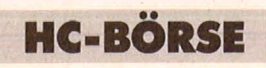

Scan: S.

**E DV -Zubehör-Versand Postfach 13 22, 3502 Vellmar Recyci.-Papier, Etiketten Disketten, Farbb. Liste anf. G 1122 FEBRUARE II. II. II. II. II. II**<br>11 Fuji Disketten Sonderpreise II **• 5,25" SSDD 10 St. a. 5,80 DM in •** ■ 5 Farben + 1,00 DM/Disk; ■<br>■ neutrale SSDD 10 St. à ■ **3,45 DM 3,5" SSDD 10 St. a. •**<br>• 10.50 DM

 $\blacksquare$  10,50 DM  $\blacksquare$ • **Farbbänder Superpreis** • **E** Apple, Itho 14 DM, farbig **E** ■ 18 DM<br>■ Epson RX 80, 15 DM, farb. ■ •19DM • • Lief. ab 50 DM + Verp. NN/VK • • **Neutz** GmbH, Tel. (0 71 34) • • 1 52 53. **m** • ••••••••••••••••

**Spectrum:** Microdrive, 155 DM, Kurs m. Cass. + Valhalla je 40 DM. Tel. 02 21/17 11 78.

?? **POWER ON = MACHT ein** ?? Bedienungsanleitung in Englisch? Übersetzungen im Privattarif für 1 DM pro DIN A4-Zeile. Übersetzungsbüro Rüdiger Wolcke, Postfach 12 96 27, 62 Wiesbaden. **m**  **Entspannen** vom Computern und Englisch üben mit Spaß!! **Wie?** Mit Comics, SF & Filmmagazinen aus USA. Kostenlose Liste vom Comicladen, PF 23, 8802 Lichtenau, Tel. (o 98 27) 65 36. **m Versteigere Tl99/4a,** Minimum, EX-BASIC; min.-Gebot je 50 DM; Anruf

lohnt sich! Tel. (07 21) 57 91 98. **Neu - das Mailbox-Telefon-**

**buch- Rufnummer-Verzeichnis der DFÜ-Anbieter** 

einschl. Datex p. mit monatl. Nachtrag (1 Jahr) zu beziehen von 8,50DM. Tel. (0421) 563800 o. <sup>563831</sup> . **m** 

**Börsenprogramme für C64**  Charts, Schnitte, usw. Gratisinfo BÖ40 anfordern. PK - Verlag, Ringstr. 3, 7504 Weingarten. **m** 

**Super-System!** Toto 11er-Wette, mit Geld-Zurück-Garantie!! Information von H. Güth, Stahlbühlring 67, 6802 Ladenburg.

**Computer-Bücher!** Groß. Angebot gegen 3 DM in Briefm. (Kaufanrech). J. H. Theo Seiermann, Reichmsdf. 23-1, 8602 Schlüsselfeld. **m m** 

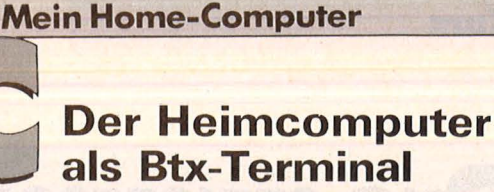

von Hans-Peter Förster und Helmut Rompel

196 Seiten, 30 DM, ISBN 3-8023-0850-6

Bildschirmtext wird sich in den nächsten Jahren sowohl im Geschäftsverkehr wie im Privatleben weitgehend durchsetzen . Seine vielfältigen Kommunika tionsmöglichkeiten lassen sich durch den Einsatz von Heimcomputern wesentlich besser, billiger und zeitsparender nutzen.

Dieses Buch informiert über das Btx-System und erklärt, wie man selbst zum Btx-Teilnehmer wird, es beschreibt den Einsatz des Heimcomputers als Btx-Terminal und gibt viele Anregungen, Beispiele und Programme. Der umfangreiche Anhang nennt alle relevanten Adressen von Hard- und Software-An bietern, Organisationen und Clubs, er enthält auch ein Fachwortlexikon und rechtliche Regelungen.

Unsere Bücher erhalten Sie in allen Buchhandlungen. Unser Verzeichnis , Computerbücher" gibt eine weitere Ubersicht.

**VOGEL-BUCHVERLAG WÜRZBURG Postfach 67 40, 8700 Würzburg 1** 

## **Auftragscoupon für Kleinanzeigen in HC-BÖRSE**

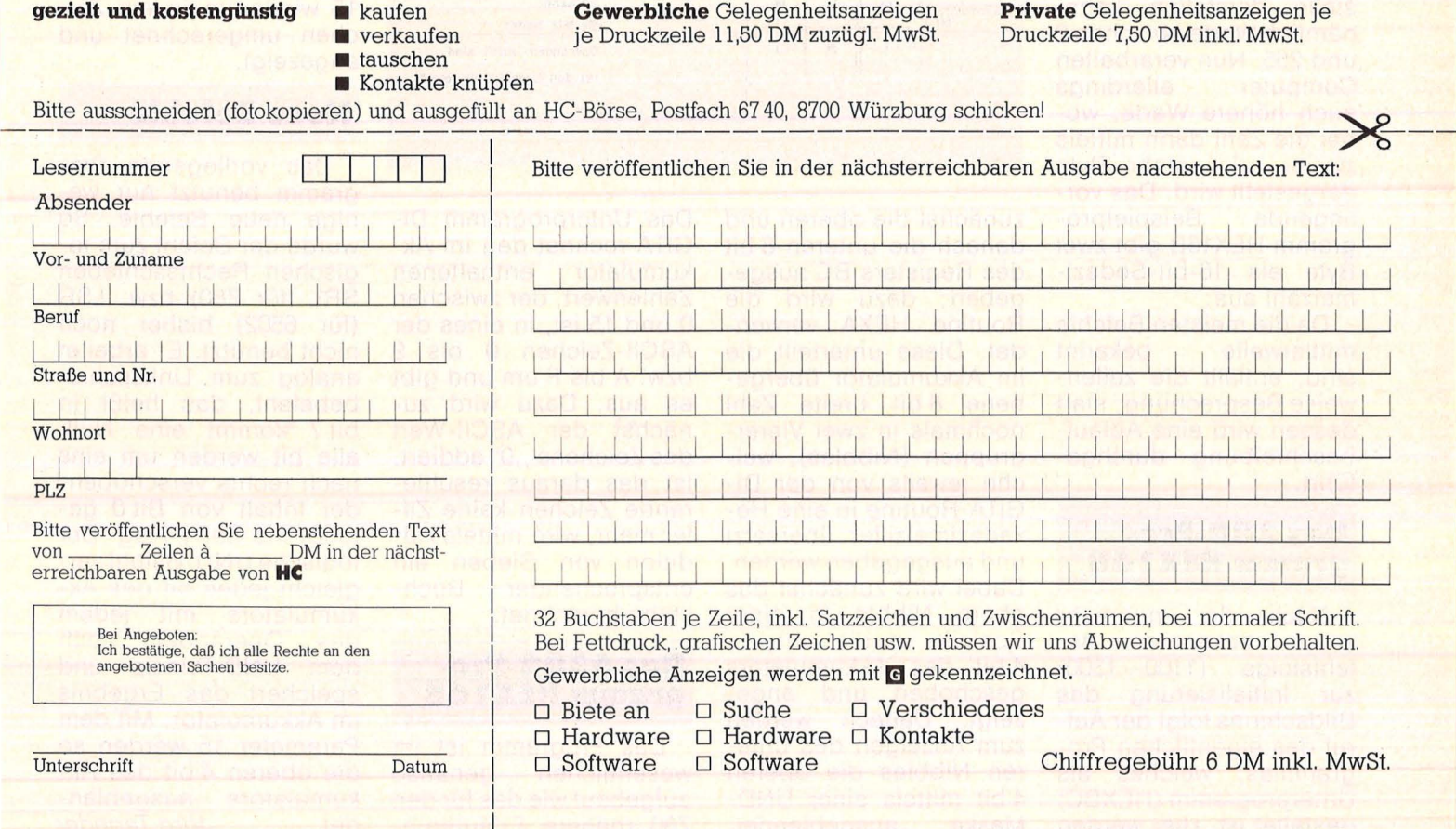

## **Programmieren in Assembler (8)**

**Dieser Maschinensprachekurs ist geeignet für die Home-Computer von Commodore, Sinclair, Atari, den Colour Genie, den Laser und alle anderen mit den Mikroprozessoren 6502 (651 0) und Z80** 

Nachdem in der letzten Folge ein Algorithmus zur Ausgabe von Binärzahlen vorgestellt wurde, wird diesmal die Ausgabe von Hexadezimalzahlen (eigentlich Sedezimal-) im Vordergrund stehen.

Der Grund für die Einführung des Sedezimalsystems war dadurch gegeben, daß man mit einer zweistelligen Zahl dieses Systems genau den Inhalt einer 8-bit-Speicherstelle darstellen kann, nämlich Werte zwischen 0 und 255. Nun verarbeiten<br>Computer allerdings allerdings auch höhere Werte, wobei die Zahl dann mittels zweier oder mehr Byte dargestellt wird. Das vorliegende Beispielprogramm HEX16B gibt zwei Byte als 16-bit-Sedezimalzahl aus:

Da die meisten Befehle mittlerweile bekannt sind, entfällt die zeilenweise Besprechung; statt dessen wird eine Ablaufbeschreibung durchgeführt.

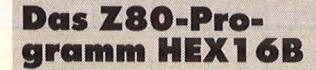

Nach der nunmehr schon bekannten Befehlsfolge (1100 - 1300) zur Initialisierung des Bildschirms folgt der Aufruf des eigentlichen Programmes, welches als Unterprogramm (HEXBC) gestaltet ist. Hier werden

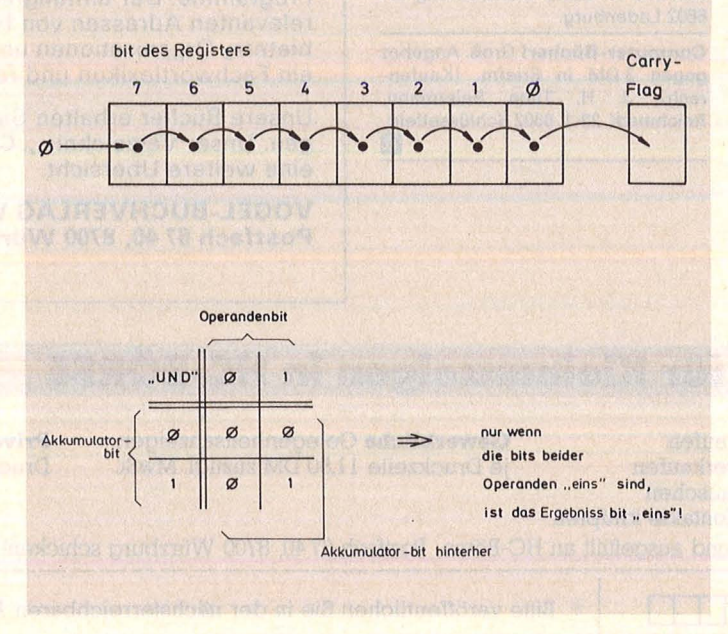

zunächst die oberen und danach die unteren 8 bit des Registers BC ausgegeben; dazu wird die Routine HEXA verwendet. Diese unterteilt die im Akkumulator übergebene 8 bit breite Zahl nochmals in zwei Vierergruppen (Nibbles), welche jeweils von der DI-GITA-Routine in eine Hexadezimalziffer übersetzt und ausgegeben werden. Dabei wird zunächst das obere Nibble in einer Schleife in die unteren 4 bit des Akkumulators geschoben und angezeigt. Danach werden zum Anzeigen des unteren Nibbles die oberen 4 bit mittels einer UND-Maske ausgeblendet. Das Unterprogramm DI-GITA rechnet den im Akkumulator enthaltenen Zahlenwert, der zwischen 0 und 15 ist, in eines der ASCII-Zeichen 0 bis 9 bzw. Abis F um und gibt es aus. Dazu wird zunächst der ASCII-Wert des Zeichens "0" addiert. Ist das daraus resultierende Zeichen keine Ziffer mehr, wird mittels Ad dition von Sieben ein entsprechender Buchstabe berechnet.

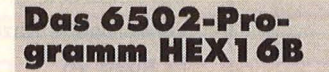

Das Programm ist im wesentlichen genauso aufgebaut wie das für den Z80 (nähere Erläuterungenjeweils dort) : Der Akkumulator wird jeweils mit den oberen bzw. unteren 8 bit des auszugebenden Wertes geladen und von der Routine HEXA angezeigt. Diese teilt den übergebenden Parameter wiederum in oberes und unteres Nibble und läßt dieses von der Routine DIGITA anzeigen. Hier wird, analog zur Z80-Routine, der Zahlwert zwischen 0 und 15 wiederum in ein Zeichen umgerechnet und angezeigt.

## **Neue Befehle**

Das vorliegende Programm benutzt nur wenige neue Befehle. So wurde der Befehl zum logischen Rechtsschieben SRL (für Z80) bzw. LSR (für 6502) bisher noch nicht benutzt. Er arbeitet analog zum Linksschiebebefehl, das heißt in bit 7 kommt eine Null, alle bit werden um eins nach rechts verschoben; der Inhalt von Bit 0 gelangt ins Carry-Fiag. Der logische UND-Befehl vergleicht jedes bit des Akkumulators mit jedem des Operanden nach dem UND-Prinzip und speichert das Ergebnis im Akkumulator. Mit dem Parameter 15 werden so die oberen 4 bit des Akkumulators ausgeblen det. Jörg Tegeder

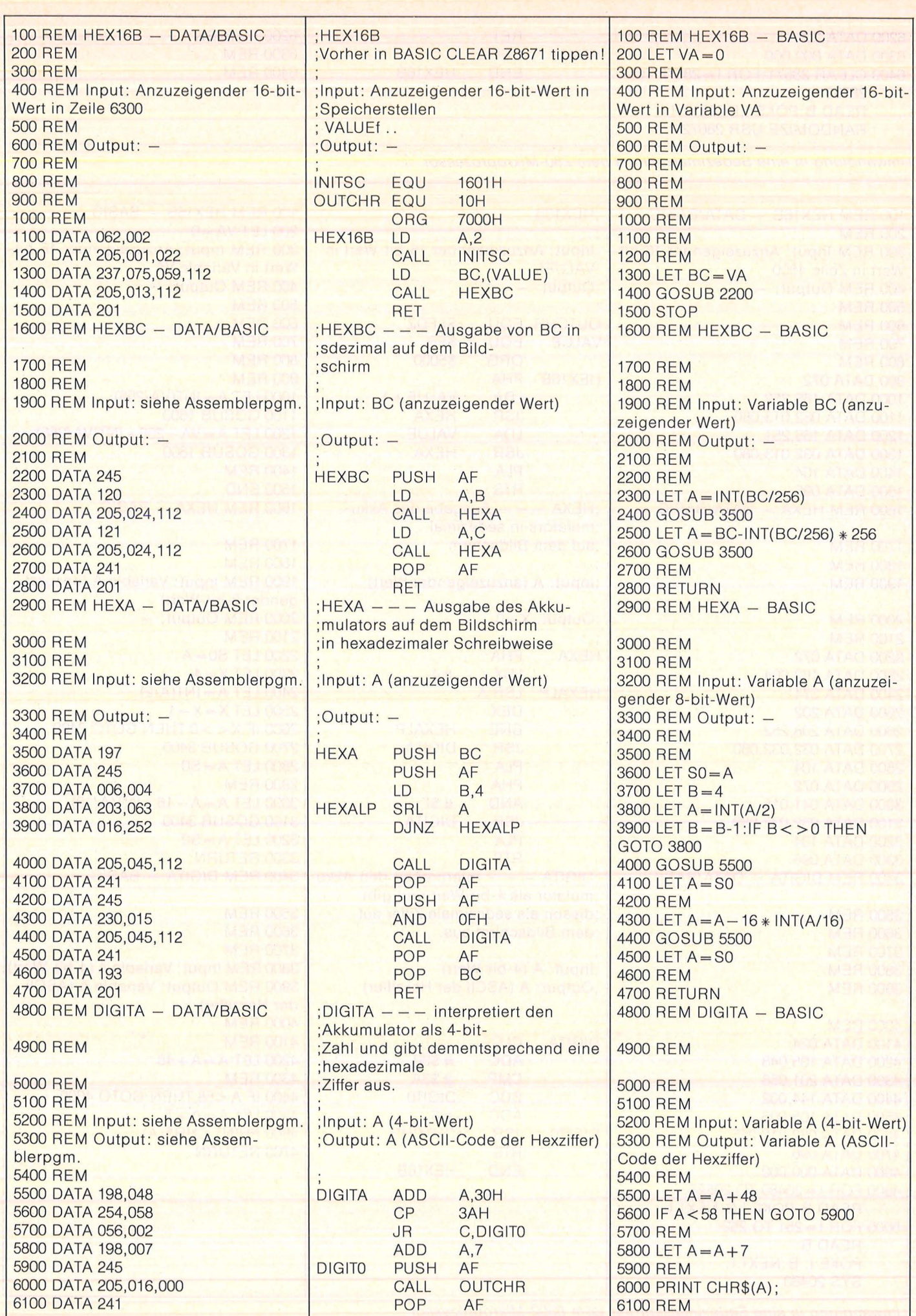

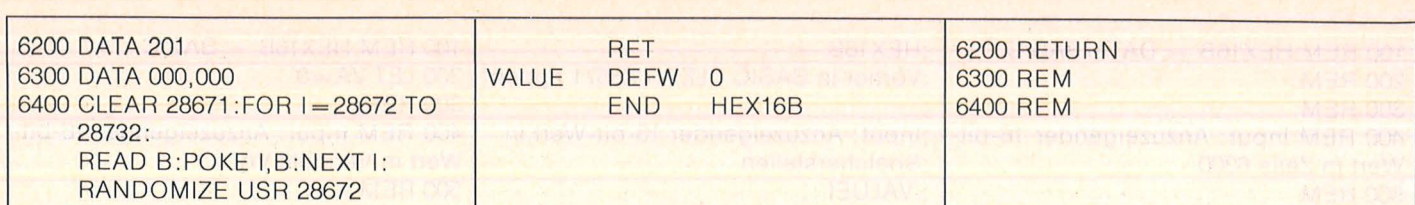

Umwandlung in eine Sedezimalzahl mit dem ZBO-Mikroprozessor

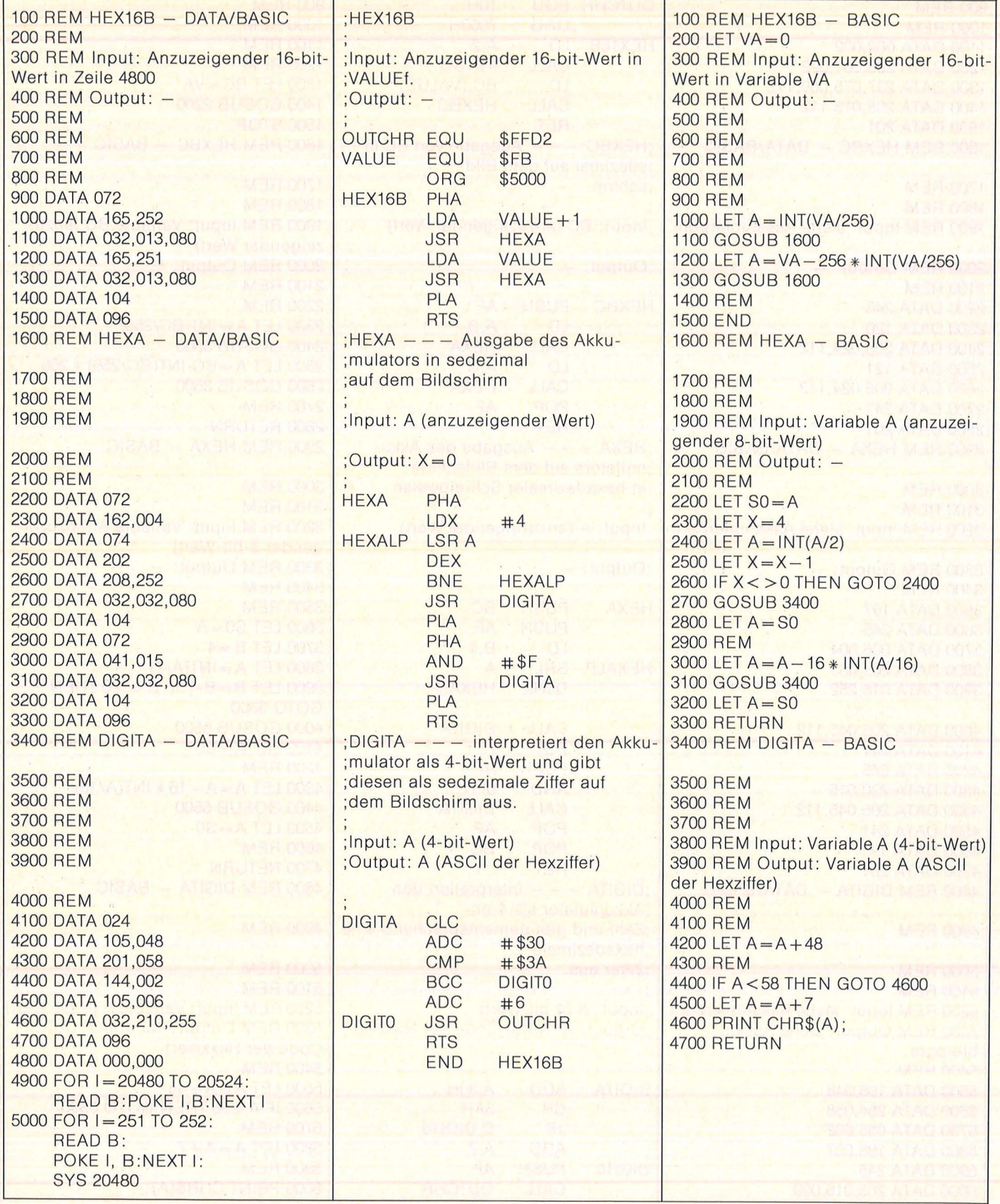

Umwandlung in eine Sedezimalzahl mit dem 6502-Mikroprozessor

## **Das** *August-Chip\_* Al 297 t. bennesker Scan: S. Höltgen

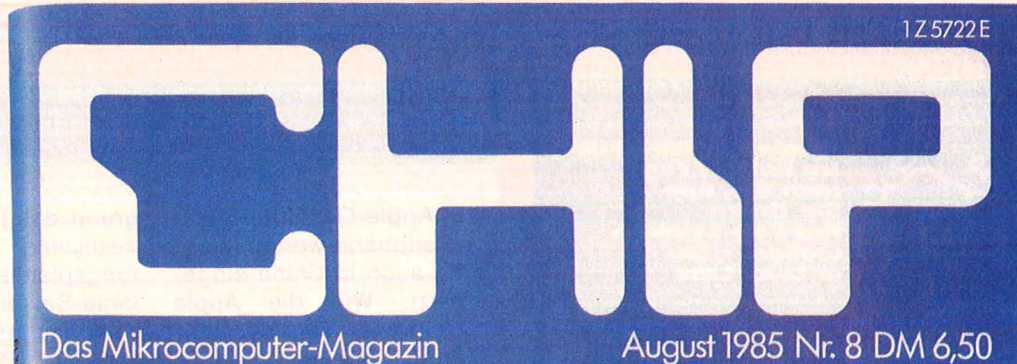

Herausforderung für Commodore 64

## Die stärksten **Home-Computer**

**Luf** einen Blick

*Kein Stift, kein Pinsel und doch schöne Bilder. Kunst-Grafik als Grafik-Kunst.* 

*lohnt.* 

*Laser-Technik, Tintenstrahl und Thermotransfer die Technik entwicklung der Drucker läuft den Computern davon.* 

*Maßgeschneidert: Neue Software für den Schneider CPC 464 und den 664. CHIP zeigt, was sich für wen* 

*Exklusiv: CHIP sagt, ob der PC-Preisschlager von Phifips das Zeug*  zum *Computer-Hit hat.* 

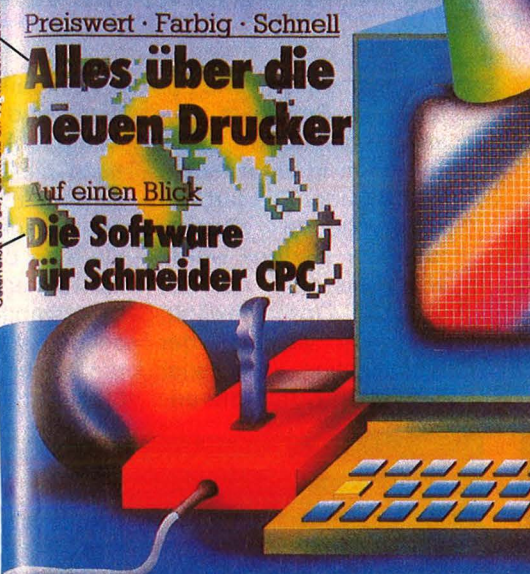

# Grafik Bangasia Salakanan Spaß am Bildschirm Besser computern mit Grafik

Computer-Hit von Philips **PC zum Superpreis** 

Von Experten ausgewählt Die 20 besten Programmiertricks

*20 Profitricks für Amateure. CHIP schaute Profis beim*  Programmieren *über die Schulter.* 

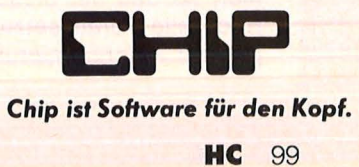

Atari, Schneider, MSX und Commodore. *Einer wird gewinnen . Wer?* 

 $CHI$ 

Preisausschreiber **Mikrocomputer** 

**Laser 3000** zu gewinnen

## Software aktuell

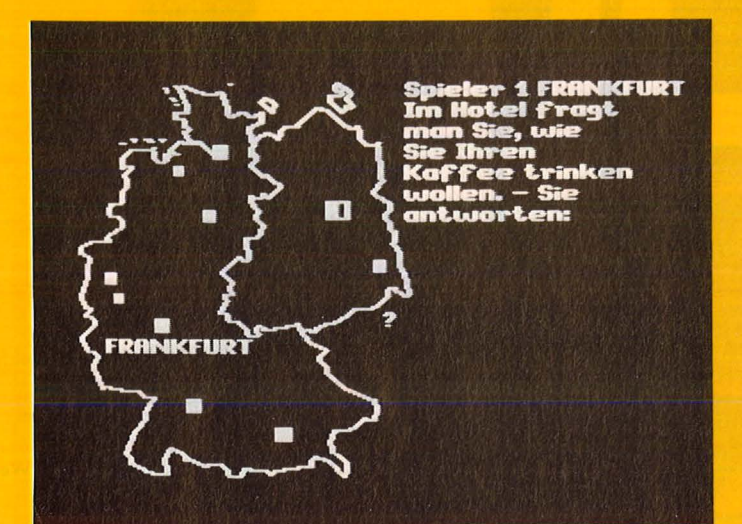

## **Reise durch Deutschland**

Bei diesem Lernspiel reist man durch zehn deutsche Städte. Die "unendliche" Reise beginnt und endet in Frankfurt. Um von einer Stadt zur nächsten zu kommen, müssen landes-

kundliche und auf sprachliche Fertigkeiten basierende Fragen richtig beantwortet werden. Das Komplettpaket mit einer Diskette und einem Begleitheft gibt es beim Langenscheidt-Verlag.

## **Systemhandbuch Sharp PC-1350**

Seit kurzem gibt es für den Sharp-Pocketcomputer PC-1350 ein speziell für diesen Rechner erstelltes Systemhandbuch. Darin wird ausführlich die interne Speicherorganisation des Rechners beschrieben, zusätzliche BASIC-Befehle erläutert, die nicht im Handbuch stehen, und<br>das "Innenleben" des Prozessors SC61860 erklärt. Ein Großteil dieses Buches ist dem Befehlssatz dieser CPU gewidmet, so daß mit diesem Buch alle Voraussetzungen zur Programmierung

des Rechners in Maschinensprache geschaffen werden. In weiteren Kapiteln werden viele Tips und Tricks gegeben, auch für den Betrieb des Thermodruckers CE-126P. Zum Schluß des Buches geben verschiedene Tabellen eine umfassende Übersicht über ROM-Routinen, darstellbare Druckerzeichen sowie Op-Codes und memotechnische Verschlüsselungen für die Maschinensprache. Das Buch umfaßt 63 Seiten und ist beim Autor K. Ditze erhältlich.

## **Apple-Computer für China**

Apple-Computer und -Peripherie werden künftig auch in China eingesetzt. Wie die Apple<br>Computer GmbH, München, mitteilt, hat die amerikanische Muttergesellschaft entsprechende Verträge vor dem Hintergrund des jüngsten chinesischen Modernisierungsplanes im Technologie-Sektor geschlossen. Die Apple-Computer und -Peripherieprodukte werden über ACI Kaihin Co. Ltd. vertrieben.

## Dysan-Discs in neuer Verpackung

Der amerikanische Datenträger-Spezialist Dysan präsentiert seine Disketten in einer neuen Verpackung. Die farblich ansprechende Gestaltung der Hartbox wurde allerdings nicht nur wegen der Optik gewählt, sie dient vielmehr der Identifikation spezieller Disketten. Durch die unterschiedliche Farbgebung wird die Hardware-Kompatibilität schon optisch markiert, was dem Anwender langes Suchen erspart. In der Ausstattung blieben die Dysan-Boxen unverändert. Ein stabiler Hartkarton schützt die zehn Disketten sicher vor irgendwelchen Schäden.

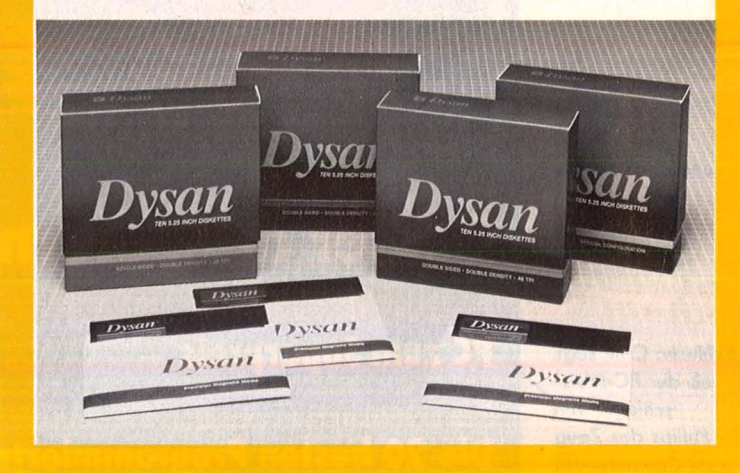

## **Fachkatalog EDV-Literatur**

Für EDV-Anwender, ob Computerfreak oder Profi, gibt es nun einen umfangreichen Fachka-

talog für EDV-Literatur mit dem Titel "Wolfram's EDV-Lit 85/86". Er enthält die ganze Palette der

**EDV-Literatur** vom Hobby, über betrieblichen oder wissenschaftlichen Einsatz, bis zu Cartoons und qesellschaftskritischen Titeln. Insgesamt 4000 ca. Stück, davon ca. 1000 englischsprachige. Der Katalog ist übersichtlich gestaltet. Mit den fünf sortierten, alphabetischen Registern, Autor, Schlagwort, Stichwort,

Titel und Verlag soll es kein Problem mehr sein, die ganze existierende Literatur zu den EDV-Themen, mit denen man sich gerade herumschlägt, schnell zu finden. Der Fachkatalog erscheint in einer bibliographischen Buchhändler- und einer EDV-Anwender-Ausgabe. Der Katalog soll in Zukunft jährlich erscheinen.

Protokoll ausgegeben werden. Neben den Salden der verschiedenen Einzelkostenarten werden diese hier zur Fahrleistung in Beziehung gesetzt. Dargestellt wird unter anderem die Summe der fixen und der variablen Kosten sowie deren Umrechnung auf jeweils 100 km bzw.

1 km. Der Verbrauch von Treibstoffen und Öl wird statistisch ermittelt. Alle Daten-Listen und Auswertungsprotokolle können über den Bildschirm oder Drucker ausgegeben werden. Autokosten 64 ist durchweg menügesteuert und soll sich durch eine einfache Bedienung auszeichnen.

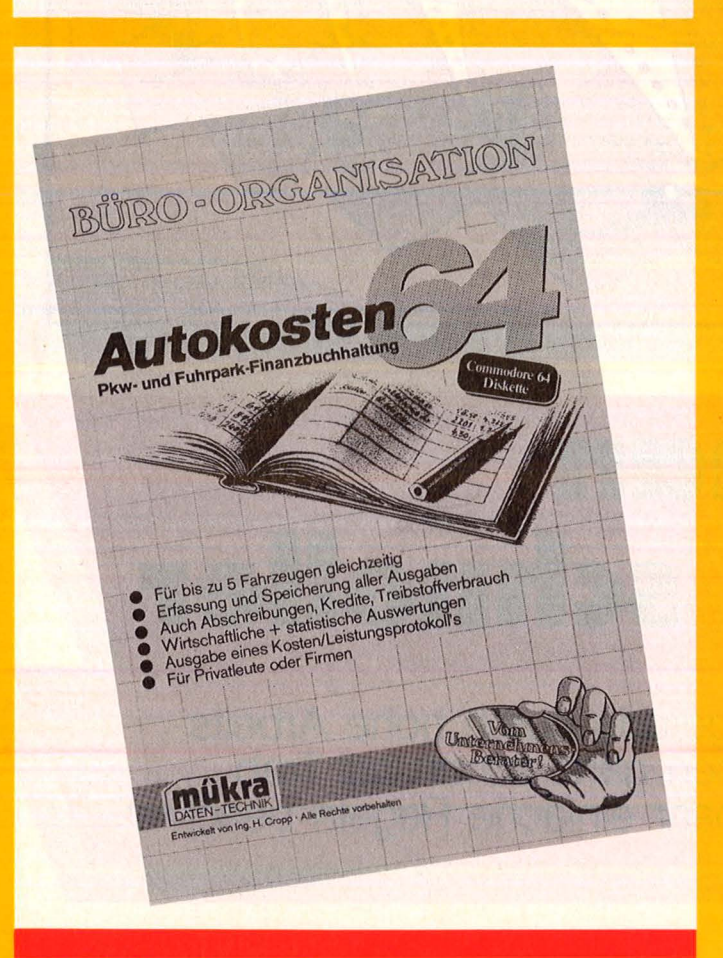

## **Autokosten 64**

Sämtliche angefallenen Kfz-Kosten können jetzt mit einem neuen Programm für den Commodore 64 erfaßt, gespeichert und ausgewertet werden. Das Programm Autokosten 64 wird seit neuestem auf Diskette von Mükra-Datentechnik vertrieben. Mit dem Programm kann alles erfaßt werden, von

Parkgebühren über Benzin und Reparaturen bis zu den fixen Abschreibungen und Krediten. und das gleichzeitig für bis zu fünf Fahrzeuge. Daher ist dieses Programm auch für Firmen zur Überwachung eines kleinen Fuhrparks geeignet. Für beliebige Zeiträume kann ein ausführliches Kosten-Leistungs-

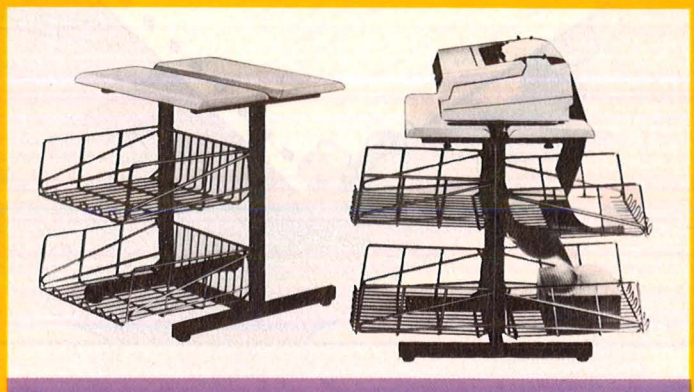

Tisch für den Drucker

Einen speziellen Drukkertisch bietet die Firma Grieshaber an. Der Tisch hat eine geteilte Platte, die in der Tiefe verstellbar ist. Diese Platte ermöglicht den Einsatz aller Druckertypen, egal ob das Papier von unten, hinten oder vorne eingeführt wird. Eine einwandfreie Papierführung beim Input und beim Output wird durch die gerundeten Plattenkanten gewährleistet. Die Plattenposition kann man ohne Werkzeug verstellen. In einem 25-mm-Raster lassen sich die beiden Plattenhälften unabhängig voneinander verstellen. In die geschlitzten Stützen des Druckertisches passen auf jeder Seite bis zu drei geräumige, hochglanzverchromte EDV-Körbe.

## **DFÜ-Programm für den Spectrum**

TEKOS heißt das DFÜ-Programm für den Sinclair Spectrum (48K) mit Interface 1. TEKOS soll das erste und einzige DFÜ-Programm sein, das auf dem deutschen Markt für das weitverbreitete Interface 1 angeboten wird. Es gibt wohl Hardware-Erweiterungen zur Realisierung einer RS232C-Schnittstelle und auch

zugehörige Steuer-Software, aber diese Geräte liegen im Preis bei einigen hundert Mark. TE-KOS stellt dagegen eine preiswerte Alternative dar, zumal das Interface 1 bereits bei vielen Benutzern vorhanden ist. TE-KOS wird komplett mit Kabel und Handbuch von der Hansesoft GmbH geliefert.

## **Programmierung**

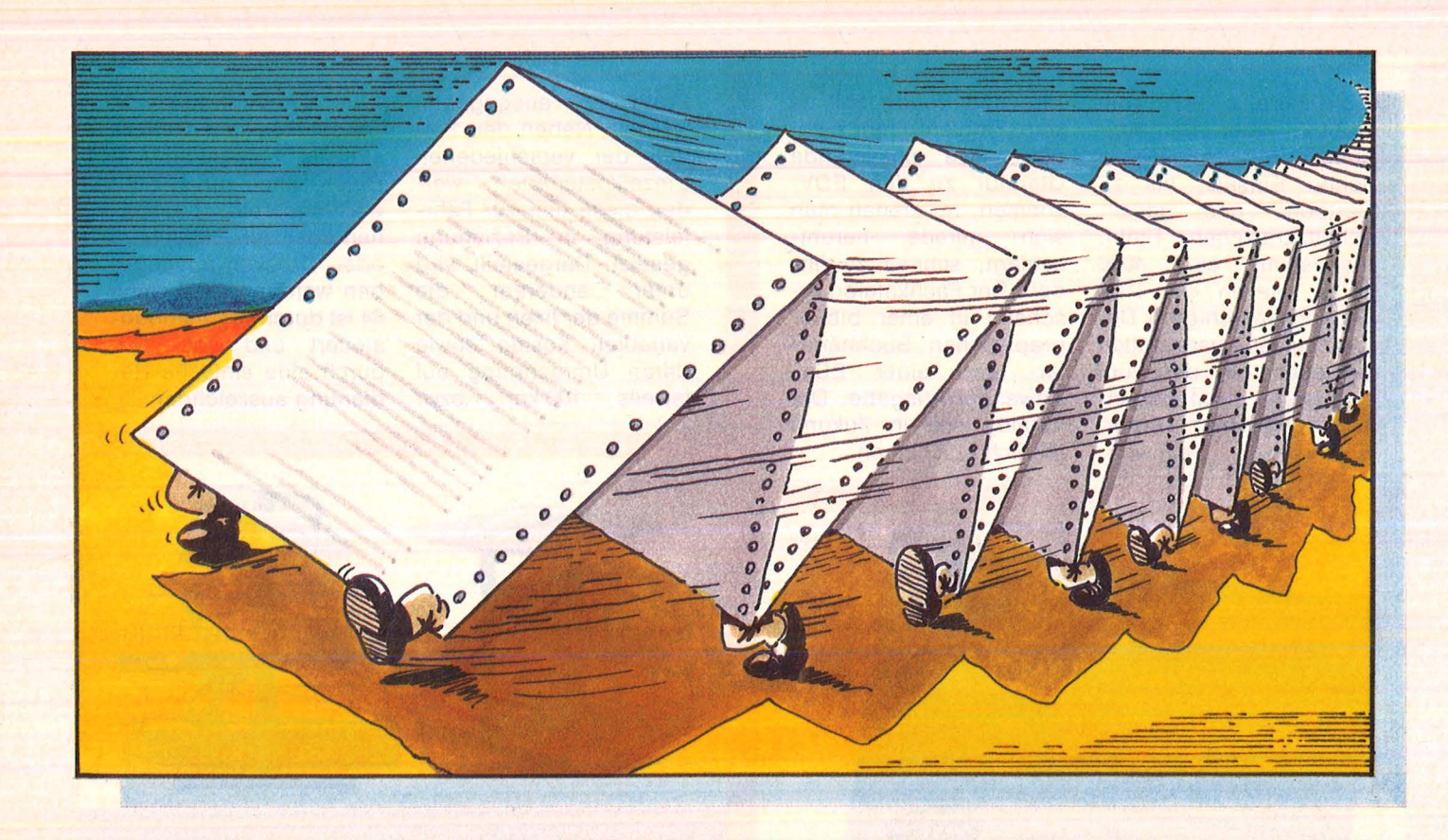

Scan: S. Höltgen

## So macht man ogramme schneller

**BASIC-Programme glänzen nicht gerade durch hohe Arbeitsgeschwindigkeit. Die meisten können ganz schön auf Trab gebracht werden, wenn man ein paar einfache Regeln beachtet** 

Grundsätzlich kann man sagen : Je kürzer ein Programm ist, desto schneller läuft es auch. Mit der Länge ist aber nicht einfach nur die Anzahl der BASIC-Zeilen oder der Zeichen überhaupt gemeint, sondern die Menge von Speicherzellen, die durch das Programm belegt wird. Viel Platz läßt sich deshalb bei numerischen Variablen einsparen. Jeder lntegerwert, das sind Ganzzahlen im Bereich von - 32768 bis 32767 (Typdeklarationszeichen: %), belegt nur zwei Byte im Speicher, während Fließkommawerte meist vier Byte bei

einfacher Genauigkeit und gar acht Byte bei doppelter Genauigkeit verbrauchen .

## **Der Typ ist gefragt**

Wenn der verwendete Computer also Typdeklarationen zuläßt und eine Variable in einem bestimmten Programm nur z.B. ganzzahlige Werte annehmen kann, dann ist es sinnvoll, die Variable auch entsprechend zu deklarieren. Denn wenn kein Typ bestimmt wird, behandeln die Systeme eine Variable in der Regel als doppeltgenau und

verwenden entsprechend viele Speicherzellen für ihre Erfassung. Kommt eine numerische Konstante häufig in einem Programm vor, dann ist es besser, diesen Wert einer Variablen zuzuordnen und fortan die Variable statt des Wertes zu verwenden. Eine Variable verbraucht zwar Platz auf der Variablennamentabelle und auch auf der Variablenwertetabelle, innerhalb des eigentlichen BASIC-Programmes belegt sie aber nur je ein Byte pro Zeichen, also wenn der Name der Variablen aus einem Zeichen besteht, belegt sie an jeder

**Programmierung** 

Stelle, wo sie erscheint, auch nur ein Byte. Mit solchen Überlegungen läßt sich ein Programm schon beachtlich kürzen, wie folgendes Rechenbeispiel zeigt. Enthält ein Programm nur fünfmal den gleichen doppeltgenauen Fließkommawert und verbraucht ein Fließkommawert 8 Byte, dann sind das schon 40 Byte. Wird dieser Wert einer Variablen zugeordnet, deren Name aus einem einzelnen Zei chen besteht, so werden nur 31 Byte belegt, nämlich zehn Byte für die Zuordnung des numerischen Wertes zu der Variablen innerhalb des BASIC-Programms und acht Byte an den acht Stellen, an denen die Variable statt des Wertes ein gesetzt wird. Außerdem belegt die Variable dreizehn Byte in der Namen- und Wertetabelle. Aus dem gleichen Grund sollten Wiederholungen von gleichen BASIC-Ausdrücken durch Zuordnung zu einer Variablen vermieden werden . Statt bei der Abfrage des Steuerknüppels mehrmals STICK(1) zu verwenden, wird V=STICK(1) zugeordnet und dann nur noch die Variable verwendet. Statt z.B. mehrfach PEEK(55323) zu pro-<br>grammieren, wird einmal grammieren, wird J = PEEK(55323) zugeordnet und danach nur noch J verwendet. Statt mehrmals im Programm SAVE "D:ZWISCHENKOPIE" zu schrei ben, wird einmal N\$ = "ZWI-SCHENKOPIE" zugeordnet und in der Folge nur noch SAVE N\$ geschrieben. Variablennamen sollten möglichst kurzgehalten werden. Beim Programmieren kann es hilfreich sein, längere Variablen zu verwenden, deren Name an ihre Funktion erinnert. Jedoch belegt iedes Zeichen der Variablen einen Speicherplatz, und wenn eine solche Variable mehrmals in einem Programm auftaucht, kann das schon deutlich ins Gewicht fallen. Da die meisten Home-Computer ohnehin nur die beiden ersten Zei chen eines Variablennamens unterscheiden und den Rest nur für den Programmierer mitschleppen, sollten Sie alle Variablennamen entsprechend kürzen, sobald Ihr Programm fehlerfrei läuft.

## **Säuberungswelle**

Anschließend sollten Sie auch den Variablenspeicher säubern. Er liegt in einem Speicherbereich außerhalb des eigentlichen BASIC- Programms und enthält alle Variablennamen und deren Werte oder einen Hinweis (Vektor), wo im Speicher der zu dieser Variablen gehörende Wert (in der Wertetabelle) abgelegt ist. In die Varia-<br>blennamentabelle werden alle blennamentabelle Variablen fortlaufend aufgenom men, also auch Variablen, die einmal gebraucht, später aber wieder aus dem Programm herausgenommen worden sind.

Auch jeder Tippfehler, der zufällig einem zulässigen Variablenamen entspricht, landet in dieser Tabelle. Da kommt schnell eine Menge Abfall zusammen. Aber es gibt Möglichkeiten, den Müll zu beseitigen und wieder Ordnung im Rechner zu schaffen. Einige<br>Home-Computer erlauben die Home-Computer erlauben die Speicherung von Programmen sowohl im ASCII- wie auch im tokenisierten Format. Beim letzteren wird das Programm in einer Art Kurzschrift übertragen. Die Variablennamentabeile wird dabei so gespeichert, wie sie gerade ist.

## **Bemerkungen, die man** sich sparen kann

Wird ein Programm im ASCII-Format aufgezeichnet, dann wird das Listing Zeichen für Zeichen in ASCII-Codes umgesetzt auf das Speichermedium geschrieben; die Tabellen werden nicht mitgespeichert. Um die Variablennamentabelle zu bereinigen, muß das Programm im ASCII-Format gespeichert werden; NEW löscht den Speicher des Rechners mit allen Tabellen; danach wird das Programm wieder geladen. Die Variablennamentabelle wird dabei neu geschrieben und enthält dann nur die tatsächlich im Programm auftretenden Variablennamen. Sparen kann man sich die Säuberungsaktion bei Home-Computern , die nach RUN den Variablenspei cher sowieso neu aufbauen. Doch stellt sich das Problem auch hier, wenn man, um bestimmte Daten zu übernehmen, das Programm mit GOTO starten muß.

Auch REM -Zeilen sind bei vielen Programmierern beliebt, weil sie den Überblick erleichtern. Für den Rechner stellen sie schieren Bai last dar, denn für den Programmablauf sind sie ohne Bedeutung, sie verlängern jedoch die Zeit, die Sprungbefehle für die Erreichung ihres Ziels benötigen.

## **Exakt dimensionieren**

Anfänger gehen meist auch recht sorglos mit Dimensionierungen um, so nach dem Motto: "Darf's ein wenig mehr sein?" Mit der Dimensionierung wird entsprechend viel Platz im Speicher reserviert. Wenn Sie dimensionierte Variablen verwenden, dann dimensionieren Sie exakt nach Bedarf. Denken Sie auch daran, daß die Indizes meist mit 0 beginnend gezählt werden; also DIM A(9,9) belegt Platz für zehn mal zehn (= 100) Elemente der Variablen A. Werden die beiden Indizes nur um 1 erhöht, würde A auf (10,10) dimensioniert. Dadurch müßte Platz für 21 weitere Elemente reserviert werden. Da A nicht weiter deklariert ist, wird sie als doppeltgenaue Fließkommavariable behandelt, die acht Byte belegt. 21 zusätzliche Elemente blokkieren damit 168 Speicherplätze.

Ob Sie hohe oder niedrige Zeilennummern verwenden. das macht für den Rechner keinen Unterschied, denn jede Zeilennummer belegt immer zwei Byte. Aber jedes Programm, das Sprunganweisungen (GOTO, GOSUB) enthält, ist wirksamer, wenn es aus möglichst wenigen BASIC-Zeilen besteht. Auf dem Bildschirm mag es etwas verwirrender aussehen, aber Ihr Programm läuft schneller. wenn Sie möglichst viele Statements hinter einer Zeilennummer unterbringen. Statt

10 FOR J = 0 TO 99  $20$  FOR  $I = 0$  TO 99 30 POKE I \* 8+J ,O 40 NEXT I 50 NEXT J

schreiben Sie besser

 $10$  FOR  $J = 0$  TO 99:  $FOR$   $I = 0$  TO 99:  $POKE$   $|*8 + J, 0$ : NEXT I:NEXT J

Das Programm läuft deshalb schneller, weil der Rechner bei jeder Sprunganweisung (NEXT ist im Grunde auch eine Sprunganweisung, denn es muß ja immer wieder zum Schleifenanfang zurückgesprungen werden) nach der bestimmten Zeilennummer suchen

## Programmierung

muß. Das tut er, indem er das gesamte Programm von vorne durchgeht und jede einzelne Zeilennummer, die er findet, mit der für den Sprung bestimmten Zeilennummer vergleicht. Es leuchtet ein : Je weniger Zeilennummern ein Programm hat, desto schneller findet der Rechner sein Ziel.

## **Ohne Vorgeplänkel zur Sache**

Aus dem gleichen Grund sollten auch Zeilen, die mehrfach angesprungen werden, möglichst nied rige Zeilennummern bekommen. Viele Programme sind zudem so aufgebaut, daß sie mit einem aufwendigen Vorspann beginnen, der vielleicht die Zeilen 10 bis 490 belegt und nur bei Programmbeginn einmal durchlaufen wird. Das eigentlich arbeitende Programm, das womöglich mehrmals durchlaufen werden muß, beginnt dann bei Zeile 500. Bei jedem Sprung zu dieser Stelle muß der Rechner dann alle Zeilennummern von 10 bis 490 durchsehen, bis er die 500 findet. Wollen Sie ihm das wirklich zumuten?

Viele Ansatzpunkte zum Schnellermachen von Programmen ergeben sich auch dann, wenn komplexe mathematische Ausdrücke berechnet werden sollen. Meist lassen sie sich mit ein paar Überle-<br>gungen wesentlich einfacher gungen wesentlich schreiben. So läßt sich der Wert von Ausdrücken ohne Variable bereits vor dem eigentlichen Programmablauf berechnen. Man sollte also zum Beispiel 2t3 \* I/4 ersetzen durch 2 \* I.

Die beiden Beispielprogramme sind für MSX geschrieben. Der Effekt tritt aber bei anderen Rechnern entsprechend auf. ln der Version LANGSAM.HC benötigt der Rechner 105,8 Sekunden, um das Programm abzuarbeiten. ln diesem Programm ist so ziemlich alles falsch gemacht, was man nur falsch machen kann. Es macht sich mit 695 Byte im Speicher breit. Na türlich ist das Beispiel übertrieben, aber es dient ja auch nur der Demonstration.

In der Version SCHNELL. HC ist das Programm konsequent abgespeckt worden, es bescheidet sich jetzt mit 268 Byte, 427 Byte weniger. Der Rechner bedankt sich, indem er 15,2 Sekunden schneller damit fertig wird. Karl-Heinz Koch

```
0 REM LANGSAM . HC * 105 , 8 Seku 
nden * 
10 CLS: DIM VARIABLE(30,30)
20 REM *********************** 
30 REM * *
           Listing für MSX *
50 REM * von Karl - Heinz Koch * 
60 REM * * 
70 REM * ***** * **************** 
80 REM 
100 REM * Vorspann * 
110 PRINT"A",3.010203040506# 
120 PRINT"B",3.010203040506# 
130 PRINT"C",3.010203040506# 
140 PRINT"0", 3 .010203040506# 
150 PRINT"E",3.010203040506# 
160 PRINT"F" , 3.010203040506# 
170 PRINT"G", 3.010203040506#
180 PRINT"H",3.010203040506# 
190 PRINT"I",3.010203040506# 
300 REM * FOR-NEXT-Scheleife * 
310 FOR SPALTE=0 TO 9 
320 FOR ZEILE=0 TO 9 
330 VARIABLECSPALTE,ZEILE)=SPA 
LTE*ZEILE 
340 NEXT ZEILE 
350 NEXT SPALTE 
400 REM * Block zwei 
* 
410 ZAEHLER=ZAEHLER+1 
420 IF ZAEHLER=100 THEN GOTO 5 
00 
430 GOTO 300
```

```
500 REM * Auswertung * 
510 BEEP 
520 PRINT"FERTIG" 
530 END
```
Wie man es nicht machen sollte

Scan: S. Höltgen

```
0 REM SCHNELL.HC * 90,6 Sek * 
10 CLS:DIM V%C9,9):W=3.0102030 
40506#:GOSUB 1100 
330 FOR S=0 TO 9:FOR 2=0 TO 9: 
V%CS,2)=S*Z:NEXT Z:NEXT S:K=K+ 
1:IF K=100 THEN 510 
430 GOTO 330 
510 BEEP:PRINT"FERTIG":END 
1100 PRINT"A",W 
1200 PRINT"B",W 
1300 PRINT"C",W 
1400 PRINT"D",W 
1500 PRINT"E",W 
1600 PRINT"F",W 
1700 PRINT"G",W 
1800 PRINT"H",W 
1900 PRINT"I",W 
2000 RETURN
```
Geschickte Programmierung erhöht die Arbeitsgeschwindigkeit

**Computer-Bücher für alle Fälle:** 

## **HC ·Mein Home-Computer**

Die junge Buchreihe zum Einsteigen, Spielen und Lernen

## **CHIP WISSEN**

Die zuverlässigen Bücher für das Computerhobby, für Schule und Ausbildung, für Büro und Betrieb

Das Buch setzt voraus, daß der Leser mit BASIC vertraut ist. Es bietet deshalb keine Grundlagen des Programmierens, sondern baut eine Brücke zwischen BASIC und Pascal. Die wichtigsten strukturellen Unterschiede werden gegenübergestellt und mit vielen Beispielen erklärt. Das Ganze führt in leicht verständ licher Weise dazu, daß der Leser eigene kleine Programme in Standard-Pascal schreiben kann.

Brown, Peter/ Senftleben, D. Über BASIC zu Pascal Reihe CHIP WISSEN 264 Seiten, zahlr. Abbildungen,<br>38,— DM, 1984<br>ISBN 3-8023-**0731**-3

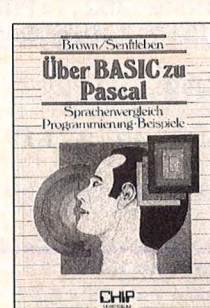

Wer anspruchsvollere Programme in BASIC erstellen will, muß mit Diskettenspeicherung arbeiten. Der Verfasser erklärt, wie Betriebssysteme funktionieren und wie man Dateien aufbaut; er hilft allen. die Programme für Tischcomputer entwickeln wollen und deshalb die Verarbeitung extern gespeicherter Daten benötigen. Hinweise zum Benutzen verschiedener Disketten-Betriebssysteme runden das Buch ab.

Sacht, Hans-J. Daten, Disketten, Dateien Reihe CHIP WISSEN 300 Seiten, zahlr. Abbildungen,<br>38,— DM, 1984<br>ISBN 3-8023-**0751**-8

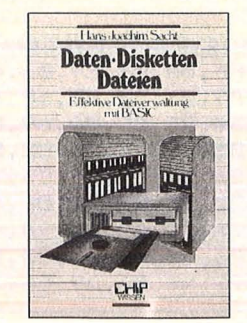

Baumann, Rüdeger **Computerspiele** und Knabeleien programmiert in BASIC Reihe HC-Mein Home-Computer

304 Seiten,<br>zahlr. Abbildungen, 4. Auflage 1984  $- DM$ ISBN 3-8023-0786-0

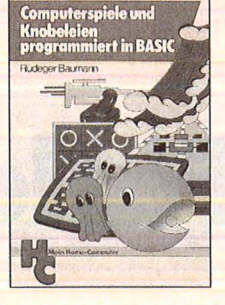

kreativ computer

Mit Eigeninitiative weg von der Spielkonserve: Der Leser wird zum aktiven und schöpferischen Umgang mit Computerspielen aufgerufen und angeleitet - aus der Spielidee entwickelt sich die Spielstrategie und hieraus das Programm. Das Programmieren des Computers selbst ist das Spiel; so lernt der Leser spielend das Programmieren . Die Programmbeispiele wurden auf Commodore-Computern erstellt.

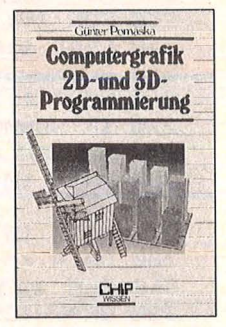

Computergrafik 2D- und 3D-Programmierung Reihe CHIP WISSEN 242 Seiten, zahlr. Abbildungen, mit Farbanhang,<br>40, - DM, 1984<br>ISBN 3-8023-**0759**-3

Pomaska, Günter

Auch der Hobby-Anwender sollte Vorkenntnisse in einer Programmiersprache und in der analytischen Geometrie haben. Das verwendete Hewlett-Packard-BASIC ist so mächtig, daß eine Implementierung in FORTRAN oder Pascal keine Schwierigkeiten bereitet. Alle Aufgaben und Beispiele führen zu weiteren Anwendungsmöglichkeiten: z.B. Businessgrafiken, Präsentationsgrafiken, 3D-Grafik u.a.m.

Senftleben, D. Programmieren mit Logo Reihe CHIP WISSEN 352 Seiten. zahlr. Listings, 2. Auflage 1984<br>30, - DM ISBN 3-8023-0744-5

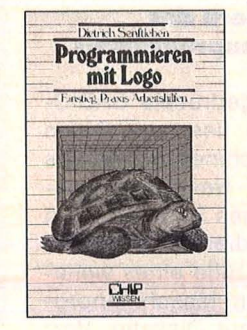

Benutzerfreundlichkeit, Klarheit, Leistungsfähigkeit und Vielseitigkeit der Programmiersprache Logo haben bereits viele Freunde im Ausbildungs- und Freizeitbereich gefunden. Die besondere Stärke liegt im funktionsorientierten Konzept. Dieses Arbeitsbuch ist eine unterrichtserprobte Einführung in Logo, die bis zu kompletten Programmen reicht. Alle Programme wurden auf einem Apple lle erstellt. Das Buch vermittelt die systematische Entwicklung von Programmen in Pascal, das in Verbindung mit dem UCSD-Betriebssystem ein ideales Programmierwerkzeug darstellt und sich nicht nur im Ausbildungsbereich durchgesetzt hat. Es wendet sich in erster Linie an den Anfänger, der im Selbststudium oder unter Anleitung in Schule oder Seminar das Programmieren erlernen will.

Teiwes, Eike Programmentwicklung in UCSD-Pascal Reihe CHIP WISSEN 344 Seiten, zahlr. Abbildungen 150 Seiten Ubungen,<br>28, - DM, 1984 ISBN 3-8023-0760-7

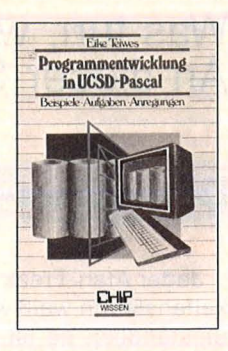

Der Leser dieser Einführung in die Grafik-Programmierung benötigt lediglich Grundkenntnisse im Programmieren mit BASIC. Der Autor hat ein Höchstmaß an Strukturierung und Kommentierung der Programme angestrebt. Sie wurden auf dem Commodore 64 entwickelt und getestet - sind aber so geschrieben, daß sie sich leicht auf andere grafikfähige Mikrocomputer übertragen lassen.

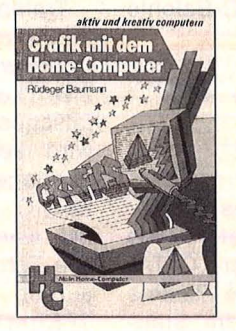

Baumann, Rüdeger Grafik mit dem **Home-Computer** Reihe HC Mein Home-Computer 328 Seiten, zahlr. Abbildungen,<br>38, - DM, 1984 ISBN 3-8023-0769-0

## **Verbindliche Bestellung**

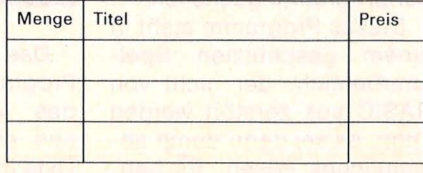

Absender:

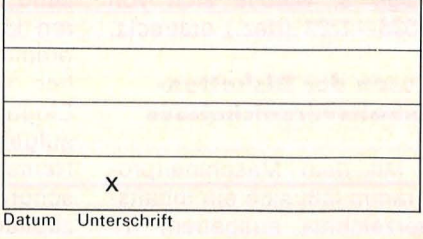

**VOGEL-BUCHVERLAG WÜRZBURG** 

Postfach 67 40, 8700 Würzburg 1

# **Für alle Fälle**

**Was tun, wenn die Bedienungsanleitung nicht weiterhilft?- An dieser Stelle erhalten Sie Tips für ganz alltägliche Situationen** 

Scan: S. Höltgen

## **DiskeHen-lnhaltsverzeichnis vom Atari-BASIC**

Jeder Atari-Freak mit Diskettenstation weiß wohl, wie umständlich es ist, das Inhaltsverzeichnis einer Diskette zu lesen .

Entweder muß man das umständliche Hantieren mit dem DOS-Menü in Kauf nehmen (Disk raus, DOS-Disk rein, DOS-Befehl, warten wegen Mem Save, Inhaltsverzeichnis lesen, nochmal Mem Save, DOS-Disk raus, Arbeits-Disk rein), oder man tippt bzw. lädt einige BASIC-Befehle ein, wie z.B.: DIM A\$(20): OPEN# 1,6,0,"D: \* . \* ":

 $FOB$   $I = 1$  TO  $100$ : INPUT# 1 ;A\$:?A\$: NEXT I

Einfacher ginge es mit einem einzigen Befehl wie .,D IREKTORY" oder .,CATA-LOG". Da es diese Befehle aber leider nicht im Standard-Atari-BASIC gibt, muß man sich mit einem Maschinenprogramm aushelfen.

Dieses Programm steht in einem geschützten Speicherbereich, der nicht von BASIC aus zerstört werden kann, es sei denn durch absichtliches Poken. Es handelt sich um die bekannte Page 6, welche sich von 1536-1791 (dez.) erstreckt.

### **Lesen des Diskettenlnhaltsverzeichnisses**

Mit dem Maschinenprogramm läßt sich ein Inhaltsverzeichnis ausgeben, indem man einfach  $, I = USR(1536)$ oder , ?USR(1536)' eingibt. Dabei

wird automatisch das Lauf-

werk Nr. 1 angesprochen. Besitzt man mehrere, so kann man die Nummer des gewünschten Laufwerks, durch ein Komma getrennt, hinter der Adresse 1536 angeben, z.B.: , ?USR(1536,2)'

Zur besseren Übersicht wird das Inhaltsverzeichnis zweispaltig ausgegeben. Wird dabei die Bildschirm größe überschritten, so kann man die Ausgabe mit , CTRL 1' anhalten und wieder fortsetzen .

Treten beim Versuch, das Inhaltsverzeichnis zu lesen, irgendwelche Fehler auf, wie z. B.: keine Disk eingelegt, falsches Format usw., so wird keine Fehlermeldung ausgegeben, sondern zum BASIC zurückgesprungen, als wäre nichts gewesen. Die Fehlerursache läßt sich jedoch anschließend über ?PEEK(195) ermitteln.

### **Abspeichern des Maschinenprogramms**

Das abgedruckte BASIC-Programm liest die Daten des Maschinenprogramms aus einer Hex-Code-Data-Liste in einen String ein und schreibt diesen anschlie-Bend, mit Hilfe eines weiteren kleinen Maschinenprogramms, auf Diskette. Vorher wird man noch zur Eingabe eines Dateinamens aufgefordert, wobei der Name ,AUTORUN.SYS' schon vorgegeben ist. Akzeptiert man diesen, muß nur ,RETURN' gedrückt werden, und das Programm wird abgespeichert. Andernfalls überschreibt man den vorgegebenen Namen einfach .

```
200 DIM WRITE$(27),DATE$(240),HEX$(2),<br>F$(15)<br>210 REM MARRIFINENDRAMARTING<br>220 REM MARRIFINENTIANOISING<br>230 FOR I=1 TO 27
F*(15)210 REM REMERISCHERUNG ROCKER EINER
220 REM
2
3 0 FOR I=1 
TO 27 
240 READ A: WRITE$(I)=CHR$(A)
250 SUMME=SUMME+A 
260 NEXT I 
270 IF SUMME<>2416 THEN ? :? CHR$<253) 
;"DATENFEHLER IN ZEILE 280-300":STOP 
280 DATA 104,162,16,169,11,157,66,3,10 
4 
290 DATA 157,69, 3 ,104,157,68,3,104,157 
3 00 DATA 73, 3 ,104,157,72,3,76,86,228 
310 REM ICTIER: IE. 2008 REMARKS
3 20 GRAPHICS 0:POKE 752,1:POKE 82,0 
3 30 POSITION 4,11:? " Die Daten werden 
 eingelesen !" 
340 FOR I=1 TO 240 
350 READ HEX$
3 60 H=ASC<HEX$(1)}-48:IF H>9 THEN H=H-
7 
370 L=ASC(HEX$(2))-48:IF L>9 THEN L=L-
7 
380 DEZ=H*16+L:SUMME=SUMME+DEZ 
390 DATE$(ll=CHR$<DEZ> 
400 NEXT I 
410 IF SUMME<>29379 THEN ? :? CHR$ (253
>;"DATENFEHLER !":STOP 
420 REM NINHER STATE CHE DELEGATE
430 ? CHR$(125); CHR$(253)
440 POSITION 8,5:? "Schreiben auf Disk 
ette" 
450 POSITION 0,11:? "Geraet/Dateiname 
\mathbb{R}^2D1:AUTORUN.SYS" 
460 COLOR 18:PLOT 20,12:DRAWTO 35,12 
470 POKE 764,44: POSITION 19,11: POKE 75
2,0 
480 INPUT F$ 
490 OPEN #1,8,128,F$ 
500 I=USR(ADR(WRITE$), ADR(DATE$), 240)
510 CLOSE #1 
520 END
999 REM MARING IN SOLO PROTECTION
1000 DATA FF, FF, 00, 06, E9, 06, 68, D0
1010 DATA 04, A9, 01, D0, 02, 68, 68, 18
1020 DATA 69,30,8D,BC,06,69,80,8D
1030 DATA D7,06,A9,14,8D,C2,06,20
1040 DATA 9F, 06, A2, 06, A9, C3, 20, 84
1050 DATA 06,20,9F,06,A0,06,A9,BB
1060 DATA 20,7A,06,A9,03,9D,42,03
1070 DATA A9,06,9D,4A,03,20,56,E4
1080 DATA 30,28,A0,06,A9,EA,20,7A
```
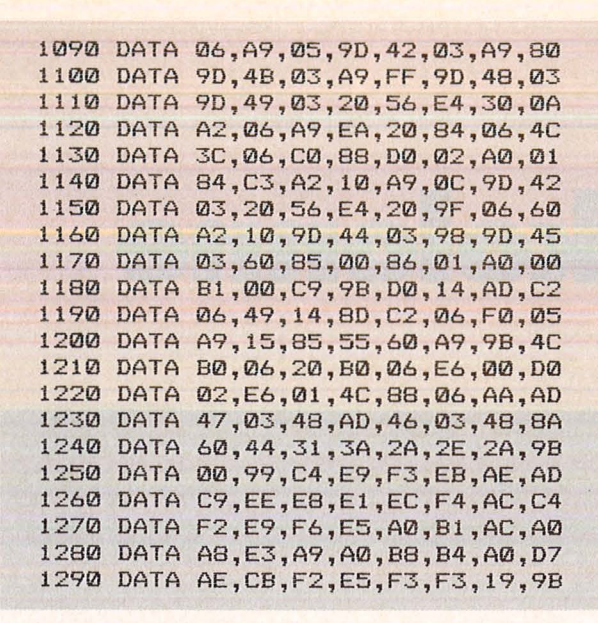

## **CHAIN·MERGE·Probleme beim CPC 464**

ln letzter Zeit bekamen wir häufig Anfragen von CPC-Besitzern, die beim Einsatz des Schneider-Diskettenlaufwerks DDI-1 Schwierigkeiten mit dem CHAIN-MERGE-Befehl hatten.

ln der Tat fragt das um den Disk-Teil erweiterte Betriebssystem die einzulesende Datei auf Hex "1A" ab, und interpretiert diesen Code als EOF-Kriterium (End Of File).

Mit dem hier abgedruckten Programm kann die Firmware so , gepatched" werden, daß der CHAIN-MERGE-Befefil störungsfrei funktioniert.

```
\mathbf{1}2 ' Firmware-Patch fuer CHAIN-MERGE 
3 ' Schneider CPC & DDI-1 
45 ' CPC-INFO ESCON 
6 ' 
10 MEMORY HIMEM-41 
20 DEF FNmsb(a) = &FF AND INT(a/256)
30 DEF FN1sb(a) = &FF AND UNT(a)
40 FOR i=HIMEM+1 TO HIMEM+38 
50 READ byte 
60 POKE i,byte 
70 NEXT i 
80 POKE HIMEM+ 3, FN1sb(HIMEM+39) 
90 POKE HIMEM+ 4, FNmsb(HIMEM+39) 
100 POKE HIMEM+ 9, FN1sb(HIMEM+41) 
110 POKE HIMEM+10, FNmsb(HIMEM+41) 
120 POKE HIMEM+18, FN1sb(HIMEM+ 1) 
130 POKE HIMEM+19, FNmsb(HIMEM+ 1) 
140 REM CAS_IN_CHAR 
150 POKE HIMEM+39, PEEK(&BC80+0) 
160 POKE HIMEM+40, PEEK(&BC80+1) 
170 POKE HIMEM+41, PEEK(&BC80+2) 
180 POKE &BC80+ O, &C3 
190 POKE &BC80+ 1, FN1sb(HIMEM+1) 
200 POKE &BC80+ 2, FNmsb(HIMEM+1) 
210 DATA &e5,&2a,&00,&00,&22,&80,&bc 
220 DATA &3a,&00,&00,&32,&82,&bc 
230 DATA &cd,&80,&bc,&21,&00,&00 
240 DATA &22,&81,&bc,&21,&80,&bc 
250 DATA &36,&c3,&e1,&d8,&c8,&fe,&1a 
260 DATA &37,&3f,&cO,&b7,&37,&c9
```
#### **Laden des Maschinen· programms**

Dazu gibt es verschiedene Möglichkeiten:

- Wurde das Programm mit dem Namen , AUTORUN. SYS' versehen, so wird es beim Booten der Disk automatisch geladen, falls auf dieser ebenfalls FMS.SYS oder DOS.SYS vorhanden ist.

- Bei anderen Dateinamen kann man die DOS-Funktion ,LOAD' (Laden) verwenden, wobei die Frage nach dem Starten der Datei mit ,Nein' beantwortet werden sollte. - Von BASIC aus kann das Maschinenprogramm jederzeit über  $XIO41, #1,0,0,$ "D: Dateiname" geladen werden.

Wolfgang Kress

**Profi-Tips** 

## **Hilfsprogramm für alle Atari-Rechner**

Das Programm "DEL" löscht beliebig viele Zeilen aus Ihrem Programm. Im Programm "VNL" werden alle Variablennamen untereinander auf dem Bildschirm angezeigt, wobei ein String-Zeichen die Stringnamen und Klammern die Feldvariablen kennzeichnen. Um die Namen auf einem Drucker auszugeben, muß in den Zeilen 32742 bis 32744 der PRINT-Befehl durch einen LPRINT-Befehl ersetzt werden. Die Bildschirmausgabe kann mit CONTROL + 1 angehalten

werden. Das Programm " RZL" löscht alle Zeilen, die mit REM beginnen. Durch Einfügen von ;"REM" in Zeile 32759 wird nur der Text nach dem REM gelöscht. Mit der Zeile 0 wird ein Anspringen des entsprechenden Hilfsprogrammes durch die 3 Labels "DEL", "VNL" und "RZL" erleichtert. Um sie aufzurufen, muß man nur G.XXX und RETURN tippen. Alle drei Hilfsprogramme lassen sich mit der Zeile 0 und LIST abspeichern und bei Bedarf mit ENTER einlesen. Ludwig Rudolph

```
32735 REM     'DEL'   ZEILEN LOESCHEN<br>32736 GRAPHICS 0:? :? "LOESCHEN VON ZEILE ";:INPUT DZA:? "BIS<br>ZEILE ";:INPUT DZE:? "SCHRITTWEITE ";:INPUT DSW
32737 GRAPHICS Ø:POSITION 2,4:FOR I=DZA TO DZE STEP DSW:?<br>I:I1=I1+1:IF I1<16 THEN NEXT 1<br>32738 ? "CONT":POSITION 2,0:POKE 842,13:STOP
32739 POKE 842.12:END
32740 REM ' VNL' VARIABLEN - NAMEN - LISTE
32741 I=PEEK(130)+256<mark>*PEEK(131):I1=PEEK(132)+256*PEEK(133)</mark><br>32742 FOR J=I TO 11:R=(PEEK(J)):IF R(127 THEN PRINT CHR$(R);<br>32743 IF R=164 THEN PRINT " $"<br>32744 IF R=168 THEN PRINT " ()"
32745 R=R-128:PRINT CHR$(R):NEXT J:END
32750 REM   'RZL' ALLE REM-ZEILEN WERDEN GELOESCHT.<br>32751 REM ALTERNATIV:IN Z.32759 nach ?R(N) >;"REM"< EINFUEGEN<br>32752 DIM R(100):NR=1:GRAPHICS 0
32753 B=PEEK(136)+256*PEEK(137)<br>32754 ZN=PEEK(B)+256*(PEEK(B+1));L=PEEK(B+2)<br>32756 ST=PEEK(B+4):IF ST=Ø THEN R(NR)=ZN:NR=NR+1<br>32756 IF ZN>32750 THEN 32761
3275' B=B+L!GOiC 32~57 
32758 FOR N=l TO NR - 1!GRAPHICS 0 : ? : ? 
32759? RIN>: ? "CONT":POSITION 0,0 : POKE 842, 13 : STO? 
32760 POKE 842,12:NEXT N:? :? NR-1;" ZEILEN GELOESCHT. ":END
0 DEL=32736:VNL=3274l:RZL=32752
```
## **Tips und Tricks**

## **DIUcker-Putzkolonne**

## **Reinigung des Gehäuses**

Selbst Staubschutzhüllen können nicht verhindern, daß Schmutzteilchen und Staub bis ins Innere der Mechanik und Elektronik vordringen und sich in versteckten Ecken des Drukkers ablagern. Um eine Verringerung der Druckqualität und erhöhte Störanfälligkeit zu vermeiden, muß der Drucker von Zeit zu Zeit gereinigt werden. Dazu beginnt man mit einem fuselfreien feuchten Tuch, mit dem die Gehäuseteile gründlich abgewischt werden. Normalerweise reicht lauwarmes Wasser, um Flecken und schwarze Farbbandspuren zu beseitigen. Für hartnäckige Fälle kann ein flüssiges, aber nicht zu scharfes Putzmittel verwendet werden. Vor Beginn der Reinigung empfiehlt sich das Ziehen des Netzsteckers.

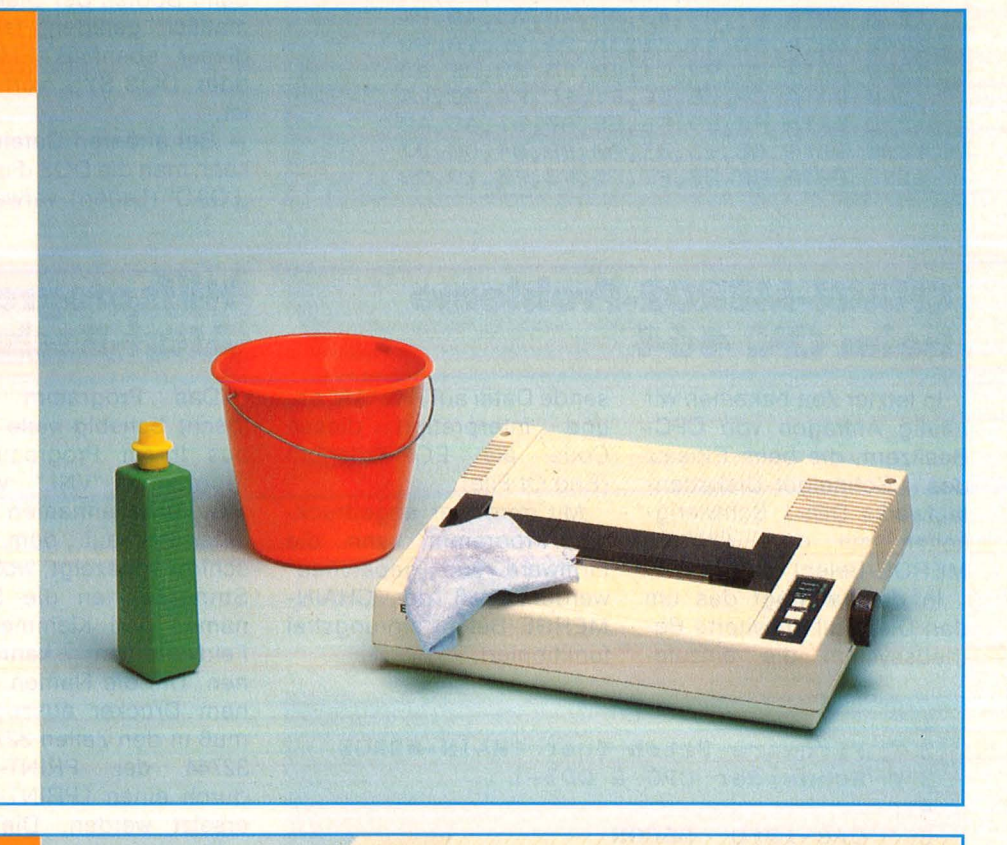

## *<u>Entfernen von</u>* **Papierfetzen**

Bei der Arbeit mit Endlospapier treten gelegentlich Schwierigkeiten auf: Sind die Seitenführungen nicht richtig justiert oder fehlt die sichere Hand beim Einlegen des ersten Blattes, so kann das Papier quer laufen, zerknittern und Teile der perforierten Falz einbüßen. Diese Papierfetzen setzen sich mit schöner Regelmäßigkeit an Stellen fest, an denen sie nichts zu suchen haben. Im Extremfall kann der richtige Einsatz einer Pinzette den Ausbau einer papierverklemmten Walze ersparen : Papierfetzen flächig fassen und vorsichtig den Knopf für den Papiervorschub drehen. Ungeduldige seien vor zu kräftigem Zerren mit der Pinzette gewarnt, das zum Zerreißen des Fetzen und erneutem Versuch unter erschwerten Bedingungen führt.

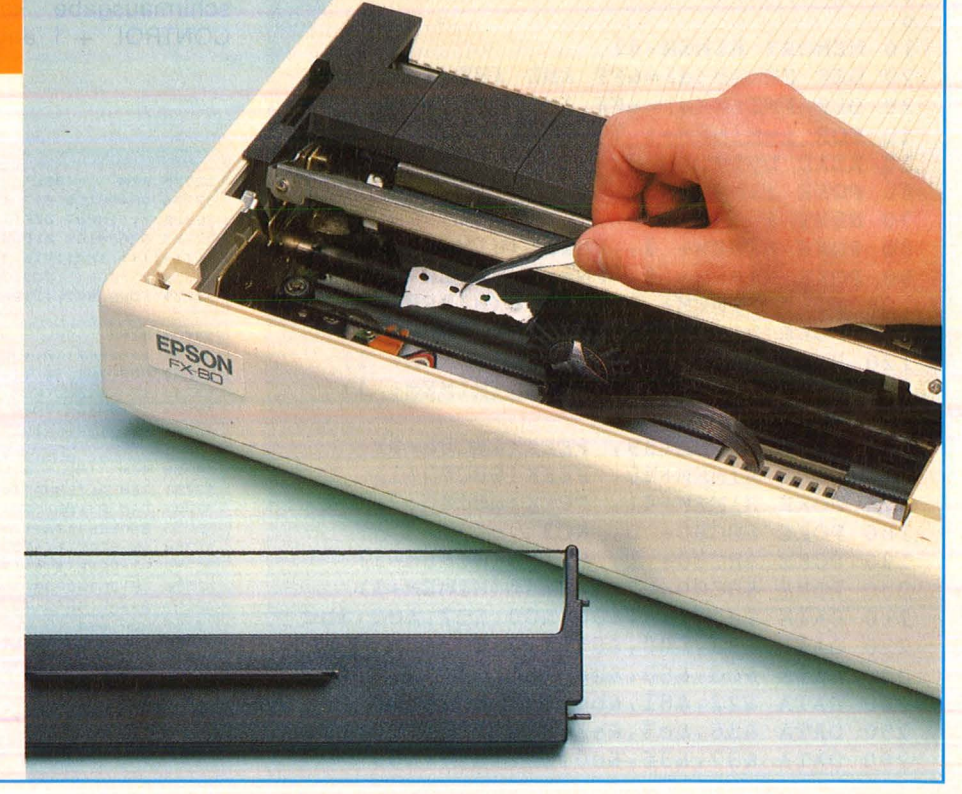
#### **Tips und Tricks**

## **Staub in den Ritzen, Papierfetzen im Antrieb, klebrige Walze. Da hilft nur noch eins: Drucker putzen**

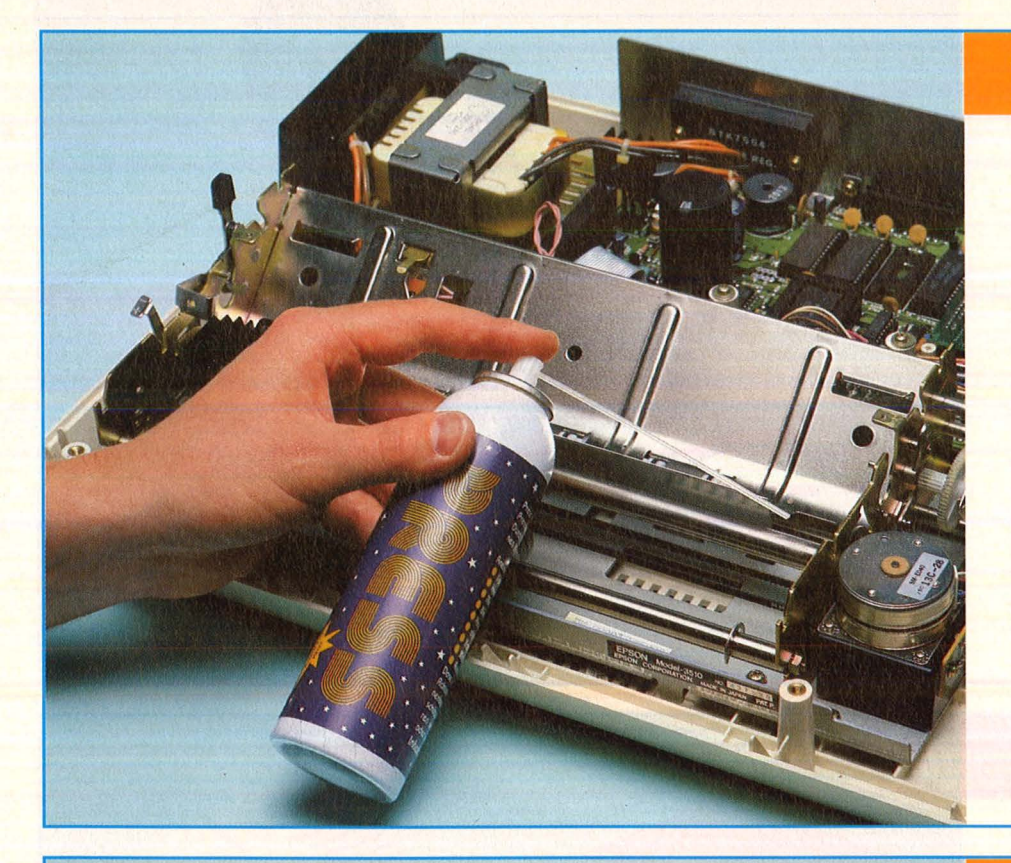

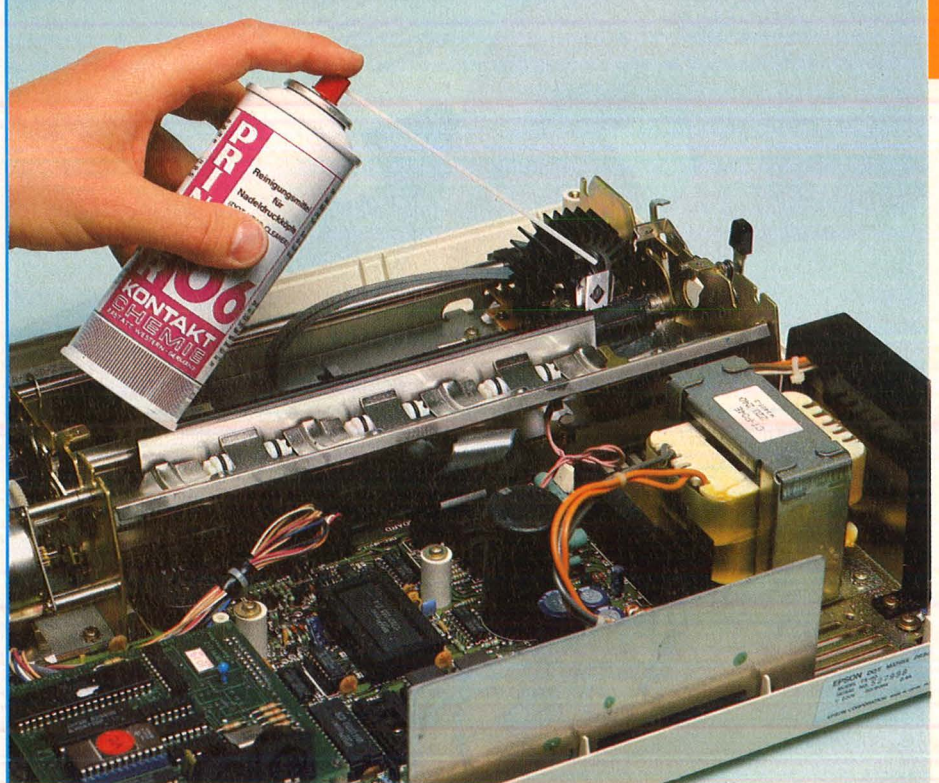

#### **Auslilasen 1nlt Druckluft**

Die oft mühselige Reinigung des Drucker-Innenraums beginnt sinnvollerweise nach Entfernung des Gehäuseoberteils. Wagemutigeren sei der Ausbau der Walze empfohlen, die den Zugriff auf besonders staubanfällige Teile versperrt. Doch auch ohne diesen aufwendigen Schritt kann eine ganze Menge erreicht werden. Neben dem traditionellen Tuschepinsel, mit dem bereits schlecht zugängliche Ecken gesäubert werden, besteht die Möglichkeit des Ausblasens mit Druckluft. Für die große Gemeinschaft derer, die sich keinen Kompressor besorgen können, gibt es Mini-Preßluftflaschen. Zum Ausblasen von Staub zwischen verwin kelter Mechanik oder dicht gedrängten Elektronikteilen sind sie bestens geeignet.

#### **Aussprühen des Druckkopfs**

Auch die winzigen Nadeln des Druckkopfes setzen mit der Zeit Schmutz an. Vor allem handelt es sich dabei um Reste der Druckerfarbe, die sie aus den Farbbändern schlagen. Ein besonders heikles Problem, da einerseits die Druckqualität wesentlich vom Zustand der Nadeln abhängt, sie aber andererseits zu fein und schlecht erreichbar sind, um mit herkömmlichen Reinigungsmitteln angegangen zu werden. Abhilfe kann ein spezielles Reinigungsmittel für Nadeldruckköpfe schaffen, das einfach aufgesprüht wird und die Schmutzschicht lösen soll. Andere Möglichkeiten, etwa mit Spiritus, lassen sich aus Platzgründen oft nicht verwirklichen. Vor allem sollte starkes Reiben des Druckkopfes vermieden werden .

### **Tips und Tricks**

#### **Säuberung der Walze**

Die guten alten Hausmittel sind oft die besten. In diesem Fall sind es Brennspiritus und Weingeist, die gleichermaßen gut Schmutzreste von der Walzenoberfläche lösen. Problematischer sind Tipex-Verdünner und Reinigungsbenzin, die zu diesem Zweck manchmal emp fohlen werden. Sie können das Gummi der Walze angreifen und graue Schlieren hinterlassen. Der Ausbau der Walze zum Zwecke der Reinigung sollte im Zweifelsfall unterbleiben; zur Not geht's auch ohne. Wenn sich jedoch störende Abdeck teile leicht entfernen lassen, sollte man Hand anlegen. Im Laufe der Jahre sammelt sich gerade unter ihnen viel Staub an. Hat man alle Vorbereitungen getroffen, so wird lediglich ein Papiertuch oder ein fuselfreier Lappen mit Brennspiritus oder Weingeist getränkt und die Walze kräftig abgerieben. Der Alkohol verdunstet von selbst.

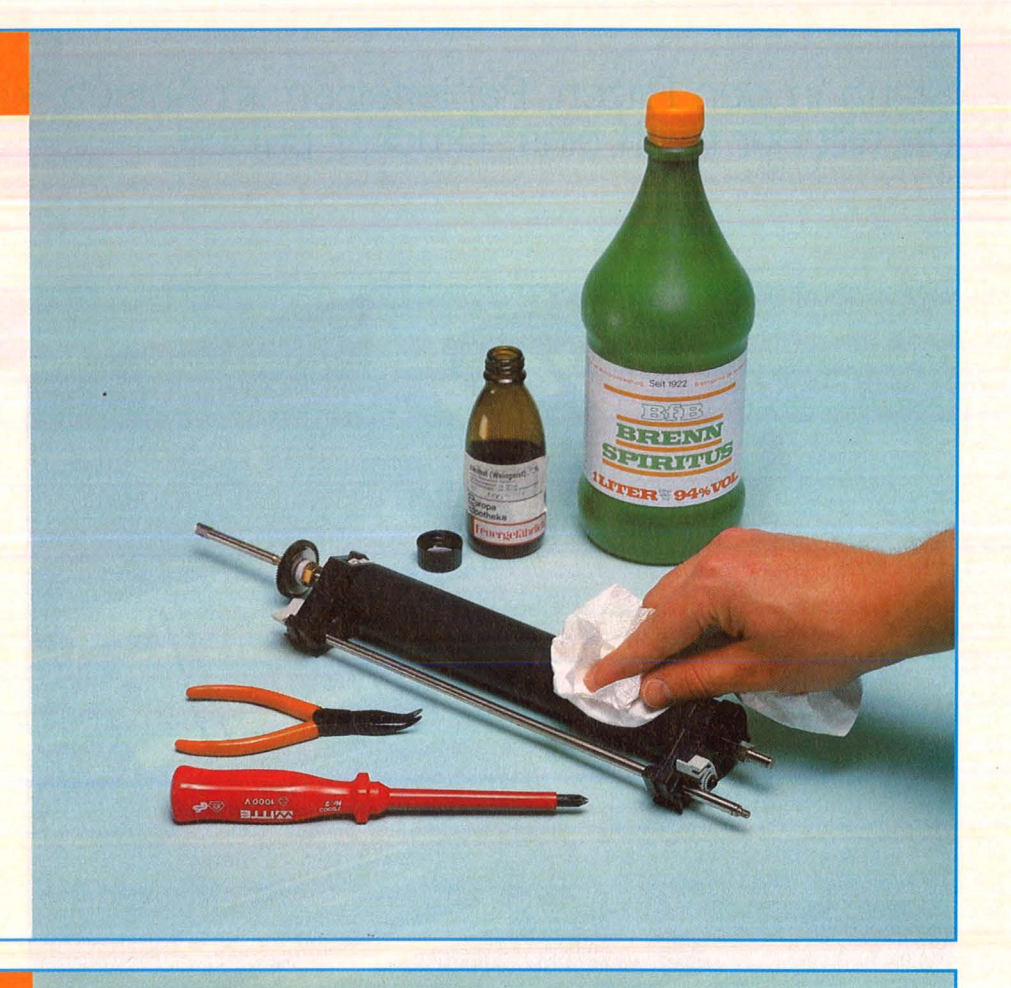

#### **Schmieren der Führungsachsen**

Gut geschmiert läuft's besser. Diesen Spruch sollte man nicht zu wörtlich nehmen, da bei eini gen Druckern der Einsatz von Schmiermittel generell untersagt ist. Und auch bei allen anderen gilt: Im Zweifelsfalle ist nichts tun besser als zuviel tun. Von der Industrie wird eine ganze Palette von Schmier- und Gleitmitteln angeboten, die zum Teil aus Fett bestehen oder aber fettfrei sind. Je nach ihrer Zusammensetzung haben sie vollständig unterschiedliche Einsatzgebiete. Herstellerangaben sind unbedingt zu befolgen, da bei unsachgemäßer Anwen dung die Gefahr der Verharzung oder der Verklebung empfindlicher Kunststoffe besteht - die Gleitfähigkeit sinkt. Trotzdem sollte man sich nicht abhalten lassen, die Führungsschienen des Druckkopfes zu schmieren, der dadurch wieder leichtgängig wird und die gewohnte Druckgeschwindigkeit garantiert. Dieter Winkler

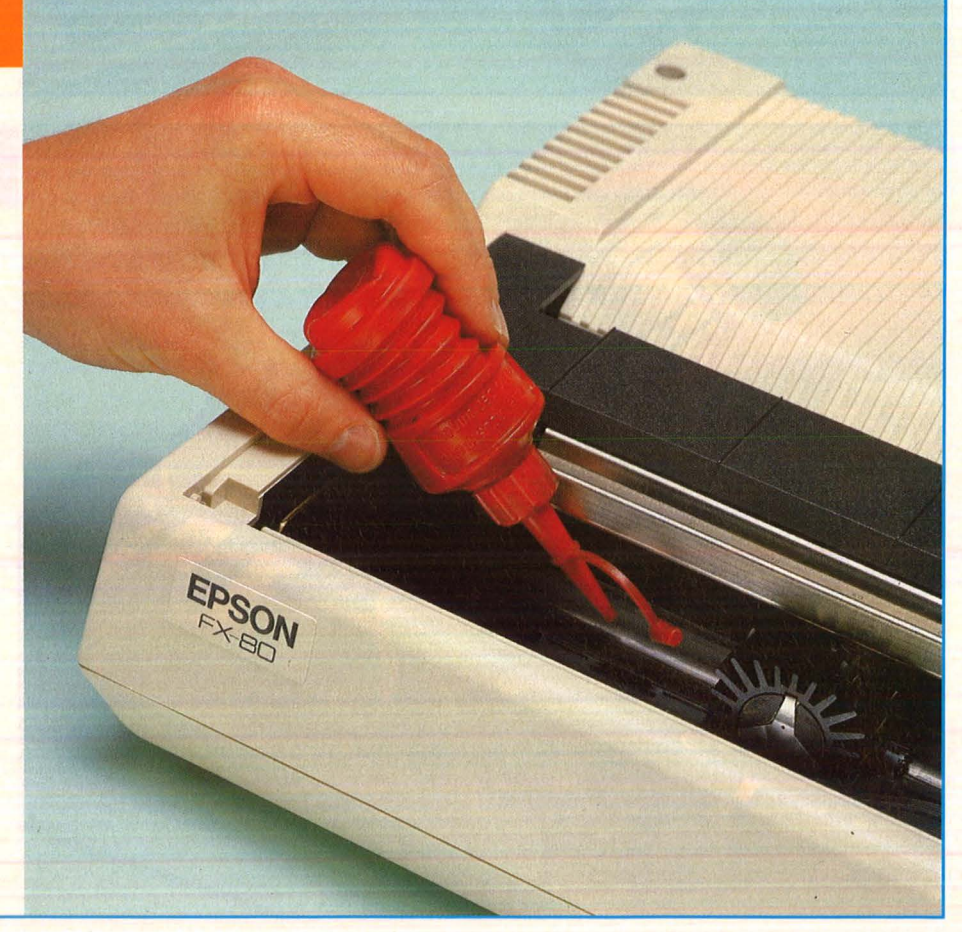

## HC·EINKAUF

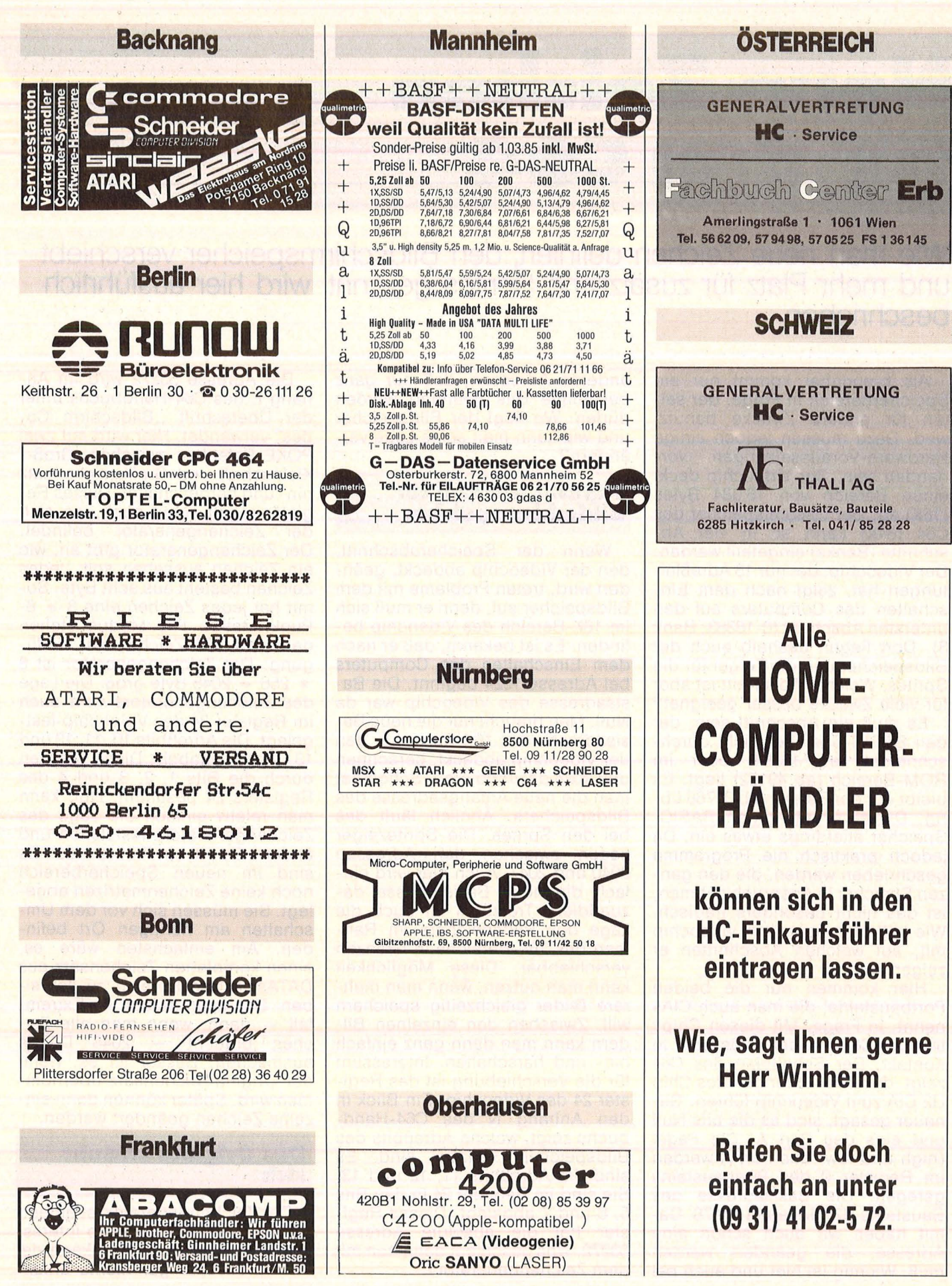

# **Neue· Zeichen für denC64**

**Wie man neue Zeichen definiert, den Bildschirmspeicher verschiebt und mehr Platz für zusätzliche Sprites gewinnt, wird hier ausführlich beschrieben** 

Als brauchbar kommt nur ein Speicherbereich in Frage, der selten für andere Zwecke benutzt wird. Dazu müssen jedoch einige Hardware-Voraussetzungen vorhanden sein. Der Videochip deckt einen Bereich von 16 384 Bytes (16K) ab. Der Gesamtspeicher des C64 (64K) kann so in vier Abschnitte (Banks) eingeteilt werden. Der Videochip, der nur 13 Adreßleitungen hat, zeigt nach dem Einschalten des Computers auf den untersten Abschnitt (0-16383; Bank 3). Dort liegen deshalb auch der Bildspeicher und die Zeiger für die Sprites. Welcher Abschnitt ist aber für viele Zwecke besser geeignet?

Es muß ein Abschnitt sein, der den BASIC-Speicher nicht durchschneidet (ab 16384) oder im ROM -Bereich (ab 49152) liegt. Es bleibt nur der Bereich ab 32768 übrig. Dieser schränkt den BASIC-Speicher allerdings etwas ein. Da jedoch praktisch nie Programme geschrieben werden, die den ganzen Speicher in Anspruch nehmen, ist das nicht besonders tragisch. Wie teilt man aber dem Videochip mit, auf welchen Abschnitten er zeigen soll?

Hier kommen nur die beiden Portbausteine, die man auch GlAs nennt, in Frage. Mit diesen Chips tritt der C64 mit der Außenwelt in Kontakt. Der Schaltplan des C64 zeigt, daß zwei Leitungen des Chip U2 CIA zum Videochip führen. Genauer gesagt, sind es die bits Nuli und eins des Port A. Die Pegel (high und low) des Port A werden im Register 0 des Portbausteins geregelt. Die Basisadresse des Bausteins U2 CIA lautet 56576. Damit haben wir auch schon eine Adresse, die geändert werden muß. Wichtig ist hier und auch bei anderen Adressen, daß nur ganz bestimmte Bits geändert werden dürfen. Wo liegt der Bildspeicher und wie kann man seine Lage verändern?

#### **Tajetenwechsel für Blrdschlrmspelcher**

Wenn der Speicherabschnitt, den der Videochip abdeckt, geändert wird, treten Probleme mit dem Bildspeicher auf, denn er muß sich im 16K-Bereich des Videochip befinden. Es.ist bekannt, daß er nach dem Einschalten des Computers bei Adresse 1024 beginnt. Die Basisadresse des Videochip war da Null. Man braucht nur die neue Basisadresse des 16K-Bereichs, den der Videochip abdeckt, berechnen und 1024 dazuaddieren. Schon hat man die neue Anfangsadresse des Bildspeichers. Ähnlich läuft das bei den Sprites. Die Spritezeiger liegen zwischen den Adressen 2040 und 2047. Auch hier wird einfach die neue Basisadresse dazuaddiert. Trotzdem ist auch die Lage des Bildspeichers im Rahmen des 16K-Bereichs in Grenzen verschiebbar. Diese Möglichkeit kann man nutzen, wenn man mehrere Bilder gleichzeitig speichern will. Zwischen den einzelnen Bildern kann man dann ganz einfach hin- und herschalten. Interessant für die Verschiebung ist das Register 24 des Videochip. Ein Blick in den Anhang N des C64-Handbuchs zeigt, welche Adreßbits des Bildspeichers variabel sind. Es sind die Adreßbits 11, 12 und 13. Sie sind im Register 24 in den Bits 5, 6 und 7 abgelegt. Dieses Register hat die absolute Adresse 53272. Was geschieht denn nun mit dem Zeichengenerator?

Die Adresse 53272 wird im Anhang E des C64-Handbuchs unter der Überschrift "Bildschirm Codes" verwendet. Hier wird mit zwei POKE-Befehlen zwischen Groß-/ Kleinschrift und Grafikzeichensatz hin- und hergeschaltet. Dieses Register regelt somit auch, wo sich der Zeichengenerator befindet. Der Zeichengenerator gibt an, wie ein Zeichen aussehen soll. Jedes Zeichen besteht aus acht Byte. Somit hat jedes Zeichen eine 8 \* 8- Punkt-Matrix. Pro Modus stehen dem C64 256 Zeichen zur Verfü-<br>gung. Der Zeichengenerator ist 8  $*$  256 = 2048 Byte groß. Die Lage des Zeichengenerators wird auch im Register 24 des Videochip festgelegt. Die Adreßbits 10, 11, 12 und 13 sind variabel. Diese werden durch die Bits 1, 2, 3 und 4 des Registers 24 bestimmt. Nun kann man relativ einfach die Lage des Zeichengenerators feststellen und ändern. Es tritt ein Problem auf: Es sind im neuen Speicherbereich noch keine Zeichenmatrizen abgelegt. Sie müssen sich vor dem Umschalten am richtigen Ort befinden. Am einfachsten wäre es, einen kompletten Zeichensatz aus DATAs in den Bereich zu schreiben. Das kann jedoch im Extrem fall - dann, wenn man alle Zeichen braucht - 2048 DATAs ausmachen. Besser ist es, wenn der Originalzeichensatz übernommen wird. Später können dann einzelne Zeichen geändert werden.

#### **Das Original sträubi sich**

Der Zeichengenerator ist eigentlich nur für den Videochip interessant. Mit dem Symbolen kann der Mikroprozessor gar nichts anfangen. Dies ist eine Möglichkeit, Speicherplatz zu sparen. Der Speicherbereich wurde so für anderes genutzt. Hier liegen unter anderem die VIC-, SID- und CIA-Register. Man kann also zunächst den Zeichengenerator nicht lesen. Trotzdem ist es möglich, an den Zeichengenerator heranzukommen. Dabei sind aber die Videochip -Register usw. nicht mehr erreichbar. Sie werden ausgeblendet. Wie nicht anders zu erwarten, ist wieder ein Port zuständig. Hier ist die Portleitung nicht bei den beiden CIAs zu suchen, sondern beim Mikroprozessor selbst. Der Mikroprozessor 6510 hat einen eingebauten 6-bit-Port. Die Pegel des Ports werden in der Adresse 1 festgelegt. Der Anhang Q des C64-Handbuchs beschreibt diese Adresse mit "6510-Ausgaberegister". Es ist, um genau zu sein, das Bit 2. Wenn dieses Bit gelöscht und somit Null ist, kann auf den Zeichengenerator zugegriffen werden. Was ist mit dem lnterrupt?

#### **Unterbrechung unerwünscht**

60mal pro Sekunde wird jedes Programm unterbrochen. Hier prüft unter anderem der Computer, ob eine Taste gedrückt wird. Die Register der CIAs findet er, wenn auf den Zeichengenerator umgeschaltet wird, nicht mehr vor. Der Computer stürzt ab. Wie schaltet man denn die Unterbrechungen aus?

Es gibt einen Taktgenerator im C64, der die Impulse 60mal in der Sekunde auslöst. Dieser ist programmierbar und somit ausschaltbar. Einfacher ist es jedoch mit Hilfe der Maschinensprache. Es gibt einen Befehl, der sagt, Unterbrechungen sind nicht zugelassen (Kürzel: SEI). Die Kopie des Originalzeichengenerators kann erzeugt werden. Das Problem ist gelöst. Was geschieht mit dem Farbspeicher?

#### **Farbe am alten Platz**

Er bleibt so, wie er war. Der Farbspeicher ist nicht variabel und fällt auch aus dem 16K-Rahmen, den der Videochip setzt. Ein Blick auf den Schaltplan des C64 zeigt, warum das so ist: Für den Farbspeicher ist ein 4 bit breiter Speicherbaustein (Bezeichnung U6

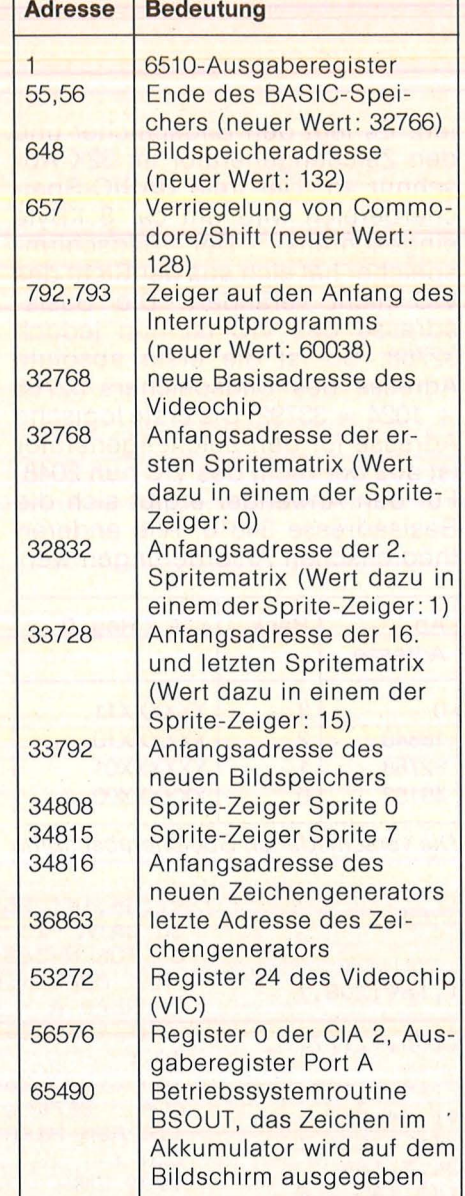

Wichtige Adressen

Color RAM) vorgesehen. Woher weiß der Computer zum Beispiel beim BASIC-Befehl PRINT, wo sich der Bildspeicher befindet?

Er könnte dies mit Hilfe des CIA-2-Registers 0 und des VIC-Registers 24 berechnen. Das war wohl zu umständlich und zu zeitraubend. Deshalb hat man dies in einer Systemadresse einfach festge legt. Diese Systemadresse besteht nur aus einem Byte, weil die unteren acht bit sowieso nicht variabel sind. Sie findet sich in der Adresse 648. Welcher Wert muß hier hineingeschrieben werden?

Man bestimmt die Anfangsadresse des Bildspeichers und teilt den Wert durch 256. Wenn man alles richtig gemacht hat, erhält man keinen Rest. Der Wert wird mit Hilfe eines POKE-Befehls in die Adresse geschrieben. Was geschieht bei RUN/STOP-RESTORE?

Es gibt bei Betätigen der beiden Tasten eigentlich keine Probleme. Leider bleibt die Systemadresse 648 unberücksichtigt. Sie wird nicht geändert. Obwohl der Computer ordnungsgemäß weiterarbeitet, ist keine Reaktion auf dem Bildschirm erkennbar. Diese Tastenkombination muß quasi ausgeschaltet werden. Das Betätigen der RESTORE-Taste löst beim Computer einen nichtmaskierbaren Interrupt aus. Der Computer springt in ein bestimmtes lnterruptprogramm. Glücklicherweise fragt er vorher in der Zeropage nach, wo sich das lnterruptprogramm befindet. in der Zeropage ist die Startadresse des Programms angegeben. Ein Interruptprogramm endet mit dem Befehl "Return from Interrupt". Der Computer kehrt dann zum Hauptprogramm zurück. Der Vektor in der Zeropage braucht nur auf diesen Befehl zu zeigen, und damit kehrt der Computer beim Auslösen des Interrupts sofort wieder in das Hauptprogramm zurück. Praktisch geschieht das mit den Befehlen POKE 792,134 POKE 793,234.

**Programmierung** 

Die RESTORE-Taste ist ausgeschaltet und bereitet keine Probleme. Was geschieht, wenn man auf Groß-/Kleinschritt umschalten

will? Dies ist nicht möglich. Jeder POKE-Befehl in diese Richtung ist zu meiden. Trotzdem wird die Umschaltung durch Drücken der Tasten "Commodore" und "Shift" möglich. Diese Möglichkeit muß verhindert werden. Hier hilft eine Systemadresse. Im Anhang Q des C64-Handbuchs ist die Adresse mit "Shift-Modus" beschrieben. Mit dem Befehl POKE 657,128 wird die Zeichensatzumschaltung verriegelt.

#### **Gesamtablaufplan**

Zeichengenerator kopieren lnterrupts sperren

Bit 2 des 6510-Ausgaberegisters auf Null setzen

Originalzeichensatz ins RAM kopieren

Bit 2 des 6510-Ausgaberegisters auf 1 setzen

Dem Videochip durch das Register 24 mitteilen, wo sich der neue Zeichengenerator befindet

Den Videochip durch Ändern des Registers Null an der CIA 2 auf einen anderen Speicherabschnitt zeigen lassen Systemadresse 648 ändern RESTORE-Taste ausschalten Shift- Modus blockieren lnterrupt wieder einschalten BASIC-Ende heruntersetzen Bildschirm löschen CLR-Befehl durchführen

#### **Belspiel**

Wegen Geschwindigkeitsvorteilen und aus Sicherheitsgründen soll ein Programm in Maschinensprache verwendet werdenn. Die Zeit stellt dann kein Problem mehr dar. Fehler beim Abtippen können durch bestimmte Kontrollen nicht mehr zu einem unerwünschten Verhalten des Computers führen . Das Maschinenprogramm arbeitet unabhängig von BASIC-Programmen. BASIC-Programme können mit NEW gelöscht werden. Das Maschinenprogramm bleibt erhalten. Es legt den Bildspeicher und den Zeichengenerator im 32K-Abschnitt an. Der freie BASIC-Speicherbereich wird um ca. 8 KByte eingeschränkt. Der Bildschirmspeicher hat sich aus der Sicht des VIC nicht verändert. Die Basisadresse des VIC ist nun jedoch 32768. So ist die erste absolute Adresse des Bildspeichers 32768  $+ 1024 = 33792$ . Die erste logische Adresse für den Zeichengenerator ist aus der Sicht des VIC nun 2048. Für den Anwender ergibt sich die Basisadresse 34816. Alle anderen theoretischen Anforderungen wer-

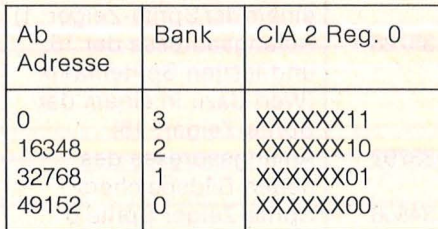

Die verschiedenen Speicherabschnitte Andreas Möller

N

den vom Programm voll erfüllt. Der CLR-Befehl ist Bestandteil des Programms und darf nicht wegfallen. Ab Zeile 110 können eigene Programme beginnen. Durch SYS 36964 läßt sich jederzeit der Urzustand wieder herstellen.

#### **Listings**

Wenn sich das DATA-Programm im Speicher befindet und gestartet wird, geschieht zunächst nicht viel. Es sind noch keine Zeichen geändert worden. Dazu dient das kleine Dienstprogramm "Hilfsprogramm Zeichendefinition". Es arbeitet normalerweise nicht mit dem Maschinenprogramm und der umorganisierten Bildschirmanzeige zusammen. Im abgedruckten Listing wurde, um eine Zusammenarbeit dennoch zu ermöglichen, in Zeile 250 der Wert 54272 in 21504 geändert (siehe auch Tabelle auf S. 86).

```
10 REM NEUE ZEICHEN FUER DEN C-64<br>20 REM VON A.MOELLER
             VON A. MOELLER
30 
40 DATA 120;165,1,41,251,133,1,169,208,1 
33,39, 169, 136, 133,41,169 
41 DATA 0,133,38,133,40,162,8,160,0,177, 
38,145,40,136,208,249,230 
42 DATA 39,230,41,202,208,240,165,1,9,4,
1~3,1,173,24,208,41,241,9,2,141,24,2Q8 
43 DATA 173,0,221,41 ,252,9,1,141,0,221,1 
69,132, 141,136,2,169,134,141, 24,3, 169 
44 DATA 234,141,25,3, 169 , 128,14 1,145, 2,8 
8,169,147,32,2 10, 255,169,254, 133,55,169
```
45 DATA 127,133,56,96,169,71,141,24,3,16

Listing zur Umorganisation des Speichers

100 REM HILFSPROGRAMM ZEICHENDEFINITION 110 REM VON A.MOELLER 120 PRINT CHR\$(147) TAB(14)" | ILLLLLLLL | " IF ORN=1TOB: PRINTTAB(14)" | ORN=1TOB: PRINTTAB (14) "+ 130 PRINTTAB (14) " LITTITITI" : PRINTTAB (15 ) "76543210" 135 PRINT"WAF1Ü= ENDE": PRINT"Ä\*Ü = GESE TZTER PUNKT" 137 PRINT"A Ü = GELOESCHTER PUNKT": PRINT "STEUERUNG DURCH CURSOR-TASTEN" 140 INPUT"KWWELCHES ZEICHEN ";ZE# : PRIN T "EXEMPLEFT\$(ZE\$,1)"II"; 160 C9=PEEK<PEEKC2091+PEEK<2111+256\*PEEK (210)) 190 PRINT" STILLINING IN LITTLE 20 200 GET A\$: B=PEEK(209)+PEEK(211)+256\*PEE K(210): C=PEEK(B): POKEB, (C+128) AND255 250 POKE21504+8,1:POKEB,C:IFA\$=""THEN200 300 IFA\$="0"AND <PEEK (8·-401 =320RPEEK (8- 40  $1=42$ ) THENPRINTA $\ast$ ; 310 IFA\$="**@"**AND(FEEK(B+40)=320RPEEK(B+40) 1=421THENPRINTA\$;  $320$  IFA $\equiv$ "II" AND (PEEK (B-1) =320RPEEK (B-1) =

Listing zur Definition neuer Zeichen

 $50$  DATA  $-1$ 60 FOR N=36864 TO 36979 : READ A : SU=SU +A : POKE N,A : NEXT N 70 READ A : IF SU<>12962 OR A<>-1 THEN P RINT "FEHLER IN DEN DATAS.": END 90 : 100 SYS 36864 : CLR :REM EINSCHALTEN ( CLR - BEFEHL MUSS FOLGEN !!! ) 110 REM HIER FOLGT DAS HAUPTPROGRAMM 120 : 9999 END 10000 REM ENDE DES SPIELS 10010 SYS 36964 : REM WIEDER AUSSCHALTE

9, 254, 141, 25, 3, 169, 4, 141, 136, 2, 0

#### 42) THENPRINTA\$;  $330$  IFA $*=$ " $\blacksquare$ "AND (PEEK(B+1) =320RPEEK(B+1) = 42) THENPRINTA#; 340 IFA\$= "\*"THENPDKEB ,42 :REM PUNKT SETZ EN 350 IFA\*=" "THENPOKEB, 32 : REM PUNKT LOES CHEN 360 IFA\$<>"""THEN 200: REM FUNKTIONSTASTE 1 400 **PRINT"SILLENDRALENDRALEN";** 410 FORA=OT07:FORB=7TOOSTEP- 1 450 C=PEEK(PEEK(209)+PEEK(211)+256\*PEEK(  $210)+7-B$ ) 460 IFC=42THEN DA(A)=DA(A)+2^B 490 NEXT B: PRINT: PRINT TAB(15); : NEXT A 500 FRINT" WIN DIE SPEICHERZELLEN VON" 510 PRINT"@"34816+C9\*8"BIS"34816+C9\*8+7" MUESSEN" 520 PRINT" FOLGENDE WERTE GESCHRIEBEN WE RDEN : **00" :**  550 FORA=0T07: PRINTDA (A) "**II,** "; : NEXT 560 PRINT"| ": PRINT"MWEITER MIT RETURN! ":INPUT Q\$:RUN.

## Computer-Bücher für alle Fälle:

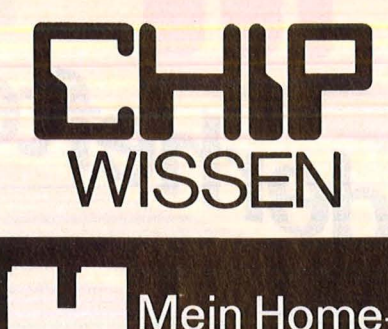

**Mein Home-**Computer

Benutzerfreundlichkeit, Klarheit, Leistungsfähigkeit und Vielseitigkeit der Programmiersprache Logo haben bereits viele Freunde im Ausbildungs- und Freizeitbereich gefunden. Die besondere Stärke liegt im funktionsorientierten Konzept. Dieses Arbeitsbuch ist eine unterrichtserprobte Einführung in Logo, die bis zu kompletten Programmen reicht. Alle Programme wurden auf einem Apple lle erstellt.

Senftleben, D. Programmieren mit Logo Reihe CHIP WISSEN 352 Seiten, zahlr. Listings,<br>2. Auflage 1984 30,— DM<br>ISBN 3-8023-**0744**-5

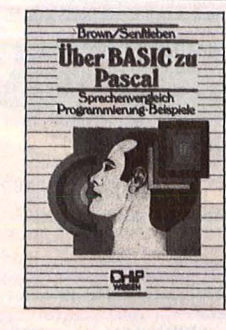

Baumann, Rüdeger Programmieren mit Pascal Reihe CHIP WISSEN 272 Seiten, zahlr. Abbildungen,<br>3. Auflage 1984<br>23, – DM<br>ISBN 3-8023-**0667**-8

 $Q_{\text{max}}$ Brown, Pater/ Senftleben, D. Über BASIC zu Pascal Reihe CHIP WISSEN 264 Seiten,

Detrich Senthben Programmieren mit Logo

zahlr. Abbildungen,<br>38,— DM, 1984<br>ISBN 3-8023-**0731**-3

Moll, Gerhard Informatik mit Logo für junge Leute Reihe HC-Mein Home-Computer ca. 120 Seiten, zahlreiche Listings,<br>ca. 25, – DM, 1985 ISBN 3-8023-0807 -7

Weitere Titel und ausführliche Informationen erhalten Sie von Ihrem Buchhändler oder **Lands**<br>durch unser Verzeichnis **- Computerbücher.** Fordern Sie es kostenlos an.

Merkel, Erich BASIC-Intensiv· kurs I Sprachelemente, Strukturen,<br>Programmaufbau Reihe CHIP WISSEN

256 Seiten,<br>25,— DM, 1985<br>ISBN 3-8023-**0775**-5

bereits erschienen Merkel, Erich BASIC-Intensivkurs II Massenspeicher, Drucker, Grafik,<br>komplexe Strukturen Reihe CHIP WISSEN ca. 260 Seiten,<br>ca. 28,— DM, 1985<br>ISBN 3-8023-**0869**-7

Scan: S. Höltger

**Neuerscheinung** Sommer 1985

Ein praktischer Kurs auf zwei Ebenen mit Beispielen und Lösungswegen für Schulen/Hochschulen, Aus-/Weiterbildung und für Hobbyprogrammierer. Mit jedem der insgesamt 20 Programme werden neue BASIC-Anweisungen eingeführt. An jedes Programm schließen sich zehn Übungen an, die das Verständnis für Programmstrukturen und Anweisungen vertiefen. Anfängerkenntnisse sind vorteilhaft.

Teiwes, Eike Programmentwicklung in UCSD-Pascal Reihe CHIP WISSEN 344 Seiten,<br>zahlr. Abbildungen<br>150 Seiten Übungen,<br>28,— DM, 1984<br>ISBN 3-8023-**0760**-7

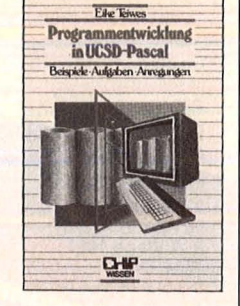

Das Buch vermittelt die systematische Entwicklung von Programmen in Pascal, das in Verbindung mit dem UCSD-Betriebssystem ein ideales Programmierwerkzeug darstellt und sich nicht nur im Ausbildungsbereich durchgesetzt hat. Es wendet sich in erster Linie an den Anfänger, der im Selbststudium oder unter Anleitung in Schule oder Seminar das Programmieren erlernen will.

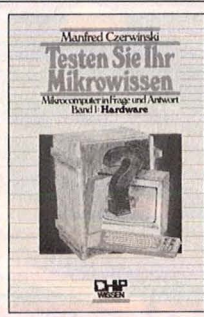

Testen Sie Ihr Mikrowissen Band 1: Hardware Reihe CHIP WISSEN 144 Seiten, 28, - DM, 1985<br>ISBN 3-8023-0812-3 Band 2: Software 168 Seiten,<br>30,— DM, 1985<br>ISBN 3-8023-**0825**-5

Czerwinski, M.

Wie weit reicht Ihr Wissen über Mikrocomputer-Hardware/-Software? Bereiten Sie sich auf Prüfungen vor? Diese beiden Bände helfen Ihnen, Schwachstellen zu erkennen. Sie werden fit nach der Trial-and-Error-Methode und mit Hilfe ausführlicher Antworten . Egal, an welcher Stelle Sie einsteigen: Es macht Spaß, den Lernerfolg anhand der Knobeltabellen festzustellen!

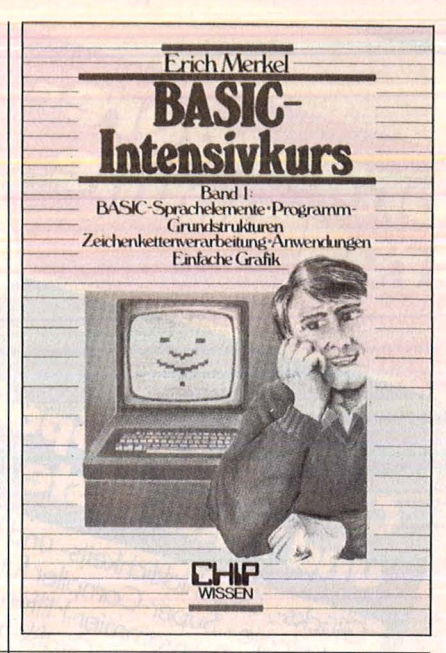

Die Programmbeispiele in diesem Buch setzen Mathematikkenntnisse der 10. Klasse voraus. Folglich sind alle Schüler ab der 11. Klasse, Mathematik-Studenten, aber auch fertige Techniker und Ingenieure angesprochen. Sie finden Programme zur Ausgleichsrechnung, zur Fehleranalyse und zur Funktionsbetrachtung, allerdings erweitert um die Problemkreise der höheren Mathematik.

Baumgart, Harald Höhere Mathematik auf dem CPC464 Reihe CHIP WISSEN 224 Seiten,<br>33,— DM, 1985<br>ISBN 3-8023-**0856**-5

**Aschoff, Martin** Was der CPC 464 alles kann Reihe HC -<br>Mein Home-Computer 160 Seiten,<br>28, - DM, 1985 ISBN 3-8023-0841-7

Verbindliche Bestellung

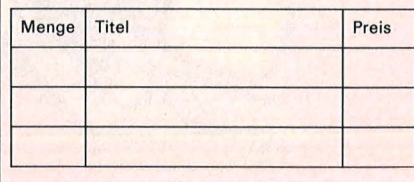

Absender:

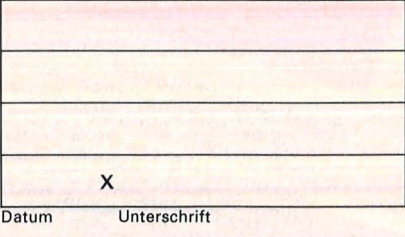

VOGEL-BUCHVERTRIEB **WÜRZBURG** Postfach 67 40, 8700 Würzburg 1

Best. Nr. 0100, DM 24,

- Nerbindungsaufbau<br>Verbindungsaufbau<br>Möglichkeiten und Prozeduren koppler und Modem Kosten<br>Datex-P- und Mallbox-Nummern
- Long Lind Modern<br>Datenternübertragung mit Akustik-

Telekommunikation eft aus der Reihe<br>Ist das neueste Sonderheit aus der Reihe<br>Ist das neueste Darin sind die besten<br>Telekommunikatione-Protesman etil Telekommunikation CHIP Special" . Darin sing die besten<br>CHIP Special" . Darin sing die besten<br>Telekommunikations-programme für Inhalt:<br>Telekommunikat, Schnett, Aus dem Inhalt:<br>Commodore aufgelistauna mit Akustik:<br>Und IBM PC aufgeltradung mi

Schneider CPC 464 und CPC Uut, Musyaue em Sonderheft sind Uas Gute an diesem Sondernert sind<br>Uas Gute an die Programme. Es kann sogar<br>nicht nur die Programmet werden 664, Ausgabe 2 anony not one programme, Es Kamm als handbuch verwendet werden.<br>En handbuch verwendet werden.<br>Andrews Australian werden waren werden. Inhering Cott- und Hardwaretäbingen<br>Inhegriffen, Auf diese Weise kann die Inbegriffen. Auf diese Weise kann die<br>Inbegriffen. Auf diese Weise kann die eigenen<br>enorme Soft- und Hardwarefähigkeit eigenen<br>CPC 464 und genutzt werden. Ein ge-<br>Programme wortregister hilft beim Programme genutzt werden. Ein ge-<br>Programme genutzt werden. Ein ge-<br>naues Stichwortregister hilft beim<br>schnellen Einstieg. Sprites nach!<br>schnellen Multicolor. Dan 40 Best. Nr. 0090, DM 18,

Turpo-Pascal gibt es erst seit 1984. Sie<br>Turbo-Pascal gibt es erst seit 1984. Sie<br>ist die schnellste Pascal woderneten und Turbo-Pascal halet und seine den derzeit modernaten und haben Sie den derzeit modernsten und<br>haben Sie den derzeit modernsten mit<br>leistungsfähigsten Compiler, den mit<br>unserem Marken der beisen Ausdruckpro-<br>unserem Marken Sie ein hervorragendes P-List", einem der besteh Ausdruckpro-<br>Gramme, haben Sie ein hervorragendes<br>Gramme, haben Sie ein hervorragendes<br>Prascal-Programmier-Medruckten Pro-Fascal Fridammer-Werkzeug zur Ver ugung. Sammone apgeoruckten Pro-<br>gramme sind hier erstmalig veröftent-Best. Nr. 0120, DM 28,licht.

Ein Sonderheft von ETIP

**Allen Marian College** 

CPC-BASIC-Lexikon und Programmier-Kurs<br>CPC-BASIC-Lexikon und Programmier-Kurs<br>CPC-BASIC-Lexikon und Programmier-Kurs<br>CPC-BASIC-Lexikon und Programmier<br>Tips-die nicht im Chronideckte Funktionstasten

Ein Sonderheit von EI-IIP

Super-Directory<br>Profi-Programmierer<br>Rechen-Meisler Datemberingung<br>Dane Grenzen in Logicals<br>Orafik ohne mit Logicals<br>Knobelspelder in Deutsch<br>Fehlermelder in Deutsch<br>Tips und Tricks Necrement of Press

Best. Nr. 0110, DM 14, Anwender-Programme PC-Soft

C 64: Spielspaß und Trick-Kiste C 64: Spielspan und Trick-histe<br>Die Nummer 7 der Reihe "Commodore<br>Die Nummer" enthält kurzweilige Spiel-<br>Programme für alle C 64-Gamatans

Nua dem Inhalt:<br>Aus dem Inhalt:<br>Koordinaten-Memory Schiebefax

Aj, aj Kapt'n<br>Aj, aj Kapt'n<br>U-Boot-Jagd

Programme" enthalt kurzwellige Spiel-<br>Programme für alle C 64-Gamefans, Die<br>programme für alle C 64-Gamefans, um einene<br>apgedruckten vie Geschaffen um einene

abgedruckten Programmier-Tools und<br>abgedruckten Programmier-Tools und<br>Utilitys sind Whobeleien zu entwerten.<br>Spiele und Knoteleien zu entwerten.<br>Spiele dem Inheit.

Ein Sonderheft von EETE

8  $\Delta$ 6

Glücks-, Geschicklichkeits- und Knobel-Spiele Astrologie · Super-Compiler für BASIC · Trainer ·<br>Astrologie · Super-Compiler für BASIC · Trainer ·<br>Astrologie · Super-Compiler Hilfen · Mathe-Trainer ·<br>Listschutz · Programmier · Graft Tricks Lisischung, Frogrammer - Imeiricks<br>Lisischung, Frogrammer - Grafik-Tricks

C64: Spiel, Spaß<br>und Trick-Kiste

Sonderhefte

neue

14-DM-82006/85004

commodore-

Programme

Telekommunikation

CHIP SPECIAL

## **gleicher Ausstattung**  sind auch folgende **Sonderhefte lieferbar.**

TI 99/4A Programme Spiel, Spaß und Spannung mit einer Sammlung bisher nicht veröffentlichter Programme: Grafik, Organisation, Wissenschaft und Hobby.

C 64 Programme 2 Programme wie Briefe schreiben, Schallplatten-Archiv, Haushaltsführung Datentransfer.

SHARP MZ 7xx, 8xx Denken, Reagieren, Spielen, Kalkulieren . Von Karteien und Dateien bis zum Super-Text. Von CHIP getestet.

C 64 Programme als Home-Roboter Jederzeit dienstbereit. Zum Nutzen der Benützer. Privat und beruflich.

# Hier bestellen

Schneider CPC 464 Exclusiv für CHIP: 29 Programmefürden Senkrechtstarter unter den Home-Computern; mit vielen Tips und Tricks

Computer-Katalog 1985

Das akruellste Nachschlagewerk mit über 800 Geräten und ihren wichtigsten Leistungsdaten und Preisen im Vergleich. Mit Bezugsadressen!

C 64 Programme 3 Dokumentationen und Listings für Schule, Beruf und Freizeit; Lernspiele, Mathematik, Vokabel-Trainer; Morse -Lehrgang; Schreibmaschinenkurs.

PEEK POKE C 64 Auf über 150 Seiten jede Menge Tips und Tricks, Listingbeispiele, ein Stichwortregister zur Erklärung wichtiger Begriffe und ein Schlagwortregister zum schnellen Finden der Themen.

TA alphatronic PC **Programme** 30 Programme für

Beruf und Freizeit. Eine gesunde Mischung aus Spiel, Spaß und Arbeitserleichterung für Anfänger und trainierte Anwender. CHIP-Test-Jahrbuch 1985

Über 300 Seiten Tips und Informationen über Perso-<br>nal-Computer, Home-Computer, Zubehör, Software. Mit einem Verzeichnis der Be- zugsquellen. Unterhaltung und Nutzen C 64 Für alle, die mehr aus ihrem C 64 herausholen wollen, gibt es jetzt den 4. Band der C 64- Programme von CHIP.

ZX Spectrum 1 Die besten Programme: Geschicklichkeit, Denkspiele, Glücksspiele, Grafik, Natur-

wissenschaft, Wirt-<br>schaft, Organisation C 64: Lernspiele, Musik, Grafik —<br>eine gelungene Mischung aus aktuellen Listings und 1 Spitzenprogram-<br>men der "Golde-<br>nen Diskette".

**IBM PC und** Kompatible, Ausgabe 2 aktuelle Anwendetprogramme für Schule, Beruf und Freizeit. Vorwiegend in Basic-A.

Atari 600XL/800XL Lernspiele, Wissen, Hobby, Geschicklichkeits- und Geduldsspiele, Mathematik, Grafik, Musik, Wirtschaft, Tips und Tricks.

IBM PC, Kompatible und IBM PCjr. Pro-Uber 60 Programme für den PC, PCjr. und alle kompatiblen Rechner.

1

Epson HX 20 Exclusiv und erstmalig von CHIP: Programme für den hand-held "Computer des<br>Jahres 1983", die die vielseitigen Anwendungsmöglichkeiten voll zur Geltung bringen.

Apple II C Programme von Lesern für Leser. Listige Listings für Anfänger und Fortgeschrittene. Vielseitig wie unsere Leser und die Geräte der Apple-Familie.

**Bestellkarte L:H.P**  sonderheim

**JA,** senden Sie mir folgende Sonderhefte zu den genannten Preisen + Versandkostenanteil (Inland DM 3,50 - Ausland DM  $6, -$ ).

Scan: S. Höltgen

E64

# **.,eu!**

I I I I I  $\overline{\phantom{a}}$ 

1

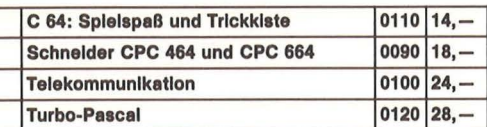

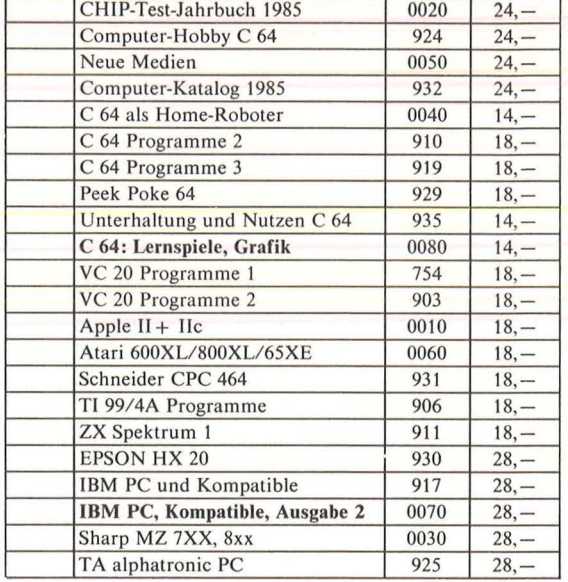

Anzahl Titel Best.-Nr. DM/Stk.

X

Datum Unterschrift

Bitte tragen Sie hier Ihren Namen und Ihre vollständige Anschrift ein.

Name Vorname

Straße, Postfach

PLZ/Ort

Bitte vergessen Sie nicht Ihre Unterschrift auf der Rückseite.

Bitte tragen Sie hier Ihren Namen und Ihre vollständige Anschrift ein.

Name

Vorname

Straße, Postfach

PLZ/Ort

Bitte vergessen Sie nicht Ihre Unterschrift auf der Rückseite.

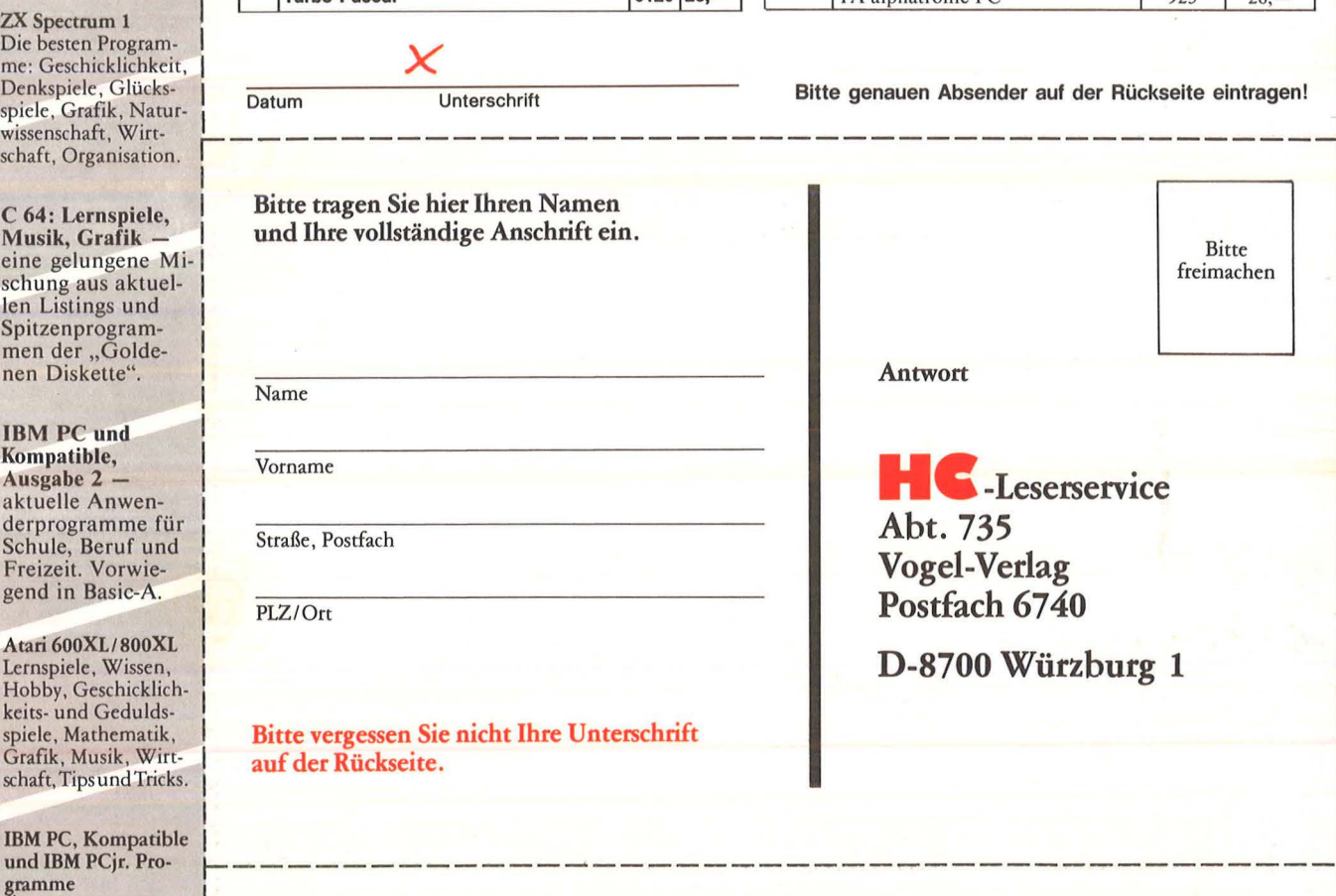

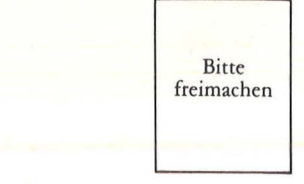

Antwort

**H C** -Buchladen Vogel-Buchvertrieb Postfach 6740

D-8700 Würzburg 1

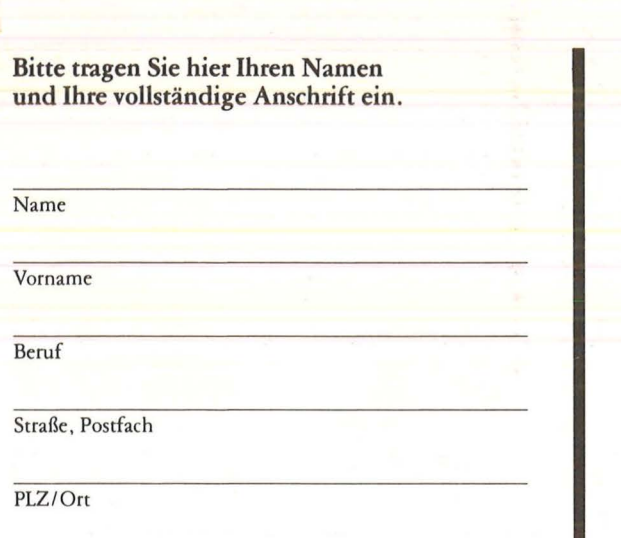

#### Bitte vergessen Sie nicht Ihre Unterschrift auf der Rückseite.

BASIC für Fans

Home-Computer

So erweitert man den Heimcomputer C 64 programmieren Schritt für Schritt 1 C 64 programmieren Schritt für Schritt 2

Menge Titel

Antwort Bitte freimachen

Scan: S. Höltgen

**HC-Leserservice** Abt. 735 Vogel-Verlag Postfach 6740

D-8700 Würzburg 1

838

Best. Nr.

Preis

 $12, -$ 

 $12, -$ 

 $24, -$ 

 $24, -$ 

 $32, -$ 

# <sub>illo</sub><br>C-Freunde

Es wird immer schwieriger, bei der wachsenden Titelflut den Durchblick zu behalten. Wie helfen Ihnen: **Unser BUCHLADEN** stellt neue Bücher vor und solche, die wir besonders erfolgreich anbieten.

#### Die Bücher für den **HC-BUCHLADEN** kommen auf vielen Wegen zu uns. Oft ist die Beschaffung schwierig. **Bitte haben Sie** Verständnis für gelegentliche Verzögerungen. Auch bei Teillieferungen berechnen wir den Versandkostenanteil nur einmal!

Datum Unterschrift

Bitte genaue Anschrift auf der Rückseite angeben.

Mit Rechnung<br>zuzüglich Versandkostenanteil  $8/85$ 

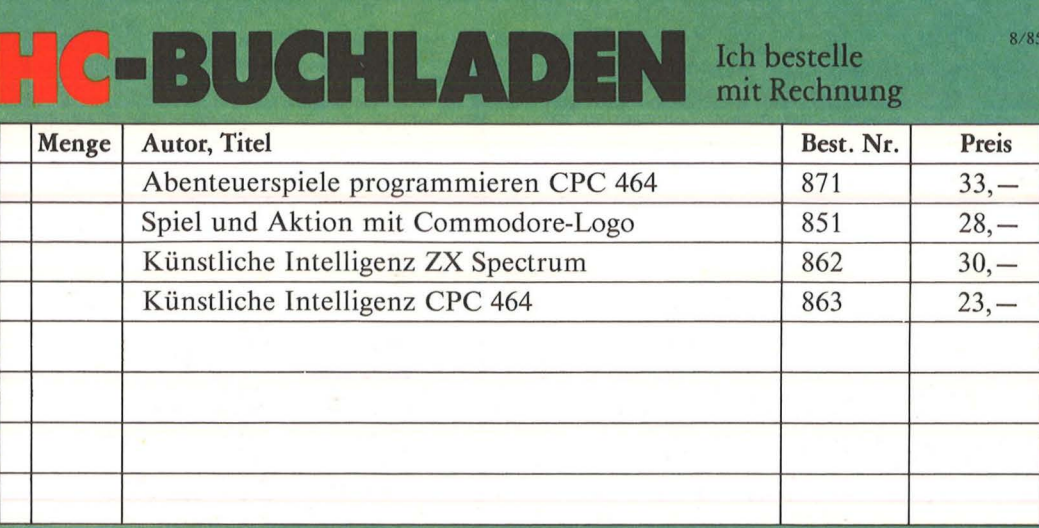

**Ich bestelle »Spaß mit Computern«** 

**Telefonische** Bestellungen unter Tel.-Nr (0931) 4102-231<br>möglich.

Datum Unterschrift Bitte genaue Anschrift auf der Rückseite angeben.

### **Spaß mit Computern!**

Der Chip<br>
Wie er funktioniert – Con<br>
was er kann (C. St<br>
H. Davies/M. Wharton 47 Seiten, 12 DM, farbig Der Chip

**Rechnen und Spielen mit Taschenrechnern**  Lewis/H. Davies 47 Seiten, 12 DM, farbig

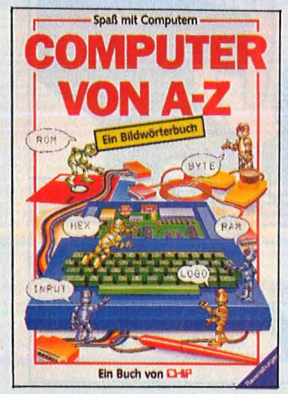

**Maschinencode**  L. Watts/M. Wharton 47 Seiten, 12 DM, farbig Für Z80 und 6502

**Sicher in BASIC**  J. Waters/N. Cutler 47 Seiten, 12 DM, farbig

**Computergrafik** 

J. Tatcheii/L. Howarth 47 Seiten, 12 DM, farbig

**Fit mit dem Taschenrechner**  N. Langdon/H. Davies 47 Seiten, 12 DM, farbig

**Programmieren ganz einfach**<br>Brian Reffin Smith<br>47 Seiten, 12 DM, farbig

**BASIC-Programme besser verstehen leichter schreiben**  B. Reffin Smith/L. Watts 47 Seiten, 12 DM, farbig

**So erweitert man den Heimcomputer**  J. Tatcheii/L. Howarth 47 Seiten, 12 DM, farbig

**BASIC für Fans**  Watts/L. Howarth

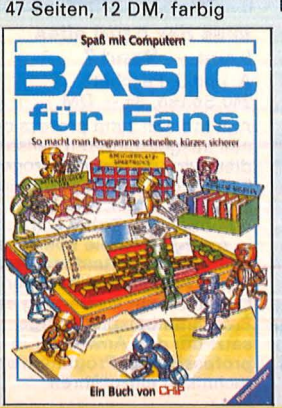

**Mikrocomputer**  J. Tatchell/J. Bennett<br>47 Seiten, 12 DM, farbig

lan Graham<br>47 Seiten, 12 DM, farbig<br>**Computer von A bis Computerspiele** 

**Computer von A bis Z**  C. Stockley/L. Watts 47 Seiten, 12 DM, farbig

**Das macht man mit dem Heimcomputer**  J. Tatcheii/N. Cutler 47 Seiten, 12 DM, farbig Praktische Beispiele und Programme

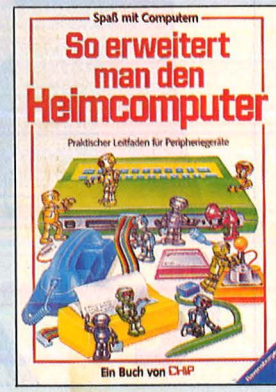

**Home-Computer klipp und klar** Peter Rodwell Martin Aschoff<br>208 Seiten, 32, -- DM Ca. 156 Seiten,

Eine attraktive und leicht ver- arbeitet haben, jedoch noch<br>ständliche Einführung in die viele Fragen offen sind, dann ständliche Einführung in die viele Fragen offen sind, dann<br>Welt der Computer. Alle, die brauchen Sie weitere Infortern haben – sich bisher Ihrem Gerät aus diesem Internationalen.<br>aber nicht drangewagt haben i Buch. Tips zum Programmie-Grundlagen der Computerei.<br>Dazu: Spiele und Grafiken, für den Computerkauf u.a.m. heblich.

**Commodore 64 Programmieren Schritt für Schritt**  Reihe Screen Shot<br>Phil Cornes

uand<sup>1</sup> Eine vierrand<br>in das Progl

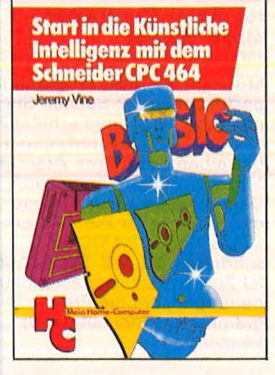

Scan: S. Höltgen

#### **Start in die Künstliche Intelligenz mit dem Schneide\* CPC 464** .

Jeremy Vine<br>ca. 104 Seiten, 23, - DM Eine Einführung in BASIC mit Dialogprogrammen

Der CPC 464 verfügt nicht nur über ein hervorragendes BA-SIC, mit diesem Buch können Sie auch nach den Regeln der Künstlichen Intelligenz programmieren. Folgende Techniken werden vermittelt: Aufbau von Datenbanken, Mustererkennung, wirkungs-volle Stringmanipulationen.

#### **Was der CPC 464 alles kann**

ca. 156 Seiten, 28, - DM

Verstehen - Kaufen - Wenn Sie das Handbuch Ih-Benutzen res CPC 464 bereits durchge-<br>Eine attraktive und leicht vers arbeitet haben, jedoch noch Stationche Emmunung in die brauchen Sie weitere Infor-<br>Interesse an Home-Compu-<br>Theresse an Home-Compu-<br>Tern haben – sich bisher – Ihrem Gerät aus diesem fern naben – sich bisher<br>aber nicht drangewagt haben, Buch. Tips zum Prögrammie-<br>finden hier die gesamten en und Tricks zum Umgang<br>Grundlagen der Computerei – mit dem Betriebssystem werden vermittelt. Mehrere Stan-<br>dardprogramme erhöhen den Textverarbeitung, Program- - dardprogramme erhöhen den<br>mieren in BASIC, Leitfaden - Nutzwert Ihres CPC 464 er-

#### **Mein zweites**<br>**Programmieren Schriff für Schriff** Commodore 6 **Commodore 64- Buch**

Rügheimer/Spanik<br>280 Seiten, 38, - DM Rügh e imer/Spanik Programmeren Schrift für Schrift<br> **COMMODORE**<br>
Philcomes<br>
Philcomes<br>
Philcomes<br>
Philcomes<br>
Philcomes<br>
Philcomes<br>
Philcomes<br>
Philcomes<br>
Philcomes<br>
Philcomes<br>
Buch war das Handbuch, das

Sie mit dem Gerät erhielten. Mit diesem locker geschrie-benen Buch lernen Sie spie lend, die Programmstruktur zu verstehen. Einfache, jedoch nützliche Beispiele erklären die Fähigkeiten Ihres C-64. Sie sind übersichtlich, so haben Sie die Möglichkeit, die Programme zu verändern, .<br>Fin Buch von **DHP** ... was letztlich Sinn der Sache .

#### **Multiplan auf dem Commodore 64**  Bernd Kretschmer<br>176 Seiten, 28, - DM

Phil Cornes<br>Phil Cornes in diesem einführenden Buch<br>je 64 Seiten, je 24, -- DM sind nicht nur Befehlserkläje 64 Seiten, je 24, -- DM sind nicht nur Befehlserklä-<br>Band 1 zeigt, wie ein Pro- rungen aneinandergereiht -**Frangen aneinandergereiht -**<br>Band vielmehr an übergramm aussehen muß, wie es es wird vielmehr an über-<br>korrigiert und gespeichert sichtlichen Beispielen (Prokorrigiert und gespeichert sichtlichen Beispielen (Pro-wird. Sound- und Grafikpro- ze ntrechnung, Umsatzstatigramme stehen im Vorder- stik, Textverarbeitung, Liefer-<br>grund. schein u.a.m.) alles Wesentli-**Band 2** befaßt sich mit der siche beschrieben. Die deut-sie<br>Programmierung hochauflö<sub>t s</sub>iche Multiplan-Version unter-Programmierung hochauflö- sche Multiplan-Version und sender Grafiken.<br>Scheidet sich im Funktions-<br>Jeder Band mit ca. 150 4far- umfang nicht von den **Jeder Band** mit ca . 150 4far- umfang nicht von den bigen Bildschirmfotos von Li- Versionen für wesentlich teu-stings, die wirklich laufen. rere Mikrocomputer.

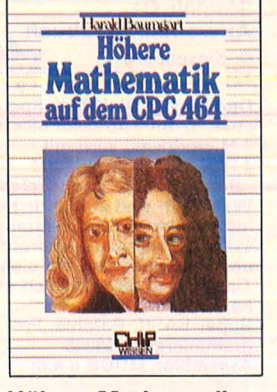

**Höhere Mathematik auf dem CPC 464**  Harald Baumgart<br>192 Seiten, 33, - DM Mit diesem Buch entdecken Sie immer wieder neue, gute Seiten Ihres CPC 464 und überwinden den Frust vor 'mathematischen Problemen. Hier finden Sie die richtige Programmauswahl, verständliche und eindeutige Erläuterungen der Lösungswege, durchgerechnete Beispiele (ohne Benutzung der Programme) und — als Schwer-<br>punkt — die Programme selbst.

#### **Das Laser-DOS für Laser 110 · 210 · 310 und VZ 200**  Gerhard Wolf

132 Seiten, 40, - DM In diesem Band wird das Disketten-Betriebssystem des Laser-Computers in seinem Aufbau und seiner Anwen-dung erläutert. Neben einer genauen Beschreibung der BASIC-DOS-Befehle wird auch die Schnittstelle und Anwendbarkeit in Maschinenprogrammen erklärt. Anwendungsbeispiele erleichtern den Einstieg in die Diskettenwelt.

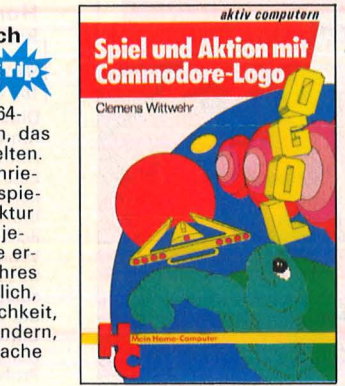

**Spiel und Aktion mit Commodore-Logo**  Mit der Schildkröte ins Land der Abenteuer Clemens Wittwehr 160 Seiten, 28 DM

Alle Besitzer eines Commodore 64 mit Logo-Erweiterung, die Interesse am Entwerfen von Spielprogrammen haben, werden in diesem Buch eine wahre Fundgrube an Ideen und Anwendungsbeispielen finden: Shapes<br>und Musik anhand von Utilities; Kollision und ihre Überwachung und Steuerung; Dateneingabe über Joystick und Paddle u.a.m

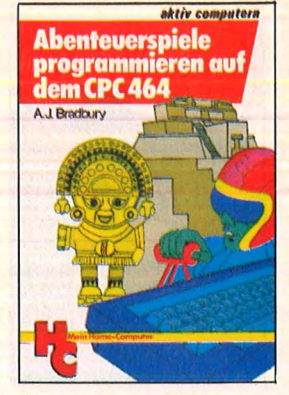

**EN** 

**Abenteuerspiele programmieren auf dem CPC 464** 

Alle Tricks und Techniken für eigene Programme 252 Seiten, 33 DM Das leistungsstarke BASIC des CPC 464 mit den umfang reichen Sound- und Grafikmöglichkeiten bieten die Basis für hervorragende Abenteuerspiele. Neben einem kompletten Abenteuerspiel finden Sie alle Tricks und Techniken, die Sie benötigen, um selbst solche Spiele zu schreiben.

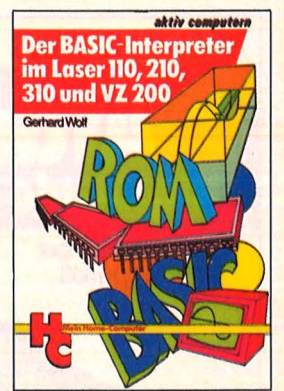

**Der BASIC-Interpreter im Laser 110, 210, Gerhard Wolf** 152 Seiten, 40, - DM Aufbau und Wirkungsweise Ziel dieses Buches ist es, die wesentlichen Funktionen des BASIC-ROMs zu beschreiben, damit Sie alle Funktionen optimal nutzen können. Das Buch soll auch dem Assem bler-/Maschinenprogramm-Experten die Möglichkeiten eröffnen, Funktionen des BASIC-ROMs in eigenen Programmen zu nutzen, (z.B. für mathematische Funktionen).

#### **ROM-Listings für Laser 110 · 210 · 310 vz 200**

Vollständige dokumentierte Auflistung des BASIC-Interpreters Version 2.0 Gerhard Wolf 280 Seiten, 45,- DM Um hinter die Geheimnisse des Home-Computers Laser zu kommen, die letzten Rafi-nessen des ROM-Speichers zu erforschen, dazu verhelfen Ihnen diese ROM-Listings. Klar gegliedert und ausführ-lich kommentiert zeigen sie ganz deutlich, was die Laser-Home-Computer bieten.

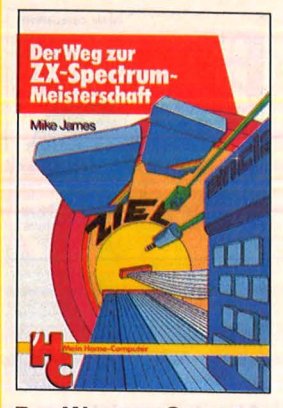

#### **Der Weg zur Spectrum-Meisterschaft**

Mike James<br>216 Seiten, 30,— DM Durch das Erscheinen der Microdrives und der Interfaces I und II wurde der ZX-Spectrum noch vielseitiger ein-setzbar. Wie man BASIC-Programme durch Maschinen-code-Routinen erweitert, die technischen Möglichkeiten des Spectrums ganz ausnutzt und aktuelle Peripherie-Ein-heiten erfolgreich einsetzt, das erfahren Sie hier durch sehr ausführliche Programmbeispiele.

#### **Sinclair QL Anwenderhandbuch**  D. Kiesenberg<br>121 Seiten, 39,80 DM<br>121 Seiten, 39,80 DM

Der Sinclair QL (128 K-Speicher, 32-Bit-Prozessor 68008, 2 Microdrives) wird mit

4 Profi-Programmen und<br>,,Super-BASIC'' ausgeliefert.<br>Was fehlt, sind ausführliche Informationen über Betriebssystem, Programmiersprache<br>und Anwendungen. All diese Tips sind in diesem Buch enthalten: Erklärungen der Super-BASIC-Befehle, Programmieren in 68008- Assembler, QDOS u.a.m.

#### **Was der ZX Spectrum alles kann**

Thomas Guss<br>160 Seiten, 28,— DM Grafik, Farbe und Musik Ein Feuerwerk an Grafik, Farbe und Musik: Diese Sammlung getesteter Programme demonstriert die besonderen Fähigkeiten des ZX Spectrums zur Darstellung hochauflösender Grafik, die vielfältigen Möglichkeiten, Farben wirkungsvoll einzuset-zen, Klangeffekte zu erzeugen und damit Kompositionen zu arrangieren. Die Pro-gramme sind ausbaufähig.

#### ch<br>**Externe Görgens**<br>Alfred Görgens<br>120 Seiten 25 – **Utilities in BASIC für Atari-Computer**

Scan: S. Höltgen

120 Seiten, 25, - DM Möchten Sie Ihre Programme perfektionieren? Suchen Sie nützliche Programmierhilfen? Wollen Sie Textverarbeitung betreiben oder Ihren Atari als Musikinstrument benutzen? Dann ist dieses Buch genau<br>das Richtige fü<mark>r Sie.</mark> Alle Li-<br>stings sind in BASIC geschrieben, so daß Sie keiner-lei Zusatzmodule (Assembler) benötigen, um die Programme optimal nutzen zu können.

#### **Start in die Computergrafil<**

Fred Wagenknecht<br>296 Seiten, 38,— DM Grundlagen und Programme für TRS-80, VideoGenie und **ColourGenie** 

Das Buch führt den Leser in kleinen Schritten in das faszinierende Gebiet der Computergrafik ein. Fast mühelos lernt er, Grafik zu programmieren und seine Fortschritte und Erfolge auf dem Bildschirm zu kontrollieren. Ein Farbanhang zeigt eindrucksvolle Demonstrationsbeispiele.

# spiele.<br> **Grafik mit dem Maxweiser Date**<br>
Home-Computer *Maxweiser* für

Grundlagen und Anwendungen Rüdeger Baumann 328 Seiten, 38, - DM

Der Leser dieser Einführung<br>in die Grafik-Programmierung<br>benötigt lediglich Grund-

kenntnisse im Programmieren mit BASIC. Alle Programme wurden auf dem Commodore 64 entwickelt und getestet. Sie sind aber so geschrieben, daß sie sich leicht auf andere grafikfähige Mikrocomputer<br>(z.B. Sinclair ZX Spectrum, Atari 600, Apple II) übertragen lassen.

#### **Home-Computer kurz und bündig**

Hans Joachim Sacht<br>152 Seiten, 20,— DM Diese knapp gehaltene Ein-führung in die Weit der Home-Computer zeigt allen Einsteigern, welche Möglich-keiten der Home-Computer bietet. Der Autor veranschaulicht in bewährter Art und Weise, abgespeckt von über-flüssigem Ballast, wo die Ein-satzgebiete, die Stärken und die Schwächen dieser neuen Computer-Generation liegen. Beispiele verdeutlichen die Problematik des Themas.

# Anwendungen<br>**für Home-Computer**

Einmaleins in 12 Lektionen – zen Einführung auf Anwen-<br>entwickelt, Bildschirmfotos – dungen gelegt, für die Home-<br>machen die Lernschritte – – Computer sinnvoll eingesetzt orientierten Konzepts kann Bedeutung erhält dabei die<br>jeder seine eigenen Teilbau- Lösung von Aufgaben. Neben einigen Computerspielen und<br>Grafikanwendungen werden

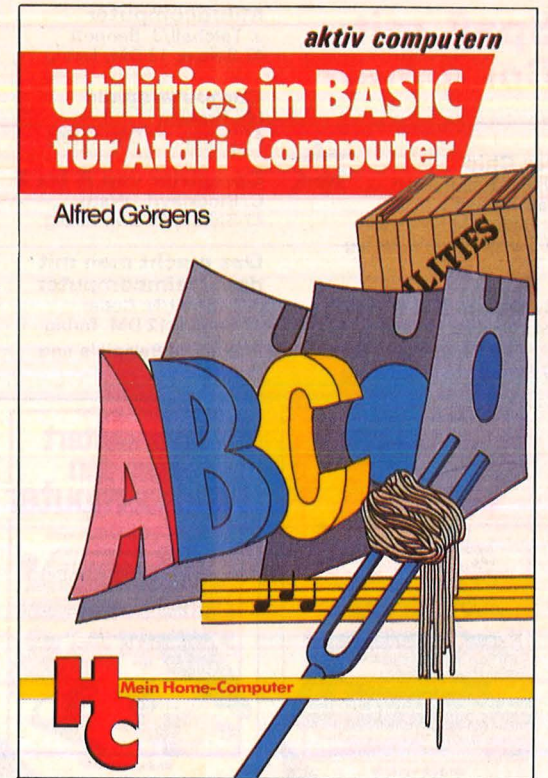

#### **Das Atari-Spielebuch für 600 XL/800 XL**

James/Gee/Ewbank 184 Seiten, 30, - DM Wollen Sie mit Ihrem Atari aktiv und kreativ computern?<br>Dann werden Sie diese 21 Spiele voller Action, Spannung und bewegter Grafik faszinieren . Ob Einsteiger oder Fortgeschrittener: Mit diesem Buch nutzen Sie alle Fähigkeiten Ihres Atari 600/800 XL! Aus dem Inhalt:

Fang den Quark – Pferde-<br>rennen – Wortsuchspiel -<br>Die Schatzinsel u.a.m.

**Was der Atari alles kann –** A. u. J. Peschetz 236 Seiten, 35, - DM

**EN** 

Wer ATARI-BASIC kennt, fin-<br>det in diesem Buch eine Brücke zwischen hoher Theorie und praxisbezogener An-wendung. So wird denn auch nichts ausgelassen: Einstieg mit Musik, Mathematische Grundlagen, Grafikmöglich keiten des Atari, Utilities, Spiele und Organisationshinweise machen dieses Buch beim täglichen Umgang mit dem Atari-Computer so wertvoll.

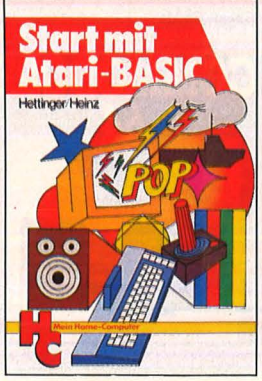

#### **Start mit Atari-BASIC**

A. Hettinger, A. Heinz<br>184 Seiten, 30, - DM Grundlegendes, Tips, Tricks und tolle Programme geben in diesem Buch einen tiefen Einblick in die BASIC-Pro-grammierung Ihres Atari-Home-Computers. Durch handliche Programme und<br>Übungen lernen Sie die nur scheinbar so komplizierte Sprache Atari-BASIC. Als An-regung finden Sie lauffähigen Programme zum Eintippen für alle Modelle 400, 600 XL, 800 und 800 XL.

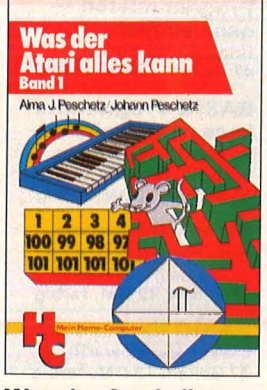

**Was der Atari alles kann- Band 2**  A. und J. Peschetz<br>240 Seiten, 35, - DM Anhand von zehn professio-

nell ausgearbeiteten Fallstudien wird der praxisbezogene Einsatz des Atari-Computers in Hobby, Spiel, und Beruf demonstriert Dabei werden in Atari-BASlC die überragen - den grafischen und musikalischen Fähigkeiten der Atari-Computer zur Gestaltung der Programmbeispiele eingesetzt um den Anwender in professionelle Programmier-techniken einzuführen.

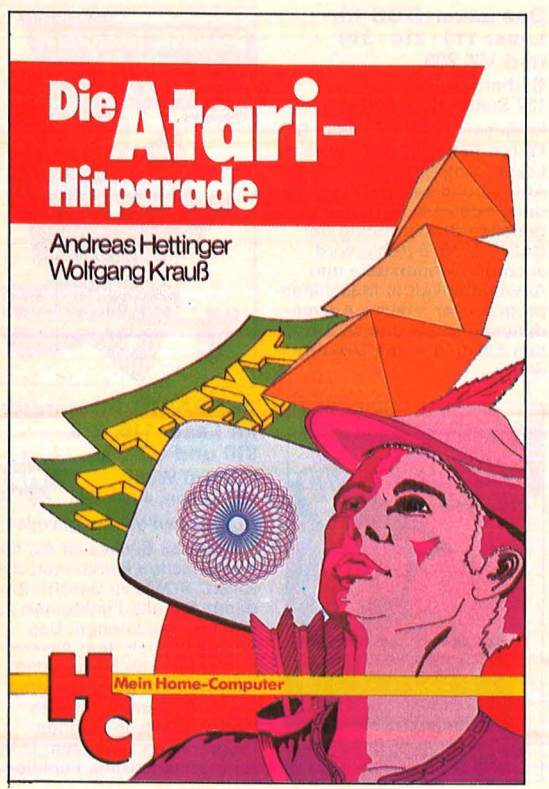

#### **Die Atari-Hitparade**  A. Hettinger/W. Krauß 196 S., 4farbig, 33, - DM Grafik, Sound, Spiele mit vielen Programmbeispielen

ln diesem Buch finden Sie kurze Programme und Übungen für unterschiedlichste Anwendungen, beginnend bei der Player-Missile-Grafik über Geräuscheffekte und Musikstücke bis hin zu fertigen Spielen. Alles wird aus-führlich besprochen und in zahlreichen lauffähigen Programmen dargestellt. Verän-dern Sie die Programme mit den eingebauten Routinenl

### **Start mit Atari-Logo Die besten**

216 Se1ten •. <sup>30</sup> ~- DM . . **für Home-Computer** in d1eser Emfuhrung w1rd m1t G f . d T 1 G f .k T · er ne atz ra 1 , ext u~d Mus1k ge- <sup>192</sup>S .t 30 \_ DM spielt, gearbeitet, experimen· 192 Seiten, 30,— DM<br>tiert. Mittels Schildkrötengra· Das Hauptaugenmerk wird in<br>fik wird das kleine Logo- diesem Buch nach einer kurdeutlich. Dank des baustein- werden können. Besondere<br>orientierten Konzepts kann – Bedeutung erhält dabei die steine erzeugen und sie zu<br>neuen, größeren Blöcken zu<br>sammenfügen. Alle Atari-<br>Logo-Vokabeln erleichtern sammenfügen. Alle Atari- Beispiele für Hobby, Haus-Logo-Vokabeln erleichtern halt, Textverarbeitung, Techden Einstieg. **nach der Einstein der Einstieg.** nik und Produktion gebracht.

#### **BASIC-Intensivkurs I**  Erich Merkel 256 Seiten, 25, - DM

Sprachelemente, Strukturen, Programmaufbau Ein praktischer Kurs auf zwei Ebenen mit Beispielen und Lösungswegen für Schulen/<br>Hochschul<mark>en, Au</mark>s-/Weiterbil-<br>dung und für Hobbyprogrammierer. Mit jedem der insgesamt 20 Programme werden neue BASIC-Anweisungen<br>eingeführt. An jedes Pro-<br>gramm schließen sich zehn<br>Ubungen an, die das Ver-<br>ständnis für die Programmstruktur vertiefen.

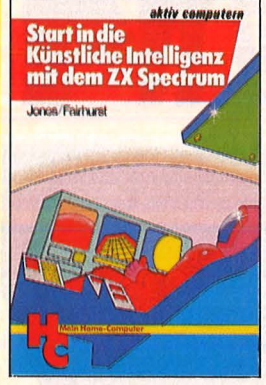

### **Start in die Künstliche Intelligenz mit dem ZX Spectrum**

Jones/Fairhurst<br>192 Seiten, 30, - DM Dieses Buch verhilft Ihnen zu ersten Erfahrungen mit Schüler, Hobby-Programmieersten Erranfungen mit<br>Künstlicher Intelligenz. Sie<br>werden sehen, daß alles sehr real und logisch zugeht, daß<br>Sie sogar Ihren ZX Spectrum<br>durch Künstliche Intelligenz<br>zum Denken bringen können. zum Denken bringen können. Deim Lösen konkreter Aufga-Anhand vieler Beispiele stei-<br>gen Sie in die Grundlagen gen Sie in die Grundlagen bet. Zahlreiche Ubungsaufgaterforschung. Stoffvermittlung.

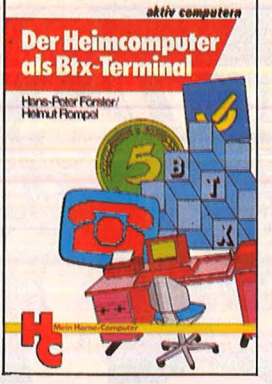

#### **Buch als Btx-Terminal 312** Der Heimcomputer H.-P. Förster/H. Rompel<br><mark>196 Seiten, 30,— DM</mark>

Wie man Btx-Informationen mit dem Heimcomputer spei-chert und weiterverarbeitet Dieses Buch informiert über das Btx-System und erklärt, wie man selbst zum Btx-Teilnehmer wird; es beschreibt den Einsatz des Heimcomputers (C 64) als Btx-Terminal und gibt viele Anregungen,<br>Adressen, Beispiele und Programme, die dann am Com-puter ihre Anwendung finden.

#### **Programmieren mit Pascal**

Rüdeger Baumann<br>272 Seiten, 23,— DM

Diese Einführung in die Kunst werden sehen, daß alles sehr verlangt keine Vorkenntnisse. Die Sprachkomponenten von Pascal werden nicht systema-<br>tisch abgehandelt, sondern der KI ein und erschließen ben dienen der Festigung des<br>diesen Bereich der Compu- Gelernten und erleichtern die

#### **Daten, Disketten, Dateien**

Scan: S. Höltgen

Hans Joachim Sacht<br>300 Seiten, 38,— DM<br>Wer anspruchsvolle Programme in BASIC erstellen<br>will, muß mit Diskettenspei-<br>cherung arbeiten. Der Verfas-<br>ser erklärt, wie Betriebssy-<br>steme funktionieren und wie man Dateien aufbaut; er hilft<br>allen, die Programme entwikkeln wollen und deshalb die Verarbeitung extern gespeicherter Daten benötigen. Hinweise zum Benutzen verschiedener Disketten-Betriebssysteme runden das Buch ab.

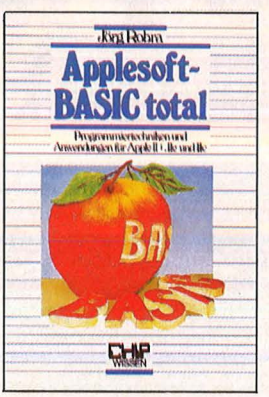

#### **Applesoft-BASIC total** Jörg Robra<br>340 Seiten, 45, - DM

Programmiertechniken und<br>Anwendungen für Apple II+, lle und llc

Dieses Buch wendet sich an alle, die mit Applesoft-BASIC unter DOS 3.3 leistungsfähige und benutzerfreundliche Programme erstellen wollen. Nach einem Uberblick zum Aufbau von DOS 3.3 werden aufwendige Programme verschiedener Sachgebiete ein-schließlich Grafik schrittweise bis zur Einsatzbereitschaft entwickelt.

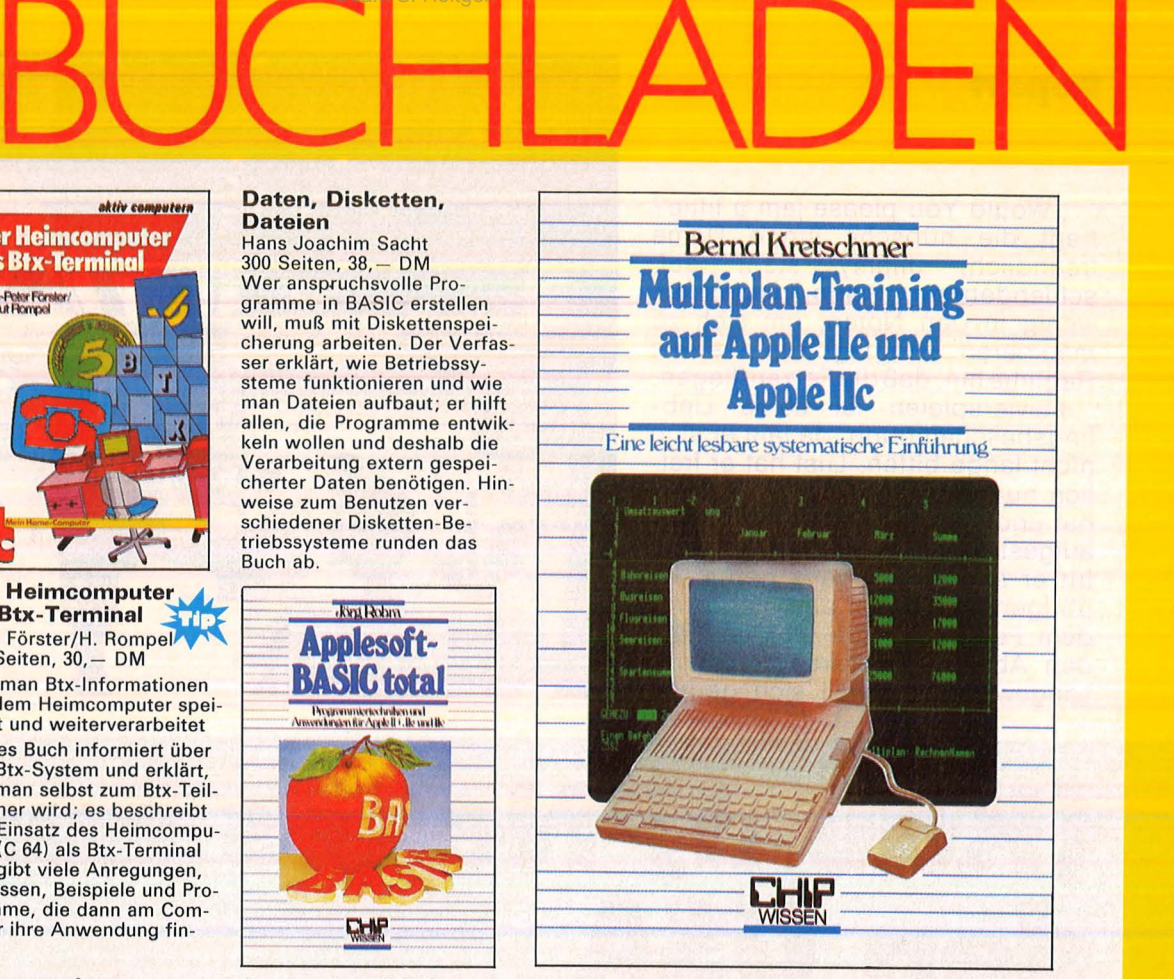

## **Multiplan-Training auf<br>Apple IIe und Apple IIc** von Bernd Kretschmer, ca. 252 Seiten, 38 DM

ln diesem Trainingsbuch lernen Sie diese einfache daten-orientierte Programmiersprache der 4. Generation kennen und mit ihr nach eigenen Ideen Zahlen, Texte und Dateien<br>rationell zu verarbeiten. Erleben Sie selbst, wie schnell, wie<br>einfach und sicher sich mit Multiplan umfangreiche Rechen aufgaben lösen, Briefe inkl. Berechnungen schreiben, Dateien einrichten, pflegen und sortieren sowie z.B. Serienbriefe und Lieferscheine nutzen lassen. Die einfachen Beispiele sind ausführlich beschrieben und durch Bildschirmabbildungen illustriert. Falls Sie Multiplan unter dem Betriebssystem CP/M einsetzen, werden Ihnen die Installationshinweise und die Übersicht über die Unterschiede bei der Belegung der Funktionstasten nützlich sein.

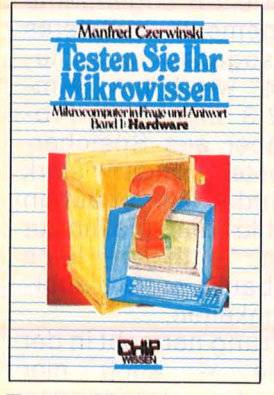

**Testen Sie Ihr Mikrowissen**  Band 1: Hardware Manfred Czerwinski 144 Seiten, 28, - DM Band 2: Software<br>168 Seiten, 30,— DM

Wie weit reicht Ihr Wissen ware? Bereiten Sie sich auf – von Programmen in Pascal,<br>Prüfungen vor? Dieses Buch – das mit dem UCSD-Betriebs-<br>hilft Ihnen, Schwachstellen – system ein ideales Programhilft lihnen, Schwachstellen<br>zu erkennen. Sie werden fit mierwerkzeug darstellt. Auf<br>nach der Trial-and-Frror-Me. 150 Seiten werden Übungen nach der Trial-and-Error-Me- 150 Seiten werden Übungen<br>thode und mit Hilfe ausführli- geboten, die das Gelernte fe Knobeltabellen festzustellen. grammieren erlernen wollen.

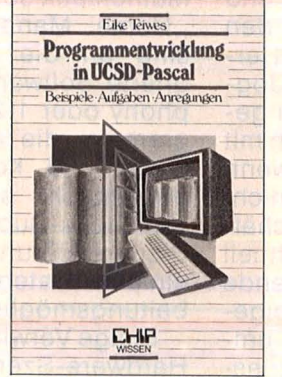

**Programmentwicklung in UCSD-Pascal**  Beispiele — Aufgaben -<br>Anwendungen

Eike Teiwes<br>344 Seiten, 28,— DM

Das Buch vermittelt in einem<br>Band den gesamten Stoff der systematischen Entwicklung<br>von Programmen in Pascal,<br>das mit dem UCSD-Betriebsthode und mit Hilfe ausführli- geboten, die das Gelernte fe-<br>cher Antworten. Es macht stigen. Das Buch wendet sich<br>Spaß, den Lernerfolg mit den <sup>an Anfänger, die das Pro-</sup>

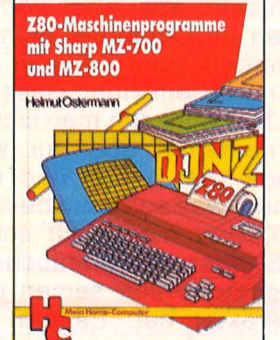

**Z80- Maschinenprogramme mit Sharp**  Helmut Ostermann<br>240 Seiten, 30, - DM **Example 200 and British and British Construction Construction Construction Construction Construction Construct**<br>MICL<sup>-700</sup> and MICL-800<br>Helmut Octor Manage 12

Dieses Buch vermittelt die wichtigsten Grundbegriffe der Z80-Befehle, unterstützt beim Zurechtfinden in den Handbüchern und Kennenlernen gängiger Programmstruk-<br>turen, gibt Anregungen für ei-<br>genes Arbeiten und zum Gebrauch von Dienstprogrammen. Auch wer mit einem anderen Z80-Computer arbeitet, wird interessante Anwendungen finden.

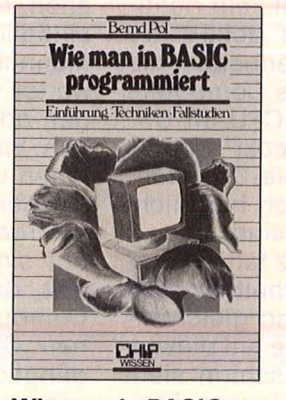

**Wie man in BASIC programmiert**  Einführung · Techniken Fallstudien Bernd Pol

368 Seiten, 30, - DM Ein Buch für Praktiker, und mehr als nur eine Einführung!<br>An zwei bis ins Detail ausgearbeiteten Fallstudien werden die Grundlagen des Program-mierans verdeutlicht und die wichtigsten BASIC-Bestandteile eingehend besprochen. Vor allem: Wie ist ein Problem zu lösen? Ein Buch, das sich bereits in der 3. Auflage bewährt.

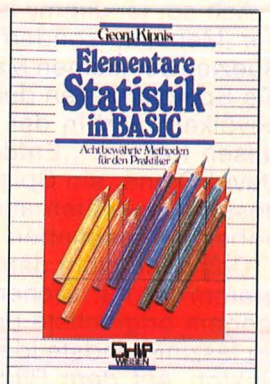

**Elementare Statistik Georg Kipnis** 176 Seiten, 30, - DM

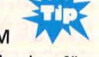

Acht bewährte Methoden für den Praktiker Zahlenwerte als Ergebnis von Messungen enthalten bestimmte Abweichungen, die mit Hilfe geeigneter Rechen-methoden behandelt werden müssen. Hier ein Programm-paket, das in Micro-Color-BA-SIC 1.0 geschrieben wurde. Ausführliche Kommentare ermöglichen jedoch dem An-wender, alle hier vorgestellten Programme auf seinen Rechner zu übertragen.

**Alle VOGEL-Computerbücher beschreibt der neue Katalog. Bitte anfordern!** 

#### **Report**

, Would You please jam a little? fragt die hübsche junge Dame freundlich. Jimmy steht auf, schlendert zum Piano, blättert ein wenig in den Noten, um sich zu inspirieren und legt dann einen Ragtimehin, daß die Fetzen fliegen.

Klavierspielen ist seine Lieblingsbeschäftigung, da läßt er sich nicht lange bitten. Lust hat er freilich nur, wenn er gut gefrühstückt hat und nicht mit dem linken Bein aufgestanden ist. Briefe schreiben tut er auch noch ganz gerne, im übrigen lümmelt er aber lieber vor dem Fernseher rum und überläßt den Abwasch anderen. Wenn er Langeweile hat, weil sich gerade

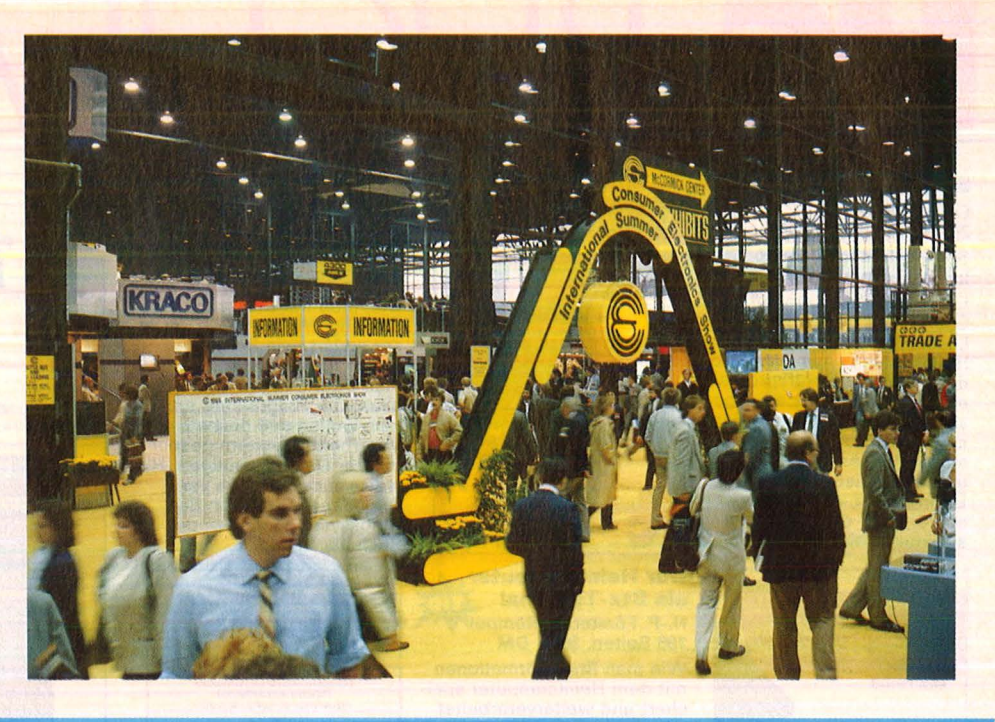

# **(Kaum) Neues aus den USA**

**Nach dem Wirbel im Januar prägte Ruhe und Zurückhaltung die größte Messe der Home-Computer-Industrie. HC berichtet von der CES in Chicago** 

Scan: S. Höltgen

keiner um ihn kümmert und keine Freunde auf Besuch sind, klopft er ungeduldig an die Mattscheibe.

Ach so, ja, Jimmy ist kein richtiger Mensch, sondern gehört zur Spezies der kleinen Männchen, die die Speicherzellen des Computers bevölkern und in der CPU ihr Unwesen treiben. "Entdeckt" hat sie David Grane, ein Spiele-Designer, dessen Qualitäten auch hier nicht unbekannt geblieben sind.

Das noch nicht ganz fertige Programm ist mit Sicherheit die seit langem originellste und gleichzeitig faszinierendste Idee auf diesem Sektor. Auf dem Bildschirm sieht man den Aufriß eines Hauses, ähnlich einem Puppenhaus, mit allen nötigen Räumen: Schlafzimmer, Wohnraum, Küche, Bad usw., alles komplett möbliert einschließlich<br>Fernseher, Stereoanlage und Stereoanlage und Computer. Das "Leben" im Computer läuft nach allseits bekanntem Muster ab: Essen, Schlafen, Zähneputzen, Fernsehen, alles ohne Zutun von außen. Allein das Zusehen ist spannend genug, weil immer wieder ganz neue, überraschende Verhaltensweisen auftauchen, die zwar absolut normal und alltäglich sind, aber eben von den Männchen im Computer nicht erwartet werden, zum Beispiel Joggen oder mit dem Hund Gassi gehen. Via Tastatur kann man sich mit ihnen unterhalten, aber nur, wenn sie gerade Lust haben und nicht mit irgend etwas anderem beschäftigt sind. Und man stellt schnell fest, daß jeder neu auftauchende Computer-Bewohner seinen eigenen Charakter hat. Es gibt umgängliche und arrogante, griesgrämige und freundliche, faule und hektische.

#### Traum früherer Zeiten

Solche Bonbons täuschen freilich nicht darüber hinweg, daß speziell die Computerspiel-Szene in den USA praktisch mausetot ist. Die Hersteller, die bislang überlebt haben, setzen ihre Hoffnung ver-

mehrt in "nützliche" Software wie Textverarbeitung, Grafik, Lehr- und Lernprogramme von Sprachen bis Mathematik sowie das sogenannte "Home Management". Letzteres sind an die sogenannte "integrierte Software" wie Lotus, Symphony oder 1-2-3 angelehnte Programme, die aber aus Speicherplatz- und Kostengründen stark abgespeckt sind. Sie erlauben Haushalts-Buchführung bis hin zur Steuererklärung, enthalten eine einfache Datenbank und Textverarbeitungsmöglich keiten.

Einige Verwirrung herrscht in der Hardware-Szene - auch hier träumt man von vergangenen Goldgräberzeiten. Commodores neuer und mit viel Vorschußlorbeeren bedachter C128 läuft nur zögernd an. Marktkenner geben ihm mittlerweile keine allzu große Chance. Zum einen, so wird allenthalben moniert, fehlen ihm die Sprites, zum anderen wird die ROM-residente Software als wenig nützlich für den Hausgebrauch be-

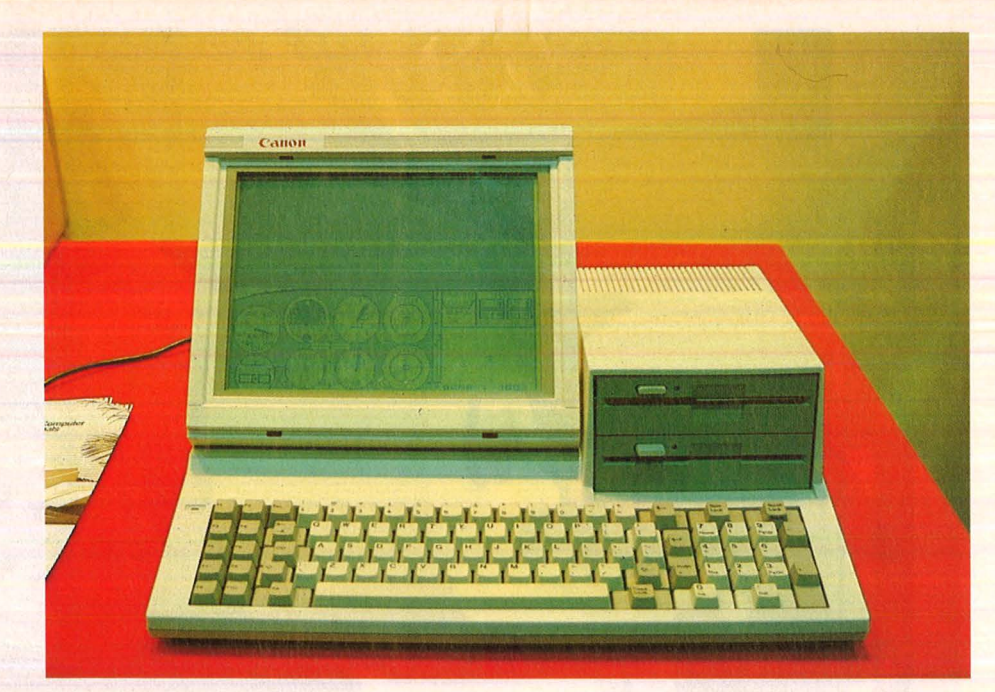

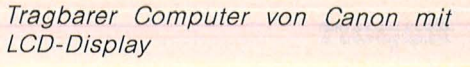

Atari bringt die Compact Disc als Massenspeicher

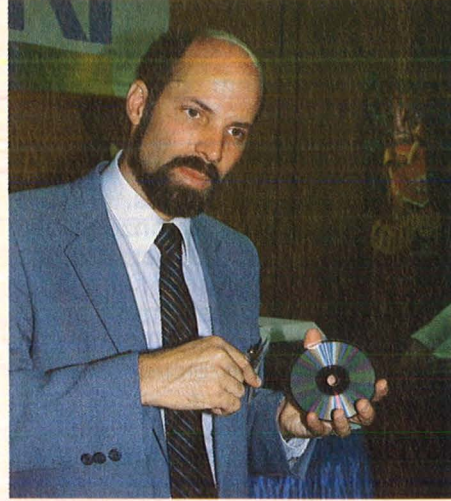

bieten kann, ist dieser Preis eine echte Sensation. Offenbar aus Sparsamkeitsgründen hat sich Atari kurzfristig entschlossen, den bereits gemieteten Standplatz aufzugeben und einige Produkte in einem schlichten Konferenzraum zu zeigen, darunter ein funktionsfähiges Muster eines CD-ROM-Laufwerks. Demonstriert wurde das Speichersystem anhand eines Lexikons. Allenthalben beeindrukkend ist der enorm schnelle Zugriff auf die gewünschte Information und die bei den Besuchern immer wieder auf Unglauben stoßende Speicherkapazität von echten 500 Megabyte.

#### **Kaum eine Chance**

Eine Portion Mut muß man den Amstrad-Leuten bescheinigen, die den bei uns von Schneider vertrie benen Computer als 128K-Version mit eingebautem 3-Zoll-Laufwerk auf den Markt pushen, und zwar nicht als Home-Computer, sondern als PC etikettiert. Die Kollegen von der US-Fachpresse, die bei der Vorstellung des Geräts anwesend waren, beurteilten die Chancen jedenfalls recht skeptisch. Und MSX? Davon redet in USA kaum jemand.

Eher ein Gag denn ein alltagstaugliches Produkt sind die winzigen Farbfernseher auf LCD-Basis von Casio, Epson, Citizen und Seiko, die die Vitrinen bevölkerten. Da fehlt noch viel, bis Farbwiedergabe, Kontrast und Auflösung in eine befriedigende Größenordnung kommen. Immerhin aber ein interessanter Ausblick auf mögliche flache Farbdisplays.

Wulff Wendelstein

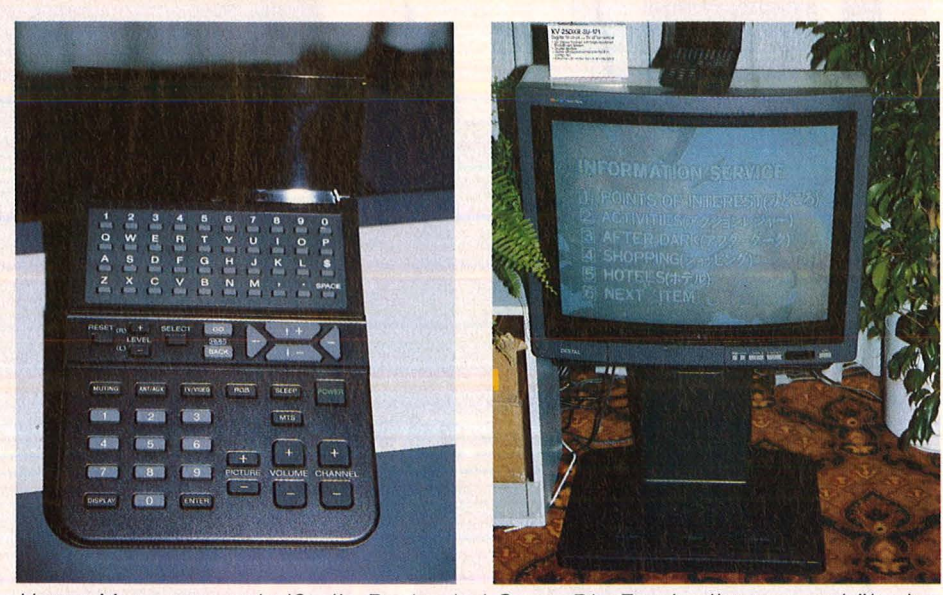

Horne-Management heißt die Devise bei Sony. Die Fernbedienung enthält eine komplette Tastatur

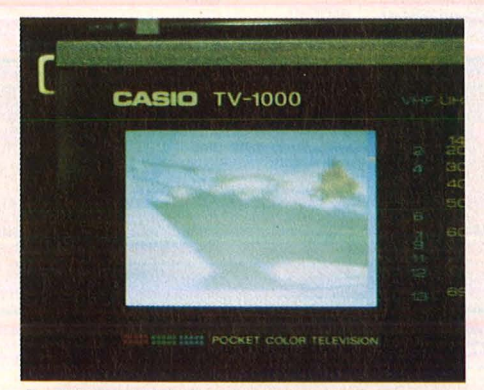

Farbiger LCD-Fernseher als Gag

trachtet, während sie für professionelle Zwecke in einigen Punkten zu dürftig ist. Besonders die Textverarbeitung ist Gegenstand der Kritik. Gleichwohl ist der Preis mit rund 1000 Mark interessant.

Obwohl noch nicht gezeigt, war er Gesprächsthema Nummer eins: Commodores neuer PC namens

.. Amiga", von dem man sich Wunderdinge erzählt. Er wird sich jedenfalls in die ,, Macintosh"-Kategorie einreihen, soll aber mit umgerechnet rund 5000 Mark für das Komplettgerät erheblich billiger sein . Nachdem Commodore im letzten Quartal Verlust gemacht hat und der Verkauf in den USA auch beim .,Arbeitspferd" C64 drastisch zurückgegangen ist, scheint das Überleben von Commodore an den Erfolg des Amiga geknüpft zu sein.

Atari hängt ebenfalls am seidenen Faden. Der 520 ST ist immer noch nicht am Markt, soll aber im Lauf des Juli ausgeliefert werden als 512K-Version mit hochauflösendem Farbmonitor und 500K-Laufwerk für rund 2500 Mark. In Anbetracht der Tatsache, daß er mit seinem GEM-Grafiksystem in einigen Punkten sogar dem Macintosh überlegen ist und obendrein Farbe

**Report** 

Deine Diskette - das unbekannte Wesen? Der DTV-Brockhaus (Baujahr 1984) jedenfalls scheint von dem quadratischen Bestseller keine Ahnung zu haben, auch den mittlerweile populären Begriff "Floppy Disk" sucht der Wißbegierige vergebens. Mit dieser lexikalischen Fehlanzeige läßt sich freilich leben: Jeder, der einigermaßen in der schönen neuen<br>Computerwelt Bescheid weiß, Computerweit Bescheid weiß, kennt den beliebten Datenträger. Besondere Kennzeichen: Außen eckig, innen rund, meist sehr schwarz und schier unersättlich. ln ihrer simpelsten Form (40 Spuren, 16 Sektoren à 256 Byte) faßt die flache Plastikscheibe rund 160 KByte pro Seite, also zum Beispiel einen ausgewachsenen Kriminalroman . Der kommt bekanntlich aus der Buchhandlung - wie der Strom aus der Steckdose oder die Milch aus dem Pappkarton.

Scan: S. Höltgen

Woher aber stammen die Disketten? Eine Antwort auf diese drängende Frage fand die HG-Redaktion in Berlin, wo die Döbbelin & Boeder GmbH eine brandneue Disketten-Fabrik betreibt - die Fertigungsanlage wurde erst vor einem halben Jahr feierlich eingeweiht. Das Produkt ist in der User-Gemeinde unter dem Namen "Disky" bestens bekannt, in Berlin verlassen pro Monat rund 1,3 Millionen schlappe Scheiben das Werk - in den Formaten 5,25" und 8". Die kleinsten Vertreter der Gattung (3,5") und anderes EDV-Zubehör (etwa technische Papiere, Software, Typenräder und anderes) werden im Flörsheimer Mutterwerk

# **Das Floppy-**

**Disketten - eine Berliner Spezialität: HC war in Deutschlands jüngster Floppy-Disk-Fabrik** 

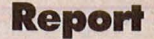

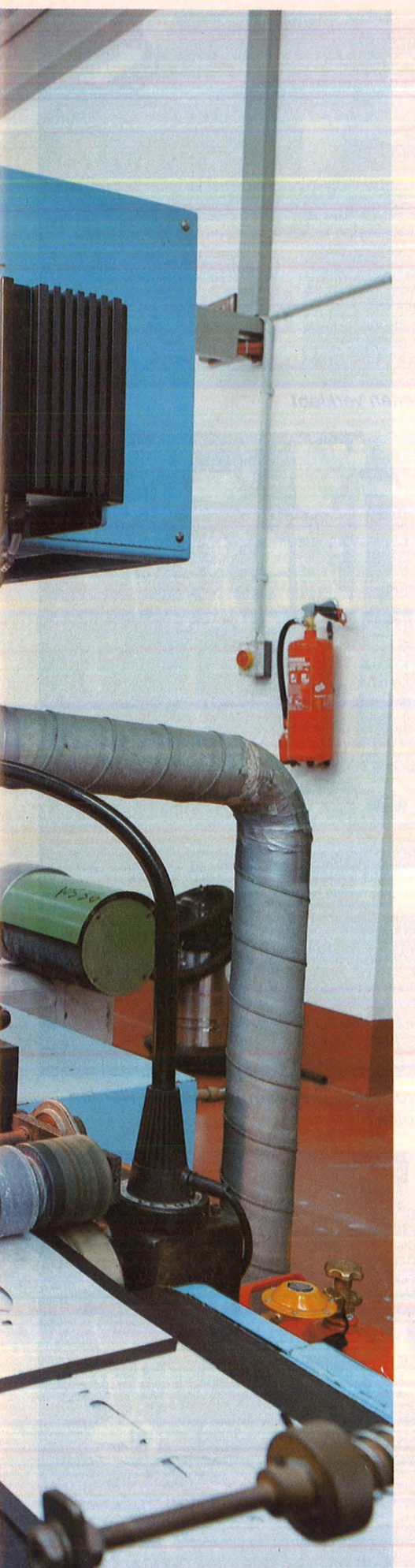

hergestellt (Anteil am deutschen Diskettenmarkt : Knapp 18 Prozent).

Der erste Eindruck: Landschaftlich reizlos - Berlin-Britz zeigt sich in dieser Ecke nicht von der charmantesten Seite. Auch das Werk selbst entspricht den Vorstellungen, die man sich gewöhnlich von industriellen Zweckbauten macht. Es gibt sich ebenso schlicht und rechteckig wie das Enderzeugnis. Immerhin, die Dimensionen des Gebäudes verblüffen - ein zehn Millionen teurer Betonberg, der kreißend quadrati-<br>sche Mäuse gebiert – in sche Mäuse gebiert - in<br>millionenfacher Auflage? Eben Auflage? Eben Disketten, zu deren Herstellung eine Papierschere und etwas Klebstoff genügen müßten?

#### **Völlig intolerant**

So einfach ist die Sache nicht: Die Geburt einer Floppy-Disk erfolgt unter Umweltbedingungen, die peinlich genau eingehalten werden wollen, und unterliegt Präzisionsansprüchen, die eine Motorenfabrik etwa zur Grobschmiede degradieren. Die Toleranzgrenzen bewegen sich allesamt im untersten Mikrometerbereich.

Die Aufgabe: Als "Rohstoff" werden gewaltige Rollen angeliefert - Polyesterbahnen für die Hüllen (Jackets), das Reinigungsvließ und die beschichtete Trägerfolie. Aus der glücklichen Vereinigung dieser Komponenten entsteht die Diskette, wie sie leibt und rotiert.

Die scheinbar einfache Problem stellung bedingt jedoch einen beträchtlichen technischen Aufwand, realisiert mit einem außergewöhnIichen Maschinenpark, da herkömmliches Gerät mit der gestellten Aufgabe kaum klarkommt. Der Hersteller mußte also erst einen Großteil der Geräte selbst entwikkeln (mittlerweile verkauft er Knowhow und Produktionsanlagen weiter), in Kürze soll die ganze Produktion völlig automatisch ablaufen - in absolut staubfreier Atmosphäre, hermetisch abgeschlossen, ohne jeglichen Handgriff. Ganz ohne menschliches Zutun läuft dennoch nichts: 120 Mitarbeiter werden das Treiben der Roboter im Auge behalten. Der eher halbautomatische status quo hält dagegen nur 84 Beschäftigte auf Trab.

Das derzeitige Herstellungssystem gibt sich wesentlich offenherziger, hautnaher Kontakt mit der Materie ist gestattet. Die Berliner Luft in den Räumen ist noch nicht hundertprozentig staubfrei - unmöglich, solange dort noch Menschen arbeiten -, jedoch erheblich besser als im Rest der Stadt. Dafür sorgt eine gigantische Klimaanlage mit Rollbandfiltern und Luftwäschern, die das ganze oberste Stockwerk in Beschlag nimmt.

#### **llne heiße Verbindung**

Jeden Gedanken an einen Luftkurort verscheucht jedoch die erste Maschine, ein ratterndes Monster, das für die Jacket-Schneiderei zuständig ist. Genährt von einer dikken Rolle PVC (Länge etwa ein Kilometer) und einer weiteren, die das Reinigungsfließ spendet, stößt es unablässig einen Strom aufgeklappter Diskettenhüllen aus. Die schwarze Kunststoffbahn wird zu-

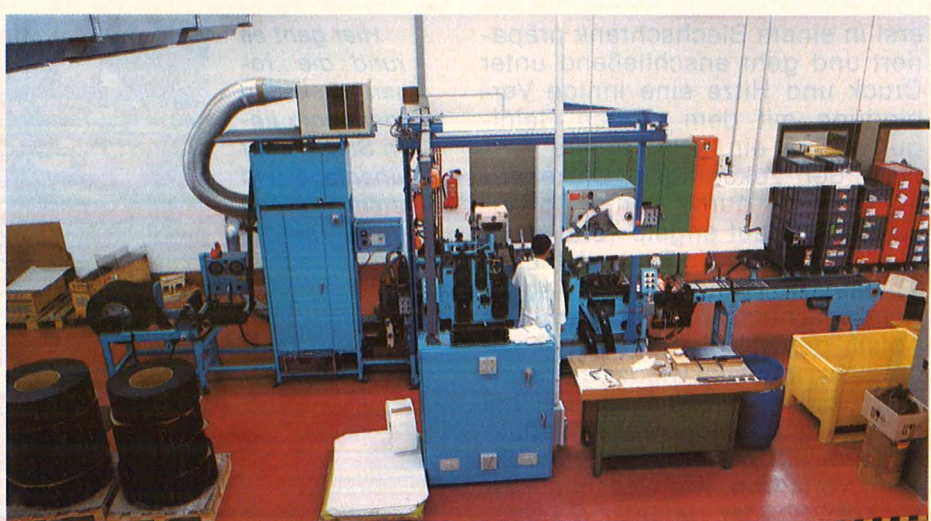

Maßgeschneidert: Die Maschine verbindet das Laminat mit der Diskettenhülle und stanzt Zentralöffnung, Abfast- und Indexfenster aus

**Report** 

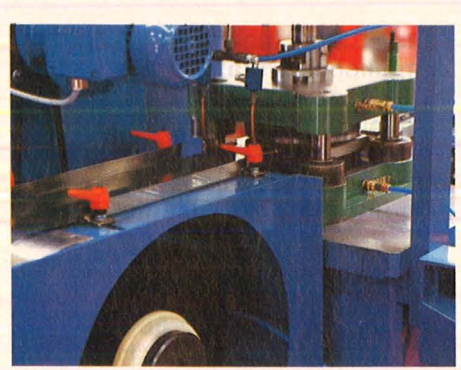

Schlag auf Schlag: Diskettenstanze

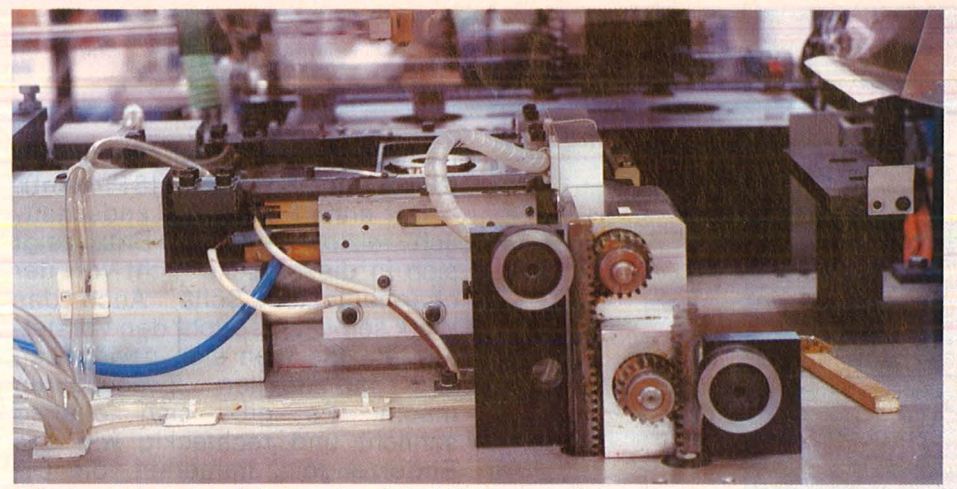

Das Jacket wird gefaltet und auf drei Seiten verklebt

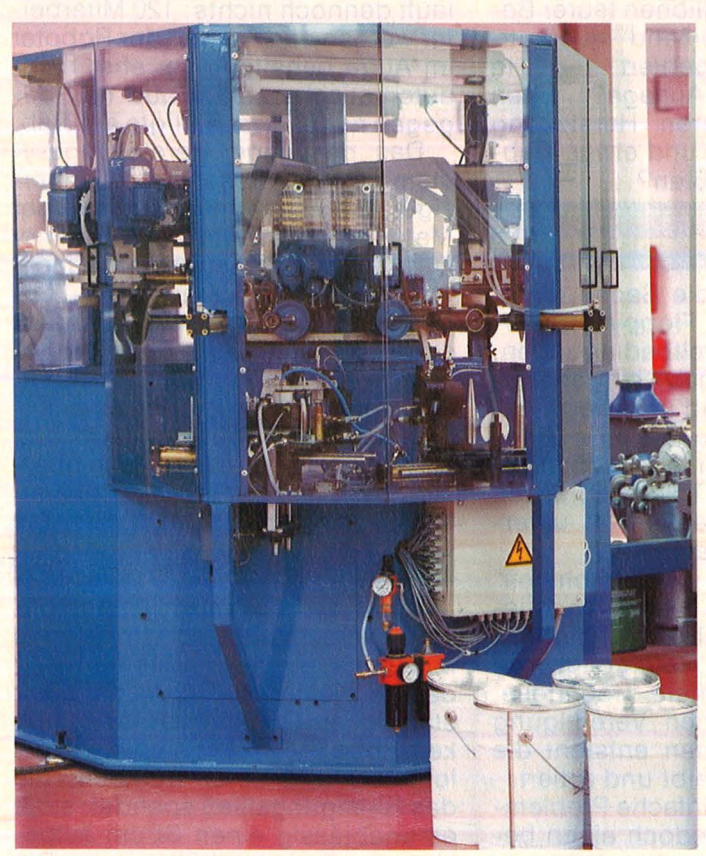

Die Rundtaktmaschine ist für die Veredelung der Plattenoberflächen zuständig

erst in einem Blechschrank präpariert und geht anschließend unter Druck und Hitze eine innige Verbindung mit dem weißen Reinigungsvließ ein. Die weitere Karriere der zukünftigen Diskettenhülle führt durch eine Rollenstanze, die auf engste Toleranzen Wert legt, wenn sie Zentralöffnung, Abtast- und Indexfenster sowie Schreibschutzkerben aussägt. Der Abfall, der bei dieser Gelegenheit entsteht, läßt sich wieder aufbereiten. Generell handelt es sich bei der gesamten Disketten-Produktion um ein recht umweltfreundliches Verfahren, wie Geschäftsführer Lutz Boeder betont: "Es werden keine Gewässer oder die Luft verunreinigt. Der Materialver-

Hier geht es rund: die ,, rohen" Disketten wandern vom linken Stapel über Sprühanlage und Bürstenkombinationen auf die Ablage (rechts)

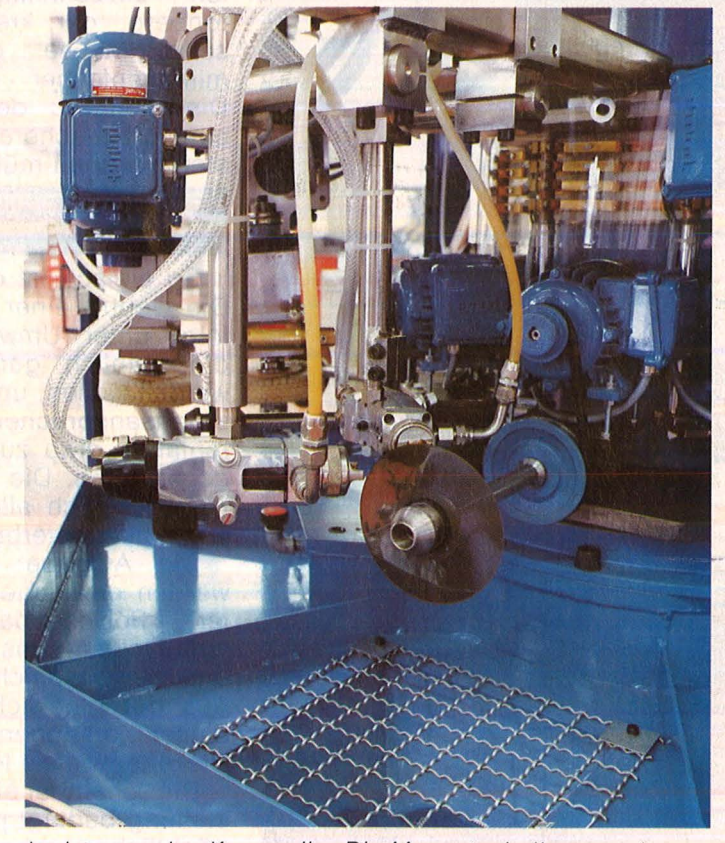

Im Inneren des Karussells: Die Magnetscheiben werden beschichtet und poliert

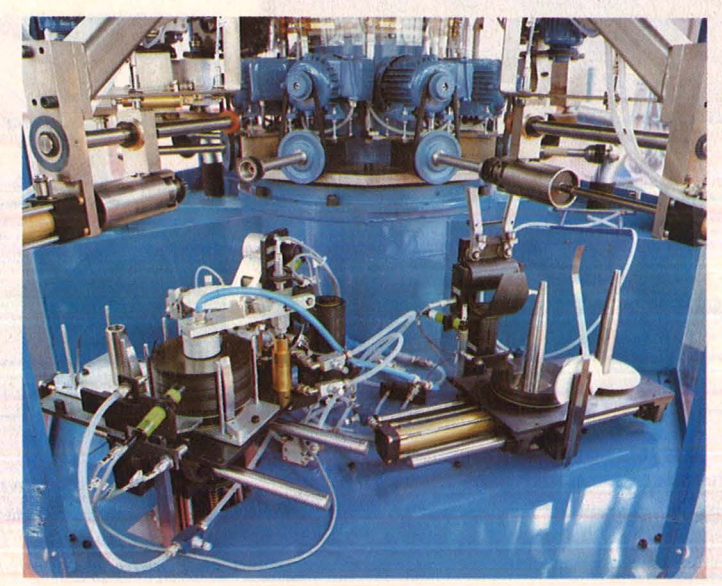

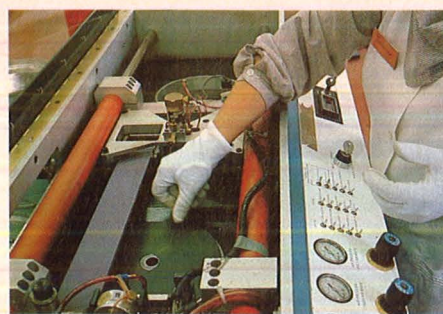

Für den letzten Schliff der Floppy-Disks sorgt das Polierband

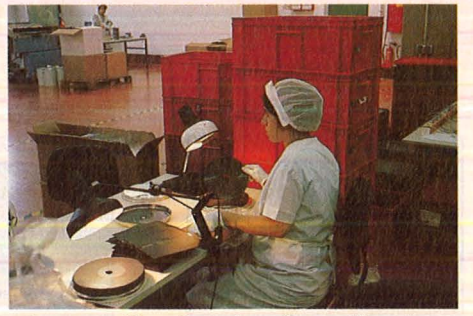

Eine von über hundert Kontrollstationen im Werdegang einer Diskette

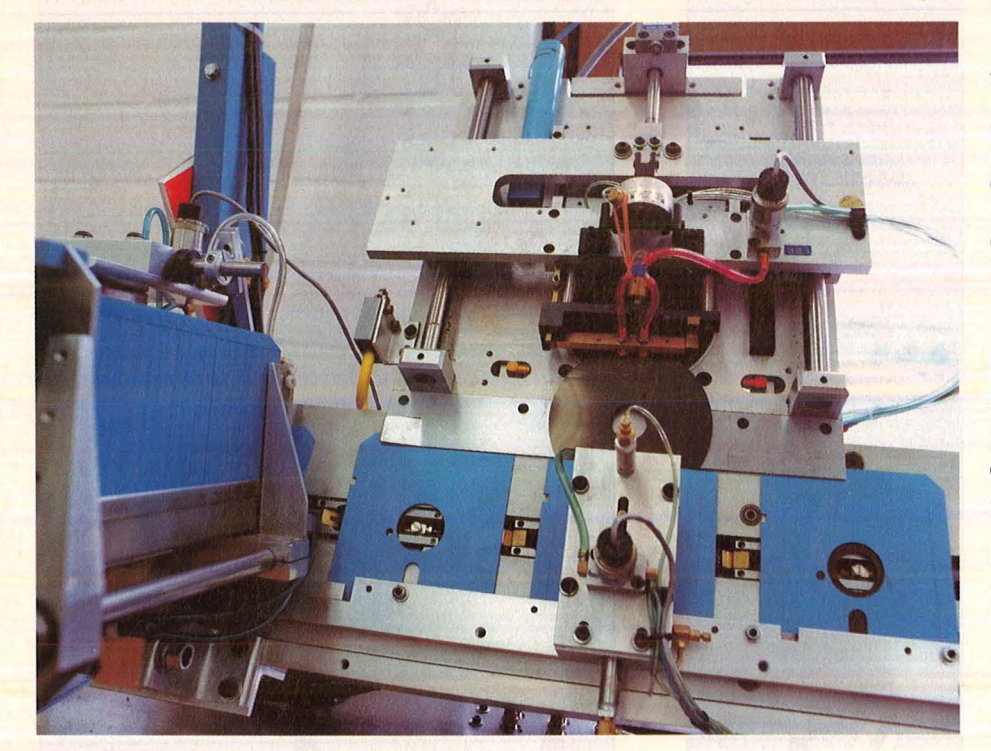

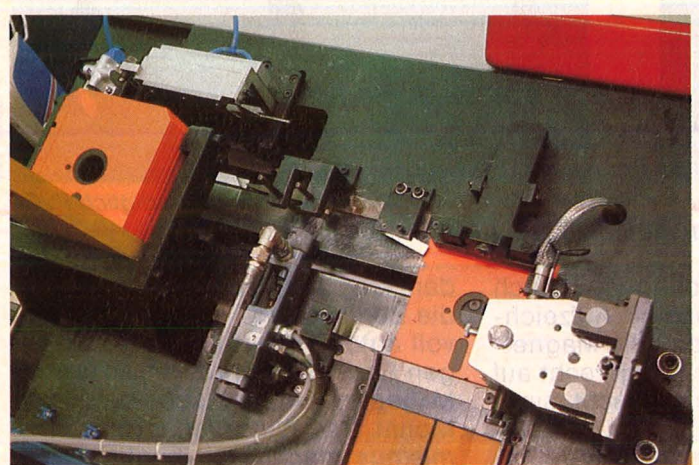

brauch im Verhältnis zum Produktnutzen und zum Produktwert ist klein ." Ein ortsansässiger Batterieproduzent wäre wohl froh, wenn er das guten Gewissens behaupten könnte.

Eine Schneidevorrichtung verhackstückt den PVC/Laminat-Streifen, der trotz der neuen Löcher noch immer keine Ähnlichkeit mit einer ordentlichen Diskettenhülle aufweist. Das ändert sich erst in der nächsten Maschine, die unter beträchtlicher Hitzeeinwirkung die

Ecken aufbiegt, die Hülle zusam menklappt und die Ränder außen verklebt - "ein zuverlässigeres Verfahren als die vielfach praktizierte Punktverschweißung" merkt Lutz Böeder im Hinblick auf die Stabilität im Alltagseinsatz an. Wichtig ist vor allem, daß auch unter harten Bedingungen - etwa in heißen Laufwerken - die absolute Planlage gewährleistet bleibt. Gerade bei verschweißten Disketten träten - so Boeder - häufig Probleme mit dem Drehmoment auf.

△ Nach oben offen: Die Scheiben wandern in die Hülle

**< Klappe zu:** Der Endfalter verschließt die

**Hülle** 

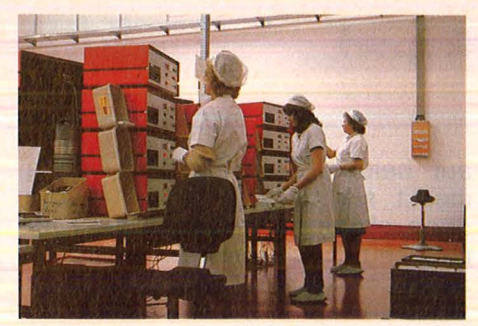

Qualitätskontrolle: Keine Chance für vergeBliche Datenspeicher

Hier schwört allerdings jeder Hersteller auf sein eigenes Verfahren - Maxell etwa behauptet das Gegenteil. Eine Seite der Hülle bleibt noch offen, schließlich fehlt noch das Wichtigste, die Magnetfolie. Die fast fertigen Hüllen fallen nun durch einen Schacht, in dem krumme Ausgaben hängen bleiben und ausgesondert werden .

#### **Bel Hitze fllppt die Stanze** aus

Eine Hydraulik-Stanze formt die eigentliche Diskette. Sie schneidet aus der breiten, mit Eisenoxid beschichteten Polyesterbahn die bekannten Scheiben aus, zugleich auch die Zentralöffnung und das Indexloch - mit einer Genauigkeit von ±6 Mikrometer. Nur bei absolut gleichbleibender Temperatur arbeiten die Stanzen mit der erforderlichen Präzision. "Wenn die Klimaanlage ausfällt, steht die gesamte Produktion" merkt Lutz Boeder zum Thema maschineller Wetterfühligkeit an.

Den nächsten Arbeitsgang übernimmt eine Art Karussell - eine Maschine, die sich jede einzelne Magnetscheibe vom Stapel greift, in die Vertikale befördert und zu einer Sprühanlage weiterleitet. Hier erhält sie eine Oberflächenversiegelung, die den Reibwiderstand herabsetzt und für einen extrem glatten und strapazierfähigen Mantel sorgt. Schlaglöcher oder Erhebungen auf der Oberfläche würden erhöhten Verschleiß am Schreib-/Lesekopf oder die Gefahr des Datenverlustes bedeuten. Durch die Beschichtung entsteht<br>eine spiegelglatte Oberfläche. spiegelglatte Oberfläche. Falls nicht, bedeutet die jetzt folgende Kontrolle das Ende der Laufbahn. Knicke, Kratzer, Rillen oder Materialfehler führen zur sofortigen Disqualifikation. Über hundert Prüfsteilen liegen zwischen dem Rollen-Stadium und dem fertig verpackten Endprodukt. Vorerst ist die Verpackung noch lange nicht in Sicht. Zunächst wird die Scheibe nochmals gründlich

#### **Report**

auf beiden Seiten poliert, dann steckt sie der "Inserter" in die oben offene Hülle. Wenn die Diskette jetzt noch den Endfalter passiert, der die Hülle auf der vierten Seite verschließt, dann ist sie im Prinzip einsatzbereit. Ihre gefährlichste Wegstrecke aber kommt erst jetzt: Sie landet in einer Teststation, wo jede einzelne der 40 Spuren jeder Seite peinlich genau auf Datensicherheit überprüft wird. Hier entscheidet sich auch, ob eine Floppy-Disk als ein- oder zweiseitige Version in den Handel kommt. Auf dem Display der Testlaufwerke kann der Prüfer sofort feststellen, auf welcher Spur ein Defekt auftritt. Die Laufwerke selbst werden ebenfalls einer ständigen Qualitätskontrolle unterzogen.

#### **Den Dauertest hält kein Laufwerk aus**

Ein Teil der Datenträger tritt zum mörderischen Dauertest an und absolviert zehn Millionen Umdrehungen im Laufwerk, das entspricht einer (ununterbrochenen) Betriebsdauer von 22 Tagen. Die Tortur spielt sich dabei auf einer einzigen Spur ab, die anschließend nicht die geringsten Ausfallerscheinungen zeigen sollte. Noch härter werden die "Disky Top" rangenommen, die 70 Millionen Runden oder 154 Tage überstehen sollen. Die meisten handelsüblichen Laufwerke sind mit solchen Strapazen hoffnungslos überfordert (andere Hersteller versprechen eine noch höhere Lebensdauer: Die Scheiben von Verbatim etwa sollen 30 Millionen Runden klaglos überstehen). Sogar die robusten Testgeräte verlangen nach ständigem Wechsel des Schreib-/Lesekopfes, um gleichmäßige Prüfbedingungen aufrecht erhalten zu können.

Einige Disketten werden (in Flörsheim) noch formatiert, zuletzt wandern alle in die Verpackungsstation. Die weitere Reise führt entweder unter dem Hersteller-Label "db" auf die Verkaufstheken des Fachhandels oder zu Software-Häusern und Hardware-Fabrikanten, die den Scheiben ihr eigenes Signet verpassen. Die Nachfrage jedenfalls steigt nach wie vor, und Lutz Boeder sieht bis in die späten neunziger Jahre keine Alternative zu den vergleichsweise billigen Datenträgern: "Die anderen Technologien sind vorerst noch nicht

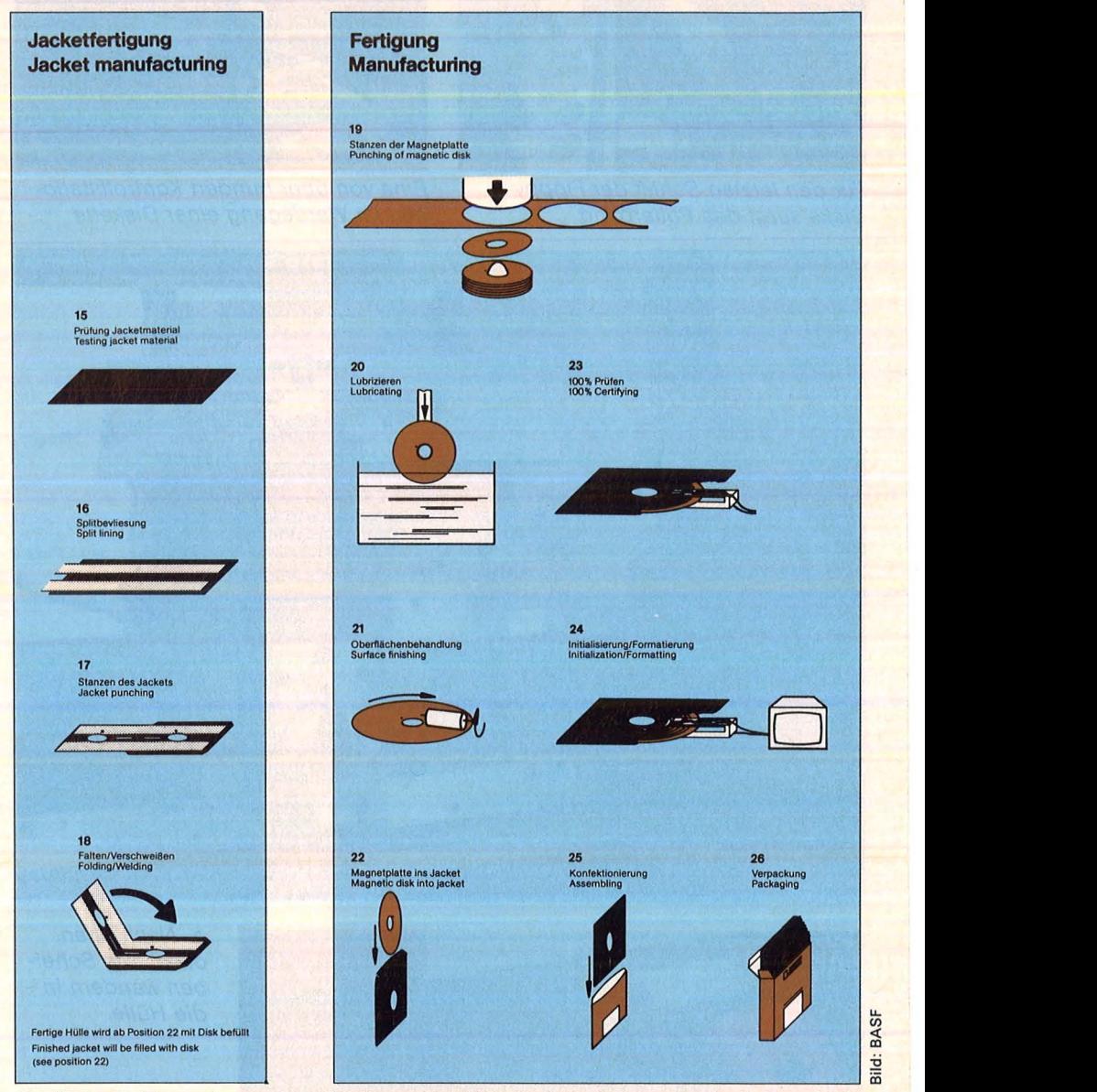

So läuft die Entstehung einer Diskette ab: Als "Rohstoffe" werden lediglich PVC-Bahnen und Vließ (für die Hülle) sowie Magnetfolie angeliefert

ausgereift. Mit Sicherheit jedoch kommt die vertikale Aufzeichnung ." Das heißt, daß die Magnetpartikel nicht mehr waagerecht auf der Trägerfolie aufgebracht sind, sondern senkrecht stehen. Die Superscheiben sollen dann die fünffache Datenmenge fassen.

#### **Rosige Aussichten fUr Disketten-Hersteller**

Zukunftsmusik. Noch bleibt es bei den gewohnten Disketten, ebenso bei den etablierten Forma ten (den 3"-Disks prophezeien Experten keine großen Marktchancen), wobei der 3,25"-Fioppy die besten Prognosen eingeräumt werden. Im vergangenen Jahr jedenfalls fanden in Deutschland insgesamt 22 Millionen Disketten den Weg ins Laufwerk, und wenn die Berliner ihre Fertigung erst mal voll automatisiert haben - so gegen Ende des Jahres -, sollen 2,3<br>Millionen Magnetscheiben pro Magnetscheiben pro Monat das Werk verlassen. Optimismus macht sich breit, obwohl sich schon jetzt 30 Anbieter um ein möglichst großes Stück aus dem Kuchen raufen: 17 aus den USA, neun aus Europa und vier aus Japan. Wovon andere Wirtschaftszweige nur träumen: Die Branche schwelgt in zweistelligen Steigerungsraten.

Die Zukunft sieht für die Disketten-Hersteller also keineswegs so schwarz aus wie ihre Erzeugnisse . Schon gar nicht für Döbbelin und Boeder. Die Firma bringt nämlich auch rote, grüne, gelbe und blaue Jackets unters Volk. hs

# **10 Stirnbänder mit Mini-Radio**<br>Musik im Ohr, wann immer Sie wollen: beim

Scan: S. Höltgen

Die Gewinne im August.

**Joggen, Radfahren, Wandern, am Strand, im<br>Garten. Der Batterie-Betrieb macht's mög**lich. Der Hit: Das modische Stirnband, an dem das Mini-Radio hängt. Sieht stark aus und macht Laune.

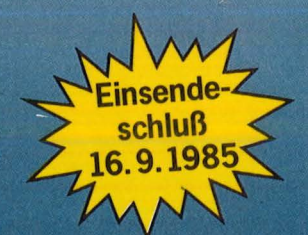

#### Das müssen Sie tun, um beim "HC-Super-Quizspiel '85" mitzumachen:

1. Beantworten Sie zunächst die August-Quiz-Frage. Sie lautet:

#### Computer, die in eine Aktentasche passen, nennt man wie?

2. Tragen Sie die Antwort in die dafür<br>vorgesehenen 8 Kästchen in Ihrem August-Glücks-Ticket ein, und schicken<br>Sie es rechtzeitig bis zum 16. 9. 1985 an uns zurück.

# **Gewinner der Mai-Auslosung:**

Peer Mozek, Eichenstr. 174, 4130 Moers 1<br>Rüdiger Alich, Am Müselberg 6, Rüdiger Alich, Am Müselberg 6, 7452 Haigerloch 3<br>Christian Plohmann, Wiesenstr. 4, Hans-Peter Müller, Niederichstr. 21, 5000 Köln 1<br>Frnst Bonaus, Heimatgasse 1, 7463 Rosenfeld 6<br>Berthold Prause, Peiner Str. 61, Wilfried Plewa, Eppendorfer Feld 45, 4630 Bochum 1<br>4630 Bochum 1<br>Glemsstr. 4, 7257 Ditzingen Basil Aldreib, Höttingerstr. 34b, 8836 Ellingen<br>Axel Strack, Krummacherstr. 11, 4100 Ouisburg 1

Teilnahmebedingungen:<br>Mit Ausnahme der Mitarbeiter des Vogel-Verlages und deren<br>Angehorgen kann jeder beim. "HC-Super-Quizspiel" 85° mit-<br>machen. Einsendeschluß für die August-Verlosung ist der<br>16. Sept. 1985. Der Rechtswe

**Bitte ausfüllen, ausschneiden und sofort einsenden an: HC·Leserservlce, Vogel-Verlag, Postfach 67 40, 0·8700 Würzburg 1** 

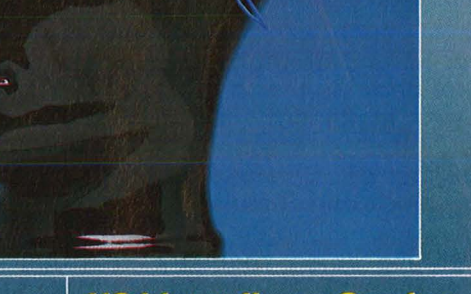

#### **HC bietet Ihnen Gewinn**chancen wie noch nie.

Ob Sie bei unserer Verlosung mit zu den glücklichen Gewinnern zählen oder nicht – auf jeden Fall ist Ihr Glücks-Ticket dabei, wenn wir am Ende des<br>Jahres den Hauptgewinn, die wertvolle Music-Box aus den 50er Jahren, viddle Box das den boei bannen, Sie haben unsere Frage richtig beantwortet.<br>Wenn Sie jeden Monat am "HC-Super-<br>Quizspiel '85" teilnehmen, haben Sie natürlich auch jede Menge Gewinnchancen.

Selbstverständlich mache ich bei der August-Verlosung mit. Die Antwort auf die Quizfrage lautet:

EK-WUIZCA

**SCOLA "CEATER"** 

0494

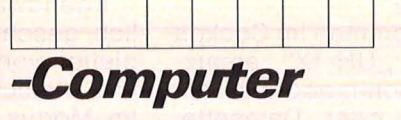

**Meine Anschrift:** 

Vorname. Name

 $\alpha$  Straße, Nr.  $\alpha$ 

 $~^{\circ}$   $~^{\circ}$  0.4  $~^{\circ}$  0.4  $~^{\circ}$  0

Vogel müßte man sein : Ein paar mal mit den Flügeln gewackelt, und ab geht es, raus aus dem Jammertal. Unsereiner jedoch, wenn er nicht gerade reich geheiratet hat, kann sich die Welt allenfalls in mä ßig attraktiver Gesellschaft von oben anschauen - aus dem Laderaum eines Touristenbombers. Den Mitfliegern dämmert es freilich, daß die Arbeit im Cockpit so einfach nicht sein kann. Sonst würden sie nicht jedes einigermaßen geglückte Landemanöver mit fre netischem Applaus quittieren.

Inzwischen dürfen immer mehr Normalbürger selber an den Steu erknüppel, auch wenn es nur ein Joystick ist und das luftige Abenteuer auf dem Monitor des Home-Computers stattfindet. Flug-Simulationen haben sich schnell zu einem Renner der Spieleszene entwickelt, und die Simulanten - Pardon, Amateurpiloten - fräsen sich freiwillig durch ebenso komplizierte wie unverständliche Mablickt nämlich zuerst auf über 30 Kontrollinstrumente und anschließend nicht durch. Vor den Fenstern breitet sich eine denkbar trostlose Landschaft aus, in Form einer besonders wüsten Wüste, die auch durch Bunker und Radarstationen nicht reizvoller wird. Noch trockener gibt sich das Handbuch. Textprobe: "Der kollektive Steuerknüppel kontrolliert den Schub der Rotoren in die entsprechende Richtung. Der Gashebel kontrolliert direkt die Kraft des Motors und entsprechend die Umdrehungszahl der Rotoren. Die Gegendrehmoment-Pedale dienen zur Steuerung des Gegendrehmoments und somit auch die horizontale Flugrichtung."

Scan: S. Höltgen

Es hilft alles nichts, an der Lektüre des Kleingedruckten führt kein Weg vorbei. Gottlob ist die Abhandlung zum Thema ,, Wie schraube ich Hub?" wenigstens in deutscher Sprache verfaßt, die englischen Kommandos und An-

# **Wer wird denn gleich in die Luft gehen**

**Auch ein bodenständiger Home-Computer kann den Spaß am Fliegen vermitteln. Er verkleidet sich als Superschrauber oder Düsenteppich - Zwei Spiele für begeisterte Simulanten** 

nuals. Als Lohn winkt das Bewußtsein, jederzeit ein, richtiges" Flugzeug beherrschen zu können, falls mal eines des Weges kommt.

Die Pipers und Cessnas allerdings verloren mittlerweile etwas an Faszination, weshalb sich die Software-Bastler auf exotischeres Geflügel verlegten. Beispielsweise auf Hubschrauber und fliegende Teppiche, realisiert in den Programmen "Super Huey" und "Master of the Lamps".

Also Platz genommen im Cockpit des Helikopters "UH-1X", ersatzweise vor dem Commodore 64 mit Floppy-Laufwerk oder Datasette. Wer glaubt, er könne jetzt schon Iospropellern wie der Weltmeister, sitzt in der falschen Maschine. Er

zeigen während des Fluges bereiten schon ausreichend Kopfzerbrechen. Dabei ist die Handhabung des Spielzeug-Helikopters gar nicht so schwierig wie das Manual glauben machen möchte (im Zwiespalt zwischen einer realistischen Betriebsanleitung und einer Spielbeschreibung) .

#### **Ab in die Wüste**

Irgendwann hat der Pilot es endlich geschafft und rattert los, begleitet von einer eindrucksvollen und wirklichkeitsnahen Tonkulisse. Im Modus "Flugtrainer" nervt ihn der Computer mit einem nie versiegenden Kommandoschwall, man hat alle Hände voll zu tun, um den Lehrer zufriedenzustellen. Etwas weniger strapaziös gibt sich der "Aufklärungsflug", eine Art Spaziergang durch die Einöde, falls die Landung nicht gerade auf einem Riesenkaktus erfolgt. Der "Rettungsflug" strapaziert vor allem den Geduldsfaden, wenn auch nach ermüdendem Langstrecken-Rotieren die gesuchte "militärische Einheit" verschollen bleibt. Der Modus,, Kampf" endet in schöner Regelmäßigkeit damit, daß ein feindlicher Helikopter die eigene Kanzel in Stücke schießt.

... <. "

iografia i predstavljanje

Das Spiel erfordert einige Geschicklichkeit und vor allem souveränen Überblick im Amaturen-Dschungel. Ein Großteil der Funktionen muß allerdings (und

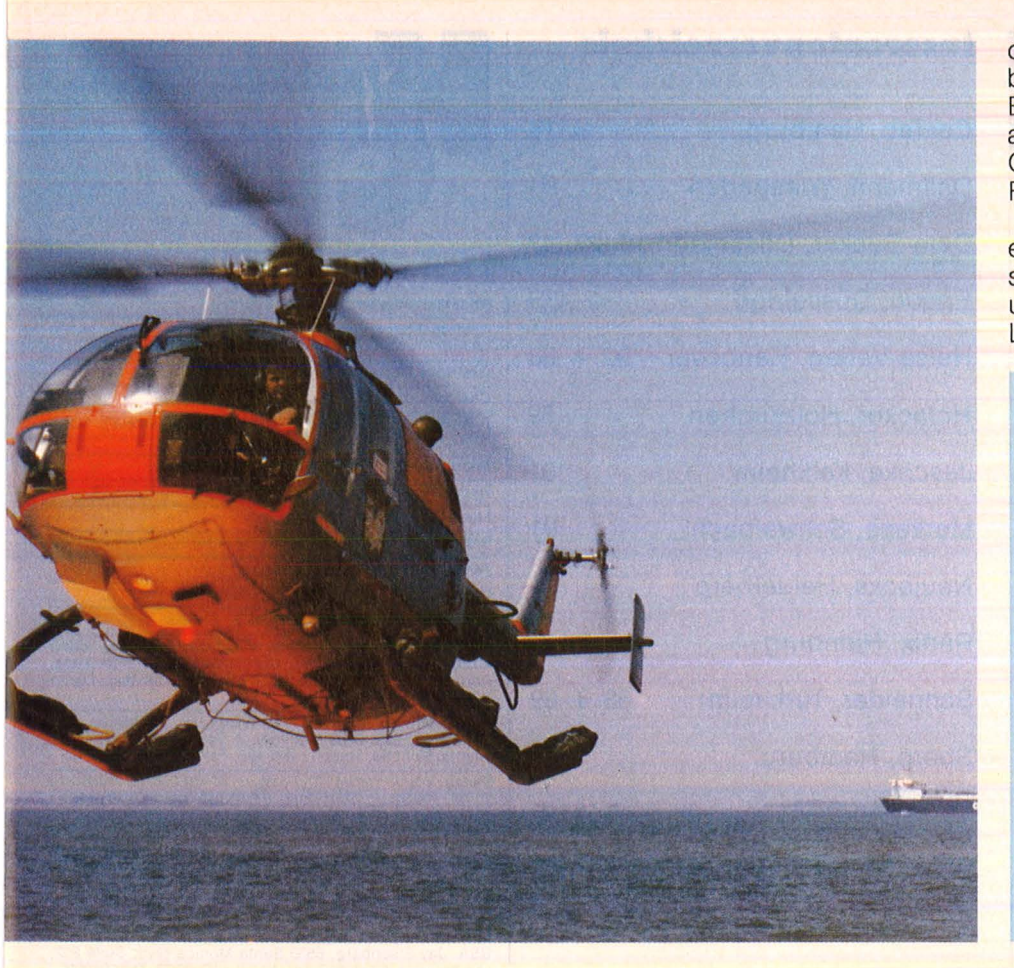

der die Soundqualitäten des C64 beispielhaft zur Geltung bringt. Eine wahre Inspirationsquelle für alle Hobby-Komponisten. Auch die Grafik vermag zumindest in den Flugabschnitten zu überzeugen.

Das ganze Spiel gemahnt so eher an eine Musikbox, die sich sehr umständlich bedienen läßt und nebenbei noch eine hübsche Lightshow herzaubert. - hs

#### **"Master of the Lamps11**

Für einen Spieler **Hardware: Commodore 64: Dis**kettenstation oder Rekorder; **Joystick** 

**Software: Diskette oder Kas**sette von Aktivision (Ariolasoft), Preis 69 bzw. 39 Mark

- **Bewertung**
- + Erstklassige Musikbegleitung
- + Gute 3-D-Effekte
- Dürftige Handlung
- Karg ausgestattetes Manual zu wenig Variationen

**Fazit:** Trotz beträchtlicher musi· kalischer Qualitäten auf die Dauer ermüdend

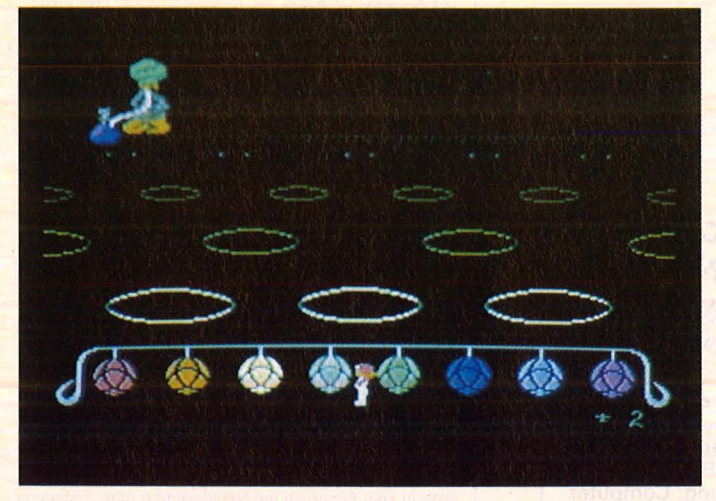

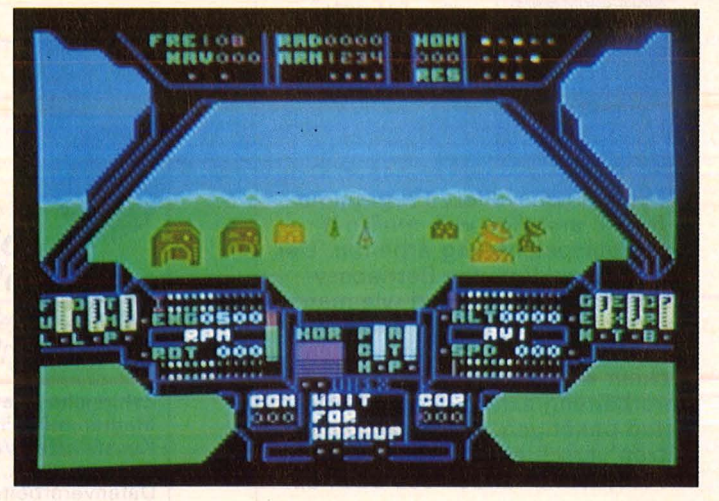

zwangsläufig) über die Tastatur gesteuert werden, was der Realitätsnähe wenig zuträglich ist. Und in der gebotenen Landschaft dürfte sich nur ein eingefleischter Kakteenfan einigermaßen wohl fühlen.

Mit weit weniger Technik kommt der Passagier des fliegenden Teppichs aus. Das simple Fluggerät verlangt lediglich nach sensibler Bedienung des Joysticks, um unbeschadet durch die dreidimensionalen Gänge kurven zu können. So der Teppich -Jockey die Reise ohne Anecken übersteht, wird er von einem nahöstlichen Geist mit bunten Noten bombardiert, gegen die nur der rechtzeitige Schlag auf einen entsprechend gefärbten Gong hilft. Anfangs eine recht einfache Aufgabe, da von Farbsymbolik und Akustik unterstützt, im weiteren Verlauf - wenn diese Hilfen teilweise entfallen - jedoch zusehends schwieriger.

Hinter dem Spiel steckt eine etwas dünne Story: Besagter Geist verteidigt einen dubiosen Thron, auf den sich jeder setzen kann, der drei siebenteilige Laternen hortet. Der Spieler sollte sich also möglichst geschickt von Gong zu Gong schwingen und in den Gängen jeden Anstoß vermeiden. Die Reise wird auf Dauer etwas zermürbend, ein Manko, für das die erstklassige Beschallung reichlich entschädigt. Musikalisch ist das Game vorerst unerreicht, jede Geisterhöhle (21 Screens) wird zum Konzertsaal,

#### **"Super Huey"**

Für einen Spieler **Hardware:** Commodore 64; Diskettenstation oder Rekorder; **Joystick** 

**Software:** Diskette oder Kassette von Cosmi (Ariolasoft), Preis 69 bzw. 49 Mark **Bewertung** 

- + Realistische Simulation
- + Naturgetreuer Sound
- + Ausführliches deutsches Manual
- + Vier verschiedene Versionen - Teils mäßige Grafik

**Fazit:** Eine gelungene Simulation, die vergleichsweise leicht zu handhaben ist

**Inserentenverzeichnis** 

# **Computer-Bücher für alle Fälle:**

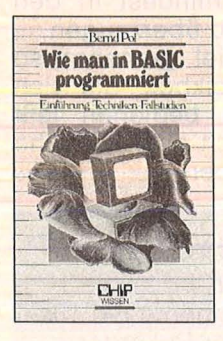

Pol, Bernd Wie man in BASIC programmiert Reihe CHIP WISSEN 368 Seiten, 16 Abbildungen,<br>3. Auflage 1984<br>30, -- DM ISBN 3-8023-0637-6

Ein Buch für Praktiker, und mehr als nur eine Einführung! An zwei bis ins Detail ausgearbeiteten Fallstudien werden die Grundlagen des Programmierens verdeutlicht und die wichtigsten BASIC-Bestandteile eingehend besprochen. Vor allem: Wie ist ein Problem zu lösen? Warum ist das so formuliert? Wie wendet man Programmiertechniken mit BASIC an? Diese und ähnliche Fragen werden beantwortet.

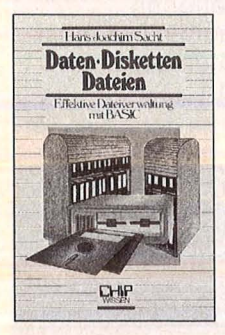

Daten, Disketten, Dateien Reihe CHIP WISSEN 300 Seiten, <mark>zahlr. Abbildungen,</mark><br>38,— DM, 1984<br>ISBN 3-8023-**0751**-8

Sacht, Hans-J.

Wer anspruchsvollere Programme in BASIC erstellen will, muß mit Diskettenspeicherung arbeiten. Der Verfasser erklärt, wie Betriebssysteme funktionieren und wie man Dateien aufbaut; er hilft allen, die Programme für Tischcomputer entwickeln wollen und deshalb die Verarbeitung extern gespeicherter Daten benötigen. Hinweise zum Be nutzen verschiedener Disketten-Betriebssysteme runden das Buch ab.

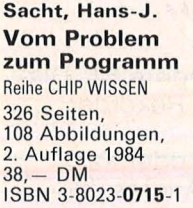

Baumann, Rüdeger Programmieren mit Pascal Reihe CHIP WISSEN 272 Seiten, zahlr. Abbildungen, 3. Auflage 1984<br>23, - DM ISB N 3-8023-0667 -8

Tatzl, Gerfried Praktische Problemanalyse Problem - Engineering

Reihe CHIP WISSEN 320 Seiten. 53 Abbildungen,<br>45, – DM, 1983<br>ISBN 3-8023-**0745**-3

#### **VOGEL-BUCHVERLAG WÜRZBURG**

Postfach 67 40, 8700 Würzburg 1

## Ce-Tec, Hamburg 3.US Dallmann, Wiesbaden 91 Data-Becker, Düsseldorf 13, 27, 43 Epson, Düsseldorf 2. US Heise-Verlag, Hannover  $92 + 93$ Hofacker, Holzkirchen 89 Jeschke, Kelkheim 91 Merkens, Schwalbach 91 Naujocks, Heidelberg 91 Radix, Hamburg 3.US Schneider, Türkheim 68 + 69 Sharp, Hamburg 35 Vobis, Aachen 4.US Wiesemann, Wuppertal ZS-Soft, Berchtesgaden 91 90

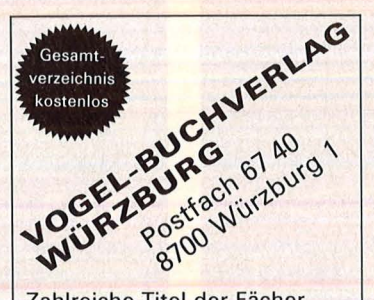

Zahlreiche Titel der Fächer Mathematik, Physik, Chemie, Kunststoffe/-Verarbeitung, Elektrotechnik, Elektronik, Datenverarbeitung, Computertechnik, Maschinenbau, Kfzund Landmaschinentechnik, Fertigungstechnik, Betriebsorganisation, Wirtschaft

#### **Bezugsquellennachweis**

Autokosten 64: mükra Datentechnik, Schöneberger<br>Str. 5, 1000 Berlin 42, Dysan-Discs: Schönell + Partner,<br>PF 70 09 29, 6000 Franklurt 70, Druckertisch: Grieshaber<br>GmbH, PF 12 65, 7840 Müllheim/Baden, EDV-Fachkata-<br>Iog: Wolf

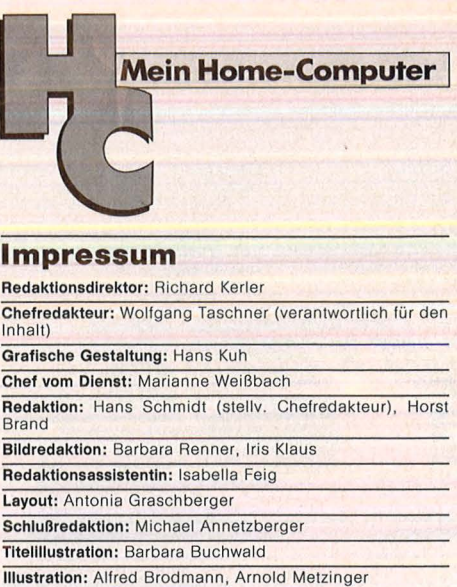

Fotografie: Ezio Geneletti, Hans A. Engels

**Autoren dieser Ausgabe:** Dr. Siegfried Bagdonat, Edith<br>Czupalla, Alfred Görgens, Karl-Heinz Koch, Reiner Kunz,<br>Andreas Möller, Jörg Tegeder, Wulf Wendelstein, Dieter<br>Winkler, Reiner Uhl

Redaktion: Vogel-Verlag KG Würzburg, Redaktion HC,<br>Schillerstr. 23a, 8000 München 2, Telefon (0 89) 51 49 30,<br>Teletex 89 71 90, Telex 17-897 190, Telefax (0 89) 53 50 00 **Verlag:** Vogel-Verlag KG, Postfach 67 40, D-8700 Würzburg<br>1, Tel. (09 31) 41 02-1, Telex 6 8 883, Telefax (09 31) 41 02-<br>5 29, Telegramme: HC Würzburg Verlagsdirektor: Dipi.-Kfm. Herbart Frese, Würzburg **Anzeigenleiter:** Harald Kempf, Würzburg (verantwortlich für<br>Anzeigen) **Anzeigenservice:** HC, Postfach 67 40, 8700 Würzburg, Tel.<br>(09 31) 41 02-1, Telex 6 8 883.<br>Michael Belgrad, Durchwahl 41 02-4 33.<br>USA: Jay Eisenberg, 6855 Santa Monica Blvd. Suite 202,<br>Los Angeles, CA 90038, Tel. (2 13) 4 13134 Anzelgenprelse: z.Z. gültig Anzeigenpreisliste Nr. 2 v. 1.1.85 Vertriebsleiter: Axel Herbschleb, Würzburg<br>Vertriebsleiter: Axel Herbschleb, Würzburg<br>hofsbuchhandel): Vereinigte Motor-Verlage GmbH & Co.<br>KG, Leuschnerstr. 1, 7000 Stuttgart 1, Tel. (07 11) 20 43-1,<br>Telex 7 22 036. Auslan Erschelnungswelse: monatlich.

**Bezugspreis:** Jahresabonnement Initiand 55,— DM (51,40)<br>
DM + 3,60 DM Umsatzsteuer), Ausland : in Osterreich 470<br>
6S, in der Schweiz 59, – sfr., sonstige Länder 64, – DM.<br>
Abonnementspreis inkl. Versandkosten Einzelhett

#### Satz, Litho, Druck, Verarbeitung und Versand: Vogel-Druck Würzburg

Für eingesandte Manuskripte wird keine Haftung übernommen. Für die mit Namen oder Signatur des Verlassers<br>gekennzeichneten Beiträge übernimmt die Redaktion<br>ledjgich die presserechtliche Verantwortung: Die in die-<br>ser Zeitschrift veröffentlichten Beiträge sind urheberrechtbenutzte Kopie dient gewerblichen Zwecken gem. § 54 (2)<br>UrhG und verpflichtet zur Gebührenzahlung am die VG u<br>Wort, Abteilung Wissenschaft, Goethestraße 49, 8000 München 2, von der die Zahlungsmodalitäten zu erfragen sind.

Nr. 8-August 1985

#### **Preisrätsel**

# **Psion Organizer<br>zu gewinnen**

### **Beim HC-Preisrätsel geht es darum, vier Begriffe aus der Welt der Computer zu erraten. Der Hauptgewinn: Ein Psion Organlzer**

Wir haben uns vier Fragen für Sie ausgedacht. Schreiben Sie bitte die Antworten auf diese Fragen in das dafür vorgesehene Lösungsfeld. Die dick umrahmte Spalte ergibt bei richtiger Beantwortung der Fragen das Lösungswort. Es ist der Name einer höheren Programmiersprache.

Schreiben Sie bitte dieses Lösungswort auf eine Postkarte und senden Sie diese an:

Vogel- Verlag KG Kennwort Psion

8000 München 100

Einsendeschluß ist der 28. August 1985 (Datum des Poststempels).

Die Namen der Gewinner werden in der Ausgabe 11/85 veröffentlicht. Sie erhalten anschließend den Rechner bzw. eines der Bücher.

Die Gewinner werden unter Ausschluß des Rechtsweges ermittelt. Mitarbeiter des Vogel-Verlages und deren Angehörige sind von der Teilnahme ausgeschlossen.

#### **Die Auflösung des Mephisto PHC 64-Preisrätsels:**

Eine Glücksfee hat uns aus den vielen Einsendungen zum Preisrätsel aus HC 5/85 den Hauptgewinner und die Gewinner der zehn Buchpreise gezogen. Die richtige Lösung heißt: **SCROLL** 

Nr. 8-August 1985

**Die Preise** 

Zu gewinnen gibt es einen Psion Organizer sowie zehn Bücher aus der Weit der Mikrocomputer.

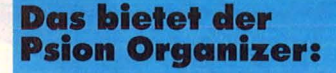

- HD6301X-Mikroprozessor
- 2-KByte-RAM mit 8-KByte-EPROM Arbeitsspeicher
- 16-KByte-EPROM Massenspeicher
- LCD-Anzeige
- serielle Schnittstelle (RS232C-kompatibel) als Option

Der Psion Organizer wurde als Hauptgewinn von der Firma Stengel Computertechnik gestiftet.

# nd hier die Fragen: <mark>...</mark><br>

- 1. Programmausdruck
- 2. Tastatur (engl.)
- 3. Fehlersuche bzw. Fehlerbeseitigung in einem Programm
- 4. Tragbarer Computer

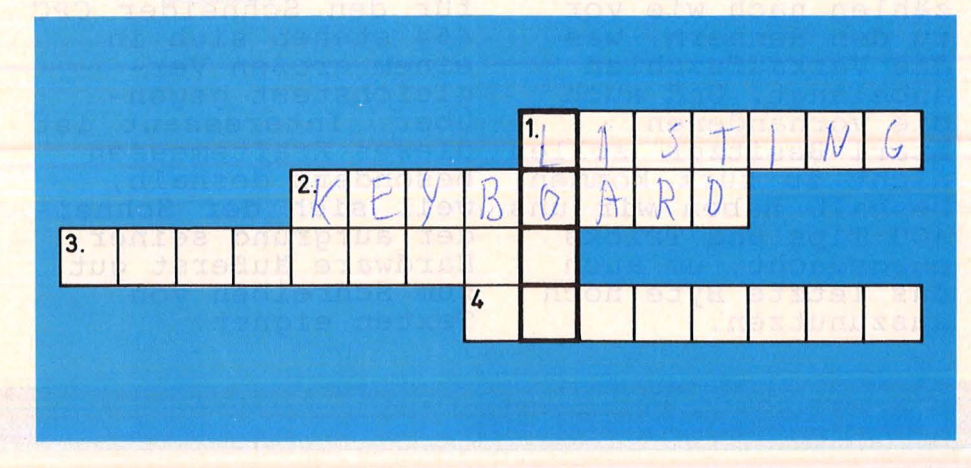

Der 1. Preis, ein Home-Computer Mephisto PHC 64, geht an: Walter Faßbender jun. Am Erlenbrunnen 24 5480 Remagen -Bandorf

Die zehn Buchpreise erhalten: Gregor Danckworth, 5010 Bergheim Ernst Hirsch, 8058 Erding Gerd Krautwald, 5042 Erftstadt Ralf Lutz, 7000 Stuttgart 1

Max Maier jun., 8390 Passau Hartmut Michels, 4050 Mönchengladbach 1 Norbert Popp, 5800 Hagen 1 Rüdiger Schmitt, 7524 Östringen-**Odenheim** Martin Schuster, 7920 Heidenheim Florian Wirth, 8023 Pullach

Herzlichen Glückwunsch!

# Im nächsten **Aonat**

Scan: S. Höltgen

Das nächste Heft erhalten Sie ab 26. August 1985<br>bei Ihrem Zeitschriftenhändler

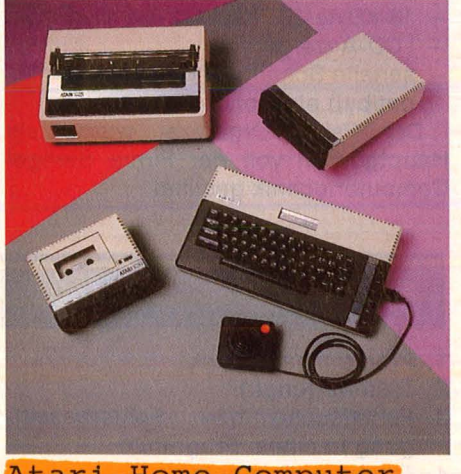

Atari-Home-Computer zählen nach wie vor zu den Rennern, was die Verkaufszahlen anbelangt. Und auch die vorhandenen Atari-Besitzer sollen<br>nicht zu kurz kommen.<br>Deshalb haben wir uns 100 Tips und Tricks ausgedacht, um auch<br>das letzte Byte noch auszunutzen.

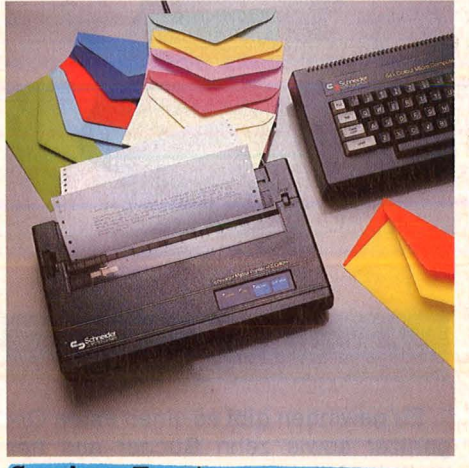

Sechs Textprogramme für den Schneider CPC 464 stehen sich in einem großen Vergleichstest gegenüber. Interessant ist dieses Kräftemessen besonders deshalb,<br>weil sich der Schnei-<br>der aufgrund seiner Hardware äußerst gut zum Schreiben von Texten eignet.

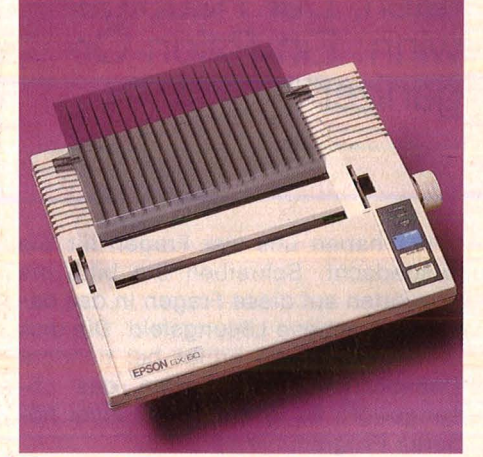

Epson-Drucker gelten<br>als robust. In der Schnittstelle zum Rechner lagen jedoch die Schwierigkeiten. Mit dem neuen GX-80 ist das Anschlußproblem vorbei. Denn der<br>wird bereits passend<br>für Commodore oder Atari geliefert. Dazu ein ausführlicher Praxistest.

#### **Außerdem lesen Sie:**

Lernwillige erhalten<br>in Zukunft Unterstützung vom Home-Compu-<br>ter. Deshalb bringen wir eine Übersicht der verschiedensten Lernprogramme.

Geld verdienen läßt<br>sich am besten mit professionellen Programmen. Wir zeigen Ihnen den Weg dahin. 80-Zeichen-Karten erlauben optimale Textverarbeitung für den C64. Dazu eine aktuelle Ubersicht.

Erweitertes BASIC ist der Traum eines jeden<br>Programmierers. Mit unserer Anleitung 188t sich jeder Be-<br>fehlsumfang problemlos vergrößern.

Mehrere Diskettenlaufwerke für den<br>Schneider CPC sind derzeit am Markt. Was sie leisten steht in der nächsten HC.

Transportprobleme<br>dürften nach unserer

Anleitung keine mehr entstehen. Und damit jeder Rechner sein Ziel erreichen.

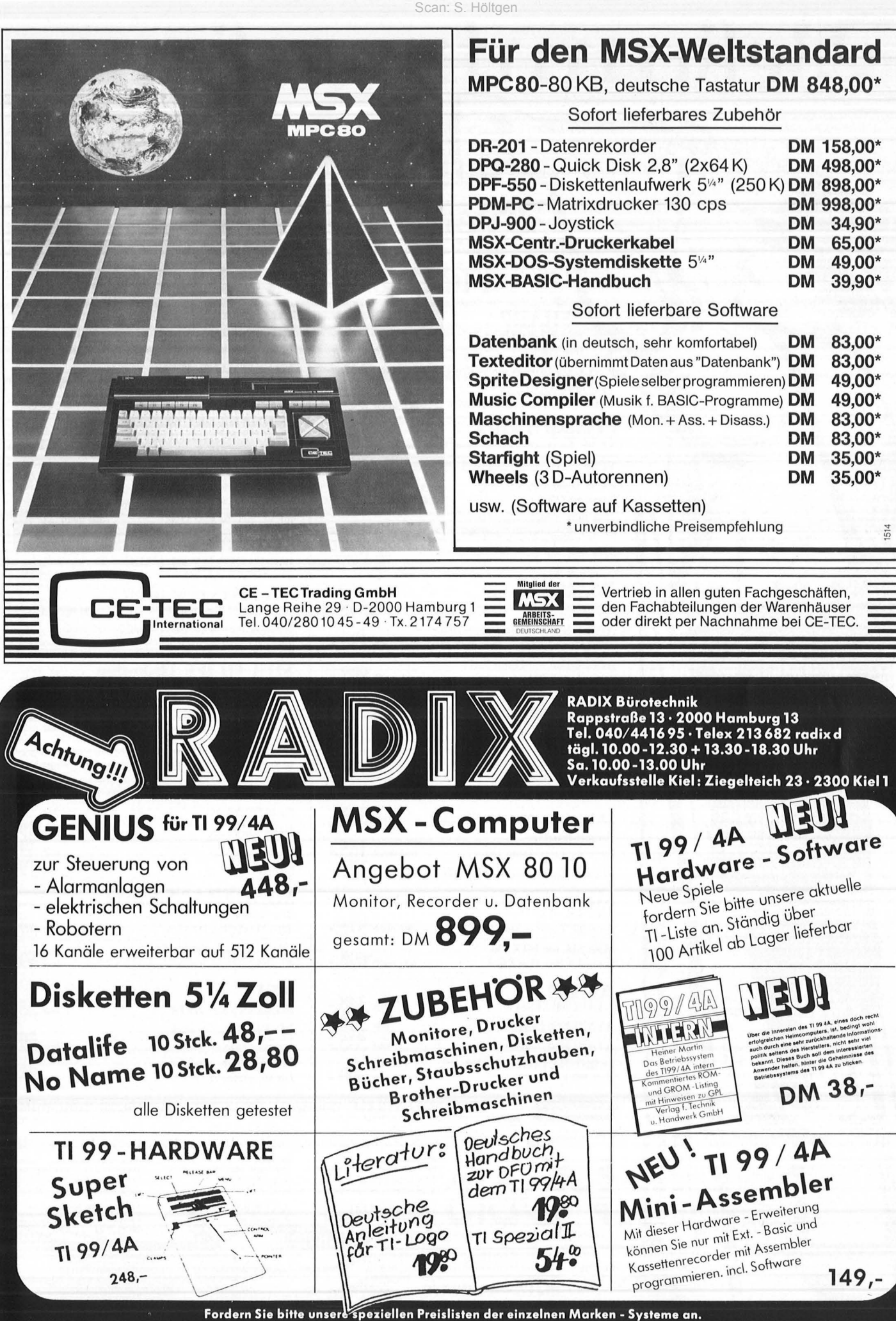

. Fordern Ste bitte unsere speziemen Freisinsten der einzemen Marken – Sysieme an:<br>.mit Typenangaben) (mit Typenangaben)<br>. Bestellungen über DM 500,- werden frei Haus geliefert, unter DM 500,- werden DM 5,- Versandpauschal

# Bekanntmachung

# » Alte Vobiseise durchgestrichen. neue Preise in Prof!«

**DRUCKER SHINWA CP 80,** 

**EPSON MX** kompatibel

**COMMODORE-Zeichensatz)** 

für VC 20/C 64 statt 1198. MONITORE **HIGHSCREEN TP 200. 18 MHZ.** 

grün mit Ton statt 255.

10 Stück 5.25 1D/1S

10 Stück 5.25 1D/2S

für 40 Stück 5.25

für 60 Stück 5.25

für 80 Stück 5.25

für 100 Stück 5.25

bernstein mit Ton statt 269.

HIGHSCREEN TP 200, 18 MHZ.

HIGHSCREEN TP 200, 18 MHZ

**MULTILIFE Disketten** 

10 Stück 5.25 1D/2S Wendedisketten

10 Stück 5.25 2D/2S Nachfüllpackung

10 Stück 5.25 2 D/2S Plastikarchivbox

SONDERANGEBOT

40er-Archivbox, abschließbar

mit 10 Disketten 1D/1S 40er-Archivbox, abschließbar

mit 10 Disketten 2D/2S

10 Disketten 5.25 2D/1S

3.5" Disketten, 5er-Pack,

1-seitig, doppelte Dichte

3.5" Disketten, 5er-Pack,

2-seitig, doppelte Dichte

NEU!

**Abschließbare Disketten-A** 

grün nachleuchtend mit Ton statt 279. nur noch 269.

**EPSON FX 80+** 

EPSON MX kompatibel statt 698. **MANNESMANN MT 80,** 

CardCraft Interface C 64 an SHINWA CP 80

oder EPSON-Drucker (Grafik, ASCII und

MICROSCAN MS 15, Typenraddrucker<br>Parallel/Seriell statt 1098.

MICROSCAN MS 15, Typenraddrucker

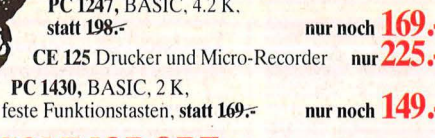

#### COMMODORE

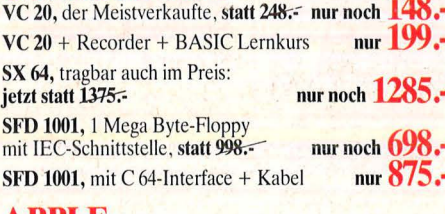

**APPLE II c, 128 K, Floppy,<br>80 Zeichen/Zeile, deutsche Tastatur** nur 2545.-**APPLE II e Profi-Monitor, auch für** andere Computer geeignet, statt 398. nur noch 298.-**APPLE-Disc** mit Controller, nur noch 898.original, statt 998.

**OSBORNE** 1 DQD, mit 80 Zeiche inkl. Software statt 349

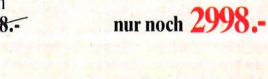

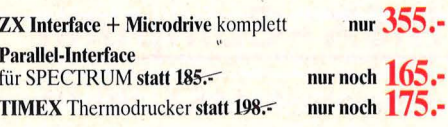

**YI BIM LOT U BLO** MTX 500, 32 K, deutsche Tastatur, statt 698.

> **competent preiswert**

alle Teile sofort lieferbar

immer

nicht

sind

Vachfrage

erhöhter

DI BILININI HEN

**MTX 512, wie MTX 500** aber 64 K frei, statt 898. **ATARI**<br>ATARI 800 XL, 64 K,

**ATARI 1050 Floppy ATARI 1029 Matrix Drucker SEIKOSHA Drucker GP 100 AT** statt 499.-

Deutschlands umsatzgrößter Microcomputer-Spezialist

In 8500 NÜRNBERG **Vordere Ledergasse 8** Eröffnung: 3. August

**All and the Control of the Control of the Control of the Control of the Control of the Control of the Control o** 

nur nur noch 399.-

**HANNOVER**<br>Berliner Allee 47 . 05

**DÜSSELDORF** 

Heideweg 107 · 0211/63 33 8

nur noch 575.-

nur noch 698.-

nur

nur

 $\frac{165}{175}$ .

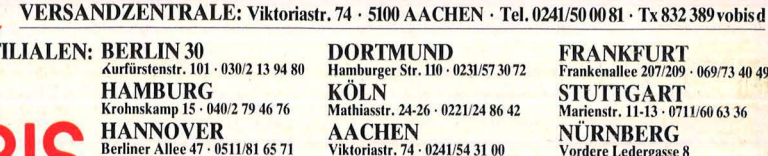

**AACHEN**<br>Pontstraße 60

**FRANKFURT**<br> **Frankenallee 207/209 · 069/73 40 49<br>
STUITGART**<br>
Marienstr. 11-13 · 0711/60 63 36 NÜRNBERG ordere Ledergasse 8 **MÜNCHEN** Aberiestr, 3<br>089/77 21 10

**ACTION AND** 

nur noch 675.-

nur 698.

nur 1399.-

nur 198.

nur noch 948.

nur noch 1048.-

nur noch  $249$ .

nur noch 259.-

nur

nur

nur

 $nur<sup>2</sup>$ 

 $_{\text{mur}}$  69

rchive

nur 39.-

nur 49.-

nur 79.-

nur 49.-

nur 69.-

nur 35.-

nur 59.-

nur 85.-

nur